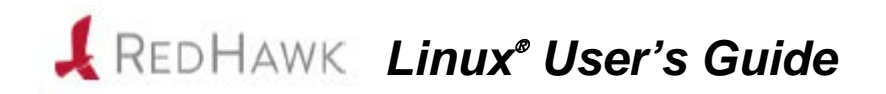

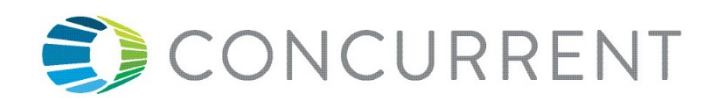

**0898004-780 March 2016** Copyright 2016 by Concurrent Computer Corporation. All rights reserved.

本書は当社製品を利用する社員、顧客、エンドユーザーを対象とします。 本書に含まれる情報は、本書発行時点での正確な情報ですが、予告なく変更されることがあります。 当社は、明示的、暗示的に関わらず本書に含まれる情報に対して保障できかねます。

誤字・誤記の報告または本書の特定部分への意見は、当該ページをコピーし、コピーに修正またはコメントを記述してコ ンカレント日本株式会社まで郵送またはメールしてください。

#### <http://www.ccur.co.jp/contact/>

本書はいかなる理由があろうとも当社の許可なく複製・変更することはできません。

Concurrent Computer CorporationおよびそのロゴはConcurrent Computer Corporationの登録商標です。 当社のその他すべての製品名はConcurrentの商標です。また、その他全ての製品名が各々の所有者の商標または登録商標 です。

Linux®は、Linux Mark Institute(LMI)のサブライセンスに従い使用しています。

#### 改定履歴:

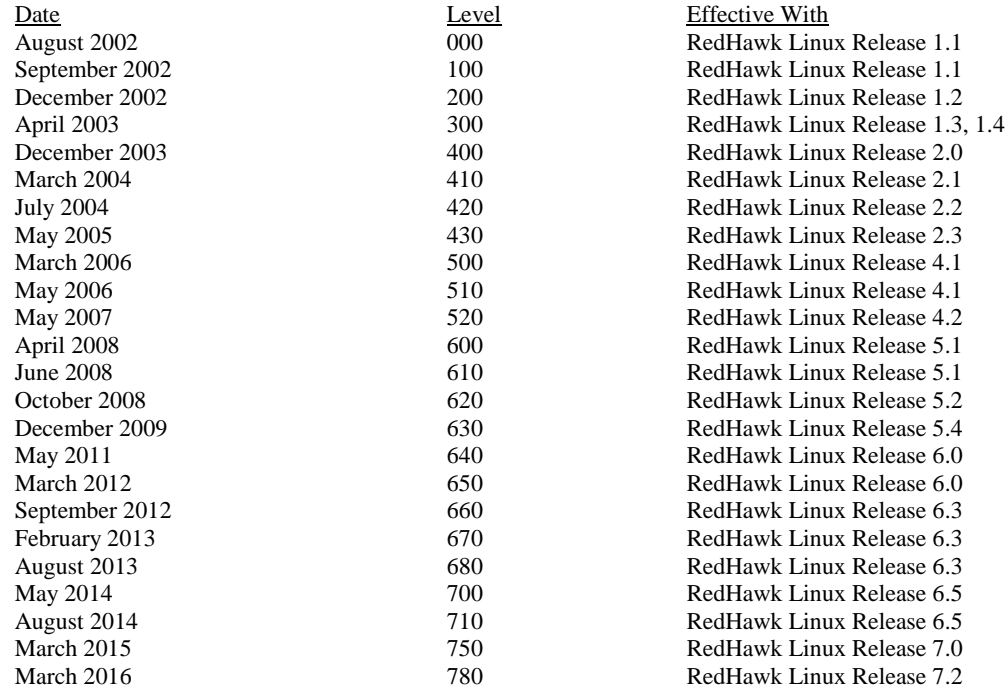

注意事項:

本書は、Concurrent Computer Corporationより発行された「RedHawk Linux User's Guide」を日本語に翻訳した 資料です。英文と表現が異なる文章については英文の内容が優先されます。

#### マニュアルの範囲

本書は3つのパートにより構成されます。 本書のPart 1はリアルタイム・ユーザー向け、Part 2はシステム管理者向け、Part 3は附録、用語 解説、索引となります。 以下は、本書の内容の概略です。

#### マニュアルの構成

本書は以下のセクションで構成されます:

#### **Part 1 –** リアルタイムユーザー

- 1章:「序文」は、RedHawk Linux OSの手引きおよびリアルタイム機能の概要を説明します。
- 2章:「リアルタイム性能」は、割り込み応答、プロセス・ディスパッチ・レイテンシー (PDL: Process Dispatch Latency)およびデターミニスティック(応答時間が予測可能)なプログ ラムの実行を含むリアルタイム性能の実現に関する問題を説明します。シールドCPUモデル についても説明します。
- 3章:「リアルタイム・プロセス間通信」は、POSIX®とSystem Vのメッセージ送受信、共有 メモリ機能の使い方を説明します。
- 4章:「プロセス・スケジューリング」は、プロセスのスケジューリングの概要とPOSIXスケ ジューリングのポリシーと優先度を説明します。
- 5章:「プロセス間同期」は、共有リソースへ同期アクセスする協同プロセス用にRedHawk Linuxより提供されるインターフェースを説明します。(POSIXカウンティング・セマフォ、 System Vセマフォ、再スケジューリング制御ツール、条件同期ツールが含まれます)
- 6章:「プログラム可能なクロックおよびタイマー」は、RedHawk Linuxで利用可能なRCIMお よびPOSIXのタイミング機能の概要を説明します。
- 7章:「システム・クロックおよびタイマー」は、システム時間計測とCPU単位のローカルタ イマーを説明します。
- 8章:「ファイル・システムとディスク*I/O*」は、RedHawk Linux上でのXFSジャーナリング・ ファイルシステムおよびダイレクト・ディスクIO 実行手順を説明します。
- 9章:「メモリ・マッピング」は、プロセスが他のプロセスのアドレス空間へアクセスするた めにRedHawk Linuxが提供する方法を説明します。
- 10章:「*Non-Uniform Memory Access (NUMA)*」は、特定のシステム上で利用可能なNUMAサ ポートを説明します。

#### **Part 2 –** 管理者

11章:「カーネルの構成および構築」は、RedHawk Linuxカーネルの構成および再構築方法に ついて説明します。

- 12章:「カーネル・デバッギング」は、**kdump**、**crash**を使ったカーネル・メモリ・イメー ジの保存、復元、解析のガイドラインおよび**kdb**カーネル・デバッガの基本的な使い方を説 明します。
- 13章:「*Pluggable Authentication Modules (PAM)*」は、RedHawk LinuxのPAM認証機能を説明し ます。
- 14章: 「デバイス・ドライバ」は、RedHawkの機能とデバイスドライバの記述に関連したリ アルタイムの問題を説明します。
- 15章:「*PCI-to-VME*サポート」は、RedHawkがサポートするPCI-VME間ブリッジを説明しま す。
- 16章: 「*PRT*カーネル・オプション」は、RedHawkのオプションであるPREEMPR\_RTリアル タイム・セマンティクスを備えた一連のPRTカーネルを説明します。

#### **Part 3 -** 共通事項

- 付録A:「メッセージ・キュー・プログラム例」は、POSIXおよびSystem Vのメッセージキュ ーの機能を解説するサンプルプログラムを含みます。
- 付録B:「リアルタイム機能のためのカーネル・チューニング」は、RedHawk Linuxのユニー クな機能を制御するチューニング・パラメータおよびプレビルド・カーネルのデフォルト値 の一覧を含みます。
- 付録C:「ケーパビリティ」は、RedHawk Linuxに含まれるケーパビリティと各々より提供さ れるパーミッション(アクセス権限)をリストアップします。
- 付録D:「*32bit*コードから*64bit*コードへの移植」は、x86\_64プロセッサ上で32bitコードを 64bit処理へ移植するための情報をリストアップします。
- 付録E:「シールド*CPU*上のカーネル・レベル・デーモン」は、シールドCPU上でカーネルレ ベルのデーモンを実行する方法およびパフォーマンスを向上する方法を説明します。
- 付録F:「シールド*CPU*上のプロセッサ間割り込み」は、シールドCPU上でプロセッサ間割り 込みを実行する方法およびパフォーマンスを向上する方法を説明します。
- 付録G:「シリアル・コンソールの設定」は、シリアルコンソールを設定するための手順を説 明します。
- 付録H:「ブート・コマンド・ライン・パラメータ」は、RedHawk対応のユニークなブートパ ラメータを説明します。
- 「*用語解説*」は、本書全体で使われる用語を説明します。
- 「*Index*」は、アルファベット順に参照する主要な用語や概念および本書内に存在するその ページを含みます。

## 構文記法

本書を通して使用される表記法は以下のとおりとなります。

- 斜体 ユーザーが特定する書類、参照カード、参照項目は、斜体にて表記します。 特殊用語も斜体にて表記します。
- 大字 コーザー入力は太字形式にて表記され、指示されたとおりに入力する必要があ ります。ディレクトリ名、ファイル名、コマンド、オプション、manページの 引用も太字形式にて表記します。
- list プロンプト、メッセージ、ファイルやプログラムのリストのようなオペレーテ ィング・システムおよびプログラムの出力はlist形式にて表記します。
- [] ブラケット(大括弧)はコマンドオプションやオプションの引数を囲みます。 もし、これらのオプションまたは引数を入力する場合、ブラケットをタイプす る必要はありません。
- ハイパーテキスト・リンク

本資料を見ている時に項、図、テーブル・ページ番号照会をクリックすると対 応する本文を表示します。青字で提供されるインターネットURLをクリックす るとWebブラウザを起動してそのWebサイトを表示します。赤字の出版名称お よび番号をクリックすると(アクセス可能であれば)対応するPDFのマニュアル を表示します。

#### 関連図書

以下の表にRedHawk Linuxのドキュメントを記載します。

これらのドキュメントは、Concurrent Computer CorporationのWEBサイトにて参照または入手す ることが可能です。

**http:/[/www.concurrent.com](http://www.concurrent.com/)**. **<http://www.concurrent.com/support/rt-documentation/>**

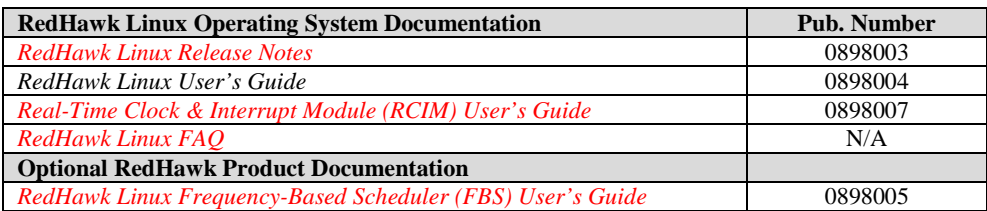

*RedHawk Linux User's Guide*

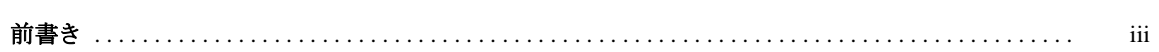

### 1章 序文

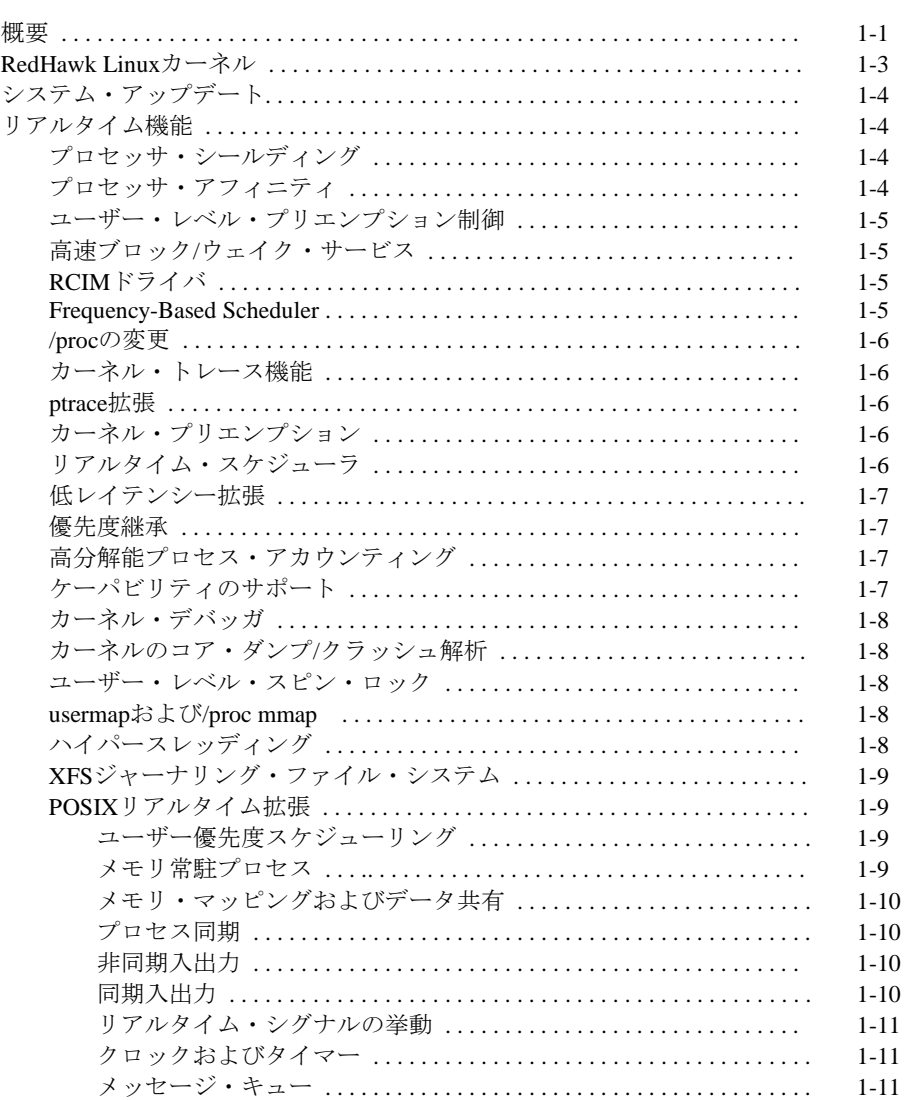

#### 2章 リアルタイム性能

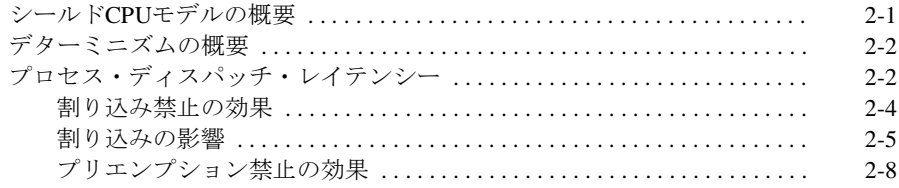

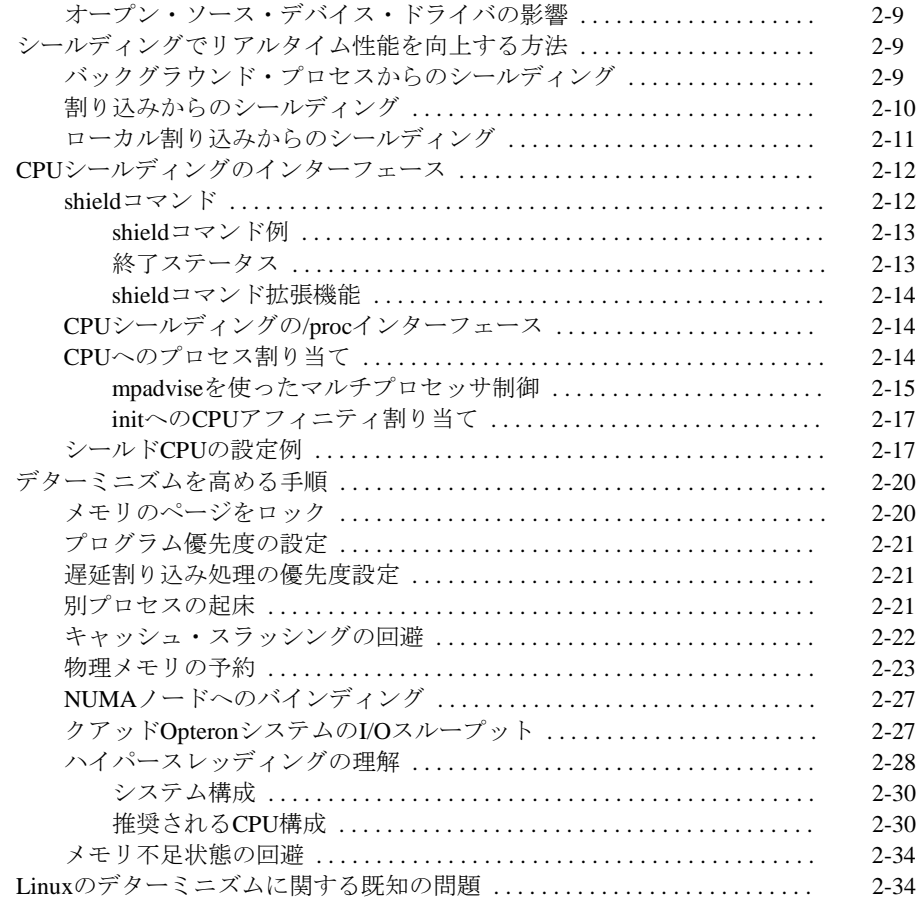

#### **3**章 リアルタイム・プロセス間通信

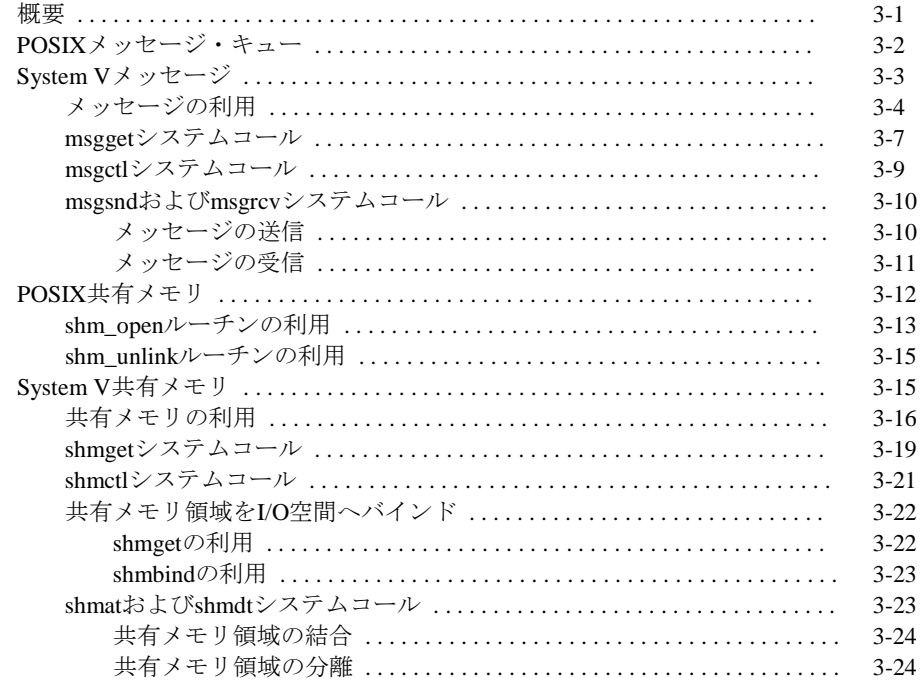

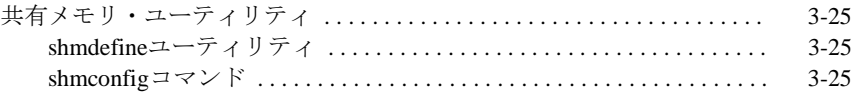

## **4**章 プロセス・スケジューリング

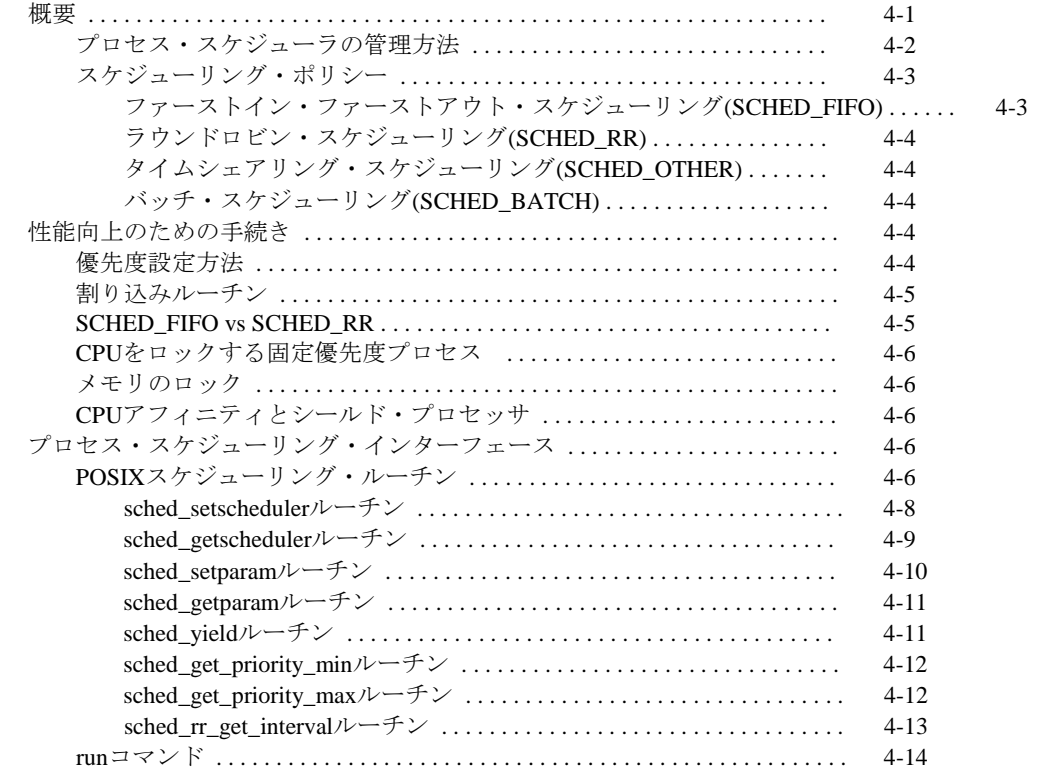

### **5**章 プロセス間同期

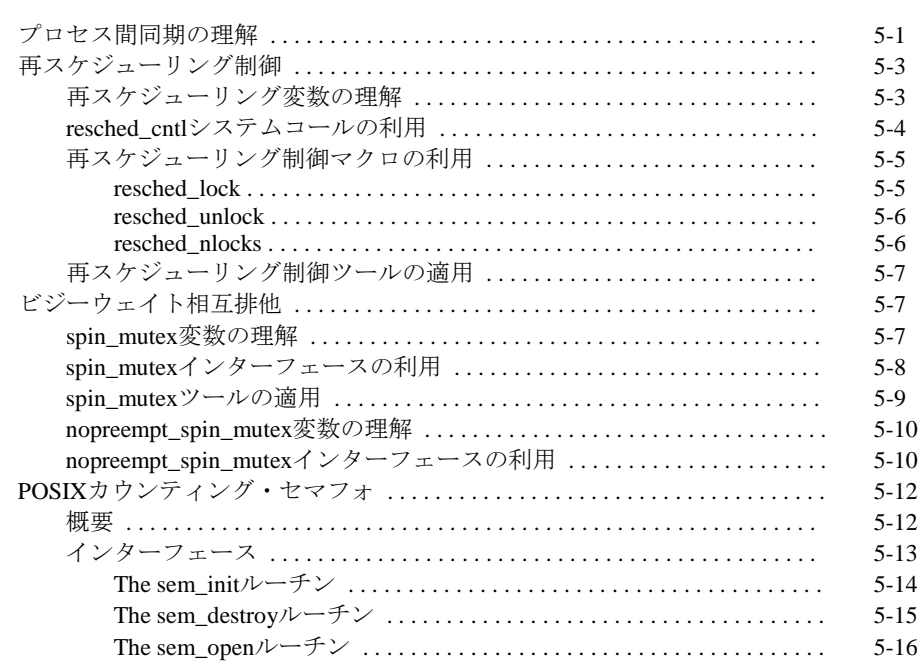

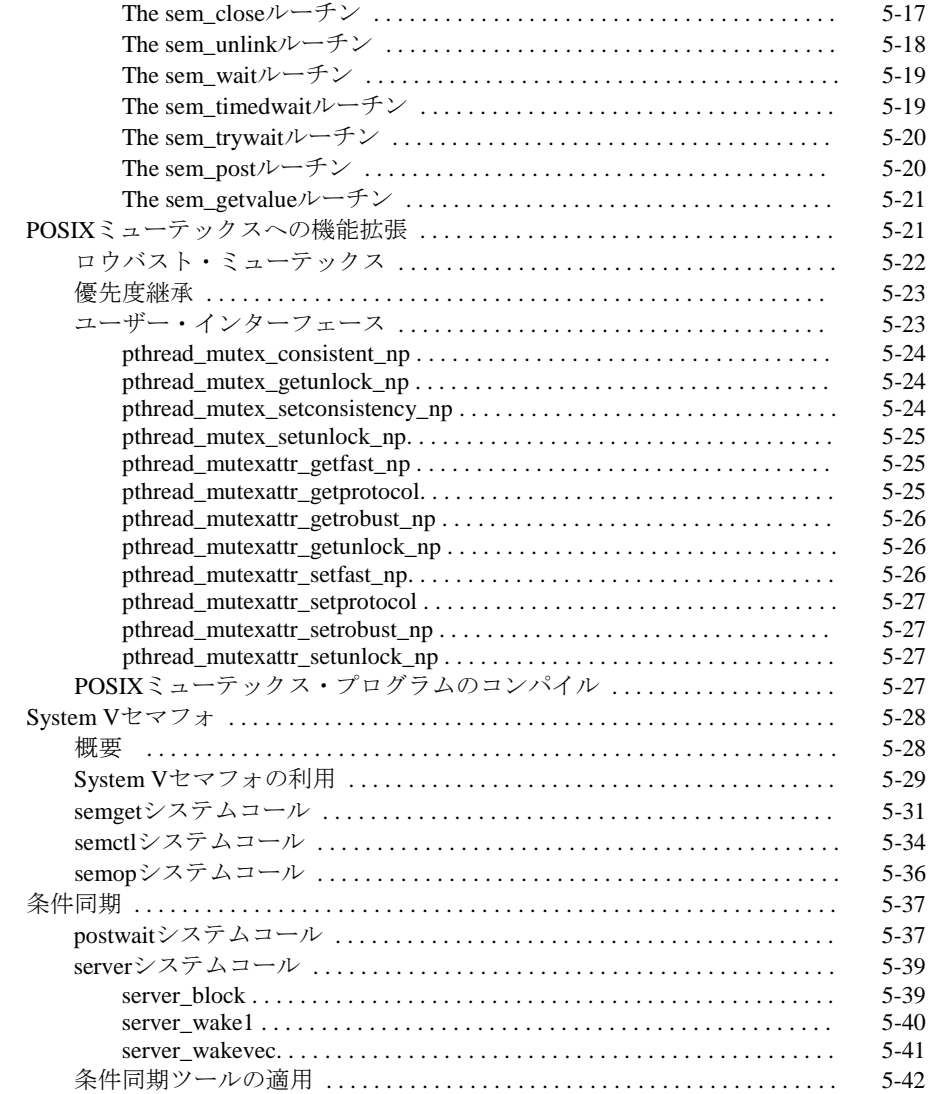

## **6**章 プログラム可能なクロックおよびタイマー

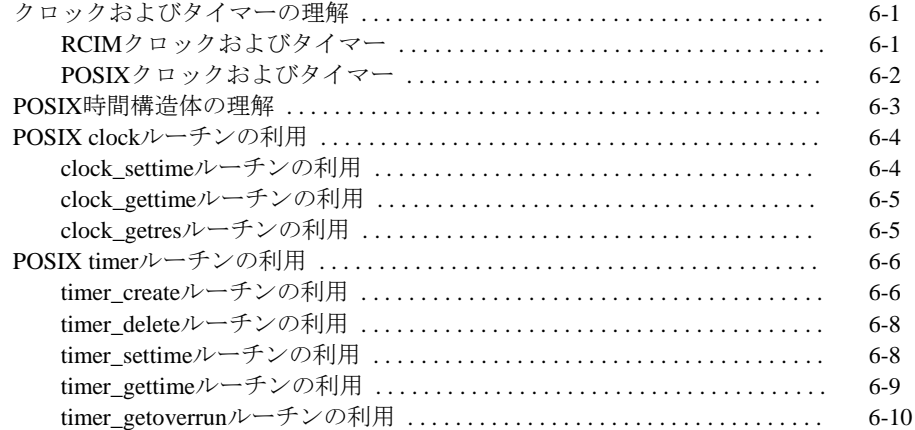

#### **7**章 システム・クロックおよびタイマー

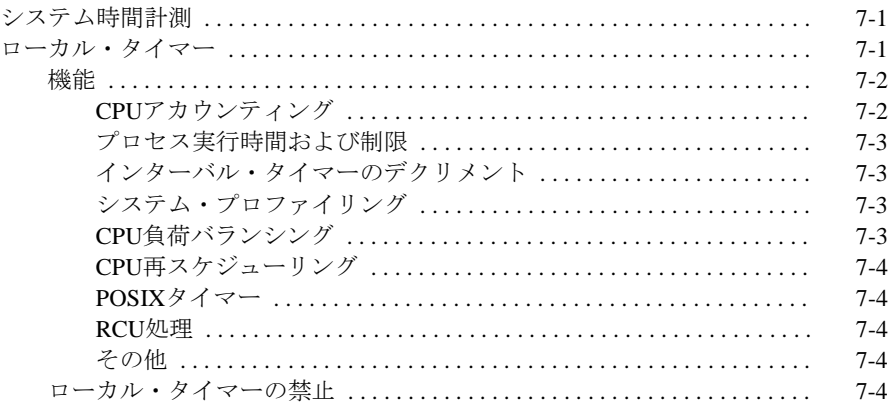

### **8**章 ファイル・システムとディスク**I/O**

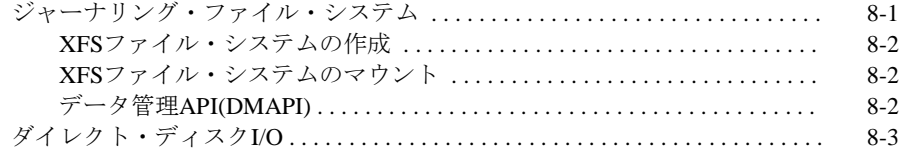

### **9**章 メモリ・マッピング

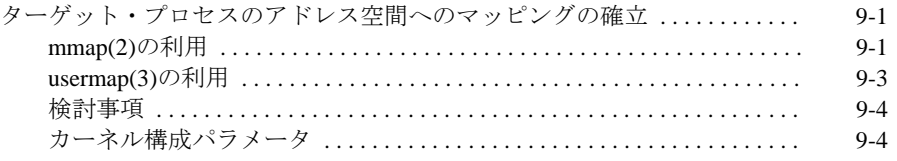

#### **10**章 **Non-Uniform Memory Access (NUMA)**

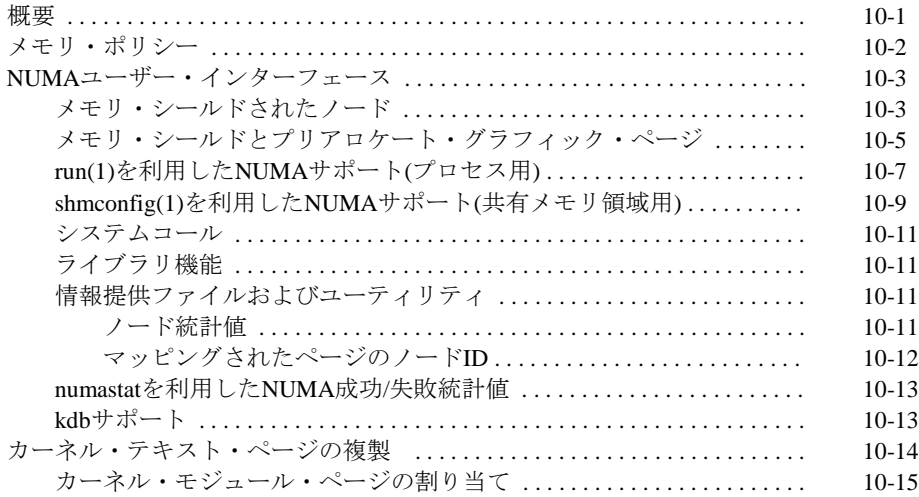

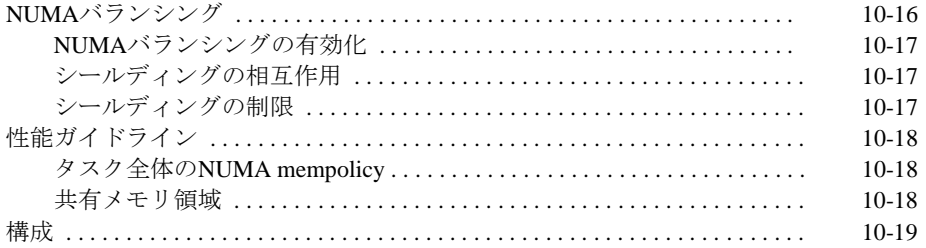

#### 11章 カーネルの設定および構成

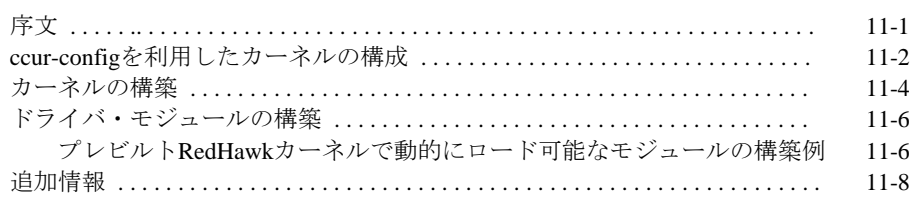

## 12章 カーネル・デバッギング

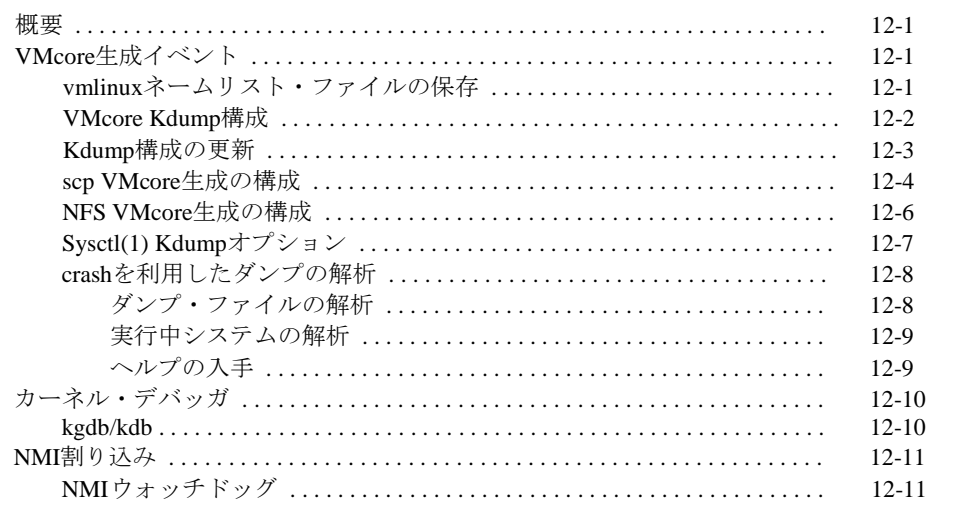

## 13章 Pluggable Authentication Modules (PAM)

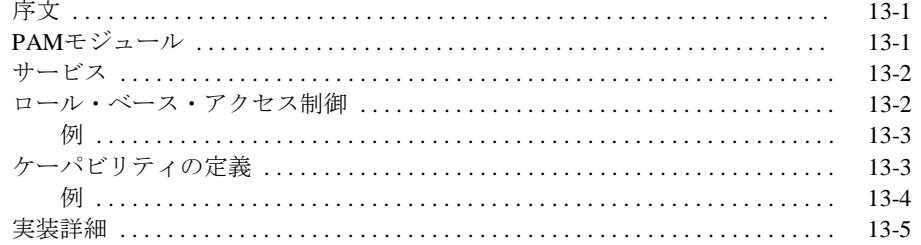

## 14章 デバイス・ドライバ

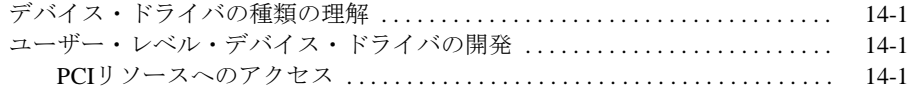

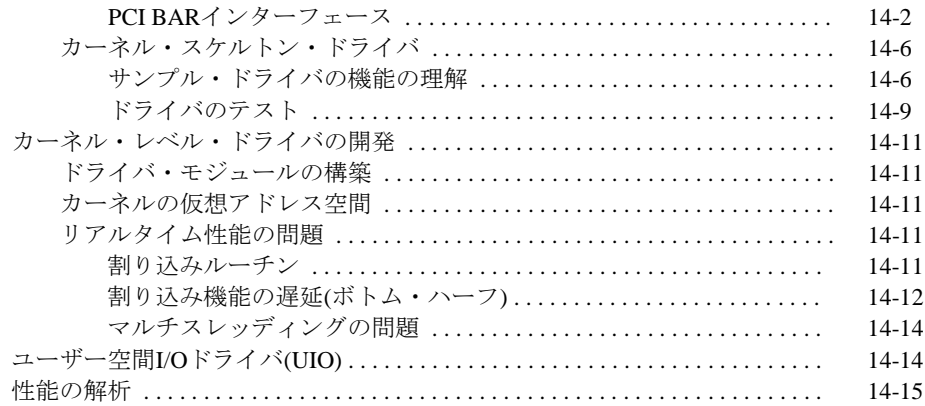

### 15章 PCI-to-VMEサポート

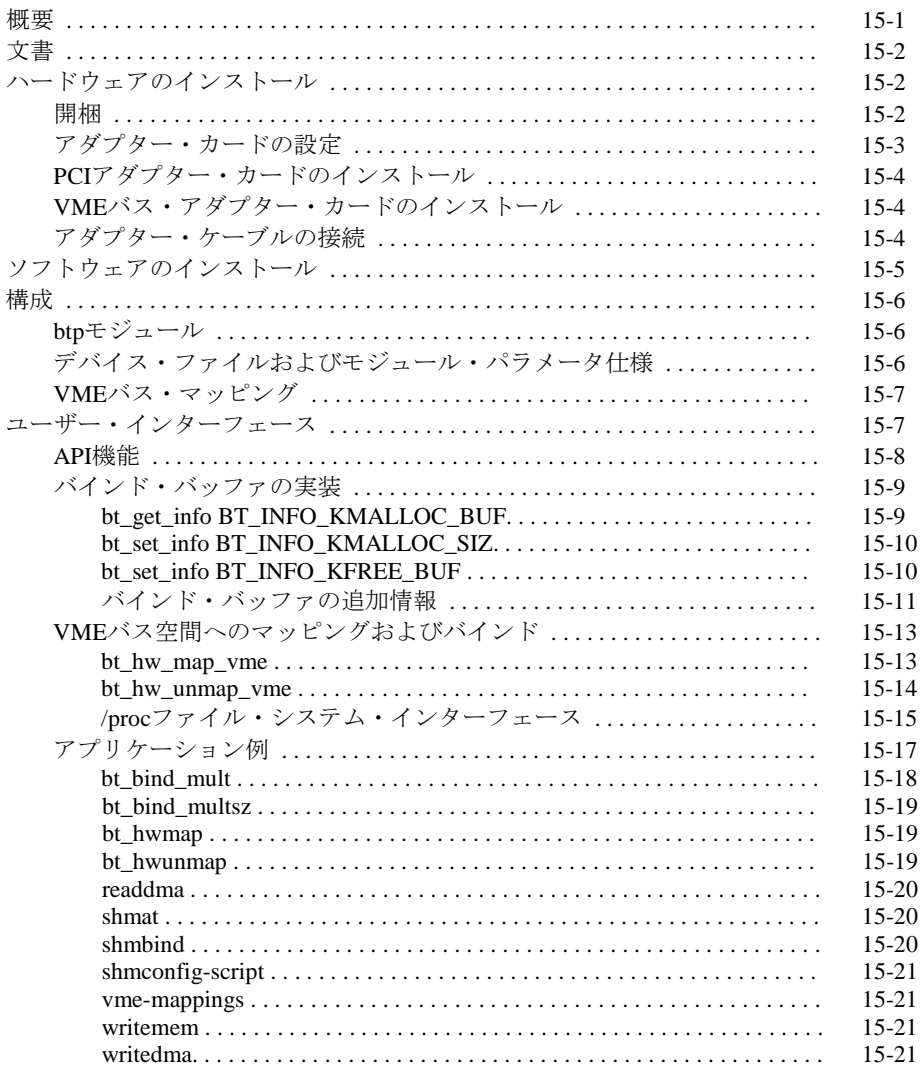

#### 16章 PRTカーネル・オプション

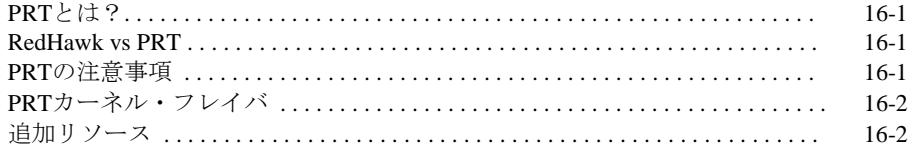

#### 付録A メッセージ・キュー・プログラム例

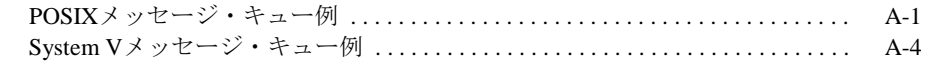

#### 

#### 付録C ケーパビリティ

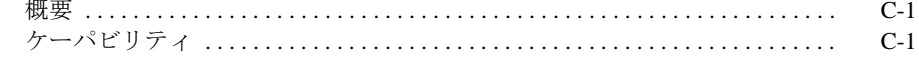

#### 付録D 32bitコードから64bitコードへの移植

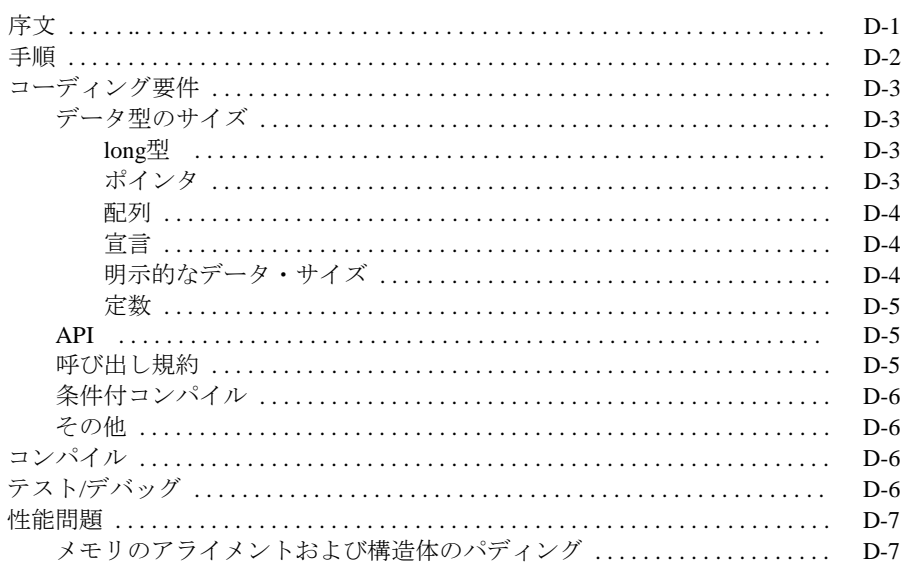

#### 

#### 付録F シールドCPU上のプロセッサ間割り込み

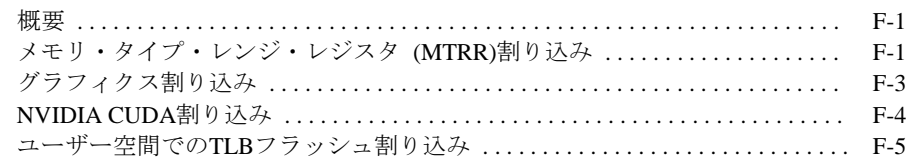

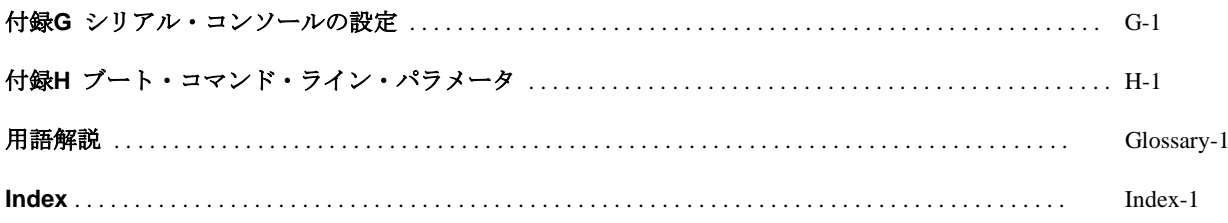

*RedHawk Linux User's Guide*

本章は、RedHawk Linuxの紹介およびオペレーティング・システムに含まれているリアルタイム 機能の概要を提供します。

# 概要 <sup>1</sup>

Concurrent Computer CorporationのRedHawk™ Linux® は、オープン・ソースLinuxオペレーティ ング・システムのリアルタイム・バージョンです。互換性およびパフォーマンスを必要とする複 雑なタイムクリティカル・アプリケーションをサポートするため、標準Linuxカーネルを基に改 良が行われました。RedHawkは、すべてのシステム・オペレーションを直接制御するシングル・ プログラミング環境をサポートするため、シングル・カーネル設計を利用します。この設計は、 デターミニスティック(レスポンス時間が予測可能)なプログラムの実行および割り込みに対する レスポンスを可能とし、更に高I/Oスループットとデターミニスティックなファイル、ネットワ ーキング、グラフィックI/O操作を同時に提供します。RedHawkはシミュレーション、データ収 集、工業制御機器、医療画像システムが求めるデターミニスティック・アプリケーションのため の理想的なLinux環境です。

RedHawkに含まれているのは、良く知られているCentOS(Community ENTerprise Operating System®)です。しかしながら、RedHawkは全てのCentOS互換ディストリビューションに対して インストールすることも可能であることに注意してください。

インストール・ディスクは、リアルタイム・カーネルと特定のカーネル機能にアクセスするため のライブラリを提供します。カーネルを除いて全てのRHELのコンポーネントは標準的な方法で 動作します。それにはRHELで変更されていないLinuxユーティリティ、ライブラリ、コンパイラ ー、ツール、インストーラが含まれています。オプションであるNightStar™ RT開発ツールは、 タイムクリティカルなアプリケーションの開発や周期実行、パフォーマンスをモニタリングする プロセスのスケジュールに使用出来る Frequency-Based Scheduler(FBS)およびパフォーマンス・ モニタに利用することが可能です。

RedHawkカーネルは、オープン・ソースのパッチと最高水準のリアルタイム・カーネルを提供す るためにConcurrentが開発した機能の両方を統合します。これらの多くの機能は、40年以上のリ アルタイム・オペレーティングシステムの開発の経験に裏づけられたConcurrentが実現したリア ルタイムUNIX®より派生しています。これらの特徴は、本章の 「Real-Time Features」セクショ ンの中でもう少し詳細な情報を記載しています。

RedHawkはConcurrentのiHawkシステムに含まれています。iHawkシステムは多様なアーキテクチ ャや構成が利用可能な対象型マルチプロセッサ(SMP)のシステムです。

SMPシステムへの対応は高度に最適化されています。シールドCPUとして知られるユニークなコ ンセプトは、プロセッサーの一部を最もデターミニスティックなパフォーマンスを必要とするタ スク専用とすることができます。個々のCPUは、割り込み処理、カーネルデーモン、割り込みル ーチン、その他のLinuxタスクよりシールドすることが可能です。プロセッサ・シールディング は、15μ秒未満の割り込み応答を保証する高度なデターミニスティックな実行環境を提供しま す。

RedHawk Linuxは、少なくともカーネル3.Xをベースとする他のLinuxディストリビューションの ようにPOSIX準拠のレベルは同等です。Concurrentは標準Linuxには存在しないPOSIXリアルタイ ム拡張を加えることで更なるPOSIXの互換性を付加しました。それぞれのLinux/Intel x86プラッ トフォーム上で動作するように設計されたパッケージアプリケーションの標準バイナリが定義さ れたIntel x86アーキテクチャ上のLinuxは、ConcurrentのiHawkプラットフォームで動作します。

NightStar RTは、マルチプロセッサ向けタイムクリティカル・アプリケーションの制御、監視、 解析、デバッグを行うためのConcurrentの強力なツールセットです。RedHawkのカーネルには、 アプリケーション実行への干渉を最小限に抑えて効果的に機能するツールの強化機能が含まれて います。すべてのツールは、同一システム上でもリモートでもアプリケーション制御を邪魔する ことなく同じように実行されます。

NightStar RTツールには、以下のものが含まれています。詳細な情報は個々のUser's Guideを参照 してください。

- NightView™ ソースレベル・デバッガー:マルチ言語、マルチプロセッサ、マルチプログラ ム、マルチスレッドの監視、デバッグをシングルGUIで行います。NightViewは、アプリケ ーションの実行速度で実行中のプログラムに修正を加えるためのホットパッチ、データ変 更・修正、条件付きブレークポイント/モニタポイント/ウォッチポイントの各機能を持って います。
- NightTrace™ 実行時間アナライザー:動作中のアプリケーションの挙動を解析するために 使用します。ユーザーおよびシステムの動きを高分解能タイムスタンプにて記録およびマー クします。アプリケーション実行中に発生したこれらのイベントの詳細な挙動をグラフィッ ク表示します。NightTraceは複数のプロセス、複数のプロセッサ上の挙動、分散システム上 で実行されたアプリケーション、ユーザー/カーネルの相互関係を表示する理想的なツール です。その強力な機能は特定のイベントやカーネル/ユーザーのステータスを調査すること が可能です。
- NightSim™ 周期スケジューラ:周期実行を必要とするアプリケーションを簡単にスケジュ ーリングすることが可能です。開発者は連携する複数のプロセス、それらのプライオリティ やCPUの割り当てを動的に制御することが可能です。NightSim は詳細かつ正確なパフォー マンスの統計値とオーバーラン発生時の様々な処理の定義を提供します。
- NightProbe™ データモニター:実行中の複数のプログラムのデータのサンプリング、記 録、修正に利用します。プログラムデータはシンボルテーブルを参照して探し出します。ア プリケーションページはアプリケーション実行への影響を最小限にするために物理レベルの ページで共有されます。NightProbeは入出力用のGUIコントロールパネルを作成することで デバッグ、解析、エラー挿入(Fault Injection)を代用することが可能です。
- NightTune™ パフォーマンスチューナー: CPU使用状況、コンテキストスイッチ、割り込 み、仮想メモリ使用状況、ネットワーク使用状況、プロセス属性、CPUシールディング等の システムやアプリケーション性能解析のためのGUIツールです。NightTuneはポップアップ ダイアログまたはドラッグ&ドロップ操作で個々のプロセスまたはグループの優先度、スケ ジューリング・ポリシー、CPUアフィニティを変更することができます。同時にCPUのシー ルディングやハイパースレッドの属性変更、個々の割り込みの割り当てを変更することも可 能です。

# **RedHawk Linux**カーネル <sup>1</sup>

RedHawk Linuxカーネルは3種類存在し、それぞれがPRTリアルタイム有りおよび無しで利用可能 です。

システム管理者は、ブート・ローダーを介してどのカーネルのバージョンをロードするかを選択 することが可能です。表1-1にプレビルト・カーネルのそれぞれの概要を示します。

| カーネルの種類                                                   | <b>Generic</b>          | <b>Trace</b>                  | Debug                  |
|-----------------------------------------------------------|-------------------------|-------------------------------|------------------------|
| カーネル名称 *                                                  | vmlinuz-kernelversion-  | vmlinuz-kernelversion-        | vmlinuz-kernelversion- |
|                                                           | $\mathbf{RedHawk}$ -x.x | $\mathbf{RedHawk}$ -x.x-trace | RedHawk-x.x-debug      |
| 推奨使用方法                                                    | タイムクリティカル・アプ            | NightStar RTツールを利用し           | アプリケーションまたはド           |
|                                                           | リケーションの実行               | てパフォーマンス評価                    | ライバの新規開発               |
| 概要                                                        | Genericカーネルは最も最         | TraceカーネルはGenericカー           | DebugカーネルはTraceカーネ     |
|                                                           | 適化されており、最高のパ            | ネルの全ての機能がサポー                  | ルの全ての機能がサポート           |
|                                                           | フォーマンスを提供します            | トされ、NightTraceツールの            | され、更に実行時間の検証           |
|                                                           | が、NightStar RTツールの      | カーネル・トレース機能を                  | が含まれ、カーネル・レベ           |
|                                                           | 利点すべてが必要だとして            | 提供しており、多くのユー                  | ル・デバッグのサポートも           |
|                                                           | も一部の機能が使えませ             | ザーに推奨します。                     | 提供します。                 |
|                                                           | $h_{\circ}$             | このカーネルはシステム起                  | このカーネルはドライバの           |
|                                                           |                         | 動時にデフォルトでロード                  | 開発やシステムの問題をデ           |
|                                                           |                         | されます。                         | バッグする際に推奨しま            |
|                                                           |                         |                               | す。                     |
| <b>Features</b>                                           |                         |                               |                        |
| カーネル・デバッグ                                                 | 無効                      | 無効                            | 有効                     |
| システム・ダンプ                                                  | 有効                      | 有効                            | 有効                     |
| カーネル・トレース                                                 | 無効                      | 有効                            | 有効                     |
| (NightTraceを利用)                                           |                         |                               |                        |
| 高分解能プロセス·                                                 | 有効                      | 有効                            | 有効                     |
| アカウンティング                                                  |                         |                               |                        |
| NMI Watchdog                                              | 無効                      | 無効                            | 有効                     |
| <b>Frequency Based</b>                                    | モジュールがロードされた            | モジュールがロードされた                  | モジュールがロードされた           |
| Scheduler (FBS)                                           | ときに有効                   | ときに有効                         | ときに有効                  |
| パフォーマンス・モニ                                                | 無効                      | 有効                            | 有効                     |
| タ                                                         |                         |                               |                        |
| (PM)                                                      |                         |                               |                        |
| * kernelversion はそのカーネルをベースとするLinuxカーネル・ソースコードの公式バージョンです。 |                         |                               |                        |
| x.x はRedHawkのバージョン番号を示します。                                |                         |                               |                        |
| $\varnothing$ : vmlinuz-3.10.25-rt23-RedHawk-6.5.         |                         |                               |                        |

表**1-1** プレビルト・カーネル

システム・アップデート <sup>1</sup>

「RedHawk Linux updates」はConcurrentのWebサイト「RedHawk Updates」からダウンロードする ことが可能です。詳細は*RedHawk Linux Release Notes* を参照してください。

#### **NOTE**

Concurrentは「CentOS updates」のダウンロードは推奨しません。 RedHawk Linuxカーネルは標準CentOSカーネルを差し替えており、 CentOSディストリビューションのどのようなバージョンであっても動作 する可能性は高いです。しかし、Concurrent以外からのアップグレード のインストール、特に**gcc**と**glibc**、についてはシステムが不安定となる 可能性がありますので推奨しません。外部からのセキュリティに関する アップデートは必要であればインストールしても構いません。

## リアルタイム機能 <sup>1</sup>

本セクションはオペレーティング・システムのリアルタイム処理やパフォーマンスを含む機能の 簡単な説明を提供します。以下に記載された機能に関する更に詳細な情報は、本書の後続の章に て提供します。オンラインで読まれている方は、参照用語上をクリックすることで直ぐにその情 報を表示することが可能です。

## プロセッサ・シールディング <sup>1</sup>

Concurrentは割り込みやシステムデーモンに関連した予測できない処理から選択したCPUを保護 (シールド)する方法を開発しました。クリティカルなプライオリティの高いタスクを特定のCPU にバインドし、多くの割り込みやシステムデーモンを他のCPUへバインドすることにより、マル チプロセッサーシステムの特定CPU上において最高のプロセス・ディスパッチ・レイテンシー (PDL)を得ることができます。2章ではシールディングCPUの手本を紹介し、またレスポンス時間 向上およびデターミニズム強化のテクニックを説明します。

## プロセッサ・アフィニティ <sup>1</sup>

複数のCPU上で複数のプロセスを実行するリアルタイム・アプリケーションでは、システムの全 てのプロセスのCPU割り当てを明示的に制御することが望ましい。この機能はConcurrentより **mpadvise(3)**ライブラリルーチンや **run(1)**コマンドを通して提供されます。追加情報について は2章およびmanページを参照してください。

## ユーザー・レベル・プリエンプション制御 <sup>1</sup>

複数のCPU上で動作する複数のプロセスを所有するアプリケーションがプロセス間でデータを共 有する動作をする時、2つ以上のプロセスの同時アクセスによる破壊を防ぐために共有データへ のアクセスは保護する必要があります。共有データの保護のための最も効果的なメカニズムはス ピンロックですが、スピンロックを保持している間にプリエンプトする可能性のあるアプリケー ションが存在すると効果的に使用することができません。効果を維持するためにRedHawkはアプ リケーションがプリエンプションを瞬時に無効にするためのメカニズムを提供します。ユーザ ー・レベルのプリエンプション制御に関するより詳細な情報は5章と**resched\_cntl(2)**のmanペー ジを参照してください。

## 高速ブロック**/**ウェイク・サービス <sup>1</sup>

多くのリアルタイムアプリケーションは複数の協同プロセスで構成されています。これらのアプ リケーションはプロセス間同期をするための効果的な方法を必要としています。Concurrentが開 発した高速ブロック/ウェイク・サービスは、他の協同プロセスからのウェイク・アップ通知を 待ち構えているプロセスを瞬時にサスペンドすることを可能とします。詳細な情報については、 2章、5章および**postwait(2)**と**server\_block(2)**のmanページを参照してください。

## **RCIM**ドライバ <sup>1</sup>

Real-Time Clock and Interrupt Module(RCIM)をサポートするためのドライバーがインストールされ ています。この多目的PCIカードは以下の機能を備えています。

- 最大12個の外部デバイス割り込み
- 最大8個のシステムへの割り込み可能なリアルタイムクロック
- アプリケーションからの割り込み作成が可能な最大12個のプログラマブル割り込みジェネレ ータ

これらの機能はRCIMがインストールされているシステム上でローカル割り込みをすべて作成す ることが可能です。複数のRedHawk Linuxシステムは相互にチェーン接続することが可能で、他 のRCIMがインストールされたシステムに対してローカル割り込みの配信が最大12個まで可能で す。これは1つのタイマー、1つの外部割込み、もしくは1つのアプリケーション・プログラムが 複数のRedHawk Linuxシステムを同期させるために同時に割り込むことを許可しています。更に RCIMには複数のシステムを共通時間で共有させることが出来る同期高分解能クロックが含まれ ています。更なる情報については、本書の6章と*Real-Time Clock & Interrupt Module (RCIM) User's Guide* を参照してください。

## **Frequency-Based Scheduler**

Frequency-Based Scheduler (FBS)は、所定周期の実行パターンにより動作するアプリケーションを スケジューリングするためのメカニズムです。FBSはプログラムが実行する時間になったときに プロセスを起こすための非常にしっかりしたメカニズムも同時に提供します。更に周期アプリケ ーションのパフォーマンスがデッドラインを超える場合にプログラムマーが利用可能な様々なオ プションにより追跡することが可能です。

FBSは周期実行アプリケーションをスケジュールするためのNightSimツールの基となるカーネ ル・メカニズムです。更なる情報については、*Frequency-Based Scheduler (FBS) User's Guide* と *NightSim RT User's Guide* を参照してください。

## **/proc**の修正 <sup>1</sup>

特権を持ったプロセスが他のプロセスのアドレス空間の値を読み書きを可能にするため、修正は プロセスのアドレス空間をサポートする/procで行われます。これはNightProbeデータ・モニタリ ング・ツールやNightViewデバッガのサポートに利用されます。

## カーネル・トレース機能 <sup>1</sup>

カーネルの動きをトレースする機能が追加されました。これにはカーネル・トレース・ポイント の挿入、カーネルのトレース・メモリ・バッファの読み取り、トレース・バッファの管理を行う ためのメカニズムが含まれています。カーネル・トレース機能はNigthTraceにより利用できま す。カーネル・トレースに関する情報は付録Dを参照してください。

## **ptrace**拡張 <sup>1</sup>

Linuxのptraceデバッギング・インターフェースは、NightViewデバッガーの機能をサポートする ために拡張されました。追加された機能:

- デバッガ・プロセスが停止状態のプロセス内のメモリを読み書きするための機能
- デバッガがデバッグ中のプロセスのシグナル群だけをトレースするための機能
- デバッガがデバッグ中のプロセスを新しいアドレスで再実行するための機能
- デバッガ・プロセスがデバッグ中の全ての子プロセスに自動的にアタッチするための機能

## カーネル・プリエンプション <sup>1</sup>

カーネル内で実行中の低優先度プロセスを高優先度プロセスがプリエンプトするための機能が提 供されます。標準的なLinux下の低優先度プロセスは、カーネルから抜けるまで実行し続け、ワ ーストケースのプロセス・ディスパッチ・レイテンシーとなります。データ構造体を保護するメ カニズムは、対称型マルチプロセッサをサポートするためにカーネルに組み込まれています。

## リアルタイム・スケジューラ<sup>1</sup>

リアルタイム・スケジューラは、システム内で動作中のプロセスがいくつであっても固定長のコ ンテキスト・スイッチ時間を提供します。また、対称型マルチプロセッサ上で動作する真のリア ルタイム・スケジューリングも提供します。

## 低レイテンシー拡張

カーネルが使用する共有データ構造体を保護するため、カーネルはスピン・ロックとセマフォに よりその共有データ構造体へアクセスするコード・パスを保護します。スピン・ロックのロック 処理は、スピン・ロックが保持している間はプリエンプションや割り込みが無効となることを命 じます。低レイテンシー拡張は、より良い割り込み応答時間を提供するために最悪の状況となる プリエンプションが特定されたアルゴリズムに手を加えています。

## 優先度継承 <sup>1</sup>

スリーピーウェイト相互排他メカニズムとして使用されるセマフォは優先度反転の問題を引き起 こす可能性があります。クリティカル・セクション内で実行される1つ以上の低優先度プロセス が1つ以上の高優先度プロセスの動作を妨げるときに優先度反転を引き起こします。優先度継承 はクリティカル・セクション内で実行中の低優先度プロセスの優先度を待機中の最高優先度プロ セスへ一時的に引き上げることを生じます。これは、クリティカル・セクション内で実行中のプ ロセスがクリティカル・セクションから離れるまで実行し続けるために十分な優先度を持つこと を確実にします。詳細な情報については5章を参照してください。

## 高分解能プロセス・アカウンティング

メインストリ-ムであるkernel.orgのLinuxカーネル内では、システムはとても大雑把なメカニズ ムを使ってプロセスのCPU実行時間を計算しています。これは特定のプロセスが使用するCPU時 間の量がとても不正確になる可能性があることを意味します。高分解能プロセス・アカウンティ ング機能はとても正確なCPU実行時間計算のためのアルゴリズムを提供し、優れたアプリケーシ ョンの性能モニタリングを可能にします。この機能はConcurrentが提供する全てのRedHawk Linuxプレビルト・カーネルの中に盛り込まれ、標準LinuxのCPUアカウンティング・サービスと それらのカーネルのパフォーマンス・モニタに利用されます。CPUアカウンティング方式に関す る情報は7章を参照してください。

## ケーパビリティのサポート<sup>1</sup>

Pluggable Authentication Module (PAM)は、ユーザーに特権を割り当てるメカニズムを提供し、認 証プログラムを再コンパイルすることなく認証ポリシーを設定できます。この仕組みの下では、 ルートだけが許可された特権を必要とするアプリケーションを非ルートユーザーが実行できるよ うに設定することが可能です。例えば、メモリ内のページをロックする機能は個々のユーザーや グループに割り当て可能な所定の特権により提供されます。

特権は、設定ファイルを通して許可されます。ロールは有効なLinuxケーパビリティのセットで す。定義されたロールは、予め定義されたロールのケーパビリティを継承する新しいロールと一 体となって後に続くロールの基礎的要素として使用されます。ロールはシステム上でケーパビリ ティを定義してユーザーおよびグループに割り当てます。

PAMの機能に関する情報は13章を参照してください。

## カーネル・デバッガ <sup>1</sup>

メインストリームであるkernel.orgのLinuxカーネル・デバッガー**(KGDB/KDB)**はRedHawk Linux のデバッグ・カーネルでサポートされます。

追加の情報は12章を参照してください。

## カーネルのコア・ダンプ**/**クラッシュ解析 <sup>1</sup>

kexec-toolとcrushオープン・ソース・パッチが提供する**kexec**および**kdump**は、他のカーネルの クラッシュ・ダンプをロードして取り込みことを有効にし、**crash**ユーティリティはそのダンプ を解析するために提供されます。クラッシュ・ダンプ解析に関する詳細な情報については12章 を参照してください。

## ユーザー・レベル・スピン・ロック <sup>1</sup>

RedHawk Linuxのビジーウェイト相互排他ツールには低オーバーヘッドのビジーウェイト相互排 他変数(スピンロック)と初期化、ロック、アンロック、クエリー・スピンロックが可能なマクロ のセットが含まれます。効果を上げるためにユーザー・レベル・スピンロックはユーザー・レベ ル・プリエンプション・コントロールと一緒に利用する必要があります。詳細は5章を参照して ください。

## **usermap**および**/proc mmap** <sup>1</sup>

**libccur\_rt**ライブラリに属する **usermap(3)**ライブラリルーチンは、簡単なCPUの読み書きを利 用して現在実行中のプログラムのロケーションを効果的に監視および変更するためのアプリケー ションを提供します。

**/proc**ファイルシステムの**mmap(2)**は、自分自身のアドレス空間の中に他のプロセスのアドレス 空間の一部を割り当てることを許可する**usermap(3)**のための基本となるカーネルサポートで す。従って、他の実行中のプログラムの監視および変更は**read(2)**および**write(2)**システムコール による**/proc**ファイルシステムのオーバーヘッドを発生させる事なくアプリケーション自身のア ドレス空間の中で簡単なCPUの読み書きとなります。詳細な情報については9章を参照してくだ さい。

## ハイパースレッディング <sup>1</sup>

ハイパースレッディングはIntel Pentium Xeonプロセッサーの機能です。これは1つの物理プロセ ッサーをオペレーティングシステムに2つの論理プロセッサーのように見せる効果があります。2 つのプログラムカウンターは各々のCPUチップの中で同時に実行されるため、事実上、各々のチ ップはデュアルCPUとなります。物理CPUのハイパースレッディングは、キャッシュミスや特殊 命令のようなものを2つのレジスターセット間で高速ハードウェアベースのコンテキスト・スイ ッチを利用することにより"並行"して複数のタスクを実行することが可能です。RedHawk Linuxにはハイパースレッディングのサポートが含まれています。リアルタイム環境においてこ の機能を効果的に使用する詳細な情報については2章を参照してください。

## **XFS**ジャーナリング・ファイル・システム <sup>1</sup>

SGIが提供するXFSジャーナリング・ファイル・システムはRedHawk Linuxに実装されていま す。ジャーナリング・ファイル・システムは処理を記録するためにジャーナル(ログ)を使用しま す。システムクラッシュの事象が発生した場合、バックグラウンド・プロセスは再起動を実行 し、ジャーナルからジャーナリング・ファイル・システムへのアップデートを終了します。この ようにファイルシステムのチェックの複雑さを徹底的に省くことで復旧時間を削減します。SGI は、性能と拡張性を補助するためにBツリーを広範囲にわたり利用したものをベースとしたマル チスレッド、大容量ファイルおよび大容量ファイルシステムが利用可能な64bitファイルシステ ム、拡張属性、可変長ブロックサイズを実装しています。詳細については8章を参照してくださ い。

### **POSIX**リアルタイム拡張

RedHawk Linuxは、ISO/IEC 9945-1に記述されているPOSIXリアルタイム拡張により定義された 殆どのインターフェースをサポートしています。以下がサポートされている機能です。

- ユーザー優先度スケジューリング
- プロセス・メモリ・ロック
- メモリ・マップド・ファイル
- 共有メモリ
- メッセージ・キュー
- カウンティング・セマフォ
- リアルタイム・シグナル
- 非同期I/O
- 同期I/O
- タイマー(高分解能バージョン)

#### ユーザー優先度スケジューリング

RedHawk Linuxはユーザー優先度スケジューリングに適応しています-固定優先度POSIXスケジ ューリングでスケジュールされたプロセスは、実行時の状態に応じてオペレーティングシステム により優先度が変更されることはありません。結果として生じるメリットはカーネルのオーバー ヘッドの削減とユーザーコントロールの増加です。プロセス・スケジューリング機能は4章に記 載されています。

### メモリ常駐プロセス 1

ページングとスワッピングはアプリケーションプログラムに予測できないシステム・オーバーヘ ッド時間を付加します。パフォーマンス低下の原因となるページングとスワッピングを排除する ため、RedHawk Linuxは確実なプロセスの仮想アドレス空間常駐の割り当てをユーザーに許可し ています。**mlockall(2), munlockall(2)**, **mlock(2)**, **munlock(2)**のPOSIXシステムコールおよび RedHawk Linuxの**mlockall\_pid(2)**システムコールは物理メモリ内のプロセス仮想アドレス空間 の全てまたは一部をロックすることが可能です。詳細はmanページを参照してください。

RedHawk Linuxの**sigbus\_pagefaults(7)**デバッグ・サポートは、ユーザー・ページをロックし た後でも発生し続ける可能性のある予期せぬページ・フォルトを探すために使用することも可能 です。

## メモリ・マッピングおよびデータ共有 1

RedHawk LinuxはIEEE規格1003.1b-1993およびSystem V IPCメカニズムに準拠する共有メモリお よびメモリ・マッピング機能をサポートします。POSIX機能はメモリ・オブジェクトの利用を通 してプロセスがデータを共有することを許可し、1つまたはそれ以上のプロセスのアドレス空間 にマップ可能な指定された記憶領域を関連したメモリと共有することを許可します。メモリ・オ ブジェクトにはPOSIX共有メモリオブジェクト、レギュラーファイル、いくつかのデバイス、フ ァイル・システム・オブジェクト(ターミナル、ネットワーク等)が含まれます。プロセスはオブ ジェクト上のアドレス空間の一部をにマッピングすることにより直接メモリ・オブジェクト内の データにアクセスすることが可能です。これはカーネルとアプリケーション間のデータコピーを 排除するため、**read(2)**および**write(2)**システムコールを使うよりも更に効果的です。

### プロセス同期1

RedHawk Linuxは協同プロセスが共有リソースへのアクセスを同期するために利用可能な多様な ツールを提供します。

IEEE規格1003.1b-1993に準拠するカウンティング・セマフォは、マルチスレッド化されたプロセ ス内の複数のスレッドが同一リソースへのアクセスを同期することが可能です。カウンティン グ・セマフォはリソースの使用および割り当てが可能なタイミングを判定する値を持っていま す。プロセス間セマフォをサポートするSystem V IPC セマフォも利用可能です。

セマフォに加えてConcurrentが開発した一連のリアルタイム・プロセス同期ツールは、再スケジ ューリングの影響を受けるプロセスの制御、連続したプロセスのビジーウェイト相互排他メカニ ズムによるクリティカル・セクションへのアクセス、プロセス間のクライアント-サーバ相互関 係の調整の各機能を提供します。これらのツールにより、優先度反転を抑制するスリーピーウェ イト相互排他を提供するためのメカニズムを構成することが可能になります。

同期ツールの説明および利用手順は5章で提供されます。

### 非同期入出力1

非同期でI/O操作を実行できるということはI/O操作の開始とブロックせずにI/O完了からの復帰が 可能であることを意味します。RedHawk LinuxはIEEE規格1003.1b-1993に準拠したライブラリ・ ルーチンのグループによる非同期I/Oに対応しています。これらのインターフェースはプロセス が非同期での読み書き処理の実行、シングルコールによる複数の非同期I/O操作の開始、非同期 I/O操作の完了待機、待機している非同期I/O操作のキャンセル、非同期ファイルの同期実行が可 能です。この"aio"機能はシステム上のinfoページ("info libc")に記載されています。

#### 同期入出力 1

RedHawk LinuxはIEEE規格1003.1b-1993に準拠した同期I/O機能もサポートしています。POSIX同 期I/Oはアプリケーションのデータとファイルの整合性を確実にする手段を提供します。同期出 力操作は出力デバイスに書き込まれたデータの記録を確実にします。同期入力操作はデバイスか ら読み取ったデータと現在ディスク上に存在するデータのミラーであることを確実にします。詳 細な情報についてはmanページを参照してください。

### リアルタイム・シグナルの挙動 1

リアルタイム・シグナルの挙動はIEEE規格1003.1b-1993に含まれている、リアルタイム・シグナ ル番号、複数の特定シグナル発生のキューイングのサポート、複数の同種類のシグナル発生を区 別するためにシグナルが作成されたときのアプリケーション定義された値の規格のサポート等に よって仕様が定められています。POSIXシグナル管理機能には、シグナル受信待ち、シグナルお よびアプリケーション定義の値のキューイングが可能な **sigtimedwait(2)**, **sigwaitinfo(2)**, **sigqueue(2)**システムコールが含まれています。詳細な情報についてはmanページを参照してく ださい。

### クロックおよびタイマー 1

高分解能POSIXクロックおよびタイマーのサポートがRedHawk に含まれています。POSIXクロ ック全体はタイムスタンプやコードセグメント長の計測のような目的で使用されます。POSIXタ イマーはアプリケーションが高分解能クロック上の相対または絶対時間を使用することで単発ま たは定期的なイベントをスケジュールすることが可能です。アプリケーションは個々のプロセス で複数のタイマーを作成することが可能です。更には非常に短い時間プロセスをスリープ状態に するために利用でき、また、スリープ時間の計測に使用されるクロックを指定できる高分解能ス リープのメカニズムを提供します。追加の情報は6章を参照してください。

### メッセージ・キュー 1

IEEE規格1003.1b-1993上のPOSIXメッセージ送信機能はRedHawk Linux に含まれており、ファイ ルシステムとして実行されます。POSIXメッセージキュー・ライブラリ・ルーチンはメッセージ キューの作成、オープン、問合せ、破棄、メッセージの送受信、送信メッセージの優先度設定、 メッセージ到達時の非同期通知リクエストが可能です。POSIXメッセージキューはSystem V IPC メッセージとは関係なく動作し、System V IPCメッセージも利用できます。詳細は3章を参照し てください。

*RedHawk Linux User's Guide*

# **2** リアルタイム性能

本章ではRedHawk Linuxでのリアルタイム性能を実現することに関連したいくつかの問題を明確 にします。本章の主な焦点は、最高のリアルタイム性能を得るためにプロセスおよび割り込みを システム内のCPUの一部に割り当てるシールド*CPU*モデル となります。

リアルタイム性能で重要なことは割り込み応答、プロセス・ディスパッチ・レイテンシー、デタ ーミニスティック(予測可能な)プログラムの実行を明確にすることです。これらの指標上で様々 なシステム動作の影響を明確にし、最適なリアルタイム性能のための手法を提供します。

## シールド**CPU**モデルの概要 <sup>2</sup>

シールドCPUモデルは対称型マルチ・プロセッサー・システムにおいて最高のリアルタイム性能 を得るためのアプローチです。シールドCPUモデルはリアルタイム・アプリケーションのデター ミニスティック(予測可能)な実行、同じく割り込みに対してデターミニスティック(予測可能)な 応答を可能にします。

コード・セグメントの実行に必要な時間が予測可能かつ一定である時、タスクはデターミニステ ィックな実行状態となります。同様に割り込みの応答に必要な時間が予測可能かつ一定である 時、割り込み応答もデターミニスティックとなります。コード・セグメントの実行または割り込 み応答を測定した時間が標準的なケースとは明らかに異なり最悪であった時、そのアプリケーシ ョン性能はジッター が発生している状態と言う。リソースを共有するためのメモリ・キャッシ ュやメモリ・コンテンションのようなコンピュータ・アーキテクチャ機能が原因で、計測した実 行時間の中に常にジッターが含まれます。それぞれのリアルタイム・アプリケーションは容認で きるジッターの量を明確にする必要があります。

シールドCPUモデルでは、特定の重要なリアルタイム機能に対してハイグレードなサービスを保 証する方法としてタスクと割り込みをあるCPUに割り当てます。特に高優先度タスクは、1つま たはそれ以上のシールドCPUに制限し、殆どの割り込みや低優先度タスクはそれ以外のCPUに制 限します。高優先度タスクを動作させる役割を持つCPUが、割り込みに関連した予測できない処 理やシステムコールを経由してカーネル空間にいる他の低優先度プロセスの動きから遮断されて いるこのCPUの状態をシールド*CPU* と呼びます。

シールドCPU上で実行されるべきタスクの種類の例:

- 割り込み応答時間の保証を要求するタスク
- 最速の割り込み応答時間を要求するタスク
- 高周期で実行しなければならないタスク
- デッドラインを満足するためにデターミニスティックな実行を要求するタスク
- オペレーティング・システムからの割り込みを容認できないタスク

様々なレベルのCPUシールディングは、高優先度割り込み応答しなければならない、またはデタ ーミニスティックな実行を要求するタスクのために異なる度合いのデターミニズムを提供しま す。シールドCPUで可能となるシールディングのレベルを明確にする前にシステムが外部イベン トにどのように応答するのか、コンピュータ・システムのいくつかの通常オペレーションが応答 時間およびデターミニズムにどのような影響を与えているのかを理解する必要があります。

# デターミニズムの概要 <sup>2</sup>

デターミニズム は一定時間内で特定のコード・パス(順に実行される命令セット)を実行するた めのコンピュータシステムの能力に言及します。ある状態から他へ変化したコード・パスの実行 時間の範囲はシステムでのデターミニズムの度合いを示します。

デターミニズムは、ユーザー・アプリケーションのタイム・クリティカルな部分を要求時間で実 行するだけでなく、カーネル内のシステム・コードを要求時間で実行することも当てはまりま す。プロセス・ディスパッチ・レイテンシーのデターミニズムは、例えば、割り込みのハンドリ ング、ターゲット・プロセスの起床、コンテキスト・スイッチの実行、ターゲット・プロセスが カーネルから抜け出すのを許可、のような実行されなければならないコード・パスに依存しま す。( 「Process Dispatch Latency」セクションにて用語プロセス・ディスパッチ・レイテンシー を明記し、マルチプロセッサーシステム内の特定CPUで最高のプロセス・ディスパッチ・レイテ ンシーを得るためのモデルを紹介します。)

プログラム実行のデターミニズムにおいて最大のインパクトは割り込みの受信です。これは割り 込みがシステム内では常に最高優先度の機能であり、割り込みの受信が予測不可能ープログラム 実行中は遅れることなく如何なるポイントでも発生する可能性がある-であるためです。重要で はない割り込みからのシールディングは、高優先度タスク実行中にデターミニズムの向上に最大 のインパクトを得ることになります。

プログラム実行でのデターミニズム向上のそのほかのテクニックについては「デターミニズムを 高める手順」セクションに明記されています。

## プロセス・ディスパッチ・レイテンシー <sup>2</sup>

リアルタイム・アプリケーションは実在イベントに応答すること、実在イベントのハンドリング に必要な処理を与えられた期限(デッドライン)内に終了することが出来なければなりません。実 在イベントに応答するために必要な計算はデッドラインの前に終了していなければならず、さも なければその結果は不正確であるとみなされます。割り込みへの応答が異常に長い1つの事例 は、デッドラインを超えたことが原因である可能性があります。

用語プロセス・ディスパッチ・レイテンシー は、割り込みによって通知される外部イベント発 生から外部イベント待ちプロセスがユーザー・モードでの最初の命令を実行するまでの時間経過 を意味します。リアルタイム・アプリケーションにとって予想される最悪のプロセス・ディスパ ッチ・レイテンシーは基準の鍵になります。それは、デッドラインを満足することを保証するリ アルタイム・アプリケーション性能を左右する最悪の応答時間であるためです。

プロセス・ディスパッチ・レイテンシーは以下のイベント発生のシーケンスに掛かる時間で構成 されます。

- 1. 割り込みコントローラは割り込みを通知し、CPUへの例外割り込みを作成します。
- 2. 割り込みルーチンが実行され、割り込みを待っている(ターゲット)プロセスが起こされま す。
- 3. 現在実行中のプロセスは停止され、コンテキスト・スイッチが機能するためターゲット・プ ロセスが実行可能となります。
- 4. ターゲット・プロセスは割り込み待ちでブロックされていたカーネルポイントから抜けま す。
- 5. ターゲット・プロセスはユーザー・モードで実行します。

この一連のイベントはプロセス・ディスパッチ・レイテンシーの理想のケースを表しており、図 2-1に図示されています。上記1~5の番号が図2-1の中に記述されています。

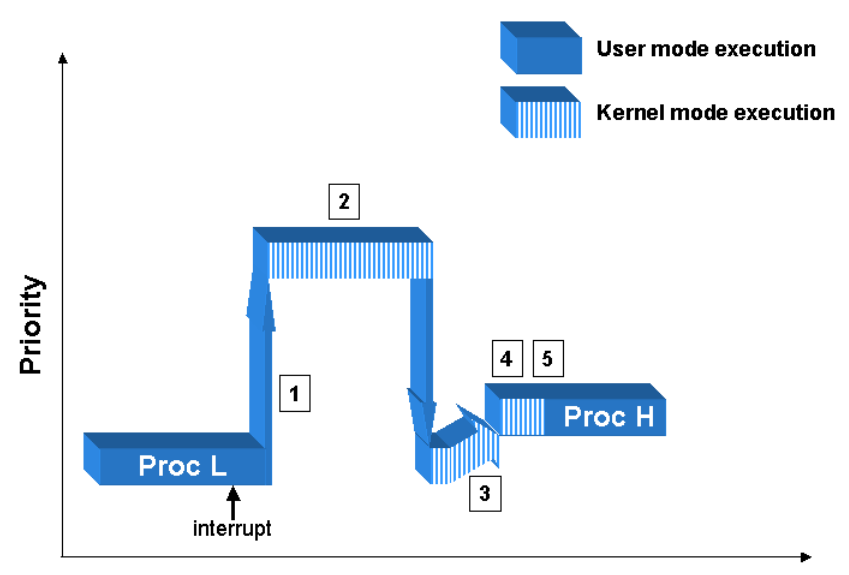

図**2-1** 標準的なプロセス・ディスパッチ・レイテンシー

**Elapsed Time** 

プロセス・ディスパッチ・レイテンシーは、アプリケーションが外部イベントに対して応答可能 なスピードを表しているので、イベント駆動型リアルタイム・アプリケーションにとってとても 重要な基準となります。殆どのリアルタイムアプリケーションの開発者が、彼らのアプリケーシ ョンが特定のタイミング制約を満たす必要があるため、予想される最悪のプロセス・ディスパッ チ・レイテンシーに興味を持っています。

プロセス・ディスパッチ・レイテンシーはいくつかのオペレーティング・システムの通常操作、 デバイスドライバー、ハードウェアに影響します。以下のセクションではプロセス・ディスパッ チ・レイテンシーでのいくつかのジッターの原因を観察します。

## 割り込み禁止の効果<sup>2</sup>

オペレーティング・システムは共有データ構造体を破壊されるのを避けるために共有データ構造 体へのアクセスを保護しなければなりません。割り込みレベルでデータ構造体がアクセスされる ことが可能な時、いつそのデータ構造体がアクセスされようとも割り込みを無効にする必要があ ります。これは、同じ共有データ構造体の更新最中にプログラム・レベル・コードに割り込んで 共有データ構造体が破壊されることから割り込みコードを保護します。これはカーネルが短時間 割り込みを無効にする主要な理由です。

割り込みが無効であるとき、応答しようとしている割り込みは再び割り込みが有効となるまでア クティブになることが出来ないため、プロセス・ディスパッチ・レイテンシーは影響を受けま す。このケースでは、割り込み待機中タスクのプロセス・ディスパッチ・レイテンシーは割り込 みが無効である状態が続く時間だけ延長されます。これは図2-2に図示されています。この図表 内では、低優先度プロセスが割り込みを無効にするシステムコールを実行しました。割り込みが 現在無効であるため、高優先度割り込みが発生した時にアクティブになることは出来ません。低 優先度プロセスがクリティカル・セクションを終了した時、割り込みが有効となり、アクティブ な状態となって割り込みサービスルーチンがコールされます。通常の割り込み応答のステップか ら完了までは普通の方法となります。図2-2に記述された1~5の番号は2-3ページで説明した通常 のプロセス・ディスパッチ・レイテンシーのステップを表します。

明らかに割り込みが無効となっているオペレーティング・システム内のクリティカル・セクショ ンは、良好なプロセス・ディスパッチ・レイテンシーを得るために最小限に抑えれなければなり ません。

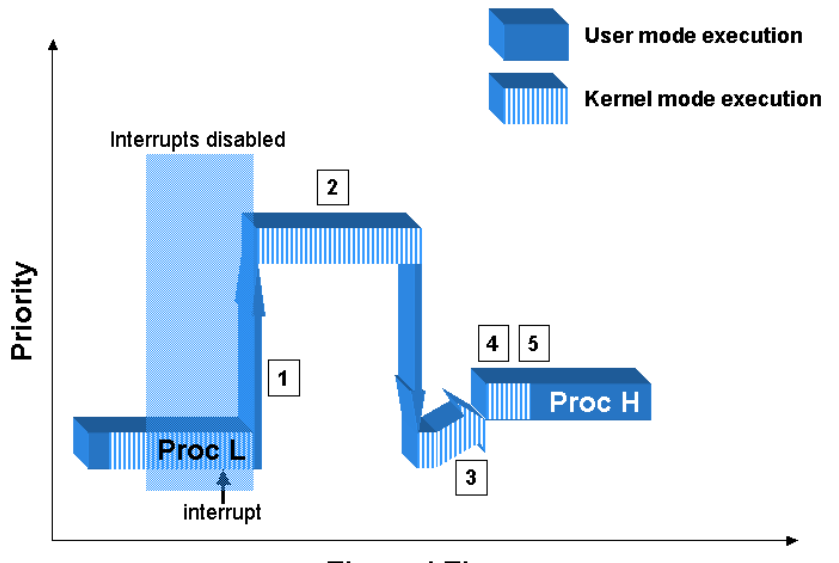

図**2-2** 割り込み無効によるプロセス・ディスパッチ・レイテンシーへの影響

**Elapsed Time** 

## 割り込みの影響 <sup>2</sup>

割り込みの受信は割り込みを無効にしたことと同じようにプロセス・ディスパッチ・レイテンシ ー影響を及ぼします。ハードウェア割り込みを受信したとき、システムは現在の割り込みよりも 優先度が同等かそれ以下の割り込みをブロックします。単純なケースを図2-3に図示します。タ ーゲットの割り込みの前に高優先度割り込みが発生した場合、高優先度割り込みが発生するまで ターゲットの割り込みの遅延を招くことになります。図2-3に記述された1~5の番号は2-3ページ で説明した通常のプロセス・ディスパッチ・レイテンシーのステップを表します。

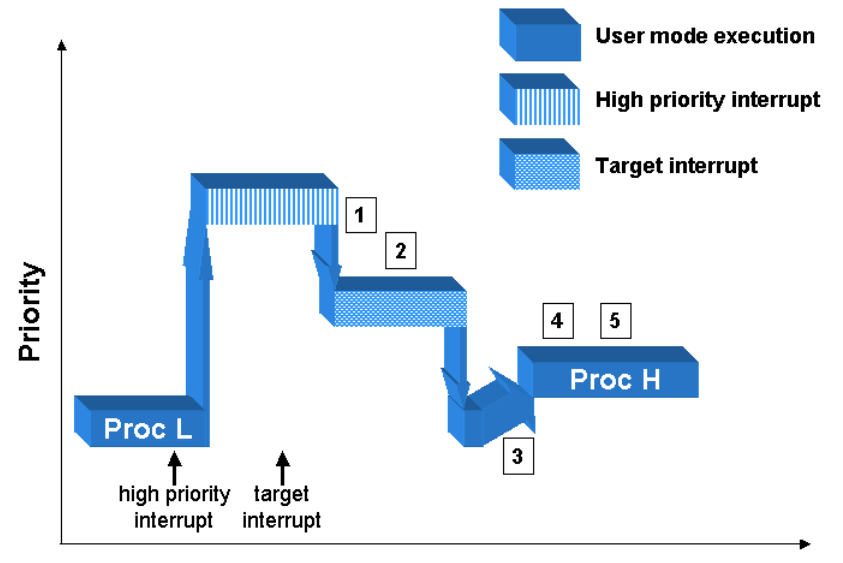

図**2-3** 高優先度割り込みによるプロセス・ディスパッチ・レイテンシーへの影響

**Elapsed Time** 

割り込みの相対的な優先度はプロセス・ディスパッチ・レイテンシーに影響しません。低優先度 割り込みがアクティブになる時でも、高優先度割り込みに対するプロセス・ディスパッチ・レイ テンシーへの割り込みの影響は同等です。これは割り込みが常にユーザー・レベル・コードより も高い優先度で実行されているためです。従って、我々は高優先度割り込みのための割り込みル ーチンを提供するかもしれませんが、その割り込みルーチンは実行中のユーザー・レベル・コン テキストを全ての割り込みの実行が完了するまで取得することが出来ません。プロセス・ディス パッチ・レイテンシーにおけるこの低優先度割り込みの影響は図2-4に図示されています。これ らの処理方法の順序は図2-3での高優先度割り込みのケースとは異なりますが、プロセス・ディ スパッチ・レイテンシーにおける影響は同等です。図2-4に記述された1~5の番号は2-3ページで 説明した通常のプロセス・ディスパッチ・レイテンシーのステップを表します。

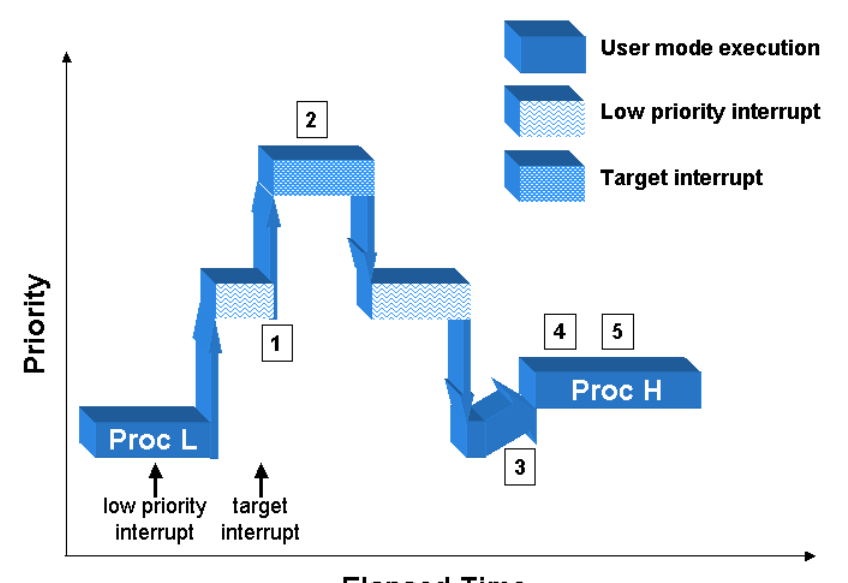

図**2-4** 低優先度割り込みによるプロセス・ディスパッチ・レイテンシーへの影響

**Elapsed Time** 

プロセス・ディスパッチ・レイテンシーに対する明確な影響で割り込みの無効化と割り込み受信 とで最大の違いの1つは、割り込みが実行しているアプリケーションに対して非同期かつ予測不 可能な時に発生することです。これは利用可能なシールディングの様々なレベルを理解すること が重要です。

複数の割り込みが特定のCPU上で受信が可能な時、プロセス・ディスパッチ・レイテンシーへの 影響は深刻となる可能性があります。これは複数の割り込み処理ルーチンが高優先度割り込みの プロセス・ディスパッチ・レイテンシーが完了する前に処理されなければならない割り込みが積 み重なることが可能であるためです。図2-5は高優先度割り込みに応答しようとしている間に2つ の割り込みがアクティブになるケースを示します。図2-5に記述された1~5の番号は2-3ページで 説明した通常のプロセス・ディスパッチ・レイテンシーのステップを表します。CPUが割り込み を受信した時、CPUは割り込みが可能なCPUからの低優先度の割り込みを無効にします。もしこ の期間に低優先度の2番目の割り込みがアクティブになったとしても、最初の割り込みがアクテ ィブである限りブロックされます。最初の割り込みサービスが完了した時、2番目の割り込みは アクティブになりサービスが提供されます。もし2番目の割り込みが最初の割り込みよりも高優 先度であった場合、その割り込みは即座にアクティブになります。2番目の割り込み処理が完了 した時、最初の割り込みは再びアクティブになります。どちらのケースもユーザープロセスは、 すべての保留中の割り込みのサービスが完了するまでは実行が抑制されます。

恐らく、それは割り込みがアクティブであり続け、システムが高優先度割り込みに応答すること を決して許可しない異常なケースとなる可能性があります。複数の割り込みが特定のCPUに割り 付けられる時、割り込みが積み重ねられることが原因でそのCPUのプロセス・ディスパッチ・レ イテンシーは予測しにくくなります。

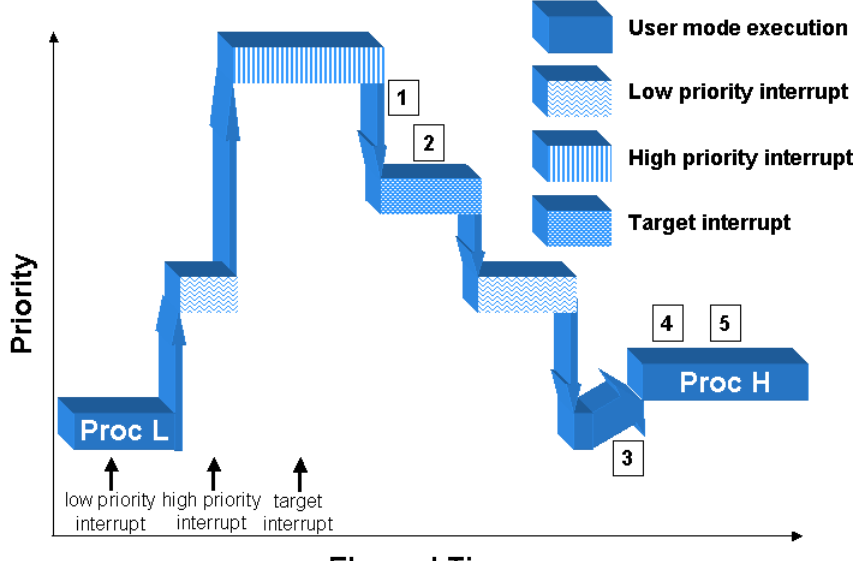

#### 図**2-5** 複数割り込みによるプロセス・ディスパッチ・レイテンシーへの影響

**Elapsed Time** 

## プリエンプション禁止の効果 <sup>2</sup>

RedHawk Linuxには割り込みレベルでロックされない共有リソースを保護するクリティカル・セ クションが存在します。このケースでは、このクリティカル・セクション間で割り込みをブロッ クする理由がありません。しかし、このクリティカル・セクション間で発生したプリエンプショ ンは、もし新しいプロセスが同じクリティカル・セクションに入ってきた場合に共有リソースを 破壊する原因となる可能性があります。従って、このようなクリティカル・セクションのタイプ でプロセスが実行している間は、プリエンプションは無効となります。プリエンプションのブロ ックは割り込みの受信が遅延しません。しかし、もしその割り込みが高優先度プロセスを起こす 場合は、プリエンプションが再び有効となるまでそのプロセスに切り替わる可能性はありませ ん。同一CPUが要求されているとするならば、プロセス・ディスパッチ・レイテンシーの実際の 影響はまるで割り込みが無効にされたのと同じになります。プロセス・ディスパッチ・レイテン シーにおけるプリエンプション無効の効果は図2-6に図示されています。図2-6に記述された1~5 の番号は2-3ページで説明した通常のプロセス・ディスパッチ・レイテンシーのステップを表し ます。

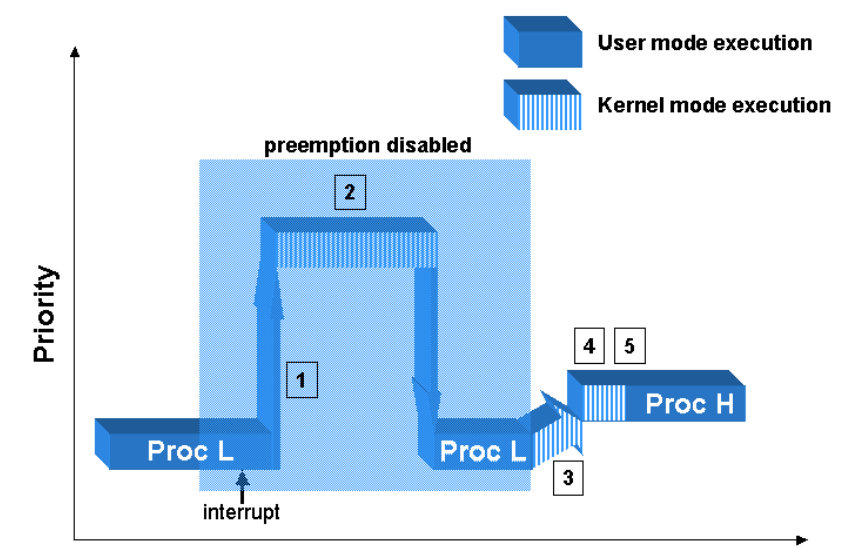

図**2-6** プリエンプション無効によるプロセス・ディスパッチ・レイテンシーへの影響

**Elapsed Time**
## オープン・ソース・デバイス・ドライバの影響<sup>2</sup>

デバイス・ドライバーはスーパーバイザー・モードで実行するので、Linuxカーネルの一部とな ります。これは、デバイス・ドライバーは割り込みが無効またはプリエンプションが無効の Linuxの機能をコールすることが自由であることを意味します。デバイス・ドライバーも割り込 みを処理しますので、割り込みレベルで過ごす時間を制御します。本章の前セクションで示した ようにデバイス・ドライバーの動きは割り込み応答やプロセス・ディスパッチ・レイテンシーに 影響する可能性があります。

RedHawk Linuxで有効なデバイス・ドライバーは、リアルタイム性能に不利な影響を与えないこ とが確かであることをテストしています。オープンソース・デバイス・ドライバーの著者は割り 込みレベルで過ごす時間の最小化や割り込み時間の無効化を働きかける一方、実際には、様々な 気遣いレベルでオープンソース・デバイス・ドライバーは記述されています。もし付け加えたオ ープンソース・デバイス・ドライバーを有効にした場合、RedHawk Linuxが提供するプロセス・ ディスパッチ・レイテンシーの保証に悪影響を与えるかもしれません。

デバイス・ドライバーに関連するリアルタイムの問題の詳細な情報については「デバイス・ドラ イバ」章を参照してください。

# シールディングでリアルタイム性能を向上する方法

本セクションは、CPUシールディングの特性の違いがユーザープロセスの割り込み応答能力(プ ロセス・ディスパッチ・レイテンシー)とユーザー・プロセス実行のデターミニズムをどのよう に向上するかを検証します。

シールディングを有効にする場合、すべてのシールディングの特性は規定値で有効になります。 これはシールドCPU上における最高のデターミニスティックな実行環境を提供します。各々のシ ールディング特性のさらに詳細な情報は後述されています。ユーザーは各シールディング特性が 与える影響、特性の一部は通常のシステム機能への副作用を持っているということを十分に理解 すべきです。現在サポートされているシールディング特性の3つのカテゴリーは、

- バックグラウンド・プロセスからのシールディングs
- 割り込みからのシールディング
- ローカル割り込みからのシールディング

各々の特性はCPU単位で個別に選択可能です。各々のシールディング特性は後述されています。

## バックグラウンド・プロセスからのシールディング <sup>2</sup>

このシールディング特性はCPUをシステム内の一部のプロセスのために予約することを可能にし ます。この特性はCPUの割り込み応答を最速、予測可能であることを望むときにそのCPU上で有 効にすべきです。プロセス・ディスパッチ・レイテンシー上の最高の保障は、割り込みに応答す るタスクだけが割り込みを割り付けられたCPU上で実行する時に実現されます。

CPUがバックグラウンド・プロセスを実行可能である時、割り込みを割り付けたそのCPU上の極 めてデターミニスティックな応答を要求される高優先度タスクのプロセス・ディスパッチ・レイ テンシーに影響を与える可能性があります。これはバックグラウンド・プロセスが割り込みまた はプリエンプションを無効にできるシステムコールを呼ぶ可能性を秘めているためです。これら の処理は、本セクションの「割り込み禁止の効果」および「プリエンプション禁止の効果」で説 明されているようにプロセス・ディスパッチ・レイテンシーに影響を与えます。

CPUがバックグラウンド・プロセスを実行可能である時、高優先度プロセスの実行中にデターミ ニズムへの影響はありません。これはバックグラウンド・プロセスの優先度が高優先度プロセス よりも低いことが想定されます。注意すべきことは、バックグラウンド・プロセスはシグナルや **server\_wake1(3)**インターフェースのような他のカーネルのメカニズムを介してプロセスを起床 するために必要な時間に影響を及ぼす可能性があることです。

システム内の各プロセスまたはスレッドは、CPUアフィニティ・マスクを持っています。その CPUアフィニティ・マスクは、プロセスまたはスレッドをどのCPU上で実行するかを決定しま す。CPUアフィニティ・マスクは親プロセスから継承され、**mpadvise(3)**ライブラリ・ルーチン または**sched\_setaffinity(2)**システムコールを経由して設定することが可能です。CPUがプロセ スからシールドされている時、CPUはシールドCPUを含むCPUセットに明示的に設定されたCPU アフィニティを持つプロセスとスレッドのみを実行します。つまり、プロセスのCPUアフィニテ ィ・マスクがシールドされていないCPUの場合、そのプロセスはシールドされていないCPU上で のみ実行されます。バックグラウンドプロセスからシールドされたCPU上でプロセスまたはスレ ッドを実行するためには、シールドCPUだけを指定したCPUアフィニティ・マスクを持っていな ければなりません。

Linuxによって作成された特定のカーネル・デーモンは、システム内の各CPU上に複製されま す。プロセスからシールドされているCPUは、これらの「CPU毎」のデーモンをシールドCPUか ら移動することはありません。これらのデーモンの影響は、カーネル構成や注意深いアプリケー ション挙動の制御を通じて避けることが可能です。CPU毎カーネルデーモンからジッターを避け るための機能や方法は付録Fで説明しています。

# 割り込みからのシールディング <sup>2</sup>

このシールディング特性はシステムが受信した割り込みの一部だけを処理するために予約するこ とを可能にします。最も高速、最も予測可能なプロセス・ディスパッチ・レイテンシーであるこ とが望ましい時、またはアプリケーションの実行時間にデターミニズムがあることが望ましい 時、このシールディング特性を有効にするべきです。

何故なら割り込みはCPU上で常に最高優先度の機能であり、割り込みのハンドリングはプロセ ス・ディスパッチ・レイテンシーと高優先度タスクのコードパスの実行に必要な時間の両方に影 響を与える可能性があります。これは「割り込みの影響」セクションで説明されています。

各デバイスの割り込みはIRQと結合されます。これらIRQはどのCPUで割り込みを受信するかを 決定するCPUアフィニティを持っています。割り込みが特定CPUへ送られない時、割り込みコン トローラはその時に発生した割り込みをハンドリングするためにIRQアフィニティ・マスクの CPUセットからCPUを選びます。IRQアフィニティは**shield(1)**コマンドまたは **/proc/irq/***N***/smp\_affinity**を通して修正されます。

i386アーキテクチャ上では、**kirqd**デーモンはCPU間の割り込み負荷のバランスをとるため周期 的にIRQアフィニティを調整します。このデーモンは割り込みシールドと相容れず、 IRQBALANCEカーネル構成オプションにより全てのRedHawk Linuxカーネル構成ではデフォル トで無効となっています。これはSHIELDをオフにしたときに利用可能となるIRQBALANCEカー ネル・パラメータで有効にすることが可能です。

もしすべてのCPU上ですべての割り込みを無効にすることが好ましい場合、推奨する手順は、1 つのCPUを除いてそれ以外のすべてのCPUを割り込みからシールドし、シールドされていない CPU上で**local\_irq\_disable(2)**をコールすることに留意してください。詳細はmanページを参照 してください。

一部の機能は割り込みがシールドCPUへ送信される原因となる可能性があります。プロセッサ間 割り込みは、他のCPUにCPU毎の特定タスクをハンドルすることを強制する方法として利用され ます。プロセッサ間割り込みはシールドCPUに目立つジッターを引き起こす可能性があります。 完全な議論は付録Fを参照してください。

## ローカル割り込みからのシールディング <sup>2</sup>

ローカル割り込みは各CPUと一体となった専用タイマーのための特別な割り込みです。RedHawk Linuxでは、このタイマーはカーネル内やユーザー・レベルにおいて様々なタイムアウトのメカ ニズムで利用されています。この機能は7章の中で説明されいます。初期設定ではこの割り込み はシステム内のすべてのCPU上で有効となっています。

この割り込みは10ミリ秒毎に発せられ、このローカル割り込みはシステム内で最も頻繁に実行さ れる割り込みルーチンの1つとなります。従って、このローカル割り込みはリアルタイム・アプ リケーションにとってジッターの大きな原因となります。

CPUがローカル・タイマーからシールドされたとき、ローカル割り込みは事実上無効となり、そ のCPUのローカル・タイマーによって提供される機能はもはや実行されません。しかしながら、 ローカル・タイマーはローカル・タイマーがシールドされていない他のCPU上で実行され続けま す。これらの機能のいくつかは、他の手段によって提供されている間は失われることになりま す。

特定CPU上でローカル割り込みが無効である時に失われる機能の1つは、CPU実行時間計算のた めの低分解能メカニズムです。これはCPU上で実行される各プロセスに使われるCPU時間がどの 程度なのかを測定するメカニズムです。いつローカル割り込みが発生しようとも、最後のクロッ ク・ティック分の時間は割り込まれたプロセスに加算されます。もし高分解能プロセス・アカウ ンティングが構成されていた場合、CPU時間はローカル割り込みが有効であるか否かは関係なく 性格に計算されます。高分解能プロセス・アカウンティングは7章の「システム・クロックおよ びタイマー」に明記されています。

CPUがローカル・タイマーからシールドされた時、ローカル割り込みはシールドCPUに割り付け られたプロセスによってPOSIXタイマーとnanosleepの機能のために使われ続けます。従って、も しローカル・タイマー割り込みを完全に取り除くことが重要である場合、POSIXタイマーまたは nanosleepの機能を利用しているアプリケーションをそのようなCPUに割り付けるべきではありま せん。もしプロセスがシールドCPU上で実行することが許されない場合、そのタイマーはプロセ スの実行が許されたCPUへ移動されます。

一部の機能のためにローカル・タイマーや利用可能な手段を無効にする影響についての全ての解 説は7章の「システム・クロックおよびタイマー」を参照してください。

# **CPU**シールディングのインターフェース <sup>2</sup>

本セクションは、シールドCPUを構成するために利用可能なコマンドレベルおよびプログラミン グ・インターフェースの両方について記述します。シールドCPUを構成するためによくある事例 も記述しています。

# **shield**コマンド

**shield(1)**コマンドは選択したCPUに対して指定したシールド特性を設定します。shieldコマンド はシールドCPUとしてCPUを特徴付けるために使用されます。シールドCPUは、アプリケーショ ン・コードの実行にかかる時間のデターミニズムを向上させるために一部のシステム機能から保 護します。

**shield**コマンドの実行によって作用する論理CPUのリストは、CPU番号または範囲のリストをコ ンマ区切りで渡します。

**shield**コマンドを実行するための書式:

#### **shield** [*OPTIONS*]

オプションについては表2-1で説明します。

以下に記載されたオプションの中で、*CPULIST*は論理CPUをコンマ区切りの値または値の範囲を 表しています。例えば、CPUのリスト"**0-4,7**" は、CPU番号**0,1,2,3,4,7** を指定しています。

| オプション                     | 概要                                                                                                    |
|---------------------------|----------------------------------------------------------------------------------------------------|
| --irq=CPULIST, -i CPULIST | 割り込みからCPULIST のすべてのCPUをシールド<br>します。指定されたCPU上で実行される唯一の割<br>り込みは、他のCPU上で実行されることを防ぐた<br>めにCPUアフィニティを指定された割り込みとな<br>ります。                                                              |
| --loc=CPULIST, -l CPULIST | 指定されたCPUのリストはローカル・タイマーか<br>らシールドされます。ローカル・タイマーは時間<br>ベースのサービスをCPUに提供します。ローカ<br>ル・タイマーを無効にすることは、 ユーザー/シス<br>テムの時間計算やラウンドロビンのような一部の<br>システムの機能が無効となる可能性があります。<br>全ての解説は7章を参照してください。 |

表**2-1 shield(1)**コマンドのオプション

| オプション                              | 概要                                                                                                    |
|------------------------------------|----------------------------------------------------------------------------------------------------|
| $-$ proc= $CPULIST$ , -p $CPULIST$ | 指定されたCPUのリストは無関係なプロセスから<br>シールドされます。非シールドCPU上で実効する<br>ことを許可されたアフィニティ・マスクを所有す<br>るプロセスは、非シールドCPU上で実行されるだ<br>けとなります。シールドCPU以外のいずれかの<br>CPU上での実行が不可能となるプロセスは、シー<br>ルドCPU上での実行が許可されます。 |
| --all=CPULIST, -a CPULIST          | 指定されたCPUのリストは利用可能な全てのシー<br>ルド特性を所有することになります。各々のシー<br>ルド特性の意味を理解するために上記の個々のシ<br>ールドオプションの説明を参照してください。                                                                               |
| --help, -h                         | 利用可能なオプションと使用方法の解説します。                                                                                                    |
| --version, -V                      | コマンドの現在のバージョンを印字します。                                                                                                    |
| --reset.-r                         | 全CPUに対してシールド特性をリセットします。<br>シールドされたCPUはない状態となります。                                                                                                    |
| --current, -c                      | アクティブな全てのCPUの現在の設定を表示しま<br>す。                                                                                                    |

表**2-1 shield(1)**コマンドのオプション **(**続き**)**

NUMAノードのメモリ・シールドを制御する**shield(1)**のオプションは、10章の「Non-Uniform Memory Access (NUMA)」を参照してください。

### **shieldコマンド例**

以下のコマンドは、最初に全てのシールド特性をリセットし、次にCPUの0, 1, 2を割り込みから シールド、そしてCPUの1をローカルタイマーからシールド、CPUの2を無関係なプロセスからシ ールド、最後に変更後の新しい全ての設定を表示します。

#### **shield -r -i 0-2 -l 1 -p 2 -c**

以下のコマンドは、CPUの1, 2, 3を割り込み、ローカルタイマー、無関係なプロセスからシール ドします。CPUの0は全ての割り込みやシールドCPUのターゲットではないプロセスをサービス する「多目的」CPUとして残します。全てのシールド特性がCPUのリストに設定されます。

### **shield --all=1-3**

### 終了ステータス

通常は、終了ステータスは0です。しかし、シールドCPU属性を変更しようとしている間にエラ ーが発生した場合、診断メッセージが出力され終了ステータスが1で返されます。

## **shield**コマンド拡張機能

以下に記載された拡張機能は、経験のあるユーザーが使用されることを推奨します。

*CPULIST* 内で指定されるCPUは '+' または '-' の記号を前に置く事が可能で、そのケースのリ ストのCPUは既にシールドされたCPUのリストに追加 ('+') または除外 ('-') します。

オプションは複数回使用することが可能です。例えば、"shield -i 0 -c -i +1 -c" は、現在の設定に CPU0を割り込みからシールドし、現在の設定を表示した後に再度CPU1を割り込みからシールド するCPUのリストを追加することを表します。

# **CPU**シールディングの**/proc**インターフェース <sup>2</sup>

CPUシールドのカーネル・インターフェースは以下のファイルを使用する **/proc**ファイルシステ ムを経由します。

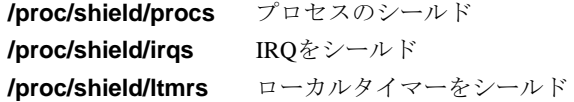

全てのユーザーはこれらのファイルを読むことが可能ですが、ルートまたは**CAP\_SYS\_NICE**ケ ーパビリティを持つユーザーだけが書き換えることが可能です。

ファイルを読んだ時、8桁の16進数ASCII値が返されます。この値はシールドされたCPUのビッ トマスクです。設定されたビットはシールドされたCPUと一致します。設定された各々のビット のポジションはシールドされている論理CPUの番号です。

例:

00000001 – 0ビット目が設定されている場合はCPU0がシールド 00000002 - 1ビット目が設定されている場合はCPU1がシールド 00000004 - 2ビット目が設定されている場合はCPU2がシールド 00000006 - 1ビット目と2ビット目が設定されている場合はCPU1と2がシールド

ファイルへ書き込む時、8桁の16進数ASCII値が期待されています。この値は上記と同一フォー ムのシールドCPUのビットマスクです。その値は間もなく新しいシールドCPUセットとなりま す。

追加の情報は**shield(5)**のmanページを参照してください。

## **CPUへのプロセス割り当て**

本セクションは利用可能なCPUセットへのプロセスまたはスレッドの割り付け方法を記述しま す。プロセスが実行を許可されたCPUセットはCPUアフィニティとして知られています。

規定値では、プロセスまたはスレッドはシステム内のどのCPU上でも実行が可能です。プロセス またはスレッド毎にビットマスクまたはCPUアフィニティを持っており、スケジュール可能な CPUを決定します。プロセスまたはスレッドは、**fork(2)**または**clone(2)**からCPUアフィニティを 継承しますが、その後アフィニティが変わる可能性はあります。

**mpadvise(3)**の呼び出しでMPA\_PRC\_SETBIASコマンドを指定、または **run(1)**コマンドの **-b**  *bias* オプションを指定するすることで、1つまたは複数のプロセスまたはスレッドのCPUアフィ ニティを設定することが可能です。**sched\_setaffinity(2)**もCPUアフィニティを設定するために 使用することが可能です。

CPUアフィニティを設定するために以下の条件を満足する必要があります。

- 有効な呼び出し元プロセスのユーザーIDは、CPUアフィニティを設定しようとしている登録 されているプロセスのユーザーIDと一致していなければならない、もしくは、
- 呼び出し元プロセスはCAP SYS\_NICEケーパビリティを持っている、またはルートでなけ ればなりません

CPUにプロセスまたはスレッドのCPUアフィニティを追加するため、呼び出し元プロセスは CAP\_SYS\_NICEケーパビリティを持っている、またはルートでなければなりません。

CPUアフィニティは **init(8)**プロセスに割り当てることが可能です。すべての一般的なプロセス は **init**の子プロセスです。結果、一般的なプロセスのほとんどは **init** のCPUアフィニティ、も しくは **init**のCPUアフィニティの一部のCPUと同じCPUアフィニティになるはずです。(前述の) 特権を持ったプロセスだけはCPUをそれらのCPUアフィニティに加えることができます。**init**へ の制限されたCPUアフィニティの割り当ては、すべての一般的なプロセスを **init**と同じCPUサブ セットへ制限します。その例外は、適切なケーパビリティを明示的に修正したCPUアフィニティ を持つプロセスです。もし**init**のCPUアフィニティを変更したいと考えるのであれば、「initへの CPUアフィニティ割り当て」セクション以下の説明を参照してください。

**mpadvise**ライブラリ・ルーチンは「mpadviseを使ったマルチプロセッサ制御」セクション以下 および**mpadvise(3)**のmanページに記述されています。**run**コマンドは4章内の「runコマンド」 セクションおよび**run(1)**のmanページに記述されています。**sched\_setaffinity(2)**と **sched\_getaffinity(2)**に関する情報については、**sched\_affinity(2)**のmanページを参照してくだ さい。

### **mpadvise**を使ったマルチプロセッサ制御 2

**mpadvise(3)**は、様々なマルチプロセッサーの機能を実行します。CPUは 1つまたはそれ以上 のCPUの組み合わせを定義したcpuset\_t オブジェクトのポインターを指定することにより識 別されます。CPUの設定に関する詳細な情報については**cpuset(3)**のmanページを参照してくだ さい。

#### 概要

#include <mpadvise.h> int mpadvise (int *cmd*, int *which*, int *who*, cpuset\_t *\*setp*) **gcc** [*options*] *file* **-lccur\_rt** ...

#### 情報コマンド

以下のコマンドはシステム内のCPUに関する情報を取得または設定します。*which*と*who*のパラ メータは無視されます。

- MPA CPU PRESENT システム内に物理的に存在するCPUを示すマスクを返します。 **cpu(1)**コマンドによってダウンしたCPUは含まれたままとなりま す。
- MPA\_CPU\_ACTIVE バックプレーンの中にいくつ存在するかは関係なく、初期化され動 作可能なCPUを示すマスクを返します。**cpu(1)**コマンドによってダ ウンしたCPUは含まれません。
- MPA CPU BOOT システムをブートしたCPUを示すマスクを返します。ブートCPUは 他のCPUと共有しないいくつかの責務を持っています。
- MPA\_CPU\_LMEM NUMA対応システムにおいてローカル・メモリを持つCPUを示すマ スクを返します。**cpu(1)**コマンドによってダウンしたCPUは含まれ たままとなります。

#### 制御コマンド

以下のコマンドは、プロセス、スレッド、プロセス・グループもしくはユーザーによるCPU利用 の制御を提供します。

- MPA\_PRC\_GETBIAS 指定されたプロセス内の全スレッドのCPUアフィニティ (MPA\_PID)、もしくは指定されたスレッドに対する正確な独自バイ アス(MPA\_TID)に対応するCPUセットを返します。
- MPA\_PRC\_SETBIAS 指定されたプロセス内の全スレッドのCPUアフィニティ (MPA\_PID)、もしくは指定されたスレッドの独自CPUアフィニティ (MPA\_TID)を指定されたcpusetへ設定します。プロセスのCPUアフィ ニティを変更するため、現在のユーザーが **CAP\_SYS\_NICE**ケーパ ビリティを持っていない限り、有効なユーザーIDは( **exec(2)**から)登 録されたプロセスのユーザーIDと一致しなければなりません。
- MPA PRC GETRUN 指定されたスレッドが現在実行中(または実行待機中)のCPUと一致す る正確なCPUを含むCPUセットを返します(MPA\_TID)。MPA\_PIDが 指定されるとき、非スレッドプ・ログラムのCPU1つおよびマルチス レッド・プログラムの全スレッドが使用するCPU一式を返します。 この値が返される頃には、CPU割り当てが既に変わっている可能性 があることに注意してください。

### *which*と*who* の使用方法

which **Notal 選択基準を指定するために使用します。以下の1つを指定可能**。 MPA PID 特定のプロセスおよびその全スレッド MPA TID 特定のスレッド MPA\_PGID プロセス・グループ MPA\_UID ユーザー MPA\_LWPID MPA\_TIDと同様 (PowerMAXと互換) *who which* に関連する説明:

プロセスID スレッドID プロセス・グループID ユーザーID

*who*の値が0である場合、呼び出し元のプロセスID、プロセス・グル ープID、ユーザーID が使用されます。

単独の従属(非原始)スレッドで のMPA\_PIDの使用は、原始スレッド が提供されたときの処理を含んでいるプロセスを適用します。

MPA\_TIDを使用する時、*who*は(gettid が返す)スレッドIDの数値でな ければならず、POSIXスレッド・ライブラリに関連するpthreadのID ではありません。

### **initへのCPUアフィニテ割り当て**

一般的な全てのプロセスは **init(8)**の子プロセスです。既定値で **init**はシステム内の全てのCPU を含むマスクを所有し、それらのCPUアフィニティの修正が可能な特殊なケーパビリティを持つ 唯一の選ばれたプロセスです。もしそれがCPUのサブセットに制限された既定の全プロセスによ って要求された場合、CPUアフィニティは特権を持つユーザーによって **init**プロセスへ割り付け ることが可能です。この目的を達成するため、**run(1)**コマンドはシステム初期化プロセスの中で 初期段階で呼び出すことが可能です。

例えば、**init**とその全ての子プロセスをCPU1,2,3へ割り付けるために以下のコマンドをシステム 初期化(**inittab(5)**を参照)の初期段階で呼ばれる **/etc/rc.sysinit**スクリプトの最後に追加するこ とが可能です。**init**プロセスはこのコマンドの中では常に1であるプロセスIDを用いて指定して います。

### **/usr/bin/run -b 1-3 -p 1**

同じ効果が**shield(1)**コマンドを利用することにより得ることが可能です。このコマンドを利用 する利点は、どのランレベルであってもコマンドラインから実行できることです。**shield**コマン ドはシールドされたCPU上で既に動作しているプロセスの移動を処理します。更に**shield**コマン ドを使い異なるシールドのレベルを指定することも可能です。本コマンドの詳細な情報について は、「shieldコマンド」セクションまたは**shield(1)**のmanページを参照してください。

例えば、動作中のプロセスからCPU0をシールドするためには、以下のコマンドを実行します。

#### \$ **shield -p 0**

CPUをシールドした後、常にシールドCPUで指定したプロセスを動作させるために**run**コマンド を利用します。

例えば、予めプロセスからシールドしたCPU0上で **mycommand**を実行するためには、以下の コマンドを実行します。

### \$ **run -b 0 ./mycommand**

### シールド**CPU**の設定例 <sup>2</sup>

以下の例は、RCIMのエッジトリガー割り込みに対する最高の割り込み応答を保証するためのシ ールドCPUの使い方を示します。つまり、この目的はRCIM上で発生したエッジトリガー割り込 み時にユーザー・レベルプロセスが起き上がるために必要な時間の最適化、およびプロセスが起 き上がるときのためにデターミニスティックな実行環境を提供することです。この場合、シール ドCPUはRCIMの割り込み処理とその割り込みに応答するプログラムだけを設定しなければなり ません。

最初のステップは、**shield(1)**コマンドを通してシールド・プロセッサから割り込みを切り離す 指示をします。最高の割り込み応答を得るためにローカル・タイマー割り込みは無効にし、バッ クグラウンド・プロセスは除外します。

CPU1がそれらの結果を達成するためのshieldコマンドは、

#### \$ **shield -a 1**

現段階でシールドされたCPU1上の割り込みは無し、実行を許可されたプロセスもありません。 CPUのシールド状況は以下の方法を利用することで確認することが可能です。

### **shield(1)**コマンド:

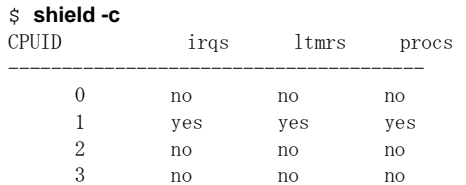

**cpu(1)**コマンド:

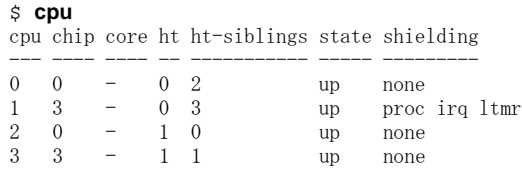

または **/proc**ファイル・システム:

#### \$ **cat /proc/shield/irqs** 00000002

これは全ての割り込みがCPU1上での実行が不可能であることを表します。この例の中で、目的 はシールドされたCPU上で特定の割り込みに応答することであり、CPU1にRCIMの割り込みの割 り付けとCPU1上で割り込みに応答するプログラムの実行を許可する必要があります。

最初のステップはRCIMの割り込みが割り付けられたIRQを判断することです。この割り込みと IRQ間の割り当てはマザーボード上のデバイスおよび特定のPCIスロットのPCIデバイスによって 変わることはありません。もしPCIボードが新しいスロットへ移動した場合はそのIRQの割り付 けは変わるかもしれません。所有するデバイスのIRQを見つけるために以下のコマンドを実行し ます。

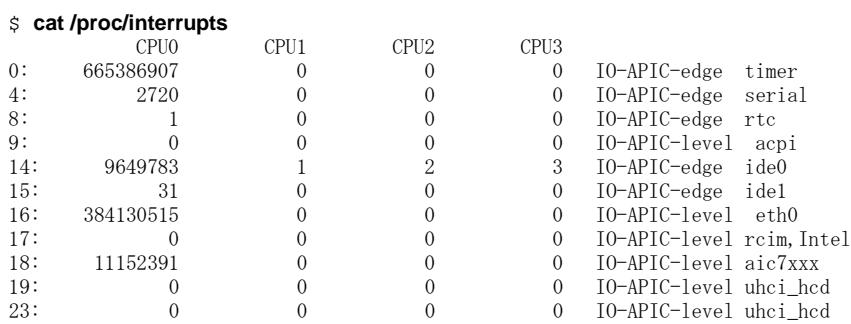

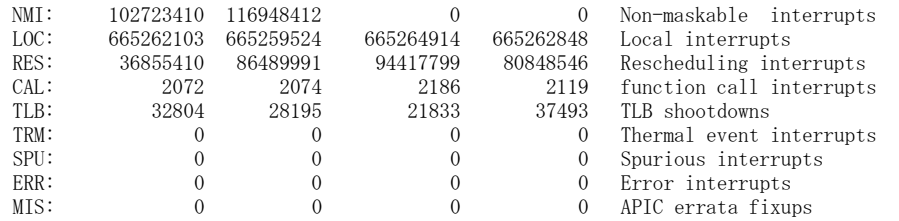

上記リストの中では、RCIMはIRQ17に割り当てられています。IRQ番号が分かったら、RCIMの 割り込みをIRQ17のアフィニティ・マスクを表す **/proc**ファイルを通してシールド・プロセッサ へ割り付けることが可能です。IRQのアフィニティ・マスクは8桁の16進数ASCII値です。その値 はCPUのビット・マスクになっています。マスク内に配置された各ビットは、この割り込みのた めの割り込みルーチンが処理されるかもしれないCPUを表します。各々設定されたビットの位置 は割り込み処理が可能な論理CPUの番号です。以下のコマンドはCPU1にIRQ17のCPUアフィニ ティ・マスクを設定します。

#### \$ **echo 2 > /proc/irq/17/smp\_affinity**

IRQのための "**smp\_affinity**" ファイルは、ルート・ユーザーだけがIRQの割り込みの割り付け が変更可能なパーミッションでデフォルトでインストールされていることに注意してください。 IRQアフィニティのための **/proc**ファイルは変更が実施されたことを確認するために読み取るこ とも可能です。

#### \$ **cat /proc/irq/17/smp\_affinity**

00000002 user 00000002 actual

"user" で返された値は、IRQのCPUアフィニティのためにユーザーより指定されたビット・マス クであることに注意してください。"actual" で返された値は、存在しないCPUやシールドされた CPUがマスクから取り除かれた後に生じたアフィニティとなります。もしユーザーがシールド CPU/非シールドCPUの両方を含むアフィニティ・マスクを設定した場合、シールドCPUはIRQの アフィニティ・マスクから取り除かれただけとなることに注意してください。これは、もし割り 込みを処理できるIRQのアフィニティ・マスクの中に非シールドCPUが存在しなければ、割り込 みからシールドされたCPUは割り込みを処理するだけだからです。この例では、CPU1は割り込 みからシールドされますが、このアフィニティ・マスクはCPU1だけが割り込みの処理を許可さ れたことを示すため、CPU1はIRQ17を処理します。

次のステップは、RCIMのエッジトリガー割り込みに応答するプログラムがシールドされたプロ セッサー上での実行を確認することです。システム内の各プロセスはCPUアフィニティ・マスク が割り付けられています。バックグラウンド・プロセスからCPUをシールドするため、シールド されたCPUだけを指定したCPUアフィニティ・マスクを持つプロセスだけがシールドされたプロ セッサー上で実行することを許可します。もしプロセスのアフィニティ・マスクの中にいくつか の非シールドCPUが存在する場合、そのプロセスは非シールドCPU上でのみ実行されることに注 意してください。

以下のコマンドは、ユーザープログラム "edge-handler" をCPU1上でリアルタイム優先度で実行 することを強制します。

#### \$ **run -s fifo -P 50 -b 1 edge-handler**

プログラムは「mpadviseを使ったマルチプロセッサ制御」セクションで説明されている **mpadvise(3)**ライブラリ・ルーチンの呼び出しによって自身のCPUアフィニティを設定できるこ とに注意してください。**run(1)**コマンドはプログラムのアフィニティをチェックするために利用 できます。

\$ **run -i -n edge-handler**

Pid Tid Bias Actual Policy Pri Nice Name 9326 9326 0x2 0x2 fifo 50 0 edge-handler "Bias" が返す値は、ユーザーによって指定されたプロセスのCPUアフィニティのビット・マス クであることに注意してください。"actual" が返す値は、存在しないCPUやシールドされたCPU がマスクから取り除かれた後に生じたアフィニティとなります。もしユーザーがシールドCPU/ 非シールドCPUの両方を含むアフィニティ・マスクを設定した場合、シールドCPUはプロセスの アフィニティ・マスクから取り除かれただけとなることに注意してください。これは、もしプロ グラムを実行できるプロセスのアフィニティ・マスクの中に非シールドCPUが存在しなければ、 バックグラウンド・プロセスからシールドされたCPUはプロセスを実行するだけだからです。こ の例では、CPU1はバックグラウンド・プロセスからシールドされますが、このアフィニティ・ マスクはCPU1だけがプログラムの実行を許可されたことを示すため、CPU1は "edge-handler" プ ログラムを実行します。

# デターミニズムを高める手順 <sup>2</sup>

以下のセクションでは、以下のテクニックを使ってパフォーマンスの向上が可能な様々な方法を 説明します。

- メモリ内のプロセスのページをロック
- 適切な静的優先度割り付けの利用
- 割り込みレベルから非クリティカルな処理を排除
- 迅速なプロセスの起床
- キャッシュ・アクセスの制御
- 物理メモリの予約
- NUMAシステムにおいてプログラムからローカル・メモリへのバインド
- ハイパースレッドの慎重利用
- 低メモリ状態の回避

## メモリのページをロック

オーバーヘッドに結びつくページングやスワッピングは **mlockall(2)**, **mlockall\_pid(2)**, **munlockall(2)**, **munlockall\_pid(2)**, **mlock(2)**, **munlock(2)**を使うことにより回避することが可能 です。これらのシステムコールは物理メモリ内のプロセスの仮想アドレスの全てまたは一部をロ ックおよびアンロックすることを許可します。これらのインターフェースはIEEE規格1003.1b-1993に準拠しています。

これらの各コールにより、コール時点で常駐していないページはメモリに断層が生じてロックさ れます。**mlockall(2)**, **mlockall\_pid(2)**, **munlockall(2)**, **munlockall\_pid(2)**, **mlock(2)**, **munlock(2)** システムコールを使うには**CAP\_IPC\_LOCK**ケーパビリティを所有していなければ なりません。**mlockall\_pid(2)**については、呼び出し元プロセスのユーザーIDがターゲットプロ セスのユーザーIDと一致しない場合、**CAP\_SYS\_NICE**ケーパビリティも必要となる可能性があ ります。ケーパビリティに関する追加の情報は13章と **pam\_capability(8)**のmanページを参照し てください。

メモリをロックするシステム・サービス・コールはプロセスが自分自身のアドレス空間をロック またはアンロックする方法として提供するのに対し、**run**コマンドは更に**--lock**オプションによ り他のプロセスのアドレス空間をロックまたはアンロックする機能を提供します。様々なページ をロックするシステムコールを利用するための手順は、対応するmanページの中で全て説明され ています。**--lock**オプションは **run(1)**のmanページの中で説明されています。

## プログラム優先度の設定 <sup>2</sup>

RedHawk Linuxカーネルは静的優先度スケジューリングを提供します — つまり、特定のPOSIX スケジューリング・ポリシーでスケジュールされたプロセスは、実行時の動作に応じてオペレー ティング・システムにより優先度が変更されることはありません。

POSIXリアルタイム・スケジューリング・ポリシーの1つによりスケジューリングされたプロセ スは常に静的優先度の状態です(リアルタイム・スケジューリング・ポリシーとはSCHED\_RRお よびSCHED\_FIFO:これらは4章で説明されています)。プロセスのスケジューリング・ポリシー を変更するには、**sched\_setscheduler(2)**と**sched\_setparam(2)**のシステムコールを利用するこ とが可能です。プロセスの優先度をより高い(より有利な)値に変更するためにこれらのシステム コールを利用するには、CAP\_SYS\_NICEケーパビリティを持っていなければならないことに注 意してください(これらのルーチンを利用するためのケーパビリティ条件に関する全ての情報 は、対応するmanページを参照してください)。

特定CPU上で実行中の最高優先度のプロセスは、最高のプロセス・ディスパッチ・レイテンシー となります。もし、あるプロセスがCPU上で実行している他のプロセスよりも低い優先度が割り 付けられている場合、このプロセス・ディスパッチ・レイテンシーは高い優先度のプロセスが実 行に費やす時間に影響されます。よって、優れたプロセス・ディスパッチ・レイテンシーを必要 とする1つ以上のもプロセスが存在する場合、いくつかのCPUにそれらのプロセスを分散するこ とを推奨します。特定CPUへのプロセスの割り付け方法については、「CPUへのプロセス割り当 て」セクションを参照してください。

プロセスのスケジューリングは4章ですべて説明されています。プロセスの優先度を変更するた めの**sched\_setscheduler**および**sched\_setparam**システムコールの利用手順についても説明さ れています。

### 遅延割り込み処理の優先度設定 <sup>2</sup>

Linuxは割り込みレベルで別に行われた処理を遅延するために割り込みルーチンで使用されるい くつかのメカニズムをサポートしています。デバイス割り込みを処理するためのその処理は2つ の役割に分けます。最初の役割は割り込みレベルで実行し、割り込み完了処理の最もクリティカ ルな側面のみ処理します。2つ目の役割はプログラムレベルで実行するために遅延します。割り 込みレベルからの非クリティカル処理を排除することにより、本セクション「割り込みの影響」 の最初に説明されているようにシステムはより良い割り込み応答時間を得ることが可能となりま す。

割り込みルーチンの2番目の役割はカーネル・デーモンに処理され、デバイス・ドライバーで使 用される割り込みを遅延する技法次第となります。システム管理者に許可された遅延した割り込 み処理を扱うカーネル・デーモンの優先度を設定するためのカーネル・チューニング・パラメー タが存在します。リアルタイム・タスクが遅延した割り込みを処理しているCPU上で実行する 時、遅延した割り込みカーネル・デーモンの優先度を設定することが可能となり、高優先度のユ ーザープロセスは遅延した割り込みカーネル・デーモンよりも更に有利な優先度を所有します。 これはこのリアルタイム・プロセスのために追加のデターミニスティックな応答時間を可能にし ます。

割り込み処理の遅延、カーネル・デーモン、カーネル・チューニング・パラメータに関する詳細 な情報については、「デバイス・ドライバ」章を参照してください。

## 別プロセスの起床 <sup>2</sup>

マルチプロセス・アプリケーションでは、多くの場合に特定のタスクを実行するためにプロセス を起こす必要があります。システムの応答性の1つの基準は、1つのプロセスが別のプロセスを起 こすことができる速度です。他のタスクへの切り替えを実行するために使用できる最速の方法 は、**postwait(2)**システムコールを使用することです。レガシー・コードとの互換性のために **server\_block(2)**と**server\_wake1(2)**の機能がRedHawk Linuxにて提供されます。

これらの機能を使用する方法は5章の中で説明されています。

# キャッシュ・スラッシングの回避 <sup>2</sup>

アプリケーションが異なるCPU上で複数の実行スレッド間で共有されるアドレス空間の一部を 所有する場合、あるスレッドに頻繁に使用される変数(例えば *i*)と、それとは別のスレッドに頻 繁に使用される変数(例えば *j*)が、同じキャッシュ・ラインに配置されているメモリ内に互いに 接近して配置されないことを確保することが重要です。もし *i* と *j* が同じキャッシュ・ライン に配置されている場合、それぞれのスレッドにより *i* と *j* への参照が行われる時にそのキャッ シュ・ラインは2つのCPU間であわただしく動くことになり、キャッシュ性能が低下します。

逆に1つのスレッドが頻繁に複数の変数(例えば *i, j, k* )を使う場合、同じキャッシュ・ラインに *i, j, k* を配置しようとすることがむしろ望ましいのです。同じキャッシュ・ラインに *i, j, k* が配 置されている場合、*i, j, k* のいづれかを参照する時に3つの変数全てが余計な性能低下なしに利 用可能となります。

配列を使用するアプリケーションは更なる制約があり、配列のサイズをシステムのキャッシ ュ・サイズと比較する方法を理解することが重要となります。例えば、配列が1.2Mbyteのメモリ を必要とするのにシステムがたった1Mbyteのキャッシュを提供する場合、キャッシュ内で完全 に実行される配列を持つことの利点を得ること無く、配列操作は他のどの変数もキャッシュの 利用から完全に除外します。この場合の唯一の解決策は、より大きなキャッシュを持つシステ ムを購入するか、より小さな配列を使用できるように配列を使用するアルゴリズムを再設計す ることです。

今日の殆どのシステムはNUMAシステムであることに注意して下さい。NUMAシステム上の CPUはグループに編成され、各グループはいくつかの(通常、非キャッシュ)ローカル・メモリが 利用可能となります。データがキャッシュ内に無くメモリから読む必要がある時、メモリ操作 が高速かつ最もデターミニスティックな状態となるように同一NUMAノード・グループのCPU 上で大量のデータを共有するどの実行スレッドも実行されることを確保することが重要となり ます。

もう一つのNUMAシステムの重要な特徴は、各NUMAノードは通常ローカルIOバスを持ってい るということです。一般的にシステム・デバイス(例えば、ディスク、CD/DVDドライブ、ネッ トワーク・カード他)は特定のNUMAノードに対してはローカルとなり、他のNUMAノードの CPU上で実行しているスレッドに対してはリモートとなります。任意のシステムにとっては、 どのNUMAノードをどのIOデバイスと連動させるかを決定するために役に立ちます。ディスク を集中的に使用するスレッドは、ディスク・コントローラに属するNUMAノード内のCPU上に おいて最高パフォーマンスで実行されることとなります。ネットワークを集中的に使用するス レッドは、ネットワーク・コントローラに属するNUMAノード内のCPU上において最高パフォ ーマンスで実行されることとなります。

システムを購入または構成する時、どのNUMAノードがハードウェア上のどのデバイスに属し ているかを理解することは重要となります。お手持ちのアプリケーションのリソースの使用形 態を理解することもまた重要となります。例えば、ディスクとネットワークを集中的に使用す るアプリケーションを所有している場合、パフォーマンスを最適化するためにネットワーク・ コントローラとディスク・コントローラの両方に属するNUMAノードを持つハードウェアを選 択します。

## 物理メモリの予約 <sup>2</sup>

物理メモリは**/boot/grub2/grub.cfg**ファイル内のコマンドライン引数の利用することにより予約 することが可能です。

このタイプの割り当ては、ローカル・デバイスで必要となるDMAバッファまたは PCI-to-VME アダプタのようなものを介してiHawkのメモリにマッピングされた外部ホストのデバイスに利用 することが可能です。それは動的な仮想メモリ・アロケーションが提供するページ・アロケー ションのランダム性を持たないデータ空間を提供するために使用することが可能です。これは 大きなデータ配列のキャッシュ衝突を一定以上にすることでアプリケーションの性能を向上さ せ、連続したプロセスの実行による実行時間の不一致を減らします。

**grub.cfg**ファイル内でのメモリのカスタム・マッピングによって、RAMの予約された区域を獲 得することが可能です。System Vの**shmop(2)**の機能は物理メモリのこの区域へのアクセスに使 用することが可能です。**shmconfig(1)**, **shmbind(2)**, **shmop(2)**の各機能はこのメモリ区域の作 成およびアタッチに利用することが可能です。

利用可能な物理RAMの量は、i386上では以下に示すように **/proc/iomem**の内容を調べることに より見ることが可能です。

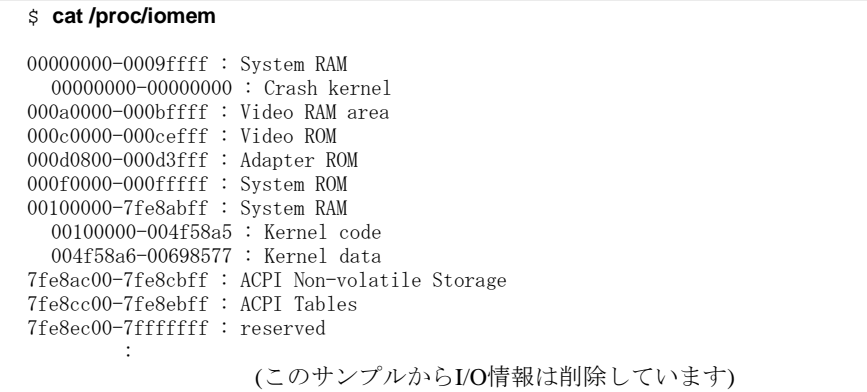

"System RAM" と記述された箇所は、割り付け可能な物理メモリを表しています。

物理RAMを予約する方法を説明する**/boot/grub2/grub.cfg**の例を16進数で以下に示します (10進 数での例は後に続きます) 。**grub.cfg**に設定されたコマンドは、メモリ・マッピングを作成する ために起動時に処理されます。

"memmap=exactmap" エントリは正確なBIOSマップが使用されることを指定します。

残りのエントリは領域を定義するために指定します。そのコマンドの書式は、

#### memmap=*size*<*op*>*address*

*<op>*の場所にシステムRAMは '@'、予約は '\$'、ACPIは '#' を指定します。RedHawk 7におい て'\$'は予約語となりますので、\'Y(英語環境ではバックスラッシュ)を追加して「\'\$」として下さ い。

以下の例では、丁度1Gのアドレスより下に32MBを予約します。

default=0 timeout=10 splashimage=(hd0,0)/grub/ccur.xpm.gz

```
title RedHawk Linux 6.3.3 (Trace=Yes, Debug=No)
   root (hd0,0)
   kernel /vmlinuz-3.5.7-RedHawk-6.3.3-trace ro root=/dev/sda2 vmalloc=256M ¥
   memmap=exactmap ¥
   memmap=0xa0000@0x0 ¥
   memmap=0x3df00000@0x100000 ¥
   memmap=0x2000000¥$0x3e000000 ¥
   memmap=0x3fe8ac00@0x40000000 ¥
   memmap=0x2000#0x7fe8cc00
```
grubコマンド行は256byteに制限されることに注意する必要があります。grubコマンド行へのパラ メータ追加はこの制限を越えてはいけません。

上記のエントリは**memexact(1)**ユーティリティを使って取得し、その後**/boot/grub2/grub.cfg**コ マンド行へコピーされます。**memexact**はコマンド・オプションを処理し、**/proc/iomem**の内容 もしくはコマンド行で指定されたファイルに準じて適切なメモリ予約コマンドを実行します。

#### # **/usr/bin/memexact -x -MS=32M,U=1G**

memmap=exactmap memmap=0xa0000@0 memmap=0x3df00000@0x100000 memmap=0xa0000@0 memmap=0x3df00000@0x100000 memmap=0x2000000¥\$0x3e000000 memmap=0x3fe8ac00@0x40000000 memmap=0x2000#0x7fe8cc00

オプション:

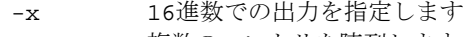

- -M 複数のエントリを陳列します
- -S 予約サイズを指定します
- -U 予約の上限を指定します

この領域の予約は、**/proc/iomem**内の "System RAM" で確認できるメモリの領域、かつカーネ ルのアドレスを含んでいない限り任意に選ぶことが可能です。"Adapter ROM"、 "System ROM"、 "ACP"、 "reserved" の各領域は、これらのコマンドを使って再マップしてはいけませ ん。**memexact(1)**は**/proc/iomem**およびコマンド行オプションで与えられた内容に準じて予約 するために適切な領域を選びます。

### **CAUTION**

これらのエントリの中で発生した既に予約された領域(例. System RAM 等)の重複のようなエラーは、カーネルの起動に致命的なエラーの原因 となる可能性があります。

以下の例は10進数のアドレスを使用します。これは上述の16進数の例と同一の機能で同一の結果 を生じます。

#### # **memexact -MS=32M,U=1G**

memmap=exactmap memmap=640K@0 memmap=991M@1M memmap=32M¥\$992M memmap=1047083K@1G memmap=8K#2095667K

以下は、記10進数のエントリが追加された **grub.cfg**ファイルに相当します。

```
default=0
timeout=10
splashimage=(hd0,0)/grub/ccur.xpm.gz
title RedHawk Linux 6.3.3 (Trace=Yes, Debug=No)
   root (hd0,0)
   kernel /vmlinuz-3.5.7-RedHawk-6.3.3-trace ro root=/dev/sda2 vmalloc=256M ¥
```
memmap=exactmap ¥ memmap=640K@0 ¥ memmap=991M@1M ¥ memmap=32M¥\$992M ¥ memmap=1047083K@1G ¥ memmap=8K#2095667K

以下は上述の例が予約を実行する前後のメモリの比較です。「予約後」の "reserved" と記述さ れた 0x3e000000の領域は新たに予約された32MBの領域です。

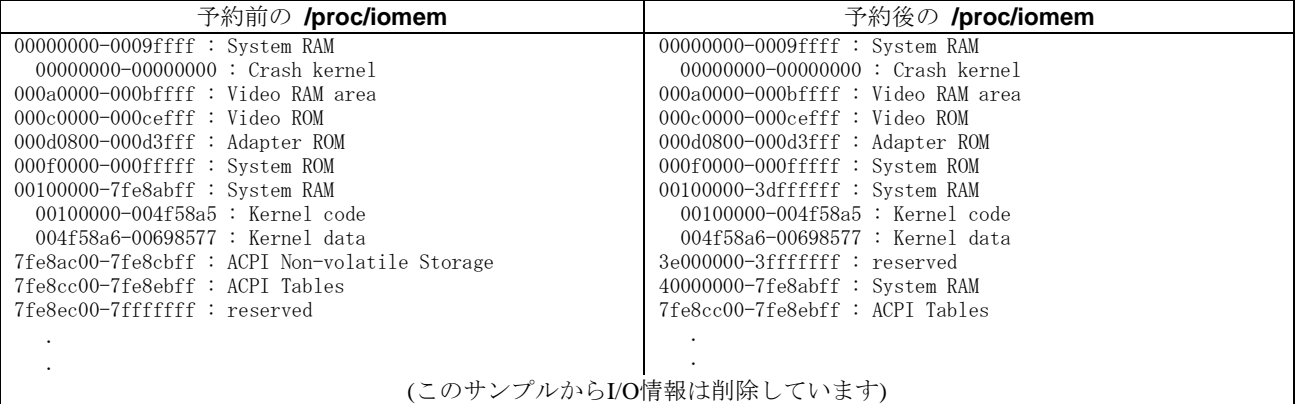

次の例は、x86\_64システム上の4GBを超える2つのシステムメモリ領域の間でメモリ領域を予約 するために**grub.cfg**の中に設定するコマンドを説明します。予約前の**/proc/iomem**の出力を以下 に示します。

x86\_64システムにおいて "mm" は "memmap" の別名で "ex" は "exactmap" の別名であること に注意してください。これらの短い別名は、grubコマンド行毎におよそ256文字の制限があるた め、予約エリアを設定するのに必要な文字数を減らすために使用する必要があります。

```
mm=ex ¥
mm=0x9fc00@0x0 ¥
mm=0x400@0x9fc00 ¥
mm=0x20000$0xe0000 ¥
mm=0xcfef0000@0x100000 ¥
mm=0x10000#0xcfff0000 ¥
mm=0x840000¥$0xff7c0000 ¥
mm=512M@0x100000000 ¥
mm=512M$4608M ¥
mm=1G@5G
```
以下は上述の例が予約を実行する前後のメモリの比較です。「予約後」の "reserved" と記述さ れた 0x0000000120000000 の領域は新たに予約された領域です。

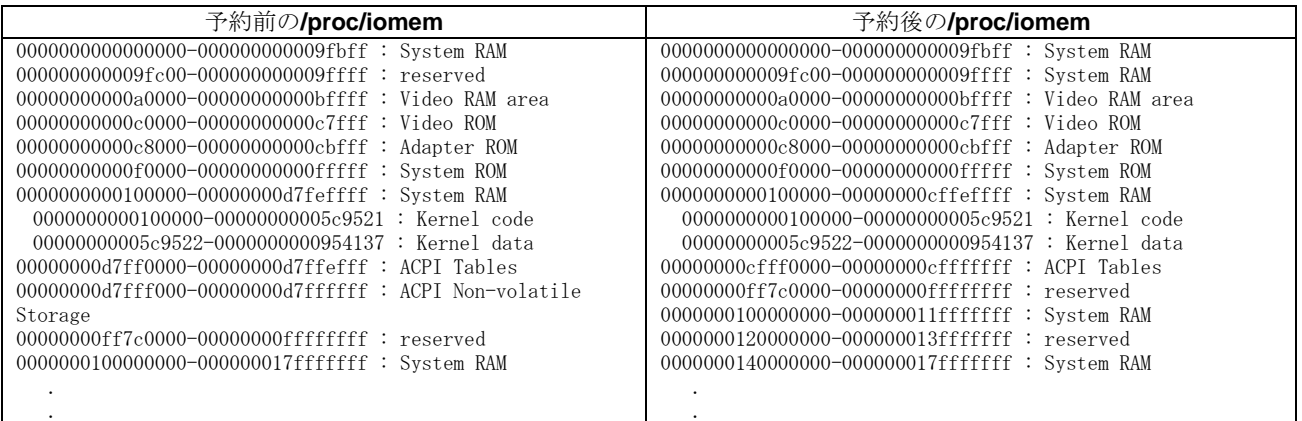

(このサンプルからI/O情報は削除しています)

**shmconfig(1)**または**shmbind(2)**は予約済み物理メモリにパーティションを作成するために使用 されます。System Vの共有メモリ操作**shmop(2)**はアクセス領域を増やすアプリケーションで使 用することが可能です。

以下の例は、本セクション内で提示したi386システム上の最初の例に基づき、物理アドレス 0x3e000000にアクセス制限なしおよび6602のキーによる32MBのSystem Vメモリ・パーティシ ョンを作成します。

### # **usr/bin/shmconfig -s 0x2000000 -p 0x3e000000 -m 0777 6602**

このコマンドは共有メモリパーティションの作成を自動化するために **/etc/rc.local**へ設定して も構いません。この例では符号化された6602のキーを使うと同時に、キーとして**/dev/***MyDevice* のようなパスを使用して、**ftok(3)**の機能を使ってアタッチするために使うキーを得ることをア プリケーションに許可します。

以下のコードの断片は動的に共有メモリ・パーティションを作成するために使用することも可能 です。

```
.
paddr = 0x3e000000 ;
shmkey = ftok( pathname ) ;
shmid = shmget ( shmkey, sizeof ( <shared_region> ),
                     SHM_R | SHM_W | IPC_CREAT) ;
shmstat = shmbind ( shmid , paddr ) ;
pstart = shmat ( shmid , NULL , SHM_RND ) ;
.
.
```
システム上の共有メモリ・セグメントは **ipcs(8)** (-m オプション) を使って、もしくは **/proc/sysvipc/shm**ファイルを通して見ることが出来ます。

# **cat /proc/sysvipc/shm**

.

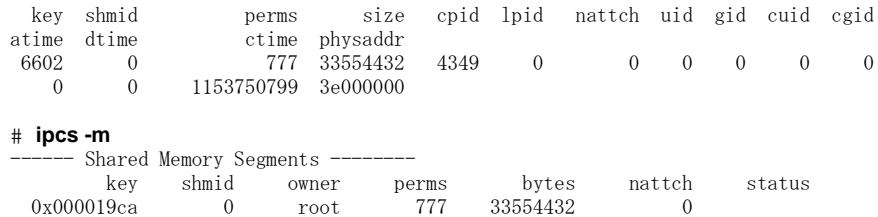

これらの機能やユーティリティの利用に関する詳細な情報については、manページまたは3章を 参照してください。

# **NUMA**ノードへのバインディング <sup>2</sup>

iHawk OpteronシステムのようなNon-Uniform Memory Access (NUMA)のシステム上では、ほかの システムよりも一部のメモリ領域へのアクセスに時間が掛かります。NUMAシステム上のメモ リはノードに分けられ、ノードはメモリ領域とNUMAノードのメモリ領域と同じ物理バス上に 存在する全てのCPUで定義されます。もしこのタイプのシステム上で実行中のプログラムが NUMA対応でない場合、十分に実行することが出来ません。

デフォルトで、ページは(プログラムが実行された)ローカルCPUに存在するノードから割り付け られますが、タスクまたはタスク内の仮想領域は最良のデターミニズムと制御のために特定のノ ードからのページ割り付けを指定することが可能です。NUMAに関する情報は10章を参照して ください。

# クアッド**Opteron**システムの**I/O**スループット <sup>2</sup>

クアッドOpteron対称型マルチプロセッサ・システムにおいて、各プロセッサはプロセッサに直 結するユニークなメモリ・バンクを持っています。システム内の全てのメモリは HyperTransport™ を介してどのCPUからもアクセスすることが可能ですが、プロセッサに直結し たメモリはそのプロセッサ上で動作している実行スレッドに最速のアクセス時間を提供します。 このレイアウトを図2-7に図示します。

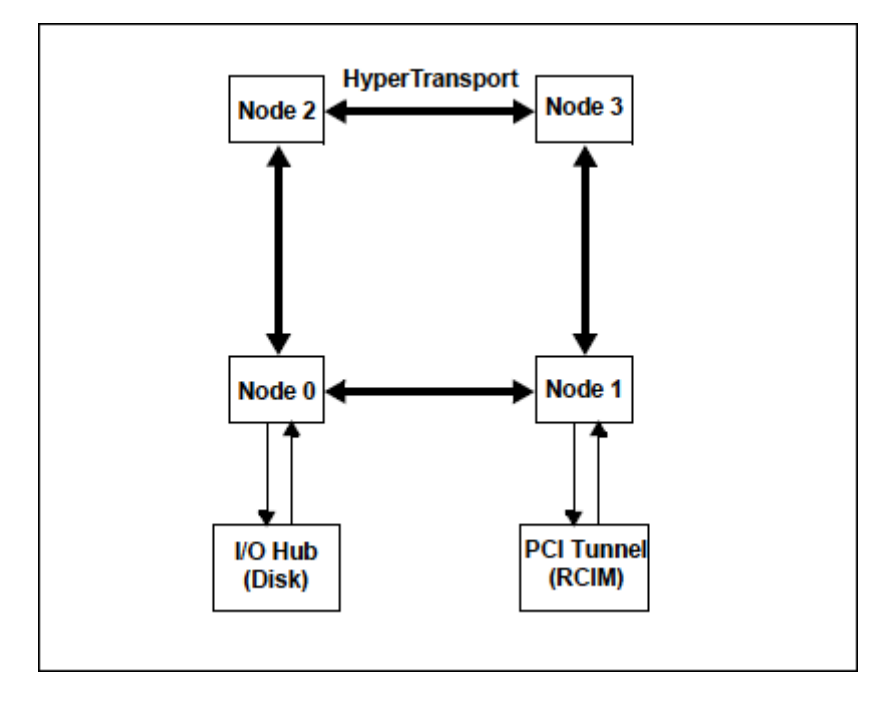

図**2-7** クアッド**Opteron**の**I/O**スループット・レイアウト

OpteronシステムでのI/Oデバイスへのアクセスも同様に完全な対象型ではありません。I/O Hubと PCI Tunnelは、システム内の特定ノードに直結しています。図2-7の中でI/O Hub はNode 0に接続 し、PCI Tunnel はNode 1 に接続しています。試験においてプログラム化されたI/Oの時間は、プ ログラム化したI/Oを実行しているプログラムがデバイスが存在するI/Oバスへ接続したノード上 で実行している時、最速かつよりデターミニスティックであることを示しました。I/O性能に対 するこの影響は、ほかのプログラムがI/Oまたは非ローカルメモリ操作を実行中であるため、 HyperTransport相互接続により競合するときに特に目立ちます。

これは、アプリケーションがデータミニスティックな高速プログラム化I/Oを要求する場合、そ のようなI/Oを実行しているそのプログラムは、デバイスが存在するI/Oバスに最も近いプロセッ サ上で実行せざるを得ないことを意味します。

I/Oブリッジに結合するノードはシステム構成図を見ることにより、もしくは試験することによ り明らかにすることが可能です。

# ハイパースレッディングの理解 <sup>2</sup>

ハイパースレッディングは、iHawk 860システムのIntel Pentium Xeonプロセッサの機能です。こ れは1つの物理プロセッサでアプリケーション・ソフトウェアの複数スレッドの同時実行を可能 にします。これはプロセッサの実行リソース一式を共有すると同時に各プロセッサ上に2つの構 造形態を持つことによって実現します。この構造形態はプログラムまたはスレッドの流れを追跡 し、実行リソースは(Add, Multiply, Load等の)作業をするプロセッサ上のユニットになります。 ハイパースレッド付き物理CPUの2つの各々の構造形態は、"論理"CPUとして考えることが可 能です。"Sibling CPU" という言葉は、同一物理CPU上に存在する1対の論理CPUとは別のCPUを 指します。

スレッドがスケジューリングされた時、オペレーティング・システムは1つの物理CPU上の2つの 論理CPUをあたかも別個のプロセッサのように扱います。**ps(1)**もしくは**shield(1)**のようなコマ ンドは各論理CPUを識別します。これはマルチプロセッサ対応ソフトウェアが倍の数の論理CPU 上で修正せずに実行することを可能にします。ハイパースレッド技術は2個目の物理プロセッサ を追加することにより得られる性能レベルの度合いを供与しない一方、いくつかのベンチマー ク・テストは並列アプリケーションが30%ほどの性能増加を体験できることを示しています。リ アルタイム・アプリケーションにとってハイパースレッディングを利用する最善の操作方法案は 「推奨されるCPU構成」セクションを参照してください。

2つの論理CPUを持つ1つの物理CPUは実行リソースを効果的に利用できるため、ハイパースレッ ディングによる性能増加が発生します。非ハイパースレッドCPU上の標準的なプログラムの実行 中において、チップ上の実行リソースは多くの場合入力待ちで遊んでいます。2つの論理CPUが 実行リソース一式を共有しているため、2番目の論理CPU上で実行しているスレッドは1つのスレ ッドだけが実行中で遊んでいる他のリソースを使うことが出来ます。例えば、1つの論理CPUが 終了するためにメモリからフェッチを待って停止している間、そのシブリングは命令ストリーム を処理し続けることが可能です。プロセッサとメモリの速度が全く等しくないため、プロセッサ はメモリからのデータ転送を待つことに大部分の時間を費やす可能性があります。従って、特定 の並列アプリケーションのためのハイパースレッディングは著しい性能向上を提供します。他の 並列処理の例は、他の加算とロード処理を実行中の浮動小数点演算を実行する1つの論理プロセ ッサです。チップ上の異なるプロセッサ実行ユニットを利用するため、これらの演算は並列に実 行されます。

ハイパースレッディングはマルチスレッドの作業負荷に対して通常高速実行を提供する一方、リ アルタイム・アプリケーションにとって問題となる可能性があります。これはスレッド実行のデ ターミニズムに対する影響によるものです。ハイパースレッドCPUは別スレッドと一体となって いるプロセッサの実行ユニットを共有するため、ハイパースレッドCPU上でスレッドを実行した ときに実行ユニット自身が他のリソースレベルで競合します。ハイパースレッド上の高優先度の プロセスが命令の実行を使用としたときに実行ユニットは常に利用可能ではないため、ハイパー スレッド上のコード・セグメントの実行に必要な時間は非ハイパースレッドCPU上と同様に予測 できません。

並列リアルタイム・アプリケーションの設計者は、アプリケーションにとってハイパースレッデ ィングが意味があるのかどうかを判定しなければなりません。タスクをハイパースレッドCPU上 で並列実行することが、連続的に実行することと比較してアプリケーションの利益となるでしょ うか?もしそうなのであれば、開発者はハイパースレッド上で実行することにより重要な高優先 度スレッドの実行速度にどれくらいのジッターをもたらすのかを判断するために測定することが 可能です。

容認できるジッターのレベルはアプリケーションに大いに依存します。もしハイパースレッディ ングが原因で容認できないジッター量をリアルタイム・アプリケーションにもたらす場合、影響 したタスクは**cpu(1)**コマンドによりシブリングCPUをダウン状態(アイドル状態)にしたシールド CPU上で実行されなければなりません。CPUをダウン状態にしたシステムの例は本章で後述しま す。特定のプロセッサ間割り込みは、ダウン状態(詳細は**cpu(1)**のmanページを参照してくださ い)のCPU上で処理され続けることに注意しなければなりません。もし必要であれば、ハイパー スレッディングはシステム全体で無効にすることが可能です。詳細は「システム構成」セクショ ンを参照してください。

ハイパースレッディング技術はシステムの各プロセッサ内で並列処理を提供することによりマル チプロセッシングを補いますが、デュアルもしくはマルチプロセッサに置き換わるものではあり ません。システムに利用可能な2つの論理CPUがあっても、同じ量の実行リソースを共有したま まです。従って、専用の実行リソース一式を所有するもう1つの物理プロセッサの性能の利点 は、より大きな性能レベルを提供することです。これはデターミニスティックな実行環境を獲得 するためにシールドCPUを利用するアプリケーションにとっては特に有効となります。

上述したように各論理CPUは完全な構造状態一式を維持します。この(シブリングCPUによって 共有されていない)構造状態は汎用レジスタ、制御レジスタ、高度プログラマブル割り込みコン トローラ(APIC)レジスタ、いくつかのマシン・ステータス・レジスタ(MSR)で構成されます。論 理プロセッサはキャッシュ、実行ユニット、分岐予測、制御ロジック、バスのような物理プロセ ッサ上の殆どのリソースを共有します。各論理プロセッサはそれぞれの割り込みコントローラも しくはAPICを持っています。ハイパースレッディングが有効であるか無効であるかは関係な く、特定の論理CPUに送信する割り込みはその論理CPUだけで処理されます。

### システム構成

以下の項目はハイパースレッドの可用性がシステム全体に影響を及ぼします。

- システムは Intel Pentium Xeonプロセッサが構成されている必要があります。
- カーネル構成GUI上の「Processor Type and Features」にあるカーネル・チューニング・パラ メータ X86\_HTを通してハイパースレッディングを有効にする設定でなければなりません。 ハイパースレッディングはすべてのRedHawk i386プレデファイン・カーネルでは規定値で有 効となっています。
- ハイパースレッディングを利用するためにBIOSで有効にする必要があります。必要に応じて BIOSの設定に関するハードウェアの資料を参照してください。

ハイパースレッディングは、シブリングCPUをダウン状態にするための**cpu(1)**コマンドを使って CPU毎に無効にすることが可能です。詳細は**cpu(1)**のmanページを参照してください。

ハイパースレッディングを有効である場合、**top(1)**や**run(1)**のようなコマンドは、以前に存在し たハイパースレッディングをサポートしていないRedHawk Linux Release 1.3より前のバージョン が動作しているシステムのCPU数の2倍レポートすることに注意してください。システム全体で ハイパースレッディングが無効になっているとき、論理CPUの数は物理CPUの数と等しくなりま す。

### 推奨される**CPU**構成 2

ハイパースレッディング技術は並列アプリケーションに性能向上の可能性を提供します。しか し、CPUリソースが1つの物理CPUを論理CPU間で共有されている様式であるため、様々なアプ リケーションの混合はパフォーマンスの結果が異なることとなります。これはアプリケーション にデターミニスティックな実行時間を必要とするリアルタイム要件がある時に特に当てはまりま す。従って、最適な性能を判断するために様々なCPU構成でアプリケーションの性能テストをす ることがとても重要になります。例えば、もし1組のシブリングCPU上で並列に実行可能な2つの タスクが存在する場合、両方のシブリングCPUを使って並列にそれらのタスクを実行するために 必要な時間に対してシブリングCPUの1つをダウン状態にしてそれらのタスクを連続で実行する ために必要な時間を必ず比較してください。ハイパースレッディングによって提供されるユニー クな並列処理の優位性をそれら2つのタスクが得られるかどうかを判断できるでしょう。

以下は、リアルタイム・アプリケーションのためにハイパースレッドCPUを含むSMPシステムを 構成する方法を提案します。これらのサンプルには、様々な性能特性を持つアプリケーションに とって最高に作用するかもしれない構成に関するヒントが含まれています。

### 標準的なシールド**CPU**モデル 2

このモデルは、プログラム実行においてデータミニズムを非常に厳しく要求するアプリケーショ ンに利用できるでしょう。シールドCPUは、これらの種類のタスクに最もデターミニスティック な環境を提供します(シールドCPUに関する詳細な情報については「シールディングでリアルタ イム性能を向上する方法」セクションを参照してください)。シールドCPUのデターミニズムを 最大限にするために物理CPU上のハイパースレッディングは無効にします。これは**cpu(1)**コマン ドを使ってシールドCPUのシブリング論理CPUをダウン状態にすることで完了します。

標準的なシールドCPUモデルでは、非シールドCPUはハイパースレッディングは有効の状態で す。一般的にハイパースレッディングはより多くのCPUリソースを利用されることを許可するた め、これらのCPUは非クリティカルな作業負荷に使用されます。

2つの物理CPU(4つの論理CPU(を持つシステム上の標準的なシールドCPUモデルを図2-8に図示 します。この例の中では、CPU3はダウン状態となりCPU2は割り込み、プロセス、ハイパースレ ッディングからシールドされています。高優先度割り込みとその割り込みに応答するプログラム は、割り込みに対して最高のデターミニスティックな応答をするためCPU2に割り付けます。

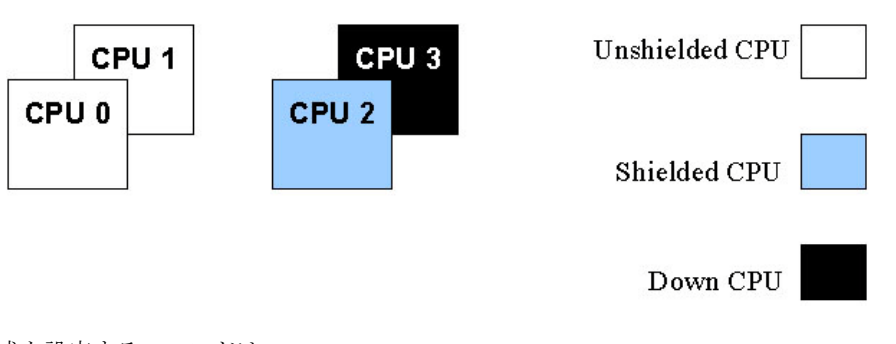

図**2-8** 標準的なシールド**CPU**モデル

この構成を設定するコマンドは、

### 割り込みを分離したシールディング 2

このモデルは標準的なシールドCPUモデルに非常に似ています。しかし、このケースではすべて の論理CPUは使用されており、1つもダウン状態ではありません。標準的なシールドCPUモデル のように論理CPUの1つの集合はシールドされています。しかし、シールドCPUのシブリングを ダウン状態にすることよりむしろ、それらのCPUをシールドしてデターミニスティックな割り込 み応答を要求する高優先度割り込みを処理するために専念させます。これはプロセスと割り込み からシブリングCPUをシールドし、更にそのシブリングCPUへ特定の割り込みのCPUアフィニテ ィを設定することにより完了します。

<sup>\$</sup> **shield -a 2**

<sup>\$</sup> **cpu -d 3**

割り込みを分離したシールディングを図2-9に図示します。

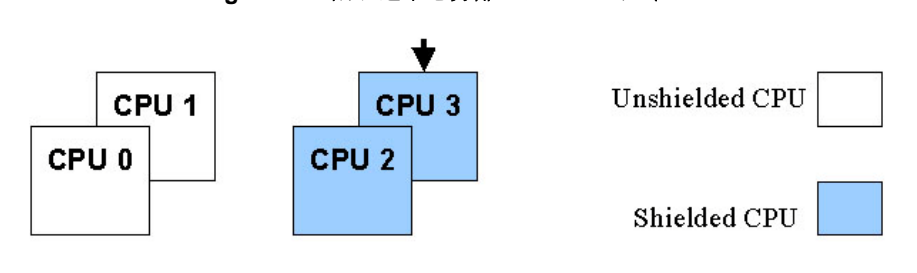

**Figure 2-9** 割り込みを分離したシールディング

High Priority Interrupt  $\blacktriangledown$ 

このアプローチの利点は、(CPU3上で動作する)割り込みルーチンとシブリングCPU上の高優先 度タスク(CPU2上で動作する割り込み待ちプログラム)の実行との間で僅かながらの並列処理を 提供することです。割り込みルーチンがCPU3上で実行している唯一のコードあるため、この割 り込みルーチンは通常L1キャッシュに完全に保持され、そのコードはキャッシュの中に留まっ て、割り込みルーチンに対し最適な実行時間を提供します。その割り込みルーチンはシブリング CPU上の割り込み待ちタスクを起こすためにプロセッサ間割り込みを送信する必要があるため、 小さな代償を払うことにはなります。この余分なオーバーヘッドは2μ秒未満です。

割り込み分離によるシールディングの利用によるもう一つの潜在的効果は、デバイスのI/Oスル ープットを向上させることです。デバイスの割り込み処理にCPUが専念しているため、この割り 込みはI/O操作が完了したときに常に可能な限り迅速に完了します。これは割り込みルーチンが 即座に次のI/O操作の開始を可能にし、より良いI/Oスループットを提供します。

### ハイパースレッドのシールディング 2

この構成は標準的なシールドCPUモデルとは別のバリエーションです。このケースでは、一つの シブリングCPUがもう一方のシブリングCPUが通常のタスクの実行を許可されている状態でシー ルドされています。シールドCPUはもう一方のシブリングCPU上の動作状況によってデターミニ ズムに影響を与えます。また一方で、この優位性はアプリケーションがより多くの物理CPUの CPUパワーを利用することが可能であることです。ハイパースレッドのシールディング構成を図 2-10に図示します。

#### 図**2-10** ハイパースレッドのシールディング

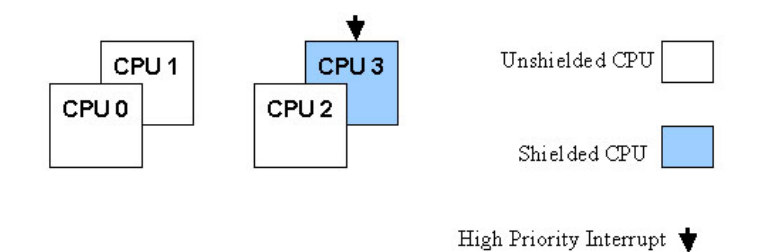

このサンプルでは、CPU3はシールドされ、高優先度の割り込みとその割り込みに応答するプロ グラムだけの実行を許可しています。CPU2はシールドされていないために通常の利用が可能、 つまり特定のタスク一式を実行するために構成されています。プリエンプションや割り込みブロ ックが無効の時、CPU3上で実行中の高優先度割り込みやタスクには影響がないため、CPU2上で 動作するタスクは直接割り込み応答時間へ影響を与えることはありません。しかし、チップのリ ソースレベルではCPU3上での実行のデターミニズムには影響を与える競合が存在します。その 影響の度合いはアプリケーションにとても依存します。

### 浮動小数点演算 **/** 整数演算の共有2

この構成はアプリケーションが主に浮動小数点演算を実行するいくつかのプログラムおよび整数 算術演算を実行するいくつかのプログラムを持っているときに利用することが可能です。ハイパ ースレッドCPUの両方のシブリングは特定のタスクを実行するために使用されます。浮動小数点 を集約したプログラムを1つのシブリングCPUに割り付け、主に整数計算を実行するプログラム をもう一方のシブリングCPUに割り付けます。この構成の優位点は浮動少数点演算と整数演算は 異なるチップのリソースを利用することです。これはチップレベルでの利用が可能な並列処理で あるため、ハイパースレッド型並列処理を十分に活用することが可能となります。コンテキス ト・スイッチ間で浮動小数点レジスタの Save/Restore がないため、整数演算だけを実行する CPU上のアプリケーションはコンテキスト・スイッチ時間が高速に見えることに注意すべきで す。

### 共有データ・キャッシュ2

この構成はアプリケーションが生産者/消費者型プリケーションの時に利用することが可能で す。言い換えると、1つのプロセス(消費者)はもう一方のプロセス(生産者)から渡されたデータ で動作しています。このケースでは、生産者と消費者の各スレッドはハイパースレッドCPUのし うリングに割り付ける必要があります。2つのシブリングCPUがデータ・キャッシュを共有する ため、生産者プロセスによって生産されるデータは消費者プロセスが生産者タスクから渡された データをアクセスしたときにデータ・キャッシュ内に留まっている可能性があります。このよう に2つのシブリングCPUを利用することは生産者と消費者の各タスクが並列に実行することを可 能にし、またそれらの間で渡されるデータは基本的に高速キャッシュ・メモリを介して渡されま す。これはハイパースレッド型並列処理を利用するために重要な機会を提供します。

もう1つのこのモデルの潜在的な利用法は、ハイパースレッドCPU上の1つのシブリングCPU上の プロセスのためにもう一つのシブリングCPUで実行中のプロセスで使われるデータ・キャッシュ の中にデータをプリフェッチすることです。

### シールド・ユニプロセッサ 2

この構成はハイパースレッド・シールディング構成の1つのバリエーションです。唯一の違い は、SMPシステム内の一つの物理プロセッサよりもむしろ、ユニプロセッサにこの技術を適用 していることです。物理メモリには現在2つの論理CPUが含まれているため、ユニプロセッサは 現在シールドCPUを作るために使用することが可能です。このケースでは、CPUの1つをシール ドの設定して、一方他のCPUはバックグラウンド処理を実行するために使用します。このタイプ のシールドCPUのデターミニズムは、異なる物理CPUでのCPUシールディングの利用ほど確実で はありませんが、シールドされていないよりは明らかに良くなります。

## メモリ不足状態の回避 <sup>2</sup>

所有するシステムが適切な物理メモリを搭載していることを確認してください。Concurrentのリ アルタイム保証は、リアルタイム・アプリケーションが利用するために十分なRAMが搭載され ているシステムが正しく構成されていることを前提とします。メモリが少ない状況では、システ ムの完全性をより確実にし、適切なシステムの挙動を維持するためにリアルタイムのデッドライ ンを犠牲にするかもしれません。Linux はメモリが不足する時、無作為にメモリを開放するため に終了するプロセスを選ぶことで、他のプロセスを起動することが可能になります。

メモリの使用状況は **/proc/meminfo**, **free(1), vmstat(8)**に含まれるいくつかのツールの利用で監 視することが可能です。

# **Linux**のデターミニズムに関する既知の問題

以下は、リアルタイム性能にネガティブな影響を与えることが知られている標準的なLinux の問 題です。システムがリアルタイム・アプリケーションを実行中は、これらの行為は本質的に一般 的な管理用であり実行してはいけません。

- **hdparm(1)**ユーティリティは、IDEまたはSCSIディスク用の特別なパラメータを有効にする ためのコマンド・ライン・インターフェースです。本ユーティリティは非常に長い時間割り 込みを無効にすることで知られています。
- **blkdev\_close(2)**インターフェースは、RAWブロック・デバイスへ書き込むためにブート・ ローダーに使用されます。これは非常に長い時間割り込みを無効にすることで知られていま す。
- フレームバッファ(fb)コンソールがスクロールすることを避けてください。これは非常に長 い時間割り込みを無効にすることで知られています。
- 仮想コンソールを使用する時、コンソールは切り替えないでください。これは非常に長い時 間割り込みを無効にすることで知られています。
- CDのマウント/アンマウントおよびファイルシステムのアンマウントは避けてください。こ れらのアクションは長い待ち時間を引き起こします。
- CDの自動マウントは止めてください。これはポーリングのインターフェースで周期的なポ ーリングが長い待ち時間を引き起こします。
- **haldaemon**サービスはリアルタイム性能に干渉する事が明らかであり、デフォルトでOFF になっています。

一方、これはファイルのコンテキスト・メニューからCDまたはDVDにファイル(例:ISO)を 焼き付けるには実行させる必要があります。ディスクにファイルを焼き付けるには、最初 に**haldaemon**サービスを開始して下さい:

\$ service haldaemon start

その後コピー処理が完了したらサービスを停止して下さい:

\$ service haldaemon stop

- カーネル・モジュールをアンロードすることは避けてください。この行為はCPUに不必要な ジッターが増す可能性のある**kmodule**デーモンをCPU毎に作成し破棄します。
- **ksoftirqd**カーネル・デーモンにより定期的にフラッシュされるIPルート・キャッシュ・テ ーブルは、利用可能なメモリの量に基づいて動的に大きさを設定します (例:メモリ4GBの システムに対して128Kエントリ)。もしネットワークのデターミニズムに問題がある場合、 特にシングルCPUシステムにおいてはフラッシュに必要な時間が問題となる可能性がありま す。過剰なksoftirqd の実行を減らすため、IPルート・キャッシュ・テーブルはGRUBコマン ド **rhash\_entries=***n* (n はテーブル・エントリの数)を利用して固定サイズに設定すること が可能です。例:

rhash\_entries=4096 (エントリ数を4Kに設定)

- シールドCPU上でタイムクリティカル・アプリケーションの実行中、Xサーバの開始および 停止する時にリアルタイムに問題が発生する可能性があります。システムで使われているグ ラフィックカードの種類によっては、多くのプロセッサ間割り込みの性能低下という結果に なるかもしれません。もしこのような経験があるのであれば、これらの割り込みを減らすた めに付録Fを参照してください。
- カーネル内にDELETE\_SOFTLOCKUPが設定されていないことを確認してください。本オプ ションは、全てのCPU上の過度なCPU毎デーモンを終了することによるCPUシールディン グ、および保持されている再スケジューリング変数がソフト・ロックアップとして softlockup機構により誤って判断されるために再スケジュール変数に干渉します。
- カーネル内にSCHED\_SMT\_IDLEが設定されていないことを確認してください。他のスレッ ドがSCHED\_RRまたはSCHED\_FIFOタスクとして実行中にもしSCHED\_OTHERタスクを実 行するためにスケジュールされた場合、このパラメータは一組のSMT CPUのスレッドが強 制的にアイドルになることを回避します。
- **mount(1)**オプションの**noatime**は、ファイルシステムにアクセスする毎にiノードのアクセ ス時間の不必要なアップデートを排除するために**/etc/fstab**内で定義することを推奨しま す。

*RedHawk Linux User's Guide*

本章ではRedHawk LinuxがサポートするPOSIXのリアルタイム・プロセス間通信、およびSystem Vのメッセージ送受信と共有メモリ機能について説明します。

付録AにはPOSIXとSystem Vのメッセージ・キュー機能の使用方法を説明したプログラム例が含 まれています。

# 概要 <sup>3</sup>

RedHawk Linuxはプロセスがデータをやり取りすることを許可するいくつかのメカニズムを提供 します。それらのメカニズムにはIEEE規格1003.1b-1993に準拠するメッセージ・キュー、共有メ モリ、セマフォの他にSystem Vの Interprocess Communication (IPC) パッケージに含まれるそれら の機能も含まれています。メッセージ・キューと共有メモリは本章の中で解説し、セマフォは5 章の「プロセス間同期」で解説しています。

メッセージ・キュー は1つ以上の読み取りプロセスにより読まれるメッセージを1つ以上のプロ セスが書き込むことが可能です。この機能はメッセージ・キューの作成、オープン、問い合わ せ、破棄、送信、メッセージ・キューからのメッセージ受信、送信メッセージの優先度指定、メ ッセージ到達時の非同期通知リクエストを提供します。

POSIXとSystem Vのメッセージング機能はお互い独立して動作します。推奨するメッセージ送受 信メカニズムは、効率性と可搬性の理由によりPOSIXメッセージ・キュー機能です。本章の 「POSIXメッセージ・キュー」と「System Vメッセージ」のセクションでこれらの機能を説明し ています。

共有メモリ は協同するプロセスがメモリの共通エリアを通してデータを共有することが可能で す。1つ以上のプロセスがメモリの一部に接続することが可能で、故にそこに置かれたどんなデ ータでも共有することが可能です。

メッセージング同様、POSIXとSystem Vの共有メモリ機能はお互いに独立して動作します。アプ リケーション内で共有メモリに置いたデータは一時的なものでシステム再起動後に存在する必要 がないSystem V 共有メモリエリアの使用を推奨します。System V共有メモリ内のデータはメモ リにのみ保持されます。ディスク・ファイルはそのメモリと関連しておらず、結果、**sync(2)** システムコールによるディスク・トラフィックが生じることもありません。また、System V共有 メモリは共有メモリセグメントを物理メモリ領域にバインドさせることが可能です。この機能に ついての情報は「System V共有メモリ」セクションを参照してください。

System V共有メモリの使用の代替えとして、**/dev/mem**ファイルの一部をマッピングする **mmap(2)**システムコールを使用します。**mmap**システムコールに関する情報は、9章の「メモ リ・マッピング」を参照してください。**/dev/mem**ファイルに関する情報は、**mem(4)**のmanペー ジを参照してください。

POSIX共有メモリのインターフェースは**/var/tmp**ディレクトリ内のディスク・ファイルにマッピ ングされます。もしこのディレクトリが**memfs**ファイルシステム上にマウントされている場 合、**sync**システムコール中の共有データのフラッシュによる余計なディスク・トラフィックは 発生しません。もしこのディレクトリが通常のディスク・パーティション上にマウントされてい る場合、マッピングされたディスク・ファイル内の共有データを更新し続けるために**sync**シス テムコール中はディスク・トラフィックが発生します。

POSIX共有メモリのデータがファイルに保存されたかどうかに関係なく、それらのデータはシス テム再起動後は保持されません。POSIX共有メモリ機能は、本章の「POSIX共有メモリ」セクシ ョンで説明しています。

# **POSIX**メッセージ・キュー <sup>3</sup>

アプリケーションは複数の協同プロセスから構成され、おそらく別個のプロセッサ上で動作する ことになります。これらのプロセスは効果的に通信しそれらの動作を調整するためにシステム全 体でPOSIXメッセージ・キューを使用します。

POSIXメッセージ・キューの主な用途は、プロセス間でデータ送受信するためです。対照的に同 一プロセス内スレッドは既にアドレス空間全体を共有しているため、同一プロセス内の協同スレ ッド間のデータ送受信機能としてはほとんど必要ありません。しかし、1つ以上のプロセス内の スレッド間でデータ送受信するためにアプリケーションがメッセージ・キューを利用することは 避けられません。

メッセージ・キューは**mq\_open(3)**を使って作成およびオープンされます。この機能はコールし た後にオープン・メッセージ・キューを参照するために使用するメッセージ・キュー記述子 (mqd\_t)を返します。各メッセージ・キューは*/somename* の形式の名称によって識別されます。 2つのプロセスが**mq\_open**に同じ名前を渡すことによって同じキューを操作することが可能とな ります。

メッセージは、**mq\_send(3)**と**mq\_receive(3)**を使ってキューとの受け渡しを行います。プロセ スがキューの使用を終了した時、**mq\_close(3)**を使ってキューを閉じ、キューが既に必要ではな ない時、**mq\_unlink(3)**を使って削除することが可能です。キューの属性は、**mq\_getattr(3)**と **mq\_setattr(3)**を使って取得および(場合によっては)修正することが可能です。プロセスは **mq\_notify(3)**を使って空のキューへのメッセージ到達の非同期通知をリクエストすることが可能 です。

メッセージ・キュー記述子は、オープン・メッセージ・キュー記述の参照先です(**open(2)**を参 照)。**fork(2)**実行後、子プロセスは親のメッセージ・キュー記述子のコピーを継承し、それらの 記述子は親プロセスと一致する記述子と同じオープン・メッセージ・キュー記述を参照します。 一致する記述子は2つのプロセスは、オープン・メッセージ・キュー記述に関連するフラグ (mq\_flags)を共有します。

各メッセージは優先度を持っており、メッセージは常に最高優先度の受信プロセスが先に配信さ れます。

メッセージ・キューは仮想ファイル・システム内に作成されます。このファイル・システムは以 下のコマンドを使ってマウントすることが可能です。

### \$ **mkdir /dev/mqueue**

#### \$ **mount -t mqueue none /dev/mqueue**

ファイル・システムがマウントされた後、システム上のメッセージ・キューは通常ファイルのた めに使用されるコマンド(例:**ls(1), rm(1)**)を使って見ることおよび操作することが可能となり ます。

POSIXメッセージ・キューのサポートはカーネル構成パラメータPOSIX\_MQUEUEを介して構成 可能です。このオプションはデフォルトで有効となっています。サンプルプログラムは付録Aで 提供されます。

メッセージ・キュー・ライブラリ・ルーチンをコールするすべてのアプリケーションはリアルタ イム・ライブラリに静的または動的のどちらでもリンクしなければなりません。以下の例は典型 的なコマンドラインの書式を示します。

**gcc** [*options...*] *file* **-lrt** ...

# **System V**メッセージ

System Vのプロセス間通信(IPC: Iinterprocess Communication)型メッセージは、プロセス(実行中 のプログラム)がバッファに格納されたデータの交換を通して通信することを可能にします。こ のデータはメッセージと呼ばれる別々の部分の中でプロセス間に送信されます。このIPC型を利 用するプロセスはメッセージの送信および受信が可能です。

プロセスがメッセージを送受信する前にオペレーティング・システムはこれらの操作を処理する ためにソフトウェアのメカニズムを作成する必要があります。プロセスは**msgget(2)**システムコ ールを利用して処理します。こうすることでプロセスはメッセージの所有者/作成者になり、そ れ自体を含む全てのプロセスに対して初期操作の権限を指定します。その後、所有者/作成者は 所有権の放棄または**msgctl(2)**システムコールを使って操作権限を変更することが可能となりま す。しかし、作成者は機能が存在する限り依然として作成者のままです。権限を持つほかのプロ セスは様々な他の制御機能を実行するために**msgctl**を使うことが可能です。

もし操作の実行に失敗した場合、権限を持っておりメッセージの送受信を行おうとしているプロ セスは実行を停止することが可能です。これは、メッセージの送信をしようとしているプロセス は指定されたメッセージ・キューに対してメッセージを送信することが可能になるまで待つこと が出来ます。この受信プロセスは影響を及ぼすことはなく(間接的を除く:例えば、もし消費者 が消滅していなければ、そのキューのスペースは最終的には空になります)、逆も同じとなりま す。実行の停止を指示するプロセスはブロッキング・メッセージ操作 を実行します。実行の停 止を許可されないプロセスはノンブロッキング・メッセージ操作 を実行します。

ブロッキング・メッセージ操作を実行するプロセスは、3つの条件の1つが発生するまで停止する ことが可能です。

- 操作が成功
- プロセスがシグナルを受信
- システムからメッセージ・キューが削除

システムコールはプロセスに利用可能なこれらのメッセージ・ケーパビリティを作ります。呼び 出し元プロセスはシステムコールに引数を渡し、システムコールはその機能が成功または失敗の どちらかとなります。もしそのシステムコールが成功した場合、その機能は実行され適切な情報 を返します。そうではない場合、プロセスに-1が返され、それに応じたerrnoが設定されます。

## メッセージの利用

メッセージが送信または受信する前にユニークな識別されたメッセージ・キューとデータ構造体 を作成する必要があります。そのユニークな識別子はメッセージ・キュー識別子(*msqid*)と呼ば れます(これは関連するメッセージ・キューやデータ構造体を確認もしくは参照するために使用 されます)。この識別子は通常のアクセス制限下にあるシステムのあらゆるプロセスよりアクセ ス可能です。

メッセージ・キューの対応するカーネルデータ構造体は送信されるもしくは受信される各メッセ ージに関する情報を保持するために使用されます。システム内部で使用されるこの情報は、以下 の各メッセージが含まれます。

- メッセージの種類
- テキスト・メッセージのサイズ
- テキスト・メッセージのアドレス

ユニークな識別されたメッセージ・キューmsqid\_dsのために1つの関連するデータ構造体が存 在します。このデータ構造体はメッセージ・キューに関連する以下の情報を含んでいます。

- データの権限操作 (構造の権限操作)
- キュー上の現在のバイト数
- キュー上のメッセージの数
- キュー上の最大バイト数
- 最後にメッセージを送信したプロセス識別番号 (PID)
- 最後にメッセージを受信したPID
- 最後にメッセージを送信した時間
- 最後にメッセージを受信した時間
- 最後に変更した時間

### **NOTE**

本章で説明するすべてのC言語のヘッダーファイルは、**/usr/include**サブ ディレクトリにあります。

関連するメッセージ・キュー・データ構造体msqid\_dsの定義は図3-1に示すメンバーに含まれ ています。

### 図**3-1 msqid\_ds**構造体の定義

```
struct ipc perm msg perm;/* structure describing operation permission */__time_t msg_stime; /* time of last msgsnd command */
__time_t msg_rtime; /* time of last msgrcv command */
 __time_t msg_ctime; /* time of last change */
unsigned long int _msg_cbytes; /* current number of bytes on queue */
msgqnum_t msg_qnum; /* number of messages currently on queue */
msglen_t msg_qbytes;/* max number of bytes allowed on queue */
 __pid_t msg_lspid; /* pid of last msgsnd() */
 __pid_t msg_lrpid; /* pid of last msgrcv() */
```
C言語のデータ構造体msqid\_dsの定義は、実際にはこの構造体は<**bits/msq.h**> に定義されて いますが、<**sys/msg.h**>ヘッダーファイルをインクルードすることにより取得する必要があり ます。

プロセス間通信許可データ構造体ipc\_perm の定義は、図3-2に示すメンバーに含まれていま す。

#### 図**3-2 ipc\_perm**構造体の定義

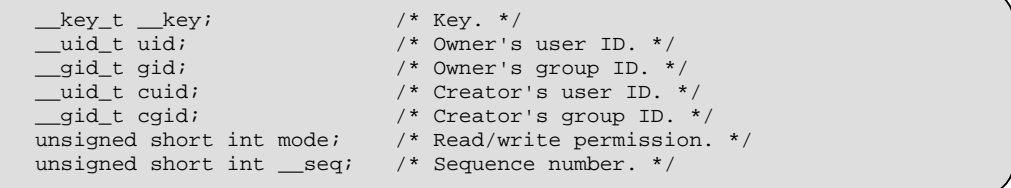

C言語のデータ構造体ipc\_permの定義は、実際にはこの構造体は<**bits/ipc.h**>に定義されてい ますが、<**sys/ipc.h**>ヘッダーファイルをインクルードすることにより取得する必要がありま す。<**sys/ipc.h**>は一般的に全てのIPC機能に使用されることに注意してください。

**msgget(2)**システムコールは2つのタスクの1つを実行します。

- 新しいメッセージ・キュー識別子を作成し、それに対応するメッセージ・キューとデータ構 造体を作成します
- 既にメッセージ・キューとデータ構造体に対応した既存のメッセージ・キュー識別子を確認 します

両方のタスクは**msgget**システムコールに渡す引数*key* が必要です。もし*key* が既存のメッセー ジ・キューに使用されていない場合、システム・チューニング・パラメータを超えない条件で新 しい識別子は*key* に対応するメッセージ・キューとデータ構造体を作成して返します。

*key* の値がゼロ(IPC\_PRIVATE)を指定するための条件もあります。IPC\_PRIVATEが指定された とき、新しい識別子はメッセージ・キュー最大数(MSGMNI)のシステム制限を超えない限り、 常に対応するメッセージ・キューとデータ構造体を作成して返します。**ipcs(8)**コマンドは全て ゼロで*msqid* のための*key* フィールドを表示します。

もしメッセージ・キュー識別子が指定された*key* が存在する場合、既存の識別子の値が返されま す。もし既存のメッセージ・キュー識別子を返して欲しくない場合、制御コマンド(IPC\_EXCL) をシステムコールに渡す*msgflg* 引数に設定することが可能です(本システムコールの詳細は、 「msggetシステムコール」を参照してください)。

メッセージ・キューが作成される時、**msgget**をコールしたプロセスは所有者/作成者になり、対 応するデータ構造体はそれに応じて初期化されます。所有権を変更することは可能ですが、作成 されるプロセスは常に作成者のままであることを覚えておいてください。メッセージ・キュー作 成者もまたそれのために初期操作権限を決定します。

一旦ユニークなメッセージ・キュー識別子が作成された、もしくは既存の識別子が見つかたら、 **msgop(2)**(メッセージ操作)と**msgctl(2)**(メッセージ制御)を使用することが可能です。

前述のようにメッセージ操作はメッセージの送信と受信で構成されます。**msgsnd**と**msgrcv**の システムコールは各々の操作のために提供されます(これらのシステムコールの詳細は「msgsnd およびmsgrcvシステムコール」を参照してください)。

**msgctl**システムコールは以下の方法によりメッセージ機能を制御することを許可します。

- メッセージ・キュー識別子に対応するデータ構造体の取得 (IPC\_STAT)
- メッセージ・キュー権限の変更操作 (IPC\_SET)
- 特定メッセージ・キューのメッセージ・キューサイズ(msg\_qbytes)の変更(IPC\_SET)
- 対応するメッセージ・キューとデータ構造体と共にオペレーティング・システムから特定メ ッセージ・キュー識別子の削除 (IPC\_RMID)

**msgctl**システムコールの詳細は「msgctlシステムコール」セクションを参照してください。

System Vメッセージ・キューを利用したサンプルプログラムに関しては、付録Aを参照してくだ さい。更なるサンプルプログラムは、各System Vシステムコールを深く掘り下げた使い方の説明 をインターネットで見つけることが可能です。これらはシステムコールを説明する本章のセクシ ョンの中で記載されています。

### **msgget**システムコール3

**msgget(2)**は新しいメッセージ・キューを作成または既存のメッセージ・キューを取得します。

本セクションでは**msgget**システムコールを説明します。より詳細な情報は**msgget(2)**のmanペ ージを参照してください。この呼び出しの使用を説明しているプログラムは、 **README.msgget.txt** 内に提供された多数のコメントと共に

**/usr/share/doc/ccur/examples/msgget.c**で見つけることが可能です。

### 概要

#include <sys/types.h> #include <sys/ipc.h> #include <sys/msg.h>

int msgget (key\_t *key*, int *msgflg*);

上記の全てのインクルードファイルは、オペレーティング・システムの**/usr/include**サブディレ クトリにあります。

key\_t はヘッダーファイル**<bits/types.h>**の中で整数型にするためにtypedefによって定義さ れています(このヘッダーファイルは**<sys/types.h>**内部に含まれています)。正常終了した場合 にこの機能から返される整数はユニークなメッセージ・キュー識別子*msqid* です(*msqid* は本章 の 「メッセージの利用」セクション内で説明されています)。失敗した場合、外部変数**errno**に 失敗の理由を知らせる値が設定され、**-1**が返されます。

メッセージ・キューとデータ構造体に対応する新しい*msqid* は以下の条件に1つでも該当する場 合に作成されます。

- *key* がIPC\_PRIVATE
- メッセージ・キューとデータ構造体に対応する*msqid* が存在しない*key*、かつ*msgflg*と IPC\_CREATの論理積がゼロではない

*msgflg* 値の組み合わせ:

- 制御コマンド (フラグ)
- 操作パーミッション

制御コマンドはあらかじめ定義された定数です。以下の制御コマンドは**msgget**システムコール に適用され、**<sys/ipc.h>**ヘッダーファイル内部に含まれる**<bits/ipc.h>**ヘッダーファイル内に 定義されています。

- IPC\_CREAT 新しいセグメントを作成するために使用されます。もし使用されな い場合、**msgget**は*key* に対応するメッセージ・キューの検出、アク セス許可の確認、セグメントに破棄マークがないことを確認しま す。
- IPC\_EXCL IPC\_CREATと一緒の使用は、指定された*key* に対応するメッセー ジ・キュー識別子が既に存在している場合、このシステムコールは エラーを引き起こします。これは新しい(ユニークな)識別子を受け 取らなかった時に受け取ったと考えてしまうことからプロセスを守 るために必要です。

操作パーミッションは、対応するメッセージ・キュー上で実行することを許可されたプロセスの 操作を決定します。「読み取り」許可はメッセージを受信するため、または**msgctl**のIPC\_STAT

操作によってキューのステータスを決定するために必要です。"書き込み"許可はメッセージを 送信するために必要です。

表3-1は有効な操作パーミッション・コードの(8進数で示す)数値を示します。

| 操作パーミッション       | 8進数値  |
|-----------------|-------|
| Read by User    | 00400 |
| Write by User   | 00200 |
| Read by Group   | 00040 |
| Write by Group  | 00020 |
| Read by Others  | 00004 |
| Write by Others | 00002 |

表**3-1** メッセージ・キューの操作パーミッション・コード

特有の値は、必要とする操作パーミッションのために8進数値を追加もしくはビット単位の論理 和によって生成されます。これが、もし「Read by User」と「Read/Write by Others」を要求され た場合、コードの値は00406(00400+00006)となります。

*msgflg* 値は、フラグ名称と8進数の操作パーミッション値を一緒に使用して簡単に設定すること が可能です。

使用例:

msqid = msgget (key, (IPC\_CREAT | 0400));  $mgid = msgget (key, (IPC_CREAT | IPC_EXCL | 0400));$ 

システムコールを常に企てられます。MSGMNIの制限を超えると常に失敗を引き起こします。 MSGMNIの制限値は、その時々で使用されている可能性のあるシステム全体のユニークなメッ セージ・キューの数で決定します。この制限値は**<linux/msg.h>**の中にある固定された定義値で す。

メッセージ・キュー制限値のリストは以下のオプションを使って**ipcs(8)**コマンドで取得するこ とができます。さらに詳細はmanページを参照してください。

**ipcs -q -l**

特定の関連したデータ構造体の初期化だけでなく特定のエラー条件に関して**msgget(2)**のmanペ ージを参照してください。
## **msgctl**システムコール <sup>3</sup>

**msgctl(2)**はメッセージ・キュー上の制御操作を実行するために使用されます。

本セクションでは**msgctl(2)**システムコールを説明します。さらに詳細な情報は**msgctl(2)**のman ページを参照してください。この呼び出しの使用を説明しているプログラムは、 **README.msgctl.txt**内に提供された多くのコメントと共に **/usr/share/doc/ccur/examples/msgctl.c**で見つけることが可能です。

#### 概要

#include <sys/types.h> #include <sys/ipc.h> #include <sys/msg.h>

int msgctl (int *msqid*, int *cmd*, struct msqid\_ds \**buf*);

上記の全てのインクルードファイルは、オペレーティング・システムの**/usr/include**サブディレ クトリにあります。

**msgctl**システムコールは正常終了で0、それ以外で-1の整数値を返します。

*msqid* 変数は**msgget**システムコールを使って作成された有効な負ではない整数値でなければな りません。

*cmd* 引数は以下の値のいずれかとなります。

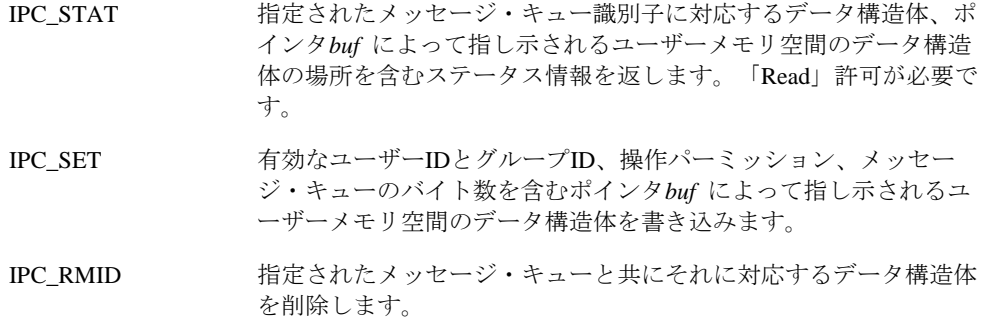

#### **NOTE**

**msgctl(2)**サービスはIPC\_INFO, MSG\_STAT, MSG\_INFOコマンドもサポ ートします。しかし、これらのコマンドは**ipcs(8)**ユーティリティで使用 するためだけに意図されているので、これらのコマンドについての説明 はありません。

IPC SETまたはIPC RMID制御コマンドを実行するため、プロセスは以下の条件を1つ以上満た していなければなりません。

- 有効なOWNER のユーザーIDを所有
- 有効なCREATOR のユーザーIDを所有
- スーパーユーザー
- CAP\_SYS\_ADMINケーパビリティを所有

さらにMSGMNB(**<linux/msg.h>**で定義)の値を超えてmsg\_qbytesのサイズを増やすIPC\_SET制 御コマンドを実行する時、プロセスはCAP SYS RESOURCEケーパビリティを所有していなけ ればなりません。

メッセージ・キューは、**-q** *msgid*(メッセージ・キュー識別子)または**-Q** *msgkey*(対応するメッセー ジ・キューのキー)オプション指定による**ipcrm(8)**コマンドの利用で削除される可能性もあるこ とに注意してください。このコマンドを使用するため、ユーザーは同じ有効なユーザーIDもし くはIPC\_RMID 制御コマンドの実行に必要なケーパビリティを持っている必要があります。こ のコマンドの使用に関して更なる情報は**ipcrm(8)**のmanページを参照してください。

# **msgsnd**および**msgrcv**システムコール <sup>3</sup>

**msgsnd**および**msgrcv**のメッセージ操作システムコールは、メッセージの送受信するために使 用されます。

本セクションでは**msgsnd**と**msgrcv**システムコールを説明します。より詳細な情報は**msgop (2)**のmanページを参照してください。この呼び出しの使用を説明しているプログラムは、 **README.msgop.txt** 内に提供された多数のコメントと共に **/usr/share/doc/ccur/examples/msgop.c**で見つけることが可能です。

### 概要

#include <sys/types.h> #include <sys/ipc.h> #include <sys/msg.h> int msgsnd (int *msqid*, void *\*msgp*, size\_t *msgsz*, int *msgflg*); int msgrcv (int *msqid*, void *\*msgp*, size\_t *msgsz*, long *msgtyp*, int *msgflg*);

上記の全てのインクルードファイルは、オペレーティング・システムの**/usr/include**サブディレ クトリにあります。

### メッセージの送信

**msgsnd**システムコールは正常終了で0、それ以外で-1の整数値を返します。

*msqid* 変数は**msgget**システムコールを使って作成された有効な負ではない整数値でなければな りません。

*msgp* 引数はメッセージの形式および送信するメッセージを含むユーザーメモリ空間内の構造体 のポインタです。

*msgsz* 引数は*msgp* 引数によって指し示されるデータ構造体の文字配列の長さを指定します。こ れはメッセージの長さになります。配列の最大サイズはの中で定義されるMSGMAXによって決 定されます。

*msgflg* 引数は、IPC\_NOWAITフラグが設定されていない ((*msgflg* & IPC\_NOWAIT)= = 0)場合は メッセージ操作の実行はブロックされ、指定されたメッセージ・キュー上に割り当てられた合計 バイト数が使用されている場合 (msq\_qbytes) は操作はブロックされます。IPC\_NOWAITフラ グがセットされている場合、システムコールは失敗し、-1を返します。

### メッセージの受信 3

**msgrcv**システムコールが成功した時は受信したバイト数を返し、失敗した時は-1を返します。

*msqid* 引数は有効な負ではない整数値でなければなりません。つまり、*msqid* 引数は**msgget**シ ステムコールを使って作成された整数値でなければなりません。

*msgp* 引数はメッセージの形式やメッセージテキストを受信するユーザー空間内の構造体へのポ インタです。

*msgsz* 引数は受信するメッセージの長さを指定します。もしこの値がメッセージの配列よりも小 さい場合、必要であればエラーを返すことが可能です。(下の*msgflg* 引数を参照してください)

*msgtyp* 引数は指定された特定の形式のメッセージ・キュー上の最初のメッセージを選ぶために 使用されます。

- *msgtyp* がゼロの場合、キューの最初のメッセージを受信
- *msgtyp* がゼロよりも大きく*msgflg* にMSG\_EXCEPTが設定さていない場合、同じ型式の最初 のメッセージを受信
- *msgtyp* がゼロよりも大きく*msgflg* にMSG\_EXCEPTが設定さている場合、*msgflg* ではない キューの最初のメッセージを受信
- *msgtyp* がゼロよりも小さい場合、*msgtyp* の絶対値以下で最も小さいメッセージの型式を受 信

*msgflg* 引数は、IPC\_NOWAITフラグが設定されていない((*msgflg* & IPC\_NOWAIT)= = 0)場合はメ ッセージ操作の実行はブロックされ、指定されたメッセージ・キュー上に割り当てられた合計バ イト数が使用されている場合 (msg\_qbytes) は操作はブロックされます。IPC\_NOWAITフラグ がセットされている場合、システムコールは失敗し、-1を返します。そして、前述したとおり、 MSG\_EXCEPTフラグが*msgflg* 引数に設定されて*msgtyp* 引数がゼロより大きい場合、*msgtyp* 引 数とは異なるメッセージの型式のキューの最初のメッセージを受信します。

IPC\_NOWAITフラグが設定された場合、キュー上に必要とする型式のメッセージがない時にシ ステムコールは即座に失敗します。*msgflg* はメッセージが受信するサイズよりも長い場合にシ ステムコールが失敗するように指定します。これはmsgflg 引数にMSG\_NOERRORを設定しない ((*msgflg* & MSG\_NOERROR)) == 0) ことによってなされます。もしMSG\_NOERRORフラグを設 定した場合、メッセージは**msgrcv**の*msgsz* 引数で指定された長さに切り捨てられます。

# **POSIX共有メモリ**

POSIX共有メモリ・インターフェースは、協同プロセスがデータを共有することおよび共有メモ リ・オブジェクトの利用を通してより効率的に通信することを可能にします。 #有メモリ・オブ ジェクト はファイル・システムから独立してストレージの名前つき領域として定義され、関連 メモリを共有するために1つ以上のプロセスのアドレス空間にマッピングすることが可能です。

以下にインターフェースを簡単に記述します。

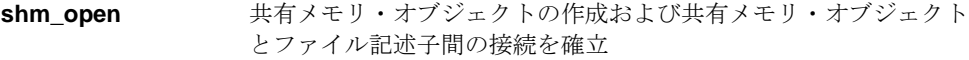

**shm\_unlink** 共有メモリ・オブジェクトの名前を削除

**shm\_open**ルーチンを利用する手順は「shm\_openルーチンの利用」の中で紹介されています。 **shm\_unlink**ルーチンを利用する手順は「shm\_unlinkルーチンの利用」の中で紹介されていま す。

データ共有のために協同プロセスがこれらのインターフェースを使用するためには、1つのプロ セスは以下のステップを完了します。紹介するステップの手順は標準的なもので、利用可能な唯 一の手順ではないことに注意してください。

- STEP 1: **shm\_open**ライブラリルーチンの呼び出し、ユニークな名前の指 定、読み書きする共有メモリ・オブジェクトをオープンするための O\_CREATとO\_RDWRビットの設定により共有メモリ・オブジェク トの作成およびそのオブジェクトとファイル記述子間の接続を確立 します。
- STEP 2: **ftruncate(2)**システムコールの呼び出し、STEP 1で取得したファイル 記述子の指定により共有メモリ・オブジェクトのサイズを設定しま す。このシステムコールは書き込み用にメモリ・オブジェクトがオ ープンされている必要があります。**ftruncate(2)**に関する更なる情報 は対応するmanページを参照してください。
- STEP 3: **mmap(2)**システムコールの呼び出し、およびSTEP 1で取得したフ ァイル記述子の指定により、プロセスの仮想アドレス空間の一部を 共有メモリ・オブジェクトにマッピングします。(本システムコール の解説は「メモリ・マッピング」章を参照してください)

共有メモリ・オブジェクトを使用するため、他の協同プロセスは以下のステップを完了します。 紹介するステップの手順は標準的なもので、利用可能な唯一の手順ではないことに注意してくだ さい。

STEP 1: 最初のプロセスによって作成された共有メモリ・オブジェクトと **shm\_open**ライブラリルーチンの呼び出し、オブジェクトの作成に 使用した同じ名前の指定によりファイル記述子間の接続を確立しま す。

STEP 2: もし共有メモリ・オブジェクトのサイズがわからない場合、**fstat(2)** システムコールの呼び出し、STEP 1で取得したファイル記述子と stat構造体(<**sys/stat.h**>で定義)へのポインタの指定により共有メ モリ・オブジェクトのサイズを取得します。

オブジェクトのサイズはstat 構造体のst\_size領域の中に返され ます。オブジェクトに対応するアクセス許可はst\_modes領域の中 に返されます。**fstat(2)**に関する更なる情報は対応するシステム・マ ニュアルのページを参照してください。

STEP 3: **mmap**の呼び出し、およびSTEP 1で取得したファイル記述子によ り、プロセスの仮想アドレス空間の一部を共有メモリ・オブジェク トにマッピングします(本システムコールの解説は「メモリ・マッピ ング」章を参照してください)。

# **shm\_open**ルーチンの利用

**shm\_open(3)** ルーチンは、呼び出し元プロセスのPOSIX共有メモリ・オブジェクトの作成、お よびオブジェクトとファイル記述子間接続の確立が可能です。プロセスは続いて**ftruncate(2)**, **fstat(2)**, **mmap(2)**を呼び出して共有メモリ・オブジェクトを参照するために**shm\_open**が返し たファイル記述子を使います。プロセスが共有メモリ・オブジェクトを作成した後、他のプロセ スは共有メモリ・オブジェクトと**shm\_open**の呼び出し、同じ名前の指定によるファイル記述 子間の接続を確立することが可能になります。

共有メモリ・オブジェクトが作成された後、共有メモリ・オブジェクト内の全データは **munmap(2)**, **exec(2)**, **exit(2)**の呼び出し、および1つのプロセスが**shm\_unlink(3)**を呼び出して 共有メモリ・オブジェクトの名前を削除することにより全てのプロセスがアドレス空間と共有メ モリ・オブジェクト間のマッピングを削除するまで残ります。お使いのシステムを再起動した後 は、共有メモリ・オブジェクトもその名前も有効ではありません。

#### 概要

#include <sys/types.h> #include <sys/mman.h>

int shm\_open(const char \**name,* int *oflag,* mode\_t *mode*);

引数は以下のように定義されます:

*name* キバンキストランジェクトの名前を指定するNULLで終わる文字列の ポインタ。この文字列は最大255文字に制限される可能性があること に注意してください。これに先頭のスラッシュ(A文字を含めること が可能ですが、途中にスラッシュ文字を含めてはいけません。この 名前はファイル・システムの一部ではないことに注意してくださ い:先頭のスラッシュも現在の作業ディレクトリも名前の解釈に影 響を及ぼしません(**/shared\_obj** と**shared\_obj**は同一の名前として 解釈します)。もしPOSIXインターフェースをサポートするあらゆる システムに移植できるコードを書きたいと考えているのであれば、 *name* はスラッシュ文字で始めることを推奨します。

```
oflag 以下のビットをつ以上設定した整数値。
```
O\_RDONLYとO\_RDWRは相互排他的なビットであり、どちらか一方 が設定されている必要があることに注意してください。

O\_RDONLY 共有メモリ・オブジェクトを読み取り専用でオ ープンします。

O\_RDWR 共有メモリ・オブジェクトを読み書き用にオー プンします。共有メモリ・オブジェクトを作成 するプロセスは**ftruncate(2)**の呼び出しによっ てそのサイズを設定できるようにするために書 き込み用でオープンしなければならないことに 注意してください。

O\_CREAT 存在しない場合、*name* で指定された共有メモ リ・オブジェクトを作成します。メモリ・オブ ジェクトのユーザーIDは呼び出したプロセスの 有効なユーザーIDに設定され、このグループID は呼び出したプロセスの有効なグループIDに設 定し、*mode* 引数により指定された許可ビット が設定されます。

> *name* で指定された共有メモリ・オブジェクト が存在する場合、O\_EXCLを目的として記述さ れている以外は、設定されたO\_CREATは効力 がありません。

O\_EXCL もしO\_CREATが設定され*name* で指定された 共有メモリ・オブジェクトが存在する場合、 **shm\_open**は失敗します。O\_CREATが指定さ れない場合は、このビットは無視されます。

O\_TRUNC もしオブジェクトが存在し、読み書き用にオー プンされた場合、*name* で指定された共有メモ リ・オブジェクトの長さはゼロに切り詰められ ます。所有者と共有メモリ・オブジェクトのモ ードは変更されません。

*mode* 次の例外と共に*name* で指定された共有メモリ・オブジェクトの許可 ビットが設定された整数値:プロセスのファイル・モード作成マス クに設定されたビットは共有メモリ・オブジェクトのモード(更なる 情報は**umask(2)**と**chmod(2)**のmanページを参照してください)の中 でクリアされます。もし*mode* に許可ビット以外のビットが設定され ている場合、それらは無視されます。共有メモリ・オブジェクトを 作成している時のみ、プロセスは*mode* 引数を指定します。

もし呼び出しが成功した場合、**shm\_open**はサイズがゼロの共有メモリ・オブジェクトを作成 し、呼び出し元プロセスに対してオープンしていないファイル記述子を返します。 FD\_CLOEXECファイル記述子フラグは新しいファイル記述子のために設定され、このフラグは 共有メモリ・オブジェクトを識別するファイル記述子が**exec(2)**システムコール(更なる情報は **fcntl(2)** のシステム・マニュアルのページを参照してください)の実行でクローズされることを 示します。

戻り値-1はエラーが発生したことを示し、errnoはエラーを示すために設定されます。発生する 可能性のあるエラーのタイプのリストについては**shm\_open(3)**のmanページを参照してくださ い。

# **shm\_unlink**ルーチンの利用

**shm\_unlink(3)**ルーチンは呼び出し元プロセスが共有メモリ・オブジェクトの名前を削除するこ とを許可します。もし1つ以上のプロセスが呼び出した時点で共有メモリ・オブジェクトにマッ ピングされたアドレス空間の一部を所有している場合、**shm\_unlink**が返す前に名前は削除され ますが、共有メモリ・オブジェクトの中のデータは最後のプロセスがマッピングしたオブジェク トを削除するまで削除されません。もしプロセスが**munmap(2)**, **exec(2)**, **exit(2)**を呼び出した場 合、マッピングは削除されます。

### 概要

#include <sys/types.h> #include <sys/mman.h>

int shm\_unlink(const char \**name*);

引数は以下のように定義されます:

*name* 削除する共有メモリ・オブジェクト名を指定するNULLで終わる文字 列のポインタ。この文字列は最大255文字に制限される可能性がある ことに注意してください。これに先頭のスラッシュ(A文字を含める ことが可能ですが、途中にスラッシュ文字を含めてはいけません。 この名前はファイル・システムの一部ではないことに注意してくだ さい:先頭のスラッシュも現在の作業ディレクトリも名前の解釈に 影響を及ぼしません(**/shared\_obj**と**shared\_obj**は同一の名前として 解釈します)。もしPOSIXインターフェースをサポートするあらゆる システムに移植できるコードを書きたいと考えているのであれば、 *name* はスラッシュ文字で始めることを推奨します。

戻り値0は**shm\_unlink**の呼び出しが成功したことを示します。戻り値-1はエラーが発生したこと を示します。errnoはエラーを示すために設定されます。発生する可能性のあるエラーのタイ プのリストについては**shm\_ unlink(3)**のmanページを参照してください。もしエラーが発生した 場合、**shm\_unlink**の呼び出しは名前付き共有メモリ・オブジェクトを変更しません。

# **System V共有メモリ**

共有メモリは2つ以上のプロセスがメモリ、つまりその中に格納されているデータを共有するこ とを可能にします。これは共通の仮想メモリアドレス空間へのアクセスの設定を許可することに よって行われます。この共有は領域ベースで存在し、それはハードウェア依存のメモリ管理とな ります。

プロセスは最初に**shmget(2)**システムコールを使って共有メモリ領域を作成します。作成に関 し、プロセスは共有メモリ領域のために全体的な操作許可を設定して、サイズをバイトで設定 し、共有メモリ領域を参照専用(読み取り専用)で結合するように指定することが可能です。

もしメモリ領域が参照専用として指定されていない場合、適切な操作許可を持つ他の全てのプロ セスはメモリ領域の読み取り、または書き込みが可能です。

システム上の共有メモリ領域は**/proc/sysvipc/shm**ファイルおよび**-m**オプションを使用して **ipcs(8)**を介して見ることができます。

共有メモリの操作、**shmat(2)**(共有メモリの結合)と**shmdt(2)**(共有メモリの分離)は、共有メモ リ領域上で実行することが可能です。もしプロセスがパーミッションを所有している場合、 **shmat**はプロセスが共有メモリ領域に結合することを許可します。その後、許可されて読み取り または書き込みが可能になります。**shmdt**はプロセスが共有メモリ領域から分離することを許可 します。その結果、共有メモリ領域への読み書きの機能を失います。

共有メモリ領域の最初の所有者/作成者は、**shmctl(2)**システムコールを使って他のプロセスへ所 有権を放棄することが可能です。しかし、機能が削除される、もしくはシステムが最初期かされ るまで作成されたプロセスは作成者のままとなります。パーミッションを持つ他のプロセスは、 **shmctl**システムコールを使って共有メモリ領域上の他の機能を実行することが可能です。

プロセスは**shmbind(2)**システムコールを使ってI/Oメモリ領域へ共有メモリ領域をバインドする ことが可能です。**shmbind**システムコールの詳細は「共有メモリ領域をI/O空間へバインド」セ クションを参照してください。

協同プログラムによって共有メモリの利用を容易にするため、**shmdefine(1)**と呼ばれるユーテ ィリティが提供されます。このユーティリティの利用手順は「shmdefineユーティリティ」で説 明されています。共有メモリ領域の作成と物理メモリの一部へのバインドを援助するため、 **shmconfig(1)** と呼ばれるユーティリティも提供されます。このユーティリティの利用手順は 「shmconfigコマンド」で説明されています。

# 共有メモリの利用 <sup>3</sup>

プロセス間のメモリ共有は仮想領域ベース上に存在します。常にオペレーティング・システム内 に存在する個々の共有メモリ領域のコピーが1つだけ存在します。

メモリの共有が稼働される前にユニークに識別された共有メモリ領域とデータ構造体が作成され る必要があります。作成されたユニークな識別子は共有メモリ識別子(*shmid*)と呼ばれ、これは 対応するデータ構造体を特定する、または参照するために使用されます。通常のアクセス制限を 条件として、この識別子はシステム内のどのプロセスにも利用可能です。

各共有メモリ領域用に以下がデータ構造体に含まれます。

- 操作パーミッション
- 領域サイズ
- セグメント記述子 (内部システムのためだけに使用)
- 最後に操作を実行したPID
- 作成者のPID
- 現在結合しているプロセスの数
- 最後に結合した時間
- 最後に切り離した時間
- 最後に変更した時間

対応する共有メモリ領域データ構造体shmid\_dsの定義は、図3-3に示すメンバー含みます。

### 図**3-3 shmid\_ds** 構造体の定義

```
struct shmid_ds {
struct ipc_perm shm_perm; /* operation perms */
int shm_segsz; /* size of segment (bytes) */
time_t shm_atime; /* last attach time */
time_t shm_dtime; /* last detach time */
time t shm ctime; /* last change time */
unsigned short shm_cpid; /* pid of creator */
unsigned short shm_lpid; /* pid of last operator */
short shm nattch; /* no. of current attaches */
};
```
共有メモリ領域のデータ構造体shmid\_ds用のC言語データ構造体の定義は、**<sys/shm.h>**ヘッ ダファイルの中にあります。

この構造体のshm\_permメンバはテンプレートしてipc\_permを使うことに注意してください。 IPC機能のためにipc\_permデータ構造体は全て同じで、これは**<sys/ipc.h>**ヘッダファイルの 中にあります。

**shmget(2)**システムコールは2つの仕事を実行:

- 新しい共有メモリ識別子を取得し、対応する共有メモリ領域データ構造体を作成します
- 対応する共有メモリ領域データ構造体を持っている既存の共有メモリ識別子を返します

実行されるタスクは、**shmget**システムコールに渡す*key* 引数の値によって決定されます。

*key* は選択した整数、もしくは**ftok**サブルーチンの使用により生成した整数にすることが可能で す。**ftok**サブルーチンは提供されたパス名と識別子をベースとするキーを生成します。**ftok**を使 用することで、ユニークなキーを取得することが可能になり、パス名に関連するファイルへのア クセス制限でキーへのユーザーのアクセス制御が可能となります。もし協同プロセスだけが使用 可能なキーを確保したい場合、**ftok**を使用することを推奨します。このサブルーチンは以下のよ うに指定されます。

key\_t ftok( *path\_name*, *id* )

*path\_name* 引数は呼び出し元プロセスが利用可能である既存のファイルのパス名のポインタを指 定します。*id* 引数は協同プロセスグループを独自に特定する文字を指定します。**ftok**は指定さ れた*path\_name* と*id* に基づくキーを返します。**ftok**の使用に関する追加情報は**ftok(3)**のmanペー ジの中で提供されます。

もし*key* が既に既存の共有メモリ識別子に使用されておらず*shmflg* にIPC\_CREATフラグ設定さ れている場合、新しい識別子はシステム・チューニング・パラメータを超えない条件で作成され た共有メモリ領域データ構造体と一緒に返されます。

プライベート・キー(IPC\_PRIVATE) として知られている値がゼロの*key* を指定するための条件 も存在し、プライベート・キーを指定された時、新しい*shmid* はシステム・チューニング・パラ メータを超えない限り、常に作成された共有メモリ領域データ構造体と一緒に返されます。 **ipcs(8)**コマンドは*shmid* のための*key* フィールドは全てゼロで表示します。

もし指定された*key* の*shmid* が存在する場合、既存の*shmid* の値が返されます。もし既存の*shmid* を返す必要が無い場合、制御コマンド(IPC\_EXCL) はシステムコールに渡される*shmflg* 引数の中 に指定(設定)することが可能です。

新しい共有メモリ領域が作成された時**shmget**をコールしたプロセスは所有者/作成者となり、そ れに応じて対応するデータ構造体は初期化されます。所有権は変更される可能性がありますが、 作成されたプロセスは常に作成者のままであることを覚えておいてください( 「shmctlシステム コール」を参照してください)。共有メモリ領域の作成者はそれのために最初の操作パーミッシ ョンも決定します。

一旦識別されたユニークな共有メモリ領域データ構造体が作成されると、**shmbind**, **shmctl**, 共 有メモリ操作(**shmop**)が利用可能となります。

**shmbind**システムコールは、I/Oメモリの一部に共有メモリ領域をバインドすることが可能で す。システムコールの詳細は「共有メモリ領域をI/O空間へバインド」セクションを参照してく ださい。

**shmctl(2)**システムコールは以下の方法で共有メモリ機能を制御することを許可します。

- 共有メモリ領域に関わるデータ構造体の取得 (IPC\_STAT)
- 共有メモリ領域用操作パーミッションの変更 (IPC\_SET)
- 対応する共有メモリ領域データ構造体と共にオペレーティング・システムより特定の共有メ モリ領域を削除 (IPC\_RMID)
- メモリ上の共有メモリ領域のロック (SHM\_LOCK)
- 共有メモリ領域のアンロック (SHM\_UNLOCK)

**shmctl**システムコールの詳細は「shmctlシステムコール」セクションを参照してください。

共有メモリ領域操作(**shmop**)は共有メモリ領域の結合と分離で構成されます。**shmat**と**shmdt**は それらの操作の各々のために提供されます(**shmat**と**shmdt**システムコールの詳細は「shmatおよ びshmdtシステムコール」セクションを参照してください)。

**shmdefine(1)**と**shmconfig(1)**ユーティリティは共有メモリ領域を作成することが可能なことに 注意することは重要です。これらのユーティリティに関する情報は「共有メモリ・ユーティリテ ィ」セクションを参照してください。

## **shmget**システムコール <sup>3</sup>

**shmget(2)**は新しい共有メモリ領域を作成または既存の共有メモリ領域を特定します。

本セクションでは**shmget**システムコールを説明します。より詳細な情報は**shmget (2)**のmanペ ージを参照してください。この呼び出しの使用を説明しているプログラムは、 **README.shmget.txt** 内に提供された多数のコメントと共に **/usr/share/doc/ccur/examples/shmget.c**で見つけることが可能です。

### 概要

#include <sys/ipc.h> #include <sys/shm.h>

int shmget (key\_t *key*, size\_t *size*, int *shmflg*);

上記の全てのインクルードファイルは、オペレーティング・システムの**/usr/include**サブディレ クトリにあります。

key\_t はヘッダーファイル**<bits/sys/types.h>**の中で整数型にするためにtypedefによって定 義されています(このヘッダーファイルは**<sys/types.h>**内部に含まれています)。正常終了した 場合にこのシステムコールから返される整数は、*key* の値に対応する共有メモリ領域識別子 (*shmid*) です(*shmid* は本章の「共有メモリの利用」セクション内で説明されています)。失敗し た場合、外部変数**errno**に失敗の理由を知らせる値が設定され、**-1** が返されます。

共有メモリデータ構造体に対応する新しい*shmid* は以下の条件に1つでも該当する場合に作成さ れます。

- *key* が IPC\_PRIVATE
- 共有メモリデータ構造体に対応する*shmid* が存在しない*key* 、かつ*shmflg*とIPC\_CREATの論 理積がゼロではない

*shmflg* 値の組み合わせ:

- 制御コマンド (フラグ)
- 操作パーミッション

制御コマンドはあらかじめ定義された定数です。以下の制御コマンドは**shmget**システムコール に適用され、**<sys/ipc.h>**ヘッダーファイル内部に含まれる**<bits/ipc.h>**ヘッダーファイル内に 定義されています。

- IPC\_CREAT 新しいセグメントを作成するために使用されます。もし使用されな い場合、**shmget**は*key* に対応するセグメントの検出、アクセス許可 の確認、セグメントに破棄マークがないことを確認します。
- IPC\_EXCL IPC\_CREATと一緒の使用は、指定された*key* に対応する共有メモリ 識別子が既に存在している場合、このシステムコールはエラーを引 き起こします。これは新しい(ユニークな)識別子を受け取らなかった 時に受け取ったと考えてしまうことからプロセスを守るために必要 です。

パーミッション操作はユーザー、グループ、その他のために読み取り/書き込み属性を定義しま す。

表3-2は有効な操作パーミッションコードの(8進数で示す)数値を示します。

表**3-2** 共有メモリ操作パーミッション・コード

| 操作パーミッション       | 8進数値  |
|-----------------|-------|
| Read by User    | 00400 |
| Write by User   | 00200 |
| Read by Group   | 00040 |
| Write by Group  | 00020 |
| Read by Others  | 00004 |
| Write by Others | 00002 |

特有の値は、必要とする操作パーミッションのために8進数値を追加もしくはビット単位の論理 和によって生成されます。これが、もし「Read by User」と「Read/Write by Others」を要求され た場合、コードの値は00406 (00400+00006)となります。**<sys/shm.h>**の中にある定数SHM\_Rと SHM\_Wは所有者のために読み書きパーミッションを定義するために使用することが可能です。

*shmflg* 値は、フラグ名称と8進数の操作パーミッション値を一緒に使用して簡単に設定すること が可能です。 使用例:

shmid = shmget (key, size, (IPC\_CREAT | 0400)); shmid = shmget (key, size, (IPC\_CREAT | IPC\_EXCL | 0400));

以下の値は**<sys/shm.h>**の中で定義されています。これらの値を超えると常に失敗の原因とな ります。

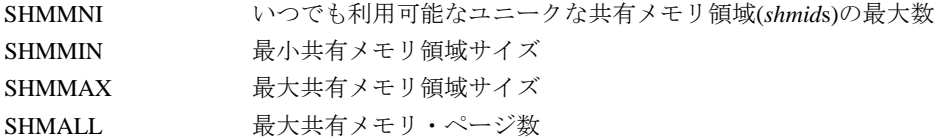

共有メモリ制限値のリストは以下のオプションの使用により**ipcs(8)**コマンドで取得することが 可能です。詳細はmanページを参照してください。

### **ipcs -m -l**

特定の関連するデータ構造体の初期化および特定のエラー条件については**shmget(2)**のmanペー ジを参照してください。

## **shmctl**システムコール <sup>3</sup>

**shmctl(2)**は共有メモリ領域の制御操作を実行するために使用されます。

本セクションでは**shmctl**システムコールを説明します。さらに詳細な情報は**shmctl(2)**のmanペ ージを参照してください。この呼び出しの使用を説明しているプログラムは、 **README.shmctl.txt**内に提供された多くのコメントと共に **/usr/share/doc/ccur/examples/shmctl.c**で見つけることが可能です。

#### 概要

#include <sys/ipc.h> #include <sys/shm.h>

int shmctl (int *shmid*, int *cmd*, struct shmid\_ds \**buf*);

上記の全てのインクルードファイルは、オペレーティング・システムの**/usr/include**サブディレ クトリにあります。

**shmctl**システムコールは正常終了で0、それ以外で-1の整数値を返します。

*shmid* 変数は**shmget**システムコールを使って作成された有効な負ではない整数値でなければな りません。

*cmd* 引数は以下の値のいずれかとなります。

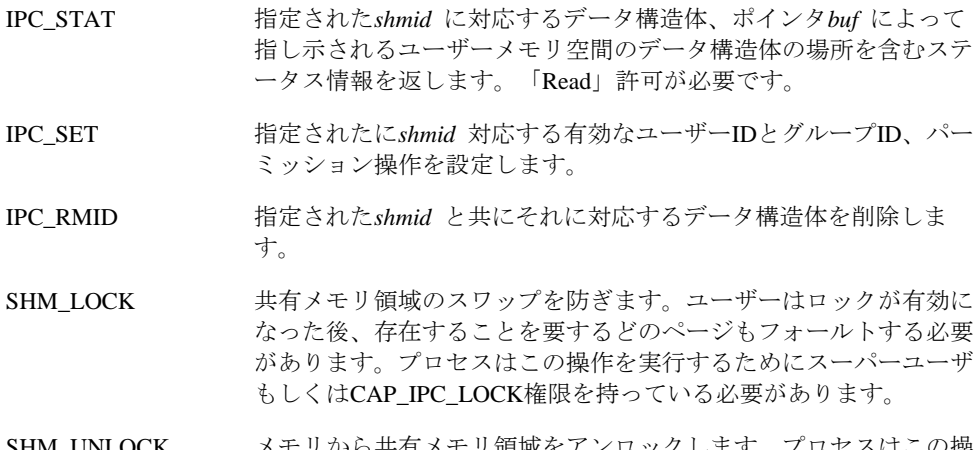

SHM\_UNLOCK メモリから共有メモリ領域をアンロックします。プロセスはこ 作を実行するためにスーパーユーザもしくはCAP\_IPC\_LOCK権限を 持っている必要があります。

#### **NOTE**

**msgctl(2)**サービスはIPC\_INFO, SHM\_STAT, SHM\_INFOコマンドもサポ ートします。しかし、これらのコマンドは**ipcs(8)**ユーティリティで使用 するためだけに意図されているので、これらのコマンドについての説明 はありません。

IPC\_SETまたはIPC\_RMID制御コマンドを実行するため、プロセスは以下の条件を1つ以上満た していなければなりません。

- 有効なOWNERのユーザーIDを所有
- 有効なCREATORのユーザーIDを所有
- スーパーユーザー
- CAP\_SYS\_ADMINケーパビリティを所有

共有メモリ領域は、**-m** *shmid*(共有メモリ領域識別子)または**-M** *shmkey*(対応する領域のキー)オプ ション指定による**ipcrm(8)**コマンドの利用で削除される可能性もあることに注意してください。 このコマンドを使用するため、プロセスはIPC RMID 制御コマンドの実行に必要となるのと同 じ権限を持っている必要があります。このコマンドの使用に関して更なる情報は**ipcrm(8)**のman ページを参照してください。

# 共有メモリ領域を**I/O**空間へバインド <sup>3</sup>

RedHawk Linuxは共有メモリ領域をI/O空間の一部にバインドすることが可能です。そうするため の手順は以下となります。

- 1. 共有メモリ領域を作成 (**shmget(2)**).
- 2. PCI BAR スキャン・ルーチンを使用してI/O領域の物理アドレスを取得
- 3. 領域をI/Oメモリにバインド (**shmbind(2)**).
- 4. 領域をユーザーの仮想アドレス空間に結合 (**shmat(2)**).

コマンドレベルで、**shmconfig(1)**ユーティリティは共有メモリ領域を作成して、それを物理メ モリへバインドするために使用することが可能です。詳細は「共有メモリ・ユーティリティ」セ クションを参照してください。

**shmat**と**shmdt**のシステムコールを使用することにより、共有メモリ領域とユーザーの仮想アド レス空間との結合および分離が可能となります。これらのシステムコールの使用手順は「shmat およびshmdtシステムコール」の中で説明されています。

### **shmgetの利用**

**shmget(2)**システムコールは共有メモリ領域を作成するために最初に呼び出されます。呼び出し の正常終了によって、*size* バイトの共有メモリ領域が作成され、領域の識別子が返されます。

I/O空間にバインドした時、領域のサイズはPCI BARスキャン・ルーチンを使用して取得するこ とが可能です。(**bar\_scan\_open(3)**を参照してください)

**shmget**の使用に関する全ての情報は「shmgetシステムコール」の中で提供されます。

## **shmbind**の利用

共有メモリ領域を作成た後、**shmbind(2)**システムコールを使ってI/O空間の一部にそれをバイン ドすることが可能です。この呼び出しは、ルートまたはCAP\_SYS\_RAWIO の権限を持っている 必要があることに注意してください。

**shmbind**は最初のプロセスが領域へ結合する前に呼び出される必要があります。その後、 **shmat()**を介して領域へ結合するため、呼び出し元プロセスの仮想アドレス空間を物理アドレス 空間の一部にマッピングを効果的に作成します。

I/O空間の一部は、その開始アドレスおよび抑制された共有メモリ領域のサイズによって定義さ れます。開始アドレスはページ・バウンダリ(境界線)に揃える必要があります。共有メモリ領域 のサイズは**shmget**の呼び出しに使用する*size* 引数により確立されます。もし1024バイトの共有 メモリ領域を作成し、例えば、開始位置0x2000000 (16進数表示)で物理メモリの一部へバインド したい場合、物理メモリの境界部分はメモリ位置0x2000000から0x2000BFFを含むことになりま す。

デバイス用の物理アドレスはシステム内のハードウェア変更が原因で変わる可能性があることに 注意してください。確実にデバイスを参照するために物理アドレスをPCI BAR スキャンルーチ ンを使って取得する必要があります。**bar\_scan\_open(3)**のmanページを参照してください。

**shmbind**を呼び出すために必要とされる仕様は以下のとおりです。

int shmbind(int *shmid*, unsigned long *paddr*)

引数は以下のように定義されます:

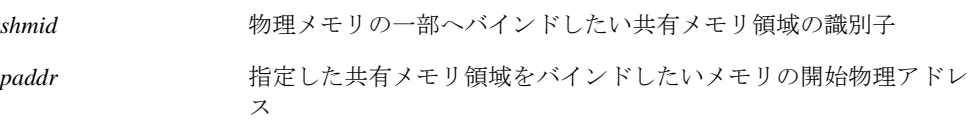

# **shmat**および**shmdt**システムコール <sup>3</sup>

共有メモリ操作のシステムコール**shmat**と**shmdt**は、呼び出し元プロセスのアドレス空間へ共有 メモリ領域の結合および分離をするために使用されます。本セクションは**shmat**と**shmdt**のシス テムコールを説明します。更なる詳細な情報は**shmop(2)**のmanページを参照してください。こ れらの呼び出しの使用を説明しているプログラムは、**README.shmop.txt**内に提供された多く のコメントと共に**/usr/share/doc/ccur/examples/shmop.c**で見つけることが可能です。

### 概要

```
#include <sys/types.h>
#include <sys/shm.h>
void *shmat (int shmid, const void *shmaddr, int shmflg);
int shmdt (const void *shmaddr);
```
上記の全てのインクルードファイルは、オペレーティング・システムの**/usr/include**サブディレ クトリにあります。

## 共有メモリ領域の結合3

**shmat**システムコールは*shmid* で指定された呼び出し元プロセスのアドレス空間に共有メモリ領 域を結合します。これは文字列のポインタ値を返します。正常終了でその値はプロセスが共有メ モリ領域に結合されているメモリのアドレスになり、失敗時は値が-1となります。

*shmid* 引数は有効な負ではない整数値でなければなりません。これは前述の**shmget**システムコ ールを使って作成されている必要があります。

*shmaddr* 引数を**shmat**システムコールへ渡す際にゼロもしくはユーザー指定とすることが可能で す。もしそれがゼロの場合、オペレーティング・システムは共有メモリ領域が結合されるアドレ スを選びます。もしそれがユーザー指定の場合、そのアドレスはプログラムのアドレス空間内の 有効なページ境界アドレスである必要があります。以下に典型的なアドレスの範囲を例示しま す。

0xc00c0000 0xc00e0000 0xc0100000 0xc0120000

オペレーティング・システムがアドレスを選ぶことを許可することは移植性を向上させます。

*shmflg* 引数は**shmat**システムコールへSHM\_RND(切り捨て)やSHM\_RDONLY(読み取り専用)フ ラグを渡すために使用されます。

## 共有メモリ領域の分離 3

**shmdt**システムコールは呼び出し元プロセスから*shmaddr* により指定されたアドレスにある共 有メモリ領域を分離します。これは正常終了で0、それ以外で-1の整数値を返します。

# 共有メモリ・ユーティリティ <sup>3</sup>

RedHawk Linuxは共有メモリ領域の利用を容易にする2つのユーティリティを提供します。 **shmdefine(1)**ユーティリティは協同プロセスが使用する1つ以上の共有メモリ領域を作成するこ とが可能です。**shmconfig(1)**コマンドは共有メモリ領域を作成し、物理メモリの一部へバイン ドすることが可能です。これらのユーティリティはこの後のセクションで説明します。

### **shmdefine**ユーティリティ3

**shmdefine**ユーティリティは一連の協同プロセスが共有メモリの利用を容易にするために設計 されました。例え1つ以上の共有メモリ領域を協同する多数のプログラムがあったとしても、1度 だけユーティリティを呼び出すことが必要です。**shmdefine**はソース・オブジェクト・ファイ ルへリンクする必要のあるオブジェクト・ファイルを生成するため、リンクする以前に呼び出す 必要があります。

RedHawk Linuxシステム上で実行するプログラム用に**shmdefine**は現在GNU C, Fortran, Adaコン パイラ(gcc, g77 GNAT)で動作します。

このユーティリティの使用に関する詳細は、*Quick Reference for shmdefine* (文書番号0898010) と **shmdefine(1)**のmanページを参照してください。

### **shmconfig**コマンド3

**shmconfig(1)**コマンドは特定のキーに対応する共有メモリ領域を作成し、特定I/Oメモリの一部 へ任意にバインドすることを支援します。

コマンドの構文:

**/usr/bin/shmconfig -i** *DEVSTR* **/usr/bin/shmconfig -b** *BARSTR* [**-s** *SIZE*] [**-g** *GROUP*] [**-m** *MODE*] [**-u** *USER*] {*key |* **-t** *FNAME*} **/usr/bin/shmconfig -s** *SIZE* [**-p** *ADDR*] [**-g** *GROUP*] [**-m** *MODE*] [**-u** *USER*] {*key |* **-t** *FNAME*}

共有メモリ領域へ割り当てるNUMAメモリ・ポリシーに関する情報については、10章または **shmconfig(1)**のmanページを参照してください。

オプションは表3-3で説明しています。

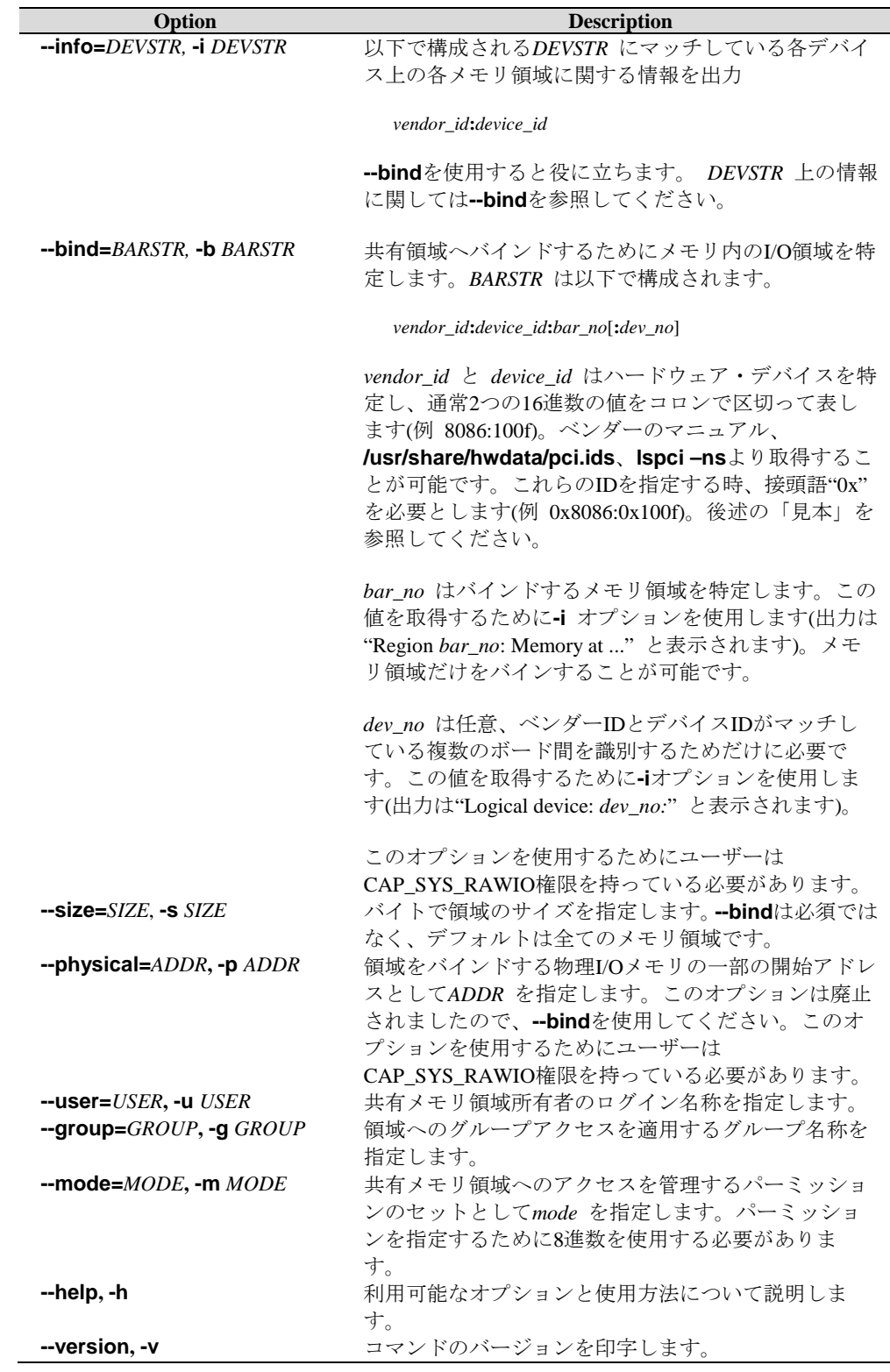

### 表**3-3 shmconfig(1)** コマンドのオプション

**/proc**と**/sys**ファイルシステムはこのコマンドを使用するためにマウントされている必要があり ます。

**-s**引数により指定された領域のサイズは、そこに配置されるデータのサイズと一致している必要 があることに注意することは重要です。もし**shmdefine**が使用されている場合、領域のサイズ は共有メモリの一部であると宣言されている変数のサイズと一致している必要があります。より 大きなサイズの指定でも機能します(**shmdefine**に関する情報は、「shmdefineユーティリティ」 を参照してください)。

ユーザーとグループに関連する領域を識別し、アクセスを制御するパーミッションを設定するた めに**-u**, **-g**, **-m**オプションを指定することを推奨します。もし指定されていない場合、領域のデ フォルトのユーザーIDおよびグループIDはそれらの所有者で、デフォルトのモードは0644で す。

*key* 引数は共有メモリ領域用にユーザーが選択した識別子を表します。この識別子は整数もしく は既存ファイルを参照する標準的なパス名称とすることが可能です。パス名称が提供される時、 ftok(key,0) は**shmget(2)**コールのためにキーとなるパラメータとして使用されます。

**--tmpfs=***FNAME* / **-t** *FNAME* はキーの代わりにtmpfsファイルシステムのファイル名称を指定す るために使用することが可能です。**-u, -g, -m**オプションはこの領域のファイル属性を設定もし くは変更するために使用することが可能です。

**shmconfig**が実行される時、内部のデータ構造体と共有メモリ領域は指定されたキーに対して 作成され、もし**-p**オプションが使用される場合、共有メモリ領域はI/Oメモリの連続する領域に バインドされます。

**shmconfig**で作成された共有メモリ領域へのアクセスするため、プロセスは領域の識別子を取 得するために最初に**shmget(2)**を呼び出す必要があります。この識別子は共有メモリ領域を操作 する他のシステムコールで必要になります。**shmget**の仕様は以下のとおりです。

#### **int shmget(***key*, *size*, **0)**

*key* の値は**shmconfig**で指定された*key* の値によって決定されます。もし*key* の値が整数だった 場合、その整数は**shmget**の呼び出しで*key* に指定される必要があります。もし*key* の値がパス 名称だった場合、**shmget**の呼び出しで*key* に指定したパス名称に基づく整数値を取得するため に最初に**ftok**サブルーチンを呼び出す必要があります。パス名称からキーへ変更するときに **shmconfig**は*id* がゼロの**ftok**を呼び出すため、**ftok**の呼び出しにおける*id* 引数の値はゼロであ る必要があることに注意することが重要です。*size* の値は**shmconfig**の**-s**引数で指定したバイト 数と等しくする必要があります。共有メモリ領域が既に作成されたため、ゼロの値は*flag* 引数 として指定されます。

**shmget**に関するすべての情報は「shmgetシステムコール」を参照してください。**ftok**の使用方 法については、「共有メモリの利用」と**ftok(3)**のmanページを参照してください。グローバル・ リソースとして処理するためにマッピングされたメモリの領域を作成する時、**shmconfig**を呼 び出すために**/etc/init.d**ディレクトリ内の**shmconfig**スクリプトへ行を追加することにより有用 であると感じるかもしれません。そうすることで、非協同プロセスがそれを使用する機会を得る 前にIPCキーを予約することが可能となり、共同プロセスが領域の使用が必要となる前に共有メ モリ領域と物理メモリ間のバインドを確立することが可能となります。以下の例のような行を追 加してください。

/usr/bin/shmconfig -p 0xf00000 -s 0x10000 -u root -g sys -m 0666 *key*

### 実施例

この見本では、RCIM上の物理メモリ領域を**lspci(8)**使って確認し、共有メモリ領域へバインド します。**lspci**を使用するためにはルートである必要があることに注意してください。もしルー ト権限を持っていない場合、**/usr/share/hwdata/ pci.ids**を見てデバイス名称(RCIM)を探すこと が可能で、IDの値はベンダー/デバイスの記述の左側に列挙されます。2つ以上のデバイスIDが同 一デバイスとして列挙されている時、どれを使用するかを決めるために列挙された各*device\_id* で**shmconfig –i**を実行します。

1. RCIMボードの*bus:slot.func* 識別子を見つけます:

# **lspci -v | grep -i rcim** 0d:06.0 System peripheral: Concurrent Computer Corp RCIM II Realtime Clock ...

2. *vendor\_id:device\_id* 番号を取得するためにRCIM識別子を使用します:

#### # **lspci -ns 0d:06.0**

0d:06.0 Class 0880: 1542:9260 (rev 01)

3. このデバイスのメモリ領域を見つけます。**lspci**は*vendor\_id:device\_id* の値を接頭語" 0x" なしの16進数形式(1542:9260) で出力しますが、**shmconfig**はベース識別子(0x1542:0x9260) を必要とすることに注意してください。

# **shmconfig -i 0x1542:0x9260** Region 0: Memory at f8d04000 (non-prefetchable) [size=256] /proc/bus/pci0/bus13/dev6/fn0/bar0 Region 1: I/O ports at 7c00 [size=256] /proc/bus/pci0/bus13/dev6/fn0/bar1 Region 2: Memory at f8d00000 (non-prefetchable) [size=16384] /proc/bus/pci0/bus13/dev6/fn0/bar2

4. RCIMメモリ領域#2 へバインドします:

#### # **shmconfig -b 0x1542:0x9260:2 -m 0644 -u me -g mygroup 42**

5. システム上のIPC共有メモリ領域を確認します。physaddr はバインドした物理アドレス を

表し、上述のステップ3の**shmconfig –i**コマンドにより出力されたアドレスと一致するこ とに注意してください。

#### # **cat /proc/sysvipc/shm**

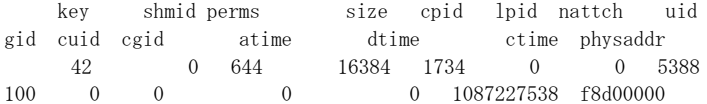

# **4** プロセス・スケジューリング

本章ではRedHawk Linuxシステム上におけるプロセス・スケジューリングの概要を提供します。 どのようにプロセス・スケジューラが次に実行するプロセスを決定するのかを説明し、POSIXス ケジューリング・ポリシーと優先度を説明します。

# 概要 <sup>4</sup>

RedHawk Linux OSの中で、スケジュール可能な存在は常にプロセスです。スケジューリング優 先度とスケジューリング・ポリシーはプロセスの属性です。システム・スケジューラはプロセス が実行される時に決定します。それは構成パラメータ、プロセスの性質、ユーザー要求に基づい て優先度を保持し、CPUへプロセスを割り当てるためにこれらの優先度と同様にCPUアフィニテ ィを使用します。

スケジューラは4つの異なるスケジューリング・ポリシー、1つは非クリティカルなプロセス用 (SCHED\_OTHER)、1つはバックグランドでCPUに負荷をかけるプロセス用(SCHED\_RATCH)、2 つはリアルタイム・アプリケーション用に固定優先度ポリシー(SCHED\_FIFO とSCHED\_RR) を 提供します。これらのポリシーは、4-3ページの「スケジューリング・ポリシー」セクションで 詳細が説明されています。

デフォルトでは、スケジューラはタイムシェアリング·ポリシーのSCHED\_OTHERを使いま す。SCHED\_OTHERポリシーの中のプロセスに対し、双方向プロセスには優れた応答時間、 CPU集中型プロセスには優れたスループットを提供しようとするため、スケジューラは実行可能 なプロセスの優先度を動的に操作します。

固定優先度スケジューリングはプロセス毎を基準に静的優先度を設定することが可能です。スケ ジューラは固定優先度スケジューリング・ポリシーを使用するプロセスの優先度を決して変更し ません。例え他のプロセスが実行可能であるとしても、最も高いリアルタイム固定優先度プロセ スは常に実行可能なCPUを直ぐに確保します。従って、設定されているプロセス優先度に応じて プロセスが動作する正確な順番をアプリケーションは指定することが可能です。

リアルタイム性能を必要としないシステム環境では、デフォルトのスケジューラの設定は十分に 機能し、固定優先度プロセスは必要とされません。しかし、リアルタイム・アプリケーションも しくは厳格なタイミングな制約を持つアプリケーションのために固定優先度プロセスはクリティ カルなアプリケーションの要求が満たされることを保証する唯一の方法です。特定のプログラム が非常にデターミニスティックな応答時間を要求する時、固定優先度スケジューリング・ポリシ ーを使用する必要があり、最もデターミニスティックな応答が必要なタスクは最も適した優先度 を割り付ける必要があります。

IEEE規格1003.1bに基づくシステムコール一式は、プロセスのスケジューリング・ポリシーおよ び優先度へのダイレクトなアクセスを提供します。このシステムコール一式に含まれているの は、プロセスがスケジューリング・ポリシーおよび優先度を取得もしくは設定することを許可す るシステムコールで、特定のスケジューリング・ポリシーに関連する優先度の最小値・最大値を 取得し、ラウンドロビン(SCHED\_RR)·スケジューリング·ポリシーに基づいてスケジュールさ れたプロセスのタイム・クォンタムを取得。

**run(1)**コマンドの使用により、コマンド・レベルでプロセスのスケジューリング・ポリシーと優 先度を変更することが可能となります。システムコールと**run**コマンドは効果的な使用のための 手順とヒントと共に本章で後述されています。

# プロセス・スケジューラの管理方法 <sup>4</sup>

図4-1にスケジューラの操作方法を図示します。

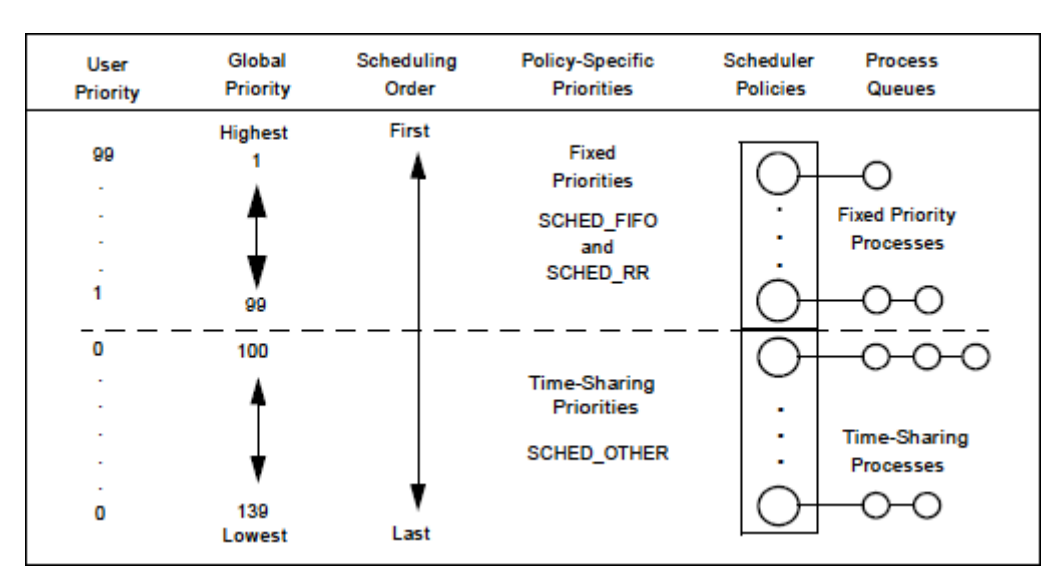

図**4-1** スケジューラ

プロセスが作成される時、ポリシーの範囲内でスケジューリング・ポリシーと優先度を含むスケ ジューリング・パラメータを継承します。デフォルトの構成では、プロセスはSCHED\_OTHER ポリシーでスケジュールされたタイムシェアリング・プロセスとして開始します。プロセスが固 定優先度ポリシーで正しくスケジュールされるためには、ユーザー要求がシステムコールもしく は**run(1)**コマンドを介して行われる必要があります。

プロセスの優先度を設定する時、プロセスは"User Priority(ユーザー優先度)" を設定します。こ れはユーザーが現在の優先度を取り出すときに呼び出す**sched\_getparam(2)**によって報告され る優先度でもあります。移動可能なアプリケーションは特定のスケジューリング・ポリシー用の 有効な優先度の埴を判断するために**sched\_get\_priority\_min()**と**sched\_get\_priority\_max()**の インターフェースを使用する必要があります。ユーザー優先度の値(sched\_priority) は各プ ロセスに割り当てられます。SCHED\_OTHERプロセスは0のユーザー優先度が割り当てられるだ けです。SCHED\_FIFOとSCHED\_RRプロセスは1から99の範囲内のユーザ優先度を持っていま す。

スケジューラはポリシー固有優先度(Policy-Specific Priorities)からグローバル優先度(Global Priorities)へスケジューリングを変更します。グローバル優先度はカーネル内部で使用されるスケ ジューリング・ポリシーの値です。スケジューラは見込まれる各グローバル優先度の値に対して 実行可能なプロセスの一覧を保持します。SCHED\_OTHER スケジューリング・ポリシーに対応 する40個のグローバル・スケジューリング優先度で、固定優先度スケジューリング・ポリシー (SCHED\_RR and SCHED\_FIFO) に対応する99個のグローバル・スケジューリング優先度。スケ ジューラは空ではない最も高いグローバル優先度のリストを探して、現在のCPU上で実行するた めにそのリストの先頭のプロセスを選びます。

スケジューリング・ポリシーは、リスト内のプロセスがブロックされるもしくは実行可能となる 時、リスト内でユーザー優先度とプロセスの相対位置が等しいプロセスのリストへ挿入される各 プロセスについて決定します。

固定優先度プロセスが特定CPUですぐに実行可能である間は、タイムシェアリング・プロセスが そのCPU上で実行することはありません。

一度スケジューラがCPUへプロセスを割り付けたら、プロセスはそのタイム・クォンタム使い切 る、スリープする、高優先度プロセスによりブロックもしくまプリエンプトされるまで実行され ます。

**ps(1)**と**top(1)**により表示される優先度は内部で計算された値でユーザーに設定された優先度を 間接的に反映するだけであることに注意してください。

# スケジューリング・ポリシー <sup>4</sup>

POSIXはプロセスをスケジュールする方法を制御する3種類のスケジューリング・ポリシーを定 義:

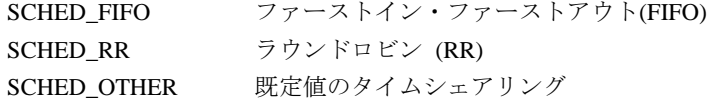

### ファーストイン・ファーストアウト・スケジューリング**(SCHED\_FIFO)** 4

SCHED\_FIFOは0より高いユーザー優先度でのみ使用することが可能です。これはSCHED\_FIFO プロセスが実行可能となった時、現在実行中のどのようなSCHED\_OTHERプロセスであっても 常に即座にプリエンプトすることを意味します。SCHED\_FIFOはタイム・スライシングのない単 純なスケジューリングのアルゴリズムです。SCHED\_FIFO優先度でスケジュールされたプロセス に対し、次のルールが適用されます:高優先度の他のプロセスにプリエンプトされた SCHED\_FIFOプロセスはその優先度リストの先頭に留まり、全ての高優先度プロセスが再びブロ ックされたら直ぐに実行を再開します。SCHED\_FIFOプロセスが実行可能となった時、その優先 度リストの最後尾に挿入されます。もし実行可能であった場合、**sched\_setscheduler(2)**もしく はsched setparam(2)の呼び出しはリストの最後尾にあるPIDに一致するSCHED\_FIFOプロセス を配置します。**sched\_yield(2)**を呼び出すプロセスはその優先度リストの最後尾へ配置されま す。その他のイベントはユーザー優先度が等しい実行可能なプロセス待ちリストの中で SCHED\_FIFO優先度でスケジュールされたプロセスは移動しません。SCHED\_FIFOプロセスは、 I/O要求によりブロック、高優先度プロセスによるプリエンプト、**sched\_yield**を呼び出すまで 実行されます。

# ラウンドロビン・スケジューリング**(SCHED\_RR)** 4

SCHED\_RRはSCHED\_FIFOの単純な拡張機能です。各プロセスはタイム・クォンタムを最大限 使って実行することが許可されていることを除いては、上述のSCHED\_FIFO全てがSCHED\_RR に適用されます。もしSCHED RRプロセスが周期時間分もしくはタイム・クォンタムより長く 実行している場合、その優先度リストの最後尾へ配置されます。高優先度プロセスにプリエンプ トされ、その後実行プロセスとして実行を再開するSCHED\_RRプロセスは、割り当てられたそ のラウンドロビンのタイム・クォンタムを使い切らずに終了します。タイム・クォンタムの長さ は**sched\_rr\_get\_interval(2)**で取り出すことが可能です。タイム・クォンタムの長さは SCHED RRスケジューリング・ポリシーでスケジューリングされたプロセスに対応するナイス 値に影響されます。高いナイス値は大きなタイム・クォンタムを割り当てられます。

# タイムシェアリング・スケジューリング**(SCHED\_OTHER)** 4

SCHED\_OTHERはユーザー優先度0でのみ使用することが可能です。SCHED\_OTHERは特別なリ アルタイム・メカニズムのユーザー優先度を必要としない全てのプロセスを対象とする一般的な タイムシェアリングのスケジューラ・ポリシーです。実行されるプロセスは、リストの中だけで 決定される動的な優先度に基づくユーザー優先度0のリストから選ばれます。動的な優先度はナ イス・レベル(**nice(2)**もしくは**setpriority(2)**システムコールにより設定されます)に基づいてお り、実行可能な各プロセスのタイム・クォンタムのために増やされますが、スケジューラにより 実行を拒否されます。これは全てのSCHED\_OTHERプロセス間で公平な進行を保証します。例 えば、I/O操作の実行によりプロセス自身が自主的にブロックする回数といったようなその他の 要因も考慮します。

## バッチ・スケジューリング**(SCHED\_BATCH)** 4

SCHED\_BATCHは静的優先度0でのみ使用することが可能です。このポリシーは自身の(ナイス値 に基づく)動的優先度に応じてプロセスをスケジュールするSCHED OTHERに類似しています。 違いはSCHED\_BATCHはプロセスがCPUに負荷をかけるものとスケジューラが常に仮定するこ とです。その結果、スケジューラは起動する動作に対して小さなスケジューリング・ペナルティ を適用するので、このプロセスはスケジューリングの決定において少し冷遇されます。

SCHED\_BATCHはナイス値を下げたくない場合以外は非対話型の負荷、および(負荷のあるタス ク間で)相互に余計なプリエンプションを引き起こすことがないデターミニスティックなスケジ ューリング・ポリシーが必要な負荷に対して便利です。

# 性能向上のための手続き<sup>4</sup>

### 優先度設定方法 4

次の部分的なコードは現在のプロセスを60の固定優先度でSCHED\_RR固定優先度スケジューリ ング・ポリシーに配置します。POSIXスケジューリング・ルーチンに関する情報は本章の「プロ セス・スケジューリング・インターフェース」セクションを参照してください。

```
#include <sched.h>
...
struct sched_param sparms;
sparms.sched_priority = 60;
if (sched_setscheduler(0, SCHED_RR, &sparms) < 0)
{
   perror("sched_setsched");
    exit(1);}
```
## 割り込みルーチン

固定優先度スケジューリング・ポリシーの1つにスケジュールされたプロセスは、ソフトIRQや タスクレットに関連する処理よりも高い優先度に割り付けられます。これらの割り込みルーチン は与えられたCPU上で実行した割り込みルーチンの代わりに作業を実行します。実際の割り込み ルーチンはハードウェア割り込みレベルで実行され、(固定優先度スケジューリング・ポリシー の1つにスケジュールされたプロセスを含む)CPU上の全ての機能にプリエンプトします。Linux のデバイス・ドライバ作成者は、デバイスが割り込みをハンドルされたと確信させるためにデバ イスとのやり取りに要求される仕事量を最小限で実行することを奨励します。デバイス・ドライ バはデバイス割り込みルーチンに関連する作業の残りを処理するための割り込みメカニズムの1 つを起動することが出来ます。固定優先度プロセスはそれらの割り込みルーチンより上の優先度 で実行されているため、この割り込み構造は固定優先度プロセスが割り込みルーチンから見込ま れる最小限のジッター量を得ることが可能となります。デバイス・ドライバーの割り込みルーチ ンに関する詳細な情報については「デバイス・ドライバ」章を参照してください。

# **SCHED\_FIFO vs SCHED\_RR**

2つの固定優先度スケジューリング・ポリシーはその性質がとても似ており、殆どの条件下で同 一の作法で動作します。SCHED\_RRがプロセスで使えるタイム・クォンタムを所有している間 にタイム・クォンタムを使い切った時、もし固定優先度スケジューリング・ポリシーの1つの中 に優先度の等しい実行可能な状態のプロセスが存在する場合、プロセスはCPUを放棄するだけで あることを覚えることが重要です。もし優先度の等しい実行可能な状態のプロセスが無い場合、 スケジューラは当初のSCHED RRプロセスがそのCPU上で実行可能な最高優先度プロセスで有 り続け、同一プロセスが実行のために再度選択されることが確定します。

これは、全く同じスケジューリング優先度にて固定優先度スケジューリング・ポリシーの1つに スケジュールされた実行中のプロセスが複数存在する場合、SCHED\_FIFOとSCHED\_RRでスケ ジュールされたプロセス間の違いが唯一時間だけであることを意味します。この場合、 SCHED RRはプロセスに割り当てられたタイム・クォンタムに従いCPUを共有することをそれ らのプロセスに許可します。プロセスのタイム・クォンタムは**nice(2)**システムコールにより影 響を受けることに注意してください。より高いナイス値を持つプロセスは大きなタイム・クォン タムが割り当てられます。プロセスのタイム・クォンタムは**run(1)**コマンドを介して変更するこ とも可能です(詳細は本章の「runコマンド」を参照してください)。

# **CPU**をロックする固定優先度プロセス <sup>4</sup>

SCHED\_FIFOとSCHED\_RRのスケジューリング・ポリシーでスケジュールされたプロセスの非 ブロック無限ループはすべての低優先度プロセスを無期限にブロックします。このシナリオが完 全に他のプロセスのCPUを奪うため、予防策としてこれを避ける必要があります。

ソフトウェア開発中、プログラマはテスト中のアプリケーションよりも高いユーザー優先度にス ケジュールされたシェルをコンソール上で利用可能な状態を保つことにより、このような無限ル ープを中断することができます。これは予想通りにブロックしないもしくは終了しないテスト中 のリアルタイム・アプリケーションの緊急停止を可能にします。SCHED\_FIFOおよび SCHED\_RRプロセスは絶えず他のプロセスをプリエンプトすることが可能であるため、ルー ト・プロセスもしくはCAP\_SYS\_NICEケーパビリティを持つプロセスだけはそれらのポリシー を有効にすることが許可されます。

## メモリのロック

ページングとスワッピングは大抵の場合、アプリケーション・プログラムに予測不可能な量のシ ステム・オーバヘッド時間を付加します。ページングとスワッピングが原因の性能ロスを排除す るため、物理メモリ内のプロセスの仮想アドレス空間全てもしくは一部をロックするために **mlockall(2)**, **munlockall(2)**, **mlock(2), munlock(2)**各システムコールおよびRedHawk Linuxの **mlockall\_pid(2)**システムコールを使用します。

# **CPU**アフィニティとシールド・プロセッサ <sup>4</sup>

システム内の各プロセスはCPUアフィニティ・マスクを持っています。CPUアフィニティ・マス クはどのCPU上でプロセスの実行を許可するかを決定します。CPUがプロセスからシールドされ ている時、そのCPUでは、シールドされたCPUだけを含むCPUセットとなるCPUアフィニティが 明示的に設定されたプロセスだけを実行します。これらのテクニックの利用は、プロセスの実行 をどこでどのように制御するかが更に加わります。詳細な情報については「リアルタイム性能」 章を参照してください。

# プロセス・スケジューリング・インターフェース <sup>4</sup>

IEEE規格1003.1bに基づくシステムコール一式はプロセスのスケジューリング・ポリシーおよび 優先度への直接アクセスを提供します。**run(1)**コマンドの使用によりコマンド・レベルでプロセ スのスケジューリング・ポリシーおよび優先度を変更しても構いません。システムコールについ ては後述します。**run**コマンドについては4-14ページに詳述されています。

# **POSIX**スケジューリング・ルーチン <sup>4</sup>

後に続くセクションでPOSIXのスケジューリング・システムコールの使用手順を説明します。こ れらのシステムコールを以下で簡単に説明します。

スケジューリング・ポリシー:

**sched\_setscheduler** プロセスのスケジューリング・ポリシーと優先度を設定 **sched\_getscheduler** プロセスのスケジューリング・ポリシーを取得

スケジューリング優先度:

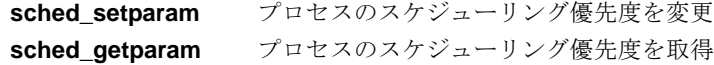

CPUの放棄:

**sched\_yield** CPUの放棄

最低/最高優先度:

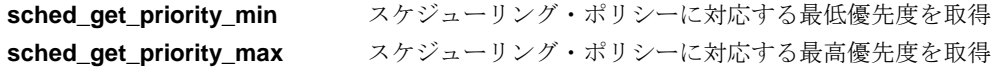

ラウンドロビン・ポリシー:

sched\_rr\_get\_interval SCHED\_RRスケジューリング・ポリシースケジュールさ れたプロセスに対応するタイム・クォンタムを取得

### **sched\_setscheduler**ルーチン4

**sched\_setscheduler(2)**システムコールはスケジューリング・ポリシーと関連するパラメータを プロセスへ設定することが可能です。

**sched\_setscheduler**は、(1)プロセスのスケジューリング・ポリシーをSCHED\_FIFOもしくは CHED\_RRへ変更する、もしくは、(2)SCHED\_FIFOもしくはCHED\_RRにスケジューリングされ たプロセスの優先度を変更するために呼び出して使用すること、以下の条件の1つを満たす必要 があることに注意することが重要です:

- 呼び出し元プロセスはルート権限を所有している必要がある
- 呼び出し元プロセスの有効ユーザーID(uid) はターゲットプロセス(スケジューリング・ポリ シーと優先度が設定されているプロセス)の有効ユーザーIDと一致している必要がある、も しくは呼び出し元プロセスはユーパーユーザーもしくはCAP SYS\_NICE ケーパビリティを 所有している必要がある

概要

#include <sched.h>

int sched\_setscheduler(pid\_t *pid*, int *policy*, const struct sched\_param \**p*);

```
struct sched_param {
    ...
    int sched_priority;
    ...
```
};

引数は以下のように定義されます:

- *pid* スケジューリング・ポリシーと優先度が設定さているプロセスのプロセス識別 番号(PID)。現在のプロセスを指定するには*pid* の値をゼロに設定します。
- *policy* <**sched.h**>ファイル内に定義されているスケジューリング・ポリシー。*policy* の値は以下の1つである必要があります:

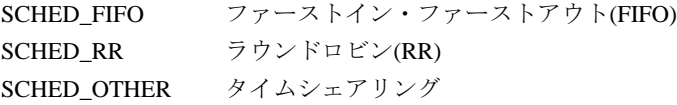

*p pid* で識別されるプロセスのスケジューリング優先度を指定する構造体へのポ インタ。優先度は、指定されたポリシーに対応するスケジューラ・クラスに定 義される優先度の範囲内にある整数値です。次のシステムコールの1つを呼び 出すことにより対応するポリシーの優先度の範囲を判断することが可能です: **sched get priority min**もしくはsched get priority max(これらのシステム コールの説明については4-12ページを参照してください)。

もし指定したプロセスのスケジューリング・ポリシーと優先度の正常に設定された場合、 sched setschedulerシステムコールはプロセスの以前のスケジューリング・ポリシーを返しま す。戻り値-1はエラーが発生したことを示し、errnoはエラーを知らせるため設定されます。発 生する可能性のあるエラーの種類の一覧は**sched\_setscheduler(2)**のmanページを参照してくだ さい。もしエラーが発生した場合、プロセスのスケジューリング・ポリシーと優先度は変更され ません。

プロセスのスケジューリング・ポリシーを変更した時、その新しいタイム・クォンタムもポリシ ーと優先度に関連するスケジューラに定義されているデフォルトのタイム・クォンタムへ変更さ れる事に注意することが重要です。**run(1)**コマンドの使用によりコマンド・レベルでSCHED\_RR スケジューリング・ポリシーにスケジュールされたプロセスのタイム・クォンタムを変更するこ とが可能です(このコマンドの情報については4-14ページを参照してください)。

### **sched\_getscheduler**ルーチン 4

**sched\_getscheduler(2)**システムコールは指定したプロセスのスケジューリング・ポリシーを取 得することが可能です。スケジューリング・ポリシーは次のように<**sched.h**>ファイル内に定義 されています:

SCHED\_FIFO ファーストイン・ファーストアウト(FIFO) SCHED\_RR ラウンドロビン(RR) SCHED OTHER タイムシェアリング

### 概要

#include <sched.h>

int sched\_getscheduler(pid\_t *pid*);

引数は以下のように定義されます:

*pid* スケジューリング・ポリシーを取得したいプロセスのプロセス識別番号(PID)。 現在のプロセスを指定するには*pid* の値をゼロに設定します。

もし呼び出しが成功した場合、**sched\_getscheduler**は指定されたプロセスのスケジューリン グ・ポリシーを返します。戻り値-1はエラーが発生したことを示し、errno はエラーを知らせ るため設定されます。発生する可能性のあるエラーの種類の一覧は**sched\_getscheduler(2)**の manページを参照してください。

### **sched\_setparam**ルーチン4

**sched\_setparam(2)**システムコールは指定されたプロセスのスケジューリング・ポリシーと関 連するスケジューリング・パラメータを設定することが可能です。

**sched\_setparam**は、SCHED\_FIFOもしくはSCHED\_RRにスケジュールされたプロセスのスケジ ューリング優先度を変更するために呼び出して使用すること、以下の条件の1つを満たす必要が あることに注意することが重要です:

- 呼び出し元プロセスはルート権限を所有している必要がある
- 呼び出し元プロセスの有効ユーザーID(uid) はターゲットプロセス(スケジューリング・ポリ シーと優先度が設定されているプロセス)の有効ユーザーIDと一致している必要がある、も しくは呼び出し元プロセスはユーパーユーザーもしくはCAP\_SYS\_NICE ケーパビリティを 所有している必要がある

### 概要

#include <sched.h>

int sched\_setparam(pid\_t *pid*, const struct sched\_param \**p*);

```
struct sched_param {
    ...
    int sched_priority;
    ...
};
```
引数は以下のように定義されます:

- *pid* スケジューリング優先度を変更するプロセスのプロセス識別番号(PID)。現在の プロセスを指定するには*pid* の値をゼロに設定します。
- *p pid* で識別されるプロセスのスケジューリング優先度を指定する構造体へのポ インタ。優先度は、プロセスの現在のスケジューリング・ポリシーに対応する 優先度の範囲内にある整数値です。高い数値はより有利な優先度とスケジュー リングを表します。

sched qetscheduler(2)システムコールの呼び出しによりプロセスのスケジューリング·ポリシ ーを取得することが可能です(このシステムコールの説明は4-8ページを参照してください)。 **sched\_get\_priority\_min(2)**および**sched\_get\_priority\_max(2)**システムコールを呼び出すこと により対応するポリシーの優先度の範囲を判断することが可能です。(これらのシステムコール の説明は4-12ページを参照してください)

戻り値0は指定したプロセスのスケジューリング優先度の変更が成功したことを表します。戻り 値-1はエラーが発生したことを示し、errnoはエラーを知らせるため設定されます。発生する可 能性のあるエラーの種類の一覧は**sched\_setparam(2)**のmanページを参照してください。もしエ ラーが発生した場合、プロセスのスケジューリング優先度は変更されません。

### **sched\_getparam**ルーチン 4

```
sched_getparam(2)システムコールは指定したプロセスのスケジューリング・パラメータを取
得します。
```
#### 概要

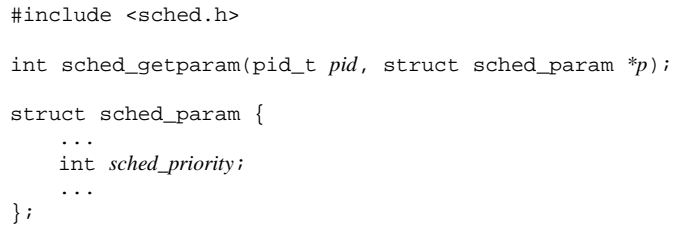

引数は以下のように定義されます:

- *pid* スケジューリング優先度を取得したいプロセスのプロセス識別番号(PID)。現在 のプロセスを指定するには*pid* の値をゼロに設定します。
- *p pid* で識別されるプロセスのスケジューリング優先度を返す構造体へのポイン タ。

戻り値0は**sched\_getparam**の呼び出しが成功したことを表します。指定したプロセスのスケジ ューリング優先度は、*p* が示す構造体の中に返されます。発生する可能性のあるエラーの種類の 一覧は、**sched\_getparam(2)**のmanページを参照してください。

### **sched\_yield**ルーチン4

**sched\_yield(2)**システムコールは、呼び出し元プロセスが再び実行可能な状態の最高優先度プロ セスになるまでCPUを放棄することを許可します。**sched\_yield**の呼び出しは、呼び出し元プロ セスと優先度が等しいプロセスが実行可能な状態である場合にのみ有効であることに注意してく ださい。このシステムコールは、呼び出し元プロセスよりも低い優先度のプロセスの実行を許可 するために使用することは出来ません。

### 概要

#include <sched.h>

int sched\_yield(void);

戻り値0は**sched\_yield**の呼び出しが成功したことを表します。戻り値-1はエラーが発生したこ とを示します。errnoはエラーを知らせるため設定されます。

### **sched\_get\_priority\_min**ルーチン4

**sched get priority min(2)**システムコールは指定したスケジューリング・ポリシーに対応する 最も低い優先度を取得することが可能です。

#### 概要

#include <sched.h>

int sched\_get\_priority\_min(int *policy)*;

引数は以下のように定義されます:

*policy* ファイル内に定義されるスケジューリング・ポリシー。*policy* の値は以下の1 つである必要があります。

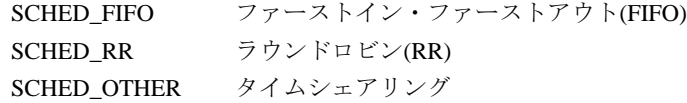

数字的に高い優先度値を持つプロセスは数字的に低い優先度値を持つプロセスよりも前にスケジ ュールされます。**sched\_get\_priority\_min**より返される値は、**sched\_get\_priority\_max**より返 される値よりも小さくなります。

RedHawk Linuxは、ユーザー優先度値の範囲がSCHED\_FIFOとSCHED\_RRに対しては1から99、 そしてSCHED\_OTHERに対しては優先度0 が許可されます。

もし呼び出しに成功した場合、**sched\_get\_priority\_min**は指定したスケジューリング・ポリシ ーに対応する最も低い優先度を返します。戻り値-1はエラーが発生したことを示し、errnoはエ ラーを知らせるため設定されます。発生する可能性のあるエラーの一覧を取得するには **sched\_get\_priority\_min(2)**のmanページを参照してください。

### **sched\_get\_priority\_max**ルーチン 4

**sched\_get\_priority\_max(2)**システムコールは指定したスケジューリング・ポリシーに対応する 最も高い優先度を取得することが可能です。

### 概要

#include <sched.h>

int sched\_get\_priority\_max(int *policy*);

引数は以下のように定義されます:

*policy* ファイル内に定義されるスケジューリング・ポリシー。*policy* の値は以下の1 つである必要があります。

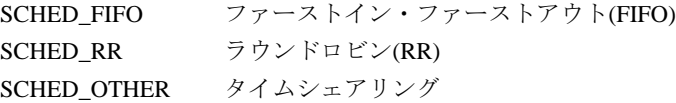

数字的に高い優先度値を持つプロセスは数字的に低い優先度値を持つプロセスよりも前にスケジ ュールされます。**sched\_get\_priority\_max**より返される値は、**sched\_get\_priority\_min**より返 される値よりも大きくなります。

RedHawk Linuxは、ユーザー優先度値の範囲がSCHED\_FIFOとSCHED\_RRに対しては1から99、 そしてSCHED\_OTHERに対しては優先度0が許可されます。

もし呼び出しに成功した場合、**sched\_get\_priority\_max**は指定したスケジューリング・ポリシ ーに対応する最も高い優先度を返します。戻り値-1はエラーが発生したことを示し、errnoはエ ラーを知らせるため設定されます。発生する可能性のあるエラーの一覧を取得するには **sched qet priority max(2)**のmanページを参照してください。

### **sched\_rr\_get\_interval**ルーチン 4

sched rr qet interval(2)システムコールはSCHED\_RRスケジューリング・ポリシーでスケジュ ールされたプロセスのタイム・クォンタムを取得することが可能です。タイム・クォンタムとは カーネルがプロセスにCPUを割り当てる一定の時間です。CPUが割り当てられたプロセスがその タイム・クォンタム分を実行しているとき、スケジューリングの決定が行われます。もし同じ優 先度の他のプロセスが実行可能な状態の場合、そのプロセスがスケジュールされます。もしそう でない場合は、他のプロセスが実行され続けます。

### 概要

```
include <sched.h>
```

```
int sched_rr_get_interval(pid_t pid, struct timespec *tp);
```

```
struct timespec {
   time t tv sec; /* seconds */
   long tv_nsec; /* nanoseconds */
};
```
引数は以下のように定義されます:

- *pid* タイム・クォンタムを取得したいプロセスのプロセス識別番号(PID)。現在の プロセスを指定するには*pid* の値をゼロに設定します。
- *tp pid* で識別されるプロセスのラウンドロビン・タイム・クォンタムが返される timespec 構造体へのポインタ。識別されたプロセスはSCHED\_RRスケジューリ ング・ポリシーで実行している必要があります。

戻り値0は**sched\_rr\_get\_interval**の呼び出しが成功したことを表します。指定したプロセスのタ イム・クォンタムは*tp* が示す構造体の中に返されます。戻り値-1はエラーが発生したことを示 し、errnoはエラーを知らせるため設定されます。発生する可能性のあるエラーの一覧は **sched\_rr\_get\_interval(2)**のmanページを参照してください。

# **run**コマンド <sup>4</sup>

**run(1)**コマンドは、プロセス・スケジューラ属性とCPUアフィニティを制御するために使用する ことが可能です。このコマンドの構文は、

#### **run** [*OPTIONS*] {*COMMAND* [*ARGS*] | *PROCESS/THREAD\_SPECIFIER*}

**run**コマンドは、オプションのリストが記述された環境で指定のコマンドを実行し、コマンドの 終了値を伴って終了します。もし指定子(*SPECIFIER*)が与えられた場合、**run**は指定子のプロセ ス/スレッド一式の環境を変更します。指定子は以下で定義します。コマンドは同じコマンド・ ラインの実施で指定子を組み合わせることはできません。

**run**コマンドは指定したPOSIXスケジューリング・ポリシーおよび指定した優先度でプログラム を実行することが可能です。(POSIXスケジューリング・ポリシーの説明は4-3ページを参照して ください)SCHED\_RRポリシーでスケジュールされたプログラムのタイム・クォンタムもやはり 設定することが可能です。

プログラムのスケジューリング・ポリシーと優先度を設定するため、シェルから**run**コマンドを 呼び出し、**--policy=***policy* もしくは**–s** *policy* オプションおよび**--priority=***priority* もしくは**-P**  *priority* オプションの両方を指定します。*policy* の有効なキーワードは、

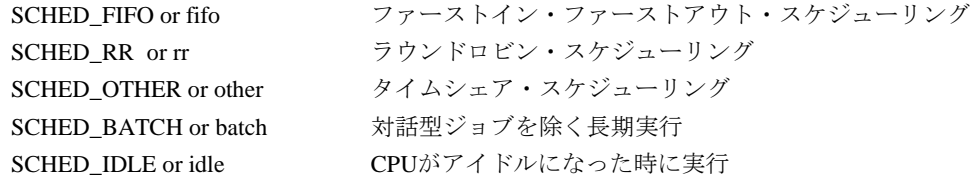

*priority* の値は、指定するスケジューリング・ポリシー(もし**-s**オプションが使用されていない場 合は現在のスケジューリング・ポリシー)が有効な整数値である必要があります。より高い数値 は、より有利なスケジューリング優先度を表します。

SCHED\_RRスケジューリング・ポリシーにスケジュールされたプログラムのタイム・クォンタ ムを設定するため、**--quantum=***quantum* もしくは**-q** *quantum* オプションも指定します。 *quantum* は、-20から19までをナイス値として指定(スライス時間は-20が最も長く19が最も短 い)、もしくはナイス値に対応するミリ秒の値として指定します。**--quantum=list**オプションは ナイス値と対応するミリ秒の値を表示します。

スケジューリング・ポリシーを設定する時にSCHED\_RESET\_ON\_FORK属性を適用するには、**- resetonfork**もしくは**–r**オプションを使用します。スケジューリング・ポリシーがSCHED\_FIFO もしくはSCHED\_RRのどちらかでこのオプションを**--policy**オプションと共に使用される時、指 定されたプロセスもしくはコマンドによって続いて作成される子プロセスは、親プロセスのリア ルタイム・スケジューリング・ポリシーは継承しませんが、その代わりに子プロセスは SCHED\_OTHERスケジューリング・ポリシーが割り当てられます。また、**--resetonfork**オプシ ョンが使用される時、親プロセスのスケジューリング・ポリシーに関係なく、もし親プロセスの ナイス値が0以下であっても子プロセスは0のナイス値が割り当てられます。**--resetonfork**オプ ションは**--policy**オプションと一緒に使用される時にのみ有効です。

**--bias=***list* もしくは**-b** *list* オプションを使用することでCPUアフィニティを設定することが可能 です。*list* は論理CPU番号のカンマ区切りリストもしくは範囲です(例:"0, 2-4, 6")。アクティブ な全てのプロセッサもしくはブート・プロセッサをそれぞれ指定するため、*list* は文字列で "active" もしくは"boot"と指定することも可能です。CAP\_SYS\_NICEケーパビリティは更にCPU をアフィニティへ追加するためには必要となります。

**--negate**もしくは**-N**オプションはCPUバイアス・リストを無効な状態にします。**--negate**オプシ ョンが指定される時、バイアス・リスト・オプションも指定される必要があります。指定される バイアスはバイアス・リスト内に指定されたものを除くシステム上の全てのCPUを含みます。

**--copies=***count* もしくは**-c** *count* オプションは、コマンドの同一コピーを指定した回数実行す ることが可能です。

その他のオプションで、情報の表示やバックグラウンドでのコマンド実行に利用することが可能 です。NUMAメモリ・ポリシーを設定するためのオプションは10章に記述されています。詳細 な情報については**run(1)**のmanページを参照してください。

#### **PROCESS/THREAD\_SPECIFIER**

このパラメータは対象となるプロセスまたはスレッドを指定するために使用します。以下の1つ だけを指定することが出来ます。複数のコンマ区切りの値は全ての*list* で指定することが可能で 範囲は必要に応じて許可されます。

- **--all, -a Example all, -a** 既存のプロセスとスレッドを全て指定します。
- **--pid=***list,* **-p** *list* 変更する既存のPIDのリストを指定します。全てのスケジューラ操作 は、全てのサブスレッドを含むリストアップされた全てのプロセ ス・セットに限定します。
- **--tid=***list,* **-t** *lis* 変更する既存のTIDのリストを指定します。全てのスケジューラ操作 は、リストアップされたプロセスのスレッドと不特定ではないシブ リング・スレッドだけに限定します。**-l** *list* はPowerMAXとの互換性 のために使用することが可能です。
- **--group=***list,* **-g** *list* 変更するプロセス・グループのリストを指定し、リストアップされ たプロセス・グループ内の既存のプロセス全てが変更されます。

**--user=***list,* **-u** *list* 変更するユーザーのリストを指定し、リストアップされたユーザが 所有する既存のプロセス全てが変更されます。リスト内の各ユーザ は有効なユーザーIDの数値もしくはログインIDの文字のどちらかに なります。

**--name=***list,* **-n** *list* 変更する既存のプロセス名称のリストを指定します。

### 実施例

1. 次のコマンドは、**make(1)**を既定優先度の既定SCHED\_OTHERスケジューリング・ポリシ ーでCPU0-3のいずれかのバックグラウンドにて実行します。

#### **run --bias=0-3 make &**

2. 次のコマンドは、**date(1)**を優先度10のSCHED\_RR(ラウンドロビン)スケジューリング・ ポリシーにて実行します。

**run -s SCHED\_RR -P 10 date**

3. 次のコマンドは、プロセスIDが987のスケジューリング優先度をレベル32へ変更します。

#### **run --priority=32 -p 987**

4. 次のコマンドは、プロセス・グループが1456の全てのプロセスをCPU3へ移動します。

#### **run -b 3 -g 1456**

5. 次のコマンドは、名称が"pilot" の全てのプロセスを優先度21のSCHED\_FIFOスケジューリ ング・ポリシーで実行するために設定します。

#### **run -s fifo -P 21 -n pilot**

更なる情報は**run(1)**のmanページを参照してください。
# **5** プロセス間同期

本章ではRedHawk Linuxがプロセス間同期のニーズに対応するために提供するツールについて説 明します。ここで説明する全てのインターフェースは、共有リソースへのアクセスを同期する協 同プロセスのための手段を提供します。

マルチプロセッサ・システム内の複数のプログラムによる共有データへのアクセスを同期させる ために最も効果的なメカニズムは、スピンロックを使用することです。しかし、スピンロック保 持中のプリエンプションから保護するために使用している再スケジューリング変数もなしにユー ザー・レベルからスピンロックを使用することは安全ではありません。

もし移植性が効率性よりも大きな問題である場合、POSIXカウンティング・セマフォとミューテ ックスは共有データへの同期アクセスにとって次善の選択です。プロセスがセマフォの値の交換 を通じて通信することを許可するSystem V セマフォも提供されます。多くのアプリケーション が複数のセマフォの利用を必要とするため、この機能はセマフォの集合もしくは配列を作ること が可能となります。

同期する協同プロセスの共有メモリ内データへのアクセスに関する問題は、Concurrentがこれら の問題に対する解決策を提供するために開発したツールも加えて説明します。

## プロセス間同期の理解 <sup>5</sup>

マルチプロセスのリアルタイム・アプリケーションは、同じリソース一式―例えば、I/Oバッフ ァ、ハードウェア・デバイス・ユニット、クリティカル・セクション・コード―へのアクセスの 調整を協同プロセスに許可する同期メカニズムを必要とします

RedHawk Linuxは数々のプロセス間同期ツールを提供します。それには、再スケジューリングに 対するプロセスの脆弱性の制御、ビジーウェイト相互排他メカニズムプロセスのアクセスを含む クリティカル・セクションへのプロセスのアクセスの整列、クリティカル・セクションに対する 相互排他のためのセマフォ、プロセス間双方向通信の調整のためのツールが含まれます。

共有メモリの利用を通して仮想メモリ空間の一部を共有する2つ以上のプロセスからなるアプリ ケーション・プログラムは、効率的に共有メモリへのアクセスを調整できる必要があります。同 期の2つの基本的な方法(相互排他と条件同期は、共有メモリへのプロセスのアクセスを調整す るために使用されます。相互排他メカニズムは共有リソースへの協同プロセスのアクセスを順番 に並べます。条件同期メカニズムはアプリケーションが定義する条件が満足するまでプロセスの 進行を延ばします。

相互排除メカニズムは協同プロセスがクリティカル・セクションで同時に実行することができる のは1つだけであることを保証します。3種類のメカニズムは通常は相互排他を提供するために使 用されます―ビジーウェイト、スリーピーウェイト、プロセスがロックされたクリティカル・セ クションへ入ろうとする時に2つの組み合わせを必要とします。スピンロックとして知られるビ ジーウェイト・メカニズムは、テスト&セット操作をサポートしたハードウェアを使用してロッ クを取得するロッキング手法を使用します。もしプロセスが現在ロックされた状態でビジーウェ イト・ロックを取得しようとする場合、

ロックしているプロセスは、テスト&セット操作をプロセスが現在保有しているロックがクリア されテスト&セット操作が成功するまでリトライし続けます。対照的にセマフォのようなスリー ピーウェイト・メカニズムは、もしそれが現在ロックされた状態でロックを取得しようとするの であればプロセスをスリープ状態にします。

ビジーウェイト・メカニズムは、ロックを取得する試みの殆どが成功する時に非常に効果的で す。これは単純なテスト&セット操作がビジーウェイト・ロックを取得するために必要とされる 全てであるからです。ビジーウェイト・メカニズムは、ロックが保持される時間が短い時にリソ ースを保護するために適しています。それには次の2つの理由があります:1) ロックの保持時間 が短い時、ロック中のプロセスがアンロック状態でロックを取得するので、ロック・メカニズム のオーバーヘッドも最小限となる可能性があり、2) ロックの保持時間が短い時、ロックを取得 する遅れも短くなることが予想されます。ビジーウェイト・メカニズムはロックからアンロック 状態となるの待っている間にCPUリソースを消費しようとするため、ロック取得の遅れが短時間 で保たれるビジーウェイト相互排他を使用する場合は重要となります。一般的なルールとして、 もしロックを保持する時間が2つのコンテキスト・スイッチの実行に要する時間よりも全て少な い場合、ビジーウェイト・メカニズムは適切です。ビジーウェイト相互排他を実行するためのツ ールは、「ビジーウェイト相互排他」セクションで説明しています。

クリティカル・セクションは大抵は非常に短時間です。同期のコストを比較的小さく保つため、 クリティカル・セクションの入口/出口で実行される同期処理をカーネルへ入れることは出来ま せん。クリティカル・セクションの入場および退場に関連する実行オーバーヘッドがクリティカ ル・セクション自体の長さよりも長くなることは好ましくありません。

効果的な相互排他ツールとしてスピンロックを使用するため、あるプロセスが他のプロセスがロ ックをリリースするのを待つためにスピンする予想時間は、短時間だけでなく予測可能である必 要があります。ロック中プロセスのページ・フォルト、シグナル、プリエンプションのような予 測不可能なイベントは、クリティカル・セクション内の本当の経過時間が期待される実行時間を 著しく超える原因となります。せいぜい、これらのクリティカル・セクション内部の予測不可能 な遅れは、他のCPUの遅れが予想されるよりも長くなる原因となる可能性があり、最悪の場合、 それらはデッドロックを引き起こす可能性があります。メモリ内のページ・ロックはクリティカ ル・セクションへ入る時間に影響を与えないためにプログラムの初期化中に完了させることが可 能です。再スケジューリング制御のメカニズムは、低オーバーヘッドのシグナル制御とプロセ ス・プリエンプションの手法を提供します。再スケジューリング制御のためのツールは「再スケ ジューリング制御」で説明されています。

セマフォは相互排他を提供するためのもう1つのメカニズムです。既にロックされているセマフ ォをロックしようとするプロセスはブロックされるもしくはスリープ状態となるため、セマフォ はスリーピー・ウェイト型の相互排他となります。POSIXのカウンティング・セマフォは移植可 能な共有リソースへのアクセス制御の手段を提供します。カウンティング・セマフォは整数値と それに対して定義される操作の制限セットを持つオブジェクトです。カウンティング・セマフォ は、ロックとアンロック操作で最速性能を得るために実装される単純なインターフェースを提供 します。POSIXのカウンティング・セマフォは、「POSIXカウンティング・セマフォ」セクショ ンの中で説明されています。System Vのセマフォは、多くの追加機能(例えば、セマフォ上でい くつくらい待ちがあるのかを調べる機能、もしくは一連のセマフォを操作する機能)を許可する 複雑なデータ型です。System Vのセマフォは「System Vセマフォ」セクションで説明されていま す。

ミューテックスはプログラム内の複数のスレッドが同時ではありませんが同じリソースを共有す ることを可能にします。ミューテックスを作成し、リソースを必要とするどのスレッドもリソー スを使用している間は他のスレッドからミューテックスをロックする必要があり、もう必要とさ れない時にそれをアンロックします。POSIXのミューテックスは、特にリアルタイム・アプリケ ーションにとって便利でミューテックス単位に個々に設定可能な2つの機能(ロウバスト・ミュー テックスと優先度継承ミューテックス)を持っています。ロウバスト性(堅牢性)はもしアプリケー ションのスレッドの1つがミューテックス保持中に死んだ場合、回復する機会をアプリケーショ ンに与えます。

優先度継承ミューテックスを使用するアプリケーションは、時々引き上げられるミューテックス の所有者の優先度を検出することが可能です。これらは「POSIXミューテックスへの機能拡張」 セクションで説明されています。

## 再スケジューリング制御

マルチプロセス、リアルタイム・アプリケーションは頻繁に短い時間CPUの再スケジューリング を伸ばすことを望みます。効果的にビジーウェイト相互排他を使うため、スピンロックの保持時 間は小さくかつ予測可能である必要があります。

CPU再スケジューリングとシグナル処理は予測不可能である主要な原因です。プロセスはスピン ロックを得るときは再スケジューリングに自分自身が影響を受けないようにし、ロックを開放す る時は再び被害を受けやすくなります。システムコールは呼び出し元の優先度をシステムの中で 最高に引き上げることは可能ですが、それをするときのオーバーヘッドは法外となります。

再スケジューリング変数は再スケジューリングとシグナル処理のための制御を提供します。アプ リケーション内の変数を登録し、アプリケーションから直接それを操作します。再スケジューリ ング無効、クォンタム終了、プリエンプション、特定タイプのシグナルである間は保持されま す。

システムコールと一連のマクロは再スケジューリング変数の使用を提供します。次のセクション で変数、システムコール、マクロを記述し、それらの使用方法について説明します。

ここに記述される基礎的なものは低オーバーヘッドのCPU再スケジューリング制御とシグナル配 信を提供します。

## 再スケジューリング変数の理解 <sup>5</sup>

再スケジューリング変数は、再スケジューリングに対するシングル・プロセスの脆弱性を制御す る**<sys/rescntl.h>**の中で定義されるデータ構造体:

```
struct resched_var {
   pid_t rv_pid;
    ...
    volatile int rv_nlocks;
    ...
};
```
これはカーネルではなくアプリケーションによりプロセス単位もしくはスレッド単位に割り付け られます。**resched\_cntl(2)**システムコールは変数を登録し、カーネルは再スケジューリングを 決定する前に変数を調べます。

**resched\_cntl**システムコールの使用は「resched\_cntlシステムコールの利用」で説明されていま す。再スケジューリング制御マクロ一式はアプリケーションから変数の操作を可能にします。そ れらのマクロの使用は「再スケジューリング制御マクロの利用」で説明されています。

各スレッドはそれぞれの再スケジューリング変数を登録する必要があります。再スケジューリン グ変数は、再スケジューリング変数のロケーションを登録するプロセスもしくはスレッドに対し てのみ有効です。現在の実装においては、再スケジューリング変数はシングル・スレッドのプロ セスでのみ使用することを推奨します。再スケジューリング変数を使用するマルチスレッド・プ ログラムでのフォークは回避する必要があります。

## **resched cntl**システムコールの利用

**resched\_cntl**システムコールは様々な再スケジューリング制御操作を実行することが可能で す。それらには再スケジューリング変数の登録と初期化、ロケーションの取得、延長可能な再ス ケジューリング時間長の制限設定が含まれています。

### 概要

#include <sys/rescntl.h>

int resched\_cntl(*cmd, arg*)

int *cmd*; char *\*arg*;

**gcc** [*options*] *file* **-lccur\_rt ...**

引数は以下のように定義されます:

*cmd* 実行される操作

*arg cmd* の値に依存する引数の値へのポインタ

*cmd* は以下のいずれかとなります。各コマンドに関連する*arg* の値が表示されています。

#### RESCHED\_SET\_VARIABLE

このコマンドは呼び出し元の再スケジューリング変数を登録します。再スケジ ューリング変数は、MAP SHAREDにてマップされた共有メモリの領域もしく はファイル内のページを除くプロセスのプライベート・ページの中にある必要 があります。

同一プロセスの2つのスレッドはそれらの再スケジューリング変数として同じ アドレスを登録してはいけません。もし*arg* がNULLでない場合、それが指す struct resched\_varは初期化され、物理メモリ内ヘロックされます。もし *arg* がNULLの場合、呼び出し元は既存の変数から分離し、適当なページがア ンロックされます。

**fork(2)**の後、子プロセスはその親プロセスから再スケジューリング変数を継承 します。子プロセスの再スケジューリング変数のrv\_pidフィールドは子プロ セスIDに更新されます。

もし子プロセスが再スケジューリング変数を継承した後に1つ以上の子プロセ スをフォークした場合、それらの子プロセスはrv\_pidフィールドが更新され た再スケジューリング変数を継承します。

**fork**, **vfork(2), clone(2)**を呼び出したその時にもし再スケジューリング変数が 親プロセスの中でロックされた場合、再スケジューリング変数は停止します。 このコマンドの使用はルート権限もしくはCAP\_IPC\_LOCKと CAP\_SYS\_RAWIOケーパビリティを必要とします。

#### RESCHED\_SET\_LIMIT

このコマンドはデバッグ・ツールです。もし*arg* がNULLでない場合、呼び出 し元が望む再スケジューリング延長の最大時間長を指定するstruct timevalを指定します。もしCPUのローカル・タイマーが有効である場合、こ の制限を超える時にSIGABRTシグナルが呼び出し元へ送信されます。もし*arg* がNULLの場合、以前のどのような制限も無視されます。

#### RESCHED\_GET\_VARIABLE

このコマンドは再スケジューリング変数のロケーションを返します。*arg* は再 スケジューリング変数のポインタを指定する必要があります。もし呼び出し元 が再スケジューリング変数を持っていない場合は*arg* が参照するポインタには NULLが設定され、そうでなければ再スケジューリング変数のロケーションが 設定されます。

#### RESCHED\_SERVE

このコマンドはペンディング中のシグナルとコンテキスト・スイッチを提供す るために**resched\_unlock**で使用されます。アプリケーションはこのコマンド を直接使用する必要はありません。*arg* は0です。

## 再スケジューリング制御マクロの利用 <sup>5</sup>

一連の再スケジューリング制御マクロは再スケジューリング変数のロックとアンロックおよび有 効な再スケジューリングのロック数を決定することが可能です。これらのマクロを以下で簡単に 説明します:

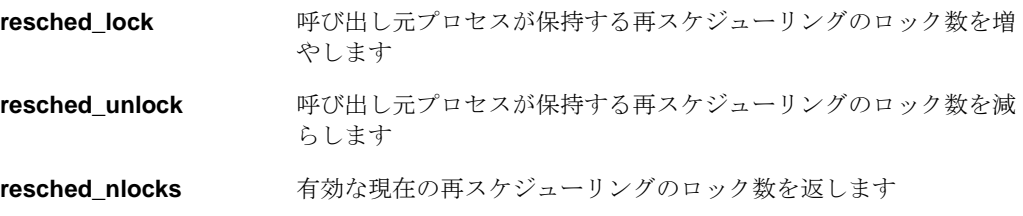

## resched lock

### 概要

#include <sys/rescntl.h>

```
void resched_lock(r);
```
struct resched\_var *\*r*;

引数は以下のように定義されます:

*r* 呼び出し元プロセスの再スケジューリング変数へのポインタ

resched lockは値を返しません。これは呼び出し元プロセスが保持する再スケジューリングの ロック数を増やします。プロセスがカーネルに入らない限り、クォンタム終了、プリエンプショ ン、いくつかのシグナル配信は全ての再スケジューリングのロックが開放されるまで延長されま す。

しかし、もしプロセスが例外(例:ページ・フォルト)を発生もしくはシステムコールを行う場 合、シグナルを受信する、さもなければ再スケジューリングのロック数に関係なくコンテキス ト・スイッチを保持する可能性があります。次のシグナルはエラー状態を表し、再スケジューリ ングのロックに影響されません:SIGILL, SIGTRAP, SIGFPE, SIGKILL, SIGBUS, SIGSEGV, SIGABRT, SIGSYS, SIGPIPE, SIGXCPU, SIGXFSZ

再スケジューリング変数がロックされている間にシステムコールを行うことは可能ですが、推奨 できません。また一方、呼び出し元プロセスが再スケジューリング変数がロックされている間ス リープする状態となるシステムコールを行うのは有効ではありません。

## **resched\_unlock** 5

### 概要

#include <sys/rescntl.h>

void resched\_unlock(*r*);

struct resched\_var *\*r*;

引数は以下のように定義されます:

*r* 呼び出し元プロセスの再スケジューリング変数へのポインタ

**resched\_unlock**は値を返しません。もしデクリメントやコンテキスト・スイッチの後に未処理 のロックが存在しない、もしくはシグナルが保留中の場合、それらは即座に提供されます。

### **NOTE**

rv\_nlocksフィールドはロックがアクティブであると判断させるため に正の整数である必要があります。従って、もしこのフィールドがゼロ もしくは負の値であった場合、アンロックである判断されます。

## **resched\_nlocks** 5

### 概要

#include <sys/rescntl.h>

int resched\_nlocks(*r*);

struct resched\_var *\*r*;

引数は以下のように定義されます:

*r* 呼び出し元プロセスの再スケジューリング変数へのポインタ

**resched\_nlocks**は有効な現在の再スケジューリングのロック数を返します。

これらのマクロの使用に関する更なる情報は、**resched\_cntl(2)**のmanページを参照してくださ い。

## 再スケジューリング制御ツールの適用 <sup>5</sup>

以下のCプログラムの断片は、前のセクションで説明したツールを使って再スケジューリングを 制御するための手順を説明しています。このプログラムの断片はグローバル変数として再スケジ ューリング変数(rv)を定義し、**resched\_cntl**を呼び出して変数の登録と初期化を行い、そして resched lockとresched unlockをそれぞれ呼び出して再スケジューリング変数をロックおよ びアンロックします。

```
static struct resched_var rv;
int main (int argc, char *argv[])
{
   resched_cntl (RESCHED_SET_VARIABLE, (char *)&rv);
   resched_lock (&rv);
   /* nonpreemptible code */
    ...
    resched_unlock (&rv);
   return 0;
}
```
## ビジーウェイト相互排他 <sup>5</sup>

ビジーウェイト相互排他は、共有リソースの同期変数を関連付けることにより達成します。プロ セスもしくはスレッドがリソースへのアクセス増加を望む時、同期変数をロックします。リソー スの使用が終了する時、同期変数をアンロックします。最初のプロセスもしくはスレッドがリソ ースをロックしている間にもし他のプロセスもしくはスレッドがリソースへのアクセスを増やそ うとした時、そのプロセスもしくはスレッドはロックの状態を繰り返し検査することにより遅ら せる必要があります。この同期の形式は、ユーザー・モードから直接アクセス可能である同期変 数およびロックとアンロック操作が非常に低オーバーヘッドであることを要求します。

RedHawk Linuxは2種類の低オーバーヘッドのビジーウェイト相互排他変数(**spin\_mutex** と **nopreempt\_spin\_mutex**)を提供します。**nopreempt\_spin\_mutex**はミューテックスを保持して いる間、スレッドもしくはプロセスを非プリエンプト状態にするために再スケジューリング変数 を自動的に使用しますが、**spin\_mutex**はそうではありません。

後に続くセクションでは、変数とインターフェースを定義し、それらの使用手順を説明します。

## **spin\_mutex**変数の理解

ビジーウェイト相互排他変数はスピンロックとして知られるデータ構造体です。spin\_mutex変数 は以下のように**<spin.h>**の中で定義されています。

```
typedef struct spin_mutex {
   volatile int count;
} spin_mutex_t;
```
スピンロックは2つの状態(ロックとアンロック)を持っています。初期化される時、スピンロッ クはアンロック状態にあります。

もし共有リソースへのアクセスを調整するためにスピンロックを使用したいと考えている場合、 アプリケーション・プログラムの中にそれらを割り当てて同期したいプロセスまたはスレッドが 共有するメモリの中にそれらを配置する必要があります。「spin\_mutexインターフェースの利 用」で説明されているインターフェースを使うことによりそれらを操作することが可能です。

## **spin\_mutexインターフェースの利用**

このビジーウェイト相互排他インターフェース一式は、スピンロックの初期化、ロック、アンロ ックおよび特定のスピンロックがロックされているかどうかを判断することが可能です。以下で 簡単に説明します:

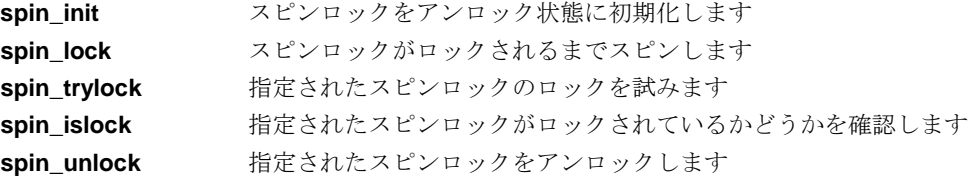

これらのインターフェースのいずれも無条件にスピンロックをロックすることが可能なものはな いことに注意することが重要です。提供されるツールを使用することによりこの機能を構築する ことが可能です。

#### **CAUTION**

スピンロック上の操作は再起的ではありませんが、もし既にロックされ たスピンロックを再ロック使用とする場合、プロセスまたはスレッドは デッドロックとなる可能性があります。

これらを使用する前に**spin\_init**の呼び出しによりスピンロックを初期化する必要があります。 各スピンロックに対して1度だけ**spin\_init**を呼び出します。もし指定するスピンロックがロック されている場合、**spin\_init**は効果的にアンロックしますが、これは値を返しません。**spin\_init** インターフェースは以下のように指定されます:

#include <spin.h>

void spin\_init(spin\_mutex\_t \**m*);

引数は以下のように定義されます:

*m* スピンロックの開始アドレス

**spin\_lock**はスピンロックがロックされるまでスピンします。これは値を返しません。このイン ターフェースは以下のように指定されます:

#include <spin.h>

void spin\_lock(spin\_mutex\_t *\*m*);

もし呼び出し元プロセスまたはスレッドがスピンロックのロックに成功した場合、**spin\_trylock** はtrue を返し、もし成功しなかった場合はfalse を返します。**spin\_trylock**は呼び出し元プロセ スまたはスレッドをブロックしません。このインターフェースは以下のように指定されます:

#include <spin.h> int spin\_trylock(spin\_mutex\_t *\*m*);

もし指定されたスピンロックがロックされている場合、**spin\_islock**はtrue を返します。もしア ンロックされている場合はfalse が返します。これはスピンロックをロックしません。このイン ターフェースは以下のように指定されます:

#include <spin.h> int spin\_islock(spin\_mutex\_t *\*m*);

**spin\_unlock**はスピンロックをアンロックします。これは値を返しません。このインターフェー スは以下のように指定されます:

#include <spin.h> void spin\_unlock(spin\_mutex\_t *\*m*);

**spin\_lock**, **spin\_trylock, spin\_unlock**はNightTrace RTで監視するためにトレース・イベントを 記録することが可能です。アプリケーションは**<spin.h>**より前にSPIN\_TRACEを定義すること により、これらのトレース・イベントを有効にすることが可能です。例:

#define SPIN\_TRACE #include <spin.h>

もし**-lpthread**がリンクされる場合、アプリケーションは**-lntrace**もしく**-lntrace\_thr**もリンクさ れる必要があります。

これらのインターフェースの使用に関する更なる情報は、**spin\_init(3)**のmanページを参照して ください。

## **spin\_mutex**ツールの適用

ビジーウェイト相互排他のためのspin\_mutex ツールの使用手順は、以下のコードの断片で説明 します。最初の部分は、スピンロックを取得するために再スケジューリング制御と一緒にこれら のツールを使用する方法を示し、次頁はスピンロックを開放する方法を示します。これらのコー ドの断片にシステムコールもプロシージャコールも含まれていないことに注意してください。

\_m 引数はスピンロックを指し、引数は呼び出し元プロセスもしくはスレッドの再スケジューリ ング変数を指します。これはスピンロックが共有メモリ内にあることを前提としています。ペー ジングやスワッピングに関連するオーバーヘッドを回避するため、クリティカル・セクション内 部で参照されるページは物理メモリにロックすることを推奨します。(**mlock(2)** および **shmctl(2)**システムコールを参照してください)

```
#define spin_acquire(_m,_r) ¥
{ ¥
   resched_lock(_r); ¥
   while (!spin_trylock(_m)) { ¥
       resched_unlock(_r); ¥
       while (spin_islock(_m)); ¥
       resched_lock(_r); ¥
   } ¥
}
```

```
#define spin_release(_m,_r) ¥
{ ¥
   spin_unlock(_m); ¥
   resched_unlock(_r); ¥
}
```
前頁の断片では、**spin\_trylock**と**spin\_islock**のインターフェースの使用に注意してください。 もしスピンロックをロックしようとしているプロセスもしくはスレッドがロックされているスピ ンロックを見つけた場合、**spin\_islock**の呼び出しによりロックが開放されるまで待ちます。こ のシーケンスは直接**spin\_trylock**でポーリングするよりも効率的です。**spin\_trylock**インターフ ェースはテスト&セットの原始的なスピンロックを実行するための特別な命令を含みます。これ らの命令は**spin\_islock**による単純なメモリ読み取りの実行よりも効果は小さくなります。

再スケジューリング制御インターフェースの使用もまた注意してください。デッドロックを回避 するため、プロセスもしくはスレッドはスピンロックのロックの前に再スケジューリングを無効 にし、スピンロックのアンロック後にそれを再度有効にします。プロセスもしくはスレッドは **spin\_islock**の呼び出しの直前で再スケジューリングを再度有効にするので、再スケジューリン グが必要以上に長くなることはありません。

## **nopreempt\_spin\_mutex変数の理解**

nopreempt spin mutex は、共有リソースへの同期アクセスを複数のスレッドもしくはプロセスに 許可するビジーウェイト・ミューテックスです。再スケジューリング変数はミューテックスがロ ックされている間に非プリエンプトなスレッドもしくはプロセスにするために使用されます。ス レッドもしくはプロセスは複数のミューテックスのロックを安全に重ねることが可能です。 nopreempt\_spin\_mutex は、以下のように**<nopreempt\_spin.h>**の中で定義されています:

```
typedef struct nopreempt_spin_mutex {
   spin_mutex_t spr_mux;
} nopreempt_spin_mutex_t;
```
スピンロックは2つの状態(ロックとアンロック)を持っています。初期化される時、スピンロッ クはアンロック状態にあります。

もし共有リソースへのアクセスを調整するために非プリエンプト・スピンロックを使用したいと 考えている場合、アプリケーション・プログラムの中にそれらを割り当てて同期したいプロセス またはスレッドが共有するメモリの中にそれらを配置する必要があります。 「nopreempt\_spin\_mutexインターフェースの利用」で説明されているインターフェースを使うこ とによりそれらを操作することが可能です。

## **nopreempt spin mutexインターフェースの利用**

このビジーウェイト相互排他インターフェース一式は非プリエンプト・スピンロックのロック、 アンロックが可能です。再スケジューリング変数はロックされたミューテックスを保持する間に 非プリエンプトなスレッドもしくはプロセスにするために使用されます。以下で簡単に説明しま す:

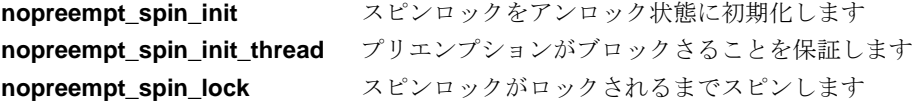

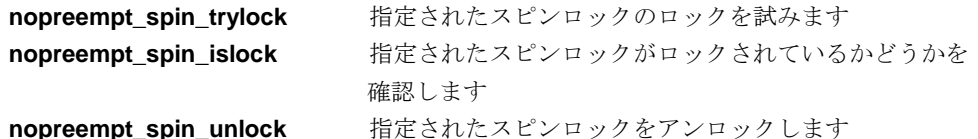

これらを使用する前に**nopreempt**\_**spin\_init**の呼び出しによりスピンロックを初期化する必要が あります。各スピンロックに対して1度だけこのインターフェースを呼び出します。もし指定す るスピンロックがロックされている場合、**nopreempt**\_**spin\_init**は効果的にアンロックします が、これは値を返しません。このインターフェースは以下のように指定されます:

#include <nopreempt\_spin.h> void nopreempt\_spin\_init(nopreempt\_spin\_mutex\_t *\*m*);

引数は以下のように定義されます:

*m* スピンロックの開始アドレス

**nopreempt spin lockとnopreempt spin trylock**が呼び出された時、

**nopreempt\_spin\_init\_thread**はプリエンプションがブロックされることを保証します。 nopreempt spin mutexがマルチ・スレッド・プロセスで使用される時、プロセスは-lpthreadがリ ンクされる必要があり、各スレッドは**nopreempt\_spin\_init\_thread**を少なくても1回は呼び出 す必要があります。もしプロセスがマルチ・スレッド化されていない場合、このルーチンを少な くても1回は呼び出す必要があります。このルーチンは、プロセスもしくはスレッドが何個ミュ ーテックスを使用しているかに関係なく1回は呼び出される必要があります。もしプリエンプシ ョンのブロックが保証される場合ゼロが返りますが、そうではない場合**errno**が設定されて-1が 返ります。このインターフェースは以下のように指定されます:

#include <nopreempt\_spin.h> int nopreempt\_spin\_init\_thread(void)

**nopreempt\_spin\_lock**はスピンロックがロックされるまでスピンします。これは値を返しませ ん。このインターフェースは以下のように指定されます:

#include <nopreempt\_spin.h> void nopreempt\_spin\_lock(nopreempt\_spin\_mutex\_t *\*m*);

もし呼び出し元プロセスもしくはスレッドがスピンロックのロックに成功した場合、 **nopreempt\_spin\_trylock**はtrue を返しますが、もし成功しなかった場合はfalseを返します。 **nopreempt spin\_trylock**は呼び出し元プロセスもしくはスレッドをブロックしません。このイ ンターフェースは以下のように指定されます:

#include <nopreempt\_spin.h> int nopreempt\_spin\_trylock(nopreempt\_spin\_mutex\_t *\*m*);

もし指定されたスピンロックがロックされている場合、**nopreempt\_spin\_islock**はtrueを返しま す。もしアンロックされている場合はfalse を返します。このインターフェースは以下のように 指定されます:

#include <nopreempt\_spin.h> int nopreempt\_spin\_islock(nopreempt\_spin\_mutex\_t *\*m*);

**nopreempt spin\_unlock**はスピンロックをアンロックします。これは値を返しません。このイ ンターフェースは以下のように指定されます:

#include <nopreempt\_spin.h> void nopreempt\_spin\_unlock(nopreempt\_spin\_mutex\_t *\*m*); **nopreempt\_spin\_lock, nopreempt\_spin\_trylock, nopreempt\_spin\_unlock**はNightTrace RTで 監視するためにトレース・イベントを記録することが可能です。アプリケーションは **<nopreempt\_spin.h>**より前にSPIN\_TRACEを定義することにより、これらのトレース・イベン トを有効にすることが可能です。例:

#define SPIN\_TRACE #include <nopreempt\_spin.h>

もし**-lpthread**がリンクされる場合、アプリケーションは**-lntrace**もしく**-lntrace\_thr**もリンクさ れる必要があります。

これらのインターフェースの使用に関する更なる情報は、**nopreempt\_spin\_init(3)**のmanページ を参照してください。

## **POSIX**カウンティング・セマフォ<sup>5</sup>

## 概要 <sup>5</sup>

カウンティング・セマフォはロックとアンロック操作のための最速性能を達成するために実装可 能な単純なインターフェースを提供します。カウンティング・セマフォは整数値とそれに対して 定義される操作の制限セットを持つオブジェクトです。これらの操作と対応するPOSIXインタフ ェースは以下を含みます:

- セマフォをゼロもしく正の値に設定する初期化操作— **sem\_init**もしくは**sem\_open**
- セマフォの値をデクリメントするロック操作— **sem\_wait**もしくは**sem\_timedwait**。結果の 値が負の場合、操作を実行しているタスクはブロックします
- セマフォの値をインクリメントするアンロック操作— **sem\_post**。もし結果の値がゼロ以下 の場合、セマフォ上でブロックされているタスクの1つが起こされます。もし結果の値がゼ ロを超える場合、セマフォ上でブロックされたタスクはありません。
- 値が正の場合のみセマフォの値をデクリメントする条件付きロック操作—**sem\_trywait**。も し値がゼロもしくは負の場合、操作は失敗します。
- セマフォの値のスナップショットを提供するクエリ操作—**sem\_getvalue**

ロック、アンロック、条件付きロック操作は強力です(一連の操作が同時に実行され、それらが 全て同時に完了できる場合のみ)。

カウンティング・セマフォは複数の協同プロセスで使用できるあらゆるリソースへのアクセスを 制御するために使用することが可能です。カウンティング・セマフォは名前付きでも名前なしで も可能です。

スレッドは**sem\_init(3)**ルーチンの呼び出しを通して名前なしセマフォを作成し初期化します。 このセマフォは呼び出しで指定される値に初期化します。アプリケーション内の全スレッドは、 **sem\_init**ルーチンの呼び出しで作成された名前なしセマフォにアクセスします。

スレッドは**sem\_open**ルーチンの呼び出しおよびユニークな名前(分かりやすいNULLで終了する 文字列)の指定することにより名前付きセマフォを作成します。セマフォは、セマフォを作成す るための**sem\_open**呼び出しで供給される値に初期化されます。**sem\_open**ルーチンはプロセス の仮想アドレス空間にセマフォを含めますので、名前付きセマフォのためにプロセスが空間を割 り当てることはありません。他のプロセスは**sem\_open**の呼び出しおよび同じ名前の指定により 名前付きセマフォへアクセスすることが可能です。

名前なしもしくは名前付きのセマフォを初期化する時、その値は利用可能なリソースの数に設定 する必要があります。相互排他を提供するためにカウンティング・セマフォを使うには、セマフ ォの値は1 に設定する必要があります。

クリティカルなリソースへのアクセスを望む協同タスクは、そのリソースを保護するセマフォを ロックする必要があります。タスクがセマフォをロックする時、それはシステム内の他の協同タ スクから干渉されることなくリソースが使用可能であることを知っています。リソースを保護す るセマフォを取得した後にリソースがアクセスされるようにアプリケーションが書かれている必 要があります。

セマフォの値が正である限りリソースは利用可能で、リソースの1つはそれを取得しようとして いる次のタスクに割り当てられます。セマフォの値がゼロの時、利用可能なリソースは1つもな く、リソースを取得しようとしているタスクは利用可能となる1になるまで待つ必要がありま す。もしセマフォの値が負である場合、リソースの1つを取得するためにブロックされているも しくは待機しているタスクが1つ以上存在する可能性があります。タスクがリソースの使用を完 了する時、それはセマフォをアンロックし、リソースを他のタスクが使用可能であることを知ら せます。

所有権の概念はカウンティング・セマフォには当てはまりません。あるタスクがセマフォをロッ クすることが可能で、他のタスクはそれをアンロックすることが可能です。

セマフォのアンロック操作は安全な非同期シグナルで、これはタスクがデッドロックを引き起こ すことなくシグナル・ハンドリング・ルーチンからセマフォをアンロックすることが可能です。

所有権の欠如は優先度の継承を不可能にします。何故ならタスクがセマフォをロックする時にタ スクはセマフォの所有者にはならないため、タスクは同じセマフォをロックしようとするのをブ ロックする高優先度タスクの優先度を一時的に継承することが出来ません。その結果、無限の優 先度逆転が生じる可能性があります

## インターフェース<sup>5</sup>

以降のセクションでPOSIXカウンティング・セマフォ・インターフェースの使用手順を説明しま す。これらのインターフェースを以下で簡単に説明します:

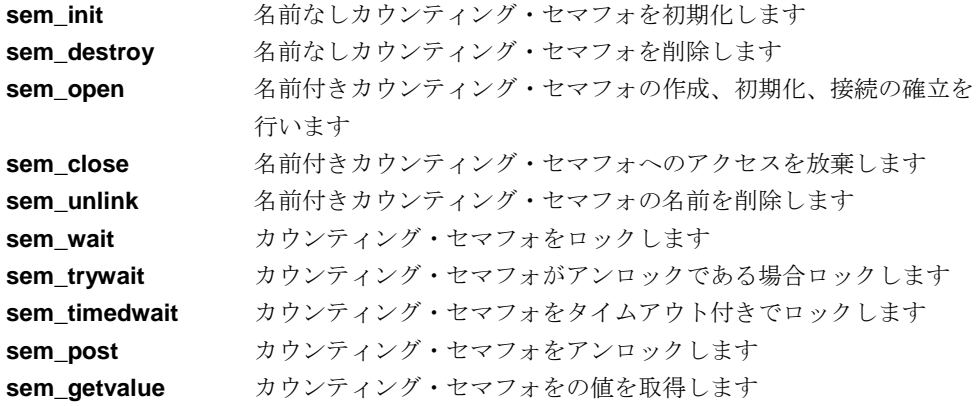

これらのインターフェースを使用るするため、Pスレッド・ライブラリをアプリケーションにリ ンクする必要があることに注意してください。以下のサンプルは動的に共有ライブラリとリンク する時に実施するコマンド・ラインを示します。ネイティブPOSIXライブラリ(NPTL) はデフォ ルトで使用されます。

#### **gcc** [*options*] *file***.c -lpthread**

同じアプリケーションを以下のコマンド・ラインで静的にリンクさせることが可能です。これは Linuxスレッド・ライブラリを使用します。

#### **gcc** [*options*] **-static** *file***.c -lpthread**

プロセス共有セマフォのサポートがLinuxスレッド・ライブラリにはないことに注意してくださ い。

## **The sem\_init**ルーチン 5

**sem\_init(3)**ライブラリ・ルーチンは、セマフォによって保護されている利用可能なリソースの 数にセマフォの値を設定することにより、呼び出し元プロセスが名前なしカウンティング・セマ フォを初期化することが可能です。相互排他のためにカウンティング・セマフォを使用するに は、プロセスは値を1に設定します。

NPTLライブラリを使用して動的にリンクされたプログラムは、*pshared* パラメータがゼロでは ない値に設定される時にプロセス間でセマフォを共有することが可能です。もし*pshared* にゼロ が設定された場合、セマフォは同じプロセス内のスレッド間だけで共有します。

Linuxスレッド・ライブラリを使用して静的にリンクされたプログラムは、同じプロセス内のス レッド間で共有するカウンティング・セマフォを所有することのみ可能です(*pshared* は0を設定 する必要があります)。プロセス内の1つのスレッドがセマフォを作成、初期化した後、同一プロ セスの他の協同スレッドはこのセマフォを操作することが可能です。**fork(2)**システムコールに より作成される子プロセスは、親プロセスが既に初期化したセマフォへのアクセスを継承しませ ん。**exec(3)**もしくは**exit(2)**システムコールを呼び出した後、プロセスもまたセマフォへのアク セスを失います。

**sem\_wait**, **sem\_timedwait**, **sem\_trywait**, **sem\_post**, **sem\_getvalue** ライブラリ・ルーチンは セマフォを操作するために使用されます。名前なしカウンティング・セマフォは**sem\_destroy** ルーチンの呼び出しにより削除されます。これらのルーチンはこの後のセクションで説明しま す。

### **CAUTION**

IEEE 1003.1b-1993 規格は、複数のプロセスが同一セマフォに対して **sem\_init**を呼び出した時に発生することを示していません。現在、 RedHawk Linuxの実装は、単に最初の**sem\_init**呼び出しの後に行われる **sem\_init**の呼び出しで指定される値にセマフォを再初期化します。

アプリケーション・コードがPOSIXインターフェース(将来のConcurrent のシステムを含む)をサポートするどのようなシステムにも移植するこ とが出来ることを確実にするため、**sem\_init**を使う協同プロセスはシン グル・プロセスが特定のセマフォの初期化が1度だけ行われることを守 る必要があります。

もし**sem\_init**の呼び出しの前に既に初期化され、この同じセマフォを待 機中のスレッドが複数存在している後に**sem\_init**が呼び出された場合、 これらのスレッドは**sem\_wait**の呼び出しから返ることは決してなく、 明示的に終了させることが必要となります。

### 概要

#include <semaphore.h> int sem\_init(sem\_t \**sem,* int *pshared,* unsigned int *value*);

### 引数は以下のように定義されます:

- *sem* 初期化する名前なしカウンティングセマフォを表すsem\_t 構造体へのポイン タ
- *pshared* セマフォを他のプロセスが共有するかどうかを示す整数値。もし*pshared* にゼ ロ以外の値が設定されている場合、セマフォはプロセス間で共有されます。も し*pshared* にゼロが設定されている場合、セマフォは同一プロセス内のスレッ ド間でのみ共有されます。Linuxスレッド・ライブラリを使って静的にリンク されたプログラムは、プロセス間で共有するセマフォを使用することは出来 ず、*pshared* にゼロを設定する必要があり、もしゼロが設定されていない場合 は**sem\_init**は-1を返し、**errno**に**ENOSYS**が設定されます。
- *value* ゼロもしくは、セマフォの値を現在利用可能なリソースの数へ初期化する正の 整数値。この数はSEM\_VALUE\_MAXの値を超えることができません(この値を 確認するには<**semaphore.h**>を参照してください)。

戻り値0は**sem\_init**の呼び出しが成功したことを示します。戻り値-1はエラーが発生したことを 示し、errnoはエラーを知らせるため設定されます。発生する可能性のあるエラーの種類の一 覧は**sem\_init(3)**のmanページを参照してください。

## **The sem\_destroy**ルーチン 5

### **CAUTION**

名前なしカウンティング・セマフォは、どのプロセスもセマフォを操作 する必要がなくなり、現在セマフォをブロックするプロセスが存在しな くなるまで削除してはいけません。

### 概要

#include <semaphore.h> int sem\_destroy(sem\_t \**sem*);

引数は以下のように定義されます:

*sem* 削除する名前なしカウンティング・セマフォへのポインタ。**sem\_init(3)**の呼び 出しで作成されたカウンティング・セマフォだけを**sem\_destroy**の呼び出しで 削除することが可能です。

戻り値0は**sem\_destroy**の呼び出しが成功したことを示します。戻り値-1はエラーが発生したこ とを示し、errnoはエラーを知らせるため設定されます。発生する可能性のあるエラーの種類 の一覧は**sem\_destroy(3)**のmanページを参照してください。

## **The sem\_open**ルーチン5

**sem\_open(3)**ライブラリ・ルーチンは、呼び出し元プロセスが名前付きカウンティング・セマ フォの作成、初期化、接続を確立することが可能です。プロセスが名前付きカウンティング・セ マフォを作成する時、ユニークな名前をセマフォへ関連付けます。これもやはりセマフォに保護 されている利用可能なリソースの数にセマフォの値を設定します。相互排他のために名前付きカ ウンティング・セマフォを使用するには、プロセスは値を1に設定します。

名前付きセマフォを作成した後、他のプロセスは**sem\_open**の呼び出しおよび同じ名前の指定に よりそのセマフォへの接続を確立することが可能となります。正常に完了すると**sem\_open**ルー チンは名前付きカウンティング・セマフォのアドレスを返します。プロセスはその後、 **sem\_wait**, **sem\_trywait**と**sem\_post**の呼び出しでセマフォを参照するためにそのアドレスを使 用します。プロセスは**sem\_close**ルーチンもしくは**exec(2),** \_**exit(2)**システムコールを呼び出す まで名前付きセマフォを操作し続ける可能性があります。**exec**もしくは**exit**の呼び出しで名前付 きセマフォは**sem\_close**の呼び出しであるかのように終了します。**fork(2)**システムコールによ り作成される子プロセスは親プロセスが確立した名前付きセマフォへのアクセスを継承します。

もしシングル・プロセスが**sem\_open**を同じ名前を指定して複数呼び出しを行う場合、(1)プロ セス自身が**sem\_close**の呼び出しを通してセマフォを閉じていない、もしくは、(2)いくつかの プロセスが**sem\_unlink**の呼び出しを通して名前を削除していない限り同じアドレスが各々の呼 び出し元に返されます。

もし複数のプロセスが**sem\_open**を同じ名前を指定して複数呼び出しを行う場合、いくつかのプ ロセスが**sem\_unlink**の呼び出しを通して名前を削除していない限り、同じセマフォ・オブジェ クトのアドレスが各々の呼び出し元に返されます(各呼び出しにおいて必ずしも同じアドレスが 返さるわけではないことに注意してください)。もしプロセスが**sem\_unlink**の呼び出しを通して 名前を削除した場合、セマフォ・オブジェクトの新しいインスタンスのアドレスが返されます。

### 概要

#include <semaphore.h> sem\_t \*sem\_open(const char \**name,* int *oflag*[, mode\_t *mode,* unsigned int *value* ]);

引数は以下のように定義されます:

- *name* セマフォの名前を指定するNULLで終了する文字列。接頭語"sem" は*name* の前 に付加され、セマフォは**/dev/shm**にデータファイルとして作成されます。先 頭のスラッシュ(/)文字は可能(移植性のあるアプリケーションのために推奨)で すがスラッシュを途中に埋め込めません。先頭のスラッシュ文字も現在の作業 ディレクトリも名前の解釈に影響を与えません。例えば、**/mysem**と**mysem**は 両方とも**/dev/shm/sem.mysem**として解釈されます。接頭語4文字を含むこの 文字列は**/usr/include/limits.h**で定義されるNAME\_MAX未満で構成されている 事に注意が必要です。
- *oflag* 呼び出し元プロセスが名前付きカウンティング・セマフォもしくは既存の名前 付きカウンティング・セマフォへの接続の確率かどうかを示す整数値。以下の ビットが設定することが可能です:

**O\_CREAT** *name* で指定されるカウンティング・セマフォが存在しな い場合、作成されます。セマフォのユーザーIDは呼び出 し元プロセスの有効なユーザーIDに設定され、そのグル ープIDは呼び出し元プロセスの有効なグループIDに設定 され、そのパーミッション・ビットは*mode* 引数で指定さ れたとおりに設定されます。セマフォの初期値は*value* 引 数で指定されたとおりに設定されます。このビットを設定 する時、*mode* と*value* 引数の両方を指定する必要がある ことに注意してください。

> もし*name* で指定されるカウンティング・セマフォが存在 する場合、OEXCLに記述されている事以外は設定された O\_CREATは効力を持ちません。

**O\_EXCL** もしO\_CREATが設定され、*name* で指定されたカウンテ ィング・セマフォが存在する場合、**sem\_open**は失敗しま す。もしO CREATが設定されていない場合、このビット は無視されます。

> もしO\_CREATとO\_EXCL以外のフラグ・ビットがoflag 引 数に設定されている場合、 **sem\_open**ルーチンはエラー を返すことに注意してください。

- *mode* 次の例外を含む*name* で指定されるカウンティング・セマフォのパーミッショ ン・ビットを設定する整数値:プロセスのファイル・モード作成マスクに設定 されたビットはカウンティング・セマフォのモードでクリアされます(更なる情 報については**umask(2)**と**chmod(2)**のmanページを参照してください)。パーミ ッション・ビット以外のビットが*mode* に設定されている場合、それらは無視 されます。プロセスは名前付きカウンティング・セマフォを作成するときのみ *mode* 引数を指定します。
- *value* ゼロもしくは現在利用可能なリソースの数にセマフォの値を初期化する正の整 数値。この数は<**limits.h**>で定義されるSEM\_VALUE\_MAXの値を超えること は出来ません。プロセスは名前付きカウンティング・セマフォを作成するとき のみ*value* 引数を指定します。

もし呼び出しが成功した場合、**sem\_open**は名前付きカウンティング・セマフォのアドレスを返 します。SEM\_FAILEDの戻り値はエラーが発生したことを示し、errnoはエラーを示すために 設定されます。発生する可能性のあるエラーのタイプのリストについては**sem\_open(3)**のmanペ ージを参照してください。

## **The sem\_close**ルーチン5

**sem\_close(3)**ライブラリ・ルーチンは呼び出し元プロセスが名前付きカウンティング・セマフ ォへのアクセスを放棄することが可能です。**sem\_close**ルーチンはセマフォを利用するプロセ スに割り当てられたシステム・リソースを開放します。その後、セマフォを操作しようとするプ ロセスがSIGSEGVシグナルの配信を招く結果となる可能性があります。

セマフォに関連するカウントはプロセスの**sem\_close**呼び出しに影響を受けません。

### 概要

```
#include <semaphore.h>
int sem_close(sem_t *sem);
```
引数は以下のように定義されます:

*sem* アクセスを開放する名前付きカウンティング・セマフォへのポインタ。 **sem\_open(3)**の呼び出しを通して確立したカウンティング・セマフォとの接続 のみを指定することが可能です。

戻り値0は**sem\_close**の呼び出しが成功したことを示します。戻り値-1はエラーが発生したこと を示し、errnoはエラーを示すために設定されます。発生する可能性のあるエラーのタイプの リストについては**sem\_close(3)**のmanページを参照してください。

## **The sem\_unlink**ルーチン5

**sem\_unlink(3)**ライブラリ・ルーチンは呼び出し元プロセスがカウンティング・セマフォの名前 を削除することが可能です。その後同じ名前を使用してセマフォへの接続を確立しようとするプ ロセスはセマフォの異なるインスタンスに対し接続を確立します。呼び出し時点でセマフォを参 照しているプロセスは、**sem\_close(3), exec(2), exit(2)**システムコールを呼び出すまでセマフォ を使用し続けることが可能です。

### 概要

#include <semaphore.h> int sem\_unlink(const char \**name*);

引数は以下のように定義されます:

*name* セマフォの名前を指定するNULLで終了する文字列。接頭語"sem" は*name* の前 に付加され、セマフォは**/dev/shm**にデータファイルとして作成されます。先 頭のスラッシュ(/)文字は可能(移植性のあるアプリケーションのために推奨)で すがスラッシュを途中に埋め込めません。先頭のスラッシュ文字も現在の作業 ディレクトリも名前の解釈に影響を与えません。例えば、**/mysem**と**mysem**は 両方とも**/dev/shm/sem.mysem**として解釈されます。接頭語4文字を含むこの 文字列は**/usr/include/limits.h**で定義されるNAME\_MAX 未満で構成されてい る事に注意が必要です。

戻り値0は**sem\_unlink**の呼び出しが成功したことを示します。戻り値-1はエラーが発生したこと を示し、errnoはエラーを示すために設定されます。発生する可能性のあるエラーのタイプの リストについては**sem\_unlink(3)**のmanページを参照してください。

## **The sem\_wait**ルーチン5

**sem\_wait(3)**ライブラリ・ルーチンは呼び出し元プロセスが名前なしカウンティング・セマフォ をロックすることが可能です。もしセマフォの値がゼロである場合、セマフォは既にロックされ ています。この場合、プロセスはシグナルもしくはセマフォがアンロックされるまでブロックし ます。もしセマフォの値がゼロより大きい場合、プロセスはセマフォをロックし続けます。いず れにせよ、セマフォの値は減少します。

### 概要

#include <semaphore.h> int sem\_wait(sem\_t \**sem*);

引数は以下のように定義されます:

*sem* ロックする名前なしカウンティング・セマフォへのポインタ

戻り値0はプロセスが指定したセマフォのロックに成功したことを示します。戻り値-1はエラー が発生したことを示し、errnoはエラーを示すために設定されます。発生する可能性のあるエ ラーのタイプのリストについては**sem\_wait(3)**のmanページを参照してください。

## **The sem\_timedwait**ルーチン5

**sem\_timedwait(3)**ライブラリ・ルーチンは呼び出し元プロセスが名前なしカウンティング・セ マフォをロックすることが可能ですが、もし**sem\_post**を介してアンロックする他のプロセスも しくはスレッドを待つことなしにセマフォがロックできない場合、指定されたタイムアウトの期 限が切れた時に待機は終了します。

#### 概要

#include <semaphore.h> #include <time.h> int sem\_timedwait(sem\_t \**sem*, const struct timespec *\*ts*);

引数は以下のように定義されます:

*sem* ロックする名前なしカウンティング・セマフォへのポインタ

*ts* 待機が終了する単一時間を秒とナノ秒で指定した**<time.h>**に定義されている timespec 構造体へのポインタ 例:  $ts.tv\_sec = (NULL)+2$  $ts.tv_nsec = 0$ 

2秒のタイムアウトを設定。POSIX時間構造体に関する詳細な情報について は、6章の「POSIX時間構造体の理解」を参照してください。

戻り値0はプロセスが指定したセマフォのロックに成功したことを示します。戻り値-1はエラー が発生したことを示し、errno はエラーを示すために設定されます。発生する可能性のあるエ ラーのタイプのリストについては**sem\_wait(3)**のmanページを参照してください。

## **The sem\_trywait**ルーチン5

**sem\_trywait(3)**ライブラリ・ルーチンはセマフォがアンロックされていることを示すセマフォ の値が0より大きい場合のみ、呼び出し元プロセスがカウンティング・セマフォをロックするこ とが可能です。もしセマフォの値がゼロである場合、セマフォを既にロックされており、 **sem\_trywait**の呼び出しは失敗します。もしプロセスがセマフォのロックに成功する場合、セマ フォの値は減少し、そうでない場合は変わりません。

### 概要

#include <semaphore.h>

int sem\_trywait(sem\_t \**sem*);

引数は以下のように定義されます:

*sem* 呼び出し元プロセスがロックする名前なしカウンティング・セマフォへのポイ ンタ

戻り値0は呼び出し元プロセスが指定したセマフォのロックに成功したことを示します。戻り値-1はエラーが発生したことを示し、errno はエラーを示すために設定されます。発生する可能 性のあるエラーのタイプのリストについては**sem\_trywait(3)**のmanページを参照してください。

### **The sem\_post**ルーチン

**sem\_post(3)**ライブラリ・ルーチンは呼び出し元プロセスがカウンティング・セマフォをアンロ ックすることが可能です。もし1つ以上のプロセスがセマフォを待ってブロックしている場合、 最高優先度の待機中プロセスがセマフォがアンロックされた時に起こされます。

#### 概要

#include <semaphore.h>

int sem\_post(sem\_t \**sem*);

引数は以下のように定義されます:

*sem* アンロックする名前なしカウンティング・セマフォへのポインタ

戻り値0は**sem\_post**の呼び出しが成功したことを示します。もし正しくないセマフォ記述子が 提供された場合、セグメンテーション・フォルトが生じます。戻り値-1はエラーが発生したこと を示し、errnoはエラーを示すために設定されます。発生する可能性のあるエラーのタイプの リストについては**sem\_post(3)**のmanページを参照してください。

## **The sem\_getvalue**ルーチン5

**sem\_getvalue(3)**ライブラリ・ルーチンは呼び出し元プロセスが名前なしカウンティング・セマ フォの値を取得することが可能です。

#### 概要

#include <semaphore.h>

int sem\_getvalue(sem\_t \**sem,* int \**sval*);

引数は以下のように定義されます:

- *sem* 値を取得したい名前なしカウンティング・セマフォへのポインタ
- *sval* 名前なしカウンティング・セマフォの値が返される場所へのポインタ。返され る値はコール中のあるタイミングでのセマフォの実際の値を表します。この値 は呼び出しから戻るその時点でのセマフォの実際値ではないかもしれない事に 注意することが重要です。

戻り値0は**sem\_getvalue**の呼び出しに成功したことを示します。戻り値-1はエラーが発生したこ とを示し、errnoはエラーを示すために設定されます。発生する可能性のあるエラーのタイプ のリストについては**sem\_getvalue(3)**のmanページを参照してください。

## POSIXミューテックスへの機能拡張

ミューテックスは同時更新やクリティカル・セクションの実行から共有データ構造体を保護する ために便利な相互排他デバイスです。ミューテックスはアンロック(どのスレッドにも所有され ていない)とロック(1つのスレッドが所有)の2つの状態を持っています。他のスレッドが既にロッ クしているミューテックスをロックしようとするスレッドは、まず所有しているスレッドがミュ ーテックスをアンロックするまで停止します。

RedHawkで利用可能な標準的なPOSIXのPスレッド・ミューテックス機能には以下のサービスが 含まれます。これらのサービスのすべての情報はmanページを参照してください。

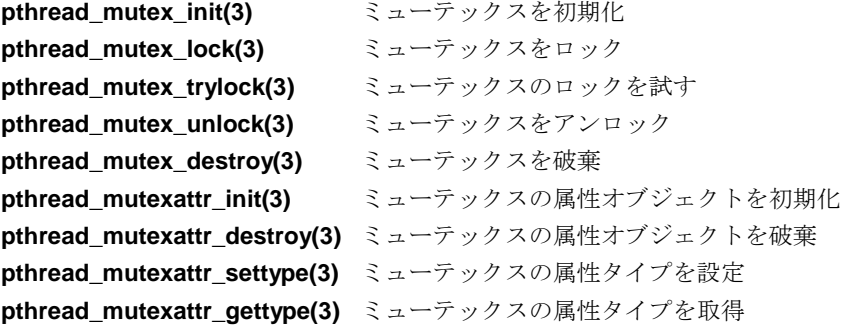

それらのサービスに加え、RedHawkにはロウバスト性(堅牢性)と優先度継承を提供する以下の POSIXのPスレッド拡張が含まれます。ロウバスト性 はもしアプリケーションのスレッドの1つ がミューテックス保持中に死んだ場合、回復する機会をアプリケーションに与えます。「優先度 継承 」は、ミューテックスを所有するどのスレッドも直接的または間接的にスレッドの優先度 のスケジューリングをスリープ中の最高優先度スレッドの優先度へ自動的に引き上げます。これ らの条件の詳細を以下に記述します。

サービスは以降のセクションおよびmanページで説明されています。

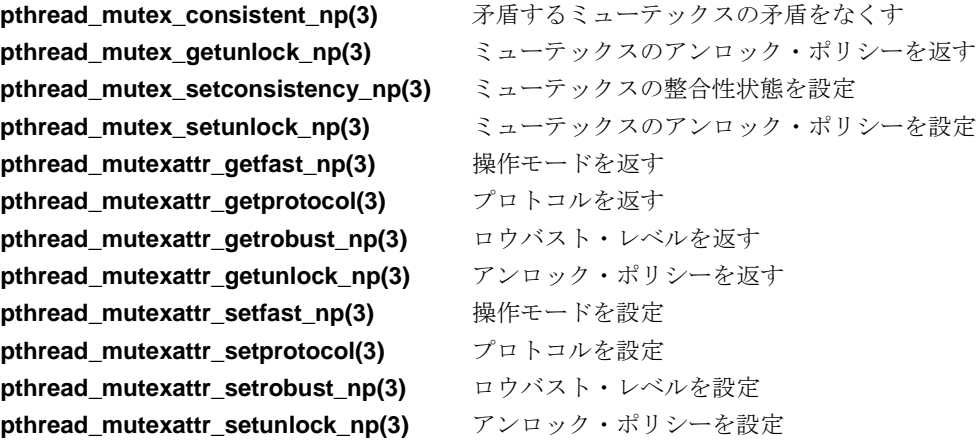

## ロウバスト・ミューテックス <sup>5</sup>

ロウバスト・ミューテックスを使用するアプリケーションは、ミューテックスを保持中に前のミ ューテックス所有者が終了したかどうかを検出することが可能です。新しい所有者はミューテッ クスに保護されている状態を除去しようとし、もしそれが出来た場合、再び正常なミューテック スをマークするすることが可能となります。もし状態の除去が出来なかった場合、ミューテック スをロックしようとする際に回復不可能であることを表すステータスを取得するようにするため にミューテックスは回復不可能とマークする可能性があります。

これを実装するため、EOWNERDEADとENOTRECOVERABLEの2つの新しいerrnoコードを利 用できます。ミューテックス保持中にスレッドが死んだ時、ミューテックスは自動的にアンロッ クし死んだとマークされます。デッド・ミューテックスにおいて各々の成功したロックが成功で はなくEOWNERDEADエラーを返すことを除いては、デッド・ロックは通常のロックのように 動作します。

従って、ロウバストに関係するアプリケーションは戻された全ロック要求のステータスを調べる 必要があります。EOWNERDEADである時、アプリケーションはそれを無視することが可能 で、所有者が死んだおよび矛盾(正常)がマークされたことに起因するアプリケーションの不正を 何でも回復、もし回復出来なかった場合、回復不可能をマークします。

回復不可能をマークされたミューテックスはENOTRECOVERABLEエラーを伴うミューテックス の将来全ての操作を拒否します。唯一の例外はミューテックスを最初期化するサービスとミュー テックスの状態を問い合わせるサービスです。回復不可能になるミューテックスでスリープして いるスレッドはENOTRECOVERABLEエラーを伴い直ぐに起き上がります。

## 優先度継承 <sup>5</sup>

優先度継承ミューテックスを使用するアプリケーションは、その時々に一時的に引き上げられる 優先度を検出することが可能です。引き上げはミューテックスを取得したそれらのスレッドで発 生し、他の高優先度スレッドはそのミューテックスを待ってスリープ状態に入ります。この場 合、スリープしているスレッドの優先度は所有者がロックを保持する間は一時的にロック所有者 に移されます。

それらのスリープしているスレッドは他のミューテックスを順に所有することができるため、そ れら自身が優先度を引き上げ、最大機能はどの優先度へ引き上げるかを決定する際に優先度を引 き上げられるスリープ・スレッドを使用して解決します。

## ユーザー・インターフェース <sup>5</sup>

ここに記載されたサービスの完全な説明は後に続くセクションおよび対応するオンラインのman ページで提供されます。

以下のサービスはミューテックスの状態で操作します。

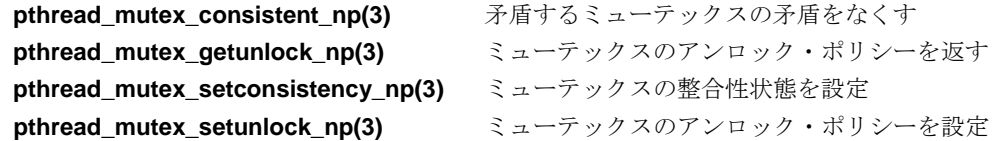

以下に記載されたサービスはミューテックス属性オブジェクト内に格納されている属性に関して 修正もしくは問い合わせを行います。「ミューテックス属性オブジェクト」は属性オブジェクト を伴い作成されたミューテックス内で利用可能であるミューテックスの機能を定義するデータ構 造体です。ミューテックスは多くの機能を持っているので、ミューテックス属性オブジェクトは アプリケーションが1つのミューテックス属性オブジェクト内で要求されるすべての属性を定義 するためにそれの使い勝手を良くして、一連の属性オブジェクトを持つことになる全てのミュー テックスを作成します。

更にミューテックスの寿命のために固定される必要のあるそれらの属性は、ミューテックス属性 オブジェクトを通してのみ定義することが可能です。同様にミューテックスの寿命を変更可能な 属性は、ミューテックス属性オブジェクトを通して最初の定義を与えることが可能で、その後、 対応するミューテックス自身の属性操作を介して変更することが可能です。

属性の取得:

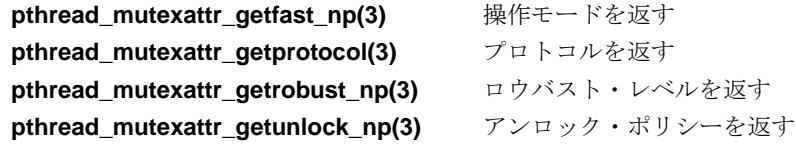

### 属性の設定:

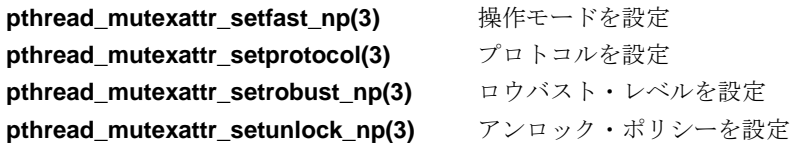

*RedHawk Linux User's Guide*

### **pthread\_mutex\_consistent\_np** 5

このサービスは矛盾するミューテックスの矛盾をなくします。

### 概要

int pthread\_mutex\_consistent\_np (pthread\_mutex\_t \**mutex*)

もしミューテックスの所有者がそれを保持中に死んだ場合に矛盾のないミューテックスは矛盾す ることになります。更に、所有者の死の検出においては、まるで**pthread\_mutex\_unlock**が実行 されたかのようにミューテックスはアンロック状態となります。後続の所有者が所有権を与えら れた**pthread\_mutex\_lock**から戻りEOWNERDEADエラーを受信することを除いて、ロックは通 常のように機能し続けます。これは取得したミューテックスが矛盾していることを新しい所有者 へ知らせています。

このサービスは矛盾するミューテックスの所有者に呼ばれることのみ可能です。

## **pthread\_mutex\_getunlock\_np** 5

このサービスはミューテックスのアンロック・ポリシーを返します。

int pthread\_mutex\_getunlock\_np(const pthread\_mutex\_t \**mutex*, int \**policy*)

アンロック・ポリシーは\**policy* に次の値が設定されて返されます:

#### PTHREAD\_MUTEX\_UNLOCK\_SERIAL\_NP

**pthread\_mutex\_unlock**は、所有者からロックを待っている最高優先度スレッ ドへ直接ロックを渡します。

#### PTHREAD\_MUTEX\_UNLOCK\_PARALLEL\_NP

ロックがアンロックされ、ロックを待っている所有者がいる場合、最も重要な スレッドが起こされます。起こされたスレッドは初めてロックを取得しようと する場合と同じようにロックを競います。

### PTHREAD\_MUTEX\_UNLOCK\_AUTO\_NP

起こされるスレッドのPOSIXスケジューリング・ポリシーに基づく上記2つの ポリシーの間で選択します。もしスレッドがSCHED\_OTHERである場合、パラ レル・ポリシーを使用し、そうでない場合はシリアル・ポリシーを使用しま す。

### **pthread\_mutex\_setconsistency\_np** 5

このサービスは与えられたミューテックスの整合性状態を設定します。

int pthread\_mutex\_setconsistency\_np(pthread\_mutex\_t \**mutex*, int *state*)

*state* は以下のいずれかとなります::

### PTHREAD\_MUTEX\_ROBUST\_CONSISTENT\_NP

矛盾するミューテックスの矛盾をなくします。アプリケーションは、ミューテ ックスが矛盾しているとマークされる原因となった問題を解決できた場合のみ これを実行する必要があります。

#### PTHREAD\_MUTEX\_ROBUST\_NOTRECOVERABLE\_NP

回復不可能として矛盾するミューテックスをマークします。アプリケーション は、矛盾するとマークされるミューテックスの原因となった問題を解決できな い場合にこれを実行する必要があります。

ミューテックスは当初は矛盾する状態である必要があり、さもなければこのサービスはエラー を返します。ミューテックスの所有者のみこの整合性状態を変更することが可能です。

### **pthread\_mutex\_setunlock\_np** 5

このサービスはこのミューテックスのアンロック・ポリシーを設定します。

#### 概要

int pthread\_mutex\_setunlock\_np(pthread\_mutex\_t \**mutex*, int *policy*)

*policy* は、PTHREAD\_MUTEX\_UNLOCK\_SERIAL\_NP, PTHREAD\_MUTEX\_UNLOCK\_PARALLEL\_NP, PTHREAD\_MUTEX\_UNLOCK\_AUTO\_NPのいず れかとなります。上述の定義は「pthread\_mutex\_getunlock\_np」セクションを参照してください。

## **pthread\_mutexattr\_getfast\_np** 5

このサービスは*attr* の属性一式で初期化されたミューテックスが高速モードもしくは低速モード で実行するのかどうかを返します。

#### 概要

int pthread\_mutexattr\_getfast\_np(const pthread\_mutexattr\_t \**attr*, int \**mode*)

\**mode* に次の値が設定されて返されます:

### PTHREAD\_MUTEX\_FASTPATH\_NP

*attr* と共に初期化されるミューテックスは高速モードで実行されます。このモ ードでは、非競合ロックおよびアンロックはカーネルには入りません。

#### PTHREAD\_MUTEX\_SLOWPATH\_NP

*attr* と共に初期化されるミューテックスは低速モードで実行されます。このモ ードでは、**pthread\_mutex\_lock**および**pthread\_mutex\_unlock**毎にカーネル に入ります。

### **pthread\_mutexattr\_getprotocol** 5

このサービスはこの属性一式で初期化されるミューテックスのためのプロトコルを返します。

### 概要

int pthread\_mutexattr\_getprotocol(pthread\_mutexattr\_t \**attr*, int \**protocol*)

利用可能なプロトコル:

#### PTHREAD\_PRIO\_NONE

スレッドのスケジューリング・ポリシーはこのミューテックスの動作に影響を 受けません。

#### PTHREAD\_PRIO\_INHERIT

スレッドのスケジューリング・ポリシーは優先度継承のルールに従い変更され ます:スレッドがミューテックスの所有者である限り、それは直接的もしくは 間接的にミューテックスを取得するために待機している最高優先度スレッドの 優先度を継承します。

## **pthread\_mutexattr\_getrobust\_np** 5

このサービスはこの属性一式で初期化されるミューテックスのためのロウバスト・レベルを返し ます。

### 概要

int pthread\_mutexattr\_getrobust\_np(const pthread\_mutexattr\_t \**attr*, int \**robustness*)

利用可能なレベル:

### PTHREAD\_MUTEX\_ROBUST\_NP

この属性オブジェクトで初期化されるミューテックスはロウバストになりま す。

#### PTHREAD\_MUTEX\_STALLED\_NP

この属性オブジェクトで初期化されるミューテックスはロウバストにはなりま せん。

ロウバスト・ミューテックスはこの所有者が死んで矛盾状態へ移行した時に検出するものです。 矛盾状態の定義については「pthread\_mutex\_consistent\_np」を参照してください。

非ロウバスト・ミューテックスはこの所有者が死んで無期限(これは、シグナルに割り込まれる まで、もしくは何か他のスレッドが死んだプロセスに代わりミューテックスをアンロックするま で)でロックされたままの場合に検出しません。

### **pthread\_mutexattr\_getunlock\_np** 5

このサービスはこの属性一式で初期化されるミューテックスのためのアンロック・ポリシーを返 します。

### 概要

int pthread\_mutexattr\_getunlock\_np(const phtread\_mutexattr\_t \**attr*, int \**mode*)

利用可能なポリシーは、PTHREAD\_MUTEX\_UNLOCK\_SERIAL\_NP, PTHREAD\_MUTEX\_UNLOCK\_PARALLEL\_NP, PTHREAD\_MUTEX\_UNLOCK\_AUTO\_NPとなり ます。これらの定義については「pthread\_mutex\_getunlock\_np」セクションを参照してください。

## **pthread\_mutexattr\_setfast\_np** 5

このサービスはこの属性一式で作成されるミューテックスのための操作モードを設定します。

### 概要

int pthread\_mutexattr\_setfast\_np(pthread\_mutexattr\_t \**attr*, int *mode*)

*mode*は、PTHREAD\_MUTEX\_FASTPATH\_NPもしくはPTHREAD\_MUTEX\_SLOWPATH\_NPとな ります。これらの定義については「pthread\_mutexattr\_getfast\_np」セクションを参照してくださ い。

## **pthread\_mutexattr\_setprotocol** 5

このサービスはこのミューテックス属性一式から作成されるどのミューテックスのプロトコルで も設定します。

### 概要

int pthread\_mutexattr\_setprotocol(pthread\_mutexattr\_t \**attr*, int *protocol*)

*protocol* は、PTHREAD\_PRIO\_NONEもしくはPTHREAD\_PRIO\_INHERITになります。これらの 定義については「pthread mutexattr\_getprotocol」を参照してください。

## **pthread\_mutexattr\_setrobust\_np** 5

このサービスはこのミューテックス属性オブジェクトで作成されるミューテックスのためのロウ バスト・レベルを設定します。

### 概要

int pthread\_mutexattr\_setrobust\_np(pthread\_mutexattr\_t \**attr*, int *robustness*)

*robustness* は、PTHREAD\_MUTEX\_ROBUST\_NPもしくはPTHREAD\_MUTEX\_STALLED\_NPに なります。これらの定義については「pthread\_mutexattr\_getrobust\_np」を参照してください。

## **pthread\_mutexattr\_setunlock\_np** 5

このサービスはこのミューテックス属性オブジェクトで作成されるミューテックスのためのアン ロック・モードを設定します。

int pthread\_mutexattr\_setunlock\_np(pthread\_mutexattr\_t \**attr*, int *mode*)

*mode* は、PTHREAD\_MUTEX\_UNLOCK\_SERIAL\_NP, PTHREAD\_MUTEX\_UNLOCK\_PARALLEL\_NP, PTHREAD\_MUTEX\_UNLOCK\_AUTO\_NPのいず れかになります。これらの定義については「pthread\_mutex\_getunlock\_np」を参照してください。

## **POSIX**ミューテックス・プログラムのコンパイル<sup>5</sup>

上述の優先度継承、ロウバスト・ミューテックスを使用するプログラムは標準的な**cc(1)**, **gcc(1), g++(1)**ツールでコンパイルします。

RedHawkの以前のバージョンには、**ccur-gcc**もしくは**ccur-g++**でアプリケーションをコンパイ ルおよびリンクすることでアクセスされるこれらのミューテックスための拡張部分を提供する代 替えの**glibc**が含まれていたことに注意してください。この機能は現在標準**glibc**に含まれてお り、代替え**glibc**や**ccur-**\* コンパイル・スクリプトは既に利用できません。

標準**glibc**追加は代替え**glibc**を通して提供された拡張部分と完全なバイナリ互換です。RedHawk の以前のバージョン上で**ccur-gcc**および**ccur-g++**でコンパイルされた既存のバイナリは、現在 のRedHawkのバージョン上で変更なく動き続けます。優先度継承、ロウバスト・ミューテックス を使用する既存のプログラムは標準ツールでソースの変更を必要とせずコンパイルが可能です。 しかしながら、**ccur-**\* を明記するMakefileは標準ツールを使用するために変更する必要がある ことに注意してください。その代わり、シンボリック・リンクは名前を**ccur-gcc, ccur-g++**から **gcc, g++**へ指すためにそれぞれ**/usr/bin**に作成することが可能です。

## **System V**セマフォ<sup>5</sup>

## 概要 <sup>5</sup>

System Vセマフォはプロセスがセマフォ値の交換を介して同期することが可能なプロセス間通信 (IPC)メカニズムです。多くのアプリケーションが1つ以上のセマフォの使用を必要としているた め、オペレーティング・システムはセマフォの集合もしくは配列を初期化するための機能を持っ ています。セマフォの集合は1つ以上、最大SEMMSL(**<linux/sem.h>**内に定義)の制限値までのセ マフォを収納することが可能です。セマフォのセットは**semget(2)**システムコールを使用するこ とで作成されます。

単純なセマフォだけが必要とされる時、カウンティング・セマフォはより効果的です。 ( 「POSIXカウンティング・セマフォ」セクションを参照してください)

**semget**システムコールを実行しているプロセスは所有者/作成者になり、いくつのセマフォが集 合の中にあるのかを割り出し、自分自身を含む全てのプロセスに対して最初の操作パーミッショ ンを設定します。このプロセスはその後集合の所有権を放棄することが可能、さもなければ **semctl(2)**システムコールを使って操作権限を変更することが可能です。作成されたプロセスは 機能が存在する限り常に作成者のままです。操作パーミッションを持つ他のプロセスは、他の制 御機能を実行するために**semctl**を使用することが可能です。

セマフォの所有者がパーミッションを許可する場合、どのプロセスでもセマフォを操作すること が可能です。集合内の各セマフォを**semop(2)**システムコールによりインクリメントおよびデク リメントすることが可能です(後述の「semopシステムコール」セクションを参照してくださ  $\mathbf{v}$ )。

セマフォをインクリメントするには、望む大きさの整数値を**semop**システムコールへ渡しま す。セマフォをデクリメントするには、望む大きさのマイナス(-) 値を渡します。

オペレーティング・システムは、確実にその時点で設定されるセマフォが操作可能なのは1つの プロセスだけとします。同時リクエストは任意の方法で順番に実行されます。

プロセスは値の大きなセマフォの1つをデクリメントすることによりセマフォ値を特定の値より も大きくするためにテストすることが可能です。もしプロセスが成功する場合、セマフォ値は特 定値よりも大きくなります。さもなければセマフォ値はそうなりません。それをしている間、プ ロセスはセマフォ値が実行を許可(他のプロセスがセマフォをインクリメント)するまでその実行 を停止(IPC\_NOWAITフラグ未設定)することが可能で、さもなければセマフォ機能は削除されま す。

実行を停止する機能は「ブロッキング·セマフォ操作」と呼ばれます。この機能もまたゼロと等 しいセマフォをテスト(読み取り専用パーミッションが必要)しているプロセスを利用可能で、こ れは**semop**システムコールへゼロの値を渡すことで実現されます。

一方、プロセスが成功せずその実行を停止するリクエストが無い場合、これは「非ブロッキン グ・セマフォ操作」と呼ばれます。この場合、プロセスは-1を返し、外部変数errnoにその結果 が設定されます。

ブロッキング・セマフォ操作は、プロセスが異なるタイミングでセマフォの値を介して同期する ことが可能です。IPC機能は許可されたプロセスにより削除されるまで、もしくはシステムが再 初期化されるまでオペレーティング・システムの中に留まることを思い出してください。

セマフォの集合が作成された時、集合内の最初のセマフォはセマフォ番号がゼロです。集合内の 最後のセマフォ番号は集合の総数よりも1小さい数が設定されます。

1つのシステムコールは、セマフォの集合において一連のこれらのブロッキング/非ブロッキング 操作を実行するために使用することが可能です。一連の操作を実行する時、ブロッキング/非ブ ロッキング操作は集合の一部または全てのセマフォに適用することが可能です。また、操作はセ マフォの数のどんな順番でも適用することが可能です。しかし、それらが全て正常に処理される までは操作されません。例えば、もし10個のセマフォの集合の6個の処理のうち最初の3個が正常 終了し、4つ目の操作でブロックされた場合、6個の操作全てがブロック無しで実行できるように なるまで、集合に対して変更を行うことはありません。操作全てが成功およびセマフォが変更の どちらか一方、もしくは1つ以上の(非ブロック)操作が失敗では、何も変更されません。つま り、操作はアトミックに実行されます。

単一のセマフォもしくはセマフォの集合のための非ブロック操作のどのような失敗も、操作が少 しも実行されずに即座に戻る原因となることを思い出してください。これが発生した時、プロセ スから-1が返され、外部変数errnoにその結果が設定されます。

システムコールはプロセスが利用可能なこれらのセマフォ機能を構成します。呼び出し元プロセ スシステムコールへ引数を渡し、システムコールはその機能を実行して成功もしくは失敗のどち らか一方となります。もしシステムコールが成功する場合、その機能が実行され適切な情報を返 します。そうではない場合、プロセスから-1が返され、外部変数errnoにその結果が設定されま す。

## **System Vセマフォの利用**

セマフォが使用する(実行するまたは制御される)前に一意に識別されるデータ構造体およびセマ フォの集合(配列)は作成される必要があります。ユニークな識別子はセマフォ集合識別子(*semid*) と呼ばれ、これは特定のデータ構造体やセマフォの集合を識別するため、もしくは参照するため に使用されます。この識別子はシステム内のどのプロセスでもアクセス可能で、通常のアクセス 制限事項の対象となります。

セマフォ集合は配列に所定の数の構造体を含みます(集合中のセマフォにつき1つの構造体)。セ マフォ集合内のセマフォの数(*nsems*)はユーザーが選択可能です。

**semop(2)**システムコールで使用されるsembuf構造体を図5-1に示します。

### 図**5-1 sembuf**構造体の定義

```
struct sembuf {
     unsigned short int sem_num; /* semaphore number */<br>short int sem_op; /* semaphore operation
      short int sem_op; \frac{1}{2} /* semaphore operation */<br>short int sem flq; \frac{1}{2} /* operation flaq */
                                                        /* operation flag */
};
```
sembuf 構造体は**<sys/sem.h>**ヘッダ・ファイル内に定義されています。

**semctl(2)**サービスコールで使用されるsemid\_ds構造体を図5-2に示します。

### 図**5-2 semid\_ds**構造体の定義

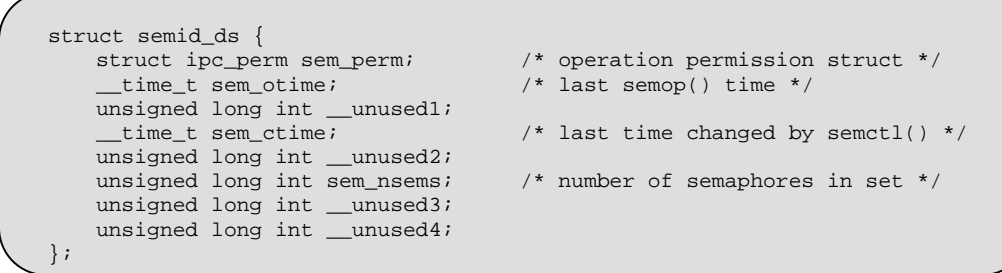

semid\_dsデータ構造体は**<bits/sem.h>**にありますが、ユーザー・アプリケーションは **<bits/sem.h>**ヘッダ・ファイルを内部的に含む**<sys/sem.h>**ヘッダ・ファイルを含める必要が あります。

この構造体のメンバーsem\_permはipc\_perm型であることに注意してください。このデータ構 造体は全てのIPC機能(**<bits/ipc.h>**ヘッダ・ファイル)と同じですが、ユーザー・アプリケーショ ンは**<bits/ipc.h>**ヘッダ・ファイルを内部的に含む**<sys/ipc.h>**ファイルを含める必要がありま す。ipc\_permデータ構造体の詳細は3章の「System Vメッセージ」セクション内に記述されて います。

**semget(2)**システムコールは2つの仕事のうち1つを実行します:

- 新しいセマフォ集合識別子を作成し、それ用に対応するデータ構造体とセマフォ集合を 作成します
- 既に関連付けられたデータ構造体とセマフォ集合を持つ既存のセマフォ集合識別子を見 つけます

実行されるタスクは**semget**システムコールへ渡す*key* 引数の値により決まります。もし*key* が 既存の*semid* で使用されておらずIPC\_CREATフラグが設定されていない場合、新しい*semid* はシ ステム・チューニング・パラメータを超えない条件で関連付けられたデータ構造体と作成された セマフォの集合と共に返されます。

*key* の値をゼロに指定するためにプライベート・キー(IPC\_PRIVATE) として知られる条件もあ ります。このキーが指定される時、新しい識別子はシステム・チューニング・パラメータを超え ない限り、常に関連付けられたデータ構造体と作成されたセマフォの集合と共に返されます。 **ipcs(8)**コマンドはsemid用の*key* フィールドを全てゼロとして表示します。

セマフォ集合が作成される時、**semget**を呼び出すプロセスは所有者/作成者になり、関連付けら れるデータ構造体はそれに応じて初期化されます。所有権は変更される可能性がありますが、作 成されるプロセスは常に作成者のままでいることを思い出してください(「semctlシステムコー ル」 セクションを参照してください)。セマフォ集合の作成者はこの機能のために最初の操作パ ーミッションもまた決定します。

もし指定されたキーに対するセマフォ集合識別子が存在する場合、既存の識別子の値が返されま す。もし既存のセマフォ集合識別子が返されることを望まないのであれば、制御コマンド (IPC\_EXCL)をシステムコールへ渡す*semflg* 引数の中に指定(設定)することが可能です。実際の 集合の数よりも大きなセマフォの数(*nsems*)を値として渡された場合はシステムコールは失敗し ます。もし集合にセマフォがいくつあるのか分からない場合は、*nsems* に対し0を指定してくだ さい(詳細な情報については「semgetシステムコール」を参照してください)。

一旦、一意に識別されるセマフォの集合とデータ構造体が作成される、もしくは既存のものが見 つかると**semop(2)**および**semctl(2)**を使用することが可能になります。

セマフォの操作はインクリメント、デクリメント、ゼロにするための試験から構成されます。 **semop**システムコールはこれらの操作を実行するために使用されます(**semop**システムコールの 詳細については「semopシステムコール」を参照してください)。

**semctl**システムコールは以下の方法によりセマフォ機能の制御を許可します:

- セマフォの値を返す(GETVAL)
- セマフォの値を設定する(SETVAL)
- セマフォ集合に関する操作を実行する最後のプロセスのPIDを返す(GETPID)
- 現在の値よりもセマフォ値を大きくなるのを待っているプロセスの数を返す(GETNCNT)
- セマフォ値がゼロになるのを待っているプロセスの数を返す(GETZCNT)
- 集合の中の今てのセマフォ値を取得しユーザー・メモリ内の配列の中に収納します (GETALL)
- ユーザー・メモリ内の配列からセマフォ集合内の全てのセマフォ値を設定します(SETALL)
- セマフォ集合に関連付けられたデータ構造体を取得します(IPC\_STAT)
- セマフォ集合のために操作パーミッションを変更します(IPC\_SET)
- セマフォ集合に関連付けられたデータ構造体とセマフォ集合と共にオペレーティング・シス テムから特定のセマフォ集合識別子を削除します(IPC\_RMID)

**semctl**システムコールの詳細は「semctlシステムコール」セクションを参照してください。

## **semget**システムコール<sup>5</sup>

**semget(2)**は新しいセマフォ集合を作成もしくは既存のセマフォ集合を特定します。

本セクションシでは**semget**シテムコールの使用方法について説明します。より詳細な情報につ いては、**semget(2)**のmanページを参照してください。このシステムコールの使用を例示するプ ログラムは、**README.semget.txt**内に提供された多数のコメントと共に **/usr/share/doc/ccur/examples/semget.c**で見つけることが可能です。

### 概要

```
#include <sys/types.h>
#include <sys/ipc.h>
#include <sys/sem.h>
```
int semget (key\_t *key*, int *nsems*, int *semflg*);

上記の全てのインクルードファイルは、オペレーティング・システムの**/usr/include**サブディレ クトリにあります。

key\_t はヘッダーファイル**<bits/sys/types.h>**の中で整数型にするためにtypedefによって定 義されています(このヘッダーファイルは**<sys/types.h>**内部に含まれています)。正常終了した 場合にこのシステムコールから返される整数は、*key* の値に対応するセマフォ集合識別子(*semid*) です。*semid* は本章の「System Vセマフォの利用」セクション内で説明されています。

セマフォ集合およびデータ構造体に対応する新しい*semid* は以下の条件に1つでも該当する場合 に作成されます。

- *key* が IPC\_PRIVATE
- セマフォ集合およびデータ構造体に対応する*semid* が存在しない*key* 、かつ*semflg*と IPC\_CREAT の論理積がゼロではない

*semflg* 値の組み合わせ:

- 制御コマンド (フラグ)
- 操作パーミッション

制御コマンドはあらかじめ定義された定数です。以下の制御コマンドは**semget**システムコール に適用され、**<sys/ipc.h>**ヘッダーファイル内部に含まれる**<bits/ipc.h>**ヘッダーファイル内に 定義されています。

IPC\_CREAT 新しいセグメントをセマフォ集合するために使用されます。もし使 用されない場合、**semget**は*key* に対応するセマフォ集合の検出し、 アクセス許可の確認します。

IPC\_EXCL IPC\_CREATと一緒の使用は、指定された*key* に対応するセマフォ集 合識別子が既に存在している場合、このシステムコールはエラーを 引き起こします。これは新しい(ユニークな)識別子を受け取らなかっ た時に受け取ったと考えてしまうことからプロセスを守るために必 要です。

パーミッション操作はユーザー、グループ、その他のために読み取り/書き込み属性を定義しま す。

表5-1は有効な操作パーミッションコードの(8進数で示す)数値を示します。

表**5-1** セマフォ操作パーミッション・コード

| 操作パーミッション       | 8進数値  |
|-----------------|-------|
| Read by User    | 00400 |
| Alter by User   | 00200 |
| Read by Group   | 00040 |
| Alter by Group  | 00020 |
| Read by Others  | 00004 |
| Alter by Others | 00002 |

特有の値は、必要とする操作パーミッションのために8進数値を追加もしくはビット単位の論理 和によって生成されます。これが、もし「Read by User」と「Read/Write by Others」を要求され た場合、コードの値は00406 (00400+00006)となります。

*semflg* 値は、フラグ名称と8進数の操作パーミッション値を一緒に使用して簡単に設定すること が可能です。

使用例:

semid = semget (key, nsems, (IPC\_CREAT | 0400)); semid = semget (key, nsems,  $(IPC_CEREAT | IPC_EXCL | 0400));$ 

以下の値は**<linux/sem.h>**の中で定義されています。これらの値を超えると常に失敗の原因とな ります。

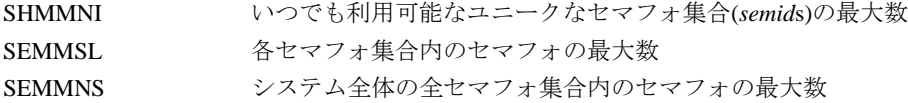

セマフォ制限値のリストは以下のオプションの使用により**ipcs(8)**コマンドで取得することが可 能です。詳細はmanページを参照してください。

#### **ipcs -s -l**

特定の関連するデータ構造体の初期化および特定のエラー条件については**semget(2)**のmanペー ジを参照してください。

## **semctl**システムコール <sup>5</sup>

**semctl(2)**はセマフォ集合の制御操作を実行するために使用されます。

本セクションでは**semctl** システムコールを説明します。さらに詳細な情報は**semctl(2)**のmanペ ージを参照してください。この呼び出しの使用を説明しているプログラムは、 **README.semctl.txt**内に提供された多くのコメントと共に

**/usr/share/doc/ccur/examples/semctl.c**で見つけることが可能です。

## 概要

```
#include <sys/types.h>
#include <sys/ipc.h>
#include <sys/sem.h>
int semctl (int semid, int semnum, int cmd, int arg);
union semun
{
   int val;
   struct semid_ds *buf;
   ushort *array;
} arg;
```
上記の全てのインクルードファイルは、オペレーティング・システムの**/usr/include**サブディレ クトリにあります。

*semid* 変数は**semget**システムコールを使って作成された有効な負ではない整数値でなければな りません。

*semnum* 引数はその数でセマフォを選択するために使用されます。これは集合の(アトミックに 実行される)操作の順番に関連します。セマフォの集合が作成される時、最初のセマフォは数が 0、最後のセマフォは集合の総数よりも1小さい数が設定されます。

*cmd* 引数は以下の値のいずれかとなります。

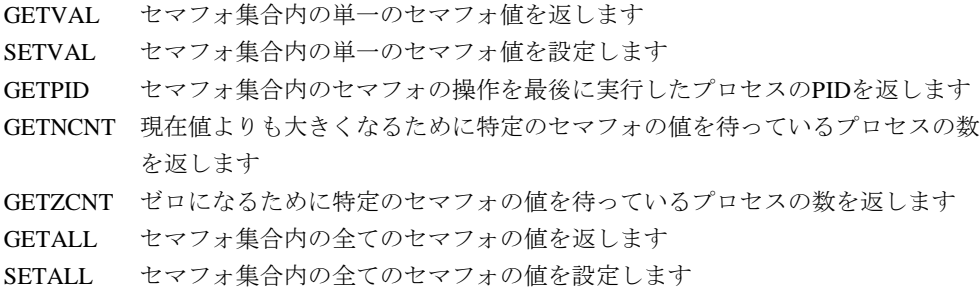

- IPC\_STAT 指定された*semid* に関連するデータ構造体に含まれるステータス情報を返し、 *arg***.**buf で指し示されたデータ構造体の中に格納します
- IPC\_SET 指定されたセマフォ集合(*semid*) に対して有効なユーザー/グループIDと操作パ ーミッションを設定します
- IPC\_RMID 指定されたセマフォ集合とそれに関連するデータ構造体と共に削除します

### **NOTE**

**semctl(2)**サービスはIPC\_INFO, SEM\_STAT, SEM\_INFOコマンドもサポ ートします。しかし、これらのコマンドは**ipcs(8)**ユーティリティで使用 するためだけに意図されているので、これらのコマンドについての説明 はありません。

IPC\_SETまたはIPC\_RMID制御コマンドを実行するため、プロセスは以下の条件を1つ以上満た していなければなりません。

- 有効なOWNERのユーザーIDを所有
- 有効なCREATORのユーザーIDを所有
- スーパーユーザー
- CAP\_SYS\_ADMINケーパビリティを所有

セマフォ集合は、**-s** *semid* (セマフォ集合識別子)または**-S** *semkey* (対応するセマフォ集合のキー) オプション指定による**ipcrm(8)**コマンドの利用で削除される可能性もあることに注意してくださ い。このコマンドを使用するため、プロセスはIPC RMID 制御コマンドの実行に必要となるの と同じ権限を持っている必要があります。このコマンドの使用に関して更なる情報は**ipcrm(8)**の manページを参照してください。

残りの制御コマンドは必要に応じて読み取りもしくは書き込みパーミッションのいずれかが必要 になります。

*arg* 引数は制御コマンドが実行するために適切な共用体をシステムコールに渡して使用されま す。制御コマンドの一部に関しては、*arg* 引数は必要とされずに単に無視されます。

- *arg*.valに必須: SETVAL
- *arg*.bufに必須: IPC\_STAT, IPC\_SET
- *arg*.arrayに必須: GETALL, SETALL
- *arg* は無視: GETVAL, GETPID, GETNCNT, GETZCNT, IPC\_RMID

## **semop**システムコール <sup>5</sup>

**semop(2)**は選択されたセマフォ集合のメンバの操作を実行するために使用されます。

本セクションでは**semop**システムコールを説明します。さらに詳細な情報は**semop(2)**のmanペ ージを参照してください。この呼び出しの使用を説明しているプログラムは、 **README.semop.txt**内に提供された多くのコメントと共に

**/usr/share/doc/ccur/examples/semop.c**で見つけることが可能です。

### 概要

#include <sys/types.h> #include <sys/ipc.h> #include <sys/sem.h>

int semop (int *semid*, struct sembuf \**sops*, unsigned *nsops*);

上記の全てのインクルードファイルは、オペレーティング・システムの**/usr/include**サブディレ クトリにあります。

**semop**システムコールは正常終了でゼロ、そうでない場合は-1の整数値を返します。

*semid* 引数は有効な正の整数値である必要があります。または、それは事前に**semget(2)**システ ムコールから返されている必要があります。

*sops* 引数は各セマフォを変更するために以下を含むユーザー・メモリ領域内の構造体の配列を 指し示します:

- セマフォの番号 (*sem\_num*)
- 実行する操作 (*sem\_op*)
- 制御フラグ (*sem\_flg*)

\**sops* 宣言は配列名称(配列の最初の要素のアドレス)もしくは使用可能な配列へのポインタを意 味します。sembuf は配列内の構造体メンバのテンプレートして使用されるデータ構造体のタ グ名称で、それは**<sys/sem.h>**ヘッダ・ファイルにあります。

*nsops* 引数は配列の長さ(配列内の構造体の数)を指定します。この配列の最大サイズはSEMOPM システム・チューニング・パラメータによって決定されます。従って、SEMOPM操作の上限は 各**semop**システムコールに対して実行されることが可能です。

セマフォ番号(*sem\_num*) は操作が実行される集合内の特定のセマフォを確定します。

実行される操作は以下によって決定されます:

- *sem\_op* が正の場合、セマフォ値は*sem\_op* の値によりインクリメントされます
- *sem\_op* が負の場合、セマフォ値は*sem\_op* の絶対値によりデクリメントされます
- *sem\_op* がゼロの場合、セマフォ値はゼロと等しくなるまでテストされます
以下の操作コマンド(フラグ)を使用することが可能:

- IPC\_NOWAIT 配列内のどのような操作でも設定することが可能です。もし IPC\_NOWAITが設定されているどのような操作もうまく実行できな い場合、セマフォの値を少しも変更することなくシステムコールは 失敗して戻ります。セマフォの現在の値よりもデクリメントしよう とする時、そうではなくセマフォをゼロと等しくするためにテスト をする時にシステムコールは失敗します。
- SEM\_UNDO プロセスが終了する時に自動的にプロセスのセマフォの変更を元に 戻すことをシステムに指示し、これはプロセスがデッドロック問題 を回避することを可能にします。この機能を実装するため、システ ム内のプロセス毎のエントリを含むテーブルをシステムは維持しま す。各エントリはプロセスに使用される各セマフォのためのアンド ゥ構造体の集合を指し示します。システムは最終的な変更を記録し ます。

## 条件同期

以下のセクションでは、協同プロセスを操作するために使用することが可能な**postwait(2), server\_block**/**server\_wake(2)**の各システムコールを説明します。

### **postwait**システムコール <sup>5</sup>

**postwait(2)**ファンクションは協同グループのスレッド間で使用する高速で効果的なスリープ/ウ ェイクアップ/タイマーのメカニズムです。スレッドは同じプロセスのメンバーである必要はあ りません。

#### 概要

#include <sys/time.h> #include <sys/rescntl.h> #include <sys/pw.h> int pw\_getukid(ukid\_t *\*ukid*); int pw\_wait(struct timespec \**t*, struct resched\_var *\*r*); int pw\_post(ukid\_t *ukid*, struct resched\_var *\*r*); int pw\_postv(int *count*, ukid\_t *targets*[], int *errors*[], struct resched\_var *\*r* ); int pw\_getvmax(void);

**gcc** [*options*] *file* **-lccur\_rt** *...*

スリープ状態にするため、スレッドは**pw\_wait()**を呼び出します。スレッドは次の時に起き上が ります:

- タイマーが終了する
- スレッドが、**pw\_wait**中スレッドの*ukid* による**pw\_post()**または**pw\_postv()**の呼び出しで 他のスレッドよりポストされる
- 呼び出しが割り込まれる

**postwait(2)**サービスを使用しているスレッドは*ukid* によって識別されます。スレッドは*ukid* を 取得するために**pw\_getukid()**を呼び出す必要があります。*ukid* は呼び出し元のユニークなグロ ーバル・スレッドIDへマッピングします。この値はこのスレッドへポストする可能性のある他 の共同スレッドと共有することが可能です。

スレッド毎に、**postwait(2)**は多くても1つの未消費ポストを覚えています。未消費ポストを持っ ているスレッドへポストしても効果はありません。

再スケジューリング変数のポインタ引数を持つ全ての**postwait(2)**サービスにおいて、もしその ポインタがNULLではない場合、関連する再スケジューリング変数のロック・カウントはデクリ メントされます。

**pw\_wait()**はポストを消費するために使用されます。これは任意のタイムアウト値および任意の 再スケジューリング変数と一緒に呼び出します。これは、ポストを消費した場合は1の値、もし くはポストを消費するための待機がタイムアウトした場合は0の値を返します。

もしタイムアウト値に指定された時間が0より大きい場合、スレッドはポストの消費を待つため 多くてもその時間分スリープします。もしポストとの接触なしにこの時間が終了する場合は0が 返されます。もし呼び出しが割り込まれた場合はEINTRが返され、タイムアウト値は残り時間を 反映するために更新されます。もしこのインターバル中にポストされた、もしくは以前の未消費 ポストに接触した場合、ポストは消費され1が返されます。

もしタイムアウト値が0の場合、**pw\_wait()**は即座に戻ります。これは、以前の未消費ポストが 消費された場合は1を返し、もしくは消費可能なポストが存在しない場合はEAGAINを返しま す。

もしタイムアウト値のへのポインタがNULLである場合、動作はスレッドが決してタイムアウト しないこと以外は同じです。もし割り込まれた場合、EINTRが返されますが指定されていないタ イムアウト値は更新されません。

**pw\_post()** *ukid* で指定されたスレッドへポストを送信します。もしそのスレッドがポスト を待っている場合、スレッドは起き上がりポストを消費します。もしそのスレッドがポストを待 っていなかった場合、次回そのスレッドはポストを待とうとするために未消費ポストは記憶さ れ、それは保存されたポストを消費して警告なしで返します。多くても1つの未消費ポストがス レッド毎に記憶されます。

**pw\_postv()** 一度で複数のスレッドへポストするために使用することが可能です。全てのポ ストが完了するまで誰もポストしているスレッドにプリエンプトすることが許可されないという 点でこれらのポストはアトミックとなります。ターゲットスレッドの*ukid* は、*targets* 配列の中 に格納されている必要があります。それぞれのターゲットのエラーは*errors* 配列の中に返され ます。*targets* と*errors* 配列で使用されるエントリの数は、*count* 引数を通して渡す必要がありま す。

pw\_postv() 全て成功した場合は0を返し、いくつかエラーがある場合は最後のターゲット で発生したエラーのエラー値を返します。

**pw\_getvmax()** ポストすることが可能なターゲットの最大数を返します。

**pw\_postv()** この値はカーネル・チューニング・パラメータPW\_VMAXにより決定されま す。

発生する可能性があるエラーの種類のリストについては**postwait(2)**のmanページを参照してくだ さい。

### **server**システムコール <sup>5</sup>

一連のシステムコールは、PowerMAXオペレーティング・システムと互換性のあるインターフェ ースを使うサーバとして動作するプロセスを操作することが可能です。これらのシステムコール を以下で簡単に説明します:

- **server\_block server\_block**から最後に戻った後にウェイクアップ・リクエストが 発生しなかった場合のみ呼び出し元プロセスをブロックします。も しウェイクアップが発生した場合、**server\_block**は即座に戻りま す。
- **server wake1 server block**システムコールでブロックされた場合にサーバを 起こし、もし指定されたサーバがこの呼び出しでブロックされない 場合、ウェイクアップ・リクエストはサーバの次の**server\_block**の 呼び出しに適用します。
- **server\_wakevec** プロセスのべクトルが1つのプロセスよりも指定される可能性がある ことを除いてはserver\_wake1と同じ目的で扱います。

#### **CAUTION**

これらのシステムコールはシングル・スレッドのプロセスでのみ使用す る必要があります。多重スレッドのグローバル・プロセスIDはスレッド が現在スケジュールされているプロセス次第で変わります。従って、こ れらのインターフェースを多重スレッドで使用する時、間違ったスレッ ドが起こされるもしくはブロックされる可能性があります。

### server\_block

server\_blockから最後に戻った後にウェイクアップ·リクエストが発生しなかった場合のみ、 **server\_block**は呼び出し元プロセスをブロックします。

#### 概要

```
#include <sys/types.h>
#include <sys/time.h>
#include <sys/pw.h>
int server_block(options, r, timeout)
int options;
```
struct resched\_var *\*r*; struct timeval *\*timeout*;

**gcc** [*options*] *file* **-lccur\_rt ...**

引数は以下のように定義されます:

*options* この引数の値はゼロである必要があります。 *r* 呼び出し元プロセスの再スケジューリング変数へのポインタ。この引数は任意 で、この値をNULLにすることが可能です。 *timeout* 呼び出し元プロセスをブロックする最大時間を含むtimeval構造体へのポイ ンタ。この引数は任意でこの値をNULLにすることが可能です。もしこの値が NULLの場合、タイムアウトはありません。

もし呼び出し元プロセスが保留中のウェイクアップ・リクエストを持っている場合、 **server\_block**システムコールは即座に戻り、さもなければ呼び出し元プロセスが次のウェイク アップ・リクエストを受信する時に返ります。戻り値0は呼び出しが成功したことを示します。 戻り値-1はエラーが発生したことを示し、errnoはエラーを示すために設定されます。戻るとき に呼び出し元プロセスはブロックする原因になった条件を再テストする必要がありますが、プロ セスが早期にシグナルで起こされることもあるので条件が変わったことを保証しないことに注意 してください。

### server\_wake1

**server\_wake1**は**server\_block**の呼び出しでブロックされているサーバを起こすために呼び出さ れます。

#### 概要

#include <sys/types.h> #include <sys/time.h> #include <sys/pw.h>

int server\_wake1(*server, r*) global\_lwpid\_t *server*; struct resched\_var *\*r*;

**gcc** [*options*] *file* **-lccur\_rt ...**

引数は以下のように定義されます:

*server* 起こされるサーバ・プロセスのグローバル・プロセスID

*r* 呼び出し元プロセスの再スケジューリング変数へのポインタ。この引数は任意 で、この値をNULLにすることが可能です。

**server\_wake1**呼び出しで使用するために、呼び出し元プロセスの実在するもしくは有効なユー ザーIDは、*server* で指定されたプロセスの実在するもしくは(**exec**で)保存されたユーザーIDと一 致しなければならないことに注意することが重要です。

もし**server\_block**呼び出しで指定されたサーバがブロックされている場合、**server\_wake1**はそ れを起こします。もしこの呼び出しでサーバがブロックされていない場合、ウェイクアップ・リ クエストはサーバの次の**server\_block**呼び出しまで持っています。**server\_wake1**もやはり*r* に 指定された再スケジューリング変数に関連付けられた再スケジューリング・ロックの数をデクリ メントします。

戻り値0は呼び出しが成功したことを示します。戻り値-1はエラーが発生したことを示し、 errnoはエラーを示すために設定されます。

### server\_wakevec

**server\_wakevec**システムコールは**server\_block**の呼び出しでブロックされたサーバのグループ を起こすために呼び出されます。

#### 概要

#include <sys/types.h> #include <sys/time.h> #include <sys/pw.h>

```
int server_wakevec(servers, nservers, r)
global_lwpid_t *servers;
int nservers;
struct resched_var *r;
```
**gcc** [*options*] *file* **-lccur\_rt ...**

引数は以下のように定義されます:

*servers* 起こされるサーバ・プロセスのグローバル・プロセスIDの配列へのポインタ *nservers* 配列のエレメント数を指定する整数値 *r* 呼び出し元プロセスの再スケジューリング変数へのポインタ。この引数は任意 で、この値をNULLにすることが可能です。

**server\_wakevec**呼び出しで使用するために、呼び出し元プロセスの実在するもしくは有効なユ ーザーIDは、*servers* で指定されたプロセスの実在するもしくは(**exec**で)保存されたユーザーID と一致しなければならないことに注意することが重要です。

もし**server\_block**呼び出しで指定されたサーバがブロックされている場合、**server\_wakevec**は それらを起こします。もしこの呼び出しでサーバがブロックされていない場合、ウェイクアッ プ・リクエストはサーバの次の**server\_block**呼び出しまで適用します。**server\_wakevec**もやは り*r* に指定された再スケジューリング変数に関連付けられた再スケジューリング・ロックの数を デクリメントします。

戻り値0は呼び出しが成功したことを示します。戻り値-1はエラーが発生したことを示し、 errnoはエラーを示すために設定されます。

これらの呼び出しの使用に関する追加の情報については、**server\_block(2)**のmanページを参照 してください。

## 条件同期ツールの適用

再スケジューリング変数、スピンロック、サーバ・システムコールは、共有メモリ領域内のメー ルボックスの使用を通して生産者プロセスと消費者プロセスのデータ交換を可能にする機能を設 計するために使用することが可能です。消費者が空のメールボックスを見つけた時、それは新し いデータが到着するまでブロックします。生産者がメールボックスの中に新しいデータを挿入し た後、それは待機中の消費者を起こします。消費者がそれを処理するよりも早く、生産者がデー タを生成した時、類似の状況が発生します。生産者が満杯のメールボックスを見つけた時、それ はデータが削除されるまでプロックします。消費者がデータを削除した後、それは待機中の生産 者を起こします。

メールボックスは以下のように表すことが可能です:

```
struct mailbox {<br>struct spin_mutex mx;
       struct spin_mutex mx; \prime * serializes access to mailbox */<br>queue_of consumers; \prime * waiting consumers */
        queue_of consumers; \begin{array}{ccc} \n\sqrt{1 + i} & \text{waiting consumers} & \text{if} \\
\text{queue_of data}; & \text{if} & \text{if} \\
\end{array}\prime* the data, type varies */
};
```
*mx* フィールドはメールボックスへ順番にアクセスするために使用し、*consumers*フィールドはデ ータを待っているプロセスを識別し、*data*フィールドは生産者から消費者へ渡されるデータを保 持します。*queue\_of* 型は通常2つのオペレータ(リストの最後尾に項目をリンクする**enqueue**と リストの先頭に項目をリンクするd**equeue**)をサポートするリンクされたリストを定義します。

**spin\_acquire**と**spin\_release**の機能の使用して、消費者がメールボックスからデータを取り出 すことが可能になる関数は以下のように定義することが可能です:

```
void
consume (box, data)
   struct mailbox *box;
   any_t *data;
{
   spin_acquire (&box–>mx, &rv);
   while (box->data == empty) {
       enqueue (box->consumers, rv.rv qlwpid);
       spin_unlock (&box–>mx);
       server_block (0, &rv, 0);
       spin_acquire (&box–>mx, &rv);
    }
    *data = dequeue (box–>data);
    spin_release (&box–>mx, &rv);
}
```
この関数では、消費者プロセスはデータのチェックおよび削除の前にメールボックスをロックす ることに注意してください。もしこれが空のメールボックス見つけた場合、生産者がデータを挿 入するのを許可するためにメールボックスをアンロックし、データの到着を待つために **server\_block**を呼び出します。消費者が起こされた時に再度メールボックスをロックし、デー タをチェックする必要があります(消費者が早期にシグナルによって起こされる可能性があり、 メールボックスがデータを収容している保証がない)。

同様に生産者がメールボックスにデータを収納することを可能にする関数は以下のように定義す ることが可能です:

```
void
produce (box, data)
   struct mailbox *box;
   any t data;
{
   spin_acquire (&box–>mx, &rv);
   enqueue (box->data, data);
   if (box–>consumer == empty)
       spin_release (&box–>mx, &rv);
   else {
       global_lwpid_t id = dequeue (box–>consumers);
       spin_unlock (&box->mx);
       server_wake1 (id, &rv);
   }
}
```
この関数では、生産者プロセスは新しいデータを挿入する前にメールボックスが空になるのを待 ちます。生産者は消費者が待機している時のみデータの到着を通知、これはメールボックスをア ンロックした後にそうすることに注意して下さい。起き上がった消費者はデータのチェックおよ び削除のためにメールボックスをロックする可能性があるため、生産者は最初にメールボックス をアンロックする必要があります。**server\_wake1**の呼び出しの前にメールボックスをアンロッ クすることもやはり相互排除を短時間保持することを確実にします。不必要なコンテキスト・ス イッチを回避するため、再スケジューリングは消費者が起こされるまで無効にします。

*RedHawk Linux User's Guide*

# プログラム可能なクロックおよびタイマー

本章ではタイミングのために使用可能ないくつかの機能の概要を提供します。POSIXクロックお よびタイマー・インターフェースはIEEE規格1003.1b-1993に準拠しています。クロック・インタ ーフェースは、タイムスタンプまたはコード・セグメント長の時間計測などの目的のために使用 することが可能な高分解能クロックを提供します。タイマー・インターフェースは将来シグナル を受信する手段もしくは非同期にプロセスを起こす手段を提供します。更に非常に短い時間プロ セスをスリープ状態にするために利用可能で、スリープ時間の測定に使用できるクロックを指定 できる高分解能システムコールを提供します。追加のクロックとタイマーはRCIM PCIカードに より提供されます。

## クロックおよびタイマーの理解 <sup>6</sup>

リアルタイム・アプリケーションはアプリケーションまたはシステムイベントをスケジュールす るために厳格なタイミングの制約内でデータを操作できる必要があります。高分解能のクロック とタイマーは、アプリケーションが高分解能クロックに基づく相対または絶対時間を使用する事 やワンショットまたは定期的にイベントをスケジュールすることが可能です。アプリケーション は各プロセスのために複数のタイマーを作成することが可能です。

いくつかのタイミング機能はiHawkシステム上で利用可能です。これらはPOSIXクロックとタイ マーも非割り込みクロックやリアルタイム・クロック&インタラプト・モジュール(RCIM) PCI カードにより提供されるリアルタイム・クロック・タイマーも含みます。これらのクロックとタ イマーおよびそれらのインターフェースは以下のセクションで説明しています。

システム・クロックとタイマーに関する情報は7章を参照してください。

### RCIMクロックおよびタイマー

リアルタイム・クロック&インタラプト・モジュール(RCIM)は2つの非割り込みクロックを提供 します。これらのクロックはRCIMがチェーン接続されている時に他のRCIMと同期させること が可能です。2つのRCIMクロックは以下のとおり:

tick clock 一般的な400nsのクロック信号のティックを1づつインクリメントす る64 bit非割り込みクロック。このクロックは共通のタイムスタンプ を提供するチェーン接続されたRCIM全体でゼロにリセットおよび同 期することが可能です。 ティック・クロックはマスターでもスレーブでもどのシステムでも プログラムのアドレス空間に**/dev/rcim/sclk** デバイス・ファイルを マッピングしている時にダイレクト・リードを使用して読み取るこ とが可能です。 POSIX POSIX1003.1フォーマットにコード化された64 bit非割り込みカウン ター。上位32 bitは秒を収容し、下位32 bitはナノ秒を収容します。こ のクロックは一般的な400nsのクロック信号のティックを400づつイ ンクリメントされます。主に高分解能ローカル・クロックとして使 用されます。

**6**

RCIM POSIXクロックは、同じユーティリティとデバイス・ファイ ルが使われているという点ではティック・クロックと類似する方法 でアクセスされます。POSIXクロックは任意の時間をロードするこ とが可能ですが、ロードした値はチェーン接続されたRCIMの他のク ロックとは同期されません。ホストに接続されているRCIMのPOSIX クロックだけは更新されます。

RCIMは最大8個のリアルタイム・クロック(RTC)タイマーも供給します。これらの各カウンタは 特別なデバイス・ファイルを使ってアクセス可能で各々は殆どのタイミングまたは周波数を制御 する機能のために使用することが可能です。それらはクロック・カウント値を組み合わせる事で 様々なタイミング間隔を供与しそれぞれ異なる分解能にてプログラム可能です。これは所定の周 波数(例えば100Hz)でプロセスを実行する、もしくコード・セグメントのタイミングには理想的 な状態となります。ホスト・システム上で割り込みを生成することが出来ることに加えて、RTC の出力が対応するホストに対して配信するため、またはRCIMの外部出力割り込み線の1つに接 続された外部機器へ配信するため、他のRCIMボードに対して分配することが可能となります。 RTCタイマーは**open(2)**, **close(2)**, **ioctl(2)**の各システムコールにより制御されます。

RCIMクロックおよびタイマーに関する全ての情報については*Real-Time Clock and Interrupt Module (RCIM) User's Guide* を参照してください。

### **POSIX**クロックおよびタイマー<sup>6</sup>

POSIXクロックは時間の測定および表示のために高分解能メカニズムを提供します。

POSIXクロックには2種類のタイマー(ワン・ショットと周期)があります。これらは最初の満了 時間と繰り返し間隔に関して定義されます。これは絶対時刻(例:午前8:30)もしくは現在時刻か らの相対時間(例:30秒後)にすることが可能です。繰り返し間隔はタイマー満了から次までに経 過する時間量を指示します。タイミング用に使用されるクロックは、タイマーが作成された時に 指定されます。

ワン・ショット・タイマーは絶対または相対初期満了時間とゼロの繰り返し間隔のいずれも実装 されています。これは(初期満了時間の)たった1回で終了し、その後実装が解除されます。

周期タイマーは絶対または相対初期満了時間とゼロよりも大きな繰り返し間隔のいずれも実装さ れます。繰り返し間隔は、常に最後のタイマー満了時点との相対です。最初の満了時間が来た 時、タイマーは繰り返し間隔の値をリロードし、カウントを継続します。タイマーは初期満了時 間をゼロへ設定することにより実装を解除することが可能です。

ローカルタイマーはPOSIXタイマー満了スケジューリングの割り込みソースとして使用されま す。ローカル・タイマーに関する情報については7章を参照してください。

#### **NOTE**

高分解能クロックおよびタイマーへのアクセスは、**libccur\_rt**および **librt**内のシステムコールにより提供されますが、**libccur\_rt**ルーチンは 軽視されることになります。常に'ccur\_rt' の前に'rt' をリンクして**librt** 内のルーチンを使用することを推奨します。 例:

**gcc** [*options*] *file* **-lrt -lccur\_rt** ...

## **POSIX時間構造体の理解**

POSIXルーチンに関連するクロックおよびタイマーは時間指定のために2つの構造体(timespec 構造体とitimerspec構造体)を使用します。これらの構造体は**<time.h>**ファイルの中で定義さ れます。

timespec構造体は秒とナノ秒で単一時間値を指定します。クロックの時間設定もしくは時間/ クロックの分解能を取得するためにルーチン(これらのルーチンに関する情報は「POSIX clockル ーチンの利用」を参照してください)を呼び出す時にtimespec 構造体へのポインタを指定しま す。構造体は以下のように定義されます:

```
struct timespec {
   time_t tv_sec;
   long tv_nsec;
};
```
構造体内のフィールドは以下で説明します:

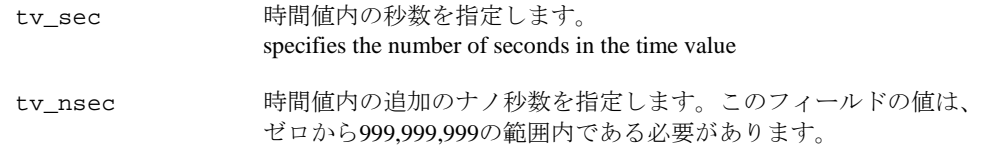

itimerspec構造体はタイマー用に最初の満了時間と繰り返し間隔を指定します。タイマーが 満了する時間の設定もしくはタイマーの満了時間に関する情報の取得のためにルーチン(これら のルーチンに関する情報は「POSIX clockルーチンの利用」を参照してください)を呼び出す時に itimerspec構造体へのポインタを指定します。構造体は以下のように定義されます:

```
struct itimerspec {
   struct timespec it_interval;
    struct timespec it_value;
};
```
構造体内のフィールドは以下で説明します:

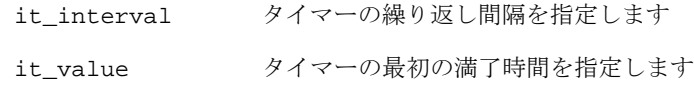

## **POSIX clockルーチンの利用**

クロックに関連する様々な機能を実行することが可能なPOSIXルーチンを以下で簡単に説明しま す。

clock\_settime 指定したクロックの時間を設定します。 clock\_gettime 指定したクロックから時間を取得します。 **clock\_getres** 指定したクロックのナノ秒単位の分解能を取得します。

これらのルーチンの各々の使用手順は以降のセクションで説明します。

### **clock\_settime**ルーチンの利用

**clock\_settime(2)**システムコールはシステムtime-of-dayクロック、CLOCK\_REALTIMEの時間を 設定することが可能です。呼び出し元プロセスはルートもしくはCAP\_SYS\_NICEケーパビリテ ィを所有している必要があります。定義上、CLOCK\_MONOTONICクロックは設定することがで きません。

もしシステム起動後にCLOCK\_REALTIMEを設定した場合、以下の時間は正確ではない可能性が あることに注意する必要があります:

- ファイル・システムの作成および変更時間
- アカウンティングおよび監査記録内の時間
- カーネル・タイマー・キュー・エントリの満了時間

システム・クロックの設定はキューイングされたPOSIXタイマーに影響を及ぼしません。

#### 概要

#include <time.h>

int clock\_settime(clockid\_t *which\_clock,* const struct timespec \**setting*);

引数は以下のように定義されます:

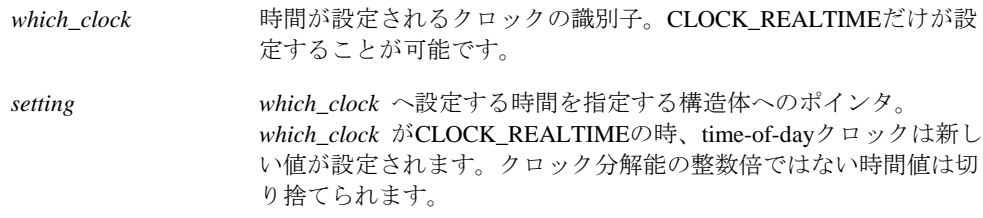

戻り値0は指定したクロックの設定に成功したことを示します。戻り値-1はエラーが発生したこ とを示し、errnoはエラーを示すために設定されます。発生する可能性があるエラーの種類の リストについては**clock\_settime(2)**のmanページを参照してください。

## **clock\_gettime**ルーチンの利用

**clock\_gettime(2)**システムコールは指定したクロックから時間を取得することが可能です。この 呼び出しは常に利用可能な最高のクロック(通常は1マイクロ秒より上)の分解能を返します。

#### 概要

#include <time.h>

int clock\_gettime(clockid\_t *which\_clock,* struct timespec \**setting*);

引数は以下のように定義されます:

*which\_clock* 時間を取得するクロックの識別子。*which\_clock* の値は CLOCK\_REALTIMEまたはCLOCK\_MONOTONICにすることが可能 です。

*setting which\_clock* の時間が返される構造体へのポインタ。

戻り値0は**clock\_gettime**の呼び出しが成功したことを示します。戻り値-1はエラーが発生した ことを示し、errnoはエラーを示すために設定されます。発生する可能性があるエラーの種類 のリストについては**clock\_gettime(2)**のmanページを参照してください。

## **clock\_getres**ルーチンの利用

**clock\_getres(2)**システムコールは指定したクロックのナノ秒単位の分解能を取得することが可 能です。分解能は、**clock\_settime(2)**で設定したタイミング満了を丸めた精度に決定し、その精 度は同じクロックを使用する**clock\_nanosleep(2)**と**nanosleep(2)**の呼び出しで使用されます。

クロックの分解能はシステム依存でありユーザーが設定することはできません。

### 概要

#include <time.h>

int clock\_getres(clockid\_t *which\_clock,* struct timespec \**resolution*);

引数は以下のように定義されます:

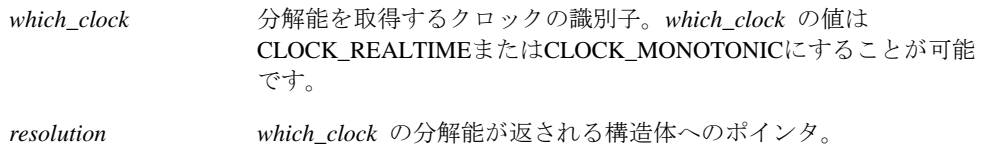

戻り値0は**clock\_getres**の呼び出しが成功したことを示します。戻り値-1はエラーが発生したこ とを示し、errnoはエラーを示すために設定されます。発生する可能性があるエラーの種類の リストについては**clock\_getres(2)**のmanページを参照してください。

## **POSIX timerルーチンの利用**

プロセスはタイマーを作成、削除、設定、問い合わせすることが可能でタイマーが満了した時に 通知を受け取ることが可能です。

タイマーに関連した様々な機能を実行可能なPOSIXシステムコールを以下で簡単に説明します。

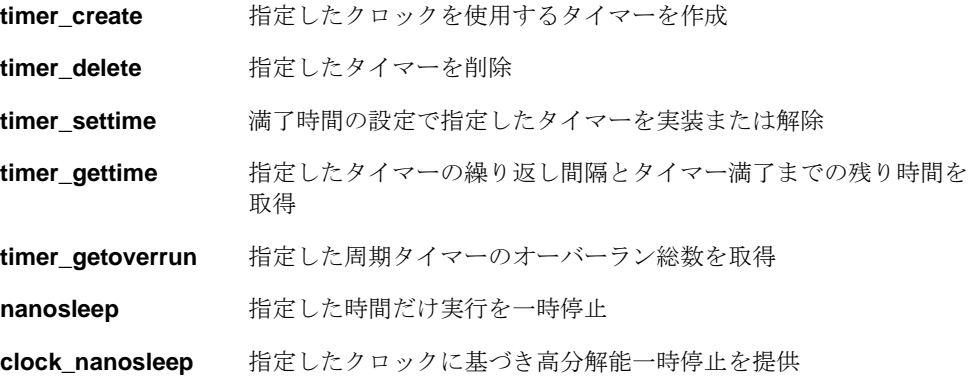

これらの各システムコールの使用手順は以降のセクションで説明します。

### timer\_createルーチンの利用

**timer\_create(2)**システムコールは、呼び出し元プロセスがタイミング・ソースとして指定され たクロックを使用するタイマーを作成することが可能です。

それが作成される時、タイマーは解除されます。プロセスが**timer\_settime(2)**システムコールを 呼び出した時に実装されます(このシステムコールの説明は「timer\_settimeルーチンの利用」を参 照してください)。

以下に注意することが重要です:

- プロセスが**fork** システムコールを呼び出す時、作成されたタイマーは子プロセスには継承 しません。
- プロセスが**exec** システムコールを呼び出す時、作成されたタイマーは解除および削除され ます。

同じスレッド・グループ内のLinuxスレッドはタイマーを共有することが可能です。 **timer\_create**を呼び出したスレッドはシグナル全てを受信しますが、同じスレッド・グループ内 の他のスレッドは**timer\_settime(2)**の呼び出しを通してタイマーを操作することが可能です。

#### 概要

#include <time.h> #include <signal.h>

int timer create(clockid t *which clock*, struct sigevent \**timer event spec*, timer t *created\_timer\_id*);

引数は以下のように定義されます:

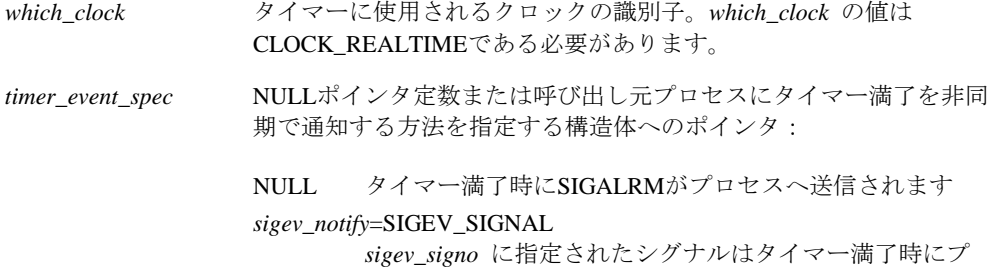

ロセスへ送信されます。

*sigev\_notify*=SIGEV\_THREAD

指定した*sigev\_notify* 機能はタイマー満了時に*sigev\_value* を引数として新しいスレッドの中から呼ばれます。現在、 -**lccur\_rt**ではサポートされていないため、-**lrt**を最初にリ ンクして使用します。

#### *sigev\_notify*=SIGEV\_THREAD\_ID

*sigev\_notify\_thread\_id* の番号にはタイマー満了時に *sigev\_signo*シグナルを受信するスレッドのID(pthread\_t) を収納する必要があります。

#### *sigev\_notify*=SIGEV\_NONE

タイマー満了時に通知は配信されません。

### **NOTE**

タイマー満了を意味するシグナルは、シグナルを処理するシステムコー ルを指定しない限りプロセスを終了させる原因となる可能性がありま す。特定のシグナルへの既定のアクションを決定するために**signal(2)**の manページを参照してください。

*created\_timer\_id* タイマーIDが格納されている場所へのポインタ。この識別子は 他のPOSIXタイマーのシステムコールで必要とされ、システムコー ルでタイマーが削除されるまで呼び出し元プロセスの中では一意で す。

戻り値0は**timer\_create**の呼び出しが成功したことを示します。戻り値-1はエラーが発生したこ とを示し、errnoはエラーを示すために設定されます。発生する可能性があるエラーの種類の リストについては**timer\_create(2)**のmanページを参照してください。

### **timer\_delete**ルーチンの利用

**timer\_delete(2)**システムコールは呼び出し元プロセスが指定されたタイマーを削除することが 可能です。もし選択されたタイマーが既に開始されている場合、これは無効になりタイマーに割 り付けられているシグナルもしくはアクションは配信または実行されません。タイマー満了から シグナルが保留中であっても削除されません。

#### 概要

#include <time.h>

int timer\_delete(timer\_t *timer\_id*);

引数は以下のように定義されます:

*timer\_id* 削除するタイマーの識別子。この識別子は前の**timer\_create(2)**呼び 出しから来ています(このシステムコールの説明は「timer\_createルー チンの利用」を参照してください)。

戻り値0は指定したタイマーの削除に成功したことを示します。戻り値-1はエラーが発生したこ とを示し、errnoはエラーを示すために設定されます。発生する可能性があるエラーの種類の リストについては**timer\_delete(2)**のmanページを参照してください。

## timer\_settimeルーチンの利用

**timer\_settime(2)**システムコールは、タイマーが満了する時間を設定することで呼び出し元プロ セスが指定されたタイマーを実装することが可能です。満了する時間は絶対値または相対値で定 義します。呼び出し元プロセスは、実装されたタイマーに対して次のタイマー満了までに(1)タ イマーの解除、または(2)時間のリセットをするためにこのシステムコールを使用することが可 能です。

#### 概要

#include <time.h>

int timer\_settime(timer\_t *timer\_id,* int *flags,* const struct itimerspec \**new\_setting,*  const struct itimerspec *\*old\_setting*);

引数は以下のように定義されます:

*timer\_id* 設定するタイマーの識別子。この識別子は前の**timer\_create(2)**呼び 出しから来ています(このシステムコールの説明は「timer\_createルー チンの利用」を参照してください)。

*flags* 以下のいずれかを指定する整数値:

TIMER ABSTIME 選択されたタイマーは絶対満了時間を実装しま す。タイマーは、タイマーに関連付けられたク ロックが*it\_value* で指定された値に到達する時 に満了となります。もしこの時間が既に過ぎて いる場合、**timer\_settime**は成功し、タイマー 満了通知が行われます。

プログラム可能なクロックおよびタイマー

0 選択されたタイマーは相対満了時間を実装しま す。タイマーは、タイマーに関連付けられたク ロックが*it\_value* で指定された値に到達する時 に満了となります。 *new\_setting* 繰り返し間隔とタイマーの初期満了時間を格納する構造体へのポイ ンタ。 もしワン・ショット・タイマーを望む場合はゼロの繰り返し間隔 (*it\_interval*)を指定します。この場合、初期満了時間になった時、一 旦タイマーが満了となり解除されます。 もし周期的なタイマーを望む場合はゼロではない繰り返し間隔 (*it\_interval*)を指定します。この場合、初期満了時間になった時、タ イマーは繰り返し間隔の値をリロードしてカウントを続けます。 いずれにせよ、初期満了時間として絶対値(例:午後3:00)または現在 時刻からの相対値(例:30秒後)を設定することが可能です。初期満了 時間に絶対値を設定するには*flags* 引数にTIMER\_ABSTIMEビットを 設定する必要があります。指定されたタイマーが前に満了となった ことが原因で既に保留中のどのようなシグナルもやはりプロセスへ 配信されます。 タイマーを解除するために初期満了時間をゼロに設定します。指定 されたタイマーが前に満了となったことが原因で既に保留中のどの ようなシグナルもやはりプロセスへ配信されます。 *old\_setting* NULLポインタ定数または前の繰り返し間隔とタイマーの初期満了時 間を返す構造体へのポインタ。もしタイマーが解除されていた場 合、初期満了時間の値はゼロとなります。*old\_setting* のメンバーは タイマーの分解能に左右され、その時点で呼び出す **timer\_gettime(2)**より返される値と同じになります。

戻り値0は指定したタイマーの設定に成功したことを示します。戻り値-1はエラーが発生したこ とを示し、errnoはエラーを示すために設定されます。発生する可能性があるエラーの種類の リストについては**timer\_settime(2)**のmanページを参照してください。

### **timer\_gettime**ルーチンの利用

timer\_gettime(2)システムコールは呼び出し元プロセスが指定したタイマーの繰り返し間隔とタ イマーが満了になるまでの残り時間量を取得することが可能です。

#### 概要

#include <time.h>

int timer\_gettime(timer\_t *timer\_id,* struct itimerspec *\*setting*);

引数は以下のように定義されます:

timer\_id **end and the added in the added in the added in the added in the added in the set of the set of the s** 識別子は前の**timer\_create(2)**呼び出しから来ています(このシステム コールの説明は「timer\_createルーチンの利用」を参照してくださ い)。 *setting* 繰り返し間隔とタイマーの残り時間量を返す構造体へのポインタ。 残り時間量は現在時間との相対です。もしタイマーが解除されてい る場合、値はゼロになります。

戻り値0は**timer\_gettime**の呼び出しに成功したことを示します。戻り値-1はエラーが発生したこ とを示し、errnoはエラーを示すために設定されます。発生する可能性があるエラーの種類の リストについては**timer\_gettime(2)**のmanページを参照してください。

## timer\_getoverrunルーチンの利用

**timer\_getoverrun(2)**システムコールは呼び出し元プロセスが特定の周期タイマーのオーバーラ ン回数を取得することが可能です。タイマーはシステムがアプリケーションへシグナルを配信す るよりも速く満了となる可能性があります。もしシグナルが他のシグナルのキューイングではな く前回のタイマー満了から保留中である場合、満了を見逃した総数は保留のシグナルと一緒に保 持されます。これはオーバーランの総数となります。

シグナルがアプリケーションにブロックされたため、またはタイマーがオーバーコミットしたた めにタイマーがオーバーランとなる可能性があります。

シグナルは常にタイマー満了通知SIGEV\_SIGNALを使うタイマー付きプロセスをキューイング または保留することを前提とします。もしシグナルがキューイングもしくは保留している間にこ のタイマーが満了となる場合、タイマーのオーバーランが発生し、追加のシグナルは送信されま せん。

#### **NOTE**

タイマー満了シグナル・ハンドラーからこのシステムコールを呼び出す 必要があります。もし外側でこのシステムコールを呼び出す場合、返さ れるオーバーラン回数は最後に取得したタイマー満了シグナルに関して は有効ではありません。

#### 概要

#include <time.h> int timer\_getoverrun(timer\_t *timer\_id*);

引数は以下のように定義されます:

*timer\_id*

オーバーラン回数を取得したい周期タイマーの識別子。この識別子 は前の**timer\_create(2)**呼び出しから来ています(このシステムコール の説明は「timer\_createルーチンの利用」を参照してください)。

もし呼び出しが成功した場合、**timer\_getoverrun**は指定されたタイマーのオーバーラン回数を 返します。この回数は**<limits.h>**ファイル内のDELAYTIMER\_MAXを超えることはできませ ん。戻り値-1はエラーが発生したことを示し、errno はエラーを示すために設定されます。発 生する可能性があるエラーの種類のリストについては**timer\_getoverrun(2)**のmanページを参照 してください。

## **POSIX sleepルーチンの利用**

**nanosleep(2)**と**clock\_nanosleep(2)**のPOSIXシステムコールは、呼び出し元プロセスまたはス レッドを(1)指定された時間が経過するまで、または(2)シグナルを受信し関連する処理がシグナ ル・ハンドリング・システムコールを実行するもしくはプロセスが終了するまで停止させる高分 解能スリープのメカニズムを提供します。

**clock\_nanosleep(2)**システムコールは指定されたクロックによる高分解能スリープを提供しま す。これは現在動作中スレッドの実行を*rqtp* により指定された時間が経過するもしくはスレッ ドがシグナルを受信するまで一時停止します。

これらのシステムコールの利用はどのシグナルの動作にも影響を与えません。

### **nanosleepルーチンの利用**

#### 概要

#include <time.h>

int nanosleep(const struct timespec *\*req,* struct timespec *\*rem*);

引数は以下のように定義されます:

- *req* プロセスをスリープする時間の長さを含むtimespec構造体へのポ インタ。*req* の値はスリープの分解能の整数倍へ切り上げるため、 またはシステムによる他の動作スケジュールのために一時停止時間 はリクエストされたよりも長くなる可能性があります。シグナルに 割り込まれるケースを除き、一時停止時間はCLOCK\_REALTIMEで 測定される*req* によって指定される時間よりも短くはなりません。 ブロック要求に関しては1μ秒の分解能を得られます。 *rem* NULLポインタ定数または**nanosleep**がシグナルに割り込まれた場合
	- のスリープ間隔の残り時間が返されるtimespec構造体へのポイン タ。もし*rem* がNULLかつ**nanosleep**がシグナルに割り込まれた場 合、残り時間は返されません。

戻り値0は要求した時間が経過したことを示します。戻り値-1はエラーが発生したことを示し、 errnoはエラーを示すために設定されます。発生する可能性があるエラーの種類のリストにつ いては**nanosleep(2)**のmanページを参照してください。

## clock\_nanosleepルーチンの利用

### 概要

#include <time.h>

int clock\_nanosleep(clockid\_t *which\_clock*, int *flags*, const struct timespec \**rqtp*, struct timespec \**rmtp*);

引数は以下のように定義されます:

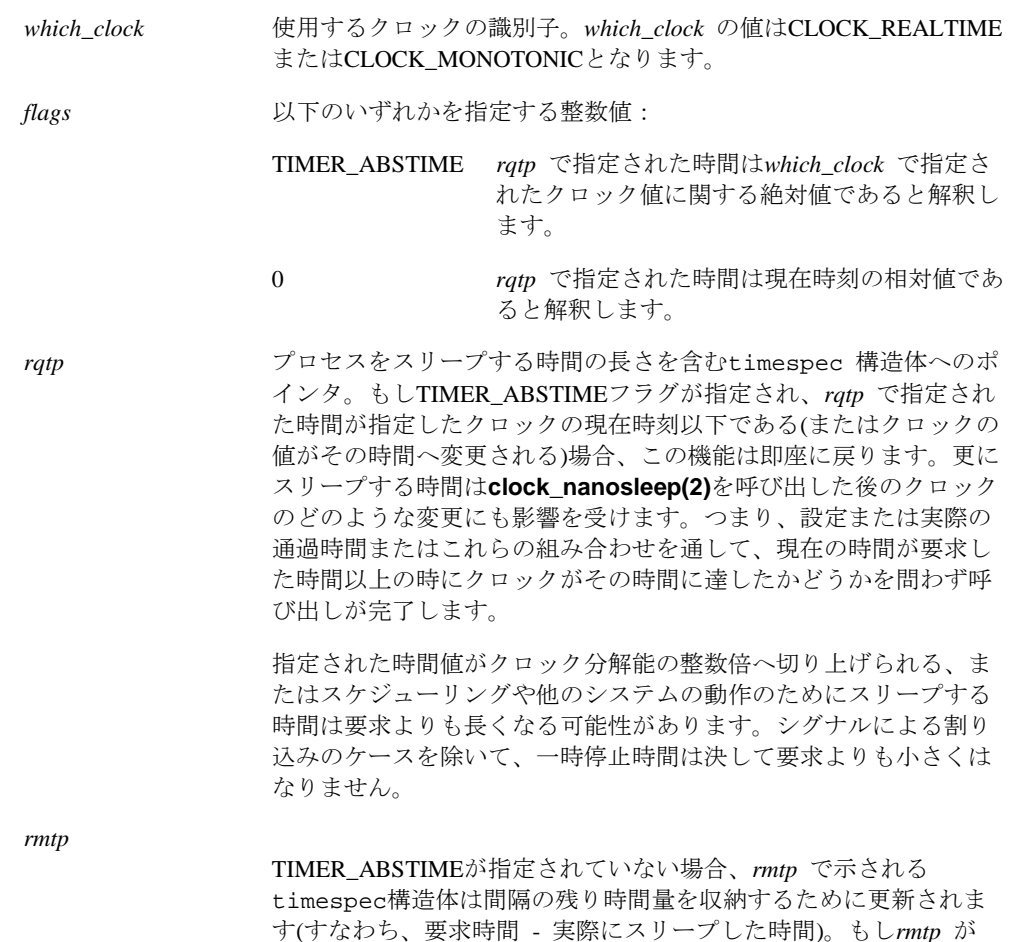

成功した場合、**clock\_nanosleep**は少なくても指定した時間が過ぎた後に0の値を返します。失 敗した場合、**clock\_nanosleep**は-1の値を返し、errnoはエラーを示すために設定されます。発 生する可能性があるエラーの種類のリストについては**clock\_nanosleep(2)**のmanページを参照 してください。

のケースでは設定されません。

NULLの場合、残り時間は設定されません。*rmtp* の値は絶対時間値

システム・クロックおよびタイマー

**7**

本章ではシステム機能上のシステム時間計測、ローカル・タイマー、ローカル・タイマー無効時 の影響について説明します。

## システム時間計測 <sup>7</sup>

標準Linuxのシステム時間計測は、タイマー・カウントからナノ秒へ変換するためにタイマーと キャリブレーションの値を読み取るルーチンにて構成される独立したアーキテクチャーのドライ バを含む"clocksource" メカニズムを使用します。

RedHawkでは、TSCベースのクロックが殆どの時間計測の要求を満たすために使用されます。カ ーネル・チューニング・パラメータREQUIRE\_TSCおよびREQUIRE\_RELIABLE\_TSC(カーネル構 成GUI上の「Processor Type & Features」項目でアクセス可能)は、TSCが構成されていないカ ーネルの信頼性は損害を与えることで知られている電源管理の側面を保証するためにデフォルト でプレビルト・カーネルの中で有効になっています。

更にTSCはクロックの安定性を向上させるために2番目のクロックソースに統制されます。RCIM がシステム内に存在する時、RCIMは2番目のクロックソースとして使用されます。そうでなけ れば、HPETまたはPMタイマーが使用されます。

**/sys/devices/system/clocksource/clocksource0/current\_clocksource**ファイルを読み取ると 現在の2番目のクロックソースが表示されます。**echo(1)**を使ってこのファイルへ他のクロック ソース名称を書き込むと割り当てが変更されます。

ブート・コマンドライン・オプションは、適切なTSC同期のためにBIOSをチェックしTSCが正し く同期しない場合はブートの最後で再同期(tsc\_sync=auto [デフォルト])、強制的に再同期 (tsc\_sync=force)、BIOSをチェックし同期していない場合は実行できるクロックソースとしてTSC を正確に無効(tsc\_sync=check)にすることが可能です。ホットプラグCPUはオペレーティング・シ ステムにより再同期させる機会を持っていないことに注意してください。それらのためにTSC同 期のチェックだけは利用可能です。

これらの時間計測機能に関して更に理解するために**/***kernel-source***/Documentation/hrtimers**内の テキスト・ファイルを参照してください。

## ローカル・タイマー <sup>7</sup>

Concurrent社のihawkシステムでは、各CPUがそのCPUへの周期割り込みのソースとして使用され るローカル(プライベート)・タイマーを持っています。1つのCPUだけがローカル・タイマー割 り込みを同時に処理するために既定値ではそれらの割り込みは1秒につき100回、正しいテンポで ずらして発生させます、

ローカル・タイマー割り込みルーチンは次のローカル・タイミング機能(以降のセクションで詳 細に説明します)を実行します。

- **top(1)**および他のユーティリティを使ってCPU使用率の統計データを収集します
- 周期的にタイム・クォンタムを消費するためにCPU上で実行中のプロセスを起こします
- タイム・クォンタムを使い果たした時に実行中のプロセスをCPUから解放し他の実行中のプ ロセスを優先させます
- 周期的にCPU間で実行可能なプロセスの負荷バランスを保ちます
- プロセスとシステム・プロファイリングを実行します
- この機能が利用可能なプロセスのためのシステムtime-of-dayクロックおよび実行時間のク ォータ制限を実装します
- POSIXタイマーのための割り込みソースを提供します
- リード・コピー・アップデート(RCU)処理中に構造体のデータを解放するために各CPUの正 状態をポーリングします
- システムtime-of-dayクロックとブート時からのティック回数を更新します
- システム・タイマー・リストのイベント停止を送り出します。これにはウォッチドッグ・タ イマー・ドライバや**alarm(2)**のようなプロセス・タイマー機能を含みます

ローカル・タイマーのシールディングは、ローカルCPUへのアフィニティを持つプロセスによっ て要求されたスケジューリング・イベントへのローカル・タイマーの使用を制限します。ローカ ル・タイマー・シールディングは非シールドCPUへ重要ではない仕事を移動するプロセス・シー ルディングと連動します。これは、「リアルタイム性能」章の中で説明したように割り込み応答 の最悪のケースとCPU上のプログラム実行のデターミニズムの両方を改善します。しかし、ロー カル・タイマーを無効にすることはRedHawk Linuxにより標準的に提供されるいくつかの機能に 関して影響を及ぼします。これらの影響は以下で説明します。

### 機能<sup>7</sup>

ローカル・タイマーは以降のセクションの中で説明する機能を実行します。ローカル・タイマー を無効にする影響は、いくつかの機能のために実行可能な代案についても説明します。

### **CPU**アカウンティング 7

プロセス毎のCPU利用率は**top(1)**や**ps(1)**のようなユーティリティにより報告されます。これら のユーティリティは**times(2)**, **wait4(2)**, **sigaction(2)**, **acct(2)**のようなシステム・サービスから利 用率の統計値を集めます。

標準的な非RedHawk Linuxカーネルにおいて、プロセスのCPU利用を決定するためにこれらのサ ービスはローカル・タイマーに依存します。一方、RedHawkカーネルはこれを実現するためにロ ーカル・タイマーの代わりに高分解能プロセス・アカウンティング機能を使用します。高分解能 プロセス・アカウンティングはローカル・タイマーが無効であっても機能し続けます。

高分解能プロセス・アカウンティングは、カーネル構成GUI上の「General Setup」項目の HRACCTカーネル・チューニング・パラメータを介して全てのプレビルトRedHawk カーネルに て有効です。この機能に関するすべての情報は**hracct(3)**および**hracct(7)**のmanページを参照し てください。

### プロセス実行時間および制限 7

ローカル・タイマーはSCHED\_OTHERおよびSCHED\_RRスケジューリング・ポリシーでスケジ ュールされたプロセスのクォンタムを満了するために使用されます。これは同じスケジューリン グ・ポリシーのプロセスがラウンドロビン方式でCPUを共有することを可能にします。もしロー カル・タイマーがCPU上で無効である場合、CPU上のプロセスはもはやそれらのクォンタムを満 了することはありません。これは、このCPU上で実行中のプロセスはブロックするまで、または 高優先度プロセスが実行可能となるまで実行されることを意味します。つまり、ローカル・タイ マー割り込みが無効であるCPU上では、SCHED\_RRスケジューリング・ポリシーにスケジュー ルされたプロセスはまるでSCHED\_FIFOスケジューリング・ポリシーにスケジュールされたよう に動作します。ローカル・タイマーが有効のままであるCPU上にスケジュールされたプロセスは 影響を受けないことを注意してください。プロセス・スケジューリング・ポリシーに関する詳細 な情報については4章の「プロセス・スケジューリング」を参照してください。

**setrlimit(2)**および**getrlimit(2)**システムコールは、プロセスが消費可能なCPU時間に関する制限 をプロセスが設定および取得することを可能にします。この時間が満了となった時、プロセスに SIGXCPUシグナルが送信されます。CPU時間の蓄積はローカル・タイマー割り込みルーチンの 中で行われます。従って、もしCPU上のローカル・タイマーが無効である場合、CPU上のプロセ スが実行する時間は計上されません。もしこれがプロセスを実行する唯一のCPUである場合、 SIGXCPUシグナルを受信することは決してありません。

### インターバル・タイマーのデクリメント 7

**setitimer(2)**および**getitimer(2)**システムコールはプロセスが個々に"仮想タイマー"のセットア ップ、タイマーの値の取得を可能にします。仮想タイマーはプロセスが実行中の時だけデクリメ ントされます。仮想タイマーには、ユーザー・レベルでプロセスが実行している時だけデクリメ ントするものとユーザー・レベルとカーネル・レベルのどちらでもプロセスが実行している時に デクリメントするものの2種類が存在します。仮想タイマーが満了する時、シグナルがプロセス へ送信されます。仮想タイマーのデクリメントはローカル・タイマー・ルーチンで行われます。 従って、ローカル・タイマーがCPU上で無効である時、使用時間が仮想タイマーからデクリメン トされることはありません。もしこれがプロセスを実行している唯一のCPUである場合、その仮 想タイマーは決して満了となりません。

### システム・プロファイリング 7

ローカル・タイマーはシステム・プロファイリングを操作します。プロファイラーが記録するサ ンプルはローカル・タイマー割り込みの発生により始動します。もしローカル・タイマーが任意 のCPU上で無効である場合、**gprof(1)**コマンドと**profil(2)**システム・サービスはそのCPU上で動 作するプロセスに対して正しく機能しません。

### **CPU**負荷バランシング 7

ローカル・タイマー割り込みルーチンは、このCPU上で実行可能なプロセスの数がシステム内の 他のCPU上で実行可能なプロセスよりも極めて少なくないことを確認するために周期的にロー ド・バランサーを呼びます。このような場合、ロード・バランサーは全てのCPU間の負荷のバラ ンスをとるために他のCPUからプロセスを移動します。ローカル・タイマー割り込みが無効にな っているCPUで、実行するプロセスがCPUにない時にロード・バランサーは呼ばれます。シール ドCPU上でバックグラウンド・プロセスが実行することは通常望ましいことではないため、この 機能の損失はシールドCPUにおいて通常は問題ではありません。

### **CPU**再スケジューリング 7

resched\_cntl(2)システムコールのRESCHED\_SET\_LIMIT機能は、再スケジューリング変数がロ ックされた状態を維持可能な時間の上限を設定することが可能です。制限時間を超えたときに SIGABRTシグナルがプロセスへ送信されます。この機能はアプリケーション開発中に問題をデ バッグするために提供されます。再スケジューリング変数がロックされたプロセスがローカル・ タイマーが無効のCPU上で動作する時、制限時間はデクリメントされず、その結果プロセスが指 定された制限時間をオーバーランした時にシグナルは送信されない可能性があります。

### **POSIX**タイマー7

ローカル・タイマーはPOSIXタイマーのためのタイミング・ソースを提供します。もしCPUがロ ーカル・タイマー割り込みからシールドされた場合、そのCPU上のプロセスがPOSIXタイマーま たは**nanosleep(2)**機能が動作中の場合にローカル・タイマー割り込みはシールドCPU上で発生 し続けます。もしプロセスがシールドCPU上で実行することが許可されていない場合、このタイ マーはプロセスが動作可能なCPUへ移動されます。

### **RCU処理**

カーネルのリード・コピー・アップデート(RCU)・コードは、伝統的にデータ構造体を解放する ために各CPU上で静止状態をポーリングするためにローカル・タイマーに頼っています。CPUが ローカル・タイマー割り込みからシールドされている時、そのCPUは必要とするRCU処理を実 行することができません。同期メカニズムは任意のポイントでRCU処理を起動し、RCU処理へ のローカル・タイマーの関与を除いてタイマー駆動型ポーリングを待つことなく完了します。 RCU ALTERNATIVEパラメータが全てのプレビルト・カーネルでデフォルトのSHIELDパラメ ータと関連して設定された時にこの同期が発生します。RCU\_ALTERNATIVEがカーネルに設定 されていない時、RCUコードはローカル・タイマーを使用します。

### その他7

上述の機能に加えて、ローカル・タイマーが無効である時、標準Linuxのコマンドやユーティリ ティが提供する一部の機能はCPU上で正しく機能しない可能性があります。これらは以下を含み ます:

**bash(1) sh(1) strace(1)**

これらのコマンドやユーティリティの詳細な情報については、対応するmanページを参照してく ださい

### ローカル・タイマーの禁止

ローカル・タイマーをシールドすることにより、ローカル・タイマーはどのようなCPUの組み合 わせに対しても無効となります。シールディングは**shield(1)**コマンドを介して、または **/proc/shield/ltmrs**への16進数値を割り当てることにより行われます。この16進数値はCPUのビ ット・マスクで、各々のビットのポジションが1つのCPUを特定し、そのビットの値はそのCPU のローカル・タイマーが無効(**=1**)なのか有効(**=0**)なのかを特定します。詳細な情報については2章 の「リアルタイム性能」と**shield(1)**のmanページを参照してください。

システム・クロックおよびタイマー

*RedHawk Linux User's Guide*

## **8** Chapter 8ファイル・システムとディスク**I/O**

本章では**xfs**ジャーナリング・ファイル・システムおよびRedHawk Linuxオペレーティング・シス テム上でのダイレクト・ディスクI/Oの実行手順について説明します。

## ジャーナリング・ファイル・システム <sup>8</sup>

従来のファイル・システムは障害の後にファイル・システムの大きさ次第で完了までに多くの時 間を必要とする特殊なファイル・システム・チェックを実行する必要があります。ジャーナリン グ・ファイル・システムは「ジャーナル」と呼ばれる特殊なログ・ファイルを保存することによ りデータ完全性を確保する障害回復可能なファイル・システムです。ファイルが更新された時、 ファイルのメタデータは本来のディスク・ブロックを更新する前にディスク上のジャーナルへ書 き込まれます。もしジャーナル・エントリーがコミットされる前にシステム・クラッシュが発生 した場合、オリジナル・データはまだディスク上にあり、新しく変更したものだけが失われま す。もしディスク更新中にクラッシュが発生した場合、ジャーナル・エントリは発生したと考え られることを示します。再起動時にジャーナル・エントリは再生されて中断された更新は完了し ます。これはファイル・システム・チェックの複雑さを大幅にカットし、回復時間を削減しま す。

SGIからのXFSジャーナリング・ファイル・システムのサポートは、RedHawk Linuxではデフォ ルトで有効となっています。XFSはマルチスレッド化され、100万テラバイト程の大きさのファ イルが取り扱い可能な64bitファイル・システムです。大容量ファイルおよび大容量ファイル・ システムに加えて、XFSがサポート可能な拡張属性、可変ブロックサイズは、容量をベースにし て性能と拡張性の両方を補助するためにBtree(ディレクトリ、大きさ、空き容量)を広範囲に使用 します。ユーザー割り当ておよびグループ割り当ての両方がサポートされます。

ジャーナリングの構造とアルゴリズムは、ジャーナリングのパフォーマンスへの影響を最小限に して迅速にデータ・トランザクションの読み書きを記録します。XFSはほぼRAW I/O性能を提供 することが可能です。

拡張属性はファイルに関連付けられた名前と値のペアとなります。属性は普通のファイル、ディ レクトリ、シンボリック・リンク、デバイス・ノード、他のiノードの型全てに付随させること が可能です。属性値は最大64KBの任意のバイナリ・データを含めることが可能です。通常のフ ァイルのアクセス権により保護されている全てのユーザーが利用可能なユーザー名前空間、およ び特権のあるユーザーだけがアクセス可能なシステム名前空間の2つの属性の名前空間が利用可 能です。システム名前空間はアクセス制御リスト(ACLs:Access Control Lists)や階層ストレージ 管理(HSM: Hierarchical Storage Manage)ファイルの移動状況のような保護されたファイル・シス テムのメタデータに使用することが可能です。

NFSバージョン3は、そのプロトコルをサポートする他のシステムへ64bitファイル・システムに エクスポートするために使用することが可能です。NFS V2システムはプロトコルにより強いら れる32bitの制限があります。

ローカルおよびリモートのSCSIテープまたはファイルへのXFSファイル・システムのバックアッ プとリストアは、**xfsdump**と**xfsrestore**の使用で行えます。拡張属性と割り当て情報のダンプ がサポートされています。

データ管理API(DMAPI/XDSM) は、ディスクへのRAWアクセスやファイル・システム構造の知 識の必要なしに高性能ダンプ・プログラムと同様に階層ストレージに管理ソフトウェアの実行を 可能にします。

ツールのフルセットはXFSを提供します。XFSファイル・システムのための多くの文書は以下で 見つけることが可能です:

<http://oss.sgi.com/projects/xfs/>

### **XFS**ファイル・システムの作成

XFSファイル・システムを作成するため、以下が必須となります:

- XFSファイル・システムを作成するパーティションを確認します。これは新しいディスク、 パーティションで区切られていない既存のディスク、既存のパーティションの上書きで可能 です。新しいパーティションを作成する場合は**fdisk(1)**のmanページを参照してください。
- パーティション上にXFSファイル・システムを作成するために**mkfs.xfs(8)**を使用します。 もしターゲット・ディスクのパーティションが現在ファイル・システムでフォーマットされ ている場合、**–f** (強制)オプションを使用してください。

#### **mkfs.xfs [-f] /dev/***devfile*

*devfile* はファイル・システムを作成したいパーティションの場所(例:**sdb3**)。これはパー ティション上の現在のあらゆるデータを破壊しますので注意してください。

## **XFS**ファイル・システムのマウント <sup>8</sup>

XFSファイル・システムをマウントするために**mount(8)**コマンドを使用します:

#### **mount -t xfs /dev/***devfile* **/***mountpoint*

XFSファイル・システムをマウントする時に利用可能なオプションは**mount(8)**のmanページを参 照してください。

XFSはジャーナリング・ファイル・システムであるため、ファイル・システムをマウントする前 に未完了のトランザクションのためにファイル・システムトランザクション・ログをチェック し、最新のファイル・システムにします。

## データ管理**API (DMAPI)** <sup>8</sup>

DMAPI(Data Management API)はカーネルと階層ストレージ管理システム(HSM)との間のファイル 管理要求を渡すためのXFSファイル・システム内のメカニズムです。

DMAPIを構築するため、リビルドの一部としてカーネル構成GUI上の「File Systems」項目の XFS\_DMAPIシステム・パラメータを設定します。

DMAPI構築に関する詳細な情報は、以下を参照してください:

<http://oss.sgi.com/projects/xfs/dmapi.html>

## ダイレクト・ディスク**I/O** <sup>8</sup>

普通は、ファイルの読み書きはファイル・システム・キャッシュ・バッファを通り抜けます。デ ータベース・プログラムのようないくつかのアプリケーションはそれら自身がキャッシングする ことが必要となる可能性があります。ダイレクトI/Oはデータのカーネルのバッファリングを回 避するバッファがないI/O方式です。ダイレクトI/Oは、ファイル・システムがディスクとユーザ ー提供のバッファとの間で直接データを転送します。

RedHawk Linux はその仮想アドレス空間へディスクからの直接読み取り、ディスクへの直接書 き込みの両方がユーザー・プロセスで有効で、中間オペレーティング・システムのバッファリン グを回避し、ディスクI/O速度を向上します。ダイレクト・ディスクI/Oは転送データのコピーを 排除することによりシステムのオーバ・ヘッドもまた減らします。

ダイレクトI/O用にディスク・ファイルを設定するために**open(2)**または**fcntl(2)**システムコール を使用します。以下の手順のいずれかを使用します:

- ディスク・ファイルの名称パスを指定、*arg* 引数の中にO\_DIRECTビットを設定してプログ ラムからの**open**システムコールを呼び出します。
- 開いているファイルに対して開いているファイル記述子を指定、F\_SETFLコマンを指定、 *arg* 引数の中にO\_DIRECTビットを設定して**fcntl**システムコールを呼び出します。

ダイレクト・ディスクI/O転送は以下の要求の全てを満足する必要があります:

- ユーザー・バッファは\_PC\_REC\_XFER\_ALIGN **pathconf(2)**変数の整数倍のバイト・バウン ダリに整列されている必要があります。
- 現在のファイル・ポインタの設定が次のI/O操作を開始するファイル内のオフセットに位置 します。この設定は\_PC\_REC\_XFER\_ALIGN **pathconf(2)**変数が返す値の整数倍である必要 があります。
- I/O操作で転送されるバイト数は\_PC\_REC\_XFER\_ALIGN **pathconf(2)**変数が返す値の整数倍 である必要がります。

ダイレクトI/Oをサポートしていないファイル・システム上のファイルに対してダイレクトI/Oを 有効にするとエラーを返します。ファイル・システム固有の**soft**オプションでマウントしたファ イル・システム内のファイルをダイレクト・ディスクI/Oを有効にしようとするとエラーを引き 起こします。**soft**オプションはファイル・システムがアンマウントする直前までキャッシュから 物理ディスクへデータを書き込む必要がないことを指定します。

推奨はしませんが、両方のモードの性能を犠牲にしてダイレクト・モードとキャッシュ(ノンダ イレクト)・モードの両方で同時にファイルを開くことが可能です。

ダイレクトI/Oの使用する場合、システム障害後にファイルが復旧可能であることを保証しませ ん。そうするためにはPOSIX同期I/Oフラグを設定する必要があります。

プロセスが**mmap(2)**システムコールでファイルの一部を現在マッピングしている場合はダイレ クト・モードでファイルを開くことはできません。同様に呼び出しで使われているファイル記述 子がダイレクト・モードで開かれている場合、**mmap**の呼び出しは失敗します。

ダイレクトI/Oがより良いI/Oスループットをタスクに提供するかどうかは、アプリケーションに 依存します:

- 全てのダイレクトI/O要求はどうきしているため、アプリケーションによるI/Oと処理は重複 できません。
- オペレーティング・システムはダイレクトI/Oをキャッシングできないため、read-ahead(先 読み)またはwritebehind(分散書き込み)のアルゴリズムのスループットは向上しません。

しかしながら、他のデータのコピーがなくデータが直接ユーザー・メモリからデバイスへ移動す るため、ダイレクトI/Oはシステム全体のオーバーヘッドを減らします。システム・オーバーヘ ッドの削減は、同じプロセッサー・ボード上の内蔵型SCSIディスク・コントローラとローカ ル・メモリ間のダイレクト・ディスクI/Oを行うときに特に顕著です。

本章ではプロセスが他のプロセスのアドレス空間の内容をアクセスするためにRedHawk Linuxが 提供する方法について説明します。

## ターゲット・プロセスのアドレス空間へのマッピングの確立 <sup>9</sup>

各実行中のプロセスにおいて、**/proc**ファイル・システムはプロセスのアドレス空間を表すファ イルを提供します。このファイルの名称は**/proc/***pid***/mem**で、*pid* はアドレス空間が表されてい るプロセスのIDを意味します。プロセスは**open(2)**で**/proc/***pid***/mem**ファイルを開き、他のプロ セスのアドレス空間の内容を読むためおよび変更するために**read(2)**および**write(2)**システムコー ルを使うことが可能です。

**libccur\_rt**ライブラリに備わっている**usermap(3)**ライブラリ・ルーチンは、簡単なCPUの読み書 きを利用して現在実行中のプログラムの場所を効率的に監視および修正する方法をアプリケーシ ョンに提供します。

このルーチンのための基本的なカーネル・サポートは、プロセスが自分自身のアドレス空間に他 のプロセスのアドレス空間の一部のマッピングを許可する**/proc**ファイル・システムの**mmap(2)** システム・サービスコールです。従って、他の実行中のプログラムの監視と修正は、**/proc**ファ イル・システムの**read(2)**および**write(2)**呼び出しによるオーバーヘッドを負うことなく、アプリ ケーション自身のアドレス空間内での簡単なCPUの読み書きになります。

以降のセクションでこれらのインターフェースの説明およびアプリケーション内で**mmap(2)**ま たは**usermap(3)**を使うかどうかを決定する時に考慮すべき事項を紹介します。

## **mmap(2)の利用**

プロセスは**/proc/***pid***/mem**ファイルのアドレス空間の一部をマッピングするために**mmap(2)**を使 用することが可能であり、このようにして他のプロセスのアドレス空間の内容を直接アクセスし ます。**/proc/***pid***/mem**ファイルへのマッピングを確立したプロセスを以下モニタリング・プロセ スと呼びます。アドレス空間をマッピングされたプロセスをターゲット・プロセスと呼びます。

**/proc/***pid***/mem**ファイルへのマッピングを確立するため、以下の条件を満足する必要がありま す:

- ファイルは少なくても読み取り権限で開かれている必要があります。もしターゲット・プロ セスのアドレス空間を修正するつもりならば、ファイルは書き込み権限で開かれている必要 があります。
- マッピングを確立するための**mmap**の呼び出しに関して、*flags* 引数はMAP\_SHAREDを指 定する必要があり、それ故にターゲット・プロセスのアドレス空間の読み書きはターゲッ ト・プロセスとモニタリング・プロセスとの間で共有されます。

• ターゲットのマッピングはHUGETLB領域内ではない実際のメモリ・ページとする必要があ ります。現在の実装ではHUGETLB領域へのマッピング作成はサポートしていません。

モニタリング・プロセスで生じる**mmap**マッピングは、現在のレンジ内[*offset*, *offset* + *length*) に マッピングされたターゲット・プロセスの物理メモリになることに注意することが重要です。 結果、**mmap**呼び出しがされた後にターゲットのマッピングが変更された場合、ターゲット・プ ロセスのアドレス空間へのモニタリング・プロセスのマッピングは無効となる可能性がありま す。このような状況では、モニタリング・プロセスは物理ページ下へのマッピングを保持しま すが、マッピングはターゲット・プロセスとはもはや共有されていません。何故ならモニタリ ング・プロセスはマッピングが有効ではないことを検知できないため、モニタリング・プロセ スとターゲット・プロセス間の関係を制御するためのアプリケーションを準備する必要があり ます(表記[*start*, *end*]は、*start* から*end* への区間(*start* を含み*end* を含まない)を意味します)。

ターゲット・プロセスのアドレス空間へのモニタリング・プロセスのマッピングが無効になる状 況は以下のとおり:

- ターゲット・プロセスが終了。
- ターゲット・プロセスが**munmap(2)**または**mremap(2)**のどちらかでレンジ内[*offset*, *offset* + *length*) のページをアンマップ。
- ターゲット・プロセスが**mmap(2)**で異なるオブジェクトへレンジ内[*offset*, *offset* + *length*) の ページにマッピング。
- ターゲット・プロセスが**fork(2)**を呼び出し、子プロセスがする前にレンジ内[*offset*, *offset* + *length*) のアンロック済み、プライベート、書き込み可能なページへ書き込む。このケース では、ターゲット・プロセスはページのプライベート・コピーを受け入れ、そのマッピング と書き込み操作はコピーされたページへリダイレクトされる。モニタリング・プロセスはオ リジナル・ページへのマッピングを保持。
- ターゲット・プロセスが**fork(2)**を呼び出してから、子プロセスと共有し続けているレンジ 内[*offset*, *offset* + *length*) のプライベート、書き込み可能な(copy-on-writeにマークされた)ペー ジをメモリにロック。このケースでは、ロック操作を実行したプロセスは(ページに最初の 書き込みを実行したかのように)ページのプライベート・コピーを受け入れる。もしこれが ページをロックするターゲット(親)・プロセスの場合、モニタリング・プロセスのマッピン グはもはや有効ではない。
- ターゲット・プロセスが子プロセスと共有し続けているレンジ内[*offset*, *offset* + *length*) のロ ック済み、プライベート、読み取り専用の(copy-on-writeにマークされた)ページの書き込み 権限を有効にするために**mprotect(2)**を呼び出す。このケースでは、ターゲット・プロセス はページのコピーを受け取る。モニタリング・プロセスはオリジナルのメモリ・オブジェク トへのマッピングを保持。

もしアプリケーションがモニタリング・プロセスのアドレス空間のマッピングの対象になること を要求されている場合、以下を推奨します:

- ターゲット・プロセスのアドレス空間がモニタリング・プロセスにマッピングされる前にタ ーゲット・プロセスにてメモリ・ロック操作を実行
- **fork(2)**を呼び出す前に親プロセスやモニタリング・プロセスによるマッピングが保持され る必要のあるあらゆるページをメモリにロック

もしアプリケーションがアドレス空間のマッピングの対象になることを要求されていない場合、 **fork**を呼び出した後までメモリ内のページのロックを延期することも可能です。

詳細な情報については**mmap(2)**のmanページを参照してください。

## usermap(3)の利用

**/proc**ファイル・システムの**mmap(2)**システムサービスコールのサポートに加え、RedHawk Linux はモニタリング・プロセスの仮想アドレス空間の中へターゲット・プロセスのアドレス空 間の一部をマッピングするための代替え方法として**usermap(3)**ライブラリ・ルーチンも提供し ます。このルーチンは**libccur\_rt**ライブラリの中に備わっています。

**usermap**ライブラリ・ルーチンはターゲット・アドレス空間のマッピングを作成するための **/proc mmap**システムサービスコール・インターフェースを基本に内部的に使用する一方、 **usermap**は以下の特別な機能を提供します:

- 呼び出し元プロセスは仮想アドレスとターゲット・プロセスのアドレス空間内の当該仮想空 間の長さを指定する必要があります。**usermap**ルーチンは、**mmap**の呼び出しの前にこの 要求の変換内容を整列した開始アドレスのページとページ・サイズの倍数の長さに処理しま す。
- **usermap**ルーチンは複数のターゲット・プロセスのデータ項目をマッピングするために使 用されることを目的としており、従ってこれは重複する**mmap**マッピングの作成を回避する るために書かれました。**usermap**は既存の全てのマッピングに関する**mmap**情報を内部的 に保持し、要求されたデータ項目のマッピングが既に存在するマッピングのレンジ内に収ま る時、重複する新しいマッピングを作成する代わりにこの既存のマッピングを再利用しま す。
- **mmap**を呼び出す時、既に開かれているファイル記述子を提供する必要があります。適切な タイミングでターゲット・プロセスのファイル記述子を開くおよび閉じることは義務となり ます。

**usermap**を使用する時、呼び出し元プロセスはターゲット・プロセスのプロセスID (pid\_t)を指定する必要があります。**usermap**ルーチンは**/proc/***pid***/mem**ファイルを正確に 開く処理をします。同じターゲット・プロセスIDに対して更なる**usermap(3)**の呼び出し は、この**/proc**ファイル記述子を再度開く必要がないため、このファイル記述子は開いた状 態にしておきます。

ファイル記述子を開いたままにしておくことは全ての場合において適切ではない可能性が或 ことに注意してください。しかしながら、明示的にファイル記述子を閉じて"*len*"パラメー タの値が0でルーチンを呼び出すことにより**usermap**が使用している内部マッピング情報を フラッシュすることが可能です。呼び出し元プロセスが**usermap**に組み込まれている最適 化機能を続いて利用する可能性があるため、モニタリング・プロセスは全てのターゲット・ マッピングが作成された後にのみこのclose-and-flush 機能を使うことを推奨します。詳細な 情報については**usermap(3)**のmanページを参照してください。

**usermap**ライブラリ・ルーチンもまた同じ**/proc/***pid***/mem mmap(2)**システムコール・サポート を基に内部的に使用するため、もはや有効ではないモニタリング・プロセスのマッピングに関し て「mmap(2)の利用」で説明した同じ制限を**usermap**マッピングにも適用されることに注意して ください。

**usermap(3)**ルーチンの使用に関する詳細な情報については**usermap(3)**のmanページを参照して ください。

## 検討事項 <sup>9</sup>

前述した**usermap**機能に加えて、アプリケーションの中で**usermap(3)**ライブラリ・ルーチンも しくは**mmap(2)**システム・サービスコールを使用するのかどうかを決定する時に以下の残りの ポイントもまた検討することを推奨します:

- **/proc/***pid***/mem**ファイルへのマッピングを確立するために使用する機能はConcurrent RedHawk Linuxの拡張ですが、**mmap(2)**システムコールは標準的なSystem Vです。 **usermap(3)**ルーチンは完全にConcurrent RedHawk Linuxの拡張です。
- **mmap(2)**はモニタリング・プロセス内のページ保護とマッピングの位置の直接制御を提供 します。**usermap(3)**はそうではありません。

## カーネル構成パラメータ

**/proc**ファイル・システム**mmap(2)**コールの動作に直接影響を与えるConcurrent RedHawk Linuxカ ーネル構成パラメータが2つ存在します。**usermap(3)**もまた**/proc**ファイル・システム**mmap(2)** サポートを使用するため、**usermap(3)**はこれらの構成パラメータに同様に影響を受けます。

カーネル構成パラメータは、カーネル構成GUI上の「Pseudo File Systems」項目でアクセス可 能です:

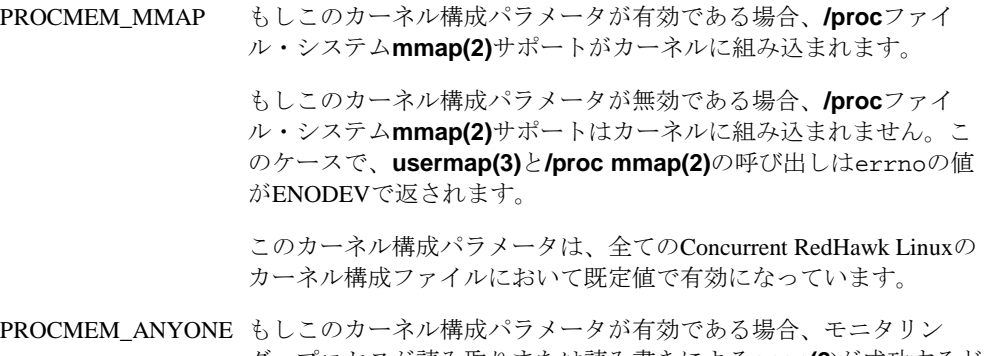

グ・プロセスが読み取りまたは読み書きによる**open(2)**が成功するど の**/proc/***pid***/mem**ファイルも**/proc mmap(2)**または**usermap(3)**の呼 び出しのためにターゲット・プロセスとして使用される可能性があ ります。

もしカーネル構成パラメータが無効である場合、モニタリング・プ ロセスにより現在ptraceを実行されているターゲット・プロセスで **/proc mmap(2)**または**usermap(3)**を使用することが可能です。更に ptraceを実行されたターゲット・プロセスは**/proc mmap(2)**システ ム・サービスコールが行われた時点で停止した状態である必要があ ります(他のプロセスへのptrace実行に関する詳細な情報については **ptrace(2)**のmanページを参照してください)。

このカーネル構成パラメータは、全てのConcurrent RedHawk Linuxの カーネル構成ファイルにおいて既定値で有効になっています。

## **10 Non-Uniform Memory Access (NUMA)**

AMD Opteronシステムおよび(Nehalem, Sandy Bridge, Ivy Bridge等を含む)最新のIntelシステムで利 用可能なNUMAサポートは、プログラムのページに割り当てられることになるメモリ場所に影 響を及ぼす可能性があります。

## 概要

不均等メモリアクセス(NUMA: Non-Uniform Memory Access)を持つシステムにおいて、他よりも 一部のメモリ領域へのアクセスに時間がかかります。AMD Opteron (または最新のIntel)マルチプ ロセッサ・システムはNUMAアーキテクチャです。これは各CPUチップがそれ自身のメモリ・リ ソースと一体となっているからです。CPUとそれに対応するメモリはユニークな物理バス上に置 かれています。CPUはそのローカル・メモリ・バス上にあるメモリ領域へは速くアクセスするこ とが可能ですが、他のCPUはローカルではないCPUのメモリへアクセスするために1つ以上の余 計な物理バス接続を横断する必要があります。CPU-バス間の関係を図10-1に示します。

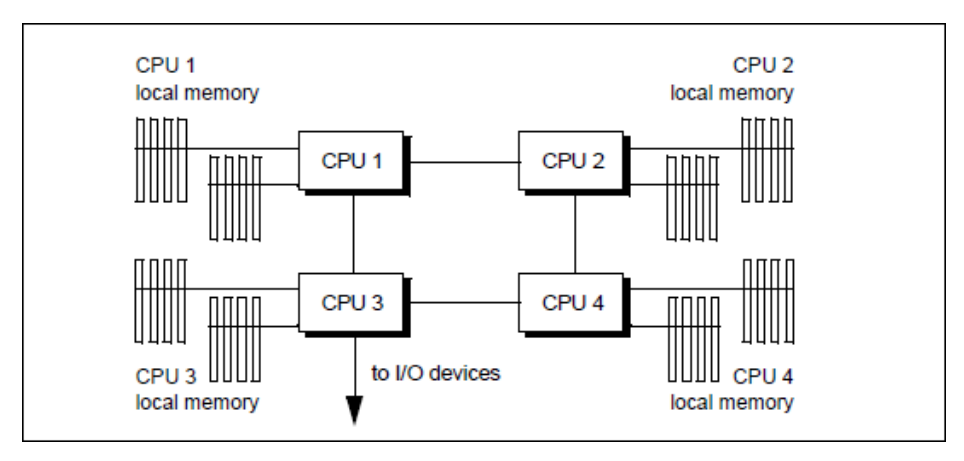

図**10-1 NUMA**システム上の**CPU/Bus**の関係

AMD Opteron (または最新のIntel)システム上のメモリへアクセスする時間は、プログラムが実行 されるCPUとプログラムのページが割り当てられるメモリ領域に依存することになることを意味 します。

NUMAノードは、1つのメモリ領域とNUMAノードのメモリ領域として同じ物理バス上に存在す る全てのCPUとすることを定義します。システムのブート中にカーネルはNUMAメモリ-CPUレ イアウトを決定し、CPUとNUMAノードの関連を定義する仕組みを作成します。現在のNUMA システム上では、メモリ領域に存在する物理バスは1つのCPUにのみ直接接続されています。

最適な性能を得るため、プログラムに利用されているメモリ・ページのローカルCPU上でプログ ラムは実行される必要があります。本章内で説明されるNUMAインターフェースは、プログラ ムがプログラムのページが割り当てられる場所からノードを指定すること、および、リアルタイ ム・アプリケーション用にリモート・メモリへのアクセス量を減らすためにユーザー・ページを シールドされたノードのメモリへ(から)移動するためNUMAノードをシールドすることが可能で す。

プロセスのCPUアフィニティを設定するためのメカニズムと組み合わせた時、これらのインター フェースはプログラムが極めてデターミニスティックなメモリ・アクセス時間を獲得することを 可能にします。

NUMAサポートはAMD Opteronおよび最新のIntelプロセッサのiHawkシステム上だけで利用可能 です。ローカルに少しのメモリも備えていない一部のCPUのためにNUMAシステムを構成するこ とが可能です。メモリを持たないCPUのような状況では、メモリ・リソースなしのNUMAノード (32bitモード)を割り当てる、もしくはメモリ付きNUMAノード(64bitモード)に人工的に割り当て られます。どちらのケースでも、全てのCPUからのメモリ・アクセスはリモート・メモリ・アク セスになります。これはローカル・メモリなしのCPU上で実行中のプロセスのメモリ性能だけで なくリモート・アクセス要求が発生しているNUMAノード上で実行中のこれらのプロセスに影 響を与えます。

これはデターミニスティックなプログラム実行のための最適な構成ではありません。構成の詳細 については本章で後述する「構成」セクションを参照してください。メモリ性能の最適化やデタ ーミニスティックなメモリ・アクセス時間を得るための方法に関する詳細な情報については「性 能ガイドライン」セクションを参照してください。デターミニスティックなメモリ・アクセスは デターミニスティックなプログラム実行時間を得るためにも重要であることに注意してくださ い。

## メモリ・ポリシー

NUMAサポートはメモリ・ポリシーの概念を実装しています。これらのメモリ・ポリシーはユ ーザー単位タスクを基準にしてタスク全体に適用されます。任意のタスク内の仮想アドレス空間 の範囲もまたそれら自身にそれらのページに対しタスク全体メモリ・ポリシーを優先する個別の メモリ・ポリシーを所有する可能性があります。タスク全体および仮想アドレス空間の両方のメ モリ・ポリシーはfork/clone操作中の子タスクに継承されます。

NUMAメモリ・ポリシーは以下のとおり:

- MPOL\_DEFAULT これは、メモリが利用可能である場合、メモリ・ページはローカ ル・メモリから現在のCPUへ割り当てられたところがデフォルトに なります。これはタスクまたはこの子タスクが特定のメモリ・ポリ シーを割り当てなかった時に使用されるポリシーです。タスク全体 メモリ・ポリシーとして、もしくは異なるタスク全体メモリ・ポリ シーが設定されているタスク内の仮想メモリ空間のために明示的に MPOL\_DEFAULTポリシーを設定することが可能です。
- MPOL BIND これは、このメモリ・ポリシーが設定される時点でノードマスクに 指定されたノードのみにメモリ割り当てを制限する厳格なポリシー です。ページは指定されたノードからのみ割り当てられ、ページ割 り当てはバインドしたノードマスクではないほかのノードでメモリ が利用可能であっても失敗する可能性があります。この種のページ 割り当て失敗が発生する時、プロセスおよび同じアドレス空間を共 有するこの子プロセス全てとスレッド全てはカーネルのSIGKILLシ グナルにより終了します。このポリシーはどのノードからページが 割り当てられるかに関しては他のメモリ・ポリシーよりもより多く の確実性を提供します。

留意すべきは、プロセスのローカル・メモリになるのために将来の メモリ割り当て全てを保証する唯一の方法は、シングルCPUまたは 同じNUMAノード内に存在する全てのCPUセットへCPUアフィニテ ィとMPOL BINDポリシーの両方を設定することです。
- MPOL\_PREFERRED このポリシーは割り当てのために優先される(単一の)ノードを設定し ます。カーネルは最初にこのノードからページを割り当てようと し、優先されるノードがメモリ不足の時は他のノードを使用しま す。
- MPOL\_INTERLEAVE このポリシーはノードマスクに指定されたノードへの割り当てを(ラ ウンド・ロビン方式で)交互に行います。これは遅延の代わりに処理 能力を最適化します。効果的にするためには、メモリ領域を相当大 きくする必要があります。

ユーザー空間ページ割り当てに加えて、カーネル・メモリ割り当て要求の多くもまた現在実行中 タスクのタスク全体メモリ・ポリシーにより決定されます。しかし、全てのカーネル・ページ割 り当てが現在のタスクのメモリ・ポリシーに制御されているわけではありません。例えば、 DMA目的のためにメモリを割り当てる殆どのデバイス・ドライバは、デバイスのI/Oに存在する ノード、もしくはそのI/Oバスに最も近いノードからメモリを代わりに割り当てます。

既に行われたページ割り当てはタスクのメモリ・ポリシーの変更に影響されません。例えば、2 つのCPUを搭載したシステムにおいてCPUとノードが1対1に対応しているものと仮定します:

タスクがCPUアフィニティが0x1かつメモリ・ポリシーがMPOL\_DEFAULTでCPU0上でしば らくの間実行している状況で、その後、そのCPUアフィニティが0x2、メモリ・ポリシーが ノードマスク値が0x2のMPOL\_BINDへ変更すると、大抵は一旦そのタスクがCPU1上で実行 を開始したらタスクに対して非ローカルにあるそのアドレス空間内のページとなります。

以下のセクションでNUMA管理のための利用可能なシステム・サービス、ライブラリ機能、ユ ーティリティについて説明します。

# NUMAユーザー・インターフェース

**shield(1)**コマンドはNUMAノード・メモリ・シールディングの制御および問合せに使用するこ とが可能です。**run(1)**コマンドは実行時にタスクのメモリ・ポリシーを固定するもしくは変更す るため、指定したプロセスもしくはスレッドの各NUMAノード内ページのユーザー・ページ数 を表示するために使用することが可能です。**shmconfig(1)**は共有メモリ領域のために使用する ことが可能です。

ライブラリ機能、システム・サービス、他のユーティリティやファイルもまたNUMA制御に利 用可能です。

このサポートの詳細は以降のセクションで提供します。

## メモリ・シールドされたノード <sup>10</sup>

**shield(1)**コマンドはメモリ・シールドされたNUMAノードを作成するために使用することが可 能です。

NUMAノードのメモリがシールドされた時、シールドされたノード上で実行するために割り付 けられていないアプリケーションに属するユーザー・ページはシールドされたノードのメモリの 外へ移動されるためにリモート・メモリ・アクセス量は減ります。同様にシールドされたノード に割り付けられたアプリケーションに属するユーザー・ページはシールドされたノードのメモリ 内へ移動されます。NUMAノードが最初にメモリ・シールドされた時、タスクのCPUアフィニテ ィが修正される度に、現在1つ以上のメモリ・シールドされたNUMAノードが構成されたシステ ムでこの「ページ移動」は自動的に実行されます。メモリ・シールディングに関する詳細な情報 は、**memory\_shielding(7)**のmanページを参照してください。

**shield**のための以下のオプションは、メモリ・シールディング・サポートの有効、無効、問合せ をするために使用されます:

**--mem=***MEMSHIELD*, **-m** *MEMSHIELD*

*MEMSHIELD* メモリ・シールディング・サポートの無効、有効、問合せをするた めにそれぞれ**0**, **1, q**のいずれかを指定します。

オプションなしもしくは**-c**オプション付きのマルチ・ノードNUMAシステムで使用される**shield** は、メモリ・シールドされているCPUを表示します。**cpu(1)**コマンドもまたメモリ・シールド されたCPUを表示します。

NUMAノードをメモリ・シールドするためには2つの条件があります:

- メモリ・シールディング・サポートを**shield -m1**コマンドにより有効にする必要がありま す。
- 同じNUMAノード上に存在する全てのCPUは**shield -p**もしくは**shield -a**のどちらかにより プロセス・シールドする必要があります。**run(1)**コマンドの**-M***c* オプションはシステムの各 NUMAノード上のCPUを見るために使用することが可能です。

これらの2つのステップは一緒にもしくは個別に**shield**を呼び出して使用することが可能です。 詳細は**shield(1)**のmanページを参照してください。

最高のパフォーマンスのために以下の手順に従うことを推奨します:

- 最初にメモリ・シールドされたNUMAノードを作成し、その後、
- そのノード上でリアルタイム・アプリケーションを実行

以下の例は4CPU-Dual Coreシステム上での正しい手順を示します:

#### **shield -m1 -p 2,3 run -b 2,3 rt-app &**

共有された(システム・ライブラリ・テキストや読み取り専用データ・ページのような)読み取り 専用ページがマッピングされ多くのタスクからアクセスすることが可能であるため、これらのペ ージがリクエスト中のCPUもしくはプロセスが存在するノードとは異なるノード内に存在する場 合、これらのページはローカルNUMAノードのメモリに複製(同じアイデンティティを保持して いる間はそれらの内容をコピー)されます。これはなお一層システムのリモート・メモリ・アク セス回数を減らします。

**numapgs(1)**と**/proc/***pid***/numa\_maps**は現在プロセスの複製されたページを(存在するときに)見 るために使用することが可能です。

このサポートを常にアクティブとするため、または手動で起動するためにカーネルへ組み込むこ とが可能です。詳細はページ10-19の「構成」を参照してください。ページ複製の実行方法に関 する更に詳細は、**page\_replication(7)**のmanページを参照してください。

# メモリ・シールドとプリアロケート・グラフィック・ページ <sup>10</sup>

プリアロケート・グラフィック・ページ・サポートの概要については、付録Fの「グラフィクス 割り込み」セクションを参照してください。

NVIDIAグラフィックカード付きNUMAシステム上では、シールディング構成のシステム・メモ リの一部としてプリアロケート・グラフィック・ページを特定のNUMAノードに任意に設定す ることが可能です。ノードがメモリ・シールドされた時にプリアロケート・グラフィック・ペー ジは非メモリ・シールド・ノードに自動的に再割り当てされないことに注意してください。

プリアロケート・グラフィック・ページは、4GB境界以下のアドレスに置かれたメモリを持つ全 てのNUMAノード間でインターリーブ方式により最初に割り当てられます。XやXorgのようなグ ラフィック・アプリケーションはそれらのアドレス空間内にグラフィック・ページをマッピン グ、従って、通常はシステム内の様々なNUMAノード間に広がったグラフィックのマッピング を持ちます。これらのマッピングはグラフィック・アプリケーションが実行しているときにI/O のためにロック・ダウンされるため、これらのページはカーネルのメモリ・シールド・サポート にアンマップまたはフリーされることはなく、従ってこれらのマッピングのどのような自動によ るページ移動でも保護されます。

メモリ・シールドNUMAノード構成の一部として特定のNUMAノード・セットへプリアロケー ト・グラフィック・ページを任意にセットするため、以下の手順を取ることができます:

- 1. 全てのグラフィック機能(X/Xorg)を停止。システムをX機能のない最も大きなinitの状態3(ラ ンレベル3)へ移行します。
- 2. コマンドにより1つ以上のNUMAノードをメモリ・シールド。
- 3. **graphics-memory**ユーティリティを使って全てのグラフィック・ページを解放します。詳 細については**graphics-memory(1)**のmanページを参照してください。
- 4. グラフィック・ページを割り当てるNUMAノードに属する少なくても1つのCPUを含むイン ターリーブ・メモリ・ポリシーでシェル(**bash**, **ksh**, 等)を作成します。
- 5. **graphics-memory**ユーティリティを使って希望するノードにグラフィック・ページを再割 り当てします。
- 6. init 5(ランレベル5)へ戻る、もしくは希望するX機能を再起動します。

## 実施例

以下の例は、4つのNUMAノード、16CPU-Quad Coreのシステムの最初のノードにメモリ・シー ルド・ノードを作成します。この例のグラフィック・ページは2つの非メモリ・シールドNUMA ノード間(ノード1と2)に広がっています。この例では、ノード3のメモリは4GB境界よりも上に 位置しており、従って、ノード3の中にプリアロケート・グラフィック・ページは存在しないこ とに注意してください。

1. 全てのグラフィック機能を停止します。全てのXアプリケーション, X, Xorgを終了します。 例えば、ルートでログインでしてinit 3(ランレベル3)へ移行します。

# **init 3**

- 2. 最初のノードをメモリ・シールドし、構成を確認します:
	- # **/usr/bin/shield -m1 -a 0-3 -c**

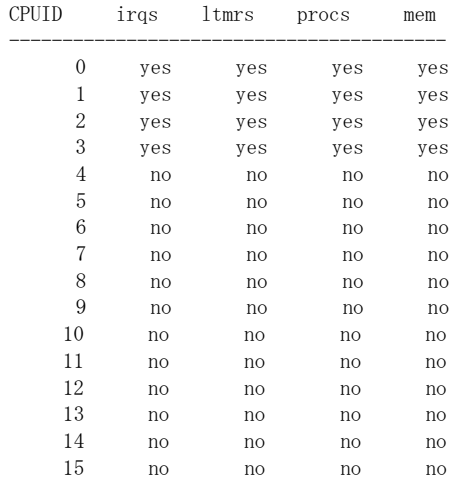

3. プリアロケート・グラフィック・ページを解放します:

## # **graphics-memory -U**

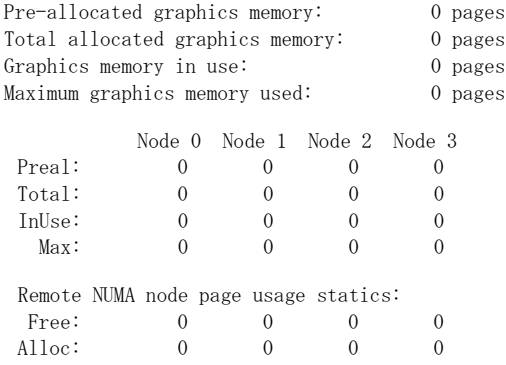

4. ノード1およびノード2にページを割り当てますす:

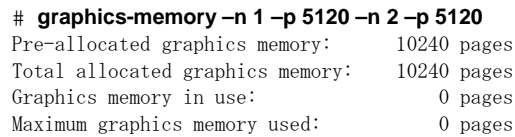

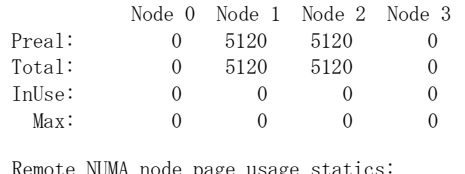

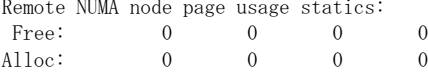

5. nvidiaサービスを再開し、Xを再起動またはinit 5へ戻ります:

```
# service nvidia start
# init 5
```
RedHawkカーネルは、PREALLOC\_GRAPHICS\_PAGESに静的にコンパイルされた値を無効に し、起動時にプリアロケートされるグラフィック・ページのバッファ・プールに割り当てられる ページ数を定義するためにpregraph\_pgs=*numpages*ブート・パラメータを使って起動するこ とが可能です。

あるいは、RedHawkカーネルは、プリアロケート・グラフィック・ページのサポートを完全に無 効にするためにno\_pregraph\_pgsブート・パラメータを使い起動することが可能です。 no pregraph pgsはpregraph\_pgsより優先することを注意してください。

# $run(1)$ を利用したNUMAサポート(プロセス用)

**run(1)**の"mempolicy" オプションは、関連する情報を表示するだけでなく、実行しようとするプ ロセスにタスク全体NUMAメモリ・ポリシーを規定するために使用することが可能です。

### 概要:

**run** [*OPTIONS*] *COMMAND* [*ARGS*]

"mempolicy" は利用可能な*OPTIONS* の1つで以下の書式があります:

**--mempolicy=***MEMPOLICY\_SPECIFIER* **-M** *MEMPOLICY\_SPECIFIER*

**run**で実行された既存のプロセスまたはスレッドを特定する*PROCESS/THREAD\_SPECIFIER* は、 生成されようとするプロセスにだけ影響を与えるmempolicyオプションを使用することはできま せん。

*MEMPOLICY\_SPECIFIER* は以下の1つのみを含みます。各々はその最初のユニークな文字に省 略することが可能です。*list* はカンマ区切りリストまたはCPUの範囲です(例:"0,2-4,6")。 "active" または "boot" は全てのアクティブなプロセッサまたはブート・プロセッサをそれぞれ 指定するために使用することが可能です。オプションのティルダ[~]はリストの否定ですが、 "active"では否定を使用できません。

NUMAが有効なシステムにおいては、**bias(-b)**および**mempolicy**の**bind**と**interleave**オプションへ の*list*の書式は代わりとなる省略表現も受け付けます。このNUMAの省略表現書式が使用される 場合、**bias(-b)**および**mempolicy**のリストはどちらも各値もしくは範囲値の前に先導する"n", "C", "c"の文字を持つ必要があり、この表記法は以下の意味を含みます:

#### **n**[**nodeid**]

以下の先導する"n"の値はNUMAのノードIDまたはノードIDの範囲となり、こ の表記は「指定したNUMAノード内の全てのCPU」を意味します。例:

#### **run –M n=n0,n2-3 …**

#### **C**[**cpu**]

以下の先導する"C"の値はCPU IDまたはCPU IDの範囲となり、この表記は「指 定したCPUに加え同じNUMAノード内にある全てのCPU」を意味します。例:

**run –M i=C2,C4-5,n2 …**

## **c**[**cpu**]

以下の先導する"c"の値はCPU IDまたはCPU IDの範囲となります。例:

**run –mempolicy bind=c0-1,n3 …**

### 実行できる*MEMPOLICY\_SPECIFIER*:

## [**~**]*list*

**b**[**ind**]**=***list*

ローカルから*list* 内のCPUのメモリを使いMPOL\_BINDメモリ・ポリシーを使 って指定されたプログラムを実行します。

**b**[**ind**]

ローカルから**--bias**オプションで指定されたCPUのメモリを使い

CPUMPOL\_BINDメモリ・ポリシーを使って指定されたプログラムを実行しま す。**--bias**オプションは実行する予定およびこの選択肢を指定する必要のある プログラムのCPUを定義します。

## **i**[**nterleave**]**=**[**~**]*list*

ローカルから*list* 内のCPUのメモリを使いMPOL\_INTERLEAVEメモリ・ポリシ ーを使って指定されたプログラムを実行します。

#### **p**[**referred**]**=***cpu*

ローカルから単一の指定されたCPUの使用を選び、MPOL\_PREFERREDメモ リ・ポリシーを使って指定されたプログラムを実行します。

#### **p**[**referred**]

選択されたメモリは、('local' 割り当てポリシーで)割り当てを開始するCPUを 含むノード上に置かれ、MPOL\_PREFERREDタスク全体NUMAメモリ・ポリシ ーにて指定されたプログラムを実行します。

### **d**[**efault**]

MPOL\_DEFAULTメモリ・ポリシーを使って指定されたプログラムを実行しま す。これは既定のメモリ・ポリシーです。

#### **n**[**odes**]

各ノード上のトータル・メモリと現在の空きメモリに加えて各NUMAノードに 含まれるCPUを表示します。**run**のこの呼び出しで指定される他のオプション やプログラムはありません。

#### **v**[**iew**]

現在のプロセスのメモリ・ポリシー設定を表示します。**run**のこの呼び出しで 指定される他のオプションやプログラムはありません。

システムに1つ以上のローカル・メモリなしCPUを含む時、これらのCPUはシステム初期化中に ラウンドロビン方式でノードに割り当てられます。ノードへ割り当てられますが、これらは実際 はローカル・メモリを所有しておらず、常に(所有する割り当てられたノードへのメモリ・アク セスを含む)非ローカル・メモリ・アクセスが行われます。このタイプの構成下では、**v**[**iew**]の 出力はローカル・メモリを含まない各NUMAノード上のCPUを表示する追加の"NoMemCpus" 列 を含みます。NUMA対応カーネルを使用する時は各CPUにメモリ・モジュールが組み込まれた構 成になっているハードウェアを推奨します。

マルチ・ノード・システム上で**--mappings**/**-m**オプション付きで**run**を指定すると *PROCESS/THREAD\_SPECIFIER* 引数により指定されたプロセスまたはスレッドのこの各NUMA ノードのユーザー・マッピング・ページ数を表示します。このオプションは実行時に'command' パラメータを使用することができません。

**run**のほかのオプションについては、**run(1)**のmanページまたは4章の「runコマンド」セクション を参照してください。

もし**numactl(8)**がシステム上で利用可能である場合、NUMAメモリ・ポリシーを設定するため に使用することが可能です。

# **shmconfig(1)**を利用した**NUMA**サポート**(**共有メモリ領域用**)** <sup>10</sup>

NUMAポリシーは"mempolicy" オプションにより**shmconfig(1)**を使用して新しい共有メモリ領 域を割り当てるまたは既存の共有メモリ領域を変更することが可能です。

### 概要:

**/usr/bin/shmconfig -M** *MEMPOLICY* [**-s** *SIZE*] [**-g** *GROUP*] [**-m** *MODE*] [**-u** *USER*] [**-o** *offset*] [**-S**] [**-T**] {*key* | **-t** *FNAME*}

"mempolicy" オプションは以下の書式があります:

#### **--mempolicy**=*MEMPOLICY* **-M** *MEMPOLICY*

*MEMPOLICY* は以下の1つのみを含みます。各々はその最初のユニークな文字に省略することが 可能です。*LIST* はカンマ区切りリストまたはCPUの範囲です(例:"0,2-4,6")。"active" または "boot" は全てのアクティブなプロセッサまたはブート・プロセッサをそれぞれ指定するために 使用することが可能です。オプションのティルダ[~]はリストの否定ですが、"active"では否定を 使用できません。

各ノードに含まれているCPU、各ノードのトータルおよび利用可能な空きメモリを見るために **run -M nodes**を使用します。

[**~**]*LIST*

**b**[**ind**]**=***LIST*

ローカルから*LIST* 内のCPUのメモリを使い指定された領域をMPOL\_BINDメモ リ・ポリシーに設定します。

**i**[**nterleave**]**=**[**~**]*LIST*

ローカルから*LIST* 内のCPUのメモリを使い指定された領域を

MPOL\_INTERLEAVEメモリ・ポリシーに設定します。

**p**[**referred**]**=***CPU*

ローカルから単一の指定されたCPUの使用を選び、指定された領域を MPOL PREFERREDメモリ・ポリシーに設定します。

**p**[**referred**]

選択されたメモリは、('local' 割り当てポリシーで)割り当てを開始するCPUを 含むノード上に置かれ、指定された領域をMPOL\_PREFERRED NUMAメモリ・ ポリシーに設定します。

## **d**[**efault**]

指定された領域をMPOL DEFAULTメモリ・ポリシーを設定します。これは既 定値です。

**v**[**iew**]

指定した領域の現在のメモリ・ポリシー設定を表示します。

```
mempolicyオプションで使用可能な追加のオプションは以下となります:
```
**--size=***SIZE*

```
-s SIZE
```
領域のサイズをバイトで指定します。

```
--offset OFFSET
```
**-o** *OFFSET*

既存の領域の先頭からのオフセットをバイトで指定します。この値はページサ イズの倍数へ切り上げられます。もし**-s**オプションも指定された場合、 offset+size の合計値は領域の合計サイズ以下である必要があります。

```
--user=USER
```

```
-u USER
```
共有メモリ領域の所有者のログイン名を指定します。

```
--group=GROUP
```
**-g** *GROUP*

```
領域へのグループ・アクセスが適用可能なグループの名称を指定します。
```
**--mode=***MODE*

**-m** *MODE*

共有メモリ領域へのアクセスを管理するパーミッションのセットを指定しま す。パーミッションを指定するために8進数を使用する必要があります(既定値 は0644)。

**--strict**

```
-S
```
領域の範囲内のページが指定された現在適用されているメモリ・ポリシーと一 致しない場合はエラーを出力します。

## **--touch**

**-T**

範囲内の各ページへ接触(読み取り)させ、早期にメモリ・ポリシーを適用しま す。既定値では、アプリケーションがこれらの領域およびページ内(割り当てた ページ)の傷害へアクセスする時にポリシーが適用されます。

*key* 引数は共有メモリ領域のユーザ選択識別子を意味します。この識別子は整数または既存のフ ァイルを参照する標準的なパス名のどちらも可能です。パス名が提供される時、ftok(key,0) は**shmget(2)**呼び出しのkeyパラメータとして使用されます。

**--tmpfs=***FNAME* / **-t** *FNAME* はkeyの代わりにtmpfsファイルシステムのファイル名を指定するた めに使用することが可能です。**-u, -g, -m**オプションはこの領域のファイル属性を設定または変 更するために使用することが可能です。

**shmconfig**の他のオプションについては、manページまたは3章内の「shmconfigコマンド」セク ションを参照してください。

もし**numactl(8)**がシステム上で利用可能である場合、それもまたNUMAメモリ・ポリシーを設 定するために使用することが可能です。

## システムコール

以下のシステム・サービス・コールが利用可能です。**numaif.h**ヘッダー・ファイルはこれらい ずれの呼び出しを行うときもインクルードする必要があることに注意してください。

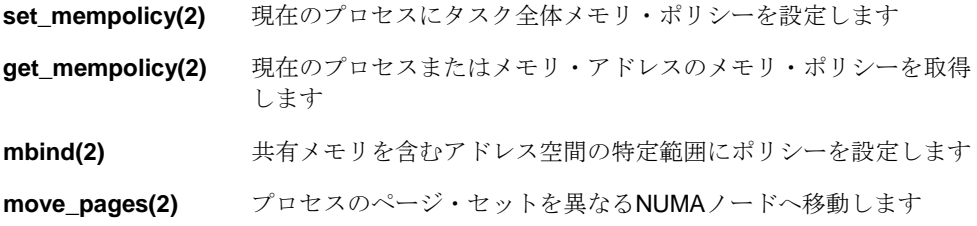

# ライブラリ機能

**/usr/lib64/libnuma.so**ライブラリは、NUMA対応の単純なプログラミング・インターフェース を提供します。これはNUMAメモリ・ポリシーやノードをサポートするルーチンの様々な種 類、および基礎となるNUMAシステム・サービス・コールを使用するための代わりのインター フェースを含みます。詳細については**numa(3)**のmanページを参照してください。

## 情報提供ファイルおよびユーティリティ

以降のセクションでは、NUMAノードに関連する情報を表示するために使用可能なファイルや ユーティリティについて説明します。

## ノード統計値 10

NUMAがカーネル内で有効である時、各ノードは**/sys/devices/system/node/node**# サブディ レクトリ内のファイル情報セットを所有します(# はノード番号、例:0, 1, 2... )。このサブディ レクトリ内のいくつかのファイルを以下に記載します。

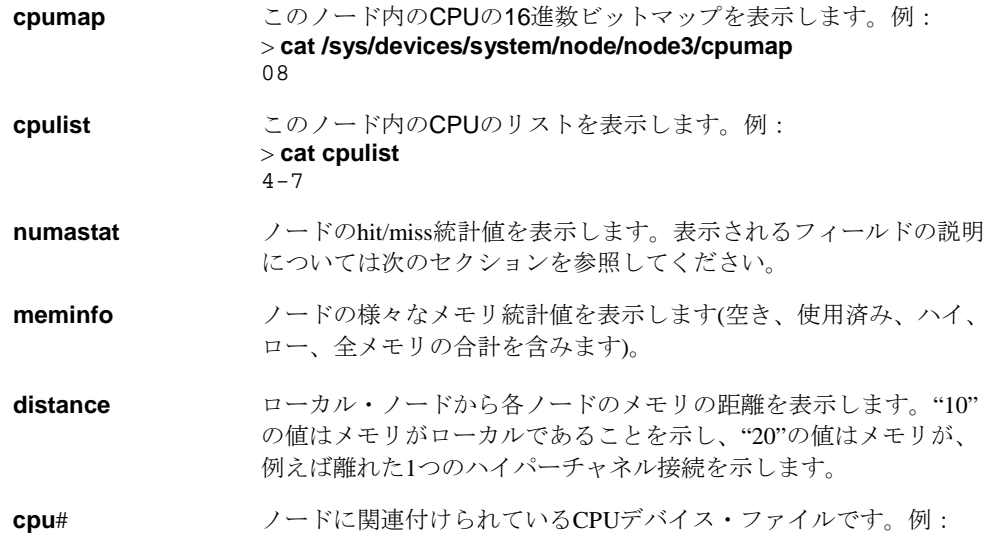

\$ **ls -l /sys/devices/system/node/node3/cpu3** lrwxrwxrwx 1 root root 0 jan 21 03:01 cpu3 ->../../../../devices/system/cpu/cpu3

## マッピングされたページのノード**ID** 10

指定したプロセスまたはスレッドに現在マッピングされている各ページのNUMAノードIDにより **numapgs(1)**は場所を表示します。**-a**オプションを指定しない限り、物理メモリ・ページにマッ ピングされている場所だけを出力します。

## 構文:

#### **numapgs** [*OPTIONS*]

*OPTIONS* は以下のとおり:

## **--pid=***pid*, **-p** *pid*

プロセスIDまたはスレッドIDのアドレス空間が表示されます。

#### **--start=***saddr*, **-s** *saddr*

表示されるマッピングの範囲を制限するため、この*saddr* 16進の仮想アドレス 値未満にマッピングされているノードIDは表示されません。もし**--end**が指定 されていない場合、*saddr* からアドレス空間の最後までの全てのノードIDエン トリが表示されます。

#### **--end=***eaddr*, **-e** *eaddr*

表示されるマッピングの範囲を制限するため、この*eaddr* 16進の仮想アドレス 値以上にマッピングされているノードIDは表示されません。もし**--start**が指定 されていない場合、アドレス空間の先頭から*eaddr*-1までの全てのノードIDエン トリが表示されます。

#### **--all**, **-a**

物理メモリへの有効なマッピングを含んでいるこれらの場所だけでなく、プロ セスのアドレス内の全仮想アドレス・ページの場所を表示します。出力のピリ オド(.)はマッピングされていない場所または(I/O空間マッピングのような)メモ リ・オブジェクトへのマッピングを表します。このオプションは指定した範囲 内の全てのページの場所を表示するために**--start**または**--end**と一緒に使用する ことが可能です。

#### **--version**, **-v**

**numapgs**の現在のバージョンを表示して終了します。

#### **--help**, **-h**

利用可能なオプションを表示して終了します。

各出力ラインは最大8個の10進数のノードID値を含みます。

もし(**mlock(2)**または**mlockall(2)**を通して)現在ロックされている場合、"L" がNUMAノードID 値の右側に表示されます。もしページが現在複製されている場合(「メモリ・シールドされたノ ード」を参照してください)、"R" がNUMAノードID値の右側に表示されます。

以下は、各ノードID値の隣のLが示すとおり**mlockall(2)**を使い全てのページがロックされたプロ セスの**numapgs**出力のサンプルの抜粋です。複製されたページはそれらのノードID値の隣にR で表されます。

3a9b000000-3a9b12b000 r-xp /lib64/tls/libc-2.3.4.so 3a9b000000: 0L 0L 0L 0L 0L 0L 0L 0L 3a9b008000: 0L 0L 0L 0L 0L 0L 0L 0LR 3a9b010000: 0L 0L 0L 0L 0L 0L 0L 0L

**pagemap(1)**ユーティリティは指定されたプロセスのアドレス空間に現在マッピングされている 各ページのNUMAノードIDも表示します。更にマッピングされている各ページに関連する様々な ページ・フラグも表示します。例:

## # **pagemap –p \$\$ -s 0x400000 –e 0x404000**

00400000-0055b000 default r-xp /bin/ksh93 0x400000: pfn: 0x37dcfb node: 1 mapcnt: 3 flags: ref uptd lru act map dsk 0x402000: pfn: 0x39ece8 node: 0 mapcnt: 3 flags: ref uptd lru act map dsk 0x403000: pfn: 0x36c52e node: 2 mapcnt: 3 flags: ref uptd lru act map dsk

いくつかのページ・フラグはユーザーが適切な特権を持っている場合にのみ表示される事に注意 してください。詳細については**pagemap(1)**のmanページを参照してください。

# **numastat**を利用した**NUMA**成功**/**失敗統計値 <sup>10</sup>

**numastat**は全てのノードの**/sys/devices/system/node/node**#**/numastat**ファイルから情報を結 合するスクリプトです。

# \$ **numastat** node 3 node 2 node 1 node 0 numa hit 43674 64884 79038 81643 numa\_miss 0 0 0 0 0 numa\_foreign 0 0 0 0 0 interleave\_hit 7840 5885 4975 7015 local\_node 37923 59861 75202 76404 other\_node 5751 5023 3836 5239 numa\_hit <br />
このノードで行われたメモリ割り当てが成功した数 numa\_miss このノードで行うことが出来ず、代わりに他のノードへ割り当てた メモリ割り当ての数 numa\_foreign 他のノードでメモリ割り当てに失敗し、代わりにこのノードから割 り当てられた割り当ての数 interleave\_hit このノードで行われたインターリーブ・メモリ割り当てが成功した 数 local\_node ローカル・ノードから行われたメモリ割り当ての数 other\_node 非ローカル・ノードへ行ったメモリ割り当ての数

## **kdb**サポート

以下の**kdb**コマンドがNUMAをサポートするために追加または修正されました。この追加のサポ ートはカーネルがNUMAサポート有効として構成された時にだけ現れることに注意してくださ い。

**task** mempolicyとil\_nextタスク構造体フィールドを加えて出力します

**pgdat** [node\_id] 指定したノードのゾーンリスト、またはnode\_idが指定されない場合 はゾーン0をデコードします

## カーネル・テキスト・ページの複製

RedHawk Linuxカーネルは、各NUMAノード内のカーネル・テキストおよび読み取り専用デー タ・ページの複製をサポートしています。この複製は、カーネル命令および読み取り専用データ がローカルから各ノードへアクセスすることによってシステム全体のノード間のメモリ・トラフ ィックを減らすことに役立ちます。

プレビルトRedHawk Linuxカーネルを使っている場合、常駐カーネル・テキストおよび動的にロ ードされたカーネル・モジュール・テキストの両方は自動的に複数ノードのNUMAシステムに 複製されます。

このサポートを制御する2つのカーネル構成オプションが存在します:カーネル・テキストの複 製を有効および無効にするCONFIG\_KTEXT\_REPLICATION、およびカーネル常駐テキスト複製 は有効にしたままの状態でカーネル・モジュール・テキストの複製を無効にするだけに使用する ことが可能なCONFIG\_KMOD\_REPLICATION。ブート時にカーネル・テキスト複製サポートを 無効にするために2つのgrubオプションが追加されました。詳細についてはページ10-19「構成」 を参照してください。

**ktrinfo(1)**ユーティリティは、カーネル・テキストの複製情報や統計データを表示するために利 用可能です。

オプションなしで**ktrinfo**が呼び出された場合、システム内の全てのNUMAノードの複製情報を 表示します。-nオプションは単一ノードに出力を制限するために使用することが可能です。ノー ド1の情報を表示する例を以下に示します:

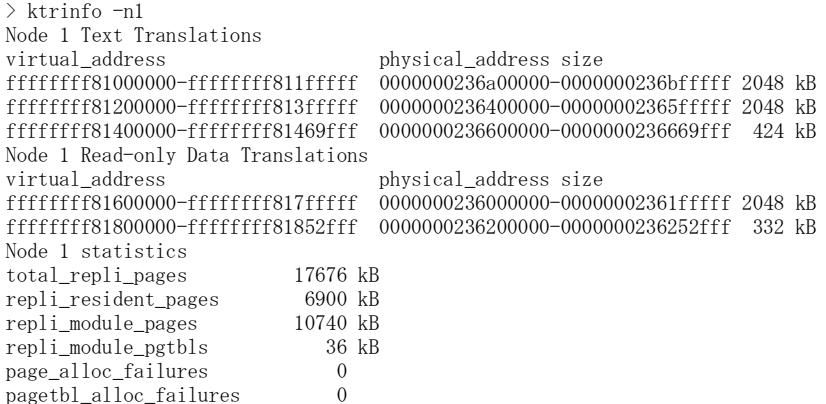

上記の出力は、ノード1に対するカーネル・テキストとカーネル読み取り専用データの両方の常 駐カーネル仮想アドレスから物理アドレスへの変換に続いて、ノード1で常駐およびモジュール の複製に使用されているメモリの量を示してします。最後の2つの割り当て失敗ページ・カウン ターは、カーネル・モジュールがロードされた時にページがノード1へ正常に割り当てできなか った場合にゼロ以外の値となります。

**ktrinfo(1)**ユーティリティは、-mオプションによりモジュール単位で各ノードに複製されたモジ ュール空間の量を表示するために使用することも可能です。-mオプション出力の一部を以下に 示します:

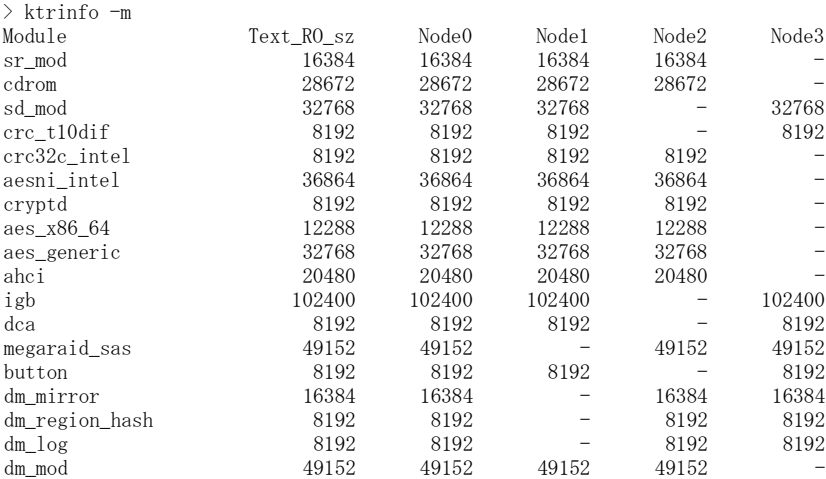

2番目の列(Text\_RO\_sz)は、各モジュール内のテキストと読み取り専用データの合計サイズをK バイトで記述しています。node#行は現在ロードされた各モジュールの各ノードに実際に割り 当てられたKバイト量を示します。ノードのKバイトのサイズがText\_RO\_szの値未満である場 合、これはモジュールがロードされた時のノードにおいてページが正常に割り当てられなかった ことを示します。

長音記号"-"は、カーネル・モジュールがシステムのほかのノードに複製される前に初めはその ノードに動的にロードされたことを示すことに注意して下さい。

## カーネル・モジュール・ページの割り当て10

カーネル・モジュールは通常何の問題もなく全てのNUMAノードにロードされ複製されます。 しかし、ノード内のメモリの空き容量が小さい場合、複製されるモジュール・テキストと読み取 り専用データを設定するためのそのノードへのページ割り当ては失敗する可能性があります。こ れはシステム起動中に発生する可能性がある一方、システムが起動し、様々なシステムのアクテ ィビティが既にアクティブになった後にカーネル・モジュールがロードされ、利用可能な空きメ モリが少なくなった後に発生する可能性がそれ以上にあります。

1つ以上のページがページ複製でノードに割り当てることが出来ない場合、モジュールが最初に ロードされたノード上のページは小さなメモリ・ノード上の仮想アドレス転送のために使用され ます。

カーネル・モジュール・ページ割り当てに失敗した場合、メッセージがコンソール及び **/var/log/messages**ファイルに出力されます。例:

Kernel text replication: nvidia module page alloc failure(s) in node 1: no space

上述のメッセージはノード1上の**nvidia.ko**のカーネル・モジュール・テキストおよび読み取り専 用データの複製に必要な全てのページが利用可能なメモリの不足により達成できなかったことを 示します。

ノード1上でのカーネル・モジュール複製中に失敗したページおよびページ・テーブル割り当て の数を以下のコマンドで表示することが可能です:

# ktrinfo -n1 | grep failures page alloc failures 68 pagetbl\_alloc\_failures 4

ノード1上に複製された空間の実際の総量に対する**nvidia.ko**モジュールのテキストおよび読み取 り専用データ(Text\_RO\_sz)の合計は以下のコマンドで表示することが可能ですが、表示される 値はKバイトです:

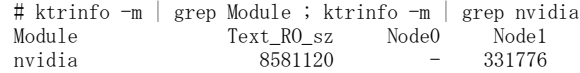

最後に以下のコマンドは各NUMAノード上で利用可能および空きメモリの量を速やかに表示す るために使用することが可能です:

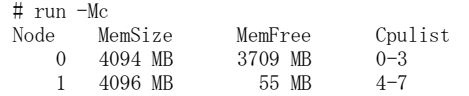

# **NUMA**バランシング

標準Linuxで自動的にサポートするNUMAバランシングはRedHawk Linuxのプレビルト・カーネ ル内に含まれていますが、デフォルトで有効化されていません。本オプション機能はgrubオプシ ョンで立ち上げ時に、または**sysctl(8)**パラメータを介して起動後に動的に動的に有効化するこ とが可能です。

アプリケーションは、通常そのタスクが実行中のNUMAノードのローカルにあるメモリへアク セスしている時に最も機能します。NUMAバランシングはアプリケーションのデータをそれを 参照するタスクの近くのメモリへ移動します。これはアクセスするメモリの近くのCPUで実行す るようにタスクのスケジューリングも変更する可能性があります。これはNUMAバランシング が有効である場合にカーネルが全て自動的に行います。

NUMAバランシングはマルチNUMAノードのシステムにおいてフェア・スケジューリング・ク ラスで実行中のタスクにのみ影響する事に注意して下さい。

NUMAバランシング・ページの移動とタスク・スケジューリングの変更を行うための判断は、 専用に作成されるNUMAバランシング・ページ・フォルトの利用を経て長時間に渡り収集され る統計値に基づいています。有効から無効(違反)への様々なタスクのユーザー・アドレス空間変 換の周期的な変更はフェア・スケジューリング・クラスのティック・タイマーから駆動されま す。

NUMAバランシング・ページ・フォルトの処理は:

- 統計値がバランシングの決定を行うために集められます。
- 違反ページ変換は修復され、恐らく異なるNUMAノードへ移動されます。
- タスクは異なるCPUセット上で実行されるようスケジュールされる可能性があります。

## **NUMA**バランシングの有効化

ブート時にNUMAバランシングを有効にするgrubオプションは次のとおり:

numa\_balancing=enable

あるいは、**/etc/sysctl.conf**ファイルに以下の行を追加する事でNUMAバランシングをシステム 起動中に有効にします:

kernel.numa\_balancing=1

最後は、手動で**sysctl**に対応する**/proc**ファイルへ書き込みことでONとOFFを切り替える事も可 能です。例えば:

- # /bin/echo 1 > /proc/sys/kernel/numa\_balancing
- # /bin/echo 0 > /proc/sys/kernel/numa\_balancing

## シールディングの相互作用

NUMAバランシングが有効でプロセスまたはローカル・タイマーがシールドされたCPUがない 場合、NUMAバランシングはシステムの全てのCPUおよびNUMAノードの中で標準的なLinuxの 方法で機能します。

ところが、1つ以上のCPUでプロセスまたはローカル・タイマーがシールドされている場合、 NUMAバランシングの挙動は現在のリアルタイム・シールディング構成に作用して向上するよ うに変更します。これらの変更はRedHawk Linuxカーネル特有のものとなります:

- NUMAバランシングは、プロセスがシールドされたCPU上で実行している間はフェア・スケ ジューリング・タスクのユーザー・アドレス空間では行われません。これはそうではなく発 生するランダムなページ・フォルトは除外します。
- NUMAバランシング・ページ・フォルトはローカル・タイマー・シールドされたCPU上で実 行しているフェア・スケジューリング・タスクでは発生しません。これはローカル・タイマ ーをシールドしているCPUは人為的なNUMAバランシング・ページ・フォルト変換を定期的 に生成するために使用されるフェア・スケジューラーのティック・タイマーを無効にすると いう事実が原因です。

## シールディングの制限

シールドされたCPUのプロセスにおけるNUMAバランシング障害の制限に関する主な注意事項 はマルチスレッド化されたアプリケーションに関係します。

CPUアフィニティを非シールドCPUおよびシールドCPUに設定したいくつかのスレッドで同じユ ーザー・アドレス空間を持つ複数のスレッドが存在する場合、NUMAバランシング処理は非シ ールドCPU上で実行している一連のスレッドにおいてそのアドレス空間内で発生します。

結果として、シールドCPUのプロセスが実行しているタスクは、それらのアドレス空間内の他の 非シールドCPUに設定したNUMAバランシング・ページ・フォルトの対象となる可能性があり ます。

従って、NUMAバランシングを有効化した環境のシールドCPU内のいくつかのCPUにマルチ・ス レッド・アプリケーションをスケジュールした時、シールドCPUのプロセスのNUMAバランシ ング・ページ・フォルトを回避したい場合は、シールドCPUのマルチ・スレッド・プロセスに属 する全てのスレッドを完全にONまたはOFFにすることが最善です。

# 性能ガイドライン

アプリケーションを特定NUMAノードへ割り付けおよびバインドするCPUシールディングを通し て、ページの割り当てをNUMAシステム上で最も効率的な方法で行うことが可能です。タスク や共有メモリ領域を扱うためのガイドラインを以下に示します。

## <u>タスク全体のNUMA mempolicy</u>

MPOL\_BINDポリシーはタイム・クリティカル・アプリケーションにとって通常もっとも有用な ポリシーです。ページ割り当てのためにデターミニスティックにノードを指定することを許可す る唯一のポリシーです。もしメモリ割り当てが指定するノードまたは指定するノード一式から行 えない場合、プログラムはSIGKILLシグナルにより終了します。

MPOL\_BINDメモリ・ポリシーでCPUシールドとCPU割り付けを組み合わせることにより、シー ルドCPUが作成され、シールドCPUのNUMAノードからだけ割り当てられるアプリケーションの ページのあるシールドCPU上でそのアプリケーションが実行されます。書き込みデータ・ページ 上のコピーは一旦書き込まれるとローカルになりますが、書き込みデータ・ページ上の既存の共 有テキスト・ページのコピーはローカルではない可能性があることに注意してください。

**run(1)**コマンドはMPOL\_BINDメモリ・ポリシーによりシールドされたCPU上でアプリケーショ ンを起動するために使用することが可能です。あるいは、アプリケーションのアドレス空間内に 既に存在するページがNUMAメモリ・ポリシーのその後の変更により影響されないために、 **mpadvise(3)**や**set\_mempolicy(2)**またはNUMAライブラリ機能の呼び出しで実行を開始した後 直ぐにそのCPUアフィニティとNUMAメモリ・ポリシーをアプリケーションに設定することが可 能です。

以下の例は、**run(1)**コマンドのバイアスとメモリ・ポリシー・オプションを使い、CPU2にある NUMAノードだけからメモリを割り当てるMPOL BINDメモリ・ポリシーのシールドCPU上でア プリケーションを起動する方法を示します。

\$ **shield -a 2**

## \$ **run -b 2 -M b my-app**

シールドCPUおよび**shield(1)**コマンドに関する詳細な情報は、2章と**shield(1)**のmanページを参 照してください。

## 共有メモリ領域 <sup>10</sup>

MPOL\_BINDメモリ・ポリシーを共有メモリ領域のために使用することも通常は推奨します。共 有領域のNUMAメモリ・ポリシーは**mbind(2)**システム・サービスコールまたは**shmconfig(1)**ユ ーティリティにより指定することが可能です。

共有メモリ領域が複数のCPUから参照されることになる場合、メモリ・アクセス性能を最大にす るために共有メモリ領域の異なる部分に異なるMPOL\_BINDメモリ・ポリシー属性を指定するこ とが可能です。

例として、主に共有メモリ領域の下半分へ書き込む "low" アプリケーションと主に共有メモリ 領域の上半分へ書き込む "high" アプリケーションがあると見なします。

- 1. '123' の値をキーとする共有メモリ領域を作成します。ページ割り当てのためにCPU2の NUMAノードでMPOL BINDメモリ・ポリシーを使う領域の下半分、ページ割り当てのた めにCPU3のNUMAノードでMPOL\_BINDを使う上半分を変更します。
	- \$ **shmconfig -s 0x2000 123**
	- \$ **shmconfig -s 0x1000 -M b=2 123**
	- \$ **shmconfig -o 0x1000 -M b=3 123**
- 2. CPU2とCPU3の両方をシールドします。

\$ **shield -a 1,2**

3. メモリ割り当てのためにCPU2のNUMAノードを使うMPOL\_BINDメモリ・ポリシーの CPU2上で "low" アプリケーションを実行開始、メモリ割り当てのためにCPU3のNUMAノ ードを使うMPOL\_BINDメモリ・ポリシーのCPU3上で "high" アプリケーションを実行開 始します。

\$ **run -b 2 -M b low** \$ **run -b 3 -M b high**

# 構成 <sup>10</sup>

AMD Opteronと最新のIntelプロセッサーだけがNUMAアーキテクチャを持っています。以下のカ ーネル・パラメータはNUMAノード上の処理に影響を及ぼします。これら全てのパラメータは 64bitのRedHawkプレビルト・カーネルでデフォルトで有効になっています。

### NUMAとACPI\_NUMA, X86\_64\_ACPI\_NUMAとAMD\_NUMA

これらのカーネル・パラメータはNUMAカーネル・サポートのため に有効である必要があります。これらはカーネル構成GUIの 「Processor Type and Features」項目でアクセス可能であり、全て のプレビルトRedHawkカーネルでデフォルトで有効となっていま す。

numa=off はブート時にNUMAシステム上でNUMAカーネル・サポ ートを無効にするために指定することが可能なブート・オプション です。これはノードに全CPUが属する単一ノードのシステムを作成 します。NUMAサポートが組み込まれていないカーネルとは異な り、この場合にはノードなしのフラット・メモリ・システムであ り、NUMAユーザー・インターフェースが呼ばれた時エラーを返し ます。

AMD Opteronまたは最新のIntelシステム上でNUMAが有効なカーネ ルを使用する時、以下のハードウェアを推奨します:

- システムの各CPUにメモリ・モジュールが組み込まれていること を大いに推奨します。さもなければ、ローカル・メモリ・モージ ュールのないCPUはメモリ・アクセスの度に他のメモリ・モジュ ールへ離れてアクセスすることになり、従ってシステム性能が低 下します。
- いくつかのBIOSがサポートするメモリ・モジュール・インター リーブ・ハードウェア・サポートはBIOSで無効にする必要があ ります。もし無効ではない場合、NUMAが有効なカーネルの NUMAサポートは無効となり、結果、システムの全てのCPUを含 む単一NUMAノードとなります。

### PAGE\_REPLICATION

有効にすると、ページキャッシュ複製サポートはカーネルへ纏めら れます。PAGE\_REPLICATION\_DYNAMICの設定次第で、ページキ ャッシュ複製はシステム起動時からシステム上で常にアクティブと なる、または手動で起動するまで非アクティブとなります。

### PAGE\_REPLICATION\_DYNAMIC

PAGE\_REPLICATIONと一緒に有効にすると、ページキャッシュ複製 はシステム起動時はアクティブではありませんが、

**/proc/sys/vm/page\_replication\_enabled**へ「1」を書き込むことに より、または1つ以上のメモリ・シールドされたNUMAノードを作成 するために**shield(1)**を使うことにより、手動で起動することが可能 です。

これを無効にしPAGE\_REPLICATIONを有効にすると、ページキャッ シュ複製はシステム起動時からシステム上で常にアクティブとなり ます。

#### MEMSHIELD\_ZONELIST\_ORDER

有効にすると、NUMAノードの領域リストはNUMAノードがメモ リ・シールドされた時に再指示されます。これらの領域リストはロ ーカル・ノードのメモリ・リソースが低下した時に利用可能なメモ リのノード検索順序を制御します。領域リストは、ローカル・ノー ドがメモリ割り当て要求に満足できない時、シールドされたノード のメモリの使用に頼る前に他の非シールド・ノードからのメモリを 使用するように再指示されます。システムにシールドされたメモリ もない場合、オリジナルの領域リストの支持は自動的に元に戻され ます。

## CONFIG\_KTEXT\_REPLICATION

64bit NUMAカーネルが有効である場合、カーネル常駐部分のカーネ ル・テキストおよび読み取り専用データ・ページの複製は有効で す。このパラメータは全てのRedHawk Linuxプレビルト64bitカーネ ルで有効です。

このパラメータが有効である場合、grubオプション"no\_ktext\_repli"を ブート時にこのサポートを無効にするために使用することが可能で す。

## CONFIG\_KMOD\_REPLICATION

CONFIG\_KTEXT\_REPLICATIONが有効である場合、このパラメータ は更にモジュールのロード時にカーネル・モジュール・テキストお よび読み取り専用データの複製を有効にすることが可能です。この パラメータは全てのRedHawk Linuxプレビルト64bitカーネルで有効 です。

このパラメータが有効である場合、grubオプション"no\_kmod\_repli" をブート時にモジュール複製サポートを無効にするために使用する ことが可能です。

### CONFIG\_NUMA\_BALANCING

有効にすると、このパラメータはカーネルに自動NUMAバランシン グ・サポートを編成します。本パラメータは全てのRedHawk Linuxプ レビルト・カーネルで有効となっています。

## CONFIG\_NUMA\_BALANCING\_DEFAULT\_ENABLED

有効にした場合、NUMAバランシングはブート時に自動的に有効と なります。このパラメータはRedHawk Linuxプレビルト・カーネルで は有効となっていません。

*RedHawk Linux User's Guide*

本章ではRedHawk Linuxカーネルの構成および構築方法に関する情報を説明します。

# 序文

RedHawkカーネルは**/boot**ディレクトリ内に置かれています。実際のカーネル・ファイル名称は リリース毎に変更されますが、通常は以下の形式となります:

#### **vmlinuz-***kernelversion***-RedHawk-***x.x*[**-***flavor*]

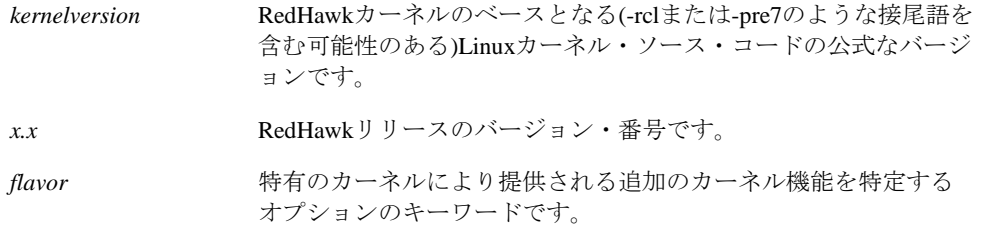

システムがブートするたびにカーネルはメモリへロードされます。それはシステムの基本的な機 能を実行する最も重要なコードの核です。システムが動作している間中、カーネルは物理メモリ 内に留まります(ほとんどのユーザー・プログラムのようにスワップされません)。

カーネルの正確な構成は以下次第です:

- システム実行時の動作を定義する多数のチューニング・パラメータ
- オプションのデバイス・ドライバとローダブル・モジュールの数

カーネル構成または再構成は、1つ以上のカーネル変数を再定義し、新しい定義に従い新しいカ ーネルを作成する処理となります。

一般的には、供給されるカーネルは殆どのシステムに適合するチューニング・パラメータやデバ イス・ドライバにより作成されています。しかし、特定のニーズに対しカーネル性能を最適化す るためにチューニング・パラメータのいずれかを変更したい場合、カーネルの再構成を選択する ことが可能です。

チューニング・パラメータの変更またはハードウェア構成を変更した後は、カーネルの再構築、 インストール、再起動が必要となります。

# ccur-configを利用したカーネルの構成

RedHawk Linux製品にはいくつかのプレビルト・カーネルが含まれています。カーネルは" *flavor*"接尾語により互いに区別されます。以下のフレイバが定義されています:

generic (no suffix) 4GB以下のジェネリック・カーネル。このカーネルは最も最適化さ れ、最高の総合的な性能を提供しますが、NightStar RTツールを十分 に活用するために必要な特定の機能が不足しています。 **trace** トレース·カーネル。このカーネルはジェネリック·カーネルの全 機能をサポートし、更にNightStar RT性能分析ツールのカーネル・ト レース機能のサポートを提供するため殆どのユーザーに推奨しま す。 **debug** デバッグ・カーネル。このカーネルはトレース・カーネルの全ての 機能をサポートし、更にカーネル・レベル・デバッグのサポートを 提供します。このカーネルはドライバを開発する、またはシステム

各プレビルト・カーネルは、対応するカーネル構成の詳細全てを保存する構成ファイルを持って います。これらのファイルはカーネル・ソース・ツリーの**configs**ディレクトリの中に置かれて います。プレビルト・カーネルのための構成ファイルは以下のように指定されています:

の問題をデバッグしようとするユーザーに推奨します。

i386アーキテクチャ上 (32-bit):

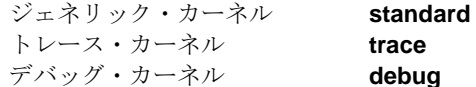

x86\_64アーキテクチャ上 (64-bit):

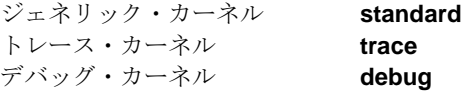

プレビルト・カーネルの1つと一致するカーネルを構成および構築するため、カーネル・ソー ス・ツリーの最上層へ**cd**を行い、**ccur-config(8)**ツールを実行する必要があります。

### **NOTE**

**ccur-config**スクリプトはルートで実行する必要があります。もしカー ネル変更が行われる場合、システムはグラフィック・モード(ランレベ ル5)である、または有効なDISPLAY変数が設定されている必要がありま す。

以下の例では、RedHawk Linux 6.5.2トレース・カーネルの構成をベースとする新しいカーネルを 構築するためにカーネル・ソース・ツリーを構成します。構成ファイルの"**.config**"接尾語は自 動的に添えられますので、指定する必要がないことに注意してください。

- # **cd /usr/src/linux-3.10.47RedHawk6.5.2**
- # **./ccur-config trace**

 $\sim$   $\sim$ 

**ccur-config**は、**configs**ディレクトリ内にある適切なカスタム構成ファイルを指定することに よりカスタマイズされたカーネルに使用することも可能です。**-k** *name* オプションは新しいフレ イバの名前を付けるため、**-s**オプションは**configs**ディレクトリ内に構成ファイルを保存するた めに使用することが可能です。使用例:

## # **./ccur-config -s -k test debug**

は、RedHawk i386 **debug**カーネルがベースとなる**-test**フレイバ接尾語のカーネルを構成し、そ の結果の構成を**configs/test.config**として保存します。

**ccur-config**の実行中、RedHawk Linuxカーネルの多くの異なる機能がカスタマイズ可能なグラ フィカル構成インターフェース(GUI)で表示されます。カーネル構成GUIの例については画面11- 1を参照してください。

「File」メニューから「Save」の選択は、変更を保存しプログラムを終了するために選択する必 要があります。たとえ構成パラメータを変更していなくても、カーネル構成ファイルを適切に更 新するために「Save」をやはり選択する必要があることに注意してください。

グラフィカル構成ウィンドウを経て利用可能な設定と構成オプションの完全なリストはこの文書 の範疇を超えていますが、ユニークなRedHawkの機能とリアルタイム性能に関連する多くのチュ ーニング・パラメータは本マニュアルの至る所で明文化され、また、付録Bに一覧表となってい ます。更に、パラメータが選択された時、そのパラメータに関する情報はGUIの別ウィンドウ内 に表示されます。

もしカーネル・パラメータを変更したくない場合、**-n**オプションを**ccur-config**に指定すること でGUIは表示されません。

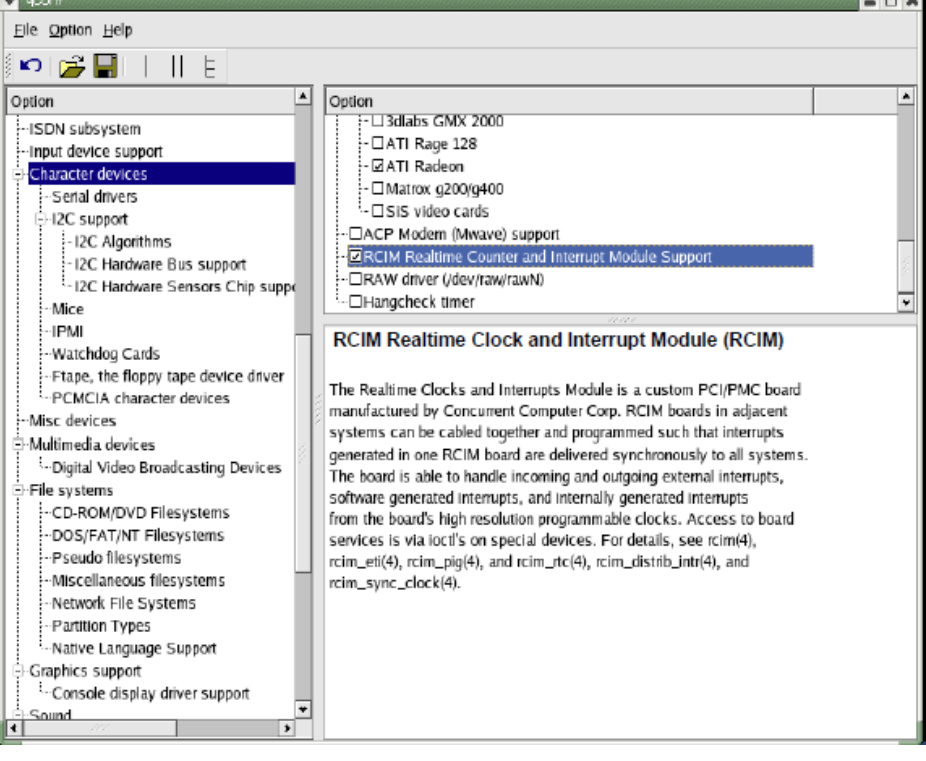

## 画面**11-1** カーネル構成**GUI**

# カーネルの構築

どのカーネル構成が使用されているかに関わらず、トップレベルの**Makefile**内に定義される時、 カーネルは接頭語 "vmlinuz" の後に現在のカーネルのバージョンの文字列、引き続き接尾語 " custom" が加えられた名前が付けられます。例:

## **vmlinuz-3.10.47-rt50-RedHawk-6.5.2-custom**

最終的な接尾語は**-k** *name* オプションを**ccur-config**へ指定することにより変更することが可能 です。これはトップレベルの**Makefile**内でREDHAWKFLAVOR変数として*name* を定義し、再び **-k**オプションまたは**Makefile**の編集により変更されるまで有効のままとなります。同じカーネ ル・ソース・ツリーから複数のカーネルを構築する時、既存のカーネルを誤って上書きすること を回避するために接尾語を変更することが重要となります。

#### **NOTES**

Concurrentより提供されるプレビルト・カーネルは、Concurrentが使用す るために予約されている接尾語を持っています。従って、次の接尾語を 設定してはいけません:(文字列なし)、"-trace"、 "-debug"。

カーネル用のドライバ・モジュールを構築する必要がある場合は、 **ccur-config -c**オプションを使用してください。(本章で後述する「ドラ イバ・モジュールの構築」セクションを参照してください)

一旦カーネル構成が完了すると、カーネルは適切な**make(1)**コマンドの発行により構築すること が可能となります。トップレベルの**Makefile**にはいくつものターゲットが存在しますが、以下は 特に重要です:

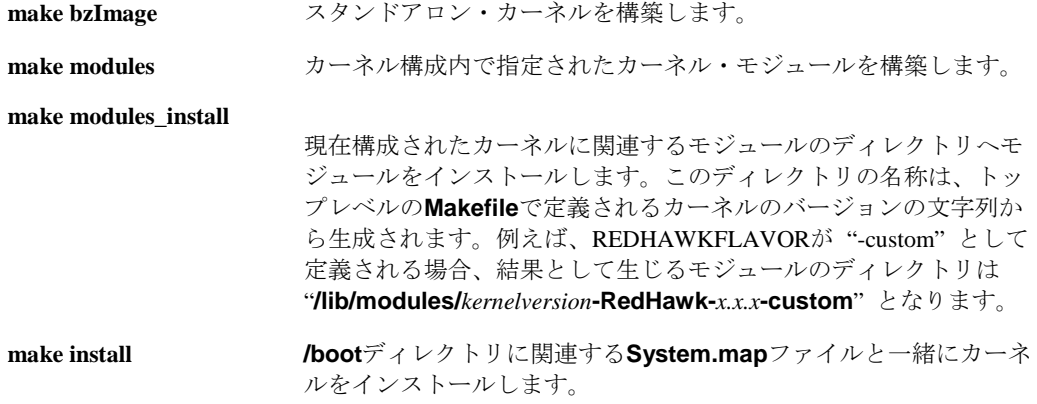

#### **NOTE**

新しいカーネルを完全に構築しインストールするためには、**Makefile**の ターゲットの全てを上記の順序で発行される必要があります。

カーネルの構成および構築セッションの実例については、図11-1を参照してください。

図**11-1** カーネルの構成および構築セッションの実例

```
# cd /usr/src/linux-3.10.47RedHawk6.5.2
# ./ccur-config -k test debug
Configuring version: 3.10.47-rt50-RedHawk-6.5.2-test
Cleaning source tree...
Starting graphical configuration tool...
[ 要望に応じてカーネルパラメータを設定]
Configuration complete.
# make bzImage
# make modules
# make modules_install
# make install
[ 新しいカーネルを参照するよう/boot/grub2/grub.cfgを編集して再起動 ]
```
# ドライバ・モジュールの構築

既存のConcurrent提供のカーネルもしくはカスタム・カーネルのいずれかを使用するためにしば しばドライバ・モジュールを構築することが必要となります。

カーネル用にドライバ・モジュールを構築するため、以下の条件を満足する必要があります:

- 要求するカーネルは現在実行中のカーネルである必要があります。
- カーネル・ソースのディレクトリは、**ccur-config**を通して現在実行中のカーネル用に適切 に構成されている必要があります。

もしカスタム・カーネルが「カーネルの構築」セクション内で解説された手順を使用して構築さ れた場合、カーネル・ソース・ディレクトリが既に適切に構成され**ccur\_config**を実行している 必要がないことに注意してください。

**ccur\_config**への**-c**オプションは、カーネル・ソースのディレクトリが適切に構成されているこ とを保証するために使用することが可能です。このオプションは実行中のカーネルを自動的に検 知し、実行中のカーネルに一致するソース・ツリーを構成します。ドライバ・モジュールは実行 中のカーネルでその後に使用するために適切にコンパイルすることが可能です。

## **NOTE**

**ccur\_config**への-cオプションは、ドライバ・モジュールを構築するた めにカーネル・ソース・ツリーを構成することだけを目的とし、新しい カーネルを構築する時に使用すべきではありません。

**ccur\_config**への-nオプションは、構成パラメータを変更する必要のない時に指定することも可 能です。**-n**付きで構成GUIは表示されず、構成のカスタマイズは実行されません。

プレビルトRedHawkカーネルへの動的なロード・モジュールを構築する例については、次のセク ションを参照してください。

# プレビルト**RedHawk**カーネルで動的にロード可能なモジュールの構築例

RedHawkシステムへの機能追加は、システムに追加のハードウェア・コントローラを設置するこ とで達成されます。静的カーネル・ドライバの要求がない限り、新しいハードウェア・デバイス 用にサポートを追加するためにカスタム・カーネルを作る必要はありません。

以下の例では、RedHawkシステムへComtrol RocketPortシリアル・カード・サポートを追加しま す。Comtrol RocketPortのドライバのソースはRedHawkカーネル・ソース・ツリーに含まれてい ます。

RedHawk **trace**カーネルがこの例で実行中のカーネルとなります。

- 1. カーネル・ソース・ツリーを構成するために**ccur-config**を実行します。*kernelname* は実行 中カーネルの 'uname -r' による出力であることに注意してください:
	- # **cd /lib/modules/***kernelname***/build**
	- # **./ccur-config –c**
- 2. GUIウィンドウ内で、「Device Drivers ->Character Devices->Non-standard serial port support-> Comtrol RocketPort support」の値を "M" (モジュール)に設定します。 GUIの図例について は画面11-2を参照してください。(Show Name, Show Range, Show Dataオプションを選択して 表示しています)
- 3. 構成を保存し、GUIを終了します。

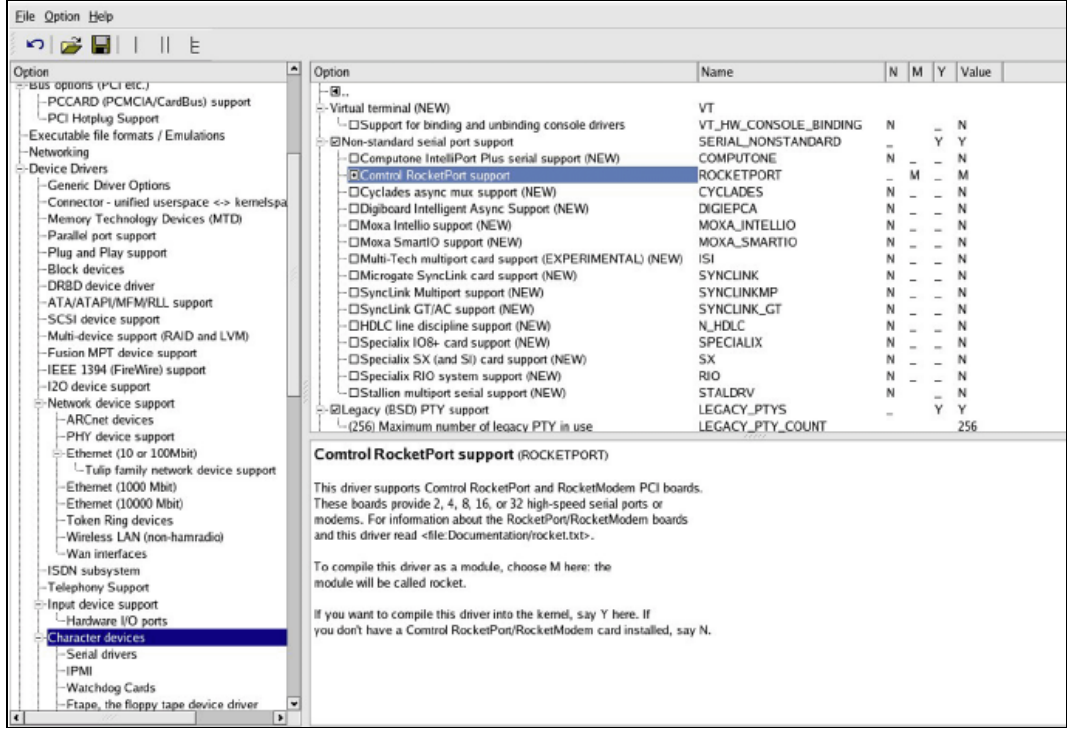

## 画面**11-2** カーネル構成**GUI**でシリアル・カード・サポートの追加

4. 新しいカーネル・モジュールを構築するために**make**を実行します:

#### # **make REDHAWKFLAVOR=-trace modules**

5. makeが終了すると出力にRocketPortドライバが見つかります。出力例:

LD [M] drivers/char/rocket.ko

そして以下のようにコピーします:

- # **mkdir /lib/modules/***kernelname***/kernel/extras**
- # **cp drivers/char/rocket.ko /lib/modules/***kernelname***/kernel/extras/**
- 6. モジュールをロードするため、**modprobe(8)**を使って依存ファイルを設定します。

# **depmod**

- 7. **/lib/modules/***kernelname***/build/Documentation/rocket.txt**ファイルはComtrol RocketPortカ ードに関する構成要件を含んでいます。デバイス・エントリが作成され、適切なコマンド (**MAKEDEV(8)**および**modprobe(8)**)でカーネル初期化時に実行される**/etc/rc.modules**ファ イルへ挿入することによってドライバは自動的にロードされます。
	- a. **/etc/modprobe.conf**へ以下のエイリアスを挿入します:

alias char-major-46 rocket

b. もし**/etc/rc.modules**ファイルがシステム上に存在しない場合は作成する必要がありま す。それは機能させるために0x755のファイル・パーミッションを持つ必要がありま す。そのファイルには以下を含めてください:

#!/bin/bash /sbin/MAKEDEV ttyR modprobe rocket

カーネル・ソース・ツリー内に存在しないドライバを追加する例については、RedHawkシステム 上の**/usr/share/doc/ccur/examples/driver**を参照してください。

# 追加情報

Linuxカーネルの構成と構築の理解および謎解きに役立つ情報を提供することが利用できるリソ ースが多く存在します。有効な最初の方法はインストールされたRedHawkカーネル・ソース・ツ リーのトップレベルにある**README**ファイルを読むことです。更に、オンライン・ガイドが Linux Documentation ProjectやLinuxtopiaを含むいくつかのLinux資料サイトで利用可能です:

Linux Kernel in a Nutshell [http://www.linuxtopia.org/online\\_books/linux\\_kernel/kernel\\_configuration/index.html](http://www.linuxtopia.org/online_books/linux_kernel/kernel_configuration/index.html) *RedHawk Linux User's Guide*

# **12** Chapter 12カーネル・デバッギング

本章はRedHawk Linuxが提供するカーネル・デバッギングやクラッシュ・ダンプ解析のためのツ ールについて説明します。

# 概要 <sup>12</sup>

カーネルの対話型デバッグの機能が標準Linuxの**kgdb**/**kdb**カーネル・デバッガを介してRedHawk Linuxデバッグ・カーネルで提供され、追加のConcurrent拡張機能も含まれます。

標準的なCentOSの**kexec-tools**ユーティリティは、システム・クラッシュ・ダンプの生成をサポ ートするkexecベースのvmcore kdumpを提供します。Concurrentが拡張した**crash(8)**ユーティリテ ィはvmcoreクラッシュ・ファイルおよび動作中のシステムを解析するために提供されます。

# **VMcore**生成イベント<sup>2</sup>

kdumpサポートが構成され有効化された場合、vmcoreクラッシュ・ファイルは以下の理由のいず れかで生成されます:

- カーネル・パニック。
- **sysctl(1)**のkdump発生イベントの1つに遭遇した。後述の「Sysctl(1) Kdumpオプション」項 を参照して下さい。
- **/proc/sys/kernel/sysrq**が設定され、Alt-Sysrq-cがキーボードから入力された。
- **/proc/sys/kernel/sysrq**が設定され、以下のコマンドが実行された。

# echo c > /proc/sysrqtrigger

• **kdump**コマンドが**kgdb**/**kdb**カーネル・デバッガ・プロンプトから実行された。

# **vmlinux**ネームリスト・ファイルの保存<sup>2</sup>

vmcoreのkdumpファイルが生成されシステムがオリジナル・カーネルでリブートした後、vmcore クラッシュ・ファイルを解析するために**vmlinux**ネームリスト・ファイルがcrashで必要になるた め、**vmlinux**ファイルへのソフト・リンクの生成またはそれをvmcoreファイルがあるディレクト リへのコピーのどちらかを推奨します。

例:

- # cd /var/crash/127.0.0.1-2014.12.11-10:28:57
- そして、ネームリスト・ファイルをこのディレクトリへコピー:
	- # cp /var/vmlinux/vmlinux-`uname -r` vmlinux
- もしくは、将来これを削除する予定がないのであれば、ネームリスト・ファイルへのソフト・リ ンクを作成:

# ln -s /var/vmlinux/vmlinux-`uname -r` vmlinux

## **VMcore Kdump**構成

デフォルトで、パニックまたは他のクラッシュ状況に遭遇したカーネルのためにcrashkernel GRUBオプションが指定された場合は、RedHawk Linuxのkdumpカーネルはサブディレクトリ **/var/crash**以下にvmcoreクラッシュ・ファイルを生成するように構成されています。 crashkernel GRUBオプションの推奨値はcrashkernel=128M@64Mとなります。

以下のコマンドのいずれかまたは両方を実行する事で現在起動したカーネルのkdump構成の状態 を確認する事が可能です:

- # systemctl -l status kdump.service
- # kdumpctl status

既定のvmcore kdump構成が殆どのシステムおよび状況で十分である一方、2つのシステム構成フ ァイルおよびシステム管理者がデフォルト設定の変更が可能な**systemd** kdump.serviceが存 在します:

• **/etc/sysconfig/kdump**ファイル

本構成ファイルはkexec kdumpカーネル設定の構成を制御する様々な変数を含んでいます。

KDUMP\_KERNELVER変数は、kexecを実行するvmcore kdumpファイルを使用するカーネル を表示するために使用することが可能です。デフォルトでKDUMP\_KERNELVER変数の文 字列は**ccur-kernel-kdump** RPMのインストール中にRedHawk Linuxのkdumpカーネルに設定 されます。この変数の変更は通常は必要ではないはずですが、カスタム・ビルトkdumpカー ネル等の他のkdumpカーネルを試したい場合は本変数を変更する事が可能です。

KDUMP\_COMMANDLINE\_APPEND変数は、kdumpカーネルをkexec実行時に使用する追加 のGRUBオプションを含みます。通常これらのオプションは殆どのシステムに適用されるは ずですが、kdumpカーネルの実行で問題がある場合には本変数の修正やGRUBオプションの 追加または削除する事も可能です。

• **/etc/kdump.conf**ファイル

本構成ファイルはkdumpカーネルを使用するための様々なkexec実行後の命令を含みます。 これらの命令はkdumpサービスにより生成されたinitramfsファイル内に格納されます。 **kdump.conf(5)**のmanページは本構成ファイルに関する更なる情報を含んでいます。

ローカルのルート・ファイルシステム内にvmcore kdumpファイルを生成するためのシステ ムを構成する場合、本ファイル内に有用な2つの命令オプションが存在します:

**-** path /var/crash

vmcoreファイルは「path」ディレクトリ下のサブディレクトリに生成されます。デフォル トで、たとえこの行がコメント・アウトされていても/var/crashディレクトリは使用され ます。通常はこの値を変更する必要はありません。しかしながら、指定した「path」の値 はルート「/」ファイルシステム内にあるディレクトリとする必要があります。

**-** core\_collector makedumpfile -l --message-level 1 -d 31

この行は実際のvmcore kdumpファイルを生成するために使用されるコマンドを定義しま す。デフォルトで、**makedumpfile**(1)ユーティリティがlzo圧縮(-l)でダンプ・レベル 31(-d 31)のvmcoreファイルを生成するために使用されます。

**makedumpfile(1)**のmanページはcore\_collector呼出し命令行に指定可能な様々なオ プションを記述しています。

ダンプ・レベルはvmcoreファイルに含まれないページの形式を制御するので、ファイル を生成するために必要となるサイズと時間を削減します。ダンプ・レベル値31はvmcore ファイルが生成される時に保存する最も大きいページの形式を飛ばします。代わって、 ダンプ・レベル値0はvmcoreファイルに全ての物理ページを保存します。ユーザー空間の ページを調査する必要があるケースでは、**crash(1)**解析中にこれらのページを見るため にダンプ・レベル0が使用される必要があります。

**Makedumpfile**は生成されるvmcoreファイルのサイズを減らすために設計された3つの圧 縮形式(Izo(-1), snappy(-p), zlib(-c))をサポートします。あるいは、vmcoreファイルはELF 形式(-E)で生成する事が可能です。しかしながら、ELF形式が使用される場合、圧縮は不 可能です。RedHawk Linux 7.0のcrashユーティリティは、ファイルを最初に解凍する必要 なく圧縮されたvmcoreファイルを直接読む機能がありことに注意して下さい。

• **systemctl**の利用

vmcore kdumpファイルの生成を完全に停止したい場合、次のコマンドを実行する事が可能 です:

# systemctl disable kdump.service

# systemctl stop kdump.service

後にkdumpサービスを再度有効にしたい場合は次のコマンドを実行して下さい:

- # systemctl enable kdump.service
- # systemctl start kdump.service

# kdump構成の更新

**/etc/sysconfig/kdump**または**/etc/kdump.conf**構成設定のどちらかを修正する場合、次に起こり うるkdumpイベントに対して新しい設定を再構成させるためにkdumpサービスの再起動が必要と なります。

kdump構成を再設定するためにシステムを再起動するまたは以下のコマンドを実行するのどちら かが可能です。作成した新しい構成に問題があるかどうかをすぐに判断できるように一般的には 手動でkdumpサービスを再起動することと推奨します。

2つの方法のいずれかでkdump構成を変更する事が可能です:

- # touch /etc/kdump.conf
- # systemctl restart kdump.service

または:

- # touch /etc/kdump.conf
- # kdumpctl restart

構成の問題に遭遇した場合、各々の方法は若干異なる出力およびエラー情報を提供します。以下 の2つのコマンドは現在のkdump構成に関するステータス情報を取得するために使用することが 可能です:

# systemctl -l status kdump.service # kdumpctl status

### **NOTE**

RedHawk Linuxカーネルが動作した時にsystemctlおよびkdumpctlコマンド により出力される以下のメッセージは無視して構いません。

cat: /sys/kernel/security/securelevel: No such file or directory

## **scp VMcore生成の構成**

ローカルのルート・ファイルシステム上のvmcore kdumpファイルを生成する代わりにリモー ト・システムにvmcore kdumpファイルを作成するセキュア・コピー(**scp**)を利用する事が可能で す。

## **NOTE**

CentOSのkexec-toolsユーティリティは、NFSルート・ベース・ファイル システムで起動したシステムでは現在この機能をサポートしません

以下の方法はリモートでscp kdumpを行うためのシステムを構成します:

- リモートkdumpサーバー・システムで**sshd**サービスを有効とし、sshとscpを介したrootの ログインを許可して下さい。詳細については**sshd(8)**および**sshd\_config(8)**のmanページを 参照して下さい。
- **/etc/kdump.conf**ファイルを編集し、次の項目をファイルの下部に追記して下さい:
	- 1. ssh の行をコメントアウトし次の値に変更して下さい:

ssh root@ip\_address

ip\_addressはサーバー·システムのIPアドレスにする必要があります。例:

ssh root@192.168.1.10

## **NOTE**

kdumpサーバー・システムのシンボル名称ではなく実際のIPアドレスを 使用する必要があります。

2. core\_collector行を編集し-Fオプションをmakedumpfileオプションに追加して下さい。-Fオプションはscp vmcoreの生成用にkexec-toolsユーティリティが必要としています。 -Fオプションを使用した場合、生成されたvmcoreの名称はkdumpサーバー・システム 上で**vmcore.flat**となります。RedHawk Linux 7.0 crashユーティリティはこのvmcoreフ ォーマットを読んで解析する事が可能です。

例:

```
core_collector makedumpfile -F -l –messagelevel 1 -d 31
```
## **NOTE**

kdumpサーバー・システムをRedHawk Linux 7.0ベースのシステムにする ことを推奨します。RedHawk Linux 7.0のcrashユーティリティだけが圧縮 されたvmcoreフォーマットを読んで解析する機能があります。kdumpサ ーバー・システムとしてRedHawk Linuxの古いバージョンを使う必要が ある場合、上記-l lzo圧縮オプションに対して-E ELF非圧縮の makedumpfileオプションに置き換えて下さい。

• リモート・サービス・システムへの**ssh**/**scp**アクセスで促されるパスワードが不要のrootユ ーザーを設定して下さい:

# kdumpctl propagate

上記コマンド実行後、パスワードのプロンプト無しでリモート・サーバー・システムにログ インできることを手動で確認して下さい。例:

# ssh -i /root/.ssh/kdump\_id\_rsa root@kdumpserver

vmcore kdump構成を再設定するためにkdumpサービスを再起動して下さい:

# kdumpctl restart

または:

# systemctl restart kdump.service

vmcoreイメージの保存に成功後、ローカルのvmlinuxファイル(/var/vmlinux/vmlinux- `uname -r`)をリモート・システムのvmcoreイメージが存在するディレクトリにコピーするこ とは良策である事に留意して下さい。

# **NFS VMcore**生成の構成

ローカルのルート・ファイルシステムにvmcore kdumpさいるを作成する代わりに、リモート kdumoサーバー・システム上にあるNFSマウントされたファイルシステムにvmcore kdumpファイ ルを作成する事が可能です。

### **NOTE**

CentOSのkexec-toolsユーティリティは、NFSルート・ベース・ファイル システムで起動したシステムでは現在この機能をサポートしません

以下の方法はリモートでNFS kdumpを行うためのシステムを構成します:

- リモートNFSサーバーにお手持ちのシステムをNFSマウントしてリモート・ファイルシステ ムを利用可能として下さい:
	- **-** リモート・システムの**/etc/exports**へのエントリを追加してください。
	- **-** 次のコマンドを実行して下さい:

# systemctl restart nfs

**-** 新しいファイルシステムがマウントされているリモートNFSで利用可能であることを 確認するために**/usr/sbin/exportfs**を実行して下さい。

詳細については**exports(5)**および**exportfs(8)**のmanページを参照して下さい。

• ローカルの**/etc/fstab**ファイルへエントリを追加し、vmcoreイメージを保存したいリモー ト・ファイルシステムをNFSマウントするローカルのマウント・ディレクトリを作成して下 さい。

/etc/fstabのエントリはシンボル名称ではなくサーバー・システムの実際のIPアドレスを使用 する必要があります。例:

192.168.1.3:/kdumps /server/kdumps nfs rw,rsize=8192,wsize=8192,timeo=10,retrans=5 0 0

• これが正しく機能していることを確認するためにリモートNFSファイルシステムを手動でマ ウントして下さい。例:

# mount /server/kdumps # /bin/df

• ファイルを編集しサーバー・システムのIPアドレスとディレクトリを含めるためにファイル の最後部付近のnfs行を変更して下さい。例:

nfs 192.168.1.3:/kdumps

**/etc/kdump.conf**のpath命令変数は、使用するリモート・システムのNFSマウントされる位 置の下のディレクトリを特定することに注意して下さい。例えば、path値のデフォルト **/var/crash**が前述の例を使用する場合、crash vmcoreファイルはサーバー・システムの **/kdumps/var/crash**ディレクトリ内に置かれます。

次の黒丸項目内の**kdumpctl**または**systemctl**コマンドを発行する前にサーバー・システム 上でこの対象となるcrashディレクトリを生成する必要があります。例えば、サーバー・シ ステムにおいてrootで次のコマンドを発行します:

# mkdir -p /kdump/var/crash

• NFSマウントされたファイルシステムを介してvmcoreファイルの保存を再構成するために kdumpサービスを再開して下さい:

# kdumpctl restart

または:

# systemctl restart kdump.service

vmcoreイメージの保存に成功後、ローカルのvmlinuxファイル(/var/vmlinux/vmlinux- `uname -r`)をリモート・システムのvmcoreイメージが存在するディレクトリにコピーするこ とは良策である事に留意して下さい。

## **Sysctl(1) Kdump**オプション

**sysctl.conf(5)**の構成ファイル**/etc/sysctl.conf**を介して構成することが可能なkdump vmcoreクラ ッシュ処理に直接関連している様々な構成可能なカーネルパラメータがあります。

**/etc/sysctl.conf**ファイル内のエントリを追加または変更する場合、システムを再起動または次 のコマンドを入力する必要があります:

# systemctl restart systemd-sysctl

kdumpの挙動を変更するために以下のパラメータを**/etc/sysctl.conf**ファイルに任意に追加する 事が可能です:

kernel.kexec\_boot\_cpu = 1

kdumpカーネルを起動するためにブートCPU(CPU 0)の使用を強要します。一部のシステ ムはCPU0でしかkdumpカーネルが正常に起動しません。

kernel.panic\_on\_oops = 1

カーネルのoopsイベントが発生した場合にkdumpを誘発します。

```
vm.panic_on_oom = 1
```
メモリ不足の状況が発生した場合にkdumpを誘発します。

kernel.unknown\_nmi\_panic = 1

不明なNMIが発生またはNMIボタンが押された場合にkdumpを誘発します。詳細について は後述の「NMIウォッチドッグ」を参照して下さい。

```
kernel.panic_on_io_nmi = 1
```
カーネルがIOエラーに起因するNMIを受信した場合にkdumpを誘発します。

kernel.panic\_on\_unrecovered\_nmi = 1

カーネルが訂正不可能なパリティ/ECCメモリ・エラーのような既知の復旧不可能なNMI 割込みに遭遇した場合にkdumpを誘発します。

## **crash**を利用したダンプの解析

RedHawk Linuxの**crash**ユーティリティは**/usr/ccur/bin/crash**に配置されています。vmcoreまた はRedHawk Linuxカーネルを使用している動作中のシステムを解析する場合はcrashのこのバージ ョンを使用することを推奨します。

**crash**はダンプ・ファイル上または動作中のシステム上で実行することが可能です。**crash**コマ ンドは、特定のカーネル・サブシステムに及ぶ調査を行う様々なコマンドと一緒に全プロセス、 ソース・コード逆アセンブル、フォーマット済みカーネル構造と変数の表示、仮想メモリ・デー タ、リンク先リストのダンプ等のカーネル・スタック・バック・トレースのような共通カーネ ル・コア分析ツールで構成されます。関連する**gdb**コマンドは入力することも可能ですが、実行 するために組み込まれた**gdb**クラッシュ・モジュールへは順番に渡されます。

## ダンプ・ファイルの解析 12

vmcoreダンプ・ファイル上で**crash**を実行するには、少なくても2つの引数が必要となります:

- カーネル*namelist* と呼ばれるカーネル・オブジェクト・ファイル名称。
- ダンプファイルは**vmcore**を指名します。

カーネル・パニックの場合、以下で示すように**crash**を呼び出します。引数は任意の順序で提供 することが可能です。例:

```
# cd /var/crash/127.0.0.1-2014.12.11-10:28:57
# ls
vmcore vmcore-dmesg-incomplete.txt
# ln -s /var/vmlinux/vmlinux-`uname -r` vmlinux
# /usr/ccur/bin/crash vmlinux vmcore
     KERNEL: vmlinux
   DUMPFILE: vmcore [PARTIAL DUMP]
       CPIIS: 8DATE: Thu Dec 11 10:28:47 2014
     UPTIME: 00:06:32
LOAD AVERAGE: 1.32, 0.91, 0.44
      -------TASKS: 175
   NODENAME: ihawkRELEASE: 3.16.7-RedHawk-7.0-trace
    VERSION: #1 SMP PREEMPT Sun Nov 30 20:30:19 EST 2014
    MACHINE: x86_64 (2199 Mhz)
     MEMORY: 8 GB
      PANIC: "Oops: 0002 [#1] PREEMPT SMP " (check log for details)
        PID: 14527
    COMMAND: "echo"
       TASK: ffff8800ce6c5730 [THREAD_INFO: ffff8800ca4f8000]
        CPII: 1STATE: TASK_RUNNING (PANIC)
```
crash>

DUMPFILE行のPARTIAL DUMPは、生成されたvmcoreファイルからページの特定の形式をフィ ルタで除くために**makedumpfile** –dオプションが使用されたことを示している事に注意して下 さい。詳細については前述の「VMcore Kdump構成」の2ページ目を参照して下さい。

## 実行中システムの解析

実行中のシステム上で**crash**を実行するため、引数なしで指定します。**crash**は**vmlinux**ファイ ルを検索し、メモリ・イメージとして**/dev/mem**を開きます:

# /usr/ccur/bin/crash

```
KERNEL: /boot/vmlinux-3.16.7-RedHawk-7.0-trace
   DUMPFILE: /dev/mem
       CPUS: 8DATE: Thu Dec 11 10:37:04 2014
     UPTIME: 00:07:24
LOAD AVERAGE: 1.08, 0.89, 0.46
      TASKS: 170
   NODENAME: ihawkRELEASE: 3.16.7-RedHawk-7.0-trace
    VERSION: #1 SMP PREEMPT Sun Nov 30 20:30:19 EST 2014
    MACHINE: x86_64 (2200 Mhz)
     MEMORY: 8 GB
        PID: 4550
    COMMAND: "crash"
       TASK: ffff8800caaf26c0 [THREAD_INFO: ffff8800cde38000]
        CPU: 2STATE: TASK_RUNNING (ACTIVE)
```
crash>

### ヘルプの入手

**crash**のオンライン・ヘルプは以下の動作を通して利用可能です:

- crashコマンドのリストを表示するには「crash>」プロンプトで**help**または**?**を指定して下 さい。その後、特定のコマンドに関するヘルプ情報を見るために**help** *command*を指定して 下さい。
- 利用可能なオプション全てを一覧表示するヘルプ画面を表示するには**/usr/ccur/bin/crash h**を指定して下さい。
- *cmd*で指定されたコマンドに関するヘルプ・ページを見るにはシステム・プロンプトで **/usr/ccur/bin/crash -h** *cmd*を指定して下さい。
- RedHawk Linuxの**crash(1)**のmanページを見るには**man -M /usr/ccur/man crash**を実行して 下さい。

# カーネル・デバッガ <sup>12</sup>

標準的なLinuxカーネルデバッガ**kgdb/kdb**は、プレビルトRedHawk "debug" カーネルで有効とな っています。

### kgdb/kdb

**kdb**デバッガは、プログラムがカーネル・メモリを対話的に調査、カーネル・スタックのトレー スバックを観察、カーネル機能の逆アセンブル、カーネル・コードにブレークポイントの設定、 レジスタの内容を調査および修正することが可能です。**kdb**は一時的ユーザーやシステム管理者 よりもむしろカーネル開発者がカーネルの問題を突き止めて修正する手助けを目的とします。

**kdb**はRedHawkデバッグ・カーネルに組み込まれていますが、デフォルトでは有効になっていま せん。ブート時に自動的に**kdb**を有効にするには、以下のカーネルコマンド行オプションの1つ を**/boot/grub2/grub.cfg**内のデバッグ・カーネル行へ追加してそのカーネルを再起動してくださ **い:** 

kgdboc=ttyS0,115200 /dev/ttyS0がコンソールである場合<br>kgdboc=kbd pc画面がコンソールである場合 PC画面がコンソールである場合

**kdb**は複数の方法で意図的に誘発させる事が可能です:

echo g > /proc/sysrq-trigger シェル・プロンプトからシステム要求メカニズムのコ マンド・シーケンス**g**キーを経由

**kdb**はそのトリガー・サービスのためのシステム要求メカニズム(*sysrq*)を活用します。例えば、 お手持ちのシステムにCOM1が備えられ、COM1がそのコンソールである状態のターミナル・サ ーバーにtelnetで接続されていると仮定すると、システム上で以下のように入力する事でこのキ ー・シーケンスは**kdb**を起動します:

**Ctrl-]** send break **g**

これは、**Ctrl-]**キーの組み合せがtelnetをコマンド・モードにして、そこへsend breakコマンド が*break*条件をtelnetに送信させます。その後、通常のASCII文字gを送信します。*break*の組み合わ せに続くg(数秒以内)はCOM1を持つシステムを**kdb**に突入させます。

もしPC画面がお手持ちのシステムのコンソールである場合、**Break**キーの入力(続けてg)は取り 付けられているシステムを**kdb**に突入させます。

一旦**kdb**に入ると、有用ないくつかの単純なコマンドを見つける事が可能となります:

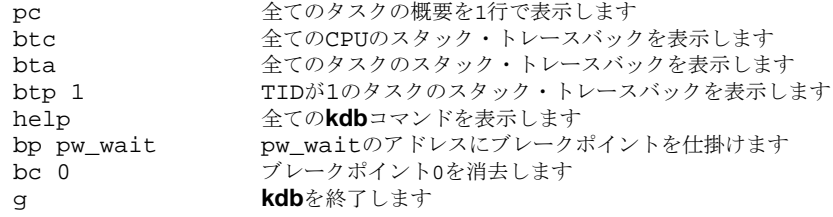

# **NMI**割り込み

RedHawk Linuxでは、発生する各NMI (Non-maskable Interrupt)は既知または不明のいづれかで す。NMIを引き起こす機能を持つマザーボード上の各デバイスのステータス・ビットを検索して いる時、NMIハンドラがNMIを引き起こしているステータスを伴うデバイスを見つけた場合は NMIは既知となります。NMIハンドラがそのようなデバイス見つける事ができない場合は、その NMIは*不明*であると宣言します。

NMIウォッチドッグはそのようなステータスを可視化しないため、その割り込みは不明となりま す。これはシステム上に存在する可能性のある如何なるNMIボタンについても同様となります。

従って、お手持ちのシステムがNMIボタンを持っておりそれを使用したい場合、NMIウォッチド ッグを停止する必要があり、そして不明NMIが発生した時にそのシステムをパニックにさせる構 成ではないことを確認する必要があります。これは**/boot/grub2/grub.cfg**にあるカーネル・コマ ンド行にnmi\_watchdog=nopanicオプションを追加する事で保証することが可能となりま す。

カーネル・コマンド行にnmi\_dumpオプションもまた存在する場合、不明NMIはカーネル・クラ ッシュ・ダンプに取り込まれます。これはその後にシステムの自動再起動を行います。

## **NMI**ウォッチドッグ<sup>2</sup>

RedHawkはデバッグ・カーネルを除く全てのカーネルでNMIウォッチドッグが無効となっていま す。NMIウォッチドッグが通常無効となっているのは、それが有効であると全てのCPU上で約10 秒毎に1回のNMI割り込みを生成してしまうためで、これらの割り込みはRedHawkの保証する割 り込みシールド機能を妨害する事になります。

従って、デバッグ・カーネルは、システムがハングするまたはアプリケーションがハングする問 題のデバッグを可能とするためにRedHawkのリアルタイム割り込みシールド機能の例外を許可し ています。このケースでのNMIウォッチドッグは(割り込みがCPU上で長時間ブロックされる)<sup>ハ</sup> ード・ロックアップと(実行待ちアプリケーションのいるCPU上でコンテキスト・スイッチが長 時間発生しない)ソフト・ロックアップの両方を検出するために使用されます。

NMIウォッチドッグは、nmi\_watchdog=0またはnmi\_watchdog=panicカーネル・コマンド行 オプションを介してデバッグ・カーネルにおいても無効にすることが可能です (**/boot/grub2/grub.cfg**を編集しどちらかのオプションをデバッグ・カーネルのコマンド行に追 加して下さい)。nmi\_watchdog=0オプションはNMIウォッチドッグを停止して発生する不明 NMIを無視させますが、一方nmi\_watchdog=panicオプションは発生する如何なる不明NMIでもシ ステムをパニックにします。

# **13 Pluggable Authentication Modules (PAM)**

本章では、アプリケーションがユーザー認証要求を使用する可能性のある機能のライブラリを通 して達成される安全と適切な認証スキームを提供するPAM機能について説明します。

# 序文

PAM(Pluggable Authentication Modules)は、認証プログラムの再コンパイルを必要とせずにシステ ム管理者が認証ポリシーの設定を許可する手段です。PAMを用いて、構成ファイルの編集によ りプログラムへモジュールを接続させる方法を制御します。

殆どのユーザーはこの構成ファイルに触れる必要はありません。認証を必要とするプログラムを **rpm(8)**を使ってインストールする時、通常のパスワード認証をする必要のある変更を自動的に 行います。しかしながら、構成をカスタマイズしたい場合には、構成ファイルを理解する必要が あります。

# **PAM**モジュール <sup>13</sup>

PAM標準で定義される4種類のモジュールが存在します:

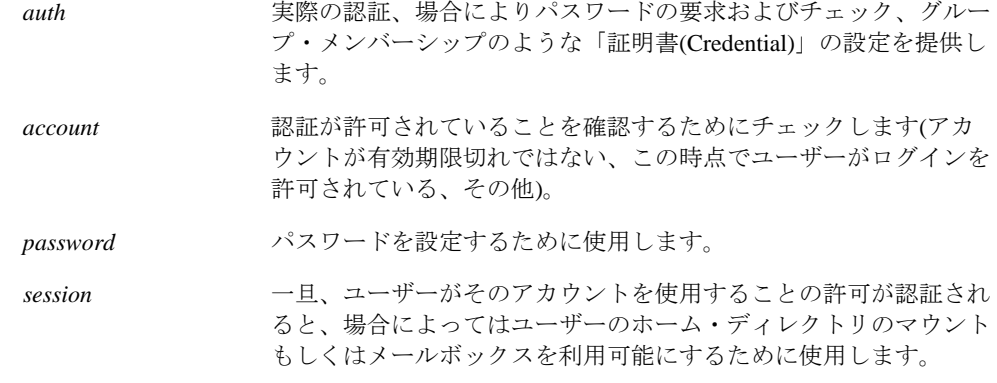

複数のモジュールが使用されるため、これらのモジュールは積み重ねることが可能です。例え ば、*rlogin* は通常少なくても2つの認証方法(*rhosts* 認証が成功した場合は接続を許可するのに十 分であり、もしそれが失敗した場合はその後通常のパスワード認証が行われます)を使用しま す。

新しいモジュールはいつでも追加することが可能で、PAM認識アプリケーションはその後にそ れを利用させることが可能です。

# サービス

PAMを使用する各々のプログラムはそれ自身の「サービス」名称を定義します。**login**プログラ ムはサービス・タイプを*login* と定義し、**ftpd**はサービス・タイプを*ftp* と定義します。一般的に サービス・タイプはサービスへアクセスするために利用されるプログラムの名称で、(もしそれ が異なる場合は)サービスを提供するためにプログラムは利用されません。

# ロール・ベース・アクセス制御

RedHawk Linuxのロール・ベース・アクセス制御はPAMを使って実行されます。ロール・ベー ス・アクセス制御スキームでは、**capability.conf(5)**ファイル内に一連のロール(役割)を設定しま す。ロールは有効なLinuxケーパビリティ一式として定義されます。現在の全ての有効なLinuxケ ーパビリティは**/usr/include/linux/capability.h**カーネル・ヘッダ・ファイルの中、または \_cap\_names[]文字配列の使用により見ることが可能です。これらは付録Cで更に詳しく説明さ れています。

一旦ロールを定義するとそれはその次のロールのケーパビリティの1つとして使用されるという 点では、ロールは積み木のように作用します。このように新たに定義されたロールは、以前に定 義されたロールのケーパビリティを継承します。この機能の例は後述されています。詳細な情報 については**capability.conf(5)**のmanページを参照して下さい。

一旦役割を定義したら、それは**capability.conf(5)**ファイル内のユーザーまたはグループへ割り 当てられます。ユーザーは、現在のシステムのログインで有効なユーザーと一致する標準Linux ユーザーのログイン名です。グループは、現在のシステムで定義されている有効なグループと一 致する標準Linuxグループ名称です。

**/etc/pam.d**にあるファイルは、ユーザーがシステムへログインするために使用することが可能な サービスに対応します。これらのファイルは**pam\_capability**セッション行(**pam\_capability**セッ ション行をサービス・ファイルへ追加する例は「例」セクションで後述)を含めて変更される必 要があります。例:**/etc/pam.d/login** (または**/etc/pam.d/remote**)ファイルは、telnetを介しての ログインをカバーするのに良い候補です。もしユーザーが変更されていないサービスを使いシス テムへログインする場合、特別なケーパビリティの割り当ては行われません。

**NOTE**: もしケーパビリティが使用される場合、**/etc/pam.d/su**ファイルは、**su -l nobody**  *daemon*のような呼び出しが**nobody**ユーザーに対してケーパビリティの一覧だけを *daemon* へ与え、呼び出しユーザーからは余分なケーパビリティは与えられないことを 確実に行うセキュリティ措置として修正される必要があります。

以下のオプションは、**/etc/pam.d**のファイルに**pam\_capability**セッション行が供給する時に指 定することが可能です:

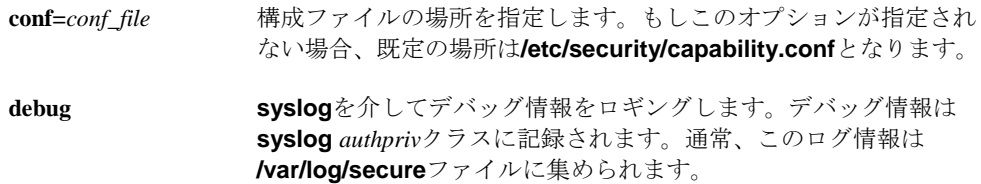

例

以下の例は、**/etc/pam.d/login**へセッション行の追加を説明しています。**/etc/pam.d/remote**が 存在する場合はそれの変更も行います。

- **NOTE**: i386システム上のPAMファイルへのパスは**/lib/security**です。 x86\_64 システム上のパスは**/lib64/security**です。
- 1. **telnet(1)**を介してシステムにログインするユーザーへ割り当るために **/etc/security/capability.conf**ファイルに定義されたロールを許可するためには以下の行を **/etc/pam.d/login**へ追加します:

**session required /lib/security/pam\_capability.so**

2. **ssh(1)**を介してシステムにログインするユーザーへ割り当るために **/etc/security/capability.conf**ファイルに定義されたロールを許可するためには以下の行を **/etc/pam.d/sshd**へ追加します:

**session required /lib/security/pam\_capability.so**

3. **su(1)**を介してユーザーが入れ替わるために**/etc/security/capability.conf**ファイルに定義さ れたロールを許可するため、そして入れ替わったユーザーが**su(1)**の呼び出しから不適切な ケーパビリティを継承しないことを確実にするため、以下の行を**/etc/pam.d/su**へ追加しま す:

**session required /lib/security/pam\_capability.so**

4. **ssh**ユーザーが**/etc/security**に置かれているものとは異なる**capability.conf**ファイルからロ ール定義を取得するためには以下の行を**/etc/pam.d/sshd**へ追加します:

**session required /lib/security/pam\_capability.so ¥ conf=/root/ssh-capability.conf**

このようにして**/root/ssh-capability.conf**ファイルに定義されるロールを**ssh**を介してログ インするユーザーに適用します。

# ケーパビリティの定義 <sup>13</sup>

**capability.conf**ファイルはユーザーやグループへ定義および割り当てが可能なロールに関する 情報を提供します。このファイルはロール、ユーザー、グループの3種類のエントリがありま す。

**Roles** ロールは有効なLinuxケーパビリティの定義一式です。現在有効な全Linuxケー パビリティ一式は**/usr/include/linux/capability.h**カーネル・ヘッダ・ファイル の中、または**cap\_from\_text(3)**のmanページで説明されている\_cap\_names[] 文字配列を使って見る事が可能です。このケーパビリティは付録Cの中でも詳 細に説明されています。尚、次のケーパビリティのキーワードは予め定義され ています:

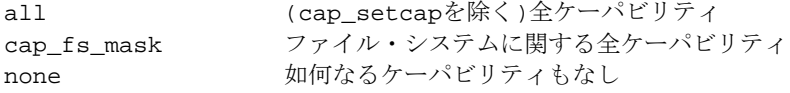

名前が示すとおり、様々なシステムのユーザーおよびグループが実行する必要 のある職務に準じて、異なるロールが定義されることが求められます。

**capability.conf**ファイル内のロール・エントリの書式は以下となります:

#### **role** *rolename capability\_list*

ケーパビリティ・リストのエントリは以前定義されたロールを参照することが 可能です。例えば、ファイル内で*basic* と呼ばれるロールを定義して、それに 続くロールのケーパビリティ・リストにケーパビリティの1つとしてそのロー ルを追加することが可能です。ケーパビリティ・リストは、空白またはカンマ で区切ったユーザーの継承設定をONにするケーパビリティのリストであるこ とに注意してください。

**Users** ユーザーは、現在のシステムのログインが有効なユーザーに一致する標準 Linuxユーザーのログイン名です。(**getpwnam(3)**による確認で)現在のシステム で有効なユーザーと一致しないユーザー・エントリは無視されます。

**capability.conf**ファイル内のユーザー・エントリの書式は以下となります:

#### **user** *username rolename*

特殊なユーザー名'\*' は、リストアップされたどのユーザとも一致しないユ ーザー、またはリストアップされたグループのメンバーシップを所有していな いユーザーに対して既定のロールを割り当てるために使用することが可能で す。

#### **user** \* *default\_rolename*

**Groups** グループは、現在のシステムで定義される有効なグループに一致する標準 Linuxのグループ名です。(**getgrnam(3)**による確認で)現在のシステムで有効な グループと一致しないグループ・エントリは無視されます。

**capability.conf**ファイル内のグループ・エントリの書式は以下となります:

**group** *groupname rolename*

例

1. 次の例は、ルートとほぼ等しい管理用のロール(admin)を設定します:

role admin all

2. 次の例は、継承可能なケーパビリティセットにsys\_bootとsys\_timeを追加するデスクトッ プ・ユーザー用のロールを設定します:

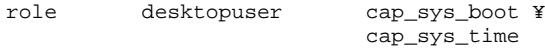

3. 次の例は、前もって作成されたデスクトップ・ユーザー・ロールを使い、パワー・ユーザ ー用のロールを設定します:

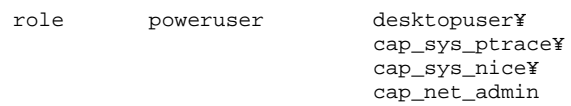

4. ユーザーへdesktopuserロールを割り当てるため、**capability.conf**ファイルのUSERSセ クションに以下を入力します:

user joe desktopuser

5. グループへpoweruserロールを割り当てるため、**capability.conf**ファイルのGROUPSセク ションに以下を入力します:

group hackers poweruser

## 実装詳細 <sup>13</sup>

以下の項目は、完全なPAM機能の実現のための要件に対応します:

• **pam\_capability**は、実行中のカーネルが**exec()**システムコール中に継承するケーパビリテ ィを修正することを要求します。 このモジュールに同梱しているカーネル・パッチが適用されたカーネルは、カーネル構成 GUI(本書の「カーネルの構成および構築」章を参照して下さい)の「General Setup」項目に あるINHERIT\_CAPS\_ACROSS\_EXEC構成オプションを使いケーパビリティ継承を有効にす ることが可能です。全てのRedHawk Linuxカーネルはデフォルトでこのオプションが有効と なっています。

*RedHawk Linux User's Guide*

**14** デバイス・ドライバ

本章は、RedHawk Linux下のユーザー・レベルおよびカーネル・レベルのデバイス・ドライバに 関する問題点に対応します。これはリアルタイム性能の問題に加えてデバイス・ドライバの書き 方を容易にする追加機能に関する情報も含まれています。Linuxベースのデバイス・ドライバを 記述する方法の予備知識を前提とします。ユーザー空間I/O(UIO)ドライバも説明します。

PCI-to-VMEブリッジ・デバイスのRedHawkサポートに関する情報は15章の「PCI-to-VMEサポー ト」で見ることが可能です。

## デバイス・ドライバの種類の理解

RedHawk Linuxの下ではユーザー・レベル・デバイス・ドライバを簡単に書く事が可能です。ユ ーザー・レベル・ドライバはデバイス・レジスタを読み書きする、つまりプログラムI/O操作を 開始するため、I/O空間にアクセスすることが可能です。カーネル・ドライバ・スケルトンの支 援により、ユーザー・レベル・ドライバは割り込みの受信と同時に処理を開始することも可能に なります。これは割り込みルーチンに付随するユーザー・レベル・ドライバの中でシグナル・ハ ンドラを許可する機能をサポートすることにより得られます。割り込みのハンドリングやユーザ ー・レベル・プロセスへシグナルを送信するためのサンプルのカーネル・ドライバ・テンプレー トの場所については、本章で後述する「カーネル・スケルトン・ドライバ」セクションを参照し て下さい。

Linuxの下でDMA I/O操作をするユーザー・レベル・ドライバを書くことは現実的ではありませ ん。ユーザー・レベルからDMA操作を禁止するいくつかの問題(例えば、ユーザー空間バッファ の物理アドレスを決定する方法が現在のところサポートされていない)が存在します。カーネル レベル・デバイス・ドライバはI/O操作にDMAを利用するデバイスのために使用する必要があり ます。

ユーザー空間I/O(UIO)は、複数のI/Oボードに対してユーザー・レベル・デバイス・ドライバを 記述するために使用することが可能です。UIOは、(ユーザー空間に記述されるドライバの主要 部分で)ユーザー空間アプリケーションに使用される一般的なツールやライブラリを利用する小 規模なデバイス単位のカーネル・モジュールが必要です。14-14ページの「ユーザー空間I/Oドラ イバ(UIO)」を参照して下さい。

## ユーザー・レベル・デバイス・ドライバの開発 <sup>14</sup>

後述のセクションで、ユーザー・レベル・デバイス・ドライバの記述に影響を及ぼすRedHawk Linuxオペレーティング・システムの詳細について説明します。

### PCIリソースへのアクセス

ブート処理中、PCIバス上のデバイスは自動的に構成され、割り込みが割り当てられて、デバイ ス・レジスタがメモリ・マップドI/O操作を通してアクセス可能なメモリ領域にレジスタがマッ ピングされます。これらのメモリ領域はベース・アドレス・レジスタ(BAR: Base Address Register)として知られています。デバイスは最大6個のBARを持つことが可能です。BARの内容 はデバイスによって異なります。この情報についてはデバイスのマニュアルを参考にしてくださ い。

RedHawk Linuxは、PCIデバイスのレジスタをマッピングするために必要となるコードを単純化 する**/proc/bus**にあるPCIリソース・ファイル・システムをサポートします。このファイル・シ ステムは、プログラムのアドレス空間へマッピング可能なメモリ領域を表すBARファイルを提 供し、デバイスに関わる物理アドレスを知る必要なしにデバイスへのアクセスを提供します。 PCI BARファイル・システムは、デバイスのPCI構成空間の読み書きに使用可能な *config-space* ファイルもまた提供します。*config-space* ファイルの先頭64バイトはPCIの仕様により定義され ています。残りの192バイトはデバイス・ベンダー固有となります。

各PCIハードウェア・デバイスはベンダーIDとデバイスIDが関連付けられています。これらは時 間経過またはシステム間で変化しない固定値です。ブート時にPCIデバイスの動的構成のため、 一旦システムがブートするとドメイン、バス、スロット、機能番号は固定されたままですが、各 システムの同じPCIバス・スロットに差し込まれているように見えるボードでも基礎をなすハー ドウェアに応じてシステム間で異なる可能性があります。**/proc/bus/pci**とBARファイル・シス テム内のパスは、カーネルによって割り当てられたドメイン、バス、スロット、機能番号から生 成され、ホスト・システムの物理ハードウェア・レイアウトに影響を受けます。例えば、物理的 に異なるスロットにボードを差し込む、システムへデバイスを追加する、またはシステムBIOS の変更のような変更は、特定のデバイスに割り当てられたバスおよび/またはスロット番号を変 更することが可能となります。

後述するPCI BARスキャン・インターフェースは、特定デバイスに関連するBARファイルを見つ けるための方法を提供します。ドライバはBARファイルへのアクセスを得るために適切なデバ イスのスロット・アドレスを突き止める必要があるため、これらのインターフェースがなけれ ば、これらBARファイル・パスのハードウェア依存性質はユーザー・レベル・デバイス・ドラ イバのプログラミングの仕事を若干不便にします。

BARファイル・システム用ライブラリ・インターフェース、固定ベンダーIDとデバイスIDの値 を使用して、PCIデバイスに関連する現在の他の値を獲得することが可能です。これらはデバイ スへのBARファイル・ディレクトリのパスの他にそのディレクトリ内の各BARファイルに関す る情報も含みます。これは各デバイスに関連するベンダーID、デバイスID、クラスID、サブク ラスID、(割り当てられていれば)IRQ番号、ドメイン、バス、スロット、機能番号を返します。

このサポートは、カーネル構成GUIの「Bus options」項目にあるPROC\_PCI\_BARMAPカーネ ル・パラメータを通して全てのRedHawkプレビルト・カーネルでデフォルトで有効となっていま す。

### **PCI BARインターフェース**

次のセクションでPCI BARインターフェースを説明します。

ライブラリのスキャン機能は反復します。もしシステムが求めるデバイス・タイプのインスタン スを複数持っている場合、これらのライブラリ機能は複数回呼び出される必要があります。ある 関数はシステム内の一致するデバイス全ての数を返します。その他の関数は検索基準に一致する デバイスに関する情報を反復的に返します。デバイス情報は**/usr/include/pcibar.h**で定義される bar\_context型に返されます。この構造体は**bar\_scan\_open**の呼び出しで作成されます。複数 スキャンは、各々が持っているユニークなbar\_contextを同時にアクティブにすることが可能 です。

インターフェースを以下に簡単に説明します:

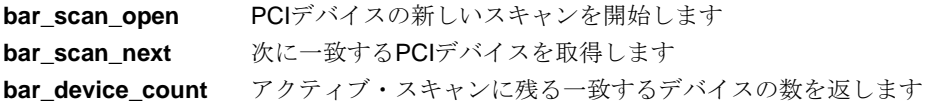

**bar\_scan\_rewind** スキャンを再開します **bar scan close** アクティブ・スキャンを閉じて関連するメモリを解放します free pci device 見つけたデバイスに関する割り当てられたメモリ全てを解放します **bar\_mmap** 適切なページに整列したBARファイルをmmapします **bar\_munmap bar\_mmap**でマッピングしたBARファイルを**munmap**します

これらのインターフェースを使用するため、アプリケーションに**libccur\_rt**ライブラリをリンク する必要があることに注意してください。

**gcc** [*options*] *file* **-lccur\_rt** ...

これらの機能の使用を解説する例は、**/usr/share/doc/ccur/examples/pci\_barscan.c**に提供さ れます。

#### bar\_scan\_open(3)

この機能は、PCIデバイスの検索のために初期コンテキストを作成するために使用します。返さ れたbar\_contextは、反復子(イテレータ)インターフェースの状況データを指定する **/usr/include/pcibar.h**に定義された不透明なポインタ型です。この値はその後の **bar\_scan\_next**, **bar\_device\_count**, **bar\_scan\_rewind, bar\_scan\_close**の呼び出しに提供され る必要があります。

#### 概要

#include <linux/pci\_ids.h> #include <pcibar.h> bar\_context bar\_scan\_open(int *vendor\_id*, int *device\_id*);

引数は以下のように定義されます:

- *vendor\_id* **/usr/include/linux/pci\_ids.h**に定義されたベンダーIDの値または特殊な値 ANY\_VENDOR。ANY\_VENDORはホストシステム上の全てのデバイスに対す る全ての*vendor\_id* の値と適合します。
- *device\_id* **/usr/include/linux/pci\_ids.h**に定義されたデバイスIDの値または特殊な値 ANY DEVICE。ANY DEVICEはホストシステム上の全てのデバイスに対する 全ての*device\_id* の値と適合します。

エラー状態についてはmanページを参照して下さい。

#### bar scan next(3)

この機能は、検出した次に一致するPCIデバイスのpci\_device構造体オブジェクトへのポイン ターを返します。

#### 概要

#include <linux/pci\_ids.h> #include <pcibar.h> struct pci\_device \* bar\_scan\_next(bar\_context *ctx*);

引数は以下のように定義されます:

*ctx* **bar\_scan\_open**より返されるアクティブなbar\_context。

これ以上利用可能なデバイスが一致しない時、この機能はNIL\_PCI\_DEVICEを返し、*errno* にゼ ロを設定します。エラー状態についてはmanページを参照して下さい。

### bar\_device\_count(3)

この機能は、アクティブ・スキャンの中に残っている未処理デバイスの数を返します。 **bar scan openまたはbar scan rewind**の呼び出しの直後に呼び出した時、これは指定した *vendor\_id* と*device\_id* に対して一致するデバイスの総計となります。この値は**bar\_scan\_next**の 呼び出しごとに1ずつへ減少します。

#### 概要

#include <linux/pci\_ids.h> #include <pcibar.h> int bar\_device\_count(bar\_context *ctx*);

引数は以下のように定義されます:

*ctx* **bar\_scan\_open**より返されるアクティブなbar\_context。

成功すると、この機能はその後の**bar\_scan\_next**の呼び出しによって返される報告されないデ バイスの数を負ではない数で返します。エラー状態についてはmanページを参照して下さい。

#### bar scan rewind(3)

この機能は、最初の**bar\_scan\_open**の呼び出し後に直ぐの状況へ指定されたbar\_contextをリ セットします。

#### 概要

#include <linux/pci\_ids.h> #include <pcibar.h> void bar\_scan\_rewind(bar\_context *ctx*);

引数は以下のように定義されます:

*ctx* **bar\_scan\_open**より返されるアクティブなbar\_context。もし値が NIL\_BAR\_CONTEXTまたは有効なbar\_contextオブジェクトを指定しない場 合、この呼び出しは効果がありません。

### bar\_scan\_close(3)

この機能は、指定したbar\_contextに関連する割り当てられた全てのメモリを解放します。 NIL BAR CONTEXTの値はbar\_contextオブジェクトに割り当てられ、この呼び出しの後はも う使用することはできません。

#### 概要

```
#include <linux/pci_ids.h>
#include <pcibar.h>
void bar_scan_close(bar_context ctx);
```
引数は以下のように定義されます:

*ctx* **bar\_scan\_open**より返されるアクティブなbar\_context。

#### free\_pci\_device(3)

この機能は、指定したpci\_device構造体オブジェクトに関連する割り当てられた全てのメモ リを解放します。

#### 概要

#include <linux/pci\_ids.h> #include <pcibar.h> void free\_pci\_device(struct pci\_device \* *dev*);

引数は以下のように定義されます:

*dev* **bar\_scan\_next**.から獲得した有効なpci\_device構造体

#### bar\_mmap(3)

この機能は、指定したBARファイルをメモリへマッピングするために使用することが可能で す。これはmmapされた領域の先頭ではなくmmapされたBARデータの開始位置に小さなBARフ ァイルを整列する**mmap(2)**のラッパーです。この機能を使いマッピングされたファイルをアン マップするためには**bar\_munmap(3)**を使用してください。

#### 概要

#include <linux/pci\_ids.h> #include <pcibar.h> void \* bar\_mmap(char \* *barfilepath*, void \* *start*, size\_t *length*, int *prot*, int *flags*, int *fd*, off\_t *offset*);

引数は以下のように定義されます:

*barfilepath* **mmap**するBARファイルのパス

他のパラメータの説明については**mmap(2)**を参照して下さい。

#### bar\_munmap(3)

この機能は、**bar\_mmap(3)**を使いマッピングされたファイルをアンマップするために使用する 必要があります。

#### 概要

```
#include <linux/pci_ids.h>
#include <pcibar.h>
int bar_munmap(void * start, size_t length);
```
パラメータの説明については**munmap(2)**を参照して下さい。

## カーネル・スケルトン・ドライバ <sup>14</sup>

デバイス・ドライバで処理される必要のある割り込みをデバイスが出すとき、Linuxではユーザ ー・レベル・ルーチンを割り込みに結合する方法がないため、完全にユーザー・レベルでデバイ ス・ドライバを構築することは出来ません。しかしながら、ユーザー・レベル・ドライバを実行 中のユーザー・レベル・アプリケーションへデバイスの割り込みとシグナルの発行を処理する簡 易カーネル・デバイス・ドライバを構築することは可能です。シグナルは実行プログラムへ非同 期で配信されるため、およびシグナルはコードがクリティカル・セクション中はブロックするこ とが可能であるため、シグナルはユーザー・レベル割り込みのように振舞います。

後述のスケルトン・カーネルレベル・ドライバの例は、デバイス割り込みの発生とシグナルをト リガにする割り込みサービス・ルーチン用のコードへシグナルを結合する方法を示します。この スケルトン・ドライバの関する全てのコードは、RedHawkがインストールされたシステムの **/usr/share/doc/ccur/examples/driver**ディレクトリで見つけることが可能です。割り込み処理 とユーザー・レベル・プロセスへのシグナル送信を行う簡易カーネルレベル・ドライバを記述す るためのテンプレートとしてサンプル・ドライバ(**sample\_mod**)を使用することが可能です。

### サンプル・ドライバの機能の理解 14

サンプル・ドライバは、割り込みを生成するハードウェア・デバイスとしてリアルタイム・クロ ック(rtc)0を使用します。rtc0は、ConcurrentのReal-Time Clock and Interrupt Module (RCIM)上のリ アルタイム・クロックの1つです。このクロックは、所定の分解能で0までカウントダウンし、そ の後初めからやり直します。カウントが0に到達する度に割り込みが生成されます。リアルタイ ム・クロック0用の設定の一部は、ドライバがデバイス・レジスタにアクセスする可能性がある ため、それらのレジスタがメモリ空間へマッピングされるモジュールの「初期化」ルーチン内で 実行されます。モジュールの「初期化」ルーチンとして示すコードの最後の部分は、割り込みベ クタに割り込みルーチンを結合するコードです。

```
********************************************************************************
int sample_mod_init_module(void)
{
...
    // find rcim board (look for RCIM II, RCIM I, and finally RCIM I old rev)
    dev = pci_find_device(PCI_VENDOR_ID_CONCURRENT, PCI_DEVICE_ID_RCIM_II,dev);
    if (dev == NULL) { //try another id
        dev = pci_find_device(PCI_VENDOR_ID_CONCURRENT_OLD, PCI_DEVICE_ID_RCIM, dev);
    }
if (dev == NULL) { //try another id
        dev = pci_find_device(PCI_VENDOR_ID_CONCURRENT_OLD, PCI_DEVICE_ID_RCIM_OLD, dev);
    }
if (dev == NULL) { //no rcim board, just clean up and exit
        unregister_chrdev(major_num,"sample_mod");
        return -ENODEV;
    }
...
    if ((bd_regs = ioremap_nocache(plx_mem_base, plx_mem_size)) == NULL)
        return -ENOMEM;
...
   if ((bd_rcim_regs = ioremap_nocache(rcim_mem_base, rcim_mem_size)) == NULL)
        return -ENOMEM;
...
    sample mod irq = dev->irq;
    res = request_irq(sample_mod_irq, rcim_intr, SA_SHIRQ, "sample_mod", &rtc_info);
```
rtc0デバイスの完全な初期化は、モジュールの"open" メソッドで実行されます。この例では、デ バイスは割り込みがデバイスにより生成されるように自動的に設定されます。デバイスがオープ  $\vee$ される時、rtc0に関連する割り込みは有効となり、そのデバイスは1µ秒の分解能により10000 から0へカウントするようにプログラムされ、クロックのカウントを開始します。カウントが0に 達する時に割り込みを生成します。

```
*****************************************************************************
int rcim_rtc_open(struct inode *inode, struct file *filep)
{
    u_int32t val;
    if (rtc_info.nopens > 0) {
        printk(KERN_ERR "You can only open the device once.¥n");
        return -ENXIO;
    }
rtc_info.nopens++;
    if (!rtc_info.flag)
        return -ENXIO;
    writel(0, &bd_rcim_regs->request);
    writel(ALL_INT_MASK, &bd_rcim_regs->clear);
    writel(RCIM_REG_RTC0, &bd_rcim_regs->arm);
    writel(RCIM_REG_RTC0, &bd_rcim_regs->enable);
    writel(RTC_TESTVAL, &bd_rcim_regs->rtc0_timer);//rtc data reg
    val = RCIM_RTC_1MICRO | RCIM_RTC_START|RCIM_RTC_REPEAT;
    writel(val, &bd_rcim_regs->rtc0_control);
    return 0;
}
******************************************************************************
```
ユーザー・レベル・ドライバは、カーネルレベル・ドライバが割り込みを受信した時に送信され るべきシグナルを指定する必要があります。ユーザー・レベル・ドライバは、カーネルレベル・ ドライバの**ioctl**メソッドにより処理される**ioctl()**呼び出しを行います。ユーザー・レベル・ドラ イバがこの**ioctl()**機能を呼び出すと、ユーザー・レベル・プロセスが指定したシグナルのための シグナル・ハンドラを既に構成したカーネルレベル・ドライバに知らせ、ユーザー・レベル・ド ライバは直ぐにシグナルを受信できるようになります。

呼び出し元のユーザー空間プロセスは、モジュールから受信したいシグナルの番号を指定しま す。ドライバは"current" 構造体を使用することにより要求されたシグナル番号に関連するプロ セスIDを記憶します。「シグナルID/プロセスID」のペアは、モジュールのrtc\_info構造体の 中に格納され、その後、後述する"notification" メカニズムにより使用されます。

```
**************************************************************************
int rcim_rtc_ioctl(struct inode *inode, struct file *filep, unsigned int cmd,
unsigned long arg)
{
    if (!rtc_info.flag)
         return (-ENXIO);
     switch (cmd)
     {
// Attach signal to the specified rtc interrupt
    case RCIM_ATTACH_SIGNAL:
         rtc_info.signal_num = (int)arg;
          rtc_info.signal_pid = current->tgid;
         break;
     default:
         return (-EINVAL);
     }
    return (0);
}
****************************************************************************
```

```
実際の通知はモジュールの割り込みハンドラ内で実施されます。割り込みをrtc0から受信した
時、この割り込みサービス・ルーチンはそれを要求したプロセスへシグナルを送信するかどうか
を判断します。もしrtc_info構造体内に「シグナルID/プロセスID」のペアが登録されている
場合、指定されたシグナルはkill_proc()関数を使い対応するプロセスへ送信されます。
```

```
**********************************************************************************
int rcim_intr(int_irq, void *dev_id, struct pt_reqs *reqs)
{
    u int32 t isr;
   isr = readl(&bd_rcim_regs->request);
    writel(0, &bd_rcim_regs->request);
writel(ALL_INT_MASK, &bd_rcim_regs->clear);
/* Use isr to determine whether the interrupt was generated by rtc 0 only if
"rcim" module is not built into the kernel. If "rcim" is active, its
interrupt handler would have cleared "request" register by the time we
get here. */
    // if (isr & RCIM_REG_RTC0) {
    // Send signal to user process if requested
         if (rtc_info.signal_num && rtc_info.signal_pid &&
(kill_proc(rtc_info.signal_pid, rtc_info.signal_num, 1) == -ESRCH))
         {
            rtc_info.signal_pid = 0;
        }
    // }
    return IRQ_HANDLED;
}
**********************************************************************************
デバイスがクローズされた時、rtc0はシャット・ダウンされます。カウント値は0へリセットさ
れ、クロックは停止されます。さらに割り込みを受信した場合にシグナルがこれ以上送信されな
いように割り込み/シグナルの結合はクリアされます。
    *********************************************************************************
int rcim_rtc_close(struct inode *inode,struct file *filep)
{
    if (!rtc_info.flag)
    return (-ENXIO);
rtc_info.nopens--;
    if(rtc_info.nopens == 0) {
        writel(~RCIM_RTC_START, &bd_rcim_regs->rtc0_control);
        writel(0, &bd_rcim_regs->rtc0_timer);
        rtc_info.signal_num = 0;
       rtc_info.signal_pid = 0;
    }
    return 0;
}
*********************************************************************************
```
### ドライバのテスト 14

サンプル・カーネル・モジュールをテストする最良の方法は、RCIMドライバなしのカーネルを 構築し、サンプル・ドライバをロードすることです。しかしながら、このモジュールはカーネル に既に組み込まれたRCIMドライバの有無に関わらず動くように設計されています。

RCIMカーネル・モジュールとサンプル・カーネル・モジュールは同じ割り込みラインを共有し ます。割り込みが発生した時、RCIMの割り込みハンドラが最初に起動し、RCIM上のハードウ ェア割り込みレジスタはクリアされます。その後、サンプル・モジュールの割り込みハンドラが 呼び出されます。

もし両方のモジュールがロードされた場合、もう1つのハンドラはクリアされた割り込みレジス タを見つけ、もし「割り込みソース」のチェックが実行されるとハンドラは割り込みがrtc0とは 異なるデバイスから来たと思い込みます。RCIMとサンプル・モジュールの両方がロードされる 時にこの障害を克服するため、サンプル・モジュールの割り込みハンドラの以下の行をコメント アウトしました:

// if (isr & RCIM\_REG\_RTC0) { .

次のコードは、RCIMスケルトン・ドライバの割り込み発生でいつでもこのルーチンが呼び出さ れるようにどのような方法でユーザー・レベル・ドライバをルーチンと結合するかをデモする簡 易ユーザー・レベル・プログラムです。このルーチン"interrupt\_handler" は、RCIMのrtc0の割り 込み発生時に呼び出されるルーチンです。このプログラムはプログラムが実行されている端末で 「Ctrl-C」の入力することにより終了します。このサンプル・コードは

**/usr/share/doc/ccur/examples/driver/usersample**でも入手できることに注意してください。

サンプル・モジュールをロードして正常にユーザー・サンプル・プログラムを実行するには、 RCIMドライバを使用する全てのアプリケーションを停止する必要があります。

以下が**usersample**プログラムです。

```
#include <stdio.h>
#include <fcntl.h>
#include <signal.h>
#include <errno.h>
#include "sample_mod.h"
static const char *devname = "/dev/sample_mod";
static int nr_interrupts = 0;
static int quit = 0;
void interrupt_handler (int signum)
{
    nr_interrupts++;
    if ((nr_interrupts % 100) == 0) {
    printf (".");
    fflush(stdout);
}
if ((nr_interrupts % 1000) == 0)
    printf (" %d interrupts¥n", nr_interrupts);
}
void ctrl_c_handler (int signum)
{
    quit++;
}
int main()
{
    int fd;
     struct sigaction intr_sig = { .sa_handler = interrupt_handler };
struct sigaction ctrl_c_sig = { .sa_handler = ctrl_c_handler };
    sigaction (SIGUSR1, &intr_sig, NULL);
    sigaction (SIGINT, &ctrl_c_sig, NULL);
     if ((fd = open (devname, 0_RDWR)) == -1 ) {
         perror ("open");
         exit(1);}
    if (ioctl (fd, RCIM_ATTACH_SIGNAL, SIGUSR1) == -1) {
         perror ("ioctl");
         exit(1);
     }
    printf ("waiting for signals...¥n");
    while (! quit)
         pause();
    printf ("¥nhandled %d interrupts¥n", nr_interrupts);
    close(fd);
     exit(0);
}
```
## カーネル・レベル・ドライバの開発 <sup>14</sup>

後に続くセクションで、カーネル・レベル・ドライバの記述とテストに影響するRedHawk Linux オペレーティング・システムの詳細について説明します。

### ドライバ・モジュールの構築

既存のRedHawkカーネルまたはカスタム・カーネルのどちらかで使用するドライバ・モジュール の構築に関する説明は、11章の「カーネルの構成および構築」で提供されます。

### カーネルの仮想アドレス空間

カーネル・サポート・ルーチン**vmalloc()**と**ioremap()**の動的マッピングが引き当てたカーネル仮 想アドレス空間の量が、デバイスの要求に対応するには十分ではない時にいくつかのケースが存 在します。32bitカーネルののデフォルト値128MBは、**ioremap**されることになるとても大きな オンボード・メモリを持つI/Oボードを除く全てのシステムに対しては十分です。一例は、 128MBメモリが搭載されるiHawkシステムにインストールされたVMICのリフレクティブ・メモ リ・ボードです。

128MBの予約カーネル仮想アドレス空間が十分ではない時、この値はブート時に指定されるカ ーネル・ブート・パラメータ(vmalloc=)を使うことにより増やすことが可能となります。このオ プションに関する詳細な情報は、付録-H「ブート・コマンド・ライン・パラメータ」を参照し て下さい。

### リアルタイム性能の問題

カーネルレベル・デバイス・ドライバはカーネル・モードで実行され、カーネル自身の拡張で す。従ってデバイス・ドライバは、リアルタイム性能に影響を与える可能性のあるカーネル・コ ードと同様にシステムのリアルタイム性能に影響を及ぼす能力を持っています。後に続くセクシ ョンで、デバイス・ドライバとリアルタイムに関連するいくつかの問題のハイレベルな概要を提 供します。

Linuxで利用可能な多くのオープン・ソース・デバイス・ドライバが存在する一方、それらのド ライバは、特にリアルタイム・システムに対する適合性に関しては広範囲にわたる品質が存在す ることに注意する必要があります。

### 割り込みルーチン 14

割り込みルーチンは高優先度タスクを実行するためにプリエンプトできないため、割り込みルー チンの継続時間はリアルタイム・システムではとても重要です。非常に長い割り込みルーチンは 割り込みが割り当てられているCPU上で実行しているプロセス・ディスパッチ・レイテンシーに 直接影響を与えます。用語「プロセス・ディスパッチ・レイテンシー」は、割り込みにより示さ れる外部イベントの発生から、外部イベントを待っているプロセスがユーザー・モードで最初の 命令を実行するまでの経過時間を意味します。割り込みがプロセス・ディスパッチ・レイテンシ ーに影響を与える方法の詳細については、「リアルタイム性能」章を参照して下さい。

もしリアルタイム製品環境でデバイス・ドライバを使用している場合は、割り込みレベルで実行 される仕事量を最小限に抑える必要があります。RedHawk Linuxは、割り込みレベルで実行され る必要のない処理を遅らせるためのいくつかの異なるメカニズムをサポートしています。これら のメカニズムは、プログラム・レベルでカーネル・デーモンのコンテキストで実行される処理を トリガーすることを割り込みルーチンに認めます。これらのカーネル・デーモンの優先度は変更 可能であるため、延期される割り込み処理よりも高い優先度レベルで高優先度リアルタイム・プ ロセスを実行することが可能です。これはリアルタイム・プロセスが、通常割り込みレベルで実 行される可能性のあるいくつかの活動よりも高い優先度になることを許可します。このメカニズ ムを使用することで、リアルタイム・タスクの実行は延期された割り込み動作により遅延するこ とはありません。割り込みの遅延に関する詳細については「割り込み機能の遅延(ボトム・ハー フ)」セクションを参照して下さい。

通常、デバイスの割り込みルーチンは、以下のタイプのタスクを実行するためにデバイスと相互 作用することが可能です。

- 割り込みに応答
- その後ユーザーへ転送するためデバイスから受信したデータを保存
- 前の操作の完了を待っているデバイス操作を開始

デバイスの割り込みルーチンは以下のタイプのタスクを実行してはいけません。

- ある内部バッファから他へデータをコピー
- デバイスへバッファを割り当てまたは補充
- デバイスに使用されているほかのリソースを補充

これらのタイプのタスクは、遅延割り込みメカニズムの1つを介してプログラム・レベルで実行 する必要があります。例えば、デバイスのためのバッファをプログラム・レベルで割り当てて、 ドライバへの内部フリー・リスト上に保持されるようにデバイス・ドライバを設計することが可 能です。プロセスが読み書き操作を実行する時、利用可能なバッファの数が入ってくる割り込み トラフィックに対して十分であるかどうかを判断するためにドライバはフリー・リストをチェッ クします。割り込みルーチンは、実行時間の面ではとても高くつくカーネル・バッファ・割り当 てルーチンの呼び出しをこのようにして回避することが可能です。デバイスがリソースを使い果 たして割り込みレベルでこれを通知するだけである場合、新しいリソースは割り込みレベルでは なく遅延割り込みルーチンの一部として割り当てられる必要があります。

### 割り込み機能の遅延**(**ボトム・ハーフ**)** 14

Linuxは機能の実行を遅らせることが可能ないくつかのメソッドをサポートしています。直接機 能を呼び出す代わり、その後に機能が呼び出されるように「トリガ」が設定されます。ボトム・ ハーフと呼ばれるこれらのメカニズムは、割り込みレベルで行われた処理を遅延するために Linux下の割り込みルーチンによって使用されます。割り込みレベルからこの処理を削除するこ とにより、システムは上述されているようにより良い割り込み応答時間を実現することが可能と なります。

割り込みを遅延するためにソフトIRQ、タスクレット、ワーク・キューの3つの選択が存在しま す。タスクレットはソフトIRQ上に構築されており、従ってそれらの動作はよく似ています。ワ ーク・キューは異なった動作でカーネル・スレッド上に構築されます。ボトム・ハーフを使用す る上での判断は重要です。表14-1は、以降のセクションで詳細に説明されているタイプの要約で す。

デバイス・ドライバ

表**14-1** ボトム・ハーフのタイプ

| ボトム・ハーフ・タイプ | コンテキスト | シリアル化               |
|-------------|--------|---------------------|
| ソフトIRO      | 割り込み   | なし                  |
| タスクレット      | 割り込み   | 同じタスクレットに対して        |
| ワーク・キュー     | プロヤス   | なし(プロセス・コンテキストとしてスケ |
|             |        | ジュール)               |

#### ソフト**IRQ**とタスクレット 14

割り込み処理を遅延するための2つのメカニズムは、遅延されるコードが再入可能である必要が あるかどうかについては異なる要件があります。これらの遅延機能のタイプはソフトIRQとタス クレットです。ソフトIRQの単一インスタンスは同時に複数のCPU上で実行可能であるため、 「ソフト*IRQ*」は完全に再入可能である必要があります。「タスクレット」はソフトIRQの特殊 なタイプとして実装されます。この違いは特定のタスクレット機能は常にそれ自身に対してシリ アライズ(順番に並べられる)されるということです。言い換えると、2つのCPUは同時に同じタ スクレットを決して実行しません。タスクレット内のコードはそれ自身に対して再入可能である 必要がないため、この特性はデバイス・ドライバにおいてよりシンプルなコーディング・スタイ ルを可能にします。

標準Linuxにおいて、ソフトIRQとタスクレットは通常、割り込みからプログラム・レベルへの 割り込みハンドラ移行の直後に割り込みコンテキストから実行されます。時折、標準Linuxはカ ーネル・デーモンにソフトIRQとタスクレットを譲ります。両方のメソッドは割り込みを有効に して実行することをソフトIRQとタスクレットに許可しますが、これらは通常割り込みコンテキ ストから実行されるため、ソフトIRQとタスクレットはsleepできません。

RedHawkは、ソフトIRQとタスクレットがカーネル・デーモンのコンテキスト内で実行されるこ とを保証するオプション(デフォルトでON)により機能強化されました。これらのカーネル・デ ーモンの優先度とスケジューリングのポリシーはカーネル構成パラメータを介して設定すること が可能です。これは、高優先度リアルタイム・タスクが遅延された割り込み機能の動作をプリエ ンプトすることが可能になるように構成することをシステムに許可します。

ソフトIRQとタスクレットは**ksoftirqd**デーモンにより両方実行されます。これは論理CPU毎に1 つの**ksoftirqd**デーモンが存在します。ソフトIRQまたはタスクレットはこの実行をトリガーにし たCPU上で実行されます。従って、もしハード割り込みが特定のCPUへのアフィニティ・セット を持っている場合、対応するソフトIRQまたはタスクレットはそのCPU上でも実行されます。 **ksoftirqd**の優先度は、カーネル構成GUIの「General Setup」項目にあるSOFTIRQ\_PRIと SOFTIRO PREEMPT\_BLOCKカーネル・チューニング・パラメータにより決定されます。 SOFTIRQ\_PRIに正の数が設定される時、その数は**ksoftirqd**が実行される優先度になります。既 定値ではこのチューニング・パラメータはゼロに設定され、SOFTIRQ\_PREEMPT\_BLOCKの設 定はデーモンの優先度に影響します。「Y」に設定すると、最高リアルタイム優先度よりも1つ 小さい優先度でSCHED\_FIFOスケジューリング・ポリシーとして**ksoftirqd**デーモンが実行され ます。「N」に設定すると、**ksoftirqd**デーモンは優先度ゼロで実行されます。

#### ワーク・キュー 14

「ワーク・キュー」はもう1つの遅延実行メカニズムです。ソフトIRQとタスクレットとは異な り、標準Linuxは常にカーネル・デーモンのプロセス・コンテキスト内でワーク・キューが処理 される結果、ワーク・キュー内のコードはsleepが許可されています。

ワーク・キューを処理するカーネル・デーモンはワーカー・スレッドと呼ばれます。ワーカー・ スレッドは常に単一CPUへバインドされた各スレッドとCPU毎に一組のスレッドとして作成され ます。ワーク・キュー上の仕事はCPU毎に保持され、そのCPU上のワーカー・スレッドとして処 理されます。

カーネルはデフォルトでドライバを使用する可能性のあるワーク・キューを提供します。デフォ ルトでワーク・キューを処理するワーカー・スレッドは**events/***cpu* と呼ばれ、*cpu* はスレッド がバインドされているCPUです。

任意にドライバはプライベート・ワーク・キューとワーカー・スレッドを作成する可能性があり ます。これはキューイングされた仕事がプロセッサ負荷が高いまたはパフォーマンスが重要であ る場合、ドライバに有利となります。これはデフォルト・ワーカー・スレッドの負荷も軽減し、 デフォルト・ワーク・キューの他の仕事がなくなるのを防ぎます。

ワーカー・スレッドは、ワーク・キュー上に仕事がセットされた時にCPU上で実行します。従っ て、ハード割り込みが特定CPUへのアフィニティ・セットを持ち、割り込みハンドラが仕事をキ ューイングした場合、対応するワーカー・スレッドもそのCPU上で実行されます。通常のワーカ ー・スレッドはナイス値0で作成され、高優先度ワーカー・スレッドはナイス値-20で作成されま すが、その優先度は**run(1)**コマンドで変更することが可能です。

#### 優先度の理解

リアルタイム・プロセスが遅延割り込みデーモンよりも高い優先度で実行することが可能なシス テムを構成する時、それらのリアルタイム・プロセスがデーモンより提供されるサービスに依存 するかどうかを理解することが重要です。もし高優先度リアルタイム・タスクが遅延割り込みデ ーモンよりも高いレベルでCPUにバインドされた場合、CPU実行時間を受信しないようにデーモ ンを空にすることが可能です。もしリアルタイム・プロセスも遅延割り込みデーモンに依存する 場合、デッドロックが生じる可能性があります。

### マルチスレッディングの問題 14

RedHawk Linuxは単独のシステムで複数CPUをサポートするために構築されています。これは、 全てのカーネル・コードとデバイス・ドライバがそれらのデータ構造体を1つ以上のCPUで同時 に変更されることから保護するために記述されている必要があることを意味します。データ構造 体への全ての変更がシリアル化されるようにマルチ・スレッド・デバイス・ドライバの処理はそ れらのデータへのアクセスの保護を必要とします。一般的にLinuxではこれらの種類のデータ構 造体アクセスを保護するためにスピンロックを使用することにより実現されます。

スピンロックをロックすることは、プリエンプションおよび/または割り込みが無効になる原因 となります。どちらのケースでも、これらの機能が無効であるCPU上で実行中のプロセスにとっ てプロセス・ディスパッチ・レイテンシーの最悪のケースは、どれくらいそれが無効であるかに よって直接影響を受けます。それは、プリエンプションおよび/または割り込みが無効である時 間に影響するスピンロックが保持される時間を最小化するためにデバイス・ドライバを記述する 時に重要となります。スピンロックをロックすることは暗黙のうちにプリエンプションまたは割 り込みが(スピンロック・インターフェースの使用に応じて)無効になる原因となることを覚えて ください。このトピックに関する詳細については「リアルタイム性能」章を参照して下さい。

# ユーザー空間**I/O**ドライバ**(UIO)** <sup>14</sup>

UIOはユーザー・レベル・ドライバを記述するために標準化されたメソッドです。これはやはり 小さなドライバ単位のカーネル・モジュールを必要としますが、ドライバの主要部分は使い慣れ たツールやライブラリを使用してユーザー空間で記述します。

UIOを使用すると、標準的なPCIカードの取り込みや任意の目的のために簡単なユーザー空間ド ライバを作ることが可能となります。これらのドライバは実装やテストが容易でありカーネルの バージョン変更から分離されています。そのドライバのバグはカーネルをクラッシュすることは なく、ドライバのアップデートはカーネルの再コンパイルなしに行うことが可能です。

現在、UIOドライバはキャラクタ・デバイス・ドライバだけに使用することが可能でユーザー空 間からDMA操作を提供するために使用することは出来ません。

小さなドライバ単位のカーネル・モジュールは次が必要となります:

- ボードのデバイスIDとベンダーIDが一致
- 低レベルでの初期化を実行
- 割り込みの応答

一旦所有ハードウェア用に動作するカーネル・モジュールを所有してしまえば、ユーザー・アプ リケーションを記述するために通常使用されるツールやライブラリを使用してユーザー空間ドラ イバを記述することが可能となります。**lsuio(1)**ツールはUIOデバイスとその属性をリストアッ プするために使用することが可能です。

各UIOデバイスはデバイスファイル**/dev/uio0**, **/dev/uio1**などを介してアクセスします。変数の読 み書きをするために使用されるドライバの属性は、**/sys/class/uio/uio***X*ディレクトリの下にあり ます。メモリ領域は**mmap(1)**を介してサクセスされます。

UIOデバイス・ドライバを記述するための完全な説明書は **/usr/share/doc/ccur/examples/driver/uio/uio-howto.pdf**で見ることが可能です。

ConcurrentのRCIMボードとPMC-16AIOボード両方のためのUIOカーネルとユーザー・ドライバ の例は、**/usr/share/doc/ccur/examples/driver/uio**で提供されています。両方ともドライバがど のような機能を実行するかを説明するコメントを含みます。

RedHawkは、カーネル構成GUIの「Userspace I/O」項目にあるUIOカーネル・チューニング・パ ラメータを通してプレビルトカーネルの中でデフォルトでUIOサポートが有効となっています。

# 性能の解析

Concurrentが提供するグラフィカル解析ツールのNightTrace RTは、アプリケーションやカーネル 内の重要なイベントに関する情報をグラフィカルに表示することが可能で、そしてアプリケーシ ョンの動作でパターンや例外を特定するために使用することが可能です。変化する状況下でコー ドを対話的に分析するための能力は、デバイス・ドライバのリアルタイム性能をチューニングす るために非常に有益です。

ユーザー・レベル・コードのトレース・ポイントの提供、トレース・データのキャプチャー、結 果表示の処理は「*NightTrace RT User's Guide* (文書番号:0890398) 」の中で全て説明されていま す。ユーザー/カーネルのトレース・イベントは、解析するために記録および表示することが可 能です。

カーネル・トレースは、トレース・カーネルおよびデバッグ・カーネルの中に含まれている事前 に定義されたカーネル・トレース・イベントを利用します。ユーザー定義イベントは事前に定義 されたCUSTOMトレース・イベントを使用して記録する、または動的に作成することが可能で す。全ては解析のためにNightTrace RTにより表示されます。カーネルのトレース・イベントに 関する詳細については付録Dを参照して下さい。

*RedHawk Linux User's Guide*

# **15 PCI-to-VME**サポート

本章では、RedHawk LinuxがサポートするPCI-to-VMEバス・ブリッジについて説明します。

# 概要

PCI-to-VMEバス・アダプターは、PCIベースのiHawkシステムとVMEバス・システムを接続する ために使用することが可能です。これは、あたかもiHawkのPCIバックプレーンに直接装着され たかのように全VMEメモリ空間への透過的なアクセス、VMEカードへの割り込みレベルでの制 御や応答を可能にします。

RedHawk Linuxは、SBS Technologies社のPCI-to-VMEバス・アダプター Model 618-3と620-3のサ ポートを含みます。このアダプターを使用することで、メモリが2つのシステム間で共有されま す。メモリ・マッピングとダイレクト・メモリ・アクセス(Direct Memory Access : DMA)の2つの メソッドが利用されています。メモリ・マッピングはどちらのシステムからの双方向ランダム・ アクセス・バス・マスタリングをサポートします。これはVMEバスRAM、デュアルポート・メ モリ、VMEバスI/OへのプログラムI/Oアクセスを可能にします。各システム上のバス・マスター は、それぞれのアドレス空間内のウィンドウから他のシステムのメモリにアクセスすることが可 能です。マッピング・レジスタは、PCIデバイスが最大32MBのVMEバスのアドレス空間へのア クセス、VMEバス・デバイスが最大16MBのPCI空間へのアクセスを可能にします。

コントローラ・モードDMAとスレーブ・モード・DMAの2つのDMA技術がサポートされていま す。コントローラ・モードDMAは、あるシステムのメモリから直接他のシステムのメモリへの 高速データ転送を提供します。データ転送はどちらのプロセッサでも最大35MB/秒および最大 16MB/転送の速度により両方向で開始することが可能です。

自身のDMAコントローラを持つVMEバス・デバイスは、コントローラ・モードDMAの代わりに スレーブ・モードDMAを使用することが可能です。これはVMEバス・デバイスが15MB/秒を越 えるデータ転送速度で直接PCIメモリへデータ転送することを可能にします。

アダプターは、PCIアダプター・カード、VMEバス・アダプター・カード、光ファイバー・ケー ブルの3つのパーツで構成されます。

PCIアダプター・カードはブート時に自分自身で構成します。A32メモリとI/Oアクセスに対応お よび生成し、D32, D16, D8のデータ幅をサポートします。

VMEバス・アダプター・カードはジャンパーを介して構成されます。VMEバス・アダプター・カ ードはA32, A24, A16アクセスに対応および生成し、D32, D16, D8のデータ幅をサポートします。

アダプターをサポートするソフトウェアは、RedHawk Linux下で実行および最適化のために改良 されたSBS Linuxモデル 1003 PCIアダプター・サポート・ソフトウェアVer.2.2を含みます。この ソフトウェアはデュアル・ポートおよび/またはアプリケーションからリモート・メモリ空間を アクセスすることが可能なデバイス・ドライバ、アダプターおよびシステム構成と共にアプリケ ーション・プログラマーに役立つプログラム例を含みます。

# 文書

本章ではRedHawk下で本サポートを構成および使用するために必要な情報を提供します。

本章の範囲を超える情報については、RedHawk Linuxの文書に含まれている以下の文書を参照し て下さい:

- *SBS Technologies Model 618-3, 618-9U & 620-3 Adapters Hardware Manual* (**sbs\_hardware.pdf**)
- *SBS Technologies 946 Solaris, 965 IRIX 6.5, 983 Windows NT/2000, 993 VxWorks & 1003 Linux Support Software Manual* (**sbs\_software.pdf**)

# ハードウェアのインストール <sup>15</sup>

アダプターは、PCIアダプター・カード、VMEバス・アダプター・カード、光ファイバー・ケー ブルの3つのパーツで構成されます。それらをインストールするための手順を以下のとおりで す。

通常、ハードウェアの取り付けと構成はConcurrent社により行われます。この情報は、PCI-to-VMEブリッジが製造後のシステムへ追加されるような状況のために提供されます。

## 開梱

輸送箱から装置を開梱するとき、内容明細書を参照し全てのアイテムがあることを確認して下さ い。梱包材料は装置の保管および再出荷のために残しておいて下さい。

#### **NOTE**

もし輸送箱が受領時に破損している場合、開梱および装置の検品中は運 送業者が立ち会うよう要請して下さい。

システムにカードを取り付けようとする前に以下を読んでください:

#### **CAUTION**

静電気の放電が回路に損害を与える可能性があるため、集積回路面に触 れることは避けて下さい。

プリント基板を取り付けおよび取り外す時は静電気防止のリスト・スト ラップと導電フォーム・パッドを使用することを強く推奨します。

## アダプター・カードの設定 <sup>15</sup>

•

PCIアダプター・カード上に設定するためのジャンパーはありません。

VMEアダプター・カードのジャンパーの設定は、VMEアダプター・カードを取り付ける前、ま たはVMEアダプターカードのジャンパーにより制御されているVMEバス属性の現在の設定を変 更する必要になった時に行う必要があります。

VMEバス・アダプター・カードの構成に関する情報については、「SBSテクノロジー・ハード ウェア・マニュアル」の10章を参照して下さい。以下の追加情報は役に立つかもしれません:

- このVMEアダプター・カードがスロット1でシステム・コントローラとして、または他の VME スロットで非システム・コントローラとして使用されているのかどうかに基づき、システム のジャンパーは適切に設定される必要があります。
	- VMEバス上のデバイスにVMEスレーブ・ウィンドウを通してiHawkシステムのメモリへア クセスさせるbt\_bind()バッファ・サポートもしくはローカル・メモリ・デバイス・サポート (BT\_DEV\_LM)を使用するために、リモートREM-RAM HIおよびLOジャンパーはVMEバス 上のVMEバス・ベース・アドレスとVMEスレーブ・ウィンドウ出力の範囲を知らせるため に設定する必要があります。

ベース・アドレスは16MB境界に置く必要があり、そしてこの領域のサイズはSBSハードウ ェア(例えば、0xC0000000から0xC1000000の範囲のA32アドレスを設定するためジャンパー を以下の設定に構成する必要があります)でサポートされている領域の総量を利用するため に一般的には16MB(を超えないサイズ)に設定される必要があります。

A32アドレス範囲を設定するため、REM-RAMの下部のジャンパーは次のように設定する必 要があります:

A32ジャンパー:IN A24ジャンパー:OUT

開始アドレス0xC0000000を指定するため、LOアドレスREMRAMジャンパーの列は次のよう に設定する必要があります:

31, 30ジャンパー:OUT 他全てのLOジャンパー:IN (16-29)

終了アドレス0xC1000000を指定するため、HIアドレスREMRAMジャンパーの列は次のよう に設定する必要があります:

31, 30, 24ジャンパー:OUT 他全てのHIジャンパー:IN (29-25, 23-16)

## **PCI**アダプター・カードのインストール <sup>15</sup>

お手持ちのiHawkシステムにPCIアダプターを取り付けるために以下の手順を使用して下さい:

- 1. iHawkシステムがパワー・ダウンされていることを確認して下さい。
- 2. バス・マスターをサポートする筐体内の空いているPCIカード・スロットを確認します。
- 3. 筐体背面のケーブル出口を覆う金属板を取り外します。
- 4. コネクタにPCIアダプター・カードを差し込みます。
- 5. アダプター・カードを取り付けねじで所定の位置に固定します。
- 6. カバーを元の位置に戻します。

## **VME**バス・アダプター・カードのインストール <sup>15</sup>

#### **NOTE**

VMEバス・バックプレーンはデイジー・チェーン、バス・グラント、未 使用カード一周辺の割り込みACK信号を接続するためのジャンパーを持 っています。これらのジャンパーはアダプター・カードが差し込まれる スロットから取り外されていることを確認して下さい。

- 1. VMEバス筐体がパワー・ダウンされていることを確認して下さい。
- 2. VMEバス・アダプター・カードがシステム・コントローラかどうかを決定します。もし VMEバス・アダプター・カードがシステム・コントローラの場合、スロット1へ差し込む 必要があります。

もしアダプター・カードがシステム・コントローラではない場合、そのアダプター用に VMEバス・カード・ケージで未使用の6Uスロットを決めて下さい。

3. 選択したスロットのコネクタへカードを差し込みます。

## アダプター・ケーブルの接続 <sup>15</sup>

#### **NOTE**

光ファイバー・ケーブルの端はきれいな状態にしておいて下さい。塵や 埃のような小さな汚染物質を取り除くためにアルコール・ベースの光フ ァイバ・ワイプを使用して下さい。

光ファイバー・ケーブルはガラスで作られていますので、半径2インチ 以下のループに潰すまたは曲げた場合はそれらは破損する可能性があり ます。

- 1. iHawkコンピュータ・システムとVMEバス筐体がパワーOFFであることを確認して下さ い。
- 2. 光ファイバー・トランシーバのゴム製ブーツ、同様に光ファイバー・ケーブルのそれも取 り外します。ケーブルが使用されていない時はそれらのブーツを確実に元に戻して下さ い。
- 3. 光ファイバー・ケーブルの一端をPCIアダプター・カードのトランシーバへ接続します。
- 4. 光ファイバー・ケーブルのもう片方をVMEバス・アダプター・カードのトランシーバへ接 続します。
- 5. PCIとVMEバス・システムの両方の電源を入れて下さい。
- 6. 両アダプター・カードのREADYのLEDが点灯していることを確認して下さい。アダプター を操作するためにON である必要があります。

## ソフトウェアのインストール <sup>15</sup>

ソフトウェアはRedHawk Linuxと一緒に納品されるオプションのプロダクトCDに収納されてい ます。これは**install-sbsvme**インストール・スクリプトを使いインストールします。

ソフトウェアをインストールするため、以下の手順を実行します:

1. RedHawkバージョン2.1以降が動作しているiHawkシステム上に、ルートでログインし、シ ングル・ユーザー・モードへシステムをダウンして下さい:

a. デスクトップ上で右クリックし、「New Terminal」を選択します。 b. システム・プロンプトで「**init 1**」と入力します。

- 2. "RedHawk Linux PCI-to-VME Bridge Software Library" というラベルのディスクを見つけ、 CD-ROMドライブへ挿入します。
- 3. CDROMデバイスをマウントするため、以下のコマンドを実行します:

**NOTE:** 以下の例では**/media/cdrom**が使用されています。お手持ちのシステムに取り付け られたドライブの型式に応じて、実際のマウント・ポイントは異なる可能性があります。 正しいマウント・ポイントについては**/etc/fstab**を確認して下さい。

#### **mount /media/cdrom**

4. インストールするため、以下のコマンドを実行して下さい:

#### **cd /media/cdrom ./install-sbsvme**

インストール・スクリプトが完了するまで画面上の指示に従ってください。

5. インストールが完了したら、以下のコマンドを実行して下さい:

#### **cd / umount /media/cdrom eject**

6. CD-ROMドライブからディスクを取り出し、保管して下さい。シングル・ユーザー・モー ドを抜けます(Ctrl-D)。

# 構成 <sup>15</sup>

後述のセクションでRedHawk Linux下のモジュール構成およびシステム初期化時に確立される可 能性のある他の属性について説明します。

## **btp**モジュール

事前に定義されたRedHawkカーネルは、デフォルトのモジュールとして構成されたSBSテクノロ ジーのPCI-to-VMEバス・ブリッジを持っています。もし望むのであれば、カーネル構成GUI上の 「Device Drivers -> SBS VMEbus-to-PCI Support」項目においてSBSVMEオプションを通してこ れを無効にすることが可能です。このモジュールは"btp"と呼ばれています。

## デバイス・ファイルおよびモジュール・パラメータ仕様 <sup>15</sup>

**/dev/btp**\*デバイス・ファイルは、**/etc/init.d/sbsvme**を介して初期化時に作成されます。これら のファイルの属性は、**/etc/sysconfig/sbsvme**の中で定義されています。更に、以下のモジュー ル・パラメータの仕様はこのファイルで作ることが可能です。既定値ではパラメータはありませ  $h_{\circ}$ 

btp\_major=*num*

メジャー・デバイス番号(*num*)を指定します。デフォルトは、カーネ ルが選択することが可能な0(ゼロ)となります。もしゼロ以外のデバ イス番号を提供する場合、それは既に使用中であってはいけませ ん。**/proc/devices**ファイルは、どのデバイスが現在使用されている かを判断するために調べることが可能です。

icbr\_q\_size=*size*

割り込みキューに割り当てられるICBRエントリの数(*size*)を指定しま す。一旦設定すると、この値はbtpドライバのアンロードおよびリロ ードなしに変更することは出来ません。既定値は割り込みキュー空 間から1KBです。

lm\_size=*size1, size2*, ...

システムに存在する各SBS PCI-to-VMEコントローラ(unit)に対しロー カル・メモリ(BT\_DEV\_LM)・サイズの配列をバイトで指定します。 もしこの値に0(ゼロ)が設定された場合、ローカル・メモリはそれを 指定したユニットだけ無効にされます。既定値はローカル・メモリ から64KBで最大値が4MBとなります。詳細については本章の「ロー カル・メモリ」セクションを参照して下さい。

trace=*flag\_bits*

デバイス・ドライバのトレース・レベルを指定します。これはどの トレース・メッセージをbtpドライバが表示するかを制御するために 使用されます。使用可能なビットは**/usr/include/btp/btngpci.h**にあ るBT\_TRC\_*xxx*の値です。トレースは性能に影響を及ぼすため、この 機能はbtpドライバの問題をデバッグするためだけに使用すべきで す。既定値はトレース・メッセージなしの0(ゼロ)です。

以下はbtpモジュール・パラメータ仕様の例です:

BTP\_MOD\_PARAMS='bt\_major=200 trace=0xff lm\_size=0' BTP\_MOD\_PARAMS='icbr\_q\_size=0x1000 lm\_size=0x8000,0x4000'

## **VME**バス・マッピング <sup>15</sup>

PCI-to-VMEバス・マッピングの自動的な作成および削除のサポートは**/etc/init.d/sbsvme**初期化 スクリプトに含まれています。マッピングが**/etc/sysconfig/sbsvme-mappings**に定義されてい る場合、"/etc/init.d/sbsvme start" の処理中に作成され、"stop" の処理中に削除されます。

**/etc/sysconfig/sbsvme-mappings**ファイルはVMEバス・マッピング作成のためのヘルプ情報と コマンド出力テンプレートを含みます。必要であれば、テンプレートの例はカスタマイズされた VMEバス・マッピングを作成するために使用することが可能です。**sbsvme-mappings**ファイ ル内のコメントおよび本章で後述する「/procファイル・システム・インターフェース」セクシ ョンで説明されている**/proc/driver/btp/***unit***/vme-mappings**ファイルに書き込まれている値によ り、マッピングは作成されます。

システム初期化中にPCI-to-VMEバス・マッピングを作成するために**sbsvme-mappings**ファイ ルを使用することで、VMEバス空間へバインドするグローバル・ビジブル共有メモリ領域を作 成する**shmconfig(1)**を呼び出すために**/etc/rc.d/rc.local**スクリプトへ追加の行をセットすること が可能です。これを説明するサンプル・スクリプトが提供されています。詳細については「アプ リケーション例」セクションを参照して下さい。

## ユーザー・インターフェース <sup>15</sup>

標準サポートソフトウェアへのいくつかの修正がRedHawk Linux用に行われました。インストー ルの変更に加え、以下が追加されました。

- 複数の様々なサイズのバッファのバインドをサポート。複数のユーザー・レベル・ドライバ を持つシステムで、この機能は各ドライバが複数のデバイス間で共通のバインド・バッファ を共有する代わりにそれぞれのバインド・バッファを割り当てることを可能にします。この 機能は複数の大きなバインド・バッファ(ハードウェアでサポートされているVMEバス・ス レーブ・ウィンドウ空間から合計16MBの領域)を割り当てることにより利用できることも意 味します。詳細については「バインド・バッファの実装」セクションを参照して下さい。プ ログラム例は、VMEバス空間へ複数のバッファの割り当ておよびバインドする手順が追加 されています(「アプリケーション例」セクションを参照して下さい)。
- 特定のプロセスと結びついていないVMEバス空間マッピングの作成と削除、および共有メ モリのバインドを許可するためにそのマッピングのPCIバス・アドレス開始位置の取得をサ ポート。これは次の2つのいずれかで達成することが可能です:

- bt\_hw\_map\_vme/bt\_hw\_unmap\_vmeライブラリ関数の使用

- to the **/proc/driver/btp**ファイル・システムへの書き込み

詳細については「VMEバス空間へのマッピングおよびバインド」セクションを参照して下 さい。プログラム例は、両方の方法を使いVMEバス・マッピングの作成、表示、削除の手 順を示しています(「アプリケーション例」セクションを参照して下さい)。

# **API機能**

表15-1は**libbtp**ライブラリに含まれているAPI関数を記載しています。修正されたもしくは追加 された関数は後に続くセクションで言及および説明されています。残りの関数はRedHawk Linux の文書に含まれているSBSテクノロジー・ソフトウェアのマニュアルに記載されています。

### 表**15-1 PCI-to-VME**ライブラリ関数

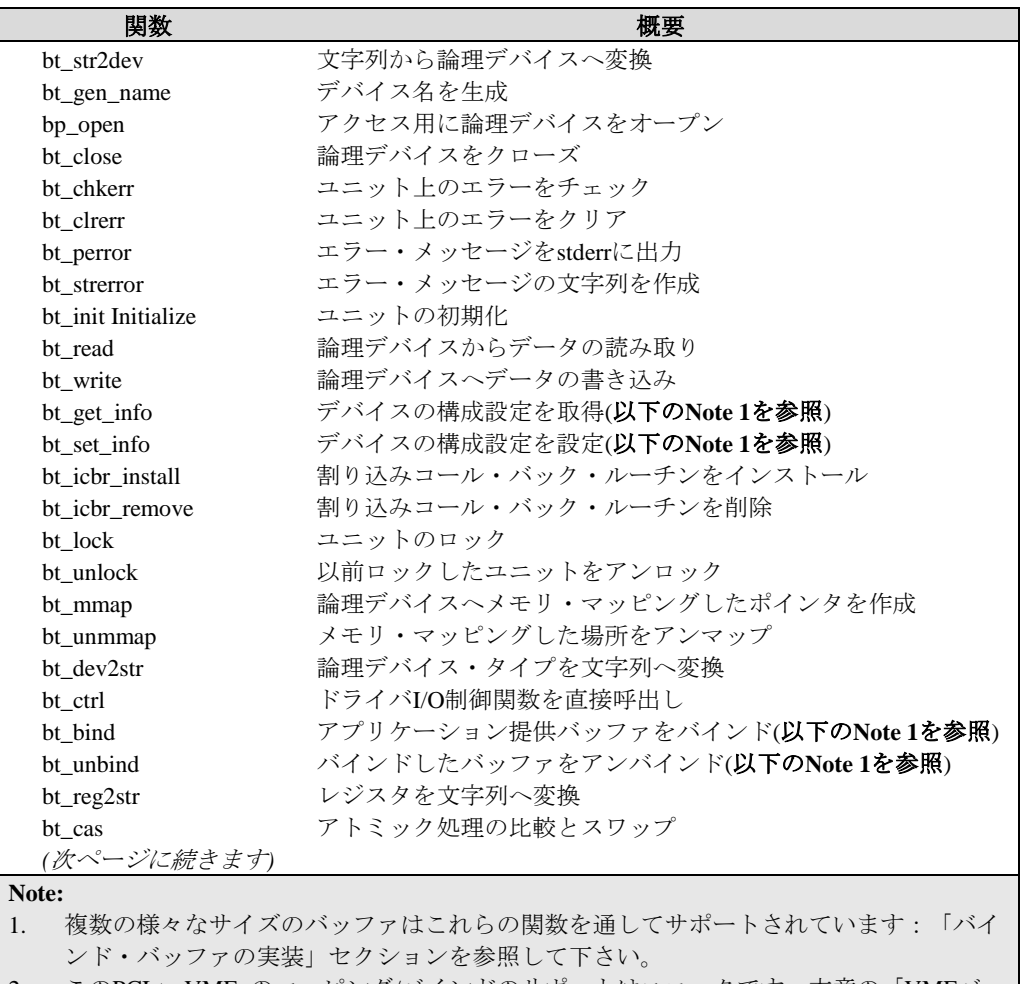

2. このPCI-to-VME のマッピング/バインドのサポートはユニークです:本章の「VMEバ ス空間へのマッピングおよびバインド」セクションを参照して下さい。

| 関数              | 概要                                  |
|-----------------|-------------------------------------|
| bt tas          | アトミック処理のテストおよび設定                    |
| bt get io       | アダプターのCSRレジスタの読み取り                  |
| bt put io       | アダプターのCSRレジスタの書き込み                  |
| bt or io        | レジスタへ1回書き込み                         |
| bt reset        | リモートでVMEバスをリセット                     |
| bt_send_irq     | 離れたVMEバスに割り込みを送信                    |
| bt status       | デバイスのステータスを返す                       |
| bt_hw_map_vme   | PCI-to-VMEバス・マッピングの作成(以下のNote 2を参照) |
| bt hw_unmap_vme | PCI-to-VMEバス・マッピングを削除(以下のNote 2を参照) |
| Note:           |                                     |
|                 |                                     |

表**15-1 PCI-to-VME**ライブラリ関数**(**続き**)**

1. 複数の様々なサイズのバッファはこれらの関数を通してサポートされています:「バイ ンド・バッファの実装」セクションを参照して下さい。

2. このPCI-to-VME のマッピング/バインドのサポートはユニークです:本章の「VMEバ ス空間へのマッピングおよびバインド」セクションを参照して下さい。

## バインド・バッファの実装 <sup>15</sup>

RedHawk sbsvmeのバインド・バッファのサポートは、VMEバス空間に同時に複数、サイズが異 なるカーネルのバインド・バッファを割り当てるため、bt\_mmap()およびbt\_bind()を許可しま す。このセクションでは、SBSテクノロジー・ソフトウェア・マニュアルのバインド・バッファ に関する資料とはサポートがどのように異なるかを含め、このバインド・バッファのサポートに 関する情報を提供します。

SBSの資料とRedHawkバインド・バッファの実装との間で唯一ユーザー・インターフェースが異 なるのは、後述されているbt\_set\_info() BT\_INFO\_KFREE\_BUF呼び出しにおける'value' パラメー タの使い方であることに注意して下さい。他のユーザー・インターフェース全てはSBSテクノロ ジー・ソフトウェア・マニュアルで示すのと同じとなります。

### **bt\_get\_info BT\_INFO\_KMALLOC\_BUF**

### 概要

bt\_error\_t bt\_get\_info(bt\_desc\_t btd, BT\_INFO\_KMALLOC\_BUF, bt\_devdata\_t \*value\_p)

複数のbt\_get\_info() BT\_INFO\_KMALLOC\_BUFコマンドの呼び出しは、それぞれが返すバッファ のアドレス、value\_pパラメータの位置に格納されている複数のカーネル・バッファを割り当て ることが可能となり、VMEバスへそのバッファをマッピングおよびバインドするためにその後 bt\_mmap()やbt\_bind()の呼び出しを使用することが可能になります。

BT\_INFO\_KMALLOC\_BUF呼び出しは、最後に成功したbt\_set\_info() BT\_INFO\_KMALLOC\_SIZ呼 び出しで設定した最後の値と等しいサイズのカーネル・バインド・バッファを割り当てます。 (もしBT\_INFO\_KMALLOC\_BUF呼び出しがされた時にそのような呼び出しがされなかった場 合、64KBのデフォルト・サイズが使用されます。)

最大BT\_KMALLOC\_NBUFS (16)のカーネル・バッファは、BT\_INFO\_KMALLOC\_BUFコマンド の呼び出しにより同時に割り当てることが可能です。もしこれらが既に16個のバインド・バッフ ァを割り当てられていた場合、このBT\_INFO\_KMALLOC\_BUF呼び出しは失敗してBT\_EINVAL のエラー値を返します。

もしbt set info() BT\_INFO\_KMALLOC\_SIZ呼び出しがバインド・バッファのサイズをゼロへ設定 するために使用される場合、新しいバインド・バッファのサイズがbt\_set\_info() BT\_INFO\_KMALLOC\_SIZ呼び出しを介して非ゼロの値に設定されるまで、その後に続く BT\_INFO\_KMALLOC\_BUF呼び出し全てはBT\_EINVALのエラー値と共に返されることに注意し て下さい。

もしカーネルが新しいカーネル・バインド・バッファ用に十分な空間を割り当てることが出来な い場合、このBT\_INFO\_KMALLOC\_BUF呼び出しは失敗し、BT\_EINVALのエラー値を返しま す。

### **bt\_set\_info BT\_INFO\_KMALLOC\_SIZ**

#### 概要

bt\_error\_t bt\_set\_info(bt\_desc\_t btd, BT\_INFO\_KMALLOC\_SIZ, bt\_devdata\_t value)

bt\_set\_info() BT\_INFO\_KMALLOC\_SIZコマンドが新しいバインド・バッファのサイズを設定する ために使用される場合、そのコマンドは将来のbt\_get\_info() BT\_INFO\_KMALLOC\_BUFコマンド の呼び出しに影響を及ぼすだけです。異なるバインド・バッファのサイズで既に割り当てられた どのカーネル・バインド・バッファも新しいBT\_INFO\_KMALLOC\_SIZにより影響を受けること はありません。

このようにして、異なるサイズのカーネル・バインド・バッファは1回以上のbt\_get\_info() BT\_INFO\_KMALLOC\_BUF呼び出しを行った後、異なるBT\_INFO\_KMALLOC\_SIZ 'value'パラメ ータを使用することによって割り当てることが可能となります。

2のべき乗の'value' パラメータでバインド・バッファのサイズを使用することを推奨しますが、 必須ではありません。カーネル・バインド・バッファ割り当ては2のべき乗に切り上げるため、2 のべき乗の'value' パラメータ値の指定および使用は割り当てられたカーネル・バインド・バッ ファの使用されていない領域を排除します。カーネル・バインド・バッファのサイズの初期既定 値は64KBです。

通常、bt\_get\_info() BT\_INFO\_KMALLOC\_BUF呼び出しで割り当てに成功することが可能なカー ネル・バインド・バッファの最大サイズは4MBです。しかしながら、システムの物理メモリ量 およびシステムメモリの使用状況に依存しますので、4MBのカーネル・バインド・バッファを 正常に割り当てることが常に可能ではない場合があります。この場合、複数のより小さなサイズ のバインド・バッファを割り当てること、あるいは、システム・メモリを他に使用してメモリ・ リソースを使い果たす前に4MBのカーネル・バインド・バッファを割り当てることが可能で す。

### **bt\_set\_info BT\_INFO\_KFREE\_BUF**

#### 概要

bt\_error\_t bt\_set\_info(bt\_desc\_t btd, BT\_INFO\_KFREE\_BUF, bt\_devdata\_t value)

bt set info() BT\_INFO\_KFREE\_BUFコマンドのインターフェースは、SBSテクノロジー・マニュ アルに記述されていることとRedHawkの下ではわずかに異なります。
具体的には、'value' パラメータはSBSの実装では使用されませんが、RedHawkの実装では以下 の方法でそのパラメータを使用します:

'value' パラメータがゼロの場合:

この呼び出しは、現在ユーザー空間からbt\_mmap()されていない全てのカーネル・バイン ド・バッファをアンバインドおよび解放します。

もしアンバインドよび解放数r事が可能なバインド・バッファが見つからない場合、この呼 び出しは失敗し、呼び出し元へBT\_EINVALが返されます。

'value' パラメータがゼロではない場合:

この呼び出しは特定のカーネル・バインド・バッファを1つだけアンバインドおよび解放す るためのものです。この場合、呼び出し元の'value' パラメータは、以前のbt\_get\_info() BT\_INFO\_KMALLOC\_BUF呼び出しで'value\_p' パラメータに返されたカーネル・バッファ のアドレスと同じである必要があります。

もしこの呼び出しの'value' パラメータに指定したバッファのアドレスが有効なカーネル・ バインド・バッファと一致しない場合、この呼び出しは失敗してBT\_EINVALのエラー値を 返します。

もしこの呼び出しの'value' パラメータが有効なカーネル・バインド・バッファと一致して いても現在そのバッファがユーザー空間からbt\_mmap()されている場合、この呼び出しは失 敗してBT\_EFAILの値が返されます。この場合、この呼び出しが成功する前にそのバッファ をまずbt\_unmmap()する必要があります。

## バインド・バッファの追加情報 15

以降のセクションではバインド・バッファのサポートがRedHawkの下で影響を及ぼす更なる領域 について説明します。

### **bigphysareaパッチ**

SBSテクノロジー・ソフトウェア・マニュアルに明記されているbigphysareaパッチは、RedHawk sbsvme btpデバイス・ドライバでサポートされていないもしくは必要とされていません。複数の 大きなバインド・バッファを使用することによって、VMEバスからiHawkのメモリへアクセスす るためにVMEバス・スレーブ・ウィンドウ空間の16MB全てをサポートすることが可能です。

#### **btpモジュールのアンロード**

sbsvme 'btp' カーネル・モジュールは、現在プロセスのアドレス空間にbt\_mmap()されたどのカ ーネル・バインド・バッファも存在する間はアンロードすることが出来ません。カーネル・ドラ イバ・モジュールがアンロードされる前にプロセスはまずbt\_unmmap()呼び出しにてカーネル・ バインド・バッファへのマッピングを削除する必要があります。

現在ユーザー空間からbt\_mmap()されたバインド・バッファが存在しない場合、btpカーネル・モ ジュールは"/etc/init.d/sbsvme stop" コマンドにてアンロードすることが可能で、現在割り当てら れているどのカーネル・バインド・バッファも(現在バインドされている場合は)ハードウェア VMEバス・スレーブ・ウィンドウ空間から暗黙のうちにアンロードされ、将来のカーネル・メ モリ割り当てのために解放されます。

#### **bt\_bind rem\_addr\_pパラメータ**

bt\_bind()呼び出しの'rem\_addr\_p' パラメータは呼び出し元がカーネル・バインド・バッファをバ インドしたい遠隔のVMEバス・スレーブ・ウィンドウ内のオフセットを指定します。この値は オフセットであり、絶対的なVMEバスの物理アドレスではないことに注意して下さい。このオ フセット値は、SBS VMEアダプター・カード上にあるREM-RAM LOのジャンパー設定により定 義されたVMEバスアドレスの基点からとなります。

実際の'rem\_addr\_p' オフセット値を指定、もしくは'rem\_addr\_p' パラメターに BT\_BIND\_NO\_CARE値を使用してbtpドライバに適切なバインド・アドレス位置を見つけさせる ことのどちらでも可能です。この値が使われる場合、bt\_bind()呼び出しから正常に戻った時 の'rem\_addr\_p' メモリ位置はカーネルbtpドライバがバインド・バッファにバインドしたオフセ ット値を含みます。

例として、もしREM-RAM LOのジャンパー設定が0xC0000000の値に設定されオフセット値が 0x10000の場合、VMEバスからアクセス可能なこのバッファの実際のバインド・アドレスは 0xC0010000となるでしょう。

#### ローカル・メモリ

カーネル・バインド・バッファのサポートとは別に、btpドライバもまたローカル・メモリのコ ンセプトをサポートします。バインド・バッファ機能のために通常使用されるBT\_DEV\_A32, BT\_DEV\_A24, 他のVMEバス・デバイス・タイプの変わりにBT\_DEV\_LMデバイス・タイプの使 用を通じてこの機能が利用可能となります。

ローカル・メモリ・バッファは、btpドライバがロードされた時にVMEバス・スレーブ・ウィン ドウ領域へ割り当たられバインドされたローカルiHawkメモリから構成されます。このメモリの 割り当てとバインドはbtpドライバがロードされている限り実施されたままとなります。もしbtp ドライバが"/etc/init.d/sbsvme stop" コマンドによりアンロードされた場合、このローカル・メモ リ・バッファはVMEバス空間からアンロードされ、他のカーネルで使用するために解放されま す。

ローカル・メモリ・バッファは、VMEアダプター・カード上のREM-RAM LOジャンパー設定に て定義されたとおりに常にVMEバス・スレーブ・ウィンドウの底辺領域にバインドします。例 えば、もしローカル・メモリのサイズが64KB、REM-RAM LOジャンパー設定が0xC0000000の値 へ設定された場合、ローカル・メモリ・バッファは物理VMEバス・アドレスの0xC0000000から 0xC0000FFFまでのVMEバスへバインドされます。

ローカル・メモリ・バッファは常にVMEバス・リモート・スレーブ・ウィンドウの底辺領域を 占有するため、カーネル・バインド・バッファはローカル・メモリ・サポートが有効の時はいつ でもこの領域へバインドされるとは限らないことに注意して下さい。既定値で、ローカル・メモ リ・サポートは、(REM-RAM LOジャンパー設定が16MBをカバーする範囲に設定されていると 仮定して)バインド・バッファ用に16 MB - 64 KB のVMEバス・スレーブ・ウィンドウ空間を残 して、64KBのローカル・メモリ・バッファ・サイズで有効となっています。

ローカル・メモリ・バッファのサイズは、**/etc/sysconfig/sbsvme**構成ファイル(本章の「構 成」セクションを参照して下さい)内の'lm\_size' パラメータを変更することにより増やすことが 可能です。サポートされる'lm\_size' の値の最大は4MBであることに注意して下さい。もしより 大きな値が指定された場合、btpドライバのバッファ割り当ては成功せず、ローカル・メモリ機 能はbtpドライバのロード時に無効となります。

ローカル・メモリ・サポートは、'lm\_size' btpモジュール・パラメータをゼロへ設定することに より無効にすることが可能です。ゼロへ設定した場合、btpドライバはローカル・メモリ・バッ ファは割り当てず、VMEバス・スレーブ・ウィンドウ領域全体はカーネル・バインド・バッフ ァを使用するために解放されます。

ローカル・メモリ・サポートは、バインド・バッファ・サポートととてもよく似ています:

- ローカル・メモリとバインド・バッファの両方が、スレーブ・ウィンドウ領域を通して VMEバスからアクセスが可能です。
- ローカル・メモリとバインド・バッファの両方のバッファ領域は、bt\_read(),bt\_write(), bt\_mmap()関数を使用する時に適切なデバイス・タイプを指定することによってアクセスす ることが可能となります。

ローカル・メモリとバインド・バッファの各サポートでの主な違いは:

• 1つのローカル・メモリ・バッファ領域だけが存在する可能性があります。このバッファは btpドライバのロード時に設定され、ドライバがアンロードされるまで割り当ておよびバイ ンドされたままとなります。

対照的に複数の異なるサイズのバインド・バッファは動的に割り当ておよびバインド、動的 にアンバインドおよび解放することが可能です。

• ローカル・メモリ・バッファは常にVMEバス・スレーブ・ウィンドウ領域の底辺を占有し ます。

対照的にバインド・バッファのためにユーザーがVMEバス空間へバインドさせる各バイン ド・バッファの位置/オフセットのどちらも指定すること、またはカーネルに動的に使用す る次の空いている位置/オフセットを見つけさせることが可能です。

# **VMEバス空間へのマッピングおよびバインド**

RedHawkは特定のプロセスとは関係なく、マッピングを作成したプロセスが終了した後もそのま ま残るVMEバス空間マッピングを作成する方法を提供します。このマッピングは単独で作成お よび削除することが、bt\_hw\_map\_vmeとbt\_hw\_unmap\_vmeライブラリ機能を通して、または **/proc**ファイル・システム・インターフェースへ書き込むことでどちらも可能となります。

I/O空間の領域へこのセグメントをバインドするために**shmbind(2)**または**shmconfig(1)**を使い、 アクティブVMEバス空間マッピングに対応する一意のPCIバス開始アドレスを取得および使用す ることが可能となります。

この機能は以下のセクションで説明されています。

## bt hw map vme

この関数は新しいPCI-to-VMEバス・マッピングを作成します。

#### 概要

bt\_error\_t bt\_hw\_map\_vme(bt\_desc\_t btd, void \*\*phys\_addr\_p, bt\_devaddr\_t vme\_addr, size\_t map\_len, bt\_swap\_t swapping)

### 引数

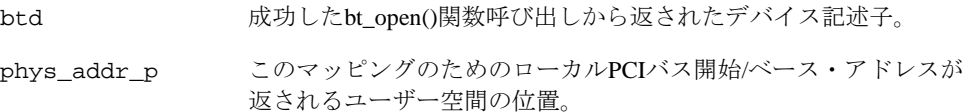

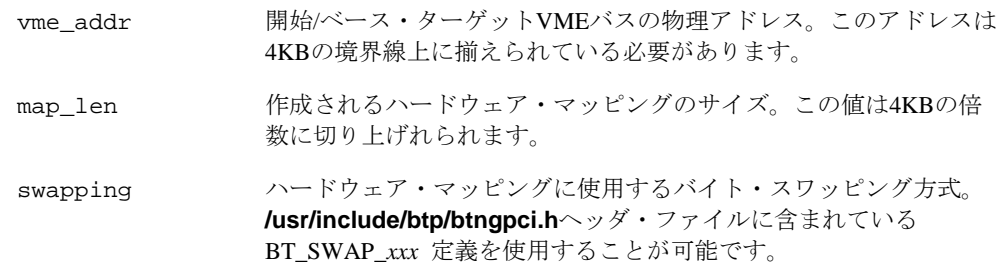

## 戻り値

成功した場合、BT\_SUCCESSの値が返されます。phys\_addr\_p位置に返されたPCIバスのアド レスは、リモートVMEバスアドレスのこの範囲へアクセスするために使用可能な共有メモリ領 域を作成するため**shmbind(2)**または**shmconfig(1)**を使用することが可能です。

失敗した場合、失敗の原因を示す適切なbt\_error\_tの値が返されます:

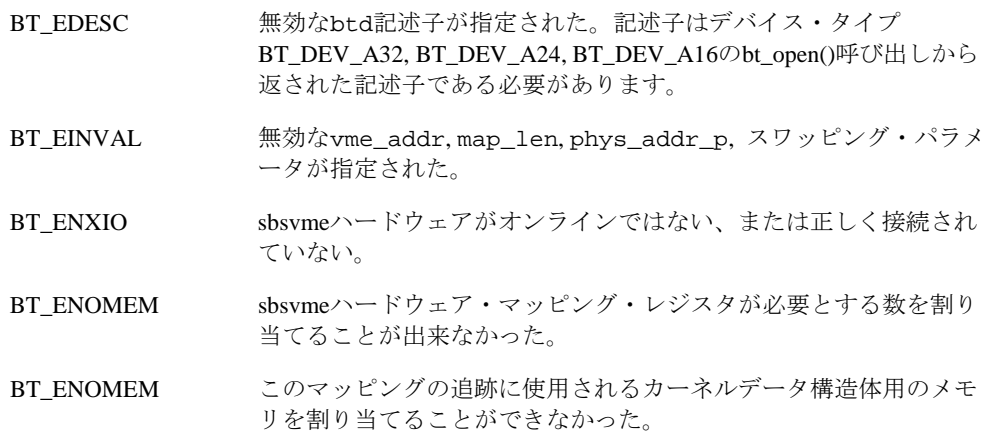

## bt\_hw\_unmap\_vme

この関数はbt\_hw\_map\_vme関数で既に作成されたまたは**/proc/driver/btp/***unit***/vmemappings**フ ァイルへの書き込みによるPCI-to-VMEバス・マッピングを削除します。

#### 概要

bt\_error\_t bt\_hw\_unmap\_vme(bt\_desc\_t btd, void \*phys\_addr)

## パラメータ

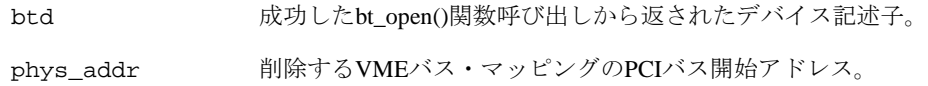

#### 戻り値

成功した場合、BT\_SUCCESSの値が返されます。

失敗した場合、失敗の原因を示す適切なbt\_error\_tの値が返されます:

BT\_EDESC 無効なbtd記述子が指定された。記述子はデバイス・タイプ BT\_DEV\_A32, BT\_DEV\_A24, BT\_DEV\_A16のbt\_open()呼び出しから 返された記述子である必要があります。

BT\_ENOT\_FOUND phys\_addrパラメータで指定されたマッピングが存在しない。

# **/proc**ファイル・システム・インターフェース15

sbsvme btpカーネル・モジュールがロードされた時、以下の**/proc**ファイルが作成されます:

#### **/proc/driver/btp/***unit***/vme-mappings**

*unit* はsbsvme PCIブリッジ・カードのユニット番号です。最初のカードはユニット番号が0とな ります。複数のブリッジを持つシステム上では、2番目のカードはユニット番号1となります。

既存のPCI-to-VMEバス・マッピングはそのファイルの読み取りにより見ることが可能です。マ ッピングはそのファイルへの書き込みにより作成および削除が可能となります。これらのテクニ ックは以下で説明します。

#### **VME**バス・マッピングの表示 15

**cat(1)**を使った**vme-mappings**ファイルの読み取りは、現在確立された全てのVMEバス・マッピ ングを表示します。以下の出力は2つのPCI-to-VMEバス・マッピングを示します:

#### \$ **cat /proc/driver/btp/0/vme-mappings**

pci=0xf8019000 vme=0x00008000 size=0x0001000 space=A16 admod=0x2d swap=5  $pci=0xf8011000$  vme= $0x00fe0000$  size= $0x0008000$  space=A24 admod=0x39 swap=0

- pci= マッピングが開始されるローカルPCIバス・アドレスを示します
- vme= 開始VMEバス・アドレスを示します
- size= マッピングのサイズ/長さを示します
- space= VMEバス・アドレス空間のマッピングのタイプを示します
- admod= **/usr/include/btp/btdef.h**に定義されるBT\_AMOD\_*xxx* で記述されたVMEバ ス・アドレス・モディファイアを示します
- swap= **/usr/include/btp/btngpci.h**.に定義されるBT\_SWAP\_*xxx* で記述されたビッ ト・スワップ方式を示します

#### **VME**バス・マッピングの作成 15

VMEバス空間へのマッピングは**vme-mappings**ファイルへの書き込みにより作成することが可 能です。このファイルへ書き込むためにはCAP\_SYS\_ADMIN権限を持っている必要があること に注意して下さい。マッピングを作成するためには、以下の3つのパラメータをここで定めた順 番で指定する必要があります:

vme= マッピングするためにページに揃えられた開始VMEバス・アドレスを指定しま す

(例: 0xfffff000)

- size= マッピングのサイズ(ページの倍数であること)を指定します。(例:0x1000) sbsvmeハードウェアはマッピングが合計で32MBのVMEバス空間に制限されて いることに注意して下さい。
- space= VMEバス・アドレス空間のマッピングのタイプ(A32, A24, A16)を指定します。

以下のオプション・パラメータは、上述の必須パラメータに続いて任意の順番で与えることも可 能です:

admod= **/usr/include/btp/btdef.h**に定義されるBT\_AMOD\_*xxx* で記述されたVMEバ ス・アドレス・モディファイアを指定します。もし指定しない場合、以下のデ フォルト値が使用されます:

> BT\_AMOD\_32 0x0d BT\_AMOD\_24 0x3d BT\_AMOD\_16 0x2d

swap=

**/usr/include/btp/btngpci.h**に定義されるBT\_SWAP\_*xxx* で記述されるビット・ スワッピング方式を指定します。もし指定しない場合、デフォルト値の BT\_SWAP\_DEFAULTが使用されます。

以下の例は、**vmemappings**ファイルへの書き込みによる2つのVMEバス・マッピングの作成を 示します。

#### \$ **echo "vme=0xe1000000 size=0x10000 space=A32" > /proc/driver/btp/0/vme-mappings** \$ **echo "vme=0xc0000000 size=0x1000 space=A32 swap=7 admod=0x9" > /proc/driver/btp/0/vme-mappings**

sbsvme btpカーネルドライバが"/etc/init.d/sbsvme stop" (「VMEbus Mappings」を参照して下さい) にてアンロードされる時、現在の全てのVMEバス・マッピングはドライバがアンロードされる 前に削除されることに注意して下さい。もしマッピングが存在し、"modprobe -r btp"がドライバ をアンロードするために使われた場合、アンロードは全てのVMEバス・マッピングが削除され るまで失敗します。

#### VMEバス·マッピングの削除

VMEバス空間へのマッピングは、**vme-mappings**ファイルにマッピングのローカルPCIバス位置 を書き込むことにより策することが可能です。このファイルへ書き込むためには CAP\_SYS\_ADMIN権限を持っている必要があることに注意して下さい。PCIバスの位置は bt\_hw\_map\_vme()および**vme-mappings**ファイルの**cat**により返されます。 例:

#### \$ **cat /proc/driver/btp/0/vme-mappings**

 $pci=0xf8019000$  vme= $0x00008000$  size=0x0001000 space=A16 admod=0x2d swap=5  $pci=0xf8011000$  vme=0x00fe0000 size=0x0008000 space=A24 admod=0x39 swap=0

\$ **echo "pci=0xf8019000" > /proc/driver/btp/0/vme-mappings**

#### \$ **cat /proc/driver/btp/0/vme-mappings**

pci=0xf8011000 vme=0x00fe0000 size=0x0008000 space=A24 admod=0x39 swap=0

# アプリケーション例 <sup>15</sup>

プログラム例は、sbsvme btpデバイス・ドライバの機能の実演を提供しその利用を促進します。 それらは**/usr/share/doc/ccur/examples/sbsvme**で見つけることが可能です。そのプログラム は次のために便利なツールです:

- デバッギング
- バイナリ・データのアップロードおよびダウンロード
- プログラム化した割り込みの受信をよび集計
- ハードウェアのテスト
- VMEバス・マッピングの作成および共有メモリ領域へのバインド

表15-2はプログラム例を記載しています。アスタリスク(\*)はRedHawk Linuxに加えられたプログ ラムを示し、続くセクションで説明されています。他のプログラムはSBSテクノロジー・ソフト ウェア・マニュアルで説明されています。

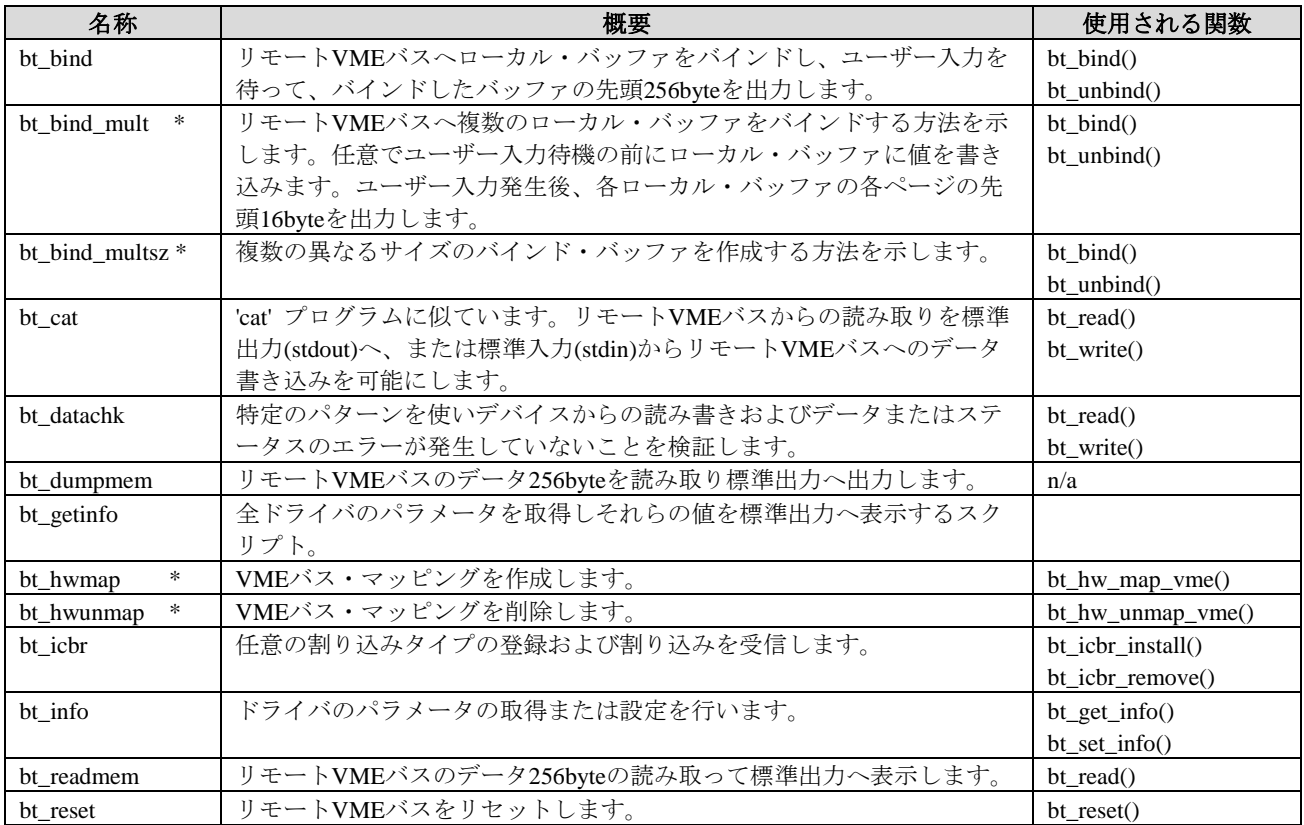

## 表**15-2 PCI-to-VME**プログラム例

*(*次ページへ続く*)*

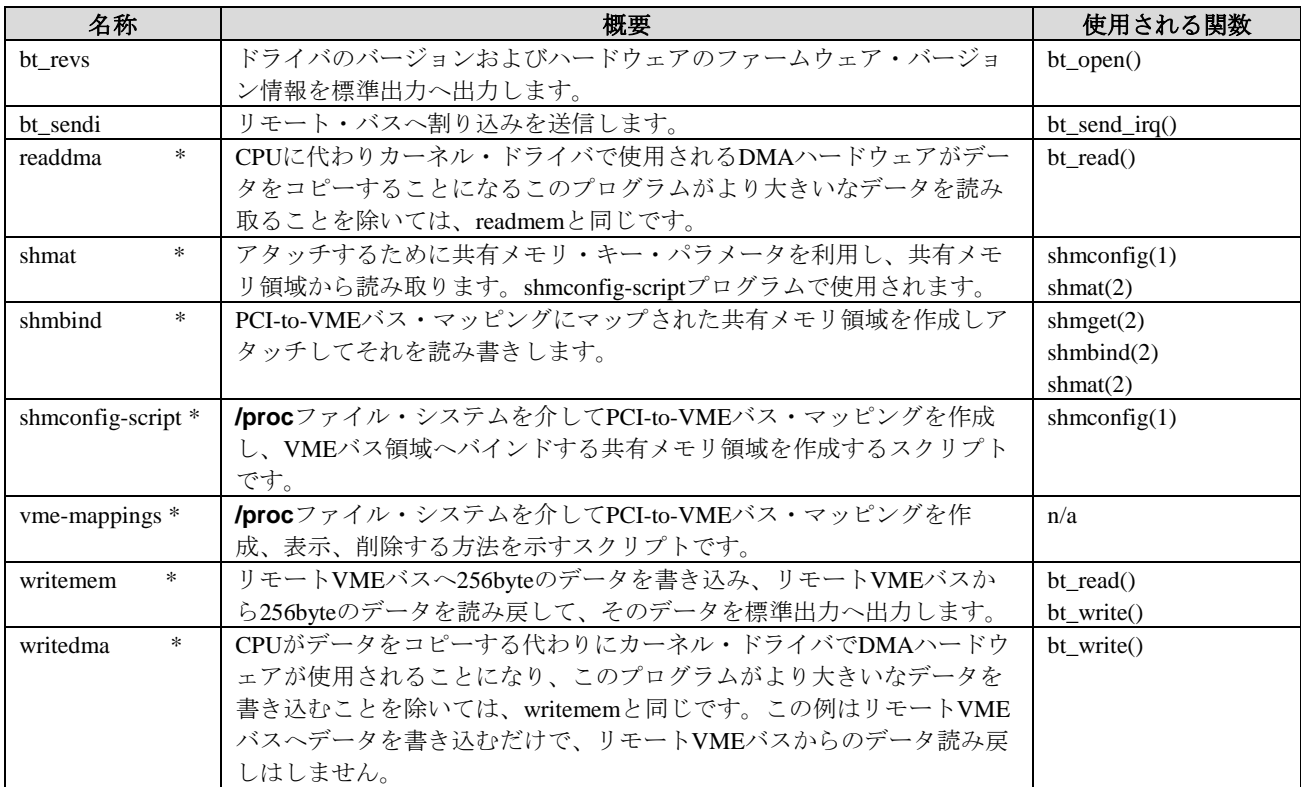

## 表**15-2 PCI-to-VME**プログラム例 **(**続き**)**

# **bt\_bind\_mult**

bt\_bind\_multサンプル・アプリケーションは、複数の同じサイズのバッファをリモート・バスへ バインドするためにbt\_bind()関数を使用します。これはユーザー入力を待機し、バインドされた 各バッファの各ページの最初の4ワードを出力します。任意で待機前にバッファへデータの書き 込みも行います

使用方法:bt\_bind\_mult -[natulws]

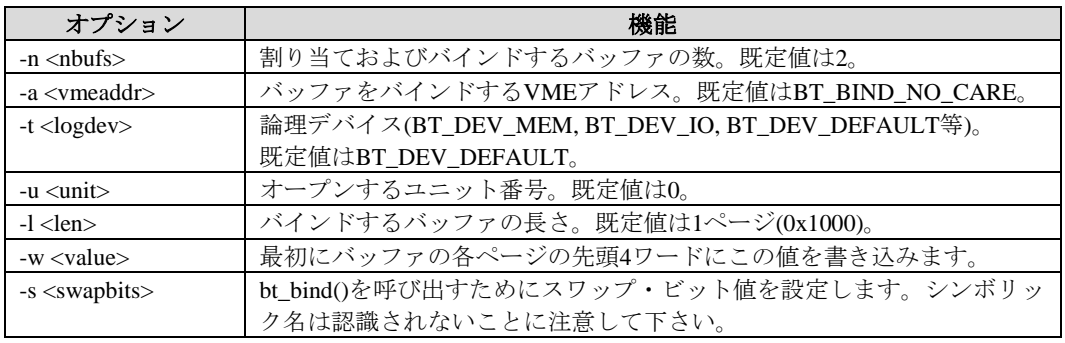

# **bt\_bind\_multsz**

bt\_bind\_multszサンプル・アプリケーションは、様々なサイズの複数のバッファをリモート・バ スヘバインドするためにbt\_bind()関数を使用します。これはユーザー入力を待機し、バインドさ れた各バッファの各ページの最初の4ワードを出力します。任意で待機前にバッファへデータの 書き込みも行います。

使用方法:bt\_bind\_multsz -[atuws]

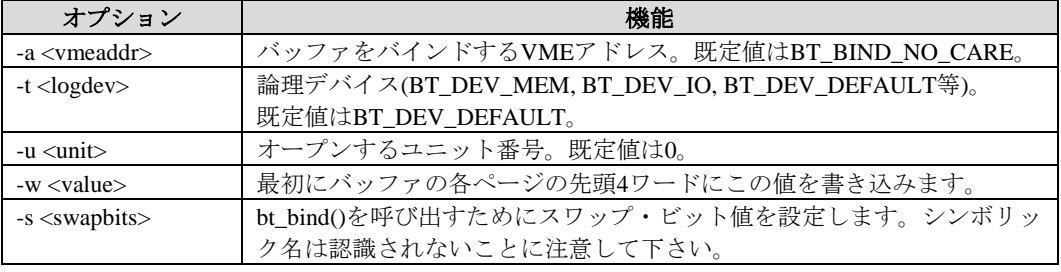

## **bt\_hwmap**

bt\_hwmapサンプル・アプリケーションは、VMEバス空間の領域へハードウェア・マッピングを 作成するためにbt\_hw\_map\_vme関数を使用します。

使用方法:bt\_hwmap -a[ltus]

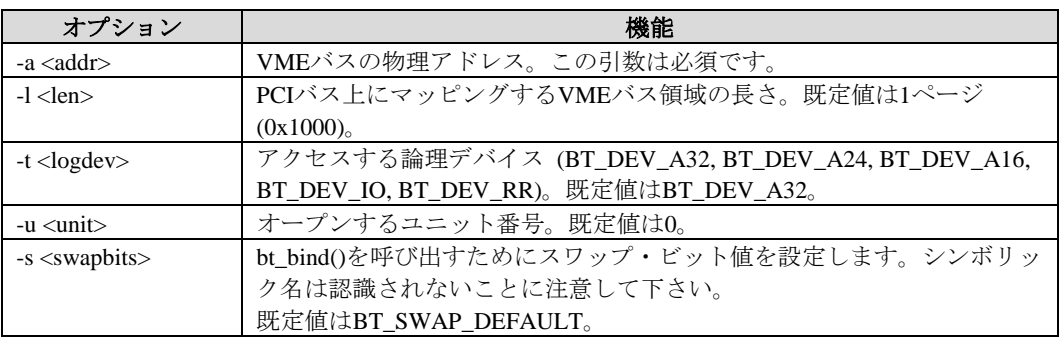

# **bt\_hwunmap**

bt\_hwmapサンプル・アプリケーションは、VMEバス空間の領域からハードウェア・マッピング を削除するためにbt\_hw\_unmap\_vme関数を使用します。

使用方法:bt\_hwunmap -p[tu]

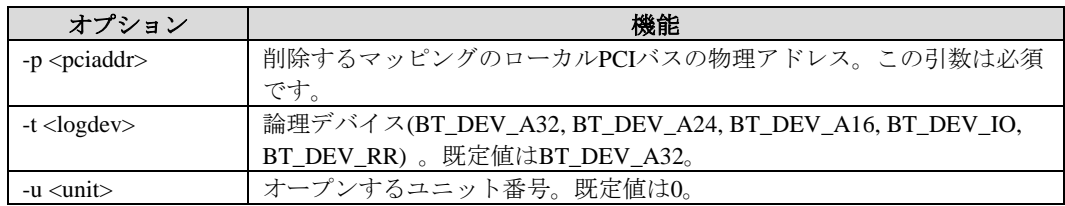

# readdma

CPUに代わりカーネル・ドライバで使用されるDMAハードウェアがデータをコピーすることに なるこのプログラムがより大きいなデータを読み取ることを除いては、このサンプル・プログラ ムはbt\_readmemと同じです。

使用方法:readdma -[atulo]

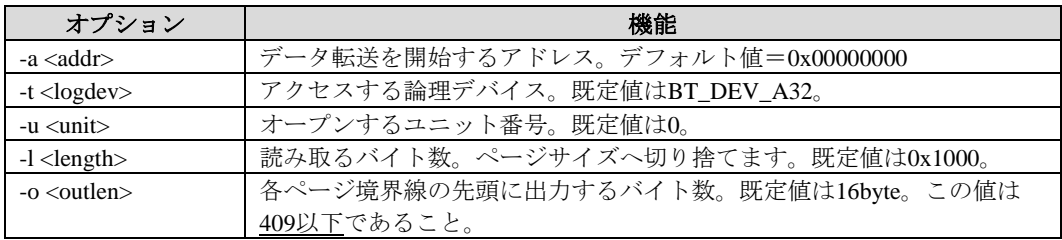

# shmat

このサンプル・プログラムはshmconfig-scriptスクリプトにより呼び出されます。これは共有メモ リの'key' 値を利用してアタッチし、VMEバス空間にバインドされた共有メモリ領域から読み出 します。

使用方法:shmat -k shmkey -s size [-o outlen]

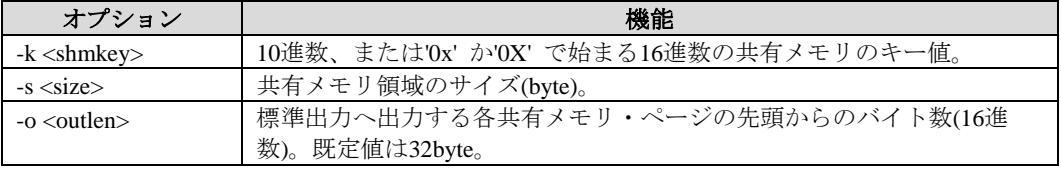

# shmbind

このプログラム例は、PCI-to-VMEバス・マッピングへ共有メモリ領域をアタッチするために **shmget(2)**, **shmbind(2), shmat(2)**を使用します。共有メモリにアタッチされた領域を使いVME バス空間の読み書きが可能となります。PCI-to-VMEハードウェア・マッピングは既に作成され ている必要があります。

使用方法: shmbind -p pci\_addr -s size [-r | -w value] [-o len]

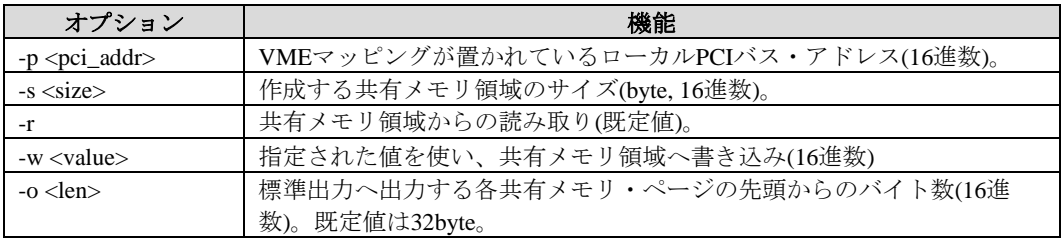

# shmconfig-script

これはPCI-to-VMEバス・マッピングによる特定のVMEバス領域へバインドされた共有メモリ領 域を作成するために**shmconfig(1)**を使用する方法のサンプル・スクリプトです。このスクリプ トは共有メモリ領域が作成された後にshmatサンプル・プログラムを呼び出します。

## **vme-mappings**

これは**/proc/driver/btp/***unit***/vme-mappings**ファイルを使いPCI-to-VMEバス・マッピングを作 成、調査、削除する方法を示すサンプル・スクリプトです。

# writemem

このサンプル・プログラムは、Bit 3論理デバイスのいずれかに書き込むためbt\_write() Bit 3 Mirror API関数を使用します。

使用方法:writemem -[atud]

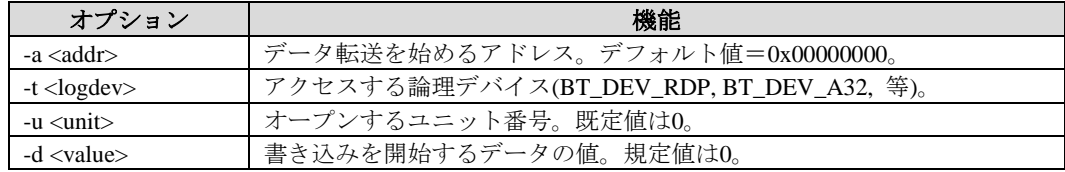

全ての数値はC言語の基数表記法を使用します。

例: アドレス0x00001000で始まるBT\_DEV\_RDPから最初の256byteのデータを書き 込みます:

./writemem -a 0x00001000

# writedma

このサンプル・プログラムは、CPUがデータをコピーする代わりにカーネル・ドライバでDMA ハードウェアが使われることになって、それがより大きいなデータを書き込むことを除いては、 writememと同じです。この例はリモートVMEバスへデータを書き込むだけで、リモートVMEバ スからのデータ読み戻しはしません。

使用方法:writedma -[atuld]

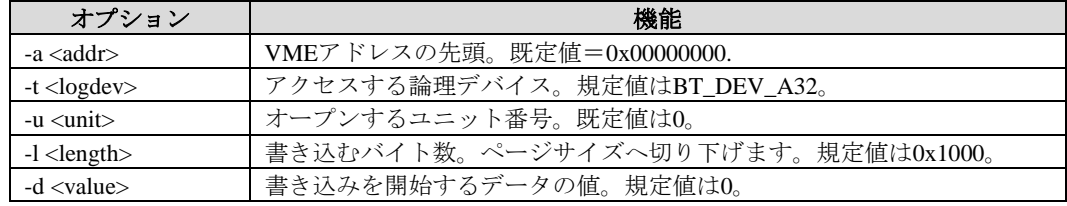

*RedHawk Linux User's Guide*

本章ではRedHawkシステムで利用可能なPRTカーネル・オプションについて説明します・

# **PRT**とは?

RedHawk 7.2は、既定のRedHawk標準カーネル、RedHawkトレース・カーネル、RedHawkデバッ グ・カーネルに加えて3つの新しい"PRT"カーネル・オプションが利用可能となります。PRTカ ーネルはRedHawkの通常のリアルタイム機能全てを含みますが、更にコミュニティに開発された PREEMPT\_RTリアルタイム・セマンティクスも含みます。

PREEMPT\_RTの追加は実質的にPRTカーネルのリアルタイム動作が変わり、RedHawkカーネル のシールディングによるリアルタイム・モデルが最適ではない可能性のある特定のソフト・リア ルタイム・タスク(例:単一ソケット・単一コアのシステムまたは数千のスレッドを伴うアプリ ケーション)にとって相応しいものになる可能性を秘めています。

# **RedHawk vs PRT**

RedHawkカーネルのシールディングは特定のリソースをリアルタイム活動に分離して専念させる ためにユーザーにシステムのリソースを分けるよう要求します(この時適切に調整すると、この アプローチはそのハードウェアが到達可能である最高のリアルタイム性能をもたらします)。し かしながら、このアプローチはプロセスの分離およびシールドに積極的に関与させること、およ びどの部分を分離、シールドする必要があるかについて十分に適した決定をする事ができるよう にアプリケーションを理解する事もユーザーに要求します。

PRTカーネルの主な目的は、RedHawkのシールディング用に設計されていないアプリケーション であってもあるレベルのリアルタイム性能に達する事を可能とするために手動のチューニング処 置を極力排除する事です。例えば、数百の競合スレッドで構成されているアプリケーションは RedHawkカーネルよりもPRTカーネルのほうがより機能する可能性があります。しかしながら、 最高のリアルタイム性能は依然としてRedHawkのシールディング用に明確に設計されたアプリケ ーションによって実現されます。

# **PRT**の注意事項

PREEMPT\_RTはLinuxカーネルの多くの分野に重要な変更を行っておりますが、恐らくその根本 的な変更の殆どはカーネル・スピンロックの大部分が完全にプリエンプト可能な状態になってい る事です。カーネル・スピンロック中にプリエンプションを許可する事は危険な常態となる可能 性があり、PREEMPT RTで適切に動くよう完全に設計されていないデバイス・ドライバでPRT カーネルをを使用する場合は注意する必要があります。

PREEMPT\_RTは、優先度の最も高い実行可能なプロセスが常にシステムのプロセッサ上で実行 されていることを確実にするためLinuxプロセス・スケジューラもまた根本的に変更していま す。これを保証するため、スケジューラは実行可能なプロセス一式を絶えず再評価し、利用可能 となるCPUへプロセスを瞬時に入れ替える事が必要となります。このスケジューリング動作は結 果としてCPU移動が非常に大きな数になりキャッシュ・スラッシングが発生する可能性があり、 PRTカーネルで到達可能なリアルタイム性能に制限をかける可能性があります。

一方、これらの注意事項はあるにしても、RedHawkカーネルに対してRedHawkのシールディング 用に明確に設計されていないアプリケーションがPRTカーネルを使って総合的に勝るリアルタイ ム性能を達成する可能性があります。

# **PRT**カーネル・フレイバ

以下の3つのPRTカーネル・オプションは既存のRedHawk 7.2のシステム上へのインストールが可 能です:

- PRT標準 PREEMPT\_RTリアルタイム・セマンティクスを含めて修正された RedHawk標準カーネルのバージョン。このPRT標準カーネルは最も 最適化され、PRTカーネルの最高の総合的な性能を提供しますが、 NightStar RTツールを十分に活用するために必要な特定の機能が不足 しています。
- PRT Trace PREEMPT\_RTリアルタイム・セマンティクスを含めて修正された RedHawkトレース・カーネルのバージョン。PRTトレース・カーネ ルは標準的なPRTカーネルの全機能をサポートし、更にNightStar RT 性能分析ツールのカーネル・トレース機能のサポートを提供しま す。
- PRT Debug PREEMPT\_RTリアルタイム・セマンティクスを含めて修正された RedHawkデバッグ・カーネルのバージョン。PRTデバッグ・カーネ ルはPRTトレース・カーネルの全ての機能をサポートし、更に実行 時間での検証を含みかつカーネル・レベル・デバッグのサポートを 提供します。

ConcurrentのNetwork Update Utility (NUU)は、既存のRedHawk 7.2のシステム上にPRTカーネルを ダウンロードしてインストールするために使用する事が可能です。あるいは、最新のRedHawk製 品アップデートのコピーを要求するためにConcurrentと連絡を取ることも可能です。

# 追加リソース

本章はPRTカーネルの基本的な紹介のみを提供しますが、最も有名であるReal-TimeLinux Wikiを 含む様々なオンライン・リソースがPREEMPT\_RT開発およびユーザー・コミュニティのために 設けられています。

Real-Time Linux Wiki http://rt.wiki.kernel.org PREEMPT\_RTに関する最新の情報については前述のReal-TimeLinux Wikiのリンクを閲覧、また は単純に文字列"preempt\_rt"をインターネットで検索してください。

*RedHawk Linux User's Guide*

本付録にはPOSIXおよびSystem Vのメッセージ・キュー機能の使用を説明するサンプル・プログ ラムが含まれています。更なるサンプル・プログラムは**/usr/share/doc/ccur/examples**ディレ クトリにオンラインで提供されます。

# **POSIX**メッセージ・キュー例 <sup>1</sup>

ここにあるサンプル・プログラムはC言語で記述されています。このプログラムでは、親プロセ スがPOSIXメッセージ・キューをオープンして、キューが空から空ではない状態へ遷移した時に リアルタイム・シグナルを介して通知されるように登録しています。親プロセスは子プロセスを 生成し、子プロセスが空のキューへメッセージを送信するまで子プロセスを待機します。子プロ セスはメッセージを送信し、その記述子をクローズして終了します。

親プロセスはリアルタイム・シグナルを受信し、シグナル・ハンドラ内でsiginfo\_t構造体を 通して配信されるsigev\_value (si\_value)を取得します。親プロセスは子プロセスのテス ト・メッセージを受信する前にsi code (SI MESGO)の配信もテストします。親プロセスは si\_value(共用体)の配信が事前に登録されたsigev\_valueと合っていることを検証します。 シグナル・ハンドラは、psignalを使い受信したリアルタイム・シグナル値(SIGRTMAX)も表示し ます。psignal関数はSIGRTMAXと明示する方法を知らないので、unknown signalと判定し、値を 出力して終了します。

このプログラムをビルドするには、以下を指定します:

**gcc mq\_notify\_rtsig.c -Wall -g -l rt -o mq\_notify\_rtsig**

#include <sys/types.h> #include <sys/stat.h> #include <sys/wait.h> #include <sys/time.h> #include <unistd.h> #include <mqueue.h> #include <stdlib.h> #include <ctype.h> #include <stdio.h> #include <errno.h> #include <string.h> #include <fcntl.h> #include <time.h> #include <sched.h> #include <signal.h> #include <bits/siginfo.h>

#define MSGSIZE 40 #define MAXMSGS 5 #define VAL 1234

```
void handlr(int signo, siginfo_t *info, void *ignored);
int val, code;
int main(int argc, char **argv)
{
   struct sigaction act;
   struct sigevent notify;
   struct mq_attr attr;
   sigset_t set;
   char *mqname = "/mq_notify_rtsig";
   char rcv_buf[MSGSIZE];
   mqd_t mqdes1, mqdes2;
   pid_t pid, cpid;
   int status;
   memset(&attr, 0, sizeof( attr));
   attr.mq_maxmsg = MAXMSGS;
   attr.mq_msgsize = MSGSIZE;
   mq_unlink(mqname);
   mqdes1 = mq_open(mqname, O_CREAT|O_RDWR, 0600, &attr);
   sigemptyset(&set);
   act.sa_flags = SA_SIGINFO;
   act.sa_mask = set;
   act.sa_sigaction = handlr;
   sigaction(SIGRTMAX, &act, 0);
   notify.sigev_notify = SIGEV_SIGNAL;
   notify.sigev_signo = SIGRTMAX;
   notify.sigev_value.sival_int = VAL;
   mq\_notify(mqdes1, \text{`snotify});
   printf("¥nmq_notify_rtsig:¥tTesting notification sigev_value¥n¥n");
   printf("mq_notify_rtsig:¥tsigev_value=%d¥n",¥
   notify.sigev_value.sival_int);
   if( (pid = fork()) < 0) {
       printf("fork: Error¥n");
       printf("mq_notify_rtsig: Test FAILED¥n");
       exit(-1) ;
   }
   if(pid == 0) { /* child */cpid = getpid() ;
       mqdes2 = mq_open(mqname, O_CREAT|O_RDWR, 0600, &attr);
       printf("child:¥t¥t¥tsending message to empty queue¥n");
       mq_send(mqdes2, "child-test-message", MSGSIZE, 30);
```

```
mq_close(mqdes2);
       exit(0);}
    else { /* parent */waitpid( cpid, &status, 0); /* keep child status from init */
       printf("parent:¥t¥t¥twaiting for notification¥n");
       while(code != SI_MESGQ)
          sleep(1);
       mq_receive(mqdes1, rcv_buf, MSGSIZE, 0);
       printf("parent:¥t¥t¥tqueue transition - received %s¥n",rcv_buf);
    }
   printf("mq_notify_rtsig:¥tsi_code=%d¥n",code);
   printf("mq_notify_rtsig:¥tsi_value=%d¥n",val);
    if(code != -3 || val != VAL) {
        printf("¥nmq_notify_rtsig:¥tTest FAILED¥n¥n");
       return (-1);}
   mq_close(mqdes1);
   mq_unlink(mqname);
   printf("¥nmq_notify_rtsig:¥tTest passed¥n¥n");
   return(0);
}
void handlr(int signo, siginfo_t *info, void *ignored)
\mathcal{L}psignal(signo, "handlr:¥t¥t¥t");
   val = info->si_value.sival_int;
   code = info->si_code;
   return;
}
```
# **System V**メッセージ・キュー例 <sup>1</sup>

ここにあるサンプル・プログラムはC言語で記述されています。このプログラムでは、親プロセ スは作業の一部の負荷を取り去るために子プロセスを生成します。親プロセスは自身および子プ ロセスが使用するためにメッセージ・キューも作成します。

子プロセスがその作業を完了すると、メッセージ・キューを介して親プロセスへ結果を送信し、 親プロセスへシグナルを送信します。親プロセスがシグナルを受信すると、メッセージ・キュー からメッセージを読み取ります。

```
#include <stdio.h>
#include <sys/types.h>
#include <sys/ipc.h>
#include <sys/msg.h>
#include <signal.h>
#include <errno.h>
#define MSGSIZE 40/* maximum message size */
#define MSGTYPE 10/* message type to be sent and received */
/* Use a signal value between SIGRTMIN and SIGRTMAX */
#define SIGRT1(SIGRTMIN+1)
/* The message buffer structure */
struct my_msgbuf {
   long mtype;
    char mtext[MSGSIZE];
};
struct my_msgbuf msg_buffer;
/* The message queue id */
int msqid;
/* SA_SIGINFO signal handler */
void sighandler(int, siginfo_t *, void *);
/* Set after SIGRT1 signal is received */
volatile int done = 0;
pid_t parent_pid;
pid_t child_pid;
main()
{
   int retval;
   sigset_t set;
   struct sigaction sa;
    /* Save off the parent PID for the child process to use. */
   parent_pid = getpid();
    /* Create a private message queue. */
   msqid = msgget(IPC_PRIVATE, IPC_CREAT | 0600);
    if (m\text{sgid} == -1) {
       perror("msgget");
       exit(-1);}
```

```
/* Create a child process. */
child_pid = fork();
if (child_pid == (pid_t)-1) {
   /* The fork(2) call returned an error. */
   perror("fork");
   /* Remove the message queue. */
   (void) msgctl(msqid, IPC_RMID, (struct msqid_ds *)NULL);
   exit(-1);}
if (child_pid == 0) {
   /* Child process */
   /* Set the message type. */
   msg_buffer.mtype = MSGTYPE;
    /* Perform some work for parent. */
   sleep(1);
   7 * ... *7/* Copy a message into the message buffer structure. */
   strcpy(msg_buffer.mtext, "Results of work");
   /* Send the message to the parent using the message
   * queue that was inherited at fork(2) time.
   */
   retval = msgsnd(msqid, (const void *)&msg_buffer,
   strlen(msg_buffer.mtext) + 1, 0);
   if (retval) {
       perror("msgsnd(child)");
       /* Remove the message queue. */
       (void) msgctl(msqid, IPC_RMID, (struct msqid_ds *)NULL);
       exit(-1);}
   /* Send the parent a SIGRT signal. */
   retval = kill(parent_pid, SIGRT1);
   if (retval) {
       perror("kill SIGRT");
       /* Remove the message queue. */
       (void) msgctl(msqid, IPC_RMID, (struct msqid_ds *)NULL);
       exit(-1);}
   exit(0);
}
/* Parent */
/* Setup to catch the SIGRT signal. The child process
* will send a SIGRT signal to the parent after sending
* the parent the message.
*/
sigemptyset(&set);
sa.sa_mask = set;
sa.sa_sigaction = sighandler;
```

```
sa.sa_flags = SA_SIGINFO;
   sigaction(SIGRT1, &sa, NULL);
   /* Do not attempt to receive a message from the child
   * process until the SIGRT signal arrives. Perform parent
   * workload while waiting for results.
   */
   while (!done) {
      /* ... */
   }
   /* Remove the message queue.
   (void) msgctl(msqid, IPC_RMID, (struct msqid_ds *)NULL);
   */
   /* All done.
   */
   exit(0);
}
/*
* This routine reacts to a SIGRT1 user-selected notification
* signal by receiving the child process' message.
*/
void
sighandler(int sig, siginfo_t *sip, void *arg)
{
   int retval;
   struct ucontext *ucp = (struct ucontext *)arg;
   /* Check that the sender of this signal was the child process.
   */
   if (sip->si_pid != child_pid) {
       /* Ignore SIGRT from other processes.
       */
       printf("ERROR: signal received from pid %d¥n", sip->si pid);
       return;
   }
   /* Read the message that was sent to us.
   */
   retval = msgrcv(msqid, (void*)&msg_buffer,
   MSGSIZE, MSGTYPE, IPC_NOWAIT);
   done++;
   if (retval == -1) {
       perror("mq_receive (parent)");
       return;
   }
   if (msg_buffer.mtype != MSGTYPE) {
       printf("ERROR: unexpected message type %d received.¥n",
       msg_buffer.mtype);
       return;
   }
   printf("message type %d received: %s¥n",
   msg_buffer.mtype, msg_buffer.mtext);
}
```
# <sup>B</sup>リアルタイム機能のためのカーネル・チューニング

表B-1は、RedHawk Linuxの独自機能およびRedHawkがサポートするカーネル構成設定の一覧で す。これらはリアルタイム業務を支援するConcurrentにより開発された機能およびオープン・ソ ース・パッチから組み込まれた機能を含んでいます。

各機能において、カーネル構成GUIオプションとチューニング・パラメータ名は必要に応じて設 定を表示および変更の手助けをするために提供されます。更に、各RedHawk Linuxプレビルト・ カーネルの各機能のデフォルト設定が用意されています。カーネルの構成および構築に関する詳 細な情報については、11章を参照して下さい。

個々の機能に関する情報は様々な場所で入手できます。表B-1では、以下の参考文献が提供され ています:

- 本*RedHawk Linux User's Guide* に含まれている情報が提供されるページ番号
- 他の適切なConcurrentの文書の名称および文書番号

情報が取得可能な他の情報源は次のとおり:

- 情報はパラメータ選択時に表示するカーネル構成GUIの別のヘルプ・ウィンドウで提供され ます
- カーネル・ソース・ツリーの**Documentation**ディレクトリ内にあるテキスト・ファイル
- インターネット上のLinuxドキュメンテーション・サイト

**B**

# 表**B-1** リアルタイム機能用カーネル・チューニング・パラメータ

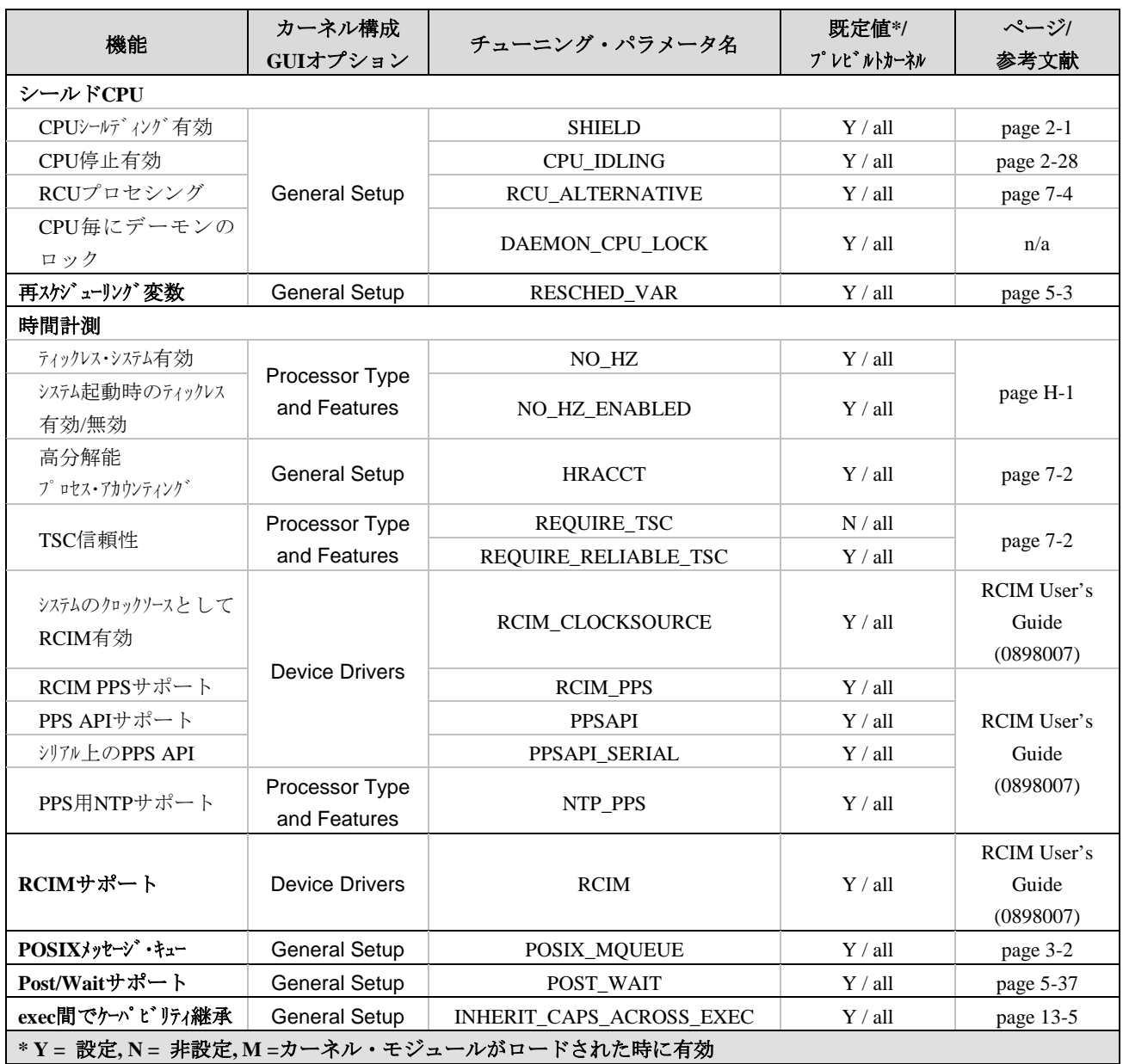

| 機能                                           | カーネル構成                                   | チューニング・パラメータ名           | 既定值*/                        | ページ/                                     |  |  |  |
|----------------------------------------------|------------------------------------------|-------------------------|------------------------------|------------------------------------------|--|--|--|
|                                              | GUIオプション                                 |                         | プ レビ ルトカーネル                  | 参考文献                                     |  |  |  |
| プロセス・スケジューリング                                | Processor Type                           | <b>SCHED_SMT</b>        | Y / all                      | page 2-34                                |  |  |  |
|                                              | and Features                             | SCHED_SMT_IDLE          | N / all                      |                                          |  |  |  |
| RedHawk製品オプション                               |                                          |                         |                              |                                          |  |  |  |
| Frequency-based<br>Scheduler (FBS)           | Frequency-<br>Based<br>Scheduling        | <b>FBSCHED</b>          | Y / all                      | FBS User's<br>Guide<br>(0898005)         |  |  |  |
| Performance Monitor<br>(PM)                  | Frequency-<br><b>Based</b><br>Scheduling | FBSCHED PM              | Y / all                      | FBS User's<br>Guide<br>(0898005)         |  |  |  |
| <b>SNARE Audit</b>                           | <b>General Setup</b>                     | <b>AUDIT</b>            | N / all                      | RedHawk-FAQ                              |  |  |  |
| <b>SBS VMEbus-to-PCI</b>                     | <b>Device Drivers</b>                    | <b>SBSVME</b>           | $M / \text{all page}$        | $15-1$                                   |  |  |  |
| /proc ファイルシステム                               |                                          |                         |                              |                                          |  |  |  |
| /proc/ccur                                   | Pseudo<br>File Systems                   | PROC_CCUR_DIR           | $Y / \text{all}$             | n/a                                      |  |  |  |
| /proc/pid/affinity                           |                                          | PROC PID AFFINITY       | Y / all                      | n/a                                      |  |  |  |
| /proc/pid/resmem                             |                                          | PROC_PID_RESMEM         | Y / all                      | n/a                                      |  |  |  |
| <b>PCI BAR Access</b>                        | Bus options                              | PROC_PCI_BARMAP         | Y / all                      | page 14-1                                |  |  |  |
| メモリ・マッピング                                    |                                          |                         |                              |                                          |  |  |  |
| プロセス空間の<br>mmap/usermap サポー<br>$\mathcal{F}$ | Pseudo File<br>Systems                   | PROCMEM_MMAP            | Y / all                      | page 9-1                                 |  |  |  |
| <b>Interrupt Processing</b>                  |                                          |                         |                              |                                          |  |  |  |
| ソフトIRQデーモンの優先<br>度                           | <b>General Setup</b>                     | SOFTIRQ PRI             | $0 / \text{all}$             |                                          |  |  |  |
| ソフトIRQプリエンプションの<br>ブロック                      |                                          | SOFTIRQ PREEMPT_BLOCK   | $Y / \text{all}$             | page 14-12                               |  |  |  |
| RCIM IRQ拡張有効                                 | Device Drivers                           | RCIM_IRQ_EXTENSIONS     | $Y / \text{all}$             | <b>RCIM User's</b><br>Guide<br>(0898007) |  |  |  |
| shmbind呼び出し有効                                | <b>Kernel Tracing</b>                    | <b>SHMBIND</b>          | $\mathbf{Y}\,/\, \text{all}$ | page 3-16                                |  |  |  |
| プロセッサ間割り込み削減                                 |                                          |                         |                              |                                          |  |  |  |
| グラフィック・ページの<br>プ リアロケーション                    | <b>Device Drivers</b>                    | PREALLOC_GRAPHICS_PAGES | $10240 / \text{all}$         | page G-3                                 |  |  |  |
| ソフトロックアップの検出                                 | Kernel Hacking                           | DETECT_SOFTLOCKUP       | N / all                      | page 2-34                                |  |  |  |
| * Y = 設定, N = 非設定, M =カーネル・モジュールがロードされた時に有効  |                                          |                         |                              |                                          |  |  |  |

表**B-1** リアルタイム機能用カーネル・チューニング・パラメータ **(**続き**)**

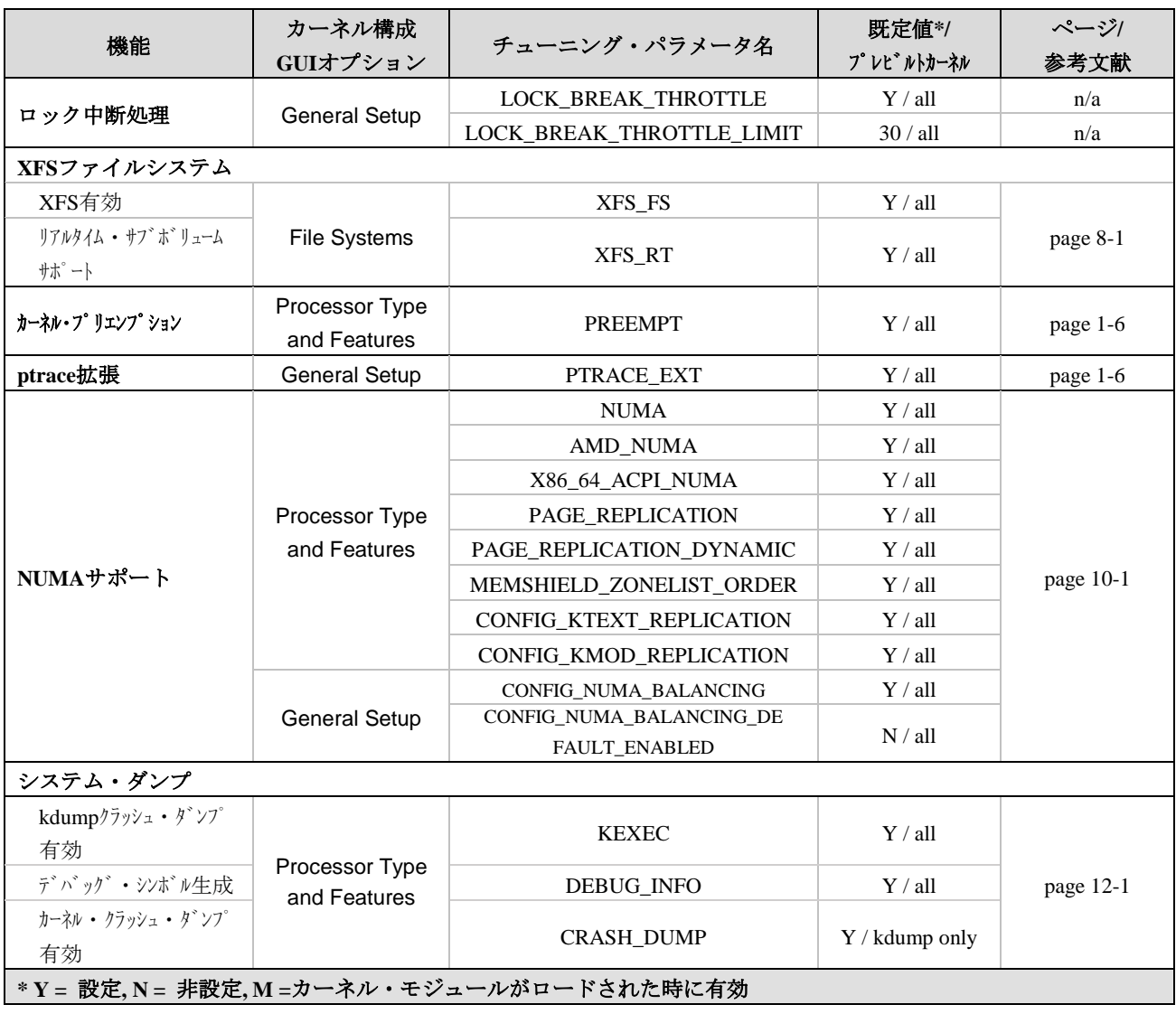

# 表**B-1** リアルタイム機能用カーネル・チューニング・パラメータ **(**続き**)**

| 機能                                         | カーネル構成<br>GUIオプション                    | チューニング・パラメータ名       | 既定值*/<br>プ レビ ルトカーネル                | ページ/<br>参考文献                      |  |  |  |
|--------------------------------------------|---------------------------------------|---------------------|-------------------------------------|-----------------------------------|--|--|--|
| カーネル・トレーシング                                |                                       |                     |                                     |                                   |  |  |  |
| カーネル・トレーシング有効                              | <b>Kernel Tracing</b>                 | <b>XTRACE</b>       | $Y /$ trace, debug<br>$N /$ generic | page D-1                          |  |  |  |
| クラッシュ・ダンプ から<br>xtraceデータを抽出               |                                       | <b>XTRACE CRASH</b> | $Y /$ debug, trace<br>$N /$ generic | n/a                               |  |  |  |
| nVIDIAグラフィクス<br>のサポート                      | <b>Device Drivers</b>                 | <b>NVIDIA</b>       | $M / \text{all}$                    | <b>Release Notes</b><br>(0898003) |  |  |  |
|                                            | Unified Memory<br><b>CUDA Support</b> | CONFIG NVIDIA UVM   | $M / \text{all}$                    |                                   |  |  |  |
| ハイパ ースレッデ ィング                              | Processor Type<br>and Features        | X86 HT              | $Y / \text{all}$                    | page 2-28                         |  |  |  |
| UIOサポート                                    | Userspace I/O                         | UIO                 | $Y / \text{all}$                    | page 14-14                        |  |  |  |
| *Y = 設定, N = 非設定, M =カーネル・モジュールがロードされた時に有効 |                                       |                     |                                     |                                   |  |  |  |

表**B-1** リアルタイム機能用カーネル・チューニング・パラメータ **(**続き**)**

*RedHawk Linux User's Guide*

# **C** <sup>C</sup>ケーパビリティ

本付録では、RedHawk Linuxに含まれるケーパビリティと各ケーパビリティが提供するパーミッ ションを掲載します。

# 概要 <sup>3</sup>

ケーパビリティは、スーパーユーザーに関連する伝統的な権限が個別に有効および無効にするこ とが可能な別個のユニットに分けられたLinuxの方式です。無節操なユーザーは、Linuxが提供す るセキュリティ・メカニズムを無効にするためのケーパビリティが提供されたパーミッションの 一部を使用することが可能であるため、この機能は十分に注意して使用する必要があります。ケ ーパビリティは**/usr/include/linux/capability.h**で定義されています。

ケーパビリティをLinuxで機能させる方法に関する詳細な情報については、**capabilities(7)**のman ページを参照して下さい。ケーパビリティを利用した認証スキームを提供するPAM機能に関す る情報については、13章を参照して下さい。

# ケーパビリティ

本セクションでは、RedHawk Linuxの下で定義される各ケーパビリティより提供されるパーミッ ションについて説明します。標準Linuxからの機能だけでなくRedHawk Linux独自の機能もこの 説明に含まれています。

#### **CAP\_CHOWN**

本ケーパビリティは、有効なユーザーID、グループID、追加グルー プIDの1つがファイルのUID/GID属性と一致しない時、ユーザーまた はグループのファイル所有権の変更の制限を無効にします。

#### **CAP\_DAC\_OVERRIDE**

不変または追加専用(**chattr(1)**を参照して下さい)としてマークされた ファイルによって強要されたファイル・アクセス制限を除き、アク セス制御リスト(Access Control List: ACL)のサポートがファイルシス テム用にカーネルに構成されている場合に、このケーパビリティ は、どのようなファイルも所有者/グループ/その他ユーザー、読み込 み/書き出し/実行のファイルシステム・パーミッション属性とACL制 限を標準的に強要される随意アクセス制御(Discretionary Access Control: DAC)を無効にします。(詳細は**acl(5)**を参照して下さい)

読み込みと書き出しのアクセスDAC制限はこのケーパビリティによ って常に無効となる可能性があります。DAC制限の実行は、少なく とも1つの所有者/グループ/その他ユーザー、実行ビットが設定され ている限りケーパビリティによって無効となる可能性があります。

本ケーパビリティは、**fbsintrpt(3)**および**fbsresume(3)**コマンドを使 用している時にパーミッション・アクセス制限もまた無効としま す。

#### **CAP\_DAC\_READ\_SEARCH**

本ケーパビリティはACLのサポートがファイルシステム用にカーネ ルに構成されている場合に、このケーパビリティは、どのようなフ ァイルも所有者/グループ/その他ユーザー、読み込み/実行のファイ ルシステム・パーミッション属性とACL制限を標準的に強要される DACを無効にします。(詳細は**acl(5)**を参照して下さい)

本ケーパビリティは常にファイルおよびディレクトリの読み取りア クセス、ディレクトリの検索(実行)アクセスを許可します。

本ケーパビリティは、**fbsintrpt(3)**および**fbsresume(3)**コマンドを使 用している時にパーミッション・アクセス制限もまた無効としま す。

- **CAP\_FOWNER** 本ケーパビリティは:
	- ファイル所有者IDがユーザーIDと等しくなければならないファイ ル属性の変更に関する全てのDAC制限を無効にします。
	- fbs作成者ユーザーIDおよびユーザーIDが呼び出し元の有効なユー ザーIDと一致しない時に**fbsctl(2)**コマンドのFBS\_RMIDおよび FBS\_SETを許可します。

本ケーパビリティはDAC制限を無視しません。

- **CAP\_FSETID** 本ケーパビリティは、ファイルのS\_ISGIDビットを設定している場 合に有効なグループID(または追加グループのいずれか)がファイル のグループIDと一致しなければならない制限を無視します。
- **CAP\_IPC\_LOCK** 本ケーパビリティは、**mlock(2)**および**mlockall(2)**システム・サービ ス・コールを通してメモリのロックを許可します。

これは**shmctl(2)**コマンドのSHM\_LOCKおよびSHM\_UNLOCKを通 して共有メモリ領域のロック、アンロックもまた許可します。

- **CAP\_IPC\_OWNER** 本ケーパビリティはIPC共有メモリ領域、メッセージ・キュー、セマ フォ配列に関連するIPCパーミッション・セットを無効にします。 IPCパーミッションはファイルに関連する読み込み/書き出し、所有 者、グループ、その他ユーザーのパーミッションと同じフォーマッ トと意味を持っています。実行のパーミッションは使用されないこ とに注意して下さい。**ipcs(1)**コマンドは現在のIPCリソースの所有 者とパーミッションを見るために使用することが可能です。
- **CAP\_KILL** 本ケーパビリティは、シグナルを送信するプロセスの実際のまたは 有効なユーザーIDはシグナルを受信するプロセスの実際のまたは有 効なユーザーIDと一致する必要があるという制限を無視します。

本ケーパビリティは、ttyの所有者になるため、または CAP\_SYS\_TTY\_CONFIGケーパビリティを所有するために呼び出し 元プロセスに要求するKDSIGACCEPT **ioctl(2)**呼び出しの制限もまた 無視します。

**CAP\_LEASE** 本ケーパビリティは、プロセスのユーザーIDがファイル・システム のユーザーID値と一致しない場合であっても、**fcntl(2)**の F SETLEASEコマンドによりファイルの資産をユーザーに取得させ ます。

#### **CAP\_LINUX\_IMMUTABLE**

本ケーパビリティは、ファイル属性S\_IMMUTABLEとS\_APPENDの 変更を可能にします。これらのファイル属性に関する詳細な情報に ついては、**chattr(1)**のmanページを参照して下さい。

**CAP\_MKNOD** 本ケーパビリティは、**mknod(1)**/**mknod(2)**の特権の側面を利用する ことを許可します。これはXFS\_IOC\_FSSETDM\_BY\_HANDLE xfsフ ァイルシステム **ioctl(2)**コマンドの使用もまた許可します。

**CAP\_NET\_ADMIN** 本ケーパビリティは、以下のネットワーク管理作業を許可します:

- ソケット上のデバッグおよび優先度オプションの設定
- IPファイヤウォール、マスカレード、アカウンティングの管理
- インターフェース構成
- マルチキャスト
- ネットワーク・デバイス・レジスタの読み書き
- トンネリングの追加/削除
- ルーティング・テーブルの変更
- TOS (Type Of Service)の設定
- ATM制御ソケットのアクティベイション

#### **CAP\_NET\_BIND\_SERVICE**

本ケーパビリティは、1024未満のTCP/UDPおよびストリーム制御転 送プロトコル(Stream Control Transmission Protocol: SCTP)ソケット、 32未満のATM VCLへのバインドを許可します。

本ケーパビリティは、RPCクライアント・トランスポート作成時に 使用するため予約済みポートももたらします。

#### **CAP\_NET\_BROADCAST**

本ケーパビリティは現在使われていません。

- **CAP\_NET\_RAW** 本ケーパビリティは、SOCK\_RAWおよびSOCK\_PACKETソケットの 作成、**setsockopt(2)**のSO\_BINDTODEVICEソケット・オプション の使用を許可します。
- **CAP\_SETGID** 本ケーパビリティは、**setregid(2)**, **setgid(2)**, **setresgid(2)**, **setfsgid(2), setgroups(2)**システム・サービス用に非ルートプロセ スのグループID値に設定された制限を無視します。

本ケーパビリティは、現在のプロセスの現在の/有効な/保存されたグ ループIDと一致しないグループID値を含むソケット・レベル証明書 制御メッセージの送信をプロセスに許可します。(更に、証明書制御 メッセージのプロセスIDはプロセスのスレッド・グループIDと一致 する、またはプロセスはCAP\_SYS\_ADMINケーパビリティを持って いる必要があり、証明書制御メッセージのユーザーIDはプロセスの 保存された/有効な/現在のユーザーIDと一致、またはCAP\_SETUIDケ ーパビリティを持っている必要があります。)

**CAP\_SETPCAP** 本ケーパビリティは、プロセスの認められたセットの任意のケーパ ビリティを任意のプロセスID(PID)へ転送すること、プロセスの認め られたセットの任意のケーパビリティを任意のPIDから削除すること をプロセスに許可します。

**CAP\_SETUID** 本ケーパビリティは、スーパーユーザーのユーザーIDを含む任意の ユーザーIDに現在のユーザーIDを設定することを許可します。本ケ ーパビリティを許可している時は細心の注意を払う必要がありま す。

> 本ケーパビリティは、現在のプロセスの現在の/有効な/保存されたユ ーザーIDと一致しないユーザーID値を含むソケット・レベル証明書 制御メッセージの送信をプロセスに許可します。(更に、証明書制御 メッセージのプロセスIDはプロセスのスレッド・グループIDと一致 する、またはプロセスはCAP\_SYS\_ADMINケーパビリティを持って いる必要があり、証明書制御メッセージのグループIDはプロセスの 保存された/有効な/現在のグループIDと一致、またはCAP\_SETGIDケ ーパビリティを持っている必要があります。)

> 本ケーパビリティは、ptraceを実行されているプロセスが実行する "setuid/setgid" のユーザーIDまたはグループIDを継承しないプロセス によってptraceを実行されているプロセスの制限を無視します。

### **CAP\_SYS\_ADMIN** 本ケーパビリティは、以下のシステム管理作業を提供します:

- **bdflush(2)**の使用の許可
- オープンするファイルの制限を無視
- ディスク割当量の調査および構成を許可
- XFSファイルシステム下でユーザー単位またはグループ単位でデ ィスクの使用状況の検査および構成を許可(XFS\_OUOTAが有効の 場合)
- **umount()**と**mount()**を許可
- **fork(2)**/**clone(2)**呼び出し中にプロセスの名前空間のコピーを許可
- プロセスの有効なユーザーIDと一致するユーザーIDまたは所有者 ユーザーIDを持っていないメッセージ・キュー、セマフォ、共有 メモリ領域のための**msgctl(2)**, **semctl(2), shmctl(2)** のIPC\_SET と IPC\_RMIDを許可
- 共有メモリ領域のユーザーIDまたは所有者ユーザーIDがプロセス の有効なユーザーIDと一致しない共有メモリ領域のための **shmctl(2)** SHM\_PHYSBINDを許可
- 非ルート・ユーザーがCAP SYS RESOURCEケーパビリティを持 っていない場合に**fork(2)**/**clone(2)**呼び出ししているプロセス毎に プロセスの最大数に関する制限を無視
- 起こされるプロセスが呼び出し元プロセスの有効なユーザーIDま たはユーザーID値と同じユーザーIDまたは保存ユーザーIDを持っ ていない場合に**pw\_post(2)**, **pw\_postv(2)**, **server\_wake1(2), server\_wakevec(2)**呼び出しにより起こすのを許可
- RCIM\_WRITE\_EEPROMとRCIM\_TESTIRQ **ioctl(2)** RCIMドライバ ・コマンドの利用を許可
- システム・ダンプ**ioctl(2)**コマンドの利用、および**sysctl(2)**の kernel.dump.device変数の設定を許可
- シリアル・ポートの構成を許可
- **sethostname(2)**および**setdomainname(2)**呼び出しの許可
- **swapon(8)**および**swapoff(8)**呼び出しの利用を許可
- HP SA 5xxxおよび6xxxコントローラ用ディスク・アレイ・ドライ バのRAWボリュームをゼロでのオープンおよび CCISS\_SETINTINFOとCCISS\_SETNODENAME **ioctl(2)**コマンドを 許可
- Mylex DAC960 PCI RAIDコントローラ・ドライバの**ioctl(2)**コマン ドを許可
- Compaq SMART2コントローラ・ディスク・アレイ・ドライバの RAWボリュームをゼロでのオープンを許可
- フロッピーをルートのみ**ioctl(2)**コマンド(0x80ビットを設定)の利 用、およびFDSETPRMとFDDEFPRMのジオメトリ・コマンドも 許可
- 次のブロック・デバイスでの**ioctl(2**)コマンドの利用を許可: BLKPG(パーティションの追加/削除)、BLKRRPART(パーティシ ョンの再読み取り)、BLKRASET(ブロック・デバイスに先読みを 設定) 、BLKFRASET(ファイルシステムの先読みを設定)、 BLKBSZSET(論理ブロック・サイズを設定)、BLKFLSBUF(バッフ ァ・キャッシュをフラッシュ)、BLKROSET(デバイスを読み取り 専用に設定)
- ループバック・ファイルシステムで暗号キーの設定を許可
- ネットワーク・ブロック・デバイスで**ioctl(2)**コマンドを許可
- MTRR(Memory Type Range Registers)の変更を許可
- カーネルのAPMが有効の場合に電源管理に**ioctl(2)**コマンドの使 用を許可
- 特定のBIOS設定用に一部の**ioctl(2)**コマンドの使用を許可
- VM86\_REQUEST\_IRQ **vm86(2)**サポートの使用を許可
- CDROMRESET, CDROM\_LOCKDOOR, CDROM\_DEBUG **ioctl(2)** CDROMコマンドの使用を許可
- sbpcd CDROMドライバのDDIOCSDBG DDIデバッグ **ioctl(2)**を許 可
- 読み取り専用DRM(Direct Rendering Manager) **ioctl(2)**コマンド、 DRM **mmap(2)** DMAメモリ・コマンドの使用を許可
- Specialix RIOスマート・シリアル・カード・ドライバで読み取り 専用**ioctl(2)**コマンドの使用を許可
- I2Cシリアル・バスでVAIO EEProm センサー・チップの先頭 16byteの読み取りを許可
- **/proc/ide/ide***n***/config**ファイルへの書き込み、IDEドライブ設定の 変更、以下の**ioctl(2)** IDEコマンドを許可: HDIO\_DRIVE\_TASKFILE (RAWタスクファイルの実行), HDIO\_SET\_NICE (ナイス・フラグの設定), HDIO\_DRIVE\_RESET (デバイス・リセットの実行), HDIO\_GET\_BUSSTATE (ハードウェ ア・インターフェースのバス状態を取得), HDIO\_SET\_BUSSTATE (ハードウェア・インターフェースのバス状態を設定)
- SNDRV\_CTL\_IOCTL\_POWERサウンド**ioctl(2)**コマンドの使用を 許可
- Live!やSound Blaster 512のような様々なPCIベースのサウンド・カ ード用の様々なルート専用**ioctl(2)**コマンドの使用を許可
- 試験的なネットーワークSIOCGIFDIVERTとSIOCSIFDIVERTフレ ーム・ダイバー**ioctl(2)**タコマンドの使用を許可
- 証明書のユーザーIDが現在のプロセスの有効な/保存された/現在 のユーザーID値と一致しない場合、SCM\_CREDENTIALSソケッ ト・レベル制御メッセージの送信を許可
- mdデバイス(Multiple Devices-RAIDやLVM)の管理を許可
- デジタル・ビデオ放送インターフェースの追加と削除を許可
- CAP\_SYS\_RAWIOケーパビリティが有効ではない場合、Philips saa7134-based TV card video4linuxデバイス・ドライバ用の VIDIOC\_S\_FBUF **ioctl(2)**コマンドを許可
- CAP SYS RAWIOケーパビリティが有効ではない場合、bttvと Zoranビデオ・デバイス・ドライバのVIDIOCSFBUFおよび VIDIOC\_S\_FBUF **ioct(2)**コマンドの使用を許可
- CAP\_SYS\_RAWIOケーパビリティが有効ではない場合、planbビ デオ・デバイス・ドライバのVIDIOCSFBUF **ioctl(2)**コマンドの使 用を許可
- stradis 4:2:2 MPEGデコーダ・ドライバのVIDIOCSFBUF **ioctl(2)** コマンドの使用を許可
- インテリジェント入力/出力(I2O) **ioctl(2)**コマンドの使用を許可
- ISDN CAPIサポート・ドライバの製造会社コマンドを許可
- PCIバス空間を最大245byte(非標準化された領域)の読み取り、 **pciconfig\_read(2)**および**pciconfig\_write(2)**システム・サービ ス・コールの使用を許可
- ルート専用PCMCIA **ioctl(2)**コマンドの使用を許可
- aacraid Adaptec RAIDドライバのFSACTL\_SEND\_RAW\_SRB **ioctl(2)**コマンドの使用を許可
- QLogic ISP2x00 NVRAMの読み書きを許可
- MegaRAID **ioctl(2)**コマンドへのアクセスを許可
- MTSETDRVBUFFER SCSIデープ・ドライバ**ioctl(2)**コマンドの使 用を許可
- カーネルのSCSI\_DEBUGが有効である場合(CAP\_SYS\_RAWIOケ ーパビリティが必要)、**/proc** SCSIデバッグ・ファイルへの書き込 みアクセスを許可
- SCSI\_IOCTL\_SEND\_COMMAND **ioctl(2)**コマンドを介して任意の SCSIコマンドの送信を許可(CAP\_SYS\_RAWIOケーパビリティが 必要)
- SCSIスキャッター・ギャザーSG\_SCSI\_RESET **ioctl(2)**コマンド、 **/proc/sg/allow\_dio**および**/proc/sg/def\_reserved\_size write(2)** の使用を許可(CAP\_SYS\_ADMINケーパビリティが必要)
- Quicknet Technologies Telephonyカード・ドライバ用の IXJCTL\_TESTRAMとIXJCTL\_HZ **ioct(2)**コマンドの使用を許可
- 一部のautofsルート専用**ioctl**を許可
- ファイルシステム・オブジェクトの拡張属性の取得および設定 を許可(**getfattr(1)**, **setfattr(1)**)
- NCP(NetWare Core Protocol)ファイルシステム用のルート専用コマ ンドを許可
- 新しいsmbファイルシステム接続の設定を許可
- UDFファイルシステムのUDF\_RELOCATE\_BLOCKS **ioctl(2)**コマ ンドを許可(一部のCD-ROMおよびDVDで使用)
- ランダム・デバイスの管理を許可
- ブロック・デバイスへRAWキャラクタ・デバイス (**/dev/raw/raw***n*)のバインディングを許可
- カーネルのsyslogの設定を許可(printk動作)
- カーネルのSBSVMEが有効の場合にPCI-to-VMEバス・マッピング の作成および削除するために **/proc/driver/btp/***unit#***/vmemappings**ファイルへの書き込みを許 可
- プリアロケート・グラフィック・メモリ・プールのサイズを修正 するために**/proc/driver/graphics-memory**への書き込みを許可
- **CAP\_SYS\_BOOT** 本ケーパビリティは、**reboot(2)**システム・サービス・コールの使用 を許可します。
- **CAP\_SYS\_CHROOT** 本ケーパビリティは、**chroot(2)**システム・サービス・コールの使用 を許可します。
- **CAP\_SYS\_MODULE** 本ケーパビリティは、**sys\_delete\_module(2)**, **init\_module(2)**, **rmmod(8), insmod(8)**を使いカーネル・モジュールの挿入、削除を 許可します。

本ケーパビリティはカーネル・ケーパビリティに結合している設定 値cap\_bset(**sysctl(2)** kernel.cap-boundパラメータを介してアクセス可 能な値)の修正もまた許可します。

**CAP\_SYS\_NICE** 本ケーパビリティは、以下を許可します:

- 同じユーザーIDを持つプロセスのスケジューリング優先度を上昇
- 異なるユーザーIDを持つほかのプロセスの優先度を設定
- 同じユーザーIDを持つプロセスに対しSCHED\_FIFOおよび SCHED\_RRスケジューリング・ポリシーを設定
- 異なるユーザーIDを持つプロセスのスケジューリング・ポリシー を変更
- **sched\_setaffinity(2)**または**/proc/***pid***/affinity**ファイルを介して異 なるユーザーIDを持つプロセスに対してCPUアフィニティを変更 - **fbsconfigure(3)**の使用を許可
- 
- **CAP\_SYS\_PACCT** 本ケーパビリティは、**acct(2)**システム・サービス・コールを通して プロセス・アカウンティングの構成を許可します。

**CAP\_SYS\_PTRACE** 本ケーパビリティは、プロセスが他のプロセスに**ptrace(2)**を実行す ることを許可します。CAP\_SETUID設定に関係なく、本ケーパビリ ティは、setuid実行ファイルに**ptrace(2)**を実行することもまた許可し ます。

- **CAP\_SYS\_RAWIO** 本ケーパビリティは、以下のRAW I/O動作を許可します:
	- **shmctl(2)** SHM\_PHYSBINDコマンド
		- **resched\_cntl(2)** RESCHED\_SET\_VARIABLEコマンド
	- PCIバス空間の**mmap(2)**およびPCI BAR(Base Address Registers)へ のアクセス
- **/dev/port**および**/proc/kcore**の**open(2)**
- **ioperm(2)**および**iopl(2)**システム・サービス・コールの利用
- ファイルシステム**ioctl(2)** FIBMAPコマンド
- カーネルのMICROCODEが有効の場合、**/dev/cpu/microcode**フ ァイルの**open(2)**
- HP SA 5xxx and 6xxxコントローラ**ioctl(2)**コマンド用の次のディス ク・アレイ・ドライバ: CCISS\_PASSTHRU, CCISS\_BIG\_PASSTHRU, CCISS\_DEREGDISK, CCISS\_REGNEWD
- Compaq SMART2コントローラ用のディスク・アレイ・ドライバ の**open(2)**、およびIDAPASSTHRU **ioctl(2)**コマンド
- IDEコントローラの構成、および次のIDE **ioctl(2)**コマンド: HDIO\_DRIVE\_TASKFILE, HDIO\_DRIVE\_CMD, HDIO\_DRIVE\_TASK, HDIO\_SCAN\_HWIF, HDIO\_UNREGISTER\_HWIF
- ファイバ・チャネル・ホスト・バス・アダプタ CPQFCTS\_SCSI\_PASSTHRU **ioctl(2)**コマンド
- カーネルのSCSI\_ DEBUGが有効の場合、**/proc** SCSIデバッグ・フ ァイルへの書き込みアクセス(CAP\_SYS\_ADMINも必要)
- SCSI\_IOCTL\_SEND\_COMMAND **ioctl(2)**コマンドを介して任意の SCSIコマンドの送信(CAP\_SYS\_ADMINも必要)
- SCSIスキャッター・ギャザーSG\_SCSI\_RESET **ioctl(2)**コマンド、 **/proc/sg/allow\_dio, /proc/sg/def\_reserved\_size write(2)**の使用 (CAP\_SYS\_ADMINケーパビリティも必要)
- ATMSIGD\_CTRL **ioctl(2)**コマンド
- CAP\_SYS\_ADMINケーパビリティが有効ではない場合、bttvおよ びZoranビデオ・デバイス・ドライバのVIDIOCSFBUFおよび VIDIOC\_S\_FBUF **ioctl(2)**コマンドの使用
- CAP\_SYS\_ADMINケーパビリティが有効ではない場合、planbビ デオ・デバイス・ドライバのVIDIOCSFBUF **ioctl(2)**コマンドの使 用
- Baycom EPP無線およびHDLCパケット無線ネットワーク・デバイ ス・ドライバのHDLCDRVCTL\_SETMODEMPARおよび HDLCDRVCTL\_CALIBRATE **ioctl(2)**コマンドの使用
- AX.25デバイス・ドライバ用Z8530 based HDLCカードの SIOCSCCCFG, SIOCSCCINI, SIOCSCCSMEM, SIOCSCCCAL **ioctl(2)** コマンド
- AM無線モデム・デバイス・ドライバのSIOCYAMSCFG **ioctl(2)**コ マンド
- SRPおよびCOSA同期シリアル・カード・デバイス・ドライバ用 のCOSAIOSTRT, COSAIODOWNLD, COSAIORMEM, COSAIOBMSET **ioctl(2)**コマンド
- SiSフレーム・バッファ・デバイス・ドライバ用のFBIO\_ALLOC およびFBIO\_FREE **ioctl(2)**コマンド
- CAP\_SYS\_ADMINが無効である場合、Philips saa7134-based TV card video4linuxデバイス・ドライバ用のVIDIOC\_S\_FBUF **ioctl(2)** コマンド
# **CAP\_SYS\_RESOURCE**

本ケーパビリティは、ユーザーに以下を許可します:

- ディスク割り当て制限を無視
- **msgctl(2)** IPC\_SETコマンドでIPCメッセージ・キューのサイズ制 限を無視
- 非ルート・ユーザーがCAP\_SYS\_ADMIN ケーパビリティを持っ ていない場合、**fork(2)**/**clone(2)**呼び出ししているプロセス毎にプ ロセスの数を無視
- **setrlimit(2)**システム・サービスでユーザーのリソース制限を増加
- リアルタイム・クロック(rtc)の周期的IRQレートを設定、または 64Hzを超える周期に周期的IRQ割り込みの有効化
- コンソール・ターミナルのオープン/割り当て数の制限を無視
- コンソール・キーボードのキーマップ数の制限を無視
- ufs/ext2/ext3ファイルシステム上で追加で空間を割り当てる場合、 予約済み空間量の制限を無視

**Note**: リソースのチェックを無視する場合にext2ファイルシステ ムはファイル・システムのユーザーIDを受け取り、**setfsuid(2)**の 使用を無視することも許可

- ext3ファイルシステムにおいて、データ・ジャーナリング・モー ドを変更

**CAP\_SYS\_TIME** 本ケーパビリティは、以下を許可します:

- **clock\_settime(2)**, **stime(2)**, **settimeofday(2), adjtimex(2)**を介し て時間の設定または修正
- **/dev/rtc**リアルタイム・クロック・デバイスに対して RTC\_SET\_TIMEおよびRTC\_EPOCH\_SET **ioctl(2)**コマンドの使用

### **CAP\_SYS\_TTY\_CONFIG**

本ケーパビリティは、以下を許可します:

- **vhangup(2)**システム・サービスの使用
- 全てのコンソール・ターミナルおよびキーボードの**ioctl(2)**コマン ドの使用(ユーザーがコンソール・ターミナルの所有者でない場 合のケースを含む)

ユーザーがコンソール・ターミナルの所有者であっても KDKBDREP, KDSETKEYCODE, VT\_LOCKSWITCH, VT\_UNLOCKSWITCHコンソール・ターミナルおよびキーボード **ioctl(2)**コマンドは本ケーパビリティを必要とすることに注意して 下さい。

*RedHawk Linux User's Guide*

本付録ではx86\_64アーキテクチャ上の64bit処理へ32bitコードを移行するために必要となる情報 について提供します。

# 序文

RedHawk Linuxのバージョン2.X以降は、64bit AMD OpteronおよびEM64Tプロセッサだけでなく 32bit Intel Pentium Xeonプロセッサ上でも実行することが可能です。RedHawk Linuxのx86\_64バー ジョンは、x86\_64プロセッサ上でネイティブ・モードで32bitおよび64bitの両方を実行する完全 な64bitオペレーティング・システムです。

Opteronプロセッサは、EM64T ISA(Instruction Set Architecture)をサポートする最近のIntelプロセッ サ(例:全てのIntel Noconaプロセッサ)と殆ど同じAMD64 ISAを利用しています。AMD64と EM64Tの両方とも真の64bit実行が可能であり、"x86\_64" アーキテクチャとして知られていま す。

x86\_64プロセッサの"long" 実行モードは2つのサブモード("64bit" および "互換")を持っていま す。既存の32bitアプリケーションのバイナリは、RedHawk Linux下で互換モードで再コンパイル せずに実行する、もしくはアプリケーションを64bitモードで実行するために再コンパイルする ことが可能です。

32bitアプリケーションは、性能が低下する「エミュレーション・モード」ではなくネイティブ に実行されます。この理由から、多くのアプリケーションは64bitへ移植する必要はありませ  $h_n$ 

### **NOTE**

リアルタイム拡張および機能は、64bitオペレーティング・システム (x86\_64)の下で動作する32bitアプリケーションでは利用できません。リ アルタイム機能を利用するためには、32bitアプリケーションを64bitへ移 行する、もしくは代わりに32bitオペレーティング・システムを起動しま す。

x86\_64用に最適化されたソフトウェアは、科学技術計算、データベース・アクセス、シミュレー ション、CADツール等のような最も要求の多いアプリケーションに必要とされる大きなアドレ ス指定可能なメモリや64bitアーキテクチャ上の機能強化を利用することが可能です。もしアプ リケーションが64bit処理で得られるより大きな仮想および物理アドレス空間から恩恵を受ける 場合、本セクション内の情報は所有されているコードの移行に役に立つでしょう。

既存の32bitアプリケーションの64bitへの移植は、以降のセクションで詳述されている次の範囲 を必要とします:

- 32bit用に記述されたソース・コードは、64bitモードで実行するための修正が恐らく必要と なります。
- 32bit演算用にコンパイルされたバイナリは、64bitモードで実行する前に64bit用に再コンパ イル必要があります。
- ビルド処理(Makefile, プロジェクト・ファイル, 他)は、64bitの実行可能ファイルを構築する ために更新およびコンパイル用オプションを調べて移植性を追加する必要がある可能性があ ります。
- 唯一64bitのデバイス・ドライバだけは、64bitオペレーティング・システムで使用すること が可能です。必要とするドライバの64bit版が存在しない場合、デバイス・ドライバを組み 込むアプリケーションは正確に動作しない可能性があります。RedHawk Linuxが供給する全 てのドライバは64bit互換です。

更に、お手持ちのアプリケーションから最大限性能を得るためのヒントを提供します。

**AMD64 Developer Resource Kit**は、Opteronプロセッサ用のアプリケーションおよびドライバの 移植または開発を行うプログラマのために全てが揃ったリソースです。AMD64 DRKは、資料、 ホワイト・ペーパー、詳細なプレゼンテーション、リファレンス・ガイドを含む技術情報を収納 しています。本キットは、**[www.amd.com](http://www.amd.com/)** のWEBサイトから入手することが可能です。

# 手順

体系的に64bitへ移植するためにお手持ちのコードの修正に取り組むため、以下のガイド・ライ ンに従ってください。ヘッダ/インクルード・ファイル、リソース・ファイル、Makefileを含む全 てのソース・ファイルは再調査およびそれに応じた修正をする必要があます。これらの手順に関 する詳細は以降のセクションで提供されます。

- AMD64アーキテクチャ固有のコード用に#if defined \_\_x86\_64\_\_ or \_\_amd64\_\_ を 使用
- 組み込み関数またはネイティブ・アセンブリ・サブルーチンを使用するために全てのインラ イン・アセンブリ・コードを変換
- 必要に応じて既存のアセンブリ・コードの呼び出し規約を修正
- ポインタ演算の使用の再調査および結果の確認
- ポインタ、整数、物理アドレスへの参照の再調査および32bitと64bitアーキテクチャの違い に対応するため可変サイズのデータ型を使用
- 64bit実行可能ファイルをビルドするためにMakefileの調査および移植性をチェックするオプ ションの追加

# コーディング要件 <sup>5</sup>

# データ型のサイズ

32bitと64bitの移植性の主要な問題は、アドレスのサイズまたはint, long等のサイズとの関連に 関して推定があってはならないということです。

表D-1は、AMD64システム上のRedHawk Linux下での様々なANSIデータ型のサイズを示します。

| ANSIデータ型            | サイズ(Byte) |
|---------------------|-----------|
| char                |           |
| short               |           |
| int                 |           |
| long                | 8         |
| long long           | 8         |
| intptr_t, uintptr_t | 8         |
| float               | 4         |
| double              | 8         |
| long double         | 16        |

表**D-1** データ型のサイズ

様々なデータ型のサイズを取得するために「sizeof」演算子を使用することが可能です。(例: もし変数int xがある場合、sizeof(x)によりxのサイズを取得することが可能となります)こ の使用法は構造体もしくは配列に対しても働きます。例えば、a\_structという名前の構造体型 変数がある場合、どれくらいメモリが必要となるのかを調べるためにsizeof(a\_struct)を使 用することが可能です。

# **long型**

long型は64bitとなるため、longとintの値間で直接または暗黙的な割り当てまたは比較をすべ て調査する必要があります。有効性を確実にするためlongとintの間の割り当ておよび比較を 認めることをコンパイラに任せるすべてのキャストを調査して下さい。longのサイズを解決す るためにBITS\_PER\_LONGマクロの値を利用して下さい。

もしintとlongが異なるサイズのままでなければならない場合(例:既存の公開API定義のた め)、64bit項目の値が32bit項目の最大値を超えないことを確かめるアサーションを実装し、 それが発生した場合に対処するための例外条件を生成して下さい。

# ポインタ

ポインタは64bitとなるため、ポインタとintの値間で直接または暗黙的な割り当てまたは比較も またすべて調査する必要があります。ポインタとintの間の割り当ておよび比較を認めることを コンパイラに任せるすべてのキャストを削除して下さい。(ポインタのサイズと等しい)可変サ イズ型へ型を変更して下さい。表D-2は可変サイズのデータ型を示します。

| ANSIデータ型  | 定義                     |
|-----------|------------------------|
| intptr t  | ポインタを格納するための符号付き整数型    |
| uintptr t | ポインタを格納するための符号なし整数型    |
| ptrdiff t | 2つのポインタ値の符号付き差分を格納するため |
|           | の符号付き型                 |
| size t    | ポインタが参照可能な最大バイト数を示す符号  |
|           | なしの値                   |
| ssize_t   | ポインタが参照可能な最大バイト数を示す符号  |
|           | 付きの値                   |

表 **D-2** 可変サイズのデータ型

# 配列

32bitコードの下では、intとlongは配列のサイズを格納するために使用することが可能です。 64bitの下では、配列は4GBよりも長くすることが可能です。intまたはlongに代わって、移植 性のためにsize\_tデータ型を使用してください。これは64bitターゲット用に、もしくは 32bitで32bitターゲット用にコンパイルした場合に64bit符号付き整数型となります。 sizeof()およびstrlen()の両方からの戻り値は、どちらもsize\_t型です。

# 宣言5

表D-2で示されるサイズ可変型のいずれかを使用するために64bitへ変更する必要のある変数、パ ラメータ、関数/メソッドが返す型のどの宣言もまた修正する必要があります。

# 明示的なデータ・サイズ 5

明示的にアドレス・データのサイズが必要である場合、表D-3のデータ型を使用してください。 本質的にデータのサイズを解決するANSIデータ型は存在せず、これらの型はLinux固有となりま す。

| データ型     | 定義           |
|----------|--------------|
| int64 t  | 64-bit符号付き整数 |
| uint64 t | 64-bit符号なし整数 |
| int32 t  | 32-bit符号付き整数 |
| uint32 t | 32-bit符号なし整数 |
| int16 t  | 16-bit符号付き整数 |
| uint16 t | 16-bit符号なし整数 |
| int8 t   | 8-bit符号付き整数  |
| uint8 t  | 8-bit符号なし整数  |

表**D-3** 固定精度のデータ型

# 定数

定数(特に16進数または2進数の値)は、32bit仕様である確立が高いです。例えば、32bit定数の 0x80000000は64bitでは0x0000000080000000になります。それが使用されている方法次第で、結 果は好ましくないことになる可能性があります。この問題を回避するために「~」演算子および 型接尾語を活用して下さい。(例:0x80000000定数は代わりに~0x7fffffffulとしても良いでしょう)

# API

コードは64bitAPIを使用するように変更する必要がある可能性があります。一部のAPIは、明示 的な32bitデータ型と競合する64bitとしてコンパイラが解釈することになるデータ型を使用しま す。

# 呼び出し規約 <sup>5</sup>

呼び出し規約はプロセッサ・レジスタが機能の呼び出し元と呼び出し先で使用する方法を明記し ます。これは、Cコードおよびインライン・アセンブリ記述を同時に使用するハンド・コーディ ングされたアセンブリ・コードを移植する場合に適用します。x86\_64向けのLinux呼び出し規約 は表D-4に記載されています。

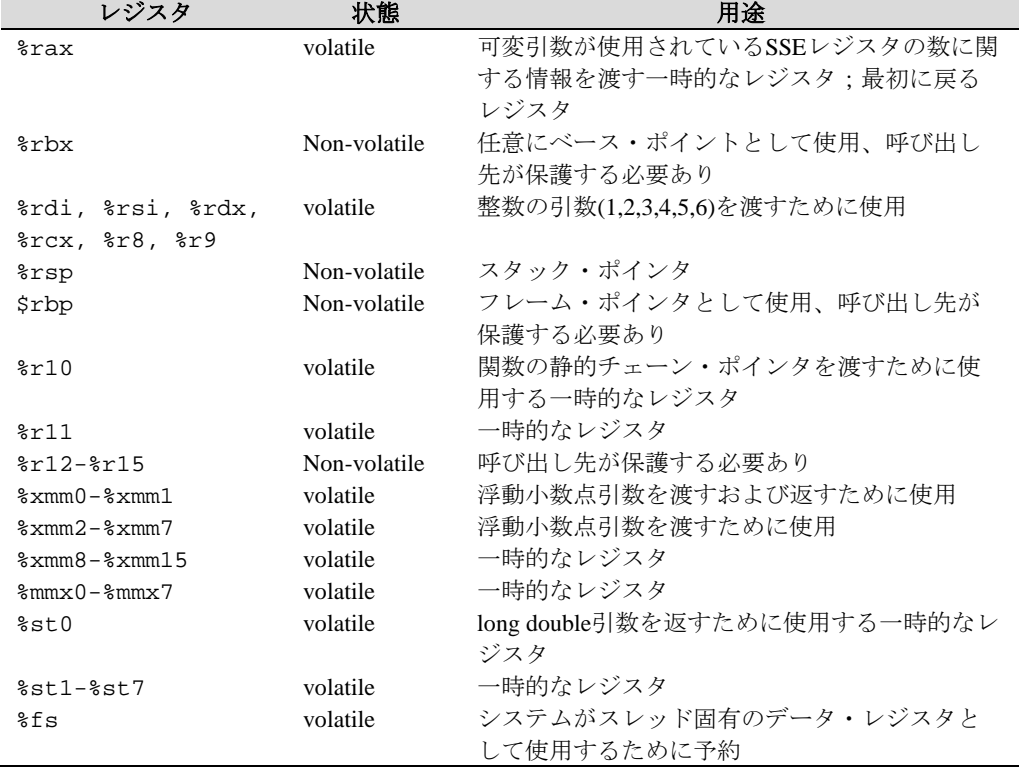

#### 表**D-4** 呼び出し規約

# 条件付コンパイル

32bitと64bit実行用の条件付コードを提供する必要がある場合、表D-5のマクロを使用することが 可能です。

# 表**D-5** 条件付コンパイル用マクロ

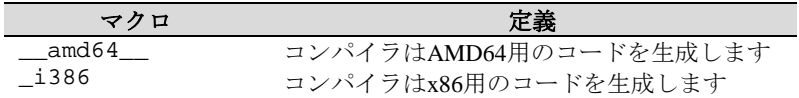

# その他

その他の様々な問題は符号拡張、メモリ割り当てサイズ、桁送り、配列オフセットから生じる可 能性があります。整数オーバーフローのセマンティクスに関する条件を構成する全てのコードに ついては特に注意して下さい。

# コンパイル

既存のMakefileは、少しの修正もしくは修正なしでx86 64プロセッサ上でネイティブ64bitの実行 ファイルを構築するはずです。

以下の**gcc**スイッチは移植性の問題を見つけるために使用することが可能です。詳細は**gcc(1)**の manページを参照して下さい。

-Werror -Wall -W -Wstrict-prototypes -Wmissing-prototypes -Wpointer-arith -Wreturn-type -Wcast-qual -Wwrite-strings -Wswitch -Wshadow -Wcast-align -Wuninitialized -ansi -pedantic -Wbad-function-cast -Wchar-subscripts -Winline -Wnested-externs -Wredundant-decl

# テスト**/**デバッグ <sup>5</sup>

64bitコードに対して標準的なRedHawk Linuxのテストおよびデバッグ手法に従ってください。

# 性能問題 <sup>5</sup>

本章の情報は、お手持ちの64bitアプリケーションから最高のパフォーマンスを得る方法を説明 します。

# メモリのアライメントおよび構造体のパディング <sup>5</sup>

アライメントの問題は例外は発生しませんが、性能の衝突を引き起こす可能性があります。アラ イメントの不整はいくつかのクロック・サイクルを犠牲にして実行時に処理されます。不十分に 整列したオペランドの性能の副作用は大きくなる可能性があります。

構造体の中のデータは、結果として空間を無駄にするため非効率となる可能性のある境界線に自 然と並べられます。自然な整列とは2byteオブジェクトは2byteの境界線上、4byteのオブジェクト は4byteの境界線上に格納されることを意味します。

例えば、以下の構造体の定義は64bitコードを生成するときに24byteを消費します:

```
typedef struct _s {
   int x;
   int *p;
   int z;
\} s, *ps;
```
ポインタpは、xメンバーの後に追加するために4byteのパディングを引き起こして8byte境界 線上に整列されます。更に、構造体を8byteの境界線に合わせようと穴埋めするためにzメンバ ーの後に4byteのパディングが追加されます。

最も効果的な構造体のパッキングは、構造体内で最大から最小へメンバーをパッキングすること により実現されます。以下の宣言はより効果的です。これはたったの16byteで、どのようなパデ ィングも必要としません:

```
typedef struct _s }
   int *p;
   int x;
   int z;
} s;
```
潜在的なパディングのために、構造体内のフィールドの一定のオフセットを見つける最も安全な 方法は、**stddef.h**に定義されているoffsetof()マクロを使用することです。

*RedHawk Linux User's Guide*

**E** <sup>F</sup>シールド**CPU**上のカーネル・レベル・デーモン

Linuxカーネルは、システム機能を実行するため多くのカーネル・デーモンを使用します。これ らのデーモンの一部はシステムのCPU毎に複製されます。プロセスからのCPUシールディングは これらの一部の「CPU毎」デーモンを除去しません。

以下のデーモンはプロセスをシールドしたCPU上で深刻なジッターの問題を引き起こす可能性が あります。幸い、これらのデーモンは慎重にシステムを構成および使用することにより回避する ことが可能です。

**kmodule** *cpu* これらのデーモンはカーネル・モジュールがアンロードされる度に 作成および実行されます。リアルタイム・アプリケーションがシス テム上で実行している間はカーネル・モジュールがアンロードされ ないことを強く推奨します。

**migration/***cpu* これらは特定のCPUからタスクを移動するために責任を負うタスク 移動デーモンです。プロセス・シールドしたCPUで動作しているプ ロセスがそのCPUからの移動を強いられる状況において、これらの デーモンはプロセス・シールドしたCPU上で動作します。以下のい ずれかのインターフェースが使用される時、強制的な移動が発生す る可能性があります:

#### **/proc/***pid***/affinity sched\_setaffinity(2) /proc/shield/procs cpucntl(2) delete\_module(2)**

バックグラウンド・プロセスのジッターが容認される可能性がある 場合のみ、シールドCPU上で実行中のアプリケーションはこれらの インターフェースを使用する必要があります。

強制的な移動は、CPU\_FREQおよびNUMAのカーネル構成オプショ ンにより有効にすることが可能な様々なカーネル機能によっても行 われます。これらのオプションは全てのRedHawk Linuxカーネル構成 でデフォルトで無効にされています。

**kswapd***node* これらは、メモリが残り少なくなった時にページを回収するために スワップ・ページをスワップ・デバイスへ追い出すページ・スワッ プ・アウト・デーモンです。

> NUMA構成オプションが有効でカーネルが構築される時、各々がシ ングルCPUへ割り付けられたこれらのデーモンのいくつかが存在す る可能性があります。CPUがプロセス・シールドされたまたは (**cpu(1)**を使い)ダウンされた時、デーモンはシールドされていないア クティブなCPUへ移動します。CPUがもはやシールドされていない またはダウンされていない場合、デーモンは元へ戻されます。

> NUMAが無効の時、これらは特定のCPUに割り付けられていない1つ のシステム全体のデーモンとなるため、**kswapd**はプロセスからシ ールドされたCPUでは実行されず、非シールドCPU上の問題となり ます。

> NUMAはプレビルトRedHawk x86\_64カーネルのみデフォルトで有効 になっています。

**kapmd** これは電源管理要求を処理する拡張型電源管理(APM: Advanced Power Management)デーモンです。これは常にCPU0へ割り付けられ ます。APMはカーネル・ブート・パラメータ "apm=off" で無効にす る、またはAPMカーネル構成オプションを無効にすることで完全に 排除することが可能です。APMは全てのRedHawk Linuxカーネル構 成でデフォルトで無効となっています。何故ならこのデーモンは CPU毎デーモンではないため、プロセスからシールドされたCPUで は実行されず、その結果、非シールドCPU上でのみ問題となりま す。

以下のデーモンはプロセス・シールドされたCPU上で実行する可能性があります。しかし、これ らはそのCPUへ割り付けられたプロセスまたは割り込みのために必要な機能を実行するため、こ れらのデーモンはシールドされたCPUへ割り付けられたプロセスまたは割り込みにより開始され る処置の結果として作動されるだけであるため、デターミニズムに対する影響という点ではこれ らのデーモンは問題は少ないと考えられます。

**ksoftirqd/***cpu* これらは特定CPU用にソフトIRQルーチンを実行するソフトIRQデー モンです。デバイス・ドライバ割り込みハンドラが直接またはタス クレットを介して間接的にソフトIRQを使用する場合、これらのデ ーモンのいずれかがプロセス・シールドされたCPU上で実行されま す。ソフトIRQはローカル・タイマー、SCSI、ネットワークの割り 込みハンドラにより直接使用されます。タスクレットは多くのデバ イス・ドライバにより使用されます。

> **ksoftirqd**の優先度は、カーネル構成GUIの「General Setup」にある SOFTIRQ\_PRIカーネル・チューニング・パラメータにより決定され ます。SOFTIRQ\_PRIに正の数が設定される時、この数は**ksoftirqd**が 実行される優先度です。規定値でこのチューニング・パラメータは ゼロが設定され、SOFTIRQ\_PREEMPT\_BLOCKの設定はデーモンの 優先度に影響を及ぼします。Yを設定した時、**ksoftirqd**デーモンは 最も高いリアルタイム優先度よりも1小さい優先度でSCHED\_FIFOス ケジューリング・ポリシーとして実行されます。Nを設定した時、 **ksoftirqd**デーモンは優先度ゼロで実行されます。

- **events/***cpu* これらは特定CPU上のプロセスにより開始される様々なカーネルサ ービスのために仕事を実行するデフォルトのワーク・キュー・スレ ッドです。これらは同じCPUへ割り付けられたデバイス・ドライバ 割り込みルーチンにより保留された仕事を実行することも可能で す。これらのデーモンは-10のナイス値で実行します。 **aio/***cpu* これらは特定CPU上のプロセスにより完全な非同期I/O要求が
	- **io submit(2)**システムコールで起こされるワーク・キュー・スレッ ドです。これらのデーモンは-10のナイス値で実行します。
- **reiserfs/***cpu* これらはレイザー・ファイル・システムで使用されるワーク・キュ ー・スレッドです。これらのデーモンは-10のナイス値で実行しま す。

**xfslogd/***cpu* これはIRIXジャーナリング・ファイル・システム(XFS)で使用される ワーク・キュー・スレッドです。これらのデーモンは-10のナイス値 で実行します。

**xfsdatad/***cpu*

**cio/***cpu* **kblockd/***cpu*

**wanpipe\_wq/***cpu* これらは様々なデバイス・ドライバに使用されるワーク・キュー・ スレッドです。これらのスレッドは特定CPU上のプロセスによって 開始される様々なカーネル・サービスのために仕事を実行します。 これらは同じCPUへ割り付けられたデバイス・ドライバ割り込みル ーチンにより保留された仕事を実行することも可能です。これらの デーモンは-10のナイス値で実行します。

どのサード・パーティのドライバでも、シールドCPUへ割り付けられたプロセスもしくは割り込 みハンドラにより始動されるプライベート・ワーク・キューおよびワーク・キュー・スレッドを 作成することが可能であることにも注意して下さい。これらのデーモンは常に*name***/***cpu* と命名 され-10のナイス値で実行します。

*RedHawk Linux User's Guide*

本付録では、シールドCPU上でのプロセッサ間割り込みの影響および最高のパフォーマンスのた めにこれらの割り込みの軽減、排除する方法について説明します。

# 概要 <sup>7</sup>

1つ以上のシールドCPUで構成されるRedHawkプラットフォームにおいて、他のCPUの特定の動 作はシールドCPUへ割り込みが送信される要因となる可能性があります。これらのプロセッサ間 割り込みは、例えば、それぞれのデータ・キャッシュのフラッシュまたはそれぞれのトランスレ ーション・ルックアサイド・バッファ・キャッシュ(TLB: Translation Look-aside Buffer)のフラッ シュのような一部のCPU毎の特定タスクを処理することを他のCPUに強制するための方法として 使用されます。

プロセッサ間割り込みは潜在的にシールドCPUに対する顕著なジッターを引き起こす可能性があ るため、これらの割り込みが発生する原因となる動作、そしてこれらの割り込みの一部を排除す るためにお手持ちのシステムを構成する方法を理解することに役立ちます。

# メモリ・タイプ・レンジ・レジスタ**(MTRR)**割り込み<sup>7</sup>

Intel P6ファミリー・プロセッサー(Pentium Pro, Pentium II以降)上のMTRR(Memory Type Range Register)は、メモリ領域へのプロセッサ・アクセスを制御するために使用することが可能です。 これはPCIまたはAGPバス上にビデオ(VGA)カードがある場合に最も役に立ちます。Writecombiningを有効にするとPCI/AGPバス上で破棄する前により大きなデータ転送へ結合するため にバス書き込み転送を許可します。これは画像書き込み動作の性能を2.5倍以上向上することが 可能です。

RedHawkカーネルに含まれているNVIDIAデバイス・ドライバは、ページ属性テーブル(PAT: Page Attribute Table)レジスタがシステム上のプロセッサにサポートされている場合、MTTRレジ スタの代わりにCPUのPATレジスタを利用します。システムのプロセッサがPATサポートを含ま ない場合のみNVIDIAドライバはMTRRレジスタの使用へフォールバックします。従って殆どの システムでは、プロセッサ間割り込みに関連するMTRRについて後述するこの問題は適用されま せん。

MTRRは有益な性能の恩恵を提供する一方、新しいMTRR領域が構成もしくは削除されるときは いつでも、それに応じて各々のCPUはCPU毎のMTRRレジスタを変更させるためにプロセッサ間 割り込みが他のCPU全てに送信されます。この特定の割り込みを処理するために掛かる時間は非 常に長くなる可能性があり、システムの全CPUはそれぞれのMTRRレジスタを修正する前に最初 に同期/ハンドシェイクする必要があるため、それぞれの割り込みルーチンを終了する前にさら にもう一度ハンドシェイクを行う必要があります。

プロセッサ間割り込みのこの分野は、1割り込みにつき最大3ミリ秒に達してしまうデターミニズ ムに深刻な影響を及ぼす可能性があります。

システム起動後にXサーバーが最初に開始される時、MTRR領域が構成され、このMTRRプロセ ッサ間割り込みの1つがシステムの他のCPU全てに送信されます。同様にXサーバーが終了する 時、このMTRR領域は削除され、システムのほかのプロセッサ全てはさらに他のMTRR割り込み を受信します。

以下の3つの方法は、シールドCPU上でタイム・クリティカル・アプリケーション実行中にプロ セッサ間割り込みに関連するMTRRを排除するために利用することが可能です:

- 1. MTRRカーネル構成オプションが無効となるようにカーネルを再構成して下さい。カ ーネル構成GUIを使用する場合、このオプションは「Processor Type and Features」 セクションにあり、"MTRR (Memory Type Range Register) support" と呼ばれています。 この機能をサポートするカーネルは存在しないため、これはMTRRプロセッサ間割り 込みを取り除きます。このオプションはグラフィックI/O動作に対し深刻な性能の不利 益となる可能性があることに注意して下さい。
- 2. シールドCPU上でタイム・クリティカルなアプリケーションを実行する前にXサーバ ーを開始し、タイム・クリティカルなアプリケーションが完了するまでXサーバーを 実行し続けてください。MTRR割り込みは発生し続けますが、タイム・クリティカル な動作中ではありません。
- 3. プロセッサ間割り込みが発生しないようにMTRR領域を事前に構成することが可能で す。Xサーバーが使用するMTRRを事前に構成するため以下の手順を利用して下さい:
	- a. システム起動後(Xサーバーを開始する前)、現在のMTRR設定を調査します。ラン レベルは1または3のどちらかである必要があります。

#### **cat /proc/mtrr**

reg00: base=0x00000000 ( 0MB), size=1024MB: write-back, count=1 reg01: base=0xe8000000 (3712MB), size= 128MB: write-combining, count=1

b. Xサーバーが開始された後、MTRRレジスタの設定を再調査します:

#### **cat /proc/mtrr**

reg00: base=0x00000000 ( 0MB), size=1024MB: write-back, count=1 reg01: base=0xe8000000 (3712MB), size= 128MB: write-combining, count=2 reg02: base=0xf0000000 (3840MB), size= 128MB: write-combining, count=1

- c. この例では、新しいXサーバーのエントリは最後のエントリ"reg02" です。もしシ ステムに複数のグラフィック・カードが存在する、または1つ以上の新しいエント リを表示する場合、これらの追加エントリは更に**rc.local**スクリプトにも適用する 必要があります。
- d. XサーバーのMTRRエントリを確保するために**/etc/rc.d/rc.local**スクリプトへ行を 追加します。この例では1つのXサーバーエントリだけを確保します:

echo "base=0xf0000000 size=0x8000000 type=write-combining" > /proc/mtrr

e. システムのハードウェア構成が変更されるたびに、Xサーバーの起動および使用で **/etc/rc.d/rc.local**のMTRRエントリが間違っていないことをチェックすることは良 いアイデアです:

#### **cat /proc/mtrr**

MTRRの出力を調査し、以前のMTRR設定との違いについて確認します。

# グラフィクス割り込み

グラフィクス・アプリケーションが実行中は複数のプロセッサ間割り込みが発生します。

NVIDIAドライバといったカーネル・グラフィクス・ドライバは、NVIDIAグラフィクス処理ユ ニット(GPU: Graphics Processing Unit)のデータの読み書きをするために様々なキャッシュ禁止グ ラフィクス・メモリ・バッファを割り当ておよび構成します。

グラフィクス実行中にこれらのバッファが追加または削除されるたびに、これらバッファ・キャ ッシュ・モード移行様式のためのこれらのデータやTLBキャッシュをフラッシュするためにプロ セッサ間割り込みがシステムの他の各々のCPUへ送信されます。これらのプロセッサ間割り込み の種類は、1割り込みにつき50~250μ秒に達してしまう相当深刻な影響を持っている可能性があ ります。キャッシュ禁止カーネル・グラフィクス・バッファの割り当てと解放が発生するのは次 のとおり:

- Xサーバーの開始と終了
- グラフィクス・アプリケーションの実行
- Ctrl+Alt+F#キーボード操作による非グラフィクスTTYからグラフィクス画面への切り替え

NVIDIA PCIeおよび/またはPCIグラフィクス・カードによるシステムに関しては、これらのプロ セッサ間割り込みの種類は、キャッシュ禁止バッファ・ページのプールがプリアロケート時に排 除または低減される可能性があります。グラフィクス・バッファ割り当てが行われた時に、これ らの要求を満足するために必要となるページがプリアロケート・ページ空きリストから取得され ます。これらのページが既にキャッシュ禁止であるため、これらのページが使用された時に更な るフラッシュ操作をする必要がありません。バッファ割り当てが削除された時、ページはページ 空きリストへ戻され、残りのキャッシュ禁止が取り除かれます。要求された時にプリアロケー ト・ページのプールが空であるならば、ページは動的に割り当てられプロセッサ間割り込みは通 常の方法で発行されます。従って、利用可能なページのプールが決して空にならないように十分 なページをプリアロケートすることが通常は最善です。

このサポートを有効にするには、PREALLOC GRAPHICS PAGESカーネル・パラメータはプー ル内のプリアロケート・ページの数を意味する正の値である必要があります。10240の値がすべ てのプレビルトRedHawk Linuxカーネルに設定されています。あるいは、ブート・パラメータ "pregraph\_pgs=*numpages*"はブート時にPREALLOC\_GRAPHICS\_PAGESに静的にコンパイルされ た値を無効にするために使用する事が可能です。

このサポートを無効にするには、プレビルトRedHawk Linuxカーネルを使用しGRUBカーネル・ パラメータ "no\_pregraph\_pgs"を指定、またはカスタム・カーネルを構築し PREALLOC\_GRAPHICS\_PAGESカーネル・パラメータに対しゼロの値を指定することが可能で す。このサポートは、PREALLOC GRAPHICS PAGES パラメータの値に関係なくNVIDIA PCI/PCIeグラフィクス・カードが存在しないシステム上では常に無効となっています。

PREALLOC\_GRAPHICS\_PAGESオプションはカーネル構成GUIの「Device Drivers ->Graphics Support」のサブセクションにあります。

**/proc/driver/graphics-memory**ファイルは、グラフィクス・アプリケーションが実行している 間、実際に使用しているグラフィクス・メモリ・ページの最大量を監視するためにいつでも調査 することが可能です。例えば:

#### \$ **cat /proc/driver/graphics-memory**

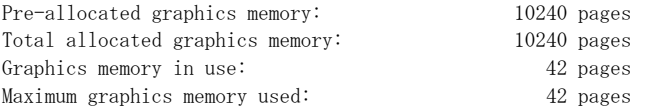

プール内のページ数を増やすまたは減らすためにファイルへ書き込むことが可能です。これはカ ーネル構成パラメータを変更する前に様々な値でお手持ちのシステムをテストすることを可能に します。以下の例はプール内のプリアロケート・ページ数を5120へ下げます。

#### **\$ echo 5120 > /proc/driver/graphics-memory**

ユーザーはこのファイルへ書き込むためにCAP\_SYS\_ADMINケーパビリティを持っている必要 があります。ファイルへ書き込むページの値は"Graphics memory in use" フィールドの現在値以 上である必要があることに注意して下さい。もし現在割り当てられたページの数を低くする必要 がある場合、Xサーバーを終了します。

非現実的な大きな値の指定はページ割り当ての失敗という結果になり、割り当ては取り消されま す。ファイルへの書き込み後、ページ割り当てが成功したことを検証するためにファイルを読み 出して下さい。

システムでプリアロケートされたページ数を表示および変更するために**graphics-memory(1)**ユ ーティリティもまた使用する事が可能です。詳細については**graphics-memory(1)**のmanページ を参照してください。

同じシステム上で、NVIDIAドライバがロードまたはアンロードされた時、PATプロセッサ間割 り込みは各CPUへ送信されます。生じるジッターを最小限に抑えるため、タイム・クリティカ ル・アプリケーションの実行中はNVIDIAモジュールのロードまたはアンロードは避けて下さ い。タイム・クリティカル・アプリケーションの実行前、または以下のコマンドでシステム起動 中にNVIDIAドライバをプリロードして下さい:

\$ **modprobe nvidia**

# **NVIDIA CUDA割り込み**

NVIDIA CUDAは、CPU上で必要となる時間のほんの一部で多くの複雑な計算の問題を解決する ためにNVIDIA GPU内に存在する並列演算エンジンを利用した多目的並列演算アーキテクチャで す。

CUDAアプリケーションはNVIDIA GPUのインターフェースにキャッシュ禁止バッファを利用す るため、前のセクションで述べた同じプリアロケート・グラフィクス・バッファのサポートもま たCUDAアプリケーションが実行されているシステムのシールドCPU上のジッターを非常に低減 することに役立ちます。

CUDAアプリケーションによるプリアロケート・グラフィクス・バッファの利用は、プール内の プリアロケート・バッファが使用されていない限り自動的に生じます。(特別なCUDAアプリケ ーションのコーディングまたは設定は必要ありません)

# ユーザー空間での**TLB**フラッシュ割り込み <sup>7</sup>

シールドCPU上で実行するためにバイアスされたプロセスおよび他のCPU上で実行するプロセス のアドレス空間の共有はユーザー空間TLBフラッシュ・プロセッサ間割り込みを受信する可能性 があります。共有メモリ領域は利用していますが同じCPU上のプロセスだけでアドレス空間を共 有しているプロセスは、どのような共有メモリ動作に起因するプロセッサ間割り込みも気づくこ とはありません。

Pスレッド・ライブラリを使用するマルチスレッド・アプリケーションとAdaアプリケーション は共有メモリ・アプリケーションの実例です(プログラマーは共有メモリを作成するために明示 的に呼び出しを行っていません)。これらのプログラムのタイプでは、Pスレッド・ライブラリと Adaの実行時はユーザーのために共有メモリ領域を作成しています。従って、これらのアプリケ ーションは、同じスレッド・グループまたは同じAdaプログラムからのスレッドがシステム内の 別のCPU上で実行する時にこのタイプのプロセッサ間割り込みの影響を受けやすくなります。

ユーザー・アドレスTLBフラッシュ・プロセッサ間割り込みは、同じアドレス空間を共有してい る他のプロセスが異なるCPUで実行している時に発生し、そのアドレス空間属性の変更の原因と なります。ページ・フォルト、ページ・スワップ、**mprotect()**呼び出し、共有メモリ領域の作成 /削除等を引き起こすメモリ参照のような動作は、このタイプのプロセッサ間割り込みの原因に なり得るアドレス空間属性変更の実例となります。この類のプロセッサ間割り込みは、1割り込 みにつき最大10μ秒に達する小さな影響を与えます。大量のメモリを共有されている場合、影響 はもっと深刻となる可能性があります。

これらのタイプのプロセッサ間割り込みを排除するために、シールドCPU上で実行するタイム・ クリティカル・プロセスがそのアプリケーションのタイム・クリティカル部分の間中は共有メモ リ領域に影響を与える操作を回避するようなアプリケーションをユーザーは利用および記述する ことを推奨します。これはメモリのページをロック、**mprotect()**を介したメモリ保護を変更しな い、新しい共有メモリ領域を作成しない、既存の共有メモリ領域を削除しないことにより達成す ることが可能です。

*RedHawk Linux User's Guide*

本章ではRedHawk Linux下でシリアル・コンソールを構成するために必要な手順を提供します。

USBキーボードが付いているシステム上で**kdb**カーネル・デバッガを使用したい場合はシリア ル・コンソールが必要となることに注意して下さい。

1. 以下のカーネル・オプションを含めるためにブート・コマンド行を修正します:

console=tty#,baud#

tty#はコンソール用に使用するシリアル・ポート、baud#は使用するシリアル通信速度 です。通常は殆どが以下のようになります:

console=ttyS0,115200

2. 適当なデータ端末装置をシリアル・ポートに接続し、選択された通信速度で通信するよ う構成されている事を確認してください。使用されているデバイスの仕様によっては、 ヌル・モデムが必要となる可能性があります。

安価なLinux PCはデータ端末装置としては優れた選択であることに気付いて下さい。シ リアル通信セッションの作成に関する詳細な情報は**minicom(1)**のmanページを参照して 下さい。

Windows PCもまた使用することが可能ですが、この説明は本資料の範疇を超えていま す。

シリアル・コンソールのもう1つの用途は、ハングする可能性のあるシステムを調査するために リアルタイム・シェルを構成することです。この手順は問題が発生している全てのアプリケーシ ョンがロードされる前に設定されたシリアル・コンソール上で完了している必要があります。

- 1. ハングする可能性のあるシステムのシリアル・コンソールを設定します。例えば:
	- GRUBブート・コマンド行にこの文字列を追加します:

console=ttyS0,115200

• **/etc/inittab**ファイルにこの行を追加します:

S0:2345:respawn:/sbin/agetty 115200 ttyS0 vt100

- **/etc/securetty**ファイルに"ttyS0" エントリを追加します。
- シリアル・ケーブルを一番低い番号のシリアル・ポートと他の計算機またはラップ トップのシリアルポートに接続します。
- 2. もう一方の計算機がLinuxである場合:
	- シェルを開きます。
	- # **minicom –s**.
	- 「Serial Port Setup」を選択し「Enter」。
	- デバイスを**/dev/ttyS0**へ変更します。
	- 通信速度を115200へ変更します。
	- 「Exit」を選択し「Enter」(「Exit from minicom」ではありません)。

• ログイン・プロンプトからルートとしてログインします。

もう一方の計算機がWindowsの場合:

- ターミナル・アプリケーションを起動します。
- COM1を使用して接続します。Connect using COM 1.
- 通信速度を115200に設定します。
- ログイン・プロンプトからルートとしてログインします。
- 3. ルート・ログインから、以下で示す**RTConsole.sh**スクリプトを実行します。引数とし てどのタスクよりも高いリアルタイム優先度を与えます。例えば:

### # **./RTConsole.sh 90**

この手順はデバッグ用に「ハング」している間もアクティブなままであるログイン・シェルおよ びシステムへのアクセスと視認性を提供します。幸先良い出足はどのプロセスがシステムを支配 しているのかを割り出すために**top(1)**を実行することです。

デバッグが終了したらシステムを再起動する必要があります:

```
# reboot
```
## **RTConsole.sh**

```
#!/bin/bash
if [ $UID -ne 0 ]
then
   echo "Must be root to execute."
   exit
fi
if [ $# -eq 0 ]
then
   echo "Usage: RTConsole <Login shell priority>"
   exit
fi
for i in $(ps -e -o pid,cmd | fgrep /0 | fgrep -v fgrep | awk '{print $1}');
do
   run -s fifo -P $1 -p $i
done
run -s fifo -P $1 -p $PPID
```
**H** <sup>I</sup>ブート・コマンド・ライン・パラメータ

表H-1にRedHawkで独自に動作するブート・コマンド・ライン・パラメータを掲載しています。 これはLinux下で利用可能な全てのブート・コマンド・ライン・パラメータを含んでいません。 この一覧表に関して、カーネル・ソース・ディレクトリ内の**Documentation/kernelparameters.txt**を参照または**info grub**と入力して下さい。

ブート・パラメータはカーネルに組み込まれている機能を定義します。ブート・コマンドはカー ネル起動時に自動的に包含するために**/boot/grub2/grub.cfg**へ追加すること、またはカーネルが 起動するときにブート・コマンド・ラインに指定することが可能です。

個々の機能に関する情報は様々な場所で入手可能です。表H-1で以下の参考文献が提供されま す。

- 本書*RedHawk Linux User's Guide* で提供される情報が含まれるページ番号
- 他の適切なConcurrentの資料の名称および文書番号

以下を含む取得可能な情報のある他のソース:

- カーネル・ソース・ツリーの**Documentation**ディレクトリ下のファイル
- Internet上のLinuxの資料サイト

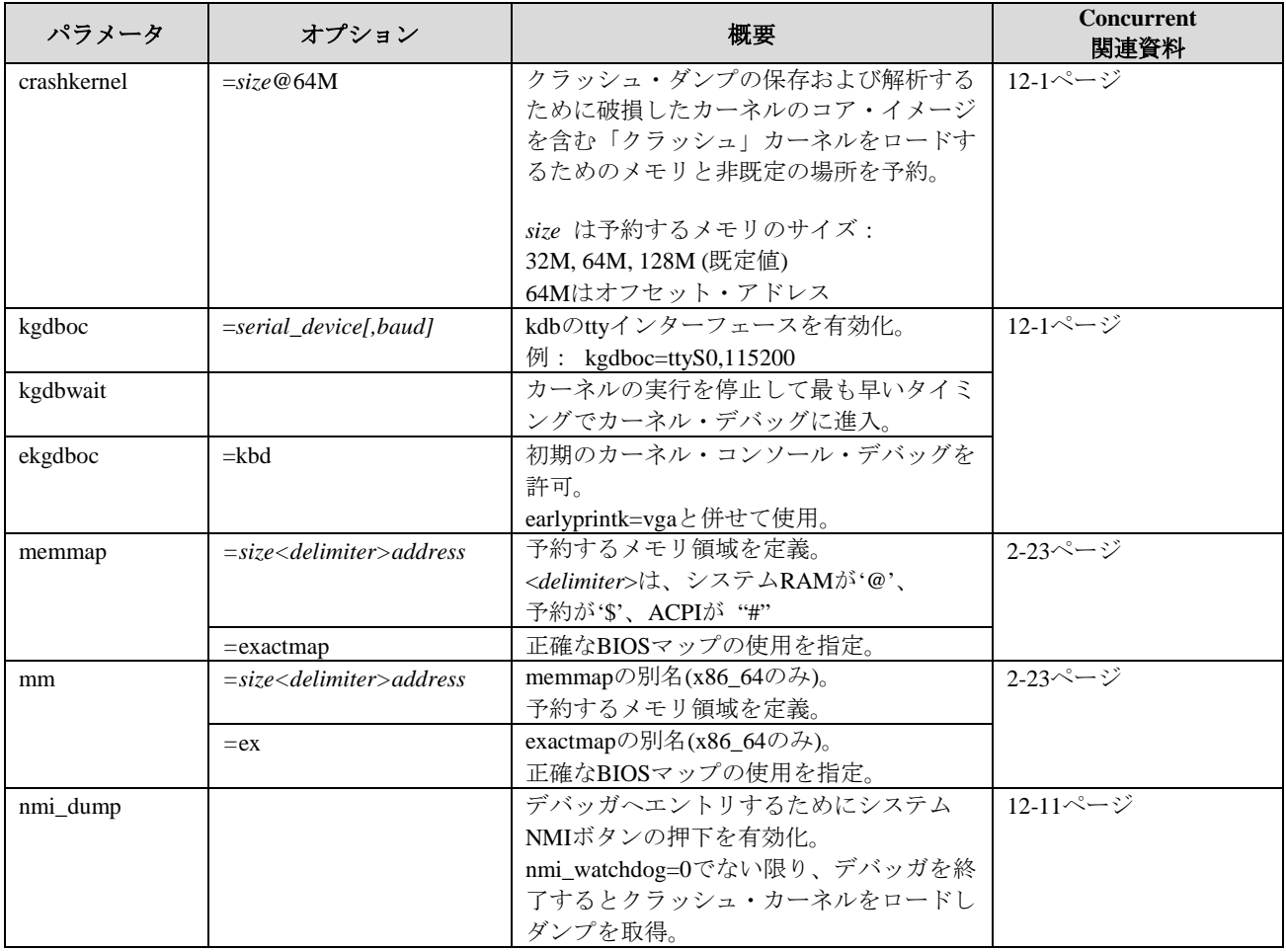

# 表**H-1** ブート・コマンド・ライン・パラメータ

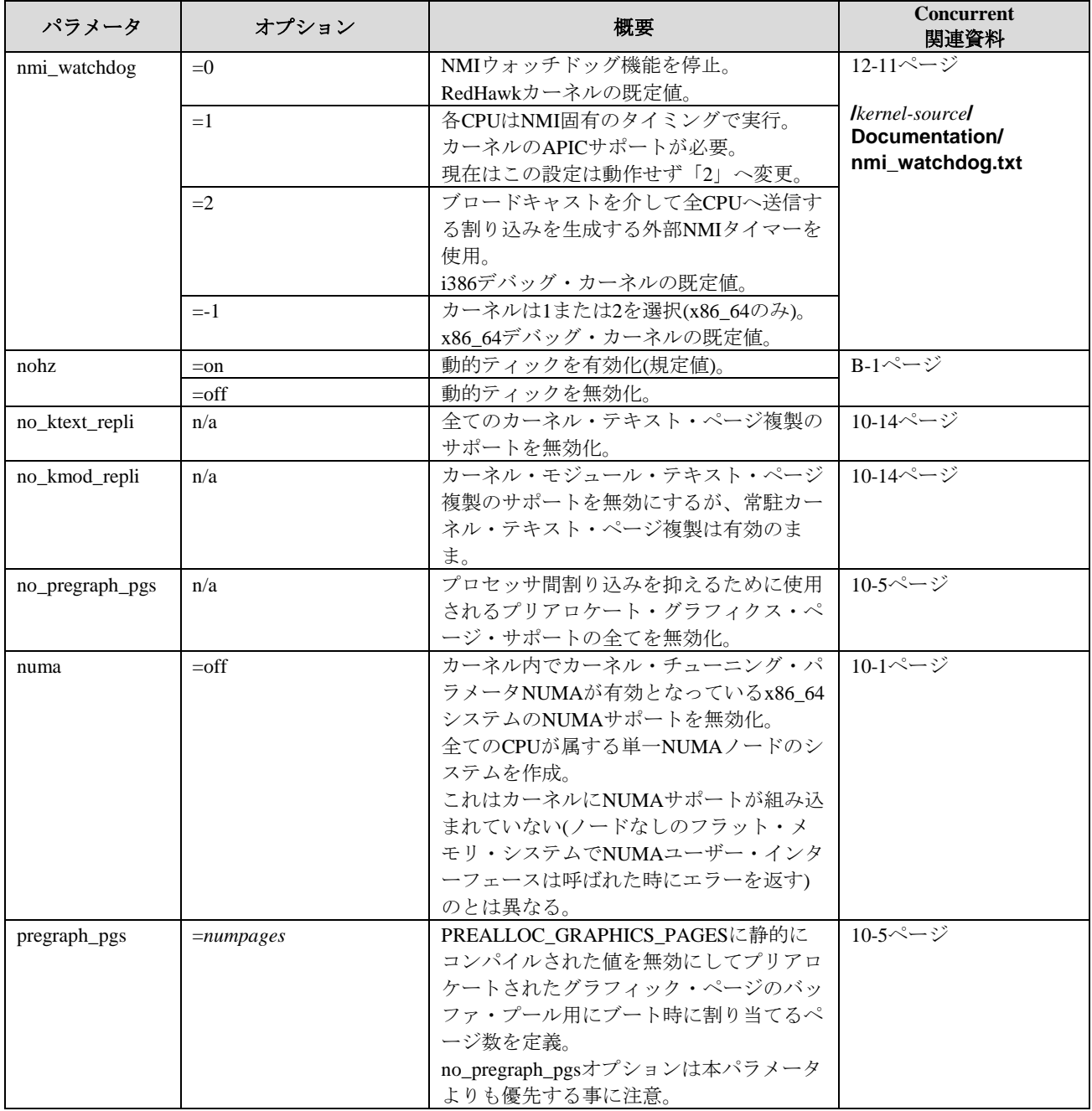

# 表**H-1** ブート・コマンド・ライン・パラメータ **(**続き**)**

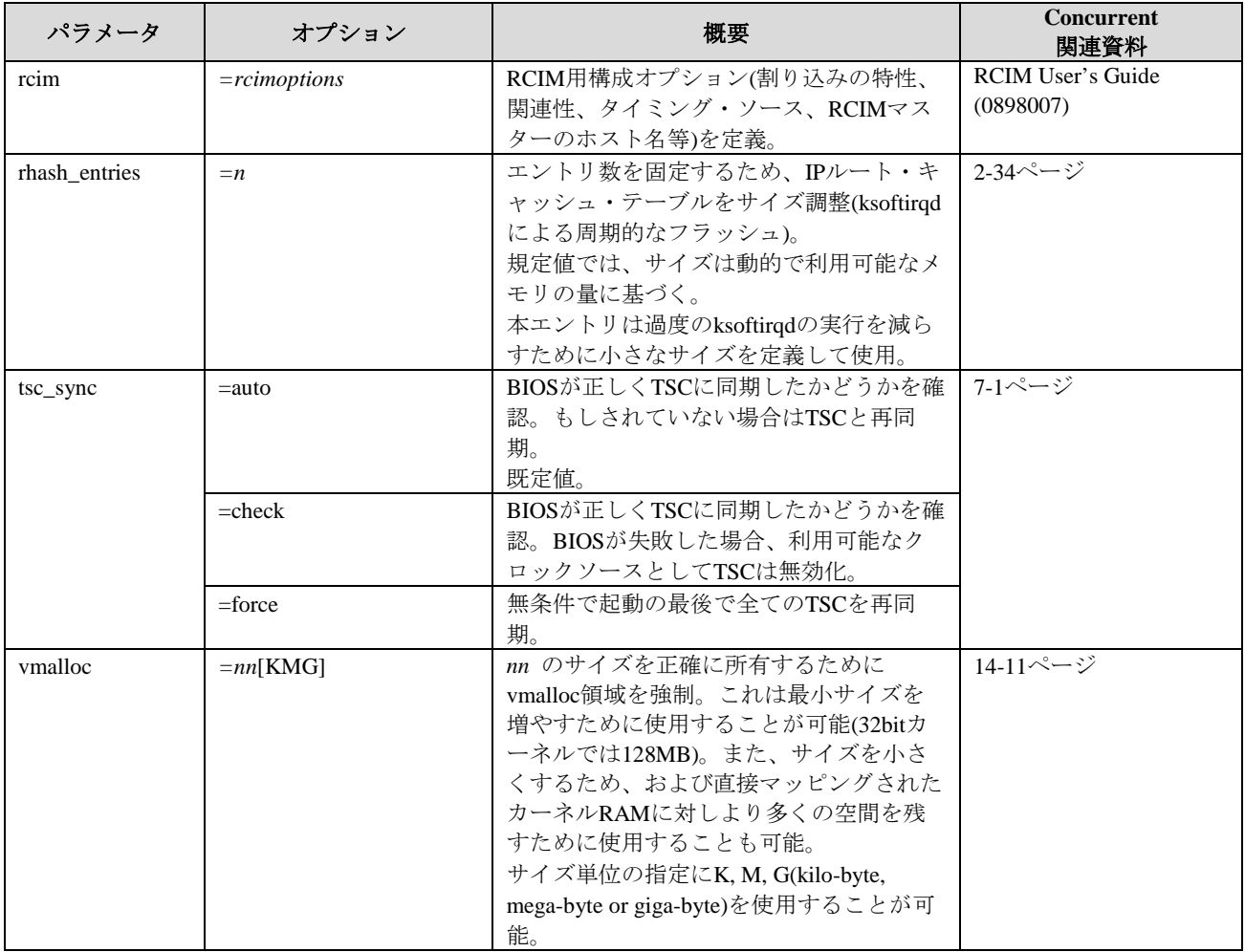

# 表**H-1** ブート・コマンド・ライン・パラメータ **(**続き**)**

# 用語解説

本用語解説はRedHawk Linuxで使用される用語を定義します。斜体 の用語もまたここで定義さ れています。

## アフィニティ

実行が許可されたプロセスまたは割り込みとCPUとの間の関連性。これはアフィニティ・マスク に含まれていないCPU上での実行が禁止されます。もし1つ以上のCPUがマフィニティ・マスク に含まれている場合、カーネルは負荷やそのほか考慮すべき事項に基づいてプロセスや割り込み を自由に移動しますが、アフィニティ・マスク内の他のCPUだけとなります。既定の状態はシス テムの全てのCPU上で実行するアフィニティとなっていますが、指定は**mpadvise(3)**, **shield(1)**, **sched\_setaffinity(2), /proc**ファイル・システムを通して行うことが可能です。シールド*CPU* と 一緒にアフィニティを使用することでアプリケーション・コードのより優れたデターミニズムを 提供することが可能となります。

#### **AGP**

PC上のメイン・メモリへのアクセスが普通のPCIバスよりも高速になる低コスト3Dグラフィク ス・カードを提供するIntelのバス仕様。

# 非同期セーフ

ライブラリ・ルーチンをシグナル・ハンドラ内から安全に呼び出すことが可能な場合。いくつか の非同期セーフなコードを実行しているスレッドがシグナルに割り込まれた場合にデッドロック (*deadlock*)することはありません。これはロックを取得する前にシグナルをブロックすることで 達成されます。

#### アトミック

一連の操作全てが同時に実行され、それらが同時に全て実行することが可能な場合のみ。

#### 認証

セキュリティ目的のためにユーザー名、パスワード、プロセス、コンピュータ・システムの身元 の照合。*PAM* はRedHawk Linux上での認証方法を提供します。

#### ブロッキング・メッセージ操作

メッセージの送信または受信の試みが失敗した場合に実行を停止。

#### ブロッキング・セマフォ操作

セマフォ値のテスト中に実行を停止。

#### ブレークポイント

実行が停止されプロセッサの制御がデバッガへ切り替わるプログラム内の位置。

# ビジー・ウェイト

ハードウェアでサポートされるテスト&セット操作を使用しているロックを取得する*相互排他* の方法。プロセスが現在ロックされた状態のビジー・ウェイト・ロックを取得しようとする場 合、ロックしているプロセスは、現在ロックを保持するプロセスがクリアされテスト&セット操 作が成功するまでテスト&セット操作をリトライし続けます。別名スピン・ロック。

### ケーパビリティ

スーパーユーザーに関連する伝統的な*特権*を単独で有効および無効にすることが可能な別個の 単位に分割。現在の全ての有効なLinuxケーパビリティ一式は**/usr/include/linux/capability.h**で 入手する事が可能で付録Cに詳述されています。*PAM* を通して、ルートだけが通常認められる 特権を必要とするアプリケーションを非ルート・ユーザーが実行する設定にすることが可能で す。

## 条件同期

アプリケーションが定義する条件を満足するまでプロセスの進行を遅らせるためにスリープ/ウ ェイクアップ/タイマーのメカニズムを利用。RedHawk Linuxでは、**postwait(2)**および **server block(2)/server wake(2)**システムコールはこの目的のために提供されます。

#### コンテキスト・スイッチ

マルチタスク・オペレーティング・システムが実行中のあるプロセスを止めて他を実行した時。

#### クリティカル・セクション

ソフトウェアの正しい動作を保証するために順序正しくかつ中断なしで実行されなければならな い一連の命令。

#### デッドロック

2つ以上のプロセスが両方ともあるリソースを他方が解放するのを待っているためにそれらのプ ロセスが進行することが出来ない複数の状況すべて。

### 割り込みハンドリング遅延

割り込みルーチンが割り込みレベルでされたであろう処理を遅延する方法。RedHawk Linuxはカ ーネル・デーモンのコンテキスト内で実行されるソフト*IRQ*、タスクレット、ワーク・キューを サポートします。高優先度リアルタイム・タスクが遅延された割り込み機能の動作をプリエンプ トすることが可能となるようにこれらのデーモンの優先度とスケジューリング・ポリシーを構成 することが可能です。

#### デターミニズム

一定の時間内に特定のコード・パス(順に実行される一連の命令)を実行するためのコンピュー タ・システムの能力。あるインスタンスから他へコード・パスが変化する実行時間の範囲はシス テムのデターミニズムの度合いを表します。デターミニズムはユーザー・アプリケーションのタ イム・クリティカルな部分を実行するために必要な時間とカーネルでシステム・コードを実行す るために必要な時間の両方に適用されます。

### デターミニスティック・システム

デターミニズムに影響を与える要因を制御することが可能なシステム。デターミニズムを最大限 発揮するためのRedHawk Linux下で利用可能なテクニックは、シールド*CPU*、固定優先度スケジ <sup>ュ</sup>ーリング・ポリシー、割り込みハンドリング遅延、負荷バランシング、ハイパースレッディン グ制御ユニットを含みます。

#### デバイス・ドライバ

オペレーティング・システムが利用を許可するコンピュータ・ハードウェアの部品や周辺機器と 直接通信するソフトウェア。デバイス・モジュールまたはドライバとも呼ばれます。

#### ダイレクト**I/O**

カーネルのデータ・バッファリングを回避するバッファのないI/O形式。ダイレクトI/Oでは、フ ァイル・システムはディスクとユーザー提供バッファ間で直接データを転送します。

#### 裁量アクセス制御

ユーザーの裁量で与えられた証明書の有効性を確認するユーザー名、パスワード、ファイル・ア クセス・パーミッションに基づくメカニズム。これは例えばIPアドレスといったユーザーが管理 できないアイテムに準ずる強制的な制御とは異なります。

#### 実行時間

タスクを完了するために要する時間。RedHawk Linuxで高分解能プロセス・アカウンティング機 能を利用すると、各プロセスの実行時間測定は、高分解能タイム・スタンプ・カウンター(TSC) で測定されたシステム時間、ユーザー時間、システムが割り込まれた時間、ユーザーが割り込ま れた時間に分類されます

#### **FBS**

*Frequency-Based Scheduler (FBS)* を参照して下さい。

### 固定優先度スケジューリング・ポリシー

プロセス単位を基本に静的な優先度をユーザーが設定可能なスケジューリング・ポリシー。スケ ジューラーは固定優先度スケジューリング・ポリシーの1つを使用するプロセスの優先度を決し て変更しません。例え他のプロセスが実行可能であっても、最高固定優先度プロセスが実行可能 であれば直ぐにCPUを取得します。SCHED\_FIFOとSCHED\_RRの2つの固定優先度スケジューリ ング・ポリシーが存在します。

### フレイバ

個々の実体の差。RedHawk Linuxは3つのプレビルト・カーネルのフレイバがあり、各々異なる 特徴と構成を含んでいます。カスタマイズされたカーネルは違ったフレイバを構成することにな ります。フレイバの指定はMakefileの最上位に定義され、カーネルが構築されるときにカーネル 名称に接尾語として追加されます。(例: <kernelname>**- trace**)

#### **Frequency-Based Scheduler (FBS)**

Real-Time Clock and Interrupt Module (*RCIM*)、外部割込みソース、サイクルの完了により提供さ れる高分解能クロックを含む様々なタイミング・ソースに基づき指定の周期でプロセスを開始す るために使用されるタスク同期メカニズム。プロセスは優先度ベースのスケジューラを使用して スケジュールされます。パフォーマンス・モニタ*(PM*)と組み合わせて使用する場合、特定アプ リケーション用に様々なタスクへプロセッサを割り当てる最良の方法を決定するためにFBSを使 用することが可能です。

*NightSim*ツールはFrequency-Based Schedulerおよびパフォーマンス・モニタ用のグラフィカル・イ ンターフェースです。

## **GRUB**

GRand Unified Bootloader。複数のオペレーティング・システム(およびそれらの改良)をロードお よび管理する小さなソフトウェア・ユーティリティ。GRUBはRedHawk Linuxで使われるデフォ ルトのブートローダーです。

## ハイパースレッディング

1つの物理プロセッサでソフトウェア・アプリケーションの複数のスレッドを同時に実行するこ とを可能にするIntel Pentium Xeonプロセッサの機能。1つのプロセッサ実行リソース一式を共有 しつつ各プロセッサは2つのアーキテクチャを所有しています。各々のアーキテクチャは1つの論 理CPUが結果としてシステムの論理CPUが2倍になったとみなすことが可能です。ハイパースレ ッディングが有効である単一プロセッサ・システムは2つの論理CPUを持ち、割り込みやバック グラウンド・プロセスからいずれかのCPUをシールドすることが可能になります。ハイパースレ ッディングは全てのRedHawk Linux i386プレビルト・カーネルではデフォルトで有効になってい ます。

#### **info**ページ

infoページはコマンドまたはファイルに関する詳細な情報を提供します。*man*ページは簡潔かつ infoページよりも情報を少なく提供する傾向があります。infoページは操作可能なメニュー・シ ステムにより対話型となっています。infoページは**info(1)**コマンドを使いアクセスします。

## プロセス間通信

 $\hat{a}$ 

あるプロセスが他のプロセスと通信することを可能にする機能。プロセスは同一計算機上または ネットワークを介して接続されている異なる計算機上で実行することが可能です。IPCはあるア プリケーションが他のアプリケーションを制御すること、相互に干渉することなくいくつかのア プリケーションに対し同じデータを共有することを可能にします。IPC方式にはパイプ、メッセ ージ・キュー、セマフォ、共有メモリ、ソケットが含まれます。

#### プロセス間同期

協同プロセスが同じ一連のリソースへのアクセスを調整することを可能にするメカニズム。 RedHawk Linuxは再スケジューリング変数、ビジーウェイト、スリーピーウェイト相互排他メカ ニズム、条件同期ツールを含む様々なプロセス間同期ツールを提供します。

ジッター

周期的な動作の到達または発進した時間の変化の大きさ。コード・セグメントの実行または割り 込みの応答のどちらかで計測された時間のワースト・ケースが標準的な状況よりもはっきりと異 なる場合、アプリケーションの性能はジッターに直面していると言います。ジッターは標準的に 正しい周期内に動作が全て留まる限り問題の原因にはなりませんが、リアルタイム・タスクはジ ッターを出来る限り最小限に抑えることを概ね必要とします。

## ジャーナリング・ファイル・システム

ファイルシステム内の最終的な場所へ書き込む前にディスク処理がジャーナルまたはログと呼ば れるディスクの領域へ順次書き込まれるファイルシステム。もしジャーナル・エントリが働く前 にクラッシュが発生した場合、元のデータはディスク上にまだ存在し新しい変更のみが失われま す。システムの再起動時、ジャーナル・エントリが再生され中断された更新が大幅に簡素化され た修復時間で完了します。RedHawk Linuxのジャーナリング・ファイル・システムはext3, xfs, reiserfsを含みます。

#### カーネル

より多くの高度な機能が頼る基本的な機能を実行するオペレーティング・システムの重要な部 分。LinuxはLinus Torvaldsおよび開発者中心のグループにより開発されたカーネルを基にしてい ます。Concurrentはデターミニスティックなリアルタイム処理のために拡張機能を提供する CentOSより配布されるLinuxカーネルを修正しました。RedHawk Linuxはgeneric, debug, traceのフ レイバによる3つのプレビルト・カーネルを提供します。これらは**/boot**ディレクトリの中に **vmlinuz-<**kernelversion>**-RedHawk-**<revision.level>**-<**flavor> というファイル名で存在します。

#### カーネル構成**GUI**

カーネルを構成するために選択させるグラフィカル・インターフェース。RedhawkLinuxでは、 **ccur-config**スクリプトを実行することで選択することが可能なGUIを表示します。

#### 負荷バランシング

CPU全体の負荷のバランスをとるためにいくつかのCPUからプロセスを移動します。

## **man**ページ

コマンドまたはファイルを説明する要約および簡潔なオンライン・ドキュメント。manページは シェル・プロンプトで**man**、続いてスペース、その後読みたい項目を入力することにより表示 されます。RedHawk LinuxのmanページはCentOS Linuxディストリビューションより提供される manページおよびConcurrentで開発された機能を解説するmanページを含んでいます。

## メモリ・オブジェクト

対応するメモリを共有することを可能にするために1つ以上のプロセスのアドレス空間へマッピ ング可能な名前つきストレージ領域。メモリ・オブジェクトは全てのファイル・システム・オブ ジェクト(例えば、ターミナルやネットワーク・デバイス)ではなく、*POSIX*共有メモリ・オブジ ェクト、レギュラー・ファイル、いくつかのデバイスを含んでいます。プロセスは、カーネルと アプリケーション間でのデータ・コピーを除き、オブジェクト上のアドレス空間の一部をマッピ ングすることによって直接メモリ・オブジェクト内のデータにアクセスすることが可能です。

## メッセージ・キュー

1つ以上の読み取りプロセスによって読まれるメッセージを1つ以上のプロセスが書く事が可能な プロセス間通信*(IPC)*のメカニズム。RedHawk Linuxは*POSIX*と*System V*のメッセージ・キュー機 能をサポートしています。

#### モジュール

システム・レベルの機能を実行するルーチンの集まり。モジュールは必要に応じて実行中のカー ネルからロードおよびアンロードされる可能性があります。

### ミューテックス

変更の同時発生から共有データ構造体を保護するためおよびクリティカル・セクションを実装す るために便利な相互排他デバイス。ミューテックスはアンロック(どのスレッドにも所有されて いない)とロック(1つのスレッドに所有されている)の2つの起こりうる状態があります。他のスレ ッドに既にロックされているミューテックスをロックしようとするスレッドは、所有しているス レッドが最初のミューテックスをアンロックするまで停止します。

### 相互排他

一連の共同プロセスの1つだけが共有リソースへのアクセスをシリアライズすることにより同時 にクリティカル・セクションで実行することが可能となることを保証するメカニズム。3つのメ カニズムのタイプ(ビジーウェイトを必要とするもの、スリーピーウェイトを必要とするもの、 この2つの組み合わせ)は一般的に相互排他を提供するために使用されます。

### **NightProbe**

1つ以上の実行プログラム内のプログラムデータのリアルタイムのレコーディング、表示、変更 を可能にするConcurrentが開発したグラフィカル・ユーザー・インターフェース(GUI)。これはシ ミュレーション、データ収集、システム制御を含むアプリケーションの開発中や動作中に使用す ることが可能です。

#### **NightSim**

*Frequency-Based Scheduler (FBS)*およびパフォーマンス・モニタ*(PM)*のためのグラフィカル・ユ ーザー・インターフェース(GUI)。

#### **NightStar RT**ツール

リアルタイム・アプリケーションの実行時の動作をスケジューリング、モニタリング、解析する ためにグラフィカル・インターフェースを備えるConcurrentが提供する開発ツールの集まり。こ のツール群は*NightSim*周期スケジューラ、*NightProbe*データ・モニタ、*NightTrace*イベント・アナ ライザ、*NightTune*チューナー、*NightView*デバッガを含んでいます。

#### **NightTrace**

マルチプロセスおよびマルチプロセッサのユーザー・アプリケーションやオペレーティング・シ ステムの動作の動的な挙動を解析するためにConcurrentが開発したグラフィカル・ツール。 NightTrace RTツール群は対話型デバッグ、性能分析ツール、トレース・データ収集デーモン、 アプリケーション・プログラミング・インターフェース(API)から構成されます。

#### **NightTune**

CPU使用状況、コンテキスト・スイッチ、割り込み、仮想メモリ使用状況、ネットワーク活動、 プロセス属性、CPUシールディングを含むシステムとアプリケーション性能の解析のために Concurrentが開発したグラフィカル・ツール。NightTuneはポップアップ・ダイアログまたはドラ ッグ&ドロップを使用して優先度、スケジューリング・ポリシー、プロセス単体またはグループ のCPUアフィニティを変更することが可能です。CPUのシールディングやハイパースレッド属性 および個々の割り込みのCPU割り当てもまた設定することが可能です。

#### **NightView**

C, C++, Fortranで書かれたリアルタイム・アプリケーションのためにConcurrentが設計した多目的 グラフィカル・ソース・レベル・デバッグおよびモニタリング・ツール。NightView RTは最小限 の干渉でローカル・システムまたは異なるターゲットのマルチプロセッサ上で動作しているリア ルタイム・プロセスの監視、デバッグ、パッチを当てることが可能です。

#### 非ブロック・メッセージ操作

メッセージの送信または受信の試みに失敗した場合に実行を停止しません。

## 非ブロック・セマフォ操作

セマフォ値のテスト中は実行を停止しません。

### **NUMA**

Non-Uniform Memory Architecture。異なるメモリのクラスへのアクセス時間が著しく異なる一部 のマルチプロセッサで使用されているメモリ・アーキテクチャ。プロセッサは非ローカル・メモ リ(ローカルから他のプロセッサまたはプロセッサ間で共有されたメモリ)よりもより高速にそれ ぞれのローカル・メモリへアクセスすることが可能です。

#### **PAM**

Pluggable Authentication Module。この機能のために個々のプログラムを別々に再コンパイルする ことなくシステム管理者がアクセスおよび認証ポリシーを設定することが可能な方法。この仕組 みの下では、ルートだけが通常許可されている特権が必要となるアプリケーションの実行を非ル ート・ユーザーに設定することが可能となります。

#### **PCI**

Peripheral Component Interface。ビデオカード、サウンド・カード、ネットワーク・インターフェ ース・カード、モデムのようなプロセッサと周辺機器デバイス間の高速データ・パスを提供する 周辺機器バス。PCIは「プラグ&プレイ」機能、33MHzと66MHzでの動作、32bitと64bitのデー タ・パスを提供します。

#### パフォーマンス・モニタ **(PM)**

*Frequency-Based Scheduler*上でスケジュールされたプロセスのCPU使用状況の監視を可能にする 機能。取得した値は*負荷バランス*や処理の効率を向上するためにプロセッサ間でどのようにプロ セスを再配置するのかを判断するために役立ちます。*NightSim*はパフォーマンス・モニタのため のグラフィカル・インターフェースです。

#### **Pluggable Authentication Module (PAM)**

*PAM*を参照して下さい。

## **POSIX**

ユーザー空間用の規格と共にUNIXに類似したカーネル・インターフェースのためのセマンティ クスとインターフェースの仕様を定める規格。全てのPOSIXに合致しているオペレーティング・ システムにサポートされている必要のあるコアPOSIX定義、および特定の機能(例:POSIXメッ セージ・キュー)のためのいくつかのオプション規格が存在します。

#### プリエンプション

CPU上で実行されたプロセスがより高い優先度のプロセスに置き換えられる場合。RedHawkに含 まれるカーネル・プリエンプションは例えカーネル空間で動作していても低優先度プロセスがプ リエンプトされることが可能であり、結果としてシステム応答が向上されます。プロセス・プリ エンプションは再スケジューリング変数の利用を通して制御されます。

#### 優先度継承

優先度反転を回避するために必要に応じてあるプロセスの優先度を他へ直ぐに伝えるメカニズ ム。

### 優先度反転

高優先度プロセスが低優先度プロセスの実行のために強制的に待たされる場合。

#### 特権

ユーザーまたはプロセスがデリケートな操作やシステムの制限事項を無視することが可能となる メカニズム。スーパーユーザーは全ての(ルートの)特権を所有しています。ケーパビリティを通 して、個々のユーザーおよびプロセスに対して特権を有効または無効にすることが可能です。

### プロセス

実行されているプログラムの実体。各プロセスはユニークなPID(カーネルのプロセス・テーブル 内にあるそのプロセスのエントリ)を持っています。

# プロセス・ディスパッチ・レイテンシー

割り込みにより知らされる外部イベントの発生から外部イベントを待っているプロセスがユーザ ー・モードで最初の命令を実行するまでに経過した時間。

### **RCIM**

Real-Time Clock and Interrupt Module。複数のアプリケーションで完全にデターミニスティックな イベント同期をするためにConcurrentが設計した多機能PCIカード。RCIMは同期クロック、複数 のプログラム可能なリアルタイム・クロック、複数の入出力外部割込みラインを含んでいます。 割り込みはRCIMのチェーン接続を利用して相互接続したシステム間で共有(分配)することが可 能です。

#### リアルタイム

実在のイベントに応答し、所定の期限内にイベントを処理することを必要とされる処理手続きを 完了すること。実在のイベントへの応答が必要となる計算は期限前に完了する必要があり、さも なければ結果が間違っているとみなされます。指定された時間の制約の範囲内で特定の機能を保 証することが可能であるため、RedHawk Linuxは真のリアルタイム・オペレーティング・システ ムとなります。

### 再スケジューリング変数

再スケジュール用に単一プロセスの脆弱性を制御する(原則アプリケーションがプロセスごとに 割り当てる)データ構造体。

#### ロウバスト・ミューテックス

アプリケーションのスレッドの1つがミューテックスを保持している間に死んだ場合、回復する 機会をアプリケーションへ与えるミューテックス。

#### **RPM**

RPMパッケージ・マネージャ。コンピュータ・ソフトウェア・パッケージのインストール、ア ンインストール、検証、問合せ、更新に使用されるツール、データベース、ライブラリの管理ツ ール。全ての情報については**rpm(8)**のmanページを参照して下さい。

#### セマフォ

1つ以上のプロセスがテスト&セットすることが可能であるメモリ位置の値。既にロックされて いるセマフォをロックしようとするプロセスがロックされるまたはスリープ状態となるため、セ マフォはスリーピーウェイト相互排他形式となります。RedHawk Linuxは最速性能を得るための 単純なインターフェースを提供するPOSIXカウンティング・セマフォ、多くの追加機能(例え ば、セマフォ上にいくつの待機者がいるのかを調べる機能、セマフォ一式を操作する機能)を提 供する*System V*セマフォを提供します。

## 共有メモリ

1つ以上のプロセスの仮想アドレス・マップを通してアクセス可能なメモリ。共有メモリを使 い、プロセスが通常のオペレーティング・システムのサービスを使い読み書きするよりもより速 くデータをやりとりすることが可能です。RedHawk Linuxは*System V*および*POSIX*から派生する 規格化された共有メモリ・インターフェースを含んでいます。

#### シールド**CPU**

割り込みやシステム・デーモンに関連する予測できない処理から保護されている高優先度タスク の実行を担うCPU。RedHawk Linuxシステムの各CPUはバックグラウンド・プロセス、割り込 み、ローカル・タイマー割り込みから個々にシールドすることが可能です。

#### シールド**CPU**モデル

特定の重要なリアルタイム機能に品質の高いサービスを保証する方法でタスクおよび割り込みが CPUへ割り当てられるモデル。殆どの割り込みと低優先度タスクは他のCPUへバインドする一 方、特に高優先度タスクは1つ以上のシールドCPUへバインドします。高優先度タスクの実行を 担うCPUは、割り込みやシステムコールを介してカーネルに入っている他の低優先度プロセスの 動作に関連する予測不可能な処理からシールドします。

*RedHawk Linux User's Guide*

# シールド・プロセッサ

シールド*CPU*を参照して下さい。

## スリーピーウェイト

現在ロックされた状態のロックを取得しようとする場合にプロセスをスリープ状態にするセマフ <sup>ォ</sup>のような相互排他の方法。

#### **SMP**

対称型マルチプロセッシング。多くの場合は同じメモリを共有し入出力デバイスへのアクセスに 対処可能である1つのオペレーティング・システムに管理された2つ以上のプロセッサを使用する 演算の方法。アプリケーション・プログラムはシステムのいずれかまたは全てのプロセッサ上で 実行することが可能です。

#### ソフト**IRQ**

機能の実行が次の利用可能な「セーフ・ポイント」まで遅らせることが可能となる方法。機能を 呼び出す代わりに次のセーフ・ポイントで呼び出される原因となる「トリガ」が使用されます。 セーフ・ポイントはカーネルがハードウェアまたはソフトウェア割り込みを扱っておらず割り込 みのブロックが実行されていない全ての時間です。

# スピン・ロック

リソースのための相互排他を保証するビジー・ウェイトの方法。スピン・ロックを待ち続けてい るタスクはスピン・ロックが利用可能になるまでビジー・ループの状態のままとなります。

#### **System V**

LinuxやSystem Vシステムを含む多くのUNIKライクなシステムにサポートされるプロセス間通信 *(IPC)*オブジェクトのための規格。System V IPCオブジェクトは、System V メッセージ・キュ <sup>ー</sup>、セマフォ・セット、共有メモリ領域の3種類があります。

## タスクレット

ユーザー空間に復帰またはハードウェア割り込みの後にソフトウェア割り込みを受信した時に実 行しているソフトウェア割り込みルーチン。タスクレットは同時に複数のCPU上で実行されませ んが、動的に割り当てることが可能です。

#### **TLB**

Translation Look-aside Buffer。各仮想アドレス・ページ番号に関連する物理アドレス・ページ番 号を記録する仮想メモリ・システムで使用されるテーブル。仮想アドレスに基づくキャッシュの タグと一体となってTLBは使用されます。キャッシュ・アクセスおよび仮想アドレスから物理ア ドレスへの変換が平行して進むことが可能となるように仮想アドレスはTLBとキャッシュへ同時 に渡されます。
#### トレース・イベント

デバッグおよび性能解析用の*NightTrace*ツールで調査が可能なアプリケーションのソース・コー ド内またはカーネル内の重要なポイント(トレース・ポイント)について記録された情報。

#### ワーク・キュー

ソフト*IRQ*やタスクレット以外の遅延実行の方法ですが、それらの様式とは異なり、Linuxはカ ーネル・デーモンのプロセス・コンテキスト内でワーク・キューを処理するためにスリープが可 能です。

*RedHawk Linux User's Guide*

### パス

/bootディレクトリ 11-1 /dev/mqueue 3-2 /etc/pam.d 13-2 /etc/rc.sysinit 2-17 /etc/security/capability.conf 13-2, 13-3 /etc/sysconfig/sbsvme 15-6 /etc/sysconfig/sbsvme-mappings 15-7 /procファイル・システム 1-6 /proc/bus/pci 3-28, 14-1 /proc/ccur B-3 /proc/driver/btp 15-7, 15-15, 15-16 /proc/driver/graphics-memory F-4 /proc/interrupts 2-18 /proc/irq/*n*/smp\_affinity 2-10, 2-19 /proc/mtrr F-2 /proc/*pid*/affinity B-3 /proc/*pid*/mem 9-1–9-4 /proc/*pid/resmem* B-3 /proc/shield/irqs 2-14, 2-18 /proc/shield/ltmrs 2-14, 7-4 /proc/shield/procs 2-14 /proc/sysvipc/shm 3-15, 3-28 /proc/vmcore 12-2  $/usr/lib/libccur_r t$  9-3, 14-3 /usr/lib64/libnuma.so 10-11

### 数値

32bit 1-1, 11-2 64bit コード移行 D-1 カーネル 1-1, 11-2, D-1

# **A**

アフィニティ 2-10, 2-14–2-19, 4-6, 4-14 代替glibc 5-27 AMD Opteronプロセッサ D-1 非同期I/O 1-10 AUDIT B-3 認証 13-1

# **B**

bar\_device\_count 14-4 bar mmap 14-5 bar\_munmap 14-5 bar\_scan\_close 14-4 bar\_scan\_next 14-3 bar\_scan\_open 14-3 bar\_scan\_rewind 14-4 ベース・アドレス・レジスタ(BAR) 3-26, 14-1, B-3 bashコマンド 7-4 ビッグ・カーネル・ロック(BKL) B-5 I/O空間への共有メモリのバインド 3-22, 3-23, 3-25 プロセスのブロック 5-37–5-41 ブート・コマンド・ライン・パラメータ H-1 ボトム・ハーフ 14-12 btpモジュール 15-6 カーネルの構築 11-4 ビジー・ウェイト相互排他 5-2, 5-7–5-12

# **C**

キャッシュ・スラッシング 2-22 ケーパビリティ 13-3, B-2, C-1 ccur-config 11-2 ccur-g++ 5-27 ccur-gcc 5-27 CD/DVD焼付け 2-34 CentOSディストリビューション 1-1 clock\_getres 6-5 clock\_gettime 6-5 clock\_nanosleep 6-11, 6-12 clock\_settime 6-4 クロック POSIX 1-11, 6-1, 6-2, 6-4–6-5 RCIM 1-5, 6-1, 7-1 システムtime-of-day 6-4, 7-1 TSC 7-1 クロックソース 7-1 条件同期 5-1, 5-37 カーネルの構成 11-2, B-1 コンソール、シリアルの設定 G-1 カウンティング・セマフォ 1-10, 5-2, 5-12–5-21 CPU

アカウンティング 1-7, 2-11, 7-2, B-2 アフィニティ 2-10, 2-14–2-19, 4-6, 4-13 アイドリング 2-29–2-31, B-2 負荷バランシング 7-3 論理/物理 2-29 再スケジューリング 7-4 シールディング(シールドCPUを参照) cpuコマンド 2-18, 2-29-2-31 CPU\_IDLING B-2 crash $\cancel{\partial}$   $\cancel{\vee}$  B-4 crashユーティリティ 12-8 CRASH\_DUMP B-4 クラッシュカーネル H-2 プロセッサ間割り込み B-3, F-1

#### **D**

デーモン制御 14-13, 14-14, E-1 DAEMON CPU LOCK B-2 データ管理API(DMAPI) 8-2 データの共有 1-10 デバッグ・カーネル 1-3, 11-2 DEBUG\_INFO B-4 デバッガ 1-6, 1-8, 12-10, B-5 遅延割り込み機能 14-12 DETECT\_SOFTLOCKUP 2-35, B-3 デターミニズム 2-2, 2-20, 2-34 デバイス・ドライバ 2-9, 11-5, 14-1 ダイレクトI/O 8-1 ディスクI/O 8-1 DMAPI 8-2 ドキュメント v ダンプ B-4 DVD/CD焼付け 2-34

# **E**

EM64Tプロセッサ D-1 例 カーネルへのモジュール追加 11-6 認証 13-3, 13-4 ビジー・ウェイト相互排他 5-9 条件同期 5-42 initのCPUアフィニティ 2-17 CPUのシールディング 2-13, 2-17, 2-31–2-34 crashダンプ 12-8, 12-9 デバイス・ドライバ 14-6, 14-9 カーネル構成と構築 11-5 メッセージング 3-7, 3-9, 3-10, A-1 NUMA 10-18 PCI BARスキャン 14-3

PCI-to-VME 15-17 POSIXメッセージ・キュー A-1 再スケジューリング制御 5-7 物理メモリの予約 2-23, 2-25 runコマンド 4-16 セマフォ 5-34, 5-36 プロセス優先度の設定 4-4 共有メモリ 3-19, 3-21, 3-23 シールドCPU 2-13, 2-17, 2-31–2-34 System Vメッセージ・キュー A-4

# **F**

FBSCHED B-3 FBSCHED PM B-3 FIFOスケジューリング 4-1, 4-3 ファイル・システム 8-1 浮動小数点演算 2-33 free\_pci\_device 14-5 Frequency-Based Scheduler (FBS) 1-1, 1-5, B-3 fstat 3-12 ftok 3-27 ftruncate 3-12–3-14

#### **G**

get\_mempolicy 10-10 glibc 5-27 用語解説 Glossary-1 グラフィクス 割り込み F-3 サポート 10-5, B-5

### **H**

haldaemon 2-34 高分解能プロセス・アカウンティング 1-7, 2-11, 7-2, B-2 HRACCT 7-2, B-2 ハイパースレッディング 1-8, 2-28–2-34, B-5 HyperTransport 2-27

# **I**

 $I/\Omega$ 非同期 1-10 ダイレクト 8-3 ディスク 8-1 同期 1-10 クアッドOpteronのスループット 2-27 ユーザー空間(UIO) 14-14, B-5

iHawkシステム 1-1, 11-2 INHERIT\_CAPS\_ACROSS\_EXEC 13-5, B-2 init 2-15–2-17 プロセス間通信(System V IPCを参照) プロセス間同期 5-1 割り込み /procインターフェース 2-18, 2-19 プロセッサ間 B-3, F-1 機能遅延 2-21, 14-12 無効化 2-10–2-14, 7-2, 7-4 無効の効果 2-4 受信の効果 2-5–2-7 グラフィクス F-3 ローカル・タイマー(ローカル・タイマーを参照) MTRR G-1 NMI 12-11, H-3 NVIDIA CUDA G-4 RCIM 1-5 応答時間の向上 1-7 デバイス・ドライバのルーチン 14-11 シールドCPU 2-10–2-14, 2-31 ソフトIRQ 4-5, 14-12, B-3 タスクレット 4-5, 14-12 TLBフラッシュ F-5 ワーク・キュー 14-12, 14-13 インターバル・タイマー 7-3 ioremap 14-11 IPルート・キャッシュ・テーブル 2-35, H-4 IPC(System V IPCを参照) IRQ 2-10, 2-12, 2-14, 2-19

#### **J**

ジャーナリング・ファイル・システム 1-9, 8-1

#### **K**

K8\_NUMA B-4 KDB B-5 kdb 1-8, 10-13, 12-10 KDB\_CONTINUE\_CATASTROPHIC B-5 KDB\_MODULES B-5 KDB\_OFF B-5 kdump 12-2 カーネル モジュール追加の例 11-6 ブート 1-3 構築 11-1 構成 11-1, B-1 クラッシュ・ダンプ 12-2, B-4 デーモン制御 14-13, 14-14, E-1 デバッグ 1-3, 11-2

デバッガ 1-6, 1-8, 12-10, B-5 デバッギング 12-1 フレイバ 1-3, 11-1, 11-2 ジェネリック/最適化 1-3, 11-2 プリエンプション 1-6, B-4 予約空間 14-11 トレース 1-3, 11-2 トレース・イベント 14-15 トレーシング 1-6, B-5 チューニング・パラメータ 11-1, 11-3, B-1 アップデート 1-4 仮想アドレス空間の予約 14-11, B-4 KEXEC B-4 kexec 12-10 kgdb 12-10 kgdb/kdb 12-10 ksoftirqd 2-35, 14-13, B-3, H-4

### **L**

LARGE\_MMAP\_SPACE B-3 ライブラリ 3-3, 5-2, 5-14, 5-27, 10-11 負荷バランシング 7-3 ローカル・タイマー 無効化 2-11–2-14, 7-4 機能性 7-1 LOCK\_BREAK\_THROTTLE B-4 LOCK\_BREAK\_THROTTLE\_LIMIT B-4 低レイテンシー 1-7 少ないメモリ 2-34

#### **M**

メールボックス 5-42 mbind 10-10 memmap 2-23, H-2 メモリ・アクセス(NUMA) 2-27, 10-1 メモリ・ロック 4-6, 5-2 メモリ・マッピング 1-10, 9-1, B-3 メモリ・ポリシー(NUMA) 10-2 メモリ常駐プロセス 1-9 メモリ・シールディング(NUMA) 10-3 少ないメモリ 2-34 物理メモリの予約 2-23 MEMSHIELD\_ZONELIST\_ORDER 10-20, B-4 メッセージ・キュー機構 POSIX 3-2 System V 3-4, 3-5 メッセージング 3-1, A-1, B-2 mlock 1-9, 2-20, 4-6 mlockall 1-9, 2-20, 4-6 mmap 1-8, 9-1, 9-4, 14-5, B-3 mpadvise 2-15

mq\_close 3-2 mq\_getattr 3-2 mq\_notify 3-2 mq\_open 3-2 mq\_receive 3-2 mq\_send 3-2 mq\_setattr 3-2 mq\_unlink 3-2 mqueue 3-2 msgctl 3-3, 3-6, 3-9 msgget 3-3, 3-5, 3-7 msgop 3-6 msgrcv 3-10 msgsnd 3-10 munlock 1-9, 2-20, 4-6 munlockall 1-9, 2-20, 4-6 ミューテックス 5-2, 5-27 属性オブジェクト 5-23 コンパイル 5-27 nopreemptスピン 5-10 優先度継承 5-23 pthread 5-21, 5-23 ロウバスト(堅牢性) 5-22 スピン 5-7 状態 5-23 相互排他 5-1, 5-14

#### **N**

nanosleep 2-11, 6-11, 7-4 NightProbe 1-2, 1-6 NightSim 1-2, 1-5 NightStar RTツール 1-1, 1-2, 11-2 NightTrace 1-2, 1-3, 1-6, 11-2, 14-15 NightTune 1-2 NightView 1-2, 1-6 NMI割り込み 12-11, H-3 nmi\_dump 12-11, H-2 nmi\_watchdog 12-11, H-3 NO\_HZ B-2, H-3 NO\_HZ\_ENABLED B-2, H-3 no\_pregraph\_pgs 10-7, H-3 noatime 2-35 non-uniform memory access (NUMA) 2-27, 10-1 nopreempt\_spin\_init 5-11 nopreempt\_spin\_init\_thread 5-11 nopreempt\_spin\_islock 5-11 nopreempt\_spin\_lock 5-11 nopreempt\_spin\_mutex 5-10 nopreempt\_spin\_trylock 5-11 nopreempt\_spin\_unlock 5-11  $NTP_PPS$  $B-2$ NUMA 2-27, 10-1, B-4

NUMA 10-19, B-4 numa H-3 numapgsユーティリティ 10-12 NVIDIA B-5 NVIDIAグラフィクスのサポート B-5, F-3

### **O**

ワンショット・タイマー 6-2 Opteron プロセッサ D-1 クアッドI/Oスループット 2-27 最適化されたカーネル 1-3, 11-2

### **P**

PAGE\_REPLICATION 10-20, B-4 PAGE\_REPLICATION\_DYNAMIC 10-20, B-4 ページング 1-9 PAM 1-7, 13-1, B-2 pam\_capability 13-2 PCIリソース・アクセス 14-1, B-3 PCI-to-VMEのサポート バッファのバインド 15-9 構成 15-6, B-3 資料 15-2 例 15-17 インストール 15-2, 15-5 概要 15-1 ユーザー・インターフェース 15-7 VMEbusマッピング 15-7, 15-13 性能問題 キャッシュ・スラッシング 2-22 プロセッサ間割り込み F-1 割り込みの遅延 2-21, 14-12 デバイス・ドライバ 14-11 ダイレクトI/O 8-4 ローカル・タイマーの無効 7-2 ハイパースレッディング 2-30 クアッドOpteron上のI/Oスループット 2-27 カーネル・デーモン E-1 カーネル・トレース 14-15 メモリ内ページのロック 2-20, 4-6 ネガティブな影響 2-34 NUMAプログラミング 2-27, 10-18 最適化されたカーネル 1-3, 11-2 優先度スケジューリング 2-21, 4-4, 4-6 物理メモリの予約 2-23

シールドCPU 2-9–2-11, 4-6, E-1, F-1 ソフトIRQ 4-5, 14-13, E-1 タスクレット 4-5, 14-13, E-1 プロセスの起床 2-21, 5-37–5-41 ワーク・キュー E-1 パフォーマンス・モニタ 1-1, 1-7, B-3 周期タイマー 6-2 物理メモリの予約 2-22 Pluggable Authentication Modules (PAM) 1-7, 13-1, B-2 POSIXの適合 1-2 POSIX機能 非同期I/O 1-10 クロック・ルーチン 6-4–6-5 クロック 1-11, 6-1, 6-2 カウンティング・セマフォ 1-10, 5-2, 5-12–5-21 メモリのロック 1-9, 2-20, 4-6 メモリ・マッピング 1-10 メッセージ・キュー 3-2, A-1, B-2 pthreadミューテックス 5-21 リアルタイム拡張 1-9 リアルタイム・シグナル 1-11 スケジューリング・ポリシー 4-1, 4-3 セマフォ 1-10, 5-2, 5-12–5-21 共有メモリ 1-10, 3-12–3-15 スリープ・ルーチン 6-11, 6-12 タイマー 1-11, 2-11, 6-2, 6-6–6-10, 7-4 POSIXルーチン clock\_getres 6-5 clock\_gettime 6-5 clock\_settime 6-4 mlock 1-9, 2-20, 4-6 mlockall 1-9, 2-20, 4-6 mq\_close 3-2 mq\_getattr 3-2 mq\_notify 3-2 mq\_open 3-2 mq\_receive 3-2 mq\_send 3-2 mq\_setattr 3-2 mq\_unlink 3-2 munlock 1-9, 2-20, 4-6 munlockall 1-9, 2-20, 4-6 pthread\_mutex\_consistent\_np 5-24 pthread\_mutex\_destroy 5-21 pthread\_mutex\_getunlock\_np 5-24 pthread\_mutex\_init 5-21 pthread\_mutex\_lock 5-21 pthread\_mutex\_setconsistency\_np 5-24 pthread\_mutex\_setunlock\_np 5-25 pthread\_mutex\_trylock 5-21 pthread\_mutex\_unlock 5-21 pthread\_mutexattr\_destroy 5-21 pthread\_mutexattr\_getfast\_np 5-25 pthread\_mutexattr\_gettype 5-21 pthread\_mutexattr\_init 5-21 pthread\_mutexattr\_setfast\_np 5-26

pthread\_mutexattr\_setprotocol 5-27 pthread\_mutexattr\_setrobust\_np 5-27 pthread\_mutexattr\_settype 5-21 pthread\_mutexattr\_setunlock\_np 5-27 sched\_get\_priority\_max 4-11, 4-13 sched\_get\_priority\_min 4-12 sched\_getparam 4-11 sched\_getscheduler 4-9 sched\_rr\_get\_interval 4-13 sched\_setparam 4-10 sched\_setscheduler 4-8 sched\_yield 4-11 sem\_destroy 5-15 sem\_getvalue 5-21 sem\_init 5-12, 5-14 sem open 5-16 sem\_post 5-20 sem\_timedwait 5-19 sem\_trywait 5-20 sem\_unlink 5-18 sem\_wait 5-19 shm\_open 3-12, 3-13 shm\_unlink 3-12, 3-15 sigqueue 1-11 sigtimedwait 1-11 sigwaitinfo 1-11 timer\_create 6-6 timer\_delete 6-8 timer\_getoverrun 6-10 timer\_gettime 6-9 timer\_settime 6-8 POSIX\_MQUEUE B-2 POST\_WAIT B-2 post/wait 5-37, B-2 PPSAPI B-2 PPSAPI\_SERIAL B-2 PREALLOC\_GRAPHICS\_PAGES B-3 プリアロケート・グラフィクス・ページ 10-5 PREEMPT B-4 プリエンプション 1-5, 1-6, 2-8, 5-3, B-4 優先度 カーネル・デーモン 14-13, 14-14 プロセス 4-1, 4-2 優先度継承 1-7, 5-23 優先度反転 1-7 PROC\_CCUR\_DIR B-3 PROC\_PCI\_BARMAP B-3 PROC\_PID\_AFFINITY B-3 PROC\_PID\_RESMEM B-3 プロセス CPUへの割付け 2-14–2-17 ブロック 5-37–5-41 協同 5-37 ディスパッチ・レイテンシー 2-2, 2-3 実行時間クォンタム 4-4–4-5, 4-9, 4-13, 4-14, 7-3

メモリ常駐 1-9 優先度 4-1, 4-2 スケジューリング 4-1, 7-3 同期 1-10, 5-1 起床 2-21, 5-37–5-41 プロセス・スケジューラ 4-2 PROCMEM\_ANYONE 9-4, B-3 PROCMEM\_MMAP 9-4, B-3 PROCMEM\_WRITE B-3 プロファイリング 7-3 クアッドOpteron上のプログラムドI/O 2-28 psコマンド 4-3, 7-2 pthread\_mutex\_consistent\_np 5-24 pthread\_mutex\_destroy 5-21 pthread\_mutex\_getunlock\_np 5-24 pthread\_mutex\_init 5-21 pthread\_mutex\_lock 5-21 pthread\_mutex\_setconsistency\_np 5-24 pthread\_mutex\_setunlock\_np 5-25 pthread\_mutex\_trylock 5-21 pthread\_mutex\_unlock 5-21 pthread\_mutexattr\_destroy 5-21 pthread\_mutexattr\_getfast\_np 5-25 pthread\_mutexattr\_gettype 5-21 pthread\_mutexattr\_init 5-21 pthread\_mutexattr\_setfast\_np 5-26 pthread\_mutexattr\_setprotocol 5-27 pthread\_mutexattr\_setrobust\_np 5-27 pthread\_mutexattr\_settype 5-21 pthread\_mutexattr\_setunlock\_np 5-27 ptrace 1-6, B-4 PTRACE\_EXT B-4 関連資料 v

#### **R**

rcim H-4 RCIM\_CLOCKSOURCE B-2 RCIM\_IRQ\_EXTENSIONS B-3 RCIM\_PPS B-2 RCU 7-4, B-2 RCU\_ALTERNATIVE 7-4, B-2 リード・コピー・アップデート(RCU) 7-4, B-2 Real-Time Clock and Interrupt Module (RCIM) 1-5, 6-1, B-2, B-3, H-4 リアルタイム・クロック・タイマー 6-2 リアルタイム機能 1-4 リアルタイム・プロセス・スケジューリング 4-1 リアルタイム・スケジューラ 1-6 リアルタイム・シグナル 1-11 RedHawk Linux ケーパビリティ C-1

資料一式 v カーネル・パラメータ 11-1, 11-3, B-1 カーネル 1-3, 11-1, 11-2 POSIXの適合 1-2 リアルタイム機能 1-4 スケジューラ 4-2 更新 1-4 関連する資料 v REQUIRE\_RELIABLE\_TSC B-2 REQUIRE\_TSC B-2 resched\_cntl 5-4 resched\_lock 5-5 resched\_nlocks 5-6 resched\_unlock 5-6 RESCHED\_VAR B-2 再スケジューリング制御 5-3–5-7, 7-4 再スケジューリング変数 5-3, B-2 物理メモリの予約 2-23 rhash\_entries 2-35, H-4 ロウバスト・ミューテックス 5-22 ロール・ベース・アクセス制御 1-7, 13-2 ラウンドロビン・スケジューリング 4-1, 4-4 RTCタイマー 6-2 runコマンド 2-15–2-17, 4-2, 4-14, 10-7

# **S**

SBSテクノロジー 15-1 SBSVME 15-6, B-3 SCHED\_FIFO 4-1, 4-3 sched\_get\_priority\_max 4-12, 4-13 sched\_get\_priority\_min 4-12 sched\_getparam 4-11 sched\_getscheduler 4-9 SCHED\_OTHER 4-1, 4-4 SCHED\_RR 4-1, 4-4 sched\_rr\_get\_interval 4-13 sched\_setaffinity 2-15 sched\_setparam 2-21, 4-10 sched\_setscheduler 2-21, 4-8 SCHED\_SMT B-3 SCHED\_SMT\_IDLE 2-35, B-3 sched\_yield 4-11 リアルタイム・スケジューラ 1-6 ポリシーのスケジューリング 4-1, 4-3 優先度のスケジューリング 4-2 sem\_destroy 5-15 sem\_getvalue 5-21 sem\_init 5-12, 5-14 sem\_open 5-16 sem\_post 5-20 sem timedwait 5-19 sem\_trywait 5-20

*Index*

sem\_unlink 5-18 sem\_wait 5-19 セマフォ データ構造体 5-29 POSIXカウンティング 5-2, 5-12–5-21 System V 5-2, 5-28–5-37 semctl 5-28, 5-34 semget 5-28, 5-30, 5-31 semop 5-28, 5-29, 5-36 シリアル・コンソール構成 G-1 server\_block 5-39 server\_wake1 5-40 server\_wakevec 5-41 set\_mempolicy 10-10 shコマンド 7-4 共有メモリ 1-10 NUMA 10-9 概要 3-1 POSIX 3-12–3-15 System V 3-15–3-28 共有リソース 5-1 SHIELD B-2 shield $\exists \forall \forall \; 2$ -12–2-14, 2-17, 7-4 シールドCPU プロセッサ間割り込み F-1 例 2-13, 2-17, 2-31–2-34, 10-18 インターフェース 2-12 カーネル・デーモン E-1 カーネル・パラメータ B-2 NUMAインターフェース 10-3 概要 1-4, 2-1 性能 2-9–2-11, 4-6 ユニプロセッサ 2-34 shm\_open 3-12, 3-13 shm\_unlink 3-12, 3-15 shmat 3-16, 3-23, 15-20 SHMBIND B-3 shmbind 3-22, 15-13, 15-20 shmconfig 3-16, 3-25, 10-9, 15-13, 15-21 shmctl 3-16, 3-21 shmdefine 3-16, 3-25 shmdt 3-16, 3-23 shmget 3-15, 3-19, 3-22, 3-27 sigqueue 1-11 sigtimedwait 1-11 sigwaitinfo 1-11 スリープ・ルーチン 5-37, 6-11, 6-12 スリープ/ウェイクアップ/タイマーのメカニズム 5-37 スリーピーウェイト相互排他 5-2 SOFTIRQ\_PREEMPT\_BLOCK B-3 SOFTIRQ\_PRI 14-13, B-3 ソフトIRQ 4-5, 14-12, 14-13, B-3, E-2 スピン・ロック ビジーウェイト相互排他 1-8, 5-1, 5-2, 5-7–5-12

条件同期 5-42 マルチスレッド・デバイス・ドライバ 14-14 nopreempt 5-10 プリエンプション 1-5, 1-7 spin\_init 5-8 spin\_islock 5-9 spin\_lock 5-8 spin\_mutex 5-7 spin\_trylock 5-9 spin\_unlock 5-9 ssh 13-5 straceコマンド 7-4 スワップ 1-9 同期I/O 1-10 構文記法 v システム・プロファイリング 7-3 システム・セキュリティ 13-1 システム・アップデート 1-4 System V IPC メッセージ・キュー 3-1, 3-3–3-11, A-4 セマフォ 5-2, 5-28–5-37 共有メモリ 3-1, 3-15–3-28 System.mapファイル 11-4

# **T**

タスクレット 4-5, 14-13 スレッド・ライブラリ 5-14 ティックレス・カーネル B-2, H-3 タイム・スタンプ・カウンタ(TSC) 7-1 時間構造体 6-3 time-of-dayクロック 6-4, 7-1 timer\_create 6-6 timer\_delete 6-8 timer\_getoverrun 6-10 timer\_gettime 6-9 timer\_settime 6-8 タイマー ローカル 2-14, 7-1, 7-4 POSIX 1-11, 2-11, 6-2, 6-6–6-10, 7-4 RCIM RTC 6-2 システム 7-1 タイムシェアリング・スケジューリング 4-1, 4-4 topコマンド 4-3, 7-2 TRACE B-5 カーネル・トレース・イベント 14-15 トレース・カーネル 1-3, 11-2 トレース・ポイント 1-6, 14-15 TSC 7-1

*RedHawk Linux User's Guide*

# **U**

UIO 14-14, B-5 ユニプロセッサ 2-34 システム更新 1-4 ユーザー認証 13-1 ユーザー・レベル・スピン・ロック 1-8 usermap 1-8, 9-3, 9-4, B-3

# **V**

仮想アドレス空間の予約 14-11 vmalloc 14-11, H-4 VMALLOC\_RESERVE 14-11 vmcore 12-2, 12-8 VME-to-PCIのサポート(PCI-to-VMEのサポートを参照) vmlinux 12-2, 12-8

### **W**

プロセスの起床 2-21, 5-37–5-41 ワーク・キュー 14-12, 14-13

# **X**

X86\_64\_ACPI\_NUMA B-4 X86\_HT 2-30, B-5 xfs 1-9, 8-1, B-4 XFS\_DMAPI 8-2 XFS\_FS B-4 XFS\_RT B-4